Keysight B2980 Series Femto/Picoammeter Electrometer/High Resistance Meter

SCPI Command Reference

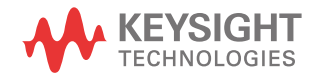

## **Notices**

© Keysight Technologies 2014

No part of this manual may be reproduced in any form or by any means (including electronic storage and retrieval or translation into a foreign language) without prior agreement and written consent from Keysight Technologies as governed by United States and international copyright laws.

### **Manual Part Number**

B2980-90030

### **Edition**

Edition 1, August 2014

Keysight Technologies 1400 Fountaingrove Parkway Santa Rosa, CA 95403

### **Warranty**

**The material contained in this document is provided "as is," and is subject to being changed, without notice, in future editions. Further, to the maximum extent permitted by applicable law, Keysight disclaims all warranties, either express or implied, with regard to this manual and any information contained herein, including but not limited to the implied warranties of merchantability and fitness for a particular purpose. Keysight shall not be liable for errors or for incidental or consequential damages in connection with the furnishing, use, or performance of this document or of any information contained herein. Should Keysight and the user have a separate written agreement with warranty terms covering the material in this document that conflict with these terms, the warranty terms in the separate agreement shall control.**

### **Technology Licenses**

The hardware and/or software described in this document are furnished under a license and may be used or copied only in accordance with the terms of such license.

### **Restricted Rights Legend**

If software is for use in the performance of a U.S. Government prime contract or subcontract, Software is delivered and licensed as "Commercial computer software" as defined in DFAR 252.227-7014 (June 1995), or as a "commercial item" as defined in FAR 2.101(a) or as "Restricted computer software" as defined in FAR 52.227-19 (June 1987) or any equivalent agency

regulation or contract clause. Use, duplication or disclosure of Software is subject to Keysight Technologies' standard commercial license terms, and non-DOD Departments and Agencies of the U.S. Government will receive no greater than Restricted Rights as defined in FAR 52.227-19(c)(1-2) (June 1987). U.S. Government users will receive no greater than Limited Rights as defined in FAR 52.227-14 (June 1987) or DFAR 252.227-7015 (b)(2) (November 1995), as applicable in any technical data.

### **Open Software License**

A portion of the software in this product is licensed under terms of the General Public License Version 2 ("GPLv2"). The text of the license and source code can be found at:

www.keysight.com/find/GPLV2

## **In This Manual**

This manual contains reference information to help you program the Keysight B2980 series over the remote interface using the SCPI programming language. The B2980 supports the SCPI programming language on all of its remote I/O interfaces.

• [Chapter 1, "Programming Basics."](#page-20-0)

Describes a basic information for programming the B2980, and contains a brief introduction to the SCPI programming language, the data output format, the status system diagram, and the non-volatile settings.

• [Chapter 2, "Subsystem Command Summary."](#page-44-0)

Lists the B2980 SCPI subsystem commands and summary descriptions.

• [Chapter 3, "Common Commands."](#page-122-0)

Provides reference information such as description and command syntax of SCPI common commands available for the B2980.

• [Chapter 4, "Subsystem Commands."](#page-140-0)

Provides reference information such as description and command syntax of device specific SCPI commands available for the B2980.

• [Chapter 5, "Error Messages."](#page-356-0)

Lists the B2980 error messages, and provides error number, error message and description.

See *User's Guide* for information about the B2980 itself.

### **[1. Programming Basics](#page-20-0)**

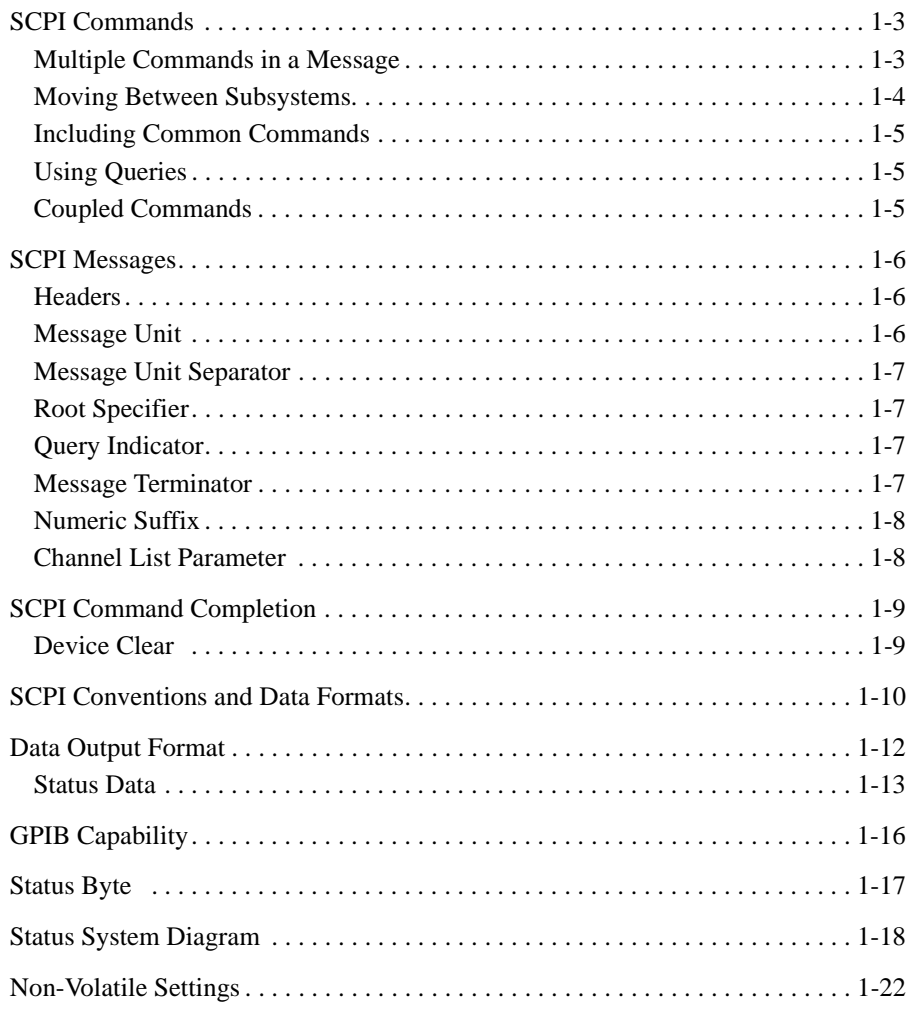

### **[2. Subsystem Command Summary](#page-44-0)**

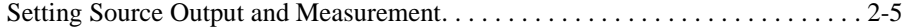

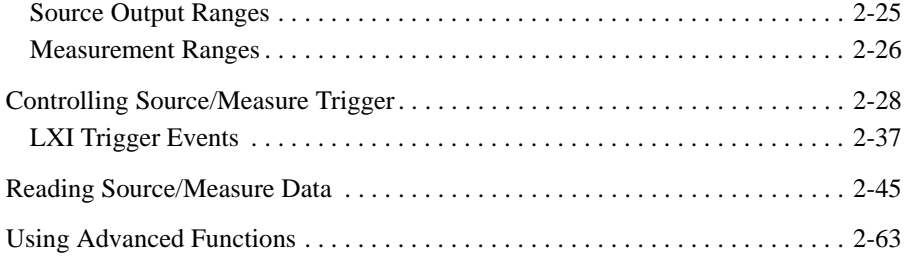

### 3. Common Commands

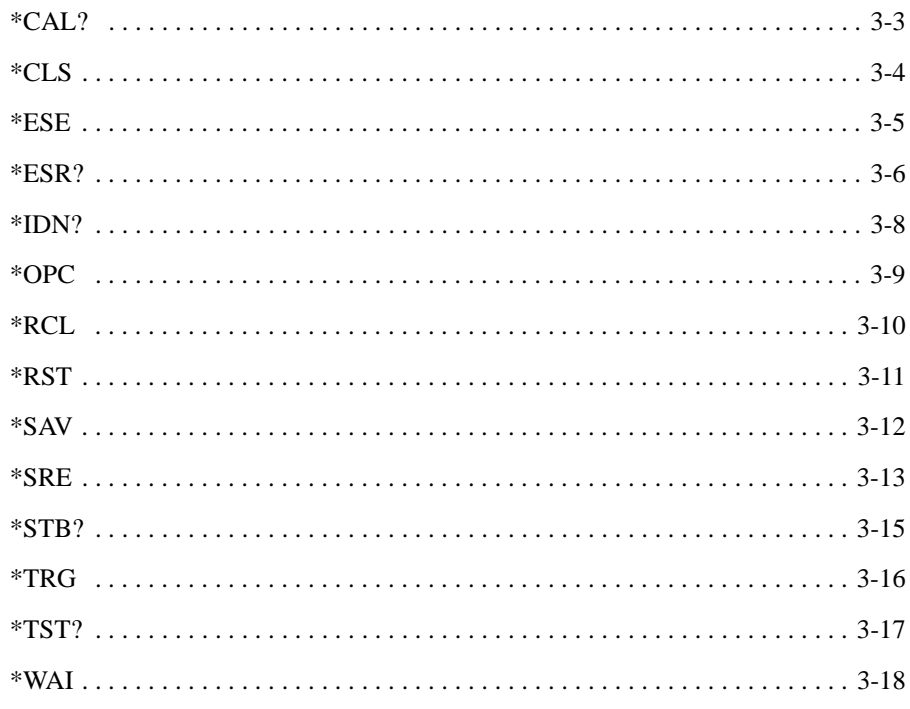

### 4. Subsystem Commands

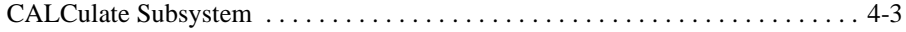

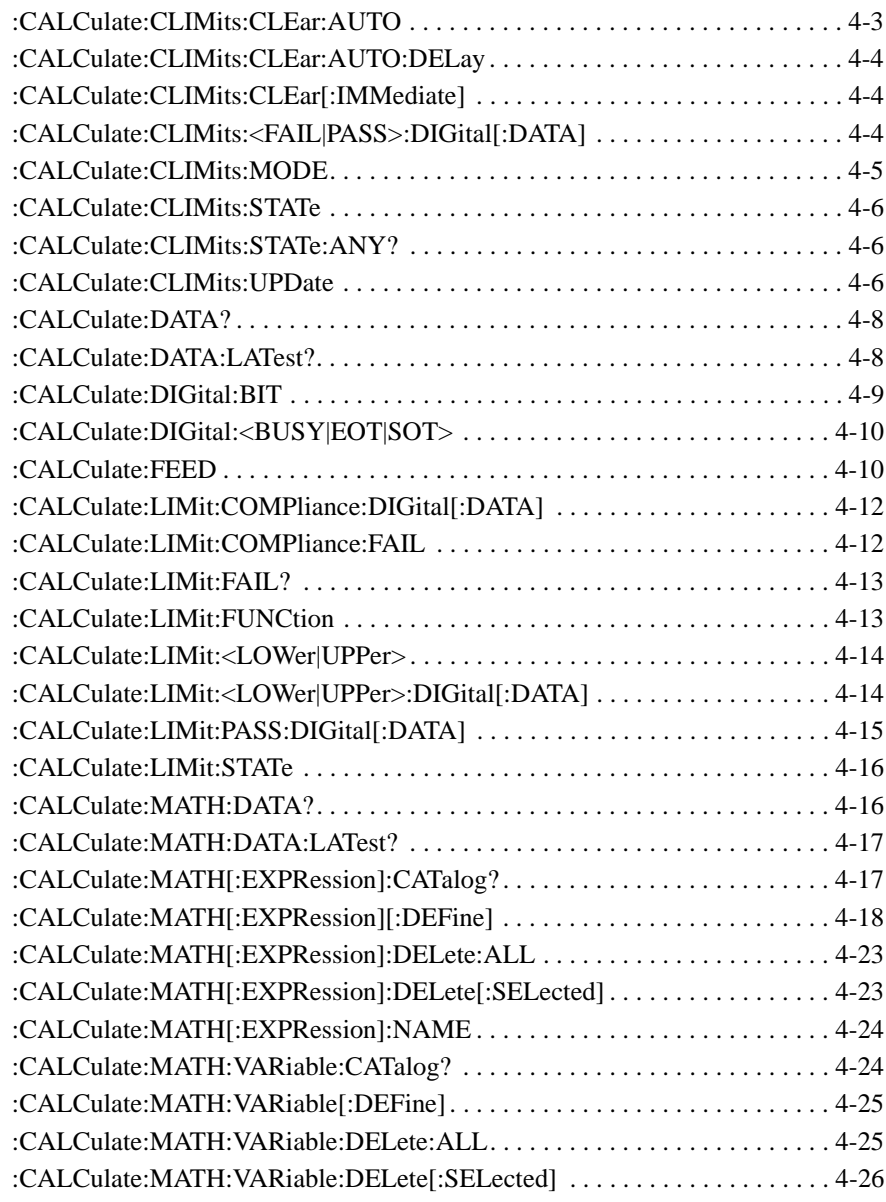

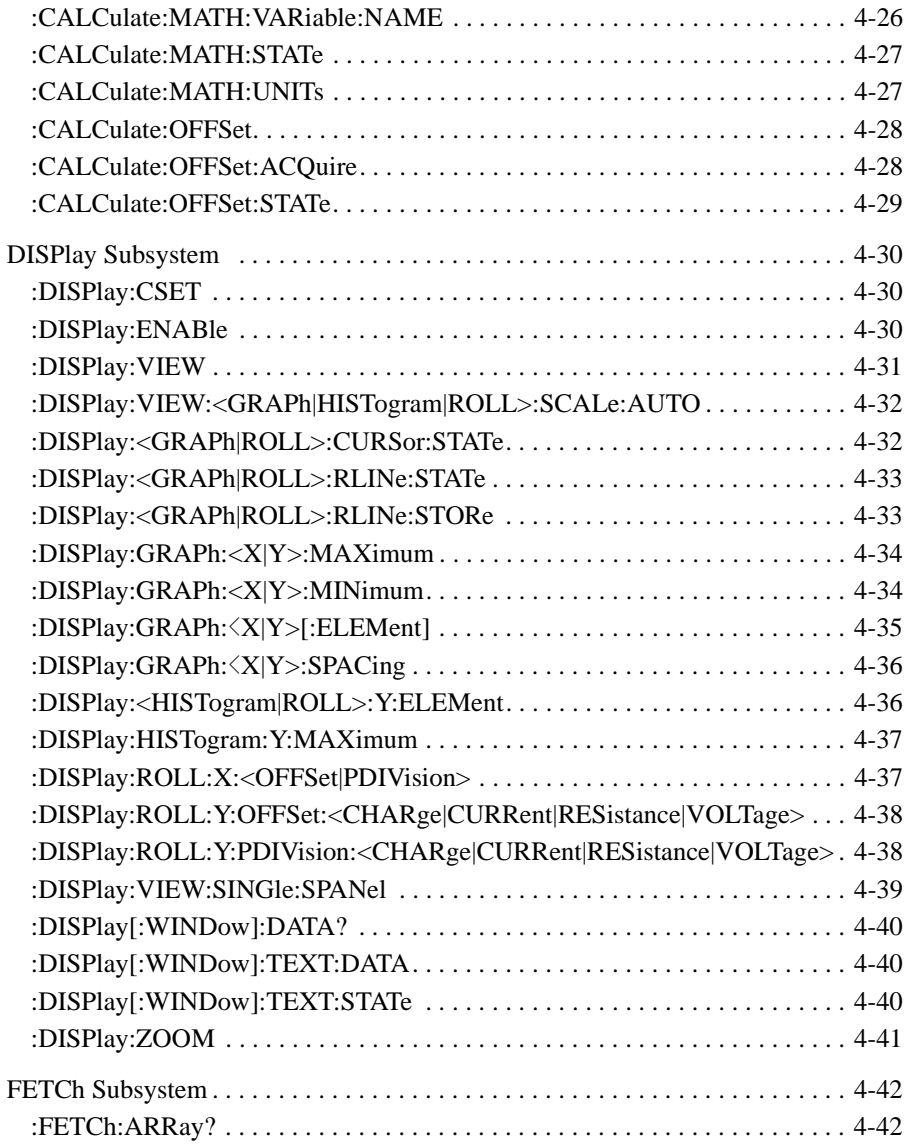

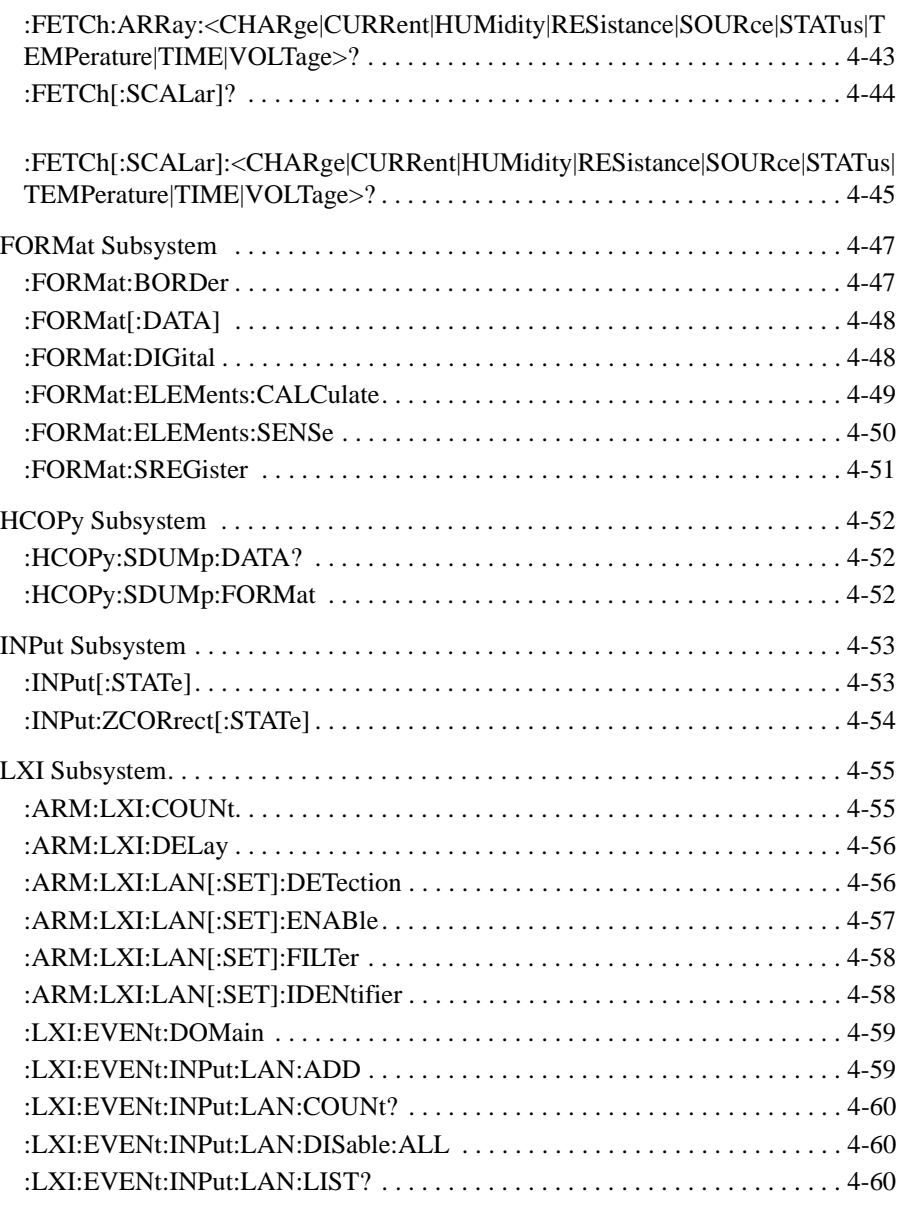

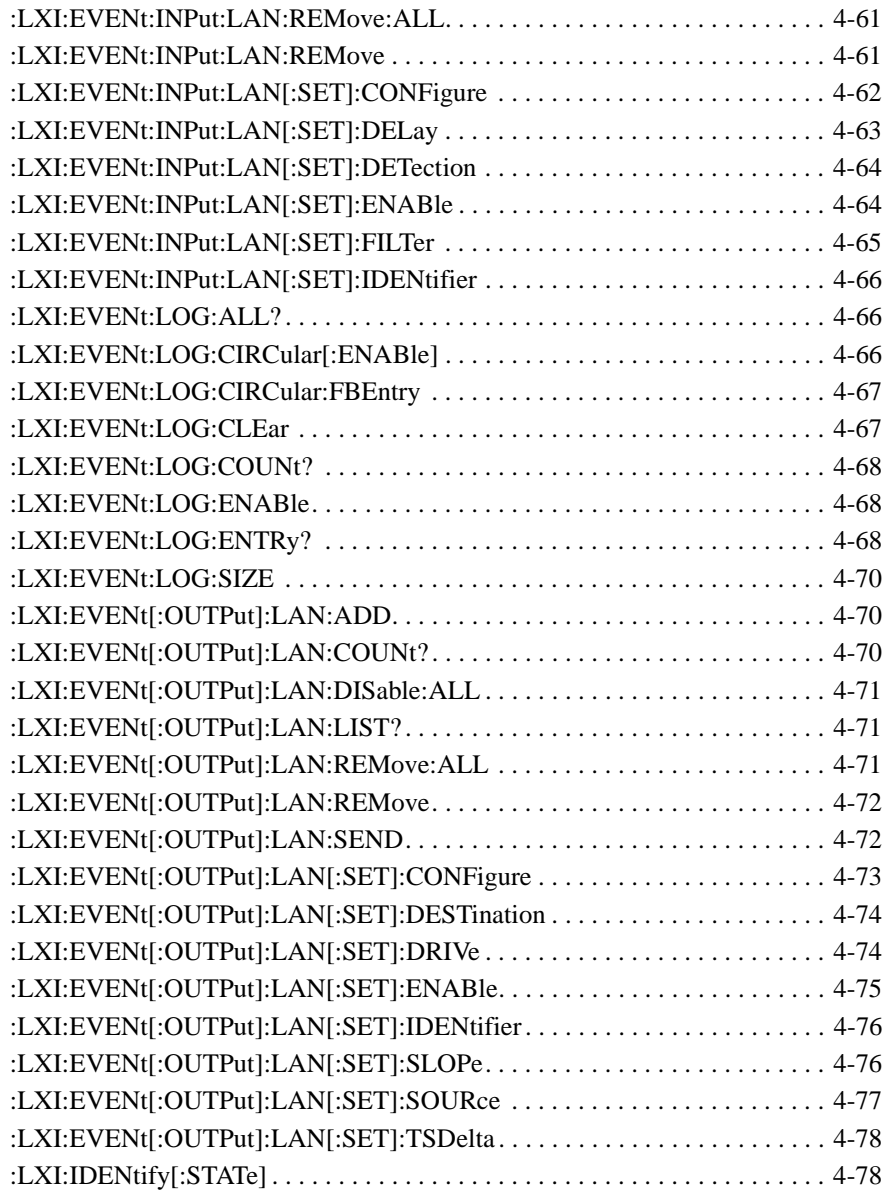

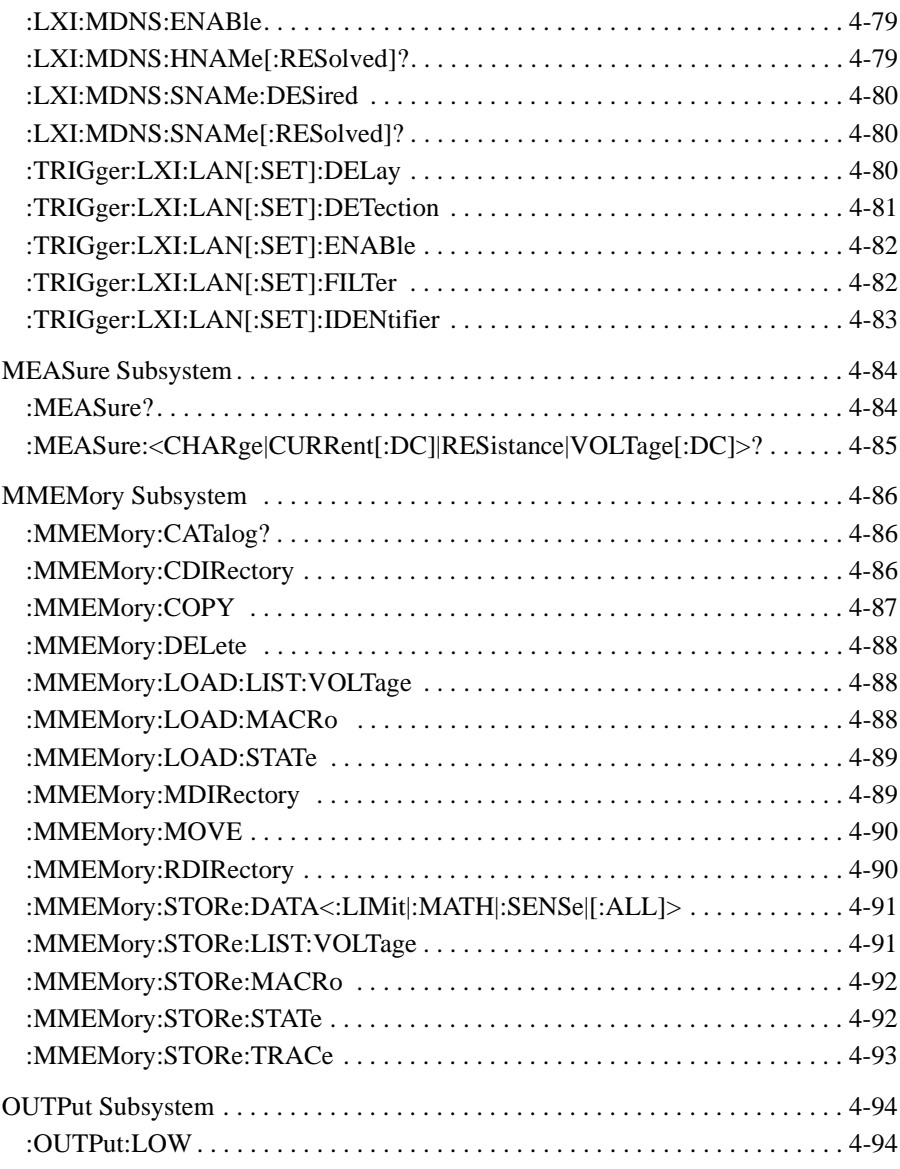

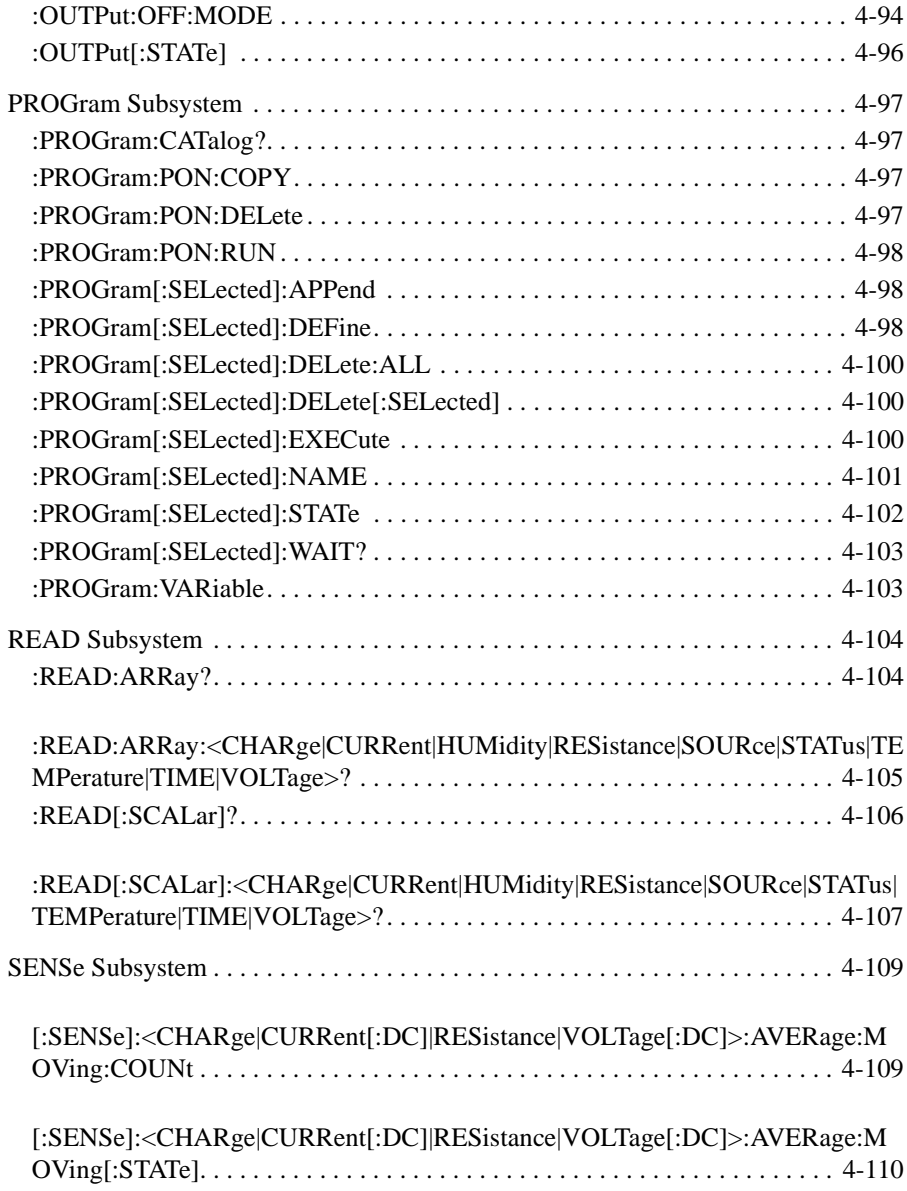

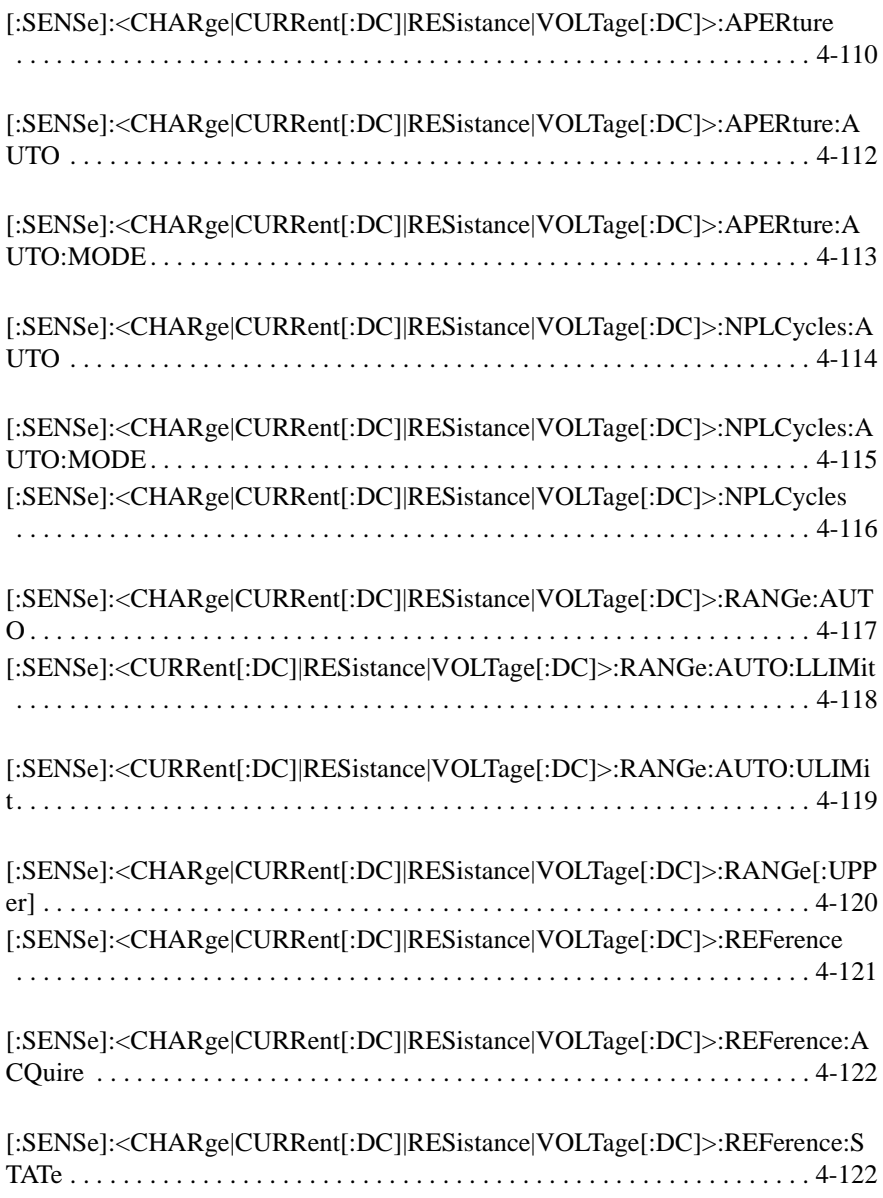

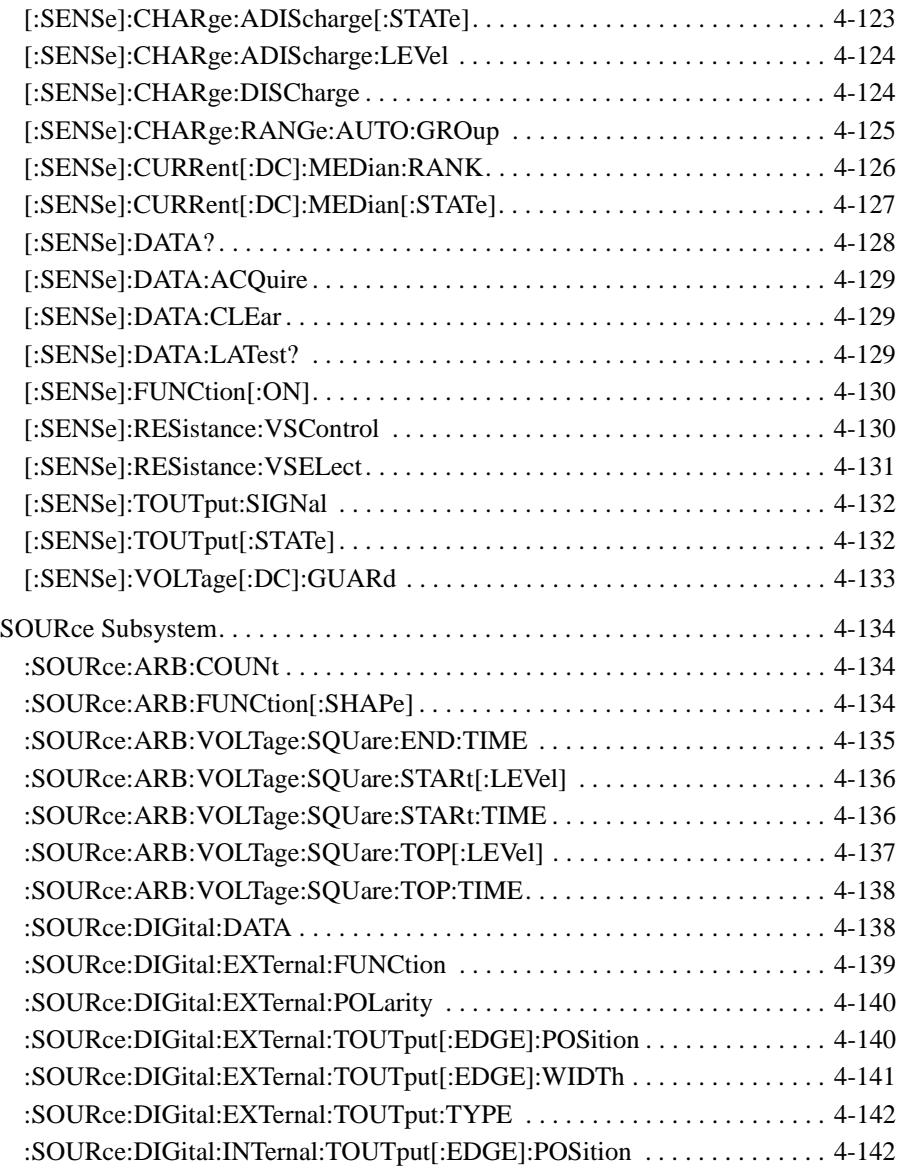

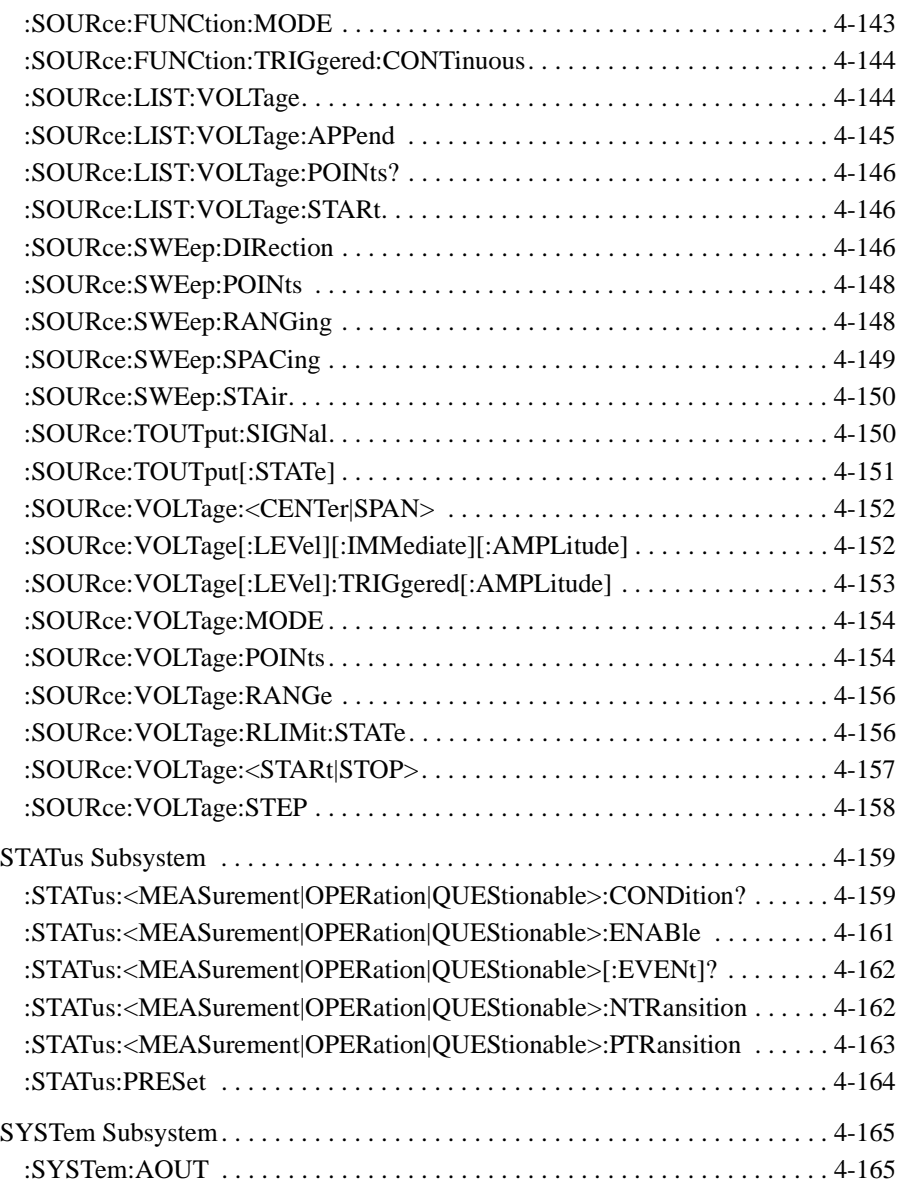

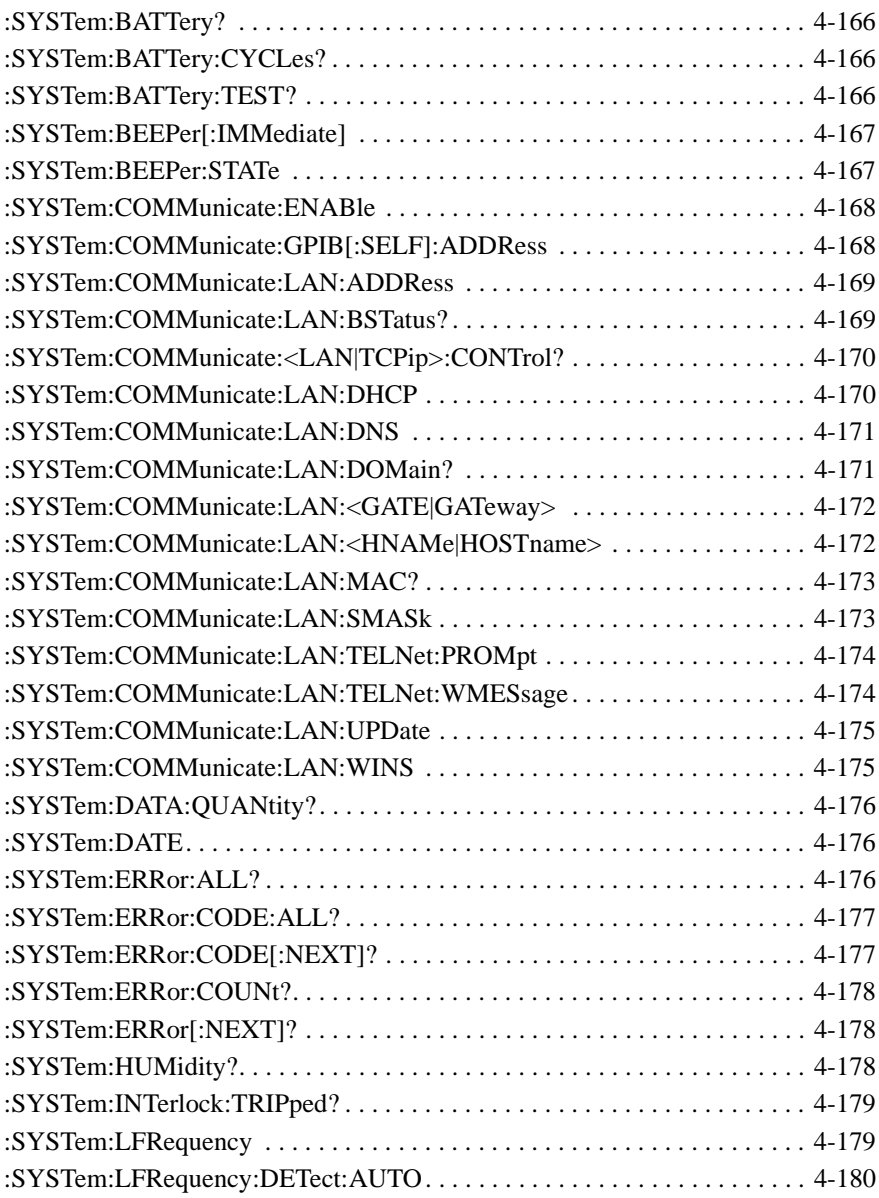

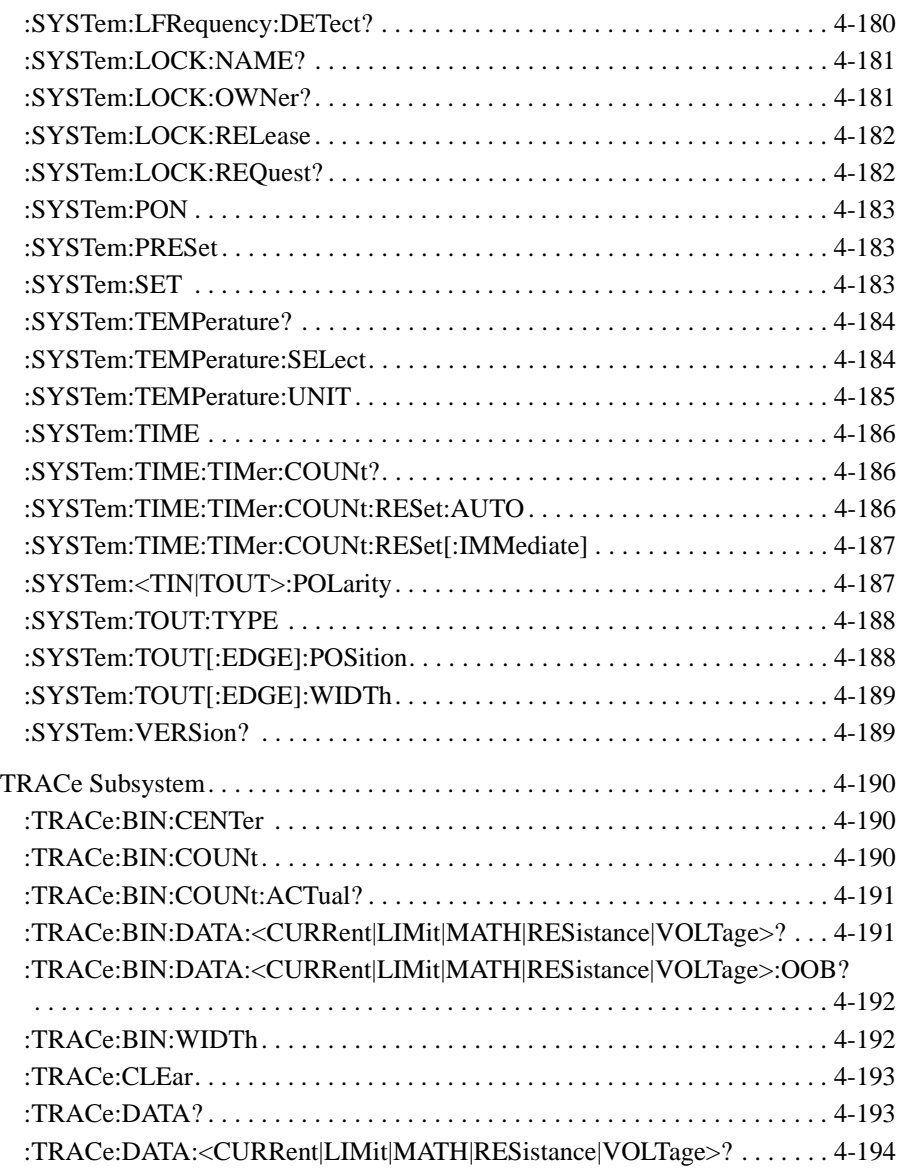

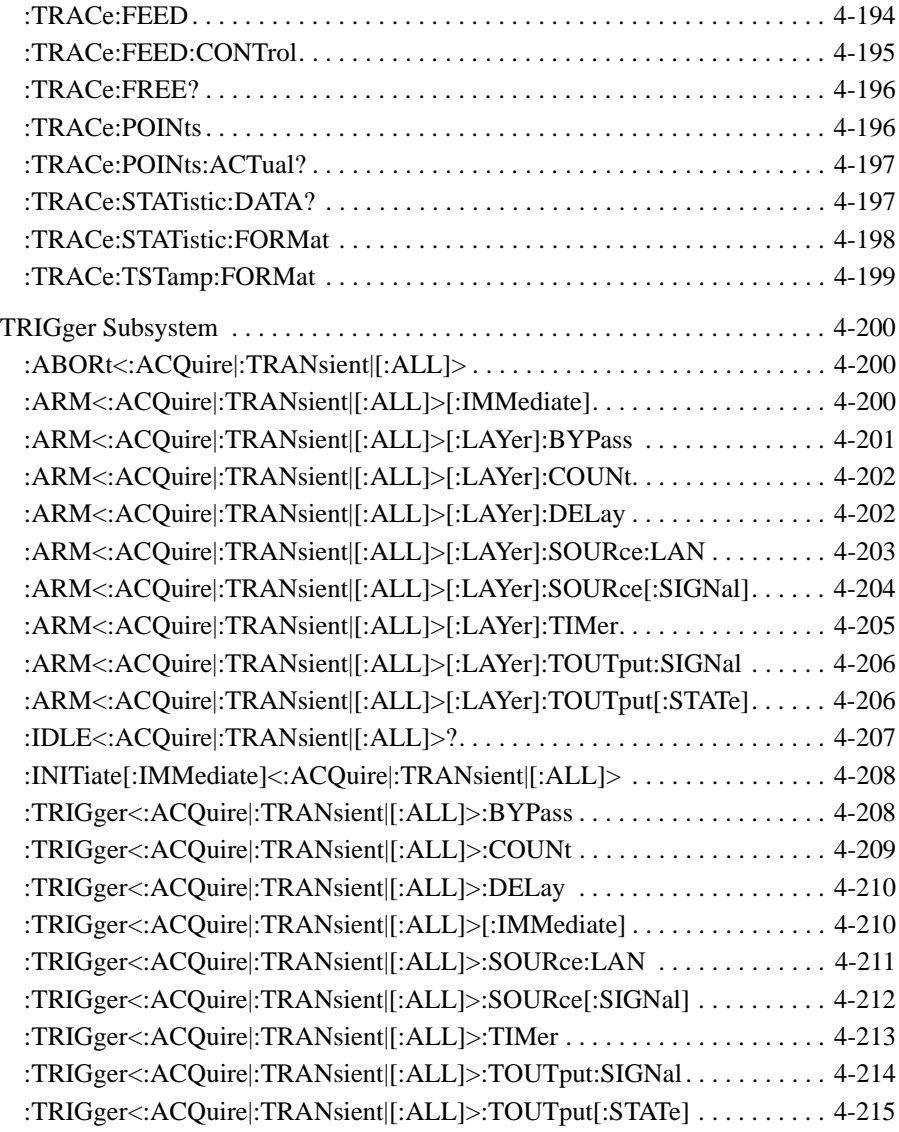

### **[5. Error Messages](#page-356-0)**

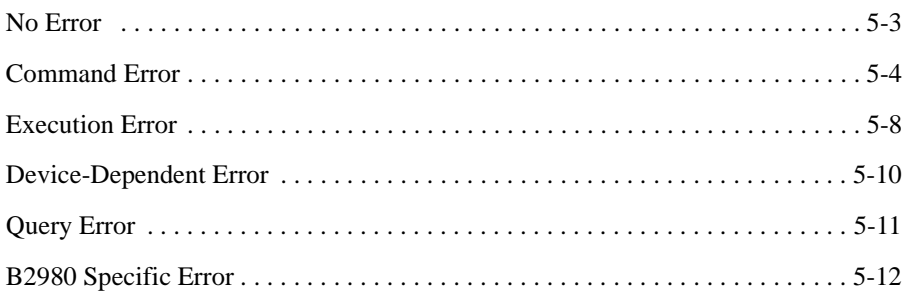

# <span id="page-20-0"></span>**1 Programming Basics**

### Programming Basics

This chapter describes a basic information for programming Keysight B2980, and consists of the following sections.

- ["SCPI Commands"](#page-22-2)
- ["SCPI Messages"](#page-25-3)
- ["SCPI Command Completion"](#page-28-2)
- ["SCPI Conventions and Data Formats"](#page-29-1)
- ["Data Output Format"](#page-31-1)
- ["GPIB Capability"](#page-35-1)
- ["Status Byte"](#page-36-1)
- ["Status System Diagram"](#page-37-1)
- ["Non-Volatile Settings"](#page-41-1)

## <span id="page-22-2"></span><span id="page-22-0"></span>**SCPI Commands**

SCPI (Standard Commands for Programmable Instruments) is a programming language for controlling test and measurement instruments. SCPI provides instrument control with a standardized command syntax and style, as well as a standardized data interchange format.

SCPI has two types of commands, common and subsystem.

• Common commands

Common commands are defined by the IEEE 488.2 standard to perform common interface functions such as reset, status, and synchronization. All common commands consist of a three-letter mnemonic preceded by an asterisk: \*RST, \*IDN?, \*SRE 8. Common commands belong to the IEEE-488.2 Common Commands group.

Subsystem commands

Subsystem commands perform specific instrument functions. They can be a single command or a group of commands. The groups are comprised of commands that extend one or more levels below the root. Subsystem commands are arranged alphabetically according to the function they perform. The following example shows a portion of a subsystem command tree, from which you access the commands located along the various paths. Some [optional] commands have been included for clarity.

Example:

```
:INPut
       :ZCORrect
            [:STATe] <Bool>
       [:STATe] <Bool>
[:SENSe]
       :FUNCtion
            [:ON] function[, function[, function]]
       :CURRent[:DC]
            :RANGe <range>
                  :AUTO <Bool>
```
## <span id="page-22-1"></span>**Multiple Commands in a Message**

Multiple SCPI commands can be combined and sent as a single message with one message terminator. There are two important considerations when sending several commands within a single message.

### Programming Basics SCPI Commands

- Use a semicolon to separate commands within a message.
- There is an implied header path that affects how commands are interpreted by the instrument.

The header path can be thought of as a string that is inserted before each command within a message. For the first command in a message, the header path is a null string. For each subsequent command, the header path is defined as the characters that make up the headers of the previous command in the message up to and including the last colon separator. An example of a message with two commands is:

INPut:STATe OFF;ZCORrect:STATe ON

which shows the use of the semicolon separating the two commands, and also illustrates the header path concept. Note that with the second command, the leading header "INPut" was omitted because after the "INPut:STATe OFF" command, the header path became defined as "INPut" and thus the instrument interpreted the second command as:

INPut:ZCORrect:STATe ON

In fact, it would have been syntactically incorrect to include the "INPut" explicitly in the second command, since the result after combining it with the header path would be:

```
INPut:INPut:ZCORrect:STATe ON
which is incorrect.
```
## <span id="page-23-0"></span>**Moving Between Subsystems**

In order to combine commands from different subsystems, you must reset the header path to a null string within a message. This is done by beginning the command with a colon (:), which discards any previous header path. For example, you could disable the zero correct function and check the status of the Operation Condition register with a single message by using a root specifier as follows:

INPut:ZCORrect:STATe OFF;:STATus:OPERation:CONDition?

The following message shows how to combine commands from different subsystems as well as within the same subsystem:

SENSe:TOUTput:STATe ON;SIGNal TOUT;:CURRent:RANGe:AUTO ON

Note the use of the optional header STATe to maintain the correct path within the subsystems, and the use of the root specifier to move between subsystems.

### <span id="page-24-0"></span>**Including Common Commands**

You can combine common commands and subsystem commands into a single message. Treat the common command as a message unit by separating it with a semicolon (the message unit separator). Common commands do not affect the header path; you may insert them anywhere in the message.

INPut OFF;\*RCL 1;INPut ON

## <span id="page-24-1"></span>**Using Queries**

Observe the following precautions when using queries.

- Add a blank space between the query indicator (?) and any subsequent parameter such as a channel list.
- Allocate a proper number of variables for the returned data.
- Read back all the results of a query before sending another command to the instrument. Otherwise, a Query Interrupted error will occur and the unreturned data will be lost.

## <span id="page-24-2"></span>**Coupled Commands**

When commands are coupled, it means that the value sent by one command is affected by the settings of another command. For example, the following commands are coupled:

```
[SENSe:]CURRent:RANGe and [SENSe:]CURRent:RANGe:AUTO
```
If a range command is sent to place a current measurement range into a specified setting when the present setting is auto-ranging, a specified range setting overrides the present auto-ranging setting.

## <span id="page-25-3"></span><span id="page-25-0"></span>**SCPI Messages**

There are two types of SCPI messages, program and response.

- A program message consists of one or more properly formatted SCPI commands sent from the controller to the instrument. The message, which may be sent at any time, requests the instrument to perform some action.
- A response message consists of data in a specific SCPI format sent from the instrument to the controller. The instrument sends the message only when commanded by a program message "query."

The following figure illustrates the SCPI message structure.

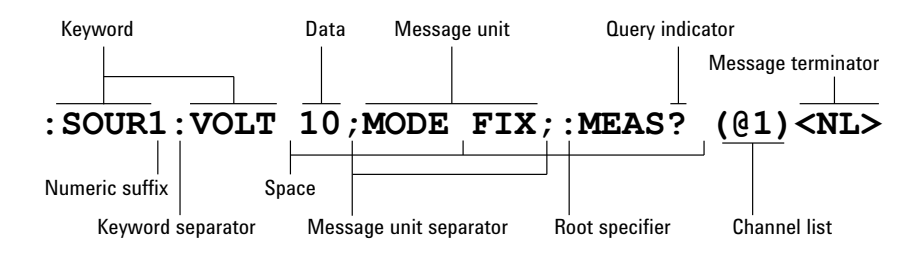

### <span id="page-25-1"></span>**Headers**

Headers, also referred to as keywords, are instructions recognized by the instrument. Headers may take a long form or a short form. In the long form, the header is completely spelled out, such as CURRENT, STATUS, and MEDIAN. In the short form, the header includes only the first three or four letters, such as CURR, STAT, and MED.

When the long form notation is used in this document, the capital letters indicate the corresponding short form. For example, when MEASure is the long form, MEAS will be the short form equivalent.

### <span id="page-25-2"></span>**Message Unit**

The simplest form of an SCPI command is a single message unit consisting of a command header (or keyword) followed by a message terminator such as a newline. The message unit may include a parameter after the header. The parameter can be a numeric value or a string.

\*RST<NL> CURRent:RANGe 0.02<NL>

### <span id="page-26-0"></span>**Message Unit Separator**

When two or more message units are combined into a compound message, separate the units with semicolons.

<span id="page-26-1"></span>STATus:OPERation?;QUEStionable?

## **Root Specifier**

When it precedes the first header of a message unit, a colon is interpreted as a root specifier. It tells the command parser that this is the root or the top node of the command tree.

## <span id="page-26-2"></span>**Query Indicator**

Following a header with a question mark turns it into a query (VOLTage?, VOLTage:TRIGgered?). The ? is the query indicator. If a query contains parameters, place the query indicator at the end of the last header, before the parameters.

<span id="page-26-3"></span>CURRent:RANGe? MAX

### **Message Terminator**

A terminator informs SCPI that it has reached the end of a message. The following message terminators are permitted.

- newline <NL>, expressed in ASCII as decimal 10 or hex 0A
- end or identify <END> (EOI with ATN false)
- both of the above <NL><END>
- also <CR><NL>

In the examples used in this document, there is an assumed message terminator at the end of each message.

Programming Basics SCPI Messages

### <span id="page-27-0"></span>**Numeric Suffix**

All command headers can be accompanied by a numeric suffix for differentiating multiple instances of the same structure, i.e. for multi-channel instruments. The numeric suffix can be appended to both long and short forms. For example, TRIG1 is the short form of TRIGger1. A numeric suffix of 1 is implied on all command headers that do not explicitly define a suffix; thus, TRIG is equivalent to TRIG1.

For B2980 SCPI commands, some commands have a numeric suffix for classifying the channels, the trigger lines, etc. The numeric suffix is an optional character, and can be expressed by  $[c]$ ,  $[d]$ ,  $[h]$ ,  $[i]$ ,  $[j]$ , and  $[n]$ , where:

*c* is the integer 1 or 2, used to specify the channel 1 or 2, respectively. Note that only 1 is available on the present B2980 products.

*d* is the integer 1 or 2, used to specify the upper half (1) or lower half (2), respectively, of the display area on the front panel display.

*h* is an integer between 1 and 100, used to specify a variable in a program memory.

*i* is the integer 1 or 2, used to specify the internal trigger line 1 or 2, respectively.

*j* is the integer 1 or 2, used to specify the primary (1) or secondary (2), respectively.

*n* is an integer between 1 and 7, used to specify a Digital I/O pin.

Abbreviating the numeric suffix gives the same result as specifying 1.

### <span id="page-27-1"></span>**Channel List Parameter**

The channel list parameter is used for identifying the channel number as well as the numeric suffix.

The notation ( $@1,2$ ) specifies a channel list that includes channels 1 and 2.

The notation ( $@1:2$ ) specifies a channel list that includes channels 1 to 2.

In the B2980 SCPI commands, the channel list parameter is only available on certain commands which requires specification of the channel itself (e.g. some commands of the [MMEMory Subsystem](#page-225-0)).

Note that only ( $@1$ ) is available on the present B2980 products.

## <span id="page-28-2"></span><span id="page-28-0"></span>**SCPI Command Completion**

SCPI commands sent to the instrument are processed either sequentially or in parallel. Sequential commands finish execution before the subsequent command is started. Parallel commands allow other commands to begin executing while the parallel command is still executing.

The \*WAI, \*OPC, and \*OPC? common commands provide different ways of indicating when all transmitted commands, including any parallel ones, have completed their operations. Some practical considerations for using these commands are as follows:

\*WAI - prevents the instrument from processing subsequent commands until all pending operations are completed.

\*OPC? - places a 1 in the Output Queue when all pending operations have completed. Since it requires your program to read the returned value before executing the next program statement, \*OPC? can be used to cause the controller to wait for commands to complete before proceeding with its program.

\*OPC - sets the OPC status bit when all pending operations have completed. Since your program can read this status bit on an interrupt basis, \*OPC allows subsequent commands to be executed.

NOTE: The trigger subsystem must be in the Idle state for the status OPC bit to be true. As far as triggers are concerned, OPC is false whenever the trigger subsystem is in the Initiated state.

### <span id="page-28-1"></span>**Device Clear**

You can send a Device Clear at any time to abort an SCPI command that may be hanging up the GPIB interface. Device Clear aborts all transient and acquire actions, clears the input and output buffers of the instrument and prepares the instrument to accept a new command string. The error queue and all configuration states are left unchanged by Device Clear.

## <span id="page-29-0"></span>**SCPI Conventions and Data Formats**

The SCPI conventions shown in [Table 1-1](#page-29-2) are used throughout this document.

Data programmed or queried from the instrument is coded in ASCII. The data may contain numeric values or character strings.

<span id="page-29-2"></span><span id="page-29-1"></span>**Table 1-1 SCPI Conventions and Data Formats**

| <b>Convention</b>       | <b>Description</b>                                                                                                    |
|-------------------------|----------------------------------------------------------------------------------------------------|
| Angle<br>brackets $\lt$ | Items within angle brackets are parameter abbreviations. For<br>example, <nr1> indicates a specific form of numerical data.</nr1>                                                                                                    |
| Vertical bar            | Vertical bars separate alternative parameters. For example,<br><volt curr> indicates that either VOLT or CURR must be<br/>placed there.</volt curr>                                                                                                    |
| Square<br>brackets []   | Items within square brackets are optional. The representation<br>[SENSe:]CURRent means that SENSe: may be omitted.                                                                                                    |
| Parentheses ()          | Items within parentheses are used in place of the usual<br>parameter types to specify a channel list. The notation $(@1:3)$<br>specifies a channel list that includes channels 1, 2, and 3. The<br>notation $(@1,3)$ specifies a channel list that includes only<br>channels 1 and 3. |
| Braces $\{\}$           | Braces indicate parameters that may be repeated zero or more<br>times. It is used especially for representing arrays. The notation<br><a>{, <b>} shows that parameter "A" must be entered, while<br/>parameter "B" omitted or may be entered one or more times.</b></a>               |
| $<$ NR1>                | Digits with an implied decimal point assumed at the right of the<br>least-significant digit. Example: 273                                                                                                    |
| $<$ NR2 $>$             | Digits with an explicit decimal point. Example: 27.3                                                                                                    |
| $<\!\!NR3\!\!>$         | Digits with an explicit decimal point and an exponent.<br>Example: 2.73E+02                                                                                                    |
| $<$ NRf $>$             | Extended format that includes <nr1>, <nr2> and <nr3>.<br/>Examples: 273, 27.3, 2.73E+02</nr3></nr2></nr1>                                                                                                    |

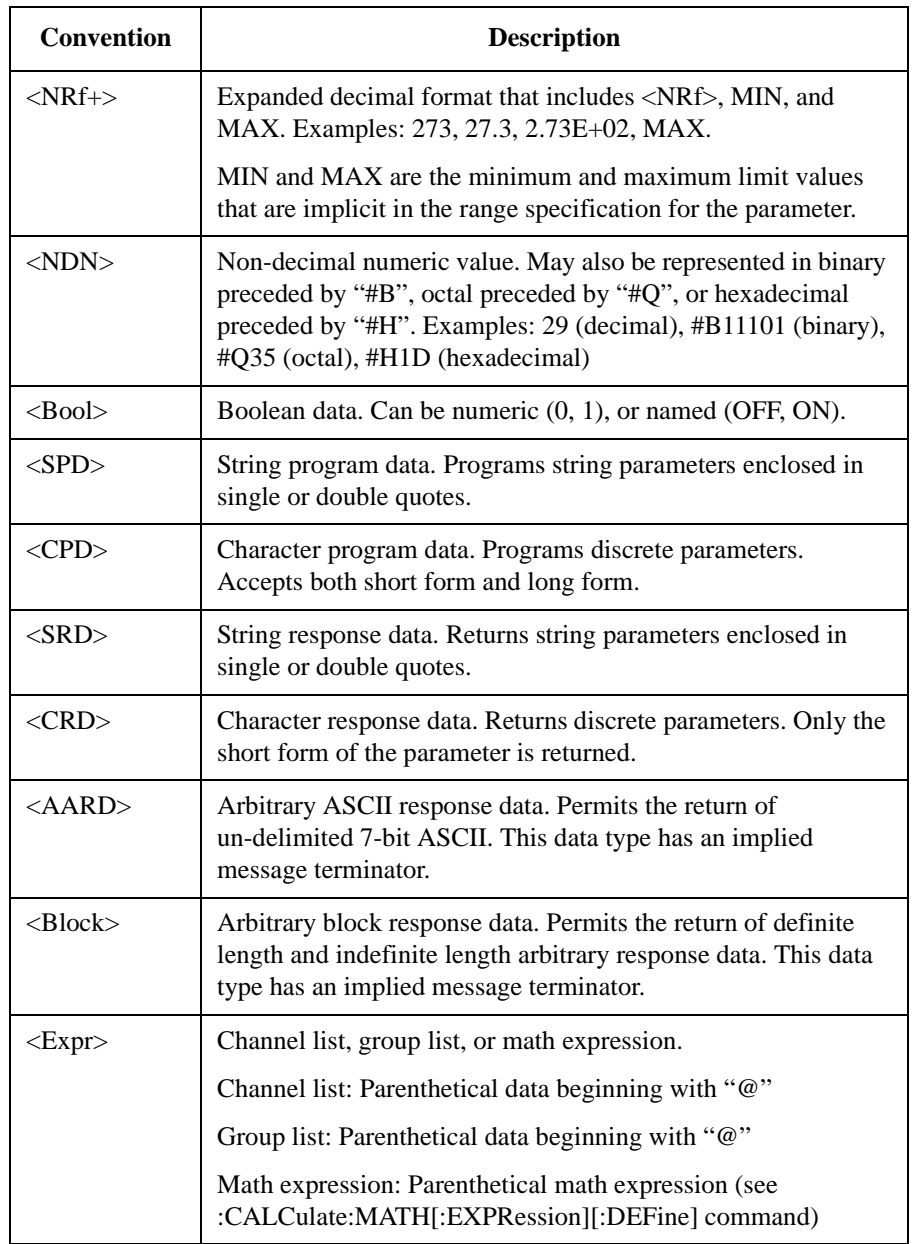

## <span id="page-31-1"></span><span id="page-31-0"></span>**Data Output Format**

B2980 supports the following data output formats for sending the result data. The data contains all of the elements specified by the [:FORMat:ELEMents:SENSe](#page-189-0) or [:FORMat:ELEMents:CALCulate](#page-188-0) command. Available elements are voltage measurement data, current measurement data, resistance measurement data, calculation result data, time data, status data, source output setting data, temperature, and humidity data.

A terminator  $\langle$ newline $\rangle$  (0x0a, 1 byte) is attached to the end of each data.

**NOTE** B2981A/B2983A supports current measurement data, time data, and status data only.

• ASCII data format, set by [:FORMat\[:DATA\]](#page-187-0) ASCii

Returns the result data in the comma-separated format. If the data contains three elements, B2980 sends the data as shown in the following example.

Example: +1.000001E-06,+1.000002E-06,+9.999999E-07<newline>

+9.910000E+37 indicates "not a number".

+9.900000E+37 indicates positive infinity.

- -9.900000E+37 indicates negative infinity.
- IEEE-754 single precision format, set by [:FORMat\[:DATA\]](#page-187-0) REAL,32

4-byte definite length block data, #<number of digits for byte length><br/>>byte length><br/>styte>...<br/>styte><terminator>. For example, two data elements are sent by a data block which consists of a header (3 bytes, #18), two 4-byte data, and a terminator (1 byte). A 4-byte data is used for each data element. Each element consists of a fraction (bits 0 (LSB) to 22), exponent (bits 23 to 30), and sign (bit 31).

Order of bytes set by [:FORMat:BORDer](#page-186-1) NORMal (default): byte 1 to 4

Order of bytes set by [:FORMat:BORDer](#page-186-1) SWAPped: byte 4 to 1

NaN indicates "not a number".

+infinity indicates positive infinity.

-infinity indicates negative infinity.

• IEEE-754 double precision format, set by [:FORMat\[:DATA\]](#page-187-0) REAL,64

8-byte definite length block data, #<number of digits for byte length><br/>>byte length><br/>styte>...<br/>styte><terminator>. For example, one data element is sent by a data block which consists of a header (3 bytes, #18), one 8-byte data, and a terminator (1 byte). An 8-byte data is used for each data element. Each element consists of a fraction (bits 0 (LSB) to 51), exponent (bits 52 to 62), and sign (bit 63).

Order of bytes set by [:FORMat:BORDer](#page-186-1) NORMal (default): byte 1 to 8

Order of bytes set by [:FORMat:BORDer](#page-186-1) SWAPped: byte 8 to 1

NaN indicates "not a number".

+infinity indicates positive infinity.

-infinity indicates negative infinity.

### <span id="page-32-0"></span>**Status Data**

B2980 sends the status data with the result data if it is specified by the [:FORMat:ELEMents:SENSe](#page-189-0) or [:FORMat:ELEMents:CALCulate](#page-188-0) command.

The status data is given by a binary-weighted sum of all bits set in the binary data. For example, if bit 3 (decimal value  $= 8$ ) and bit 5 (decimal value  $= 32$ ) are set to 1, the status data returns 40.

Bit definitions of the status data are shown in [Table 1-2](#page-33-0).

### Programming Basics Data Output Format

### <span id="page-33-0"></span>**Table 1-2 Bit Definitions of Status Data**

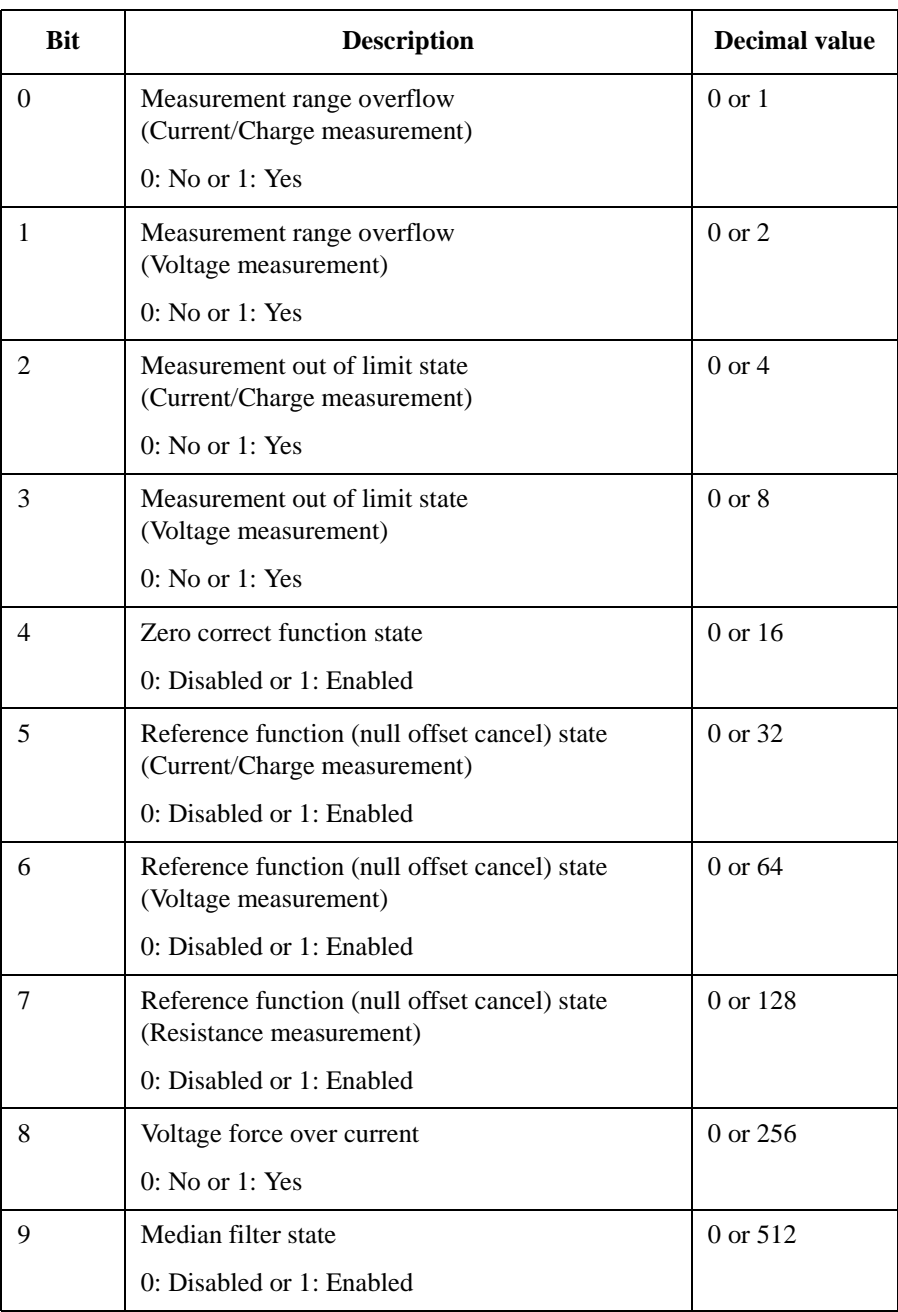

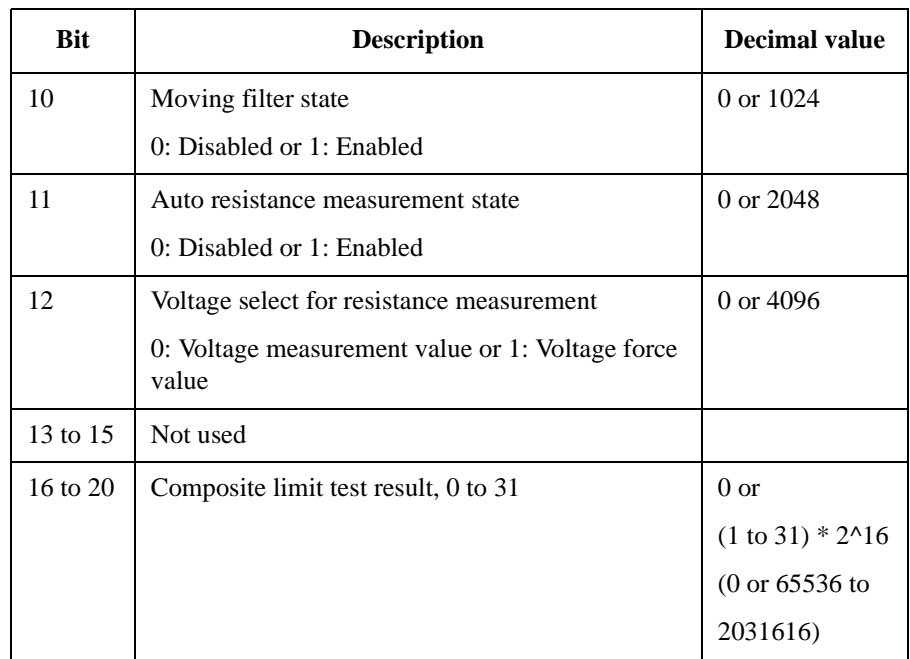

## <span id="page-35-1"></span><span id="page-35-0"></span>**GPIB Capability**

The following table lists the GPIB capabilities and functions of the B2980. These functions provide the means for an instrument to receive, process, and transmit, commands, data, and status over the GPIB bus.

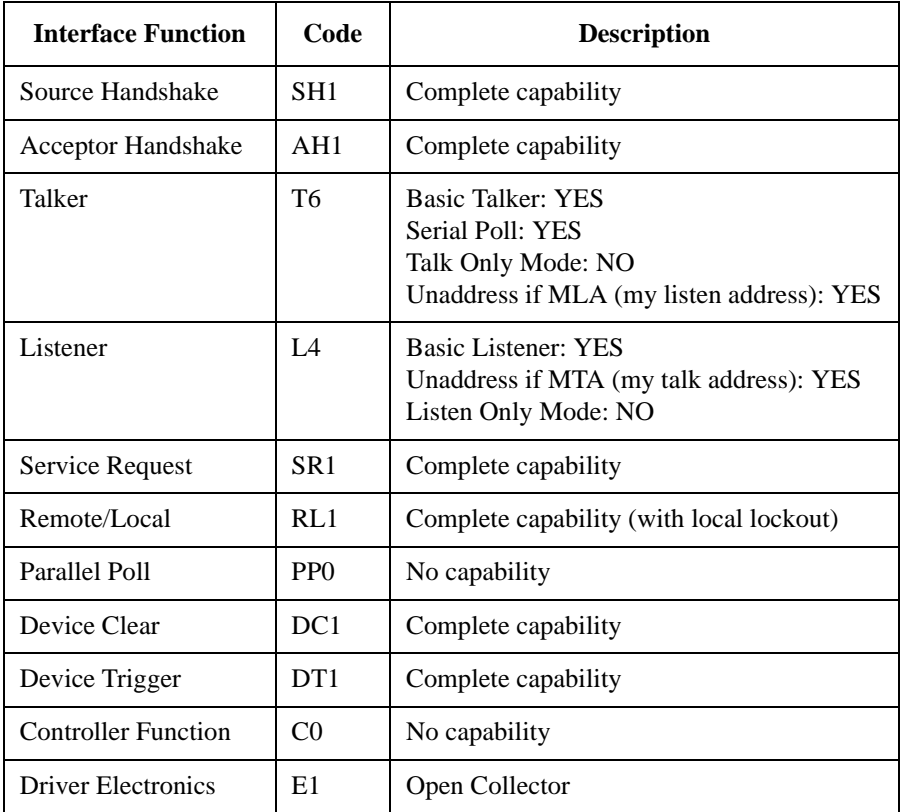
# **Status Byte**

Status byte bits are turned off or on (0 or 1) to represent the instrument operation status. When you execute a serial poll, an external computer (controller) reads the contents of the status byte, and responds accordingly. When an unmasked status bit is set to "1", the instrument sends an SRQ to the controller, causing the controller to perform an interrupt service routine.

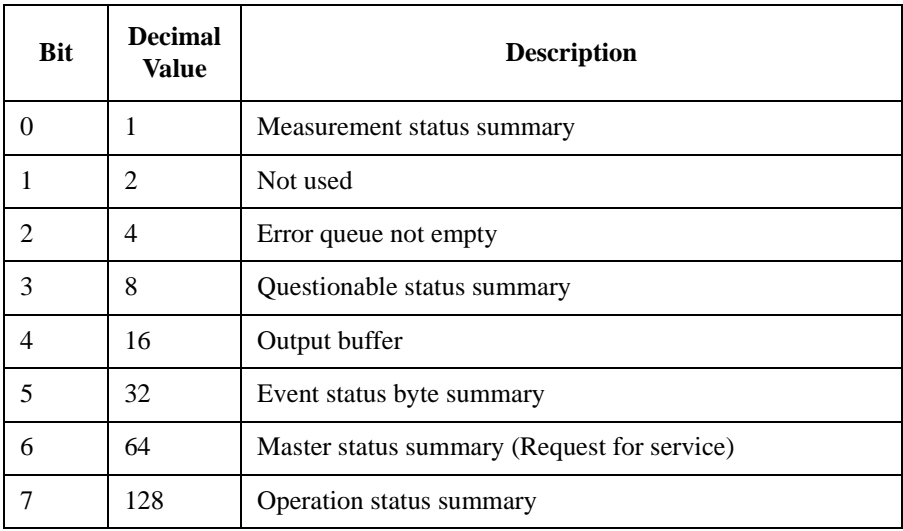

The status byte register can be read with either a serial poll or the \*STB? query command. Serial poll is a low-level GPIB command.

In general, use serial polling (not \*STB?) inside interrupt service routines. Use \*STB? in other cases (not in interrupt service routine) when you want to know the value of the Status Byte.

Programming Basics Status System Diagram

# **Status System Diagram**

- [Figure 1-1, "B2980 Status System Overview."](#page-37-0)
- [Figure 1-2, "Measurement Status Register."](#page-38-0)
- [Figure 1-3, "Questionable Status Register."](#page-39-0)
- [Figure 1-4, "Standard Event Status Register."](#page-40-0)
- [Figure 1-5, "Operation Status Register."](#page-40-1)

#### <span id="page-37-0"></span>**Figure 1-1** B2980 **Status System Overview**

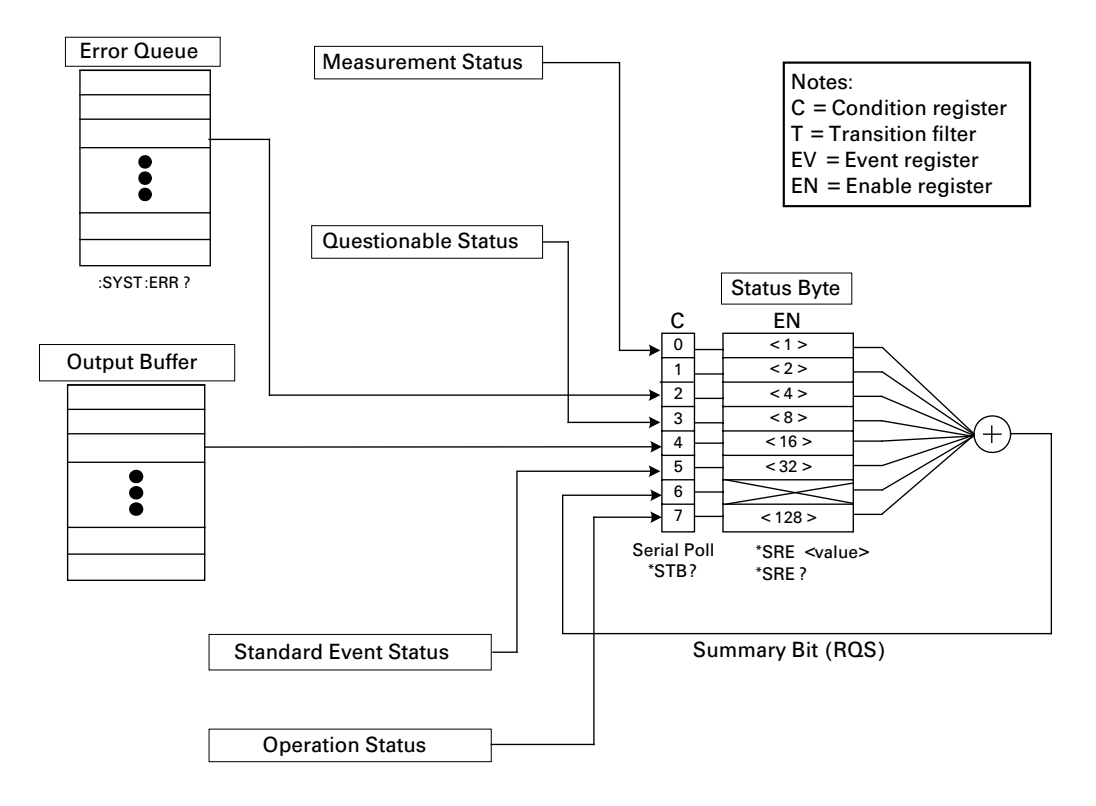

#### <span id="page-38-0"></span>**Figure 1-2 Measurement Status Register**

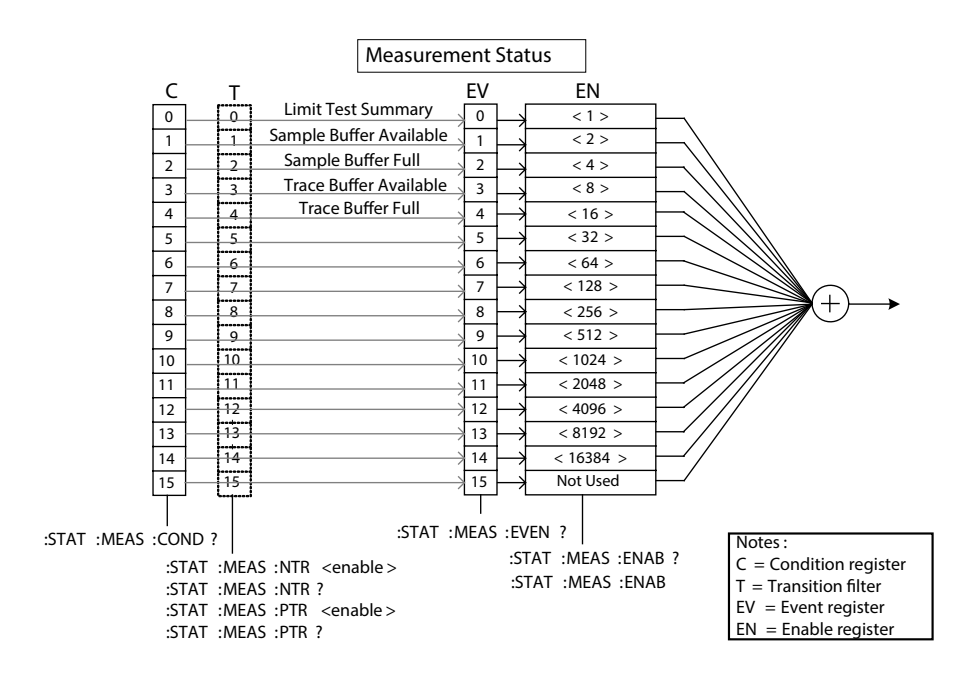

Programming Basics Status System Diagram

<span id="page-39-0"></span>**Figure 1-3 Questionable Status Register**

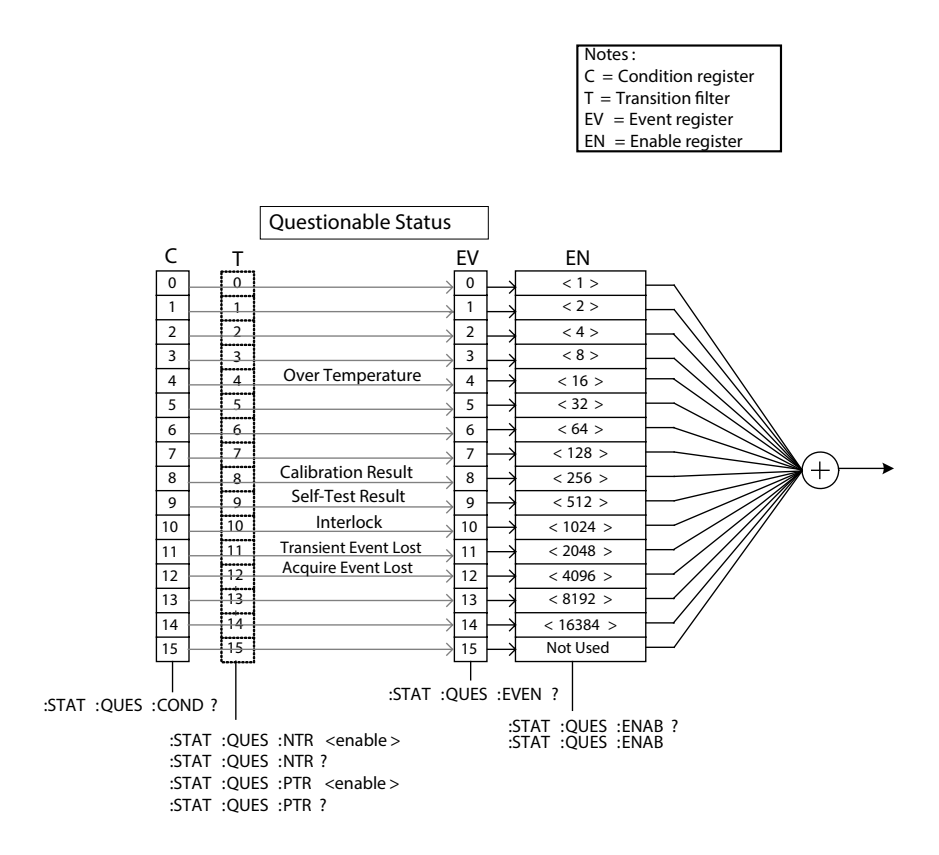

#### <span id="page-40-0"></span>**Figure 1-4 Standard Event Status Register**

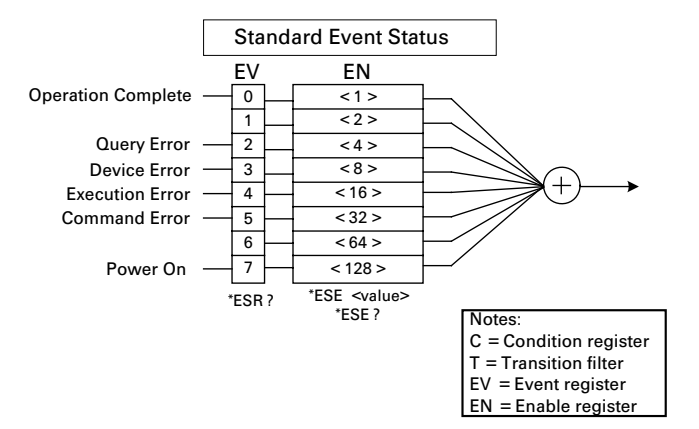

<span id="page-40-1"></span>**Figure 1-5 Operation Status Register**

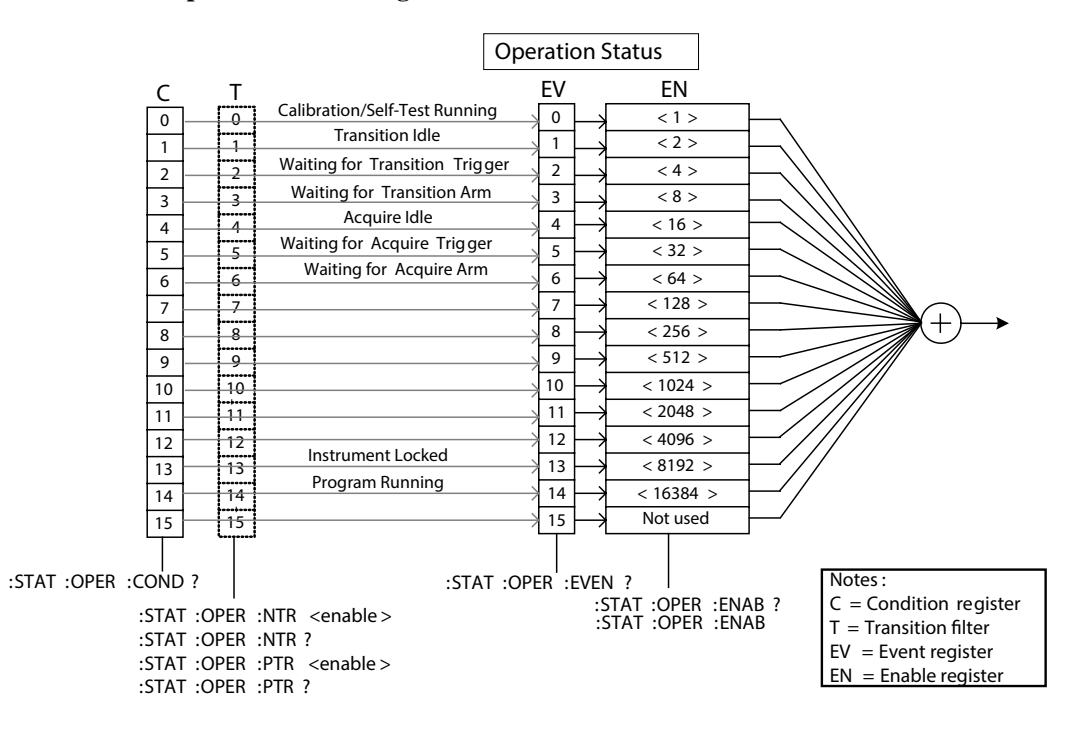

# **Non-Volatile Settings**

The following tables show the factory-shipped non-volatile settings of the instrument. Information in non-volatile memory is NOT lost when power is turned off. These settings are all customer-configurable.

#### **Table 1-3 Non-volatile Communication Settings**

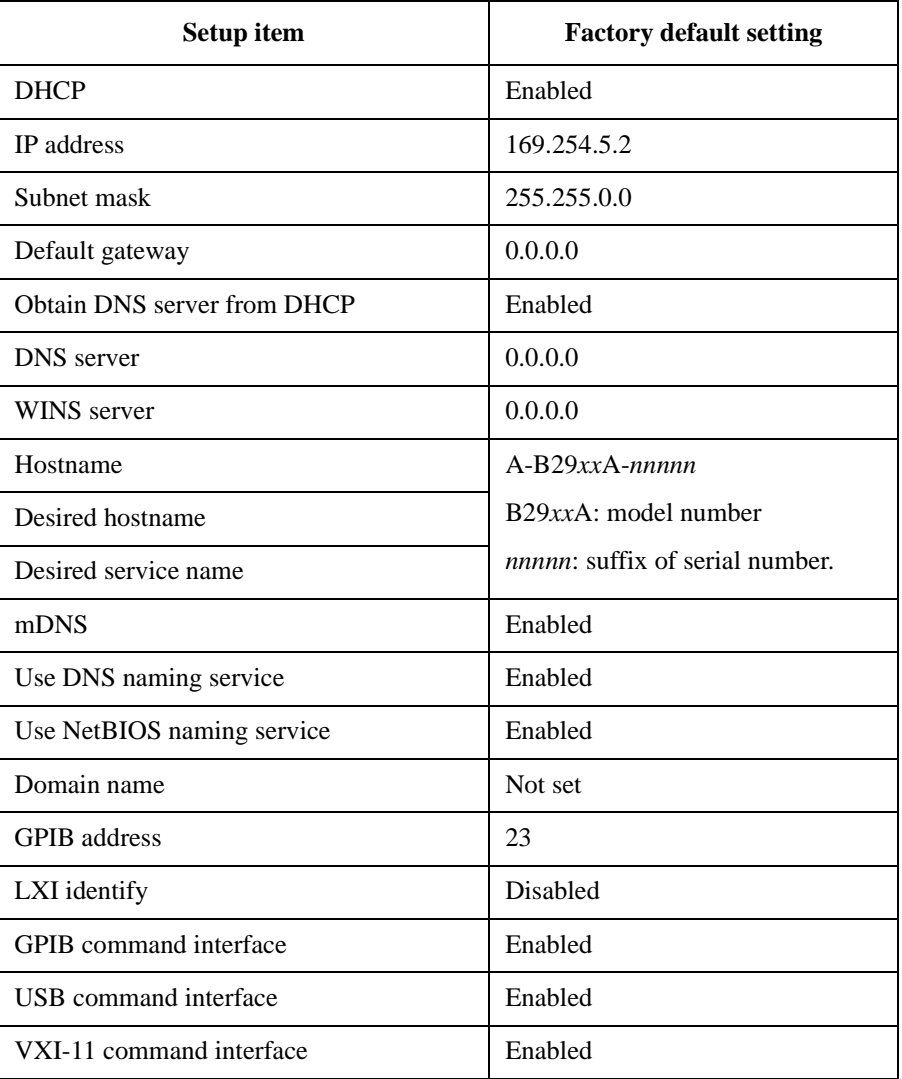

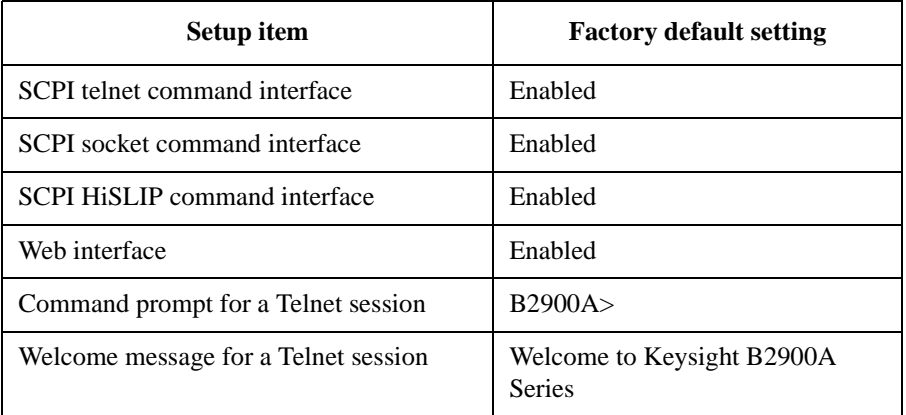

#### **Table 1-4 Other Non-volatile Settings**

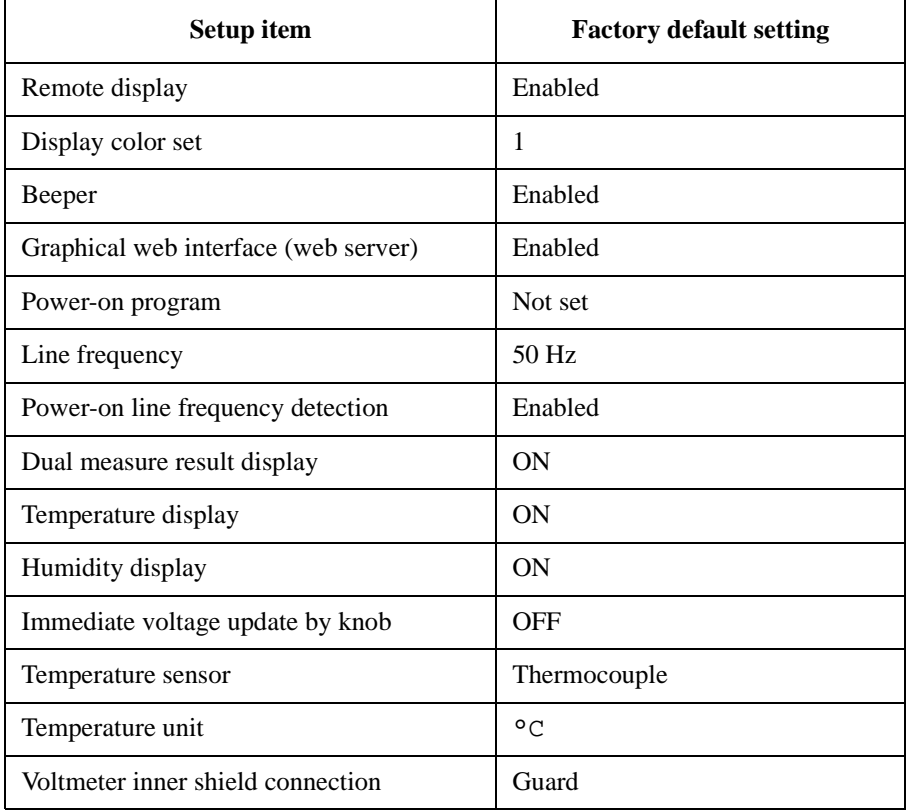

Programming Basics Non-Volatile Settings

# **2 Subsystem Command Summary**

This chapter lists all of the SCPI subsystem commands for Keysight B2980 and provides the summary information of the command.

• ["Setting Source Output and Measurement"](#page-48-0)

["SOURce Subsystem \(B2985A/B2987A\),"](#page-48-1) for source setup

["SENSe Subsystem,"](#page-57-0) for measurement setup

["OUTPut Subsystem \(B2985A/B2987A\),"](#page-66-0) for using source output functions

["INPut Subsystem,"](#page-67-0) for enabling/disabling the current/charge input or zero correct function

["Source Output Ranges"](#page-68-0)

["Measurement Ranges"](#page-69-0)

• ["Controlling Source/Measure Trigger"](#page-71-0)

["TRIGger Subsystem \(B2981A/B2983A does not support TRANsient.\),"](#page-74-0) for triggering source output and measurement

["LXI Subsystem,"](#page-81-0) for using LXI trigger event functions

• ["Reading Source/Measure Data"](#page-88-0)

["FETCh Subsystem,"](#page-89-0) only for reading data

["FORMat Subsystem,"](#page-91-0) for data output format

["READ Subsystem,"](#page-92-0) for performing measurements

["MEASure Subsystem,"](#page-94-0) for a spot measurement

["CALCulate Subsystem,"](#page-97-0) for using math functions

["TRACe Subsystem,"](#page-103-0) for using trace buffer

• ["Using Advanced Functions"](#page-106-0)

["HCOPy Subsystem,"](#page-106-1) for getting screen dump

["DISPlay Subsystem,"](#page-106-2) for front panel display setup

["MMEMory Subsystem,"](#page-110-0) for managing data memory

["PROGram Subsystem,"](#page-112-0) for using program memory

["SYSTem Subsystem,"](#page-114-0) for using system functions

["STATus Subsystem,"](#page-121-0) for using status system

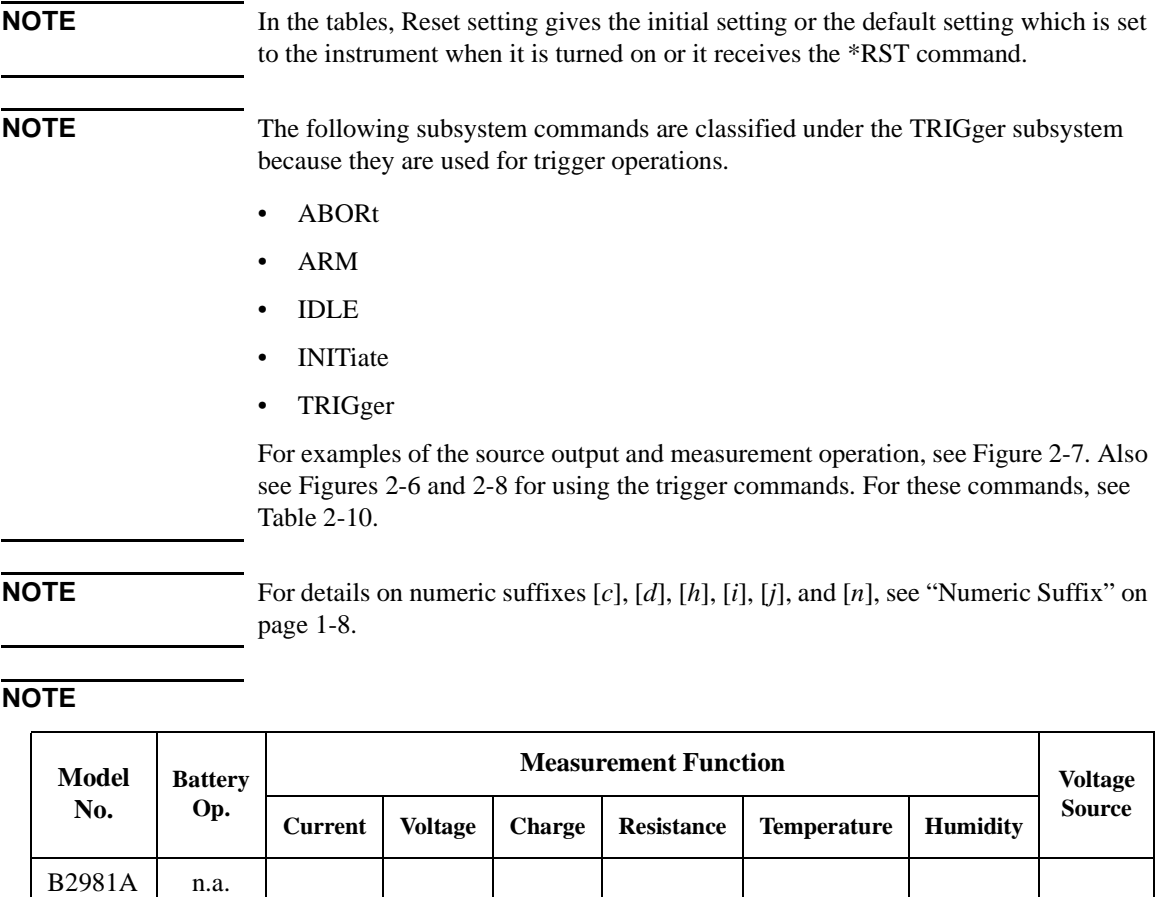

OUTPut and SOURce subsystem commands, and TRIGger:TRANsient: commands are not available on B2981A/B2983A, which does not have voltage source function.

n.a. | n.a. | n.a. | n.a. | n.a. | n.a.

yes yes yes yes yes yes

FETCh:TEMPerature?, MEASure:VOLTage?, READ:CHARge?, and SENSe:RESistance:*XXXX* commands are not available on B2981A/B2983A, which does not have charge, voltage, resistance, temperature, humidity measurement functions.

yes

B2983A yes B2985A n.a.

B2987A yes

The commands related to battery operation are not available on B2981A/B2985A.

# **Setting Source Output and Measurement**

<span id="page-48-0"></span>**Figure 2-1 Arbitrary Waveforms, SQU**

Square waveform :SOUR:VOLT:MODE ARB, :SOUR:ARB:FUNC SQU

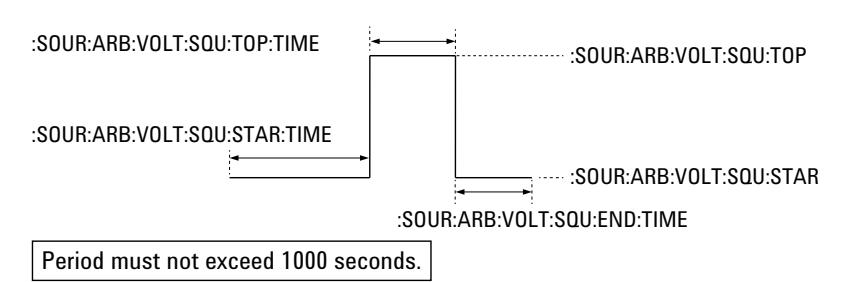

<span id="page-48-1"></span>Table 2-1 **SOURce Subsystem** (B2985A/B2987A)

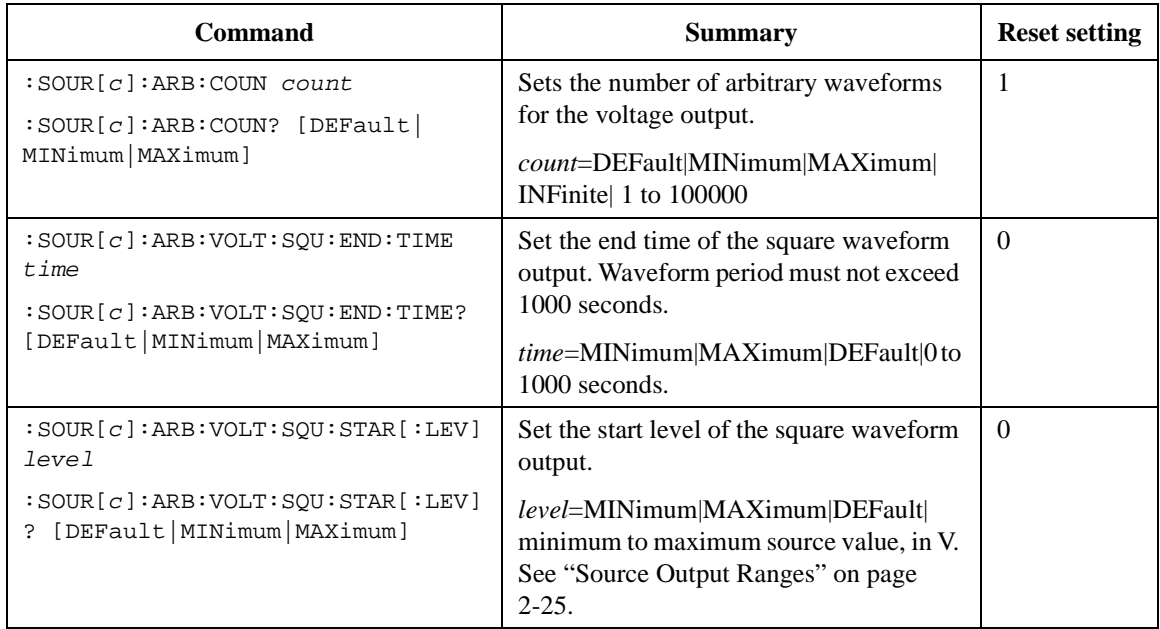

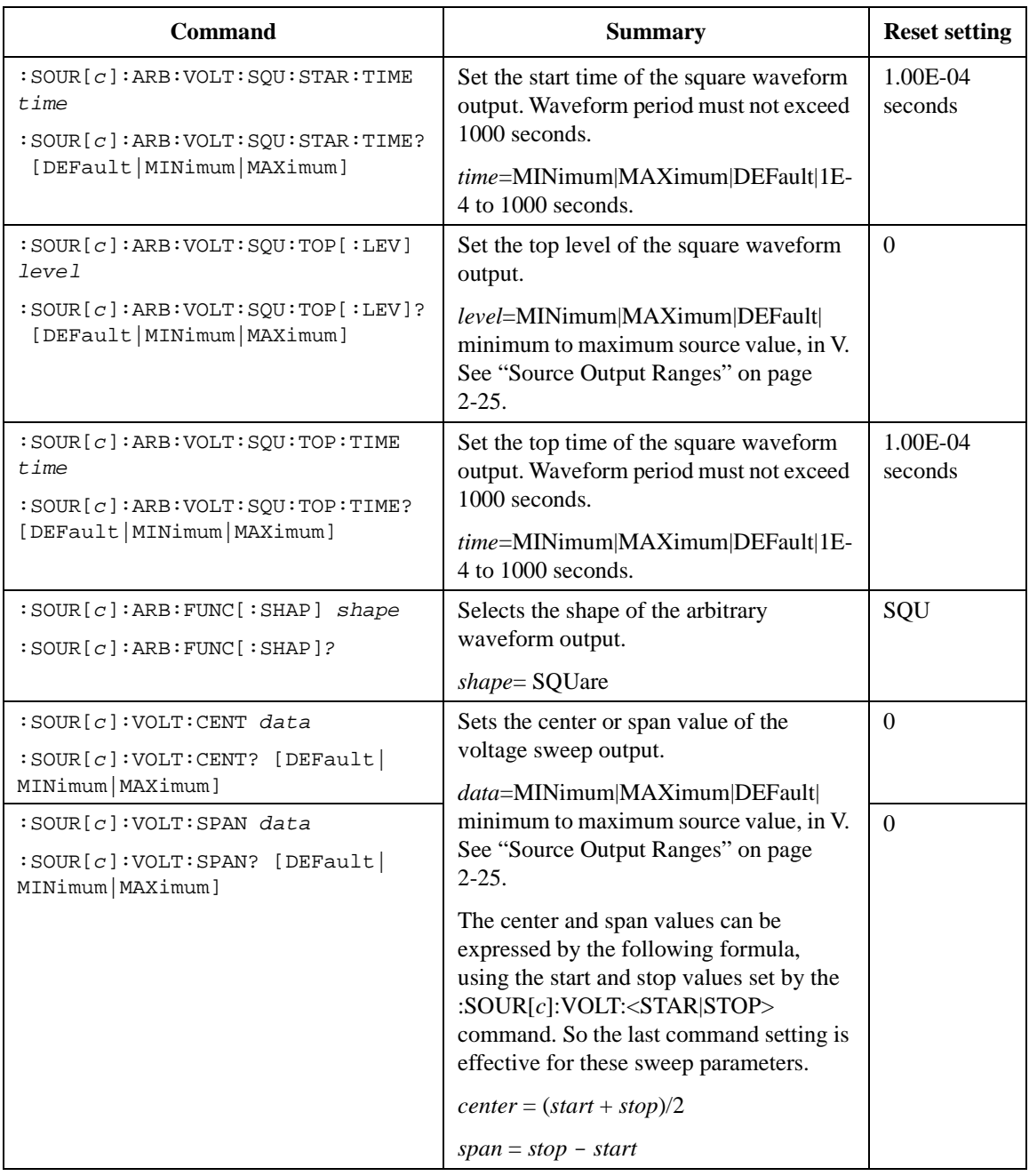

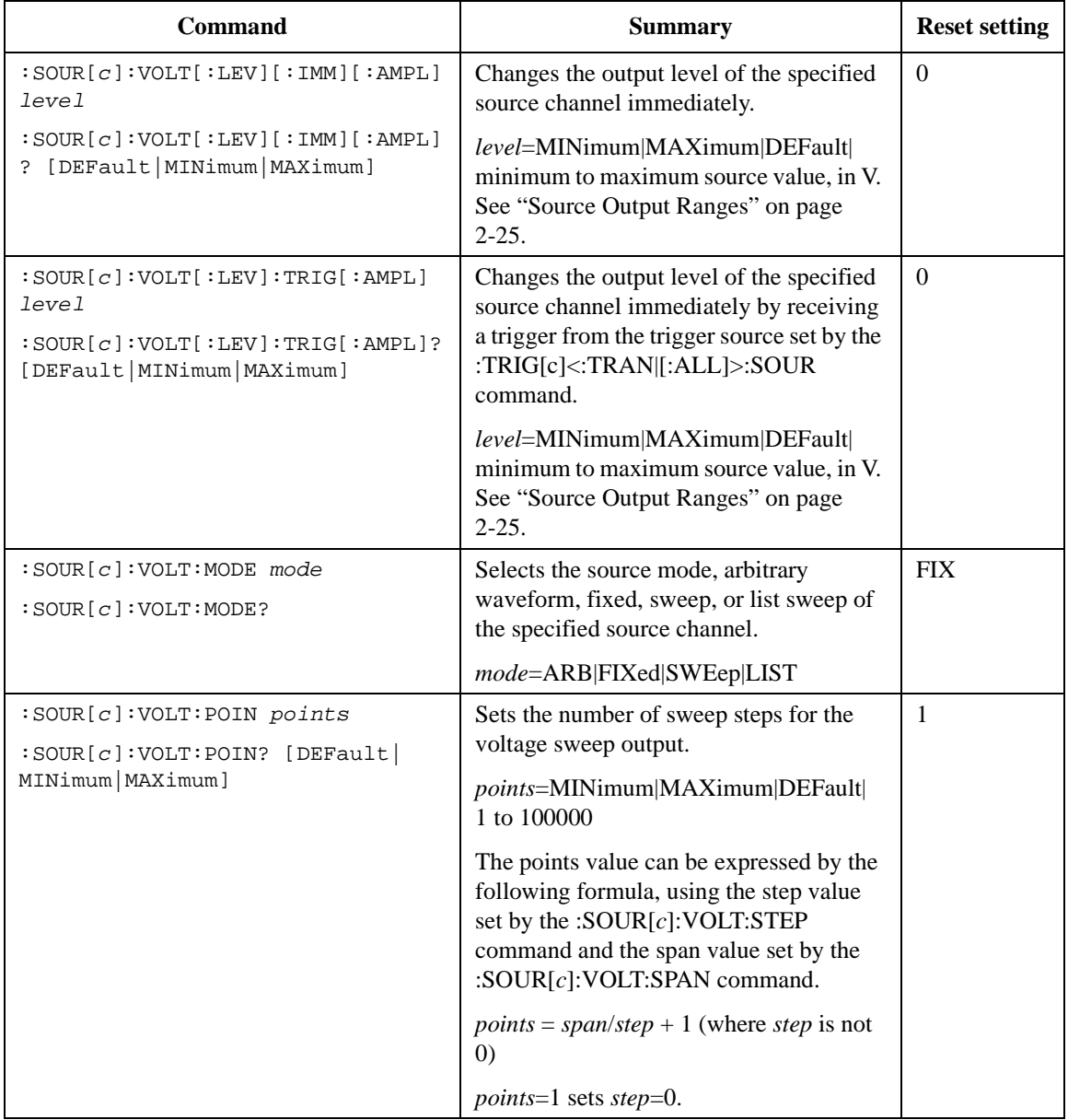

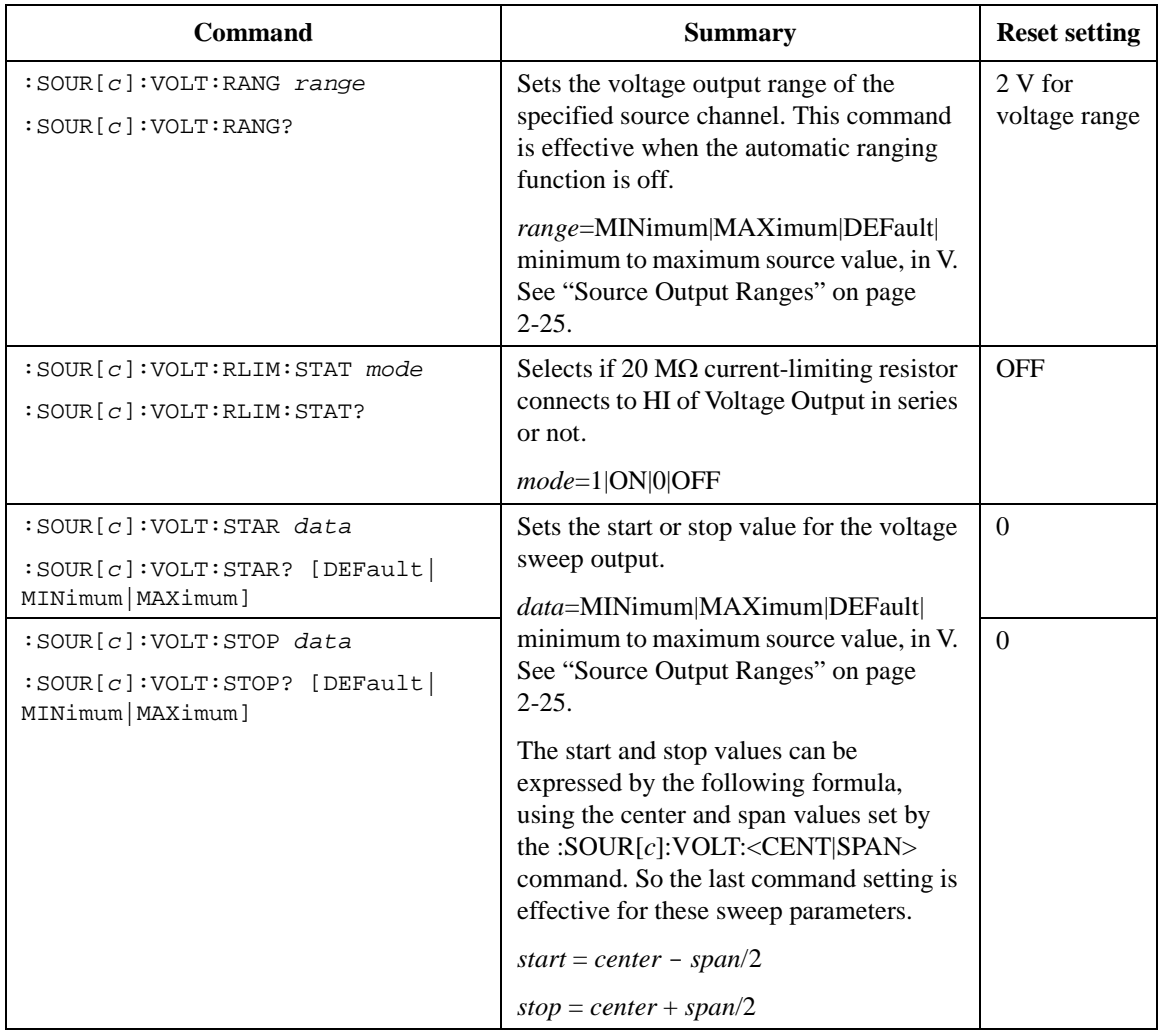

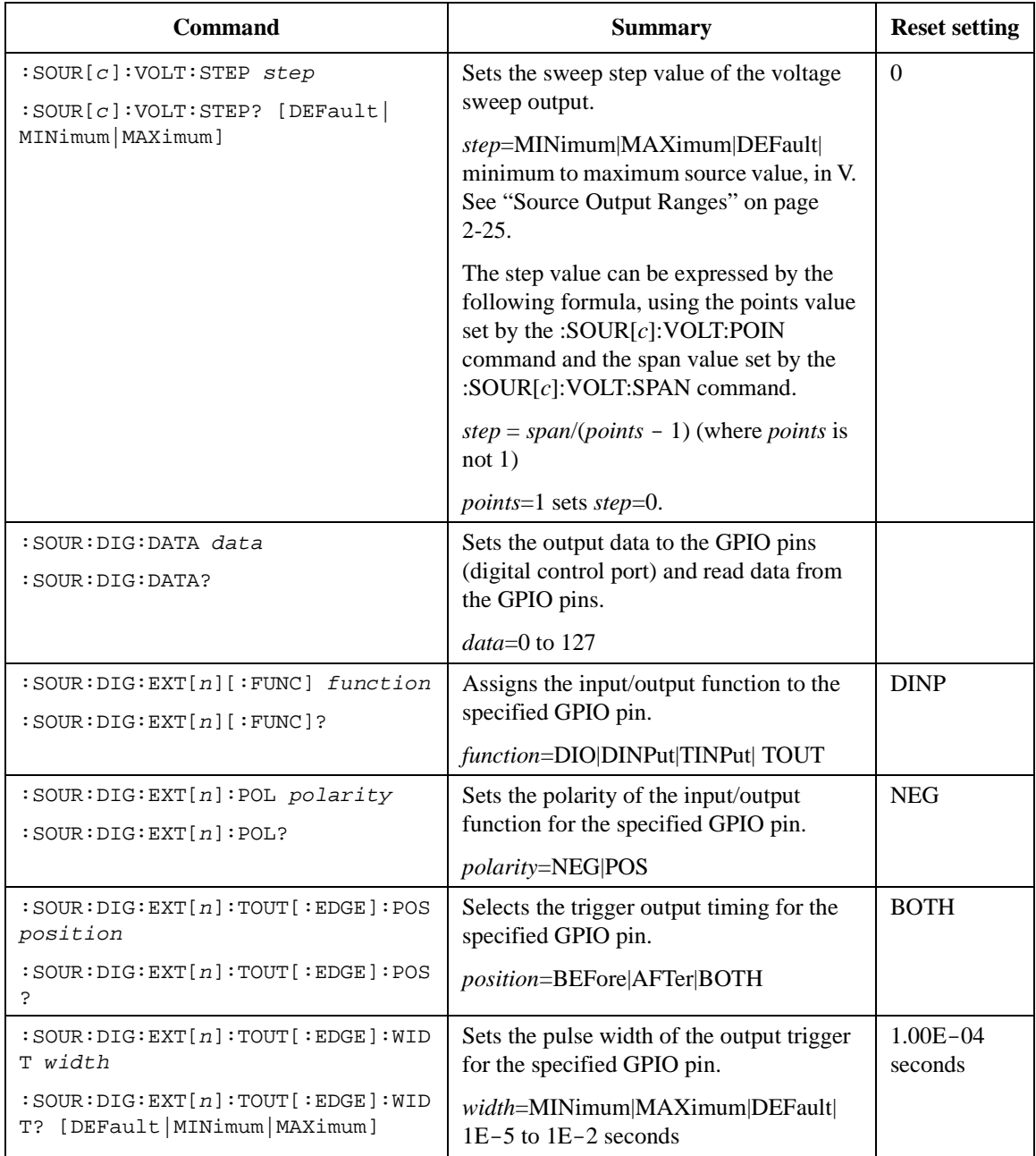

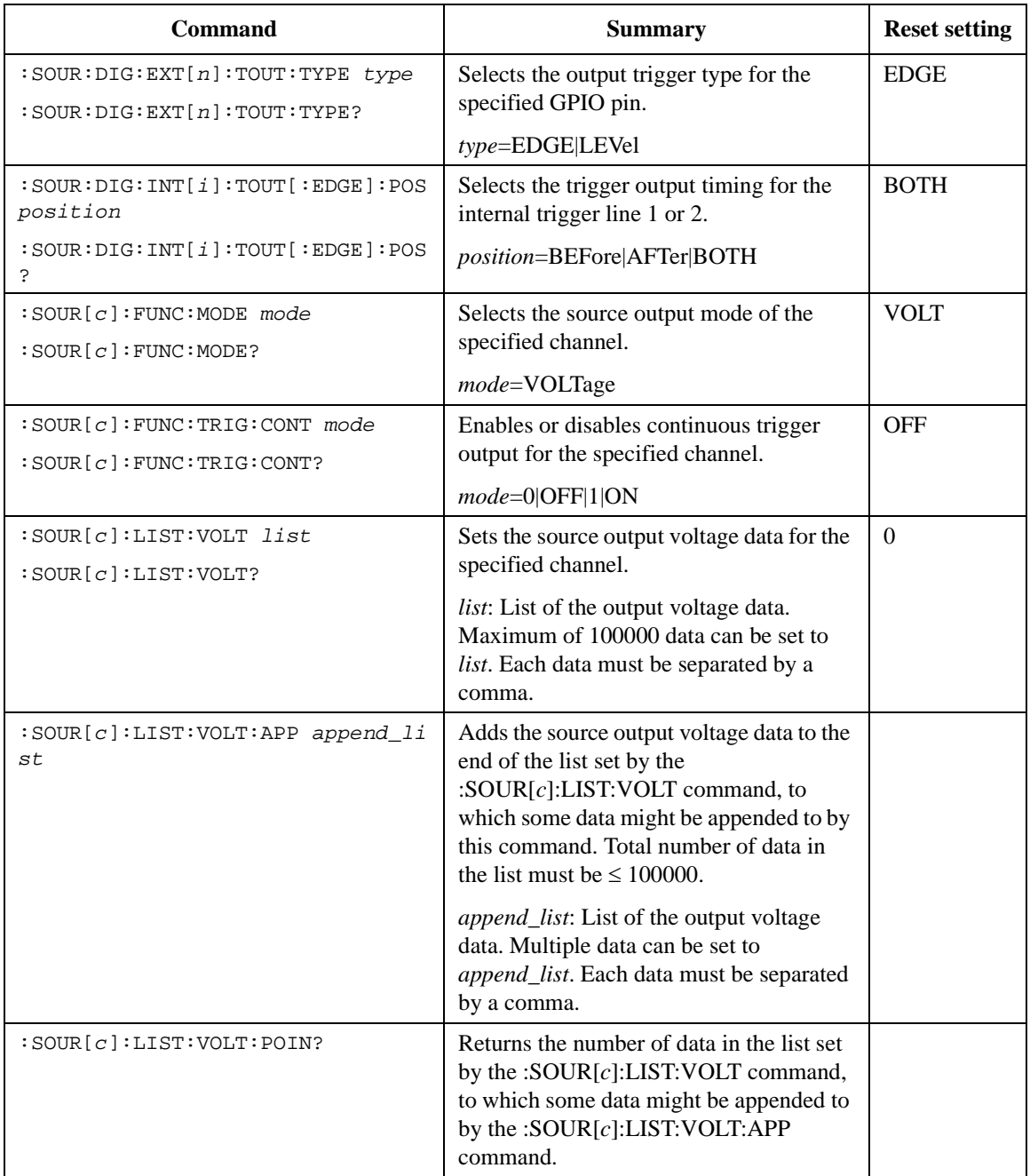

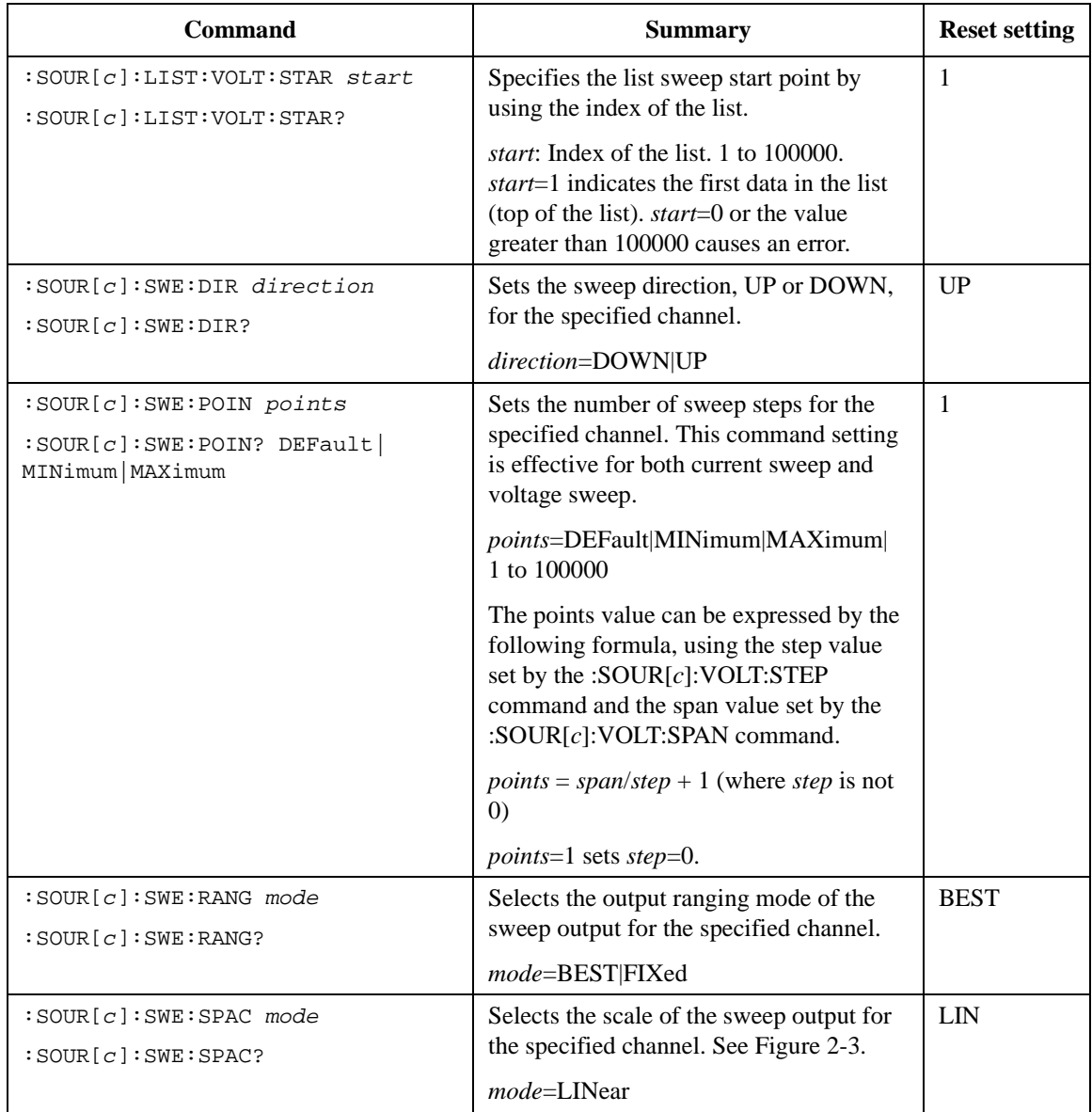

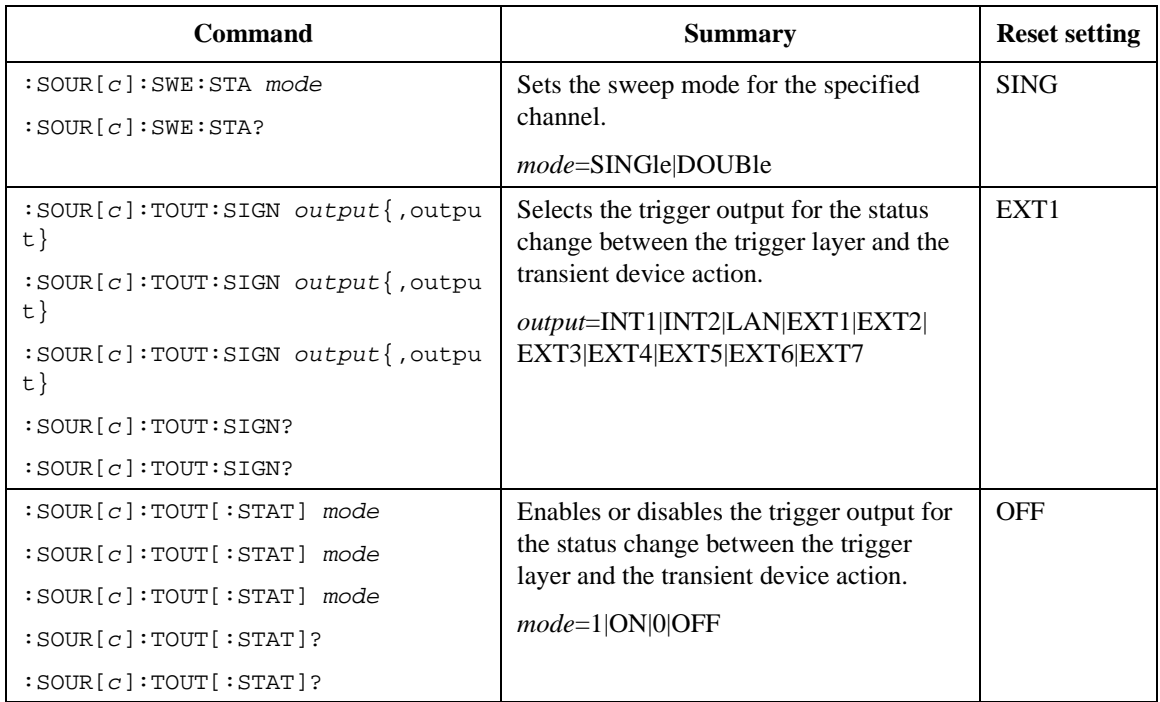

#### **Figure 2-2 Constant Output**

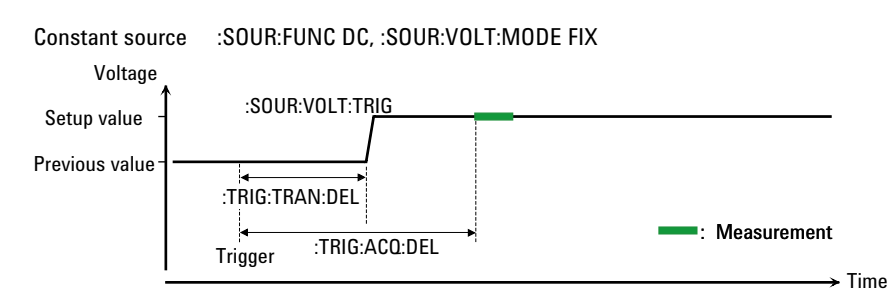

<span id="page-56-0"></span>**Figure 2-3 Variety of Sweep Outputs**

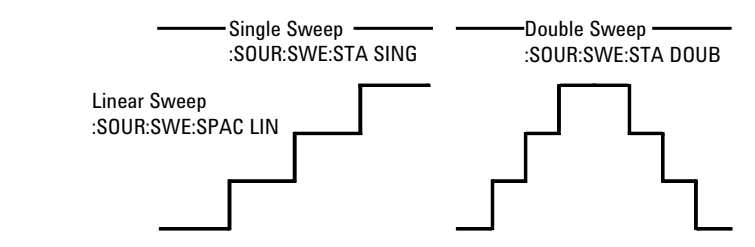

#### **Figure 2-4 Staircase Sweep Output**

Staircase sweep source :SOUR:FUNC DC, :SOUR:VOLT:MODE SWE

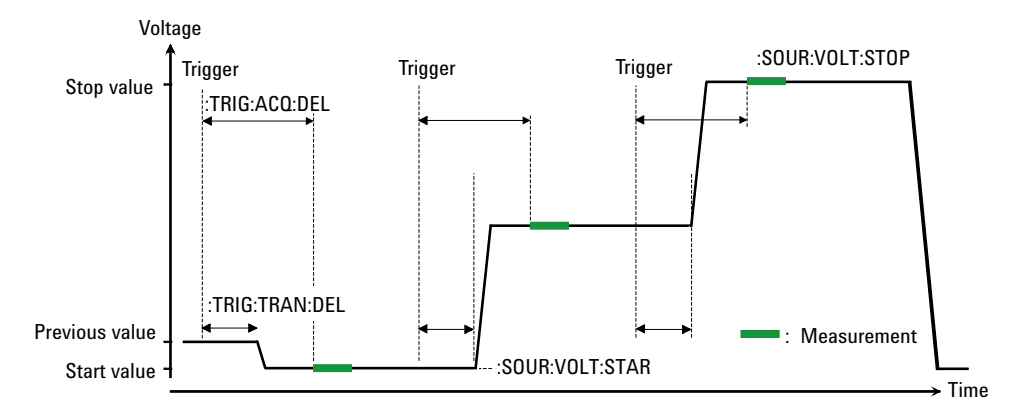

#### <span id="page-57-0"></span>**Table 2-2 SENSe Subsystem**

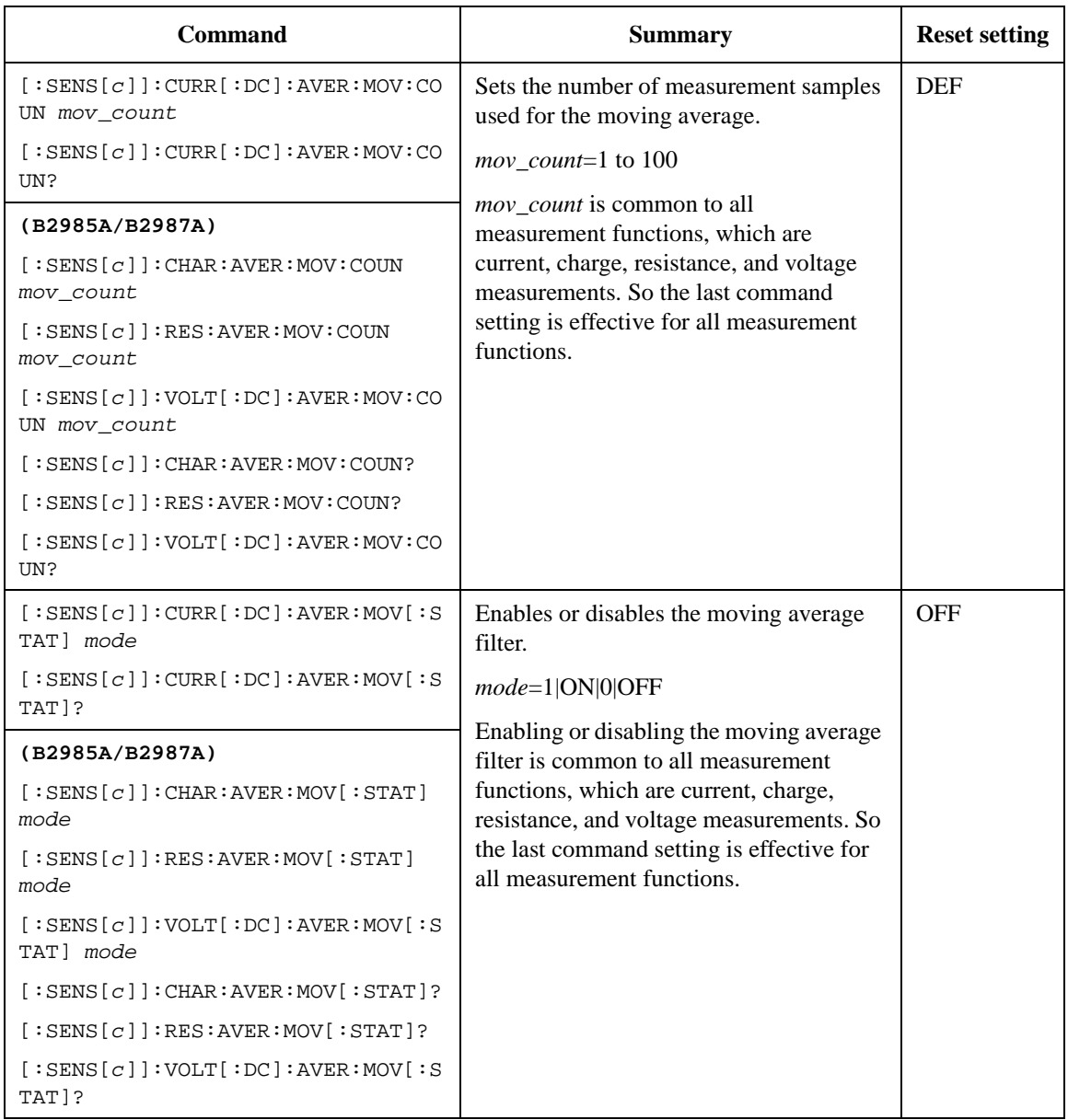

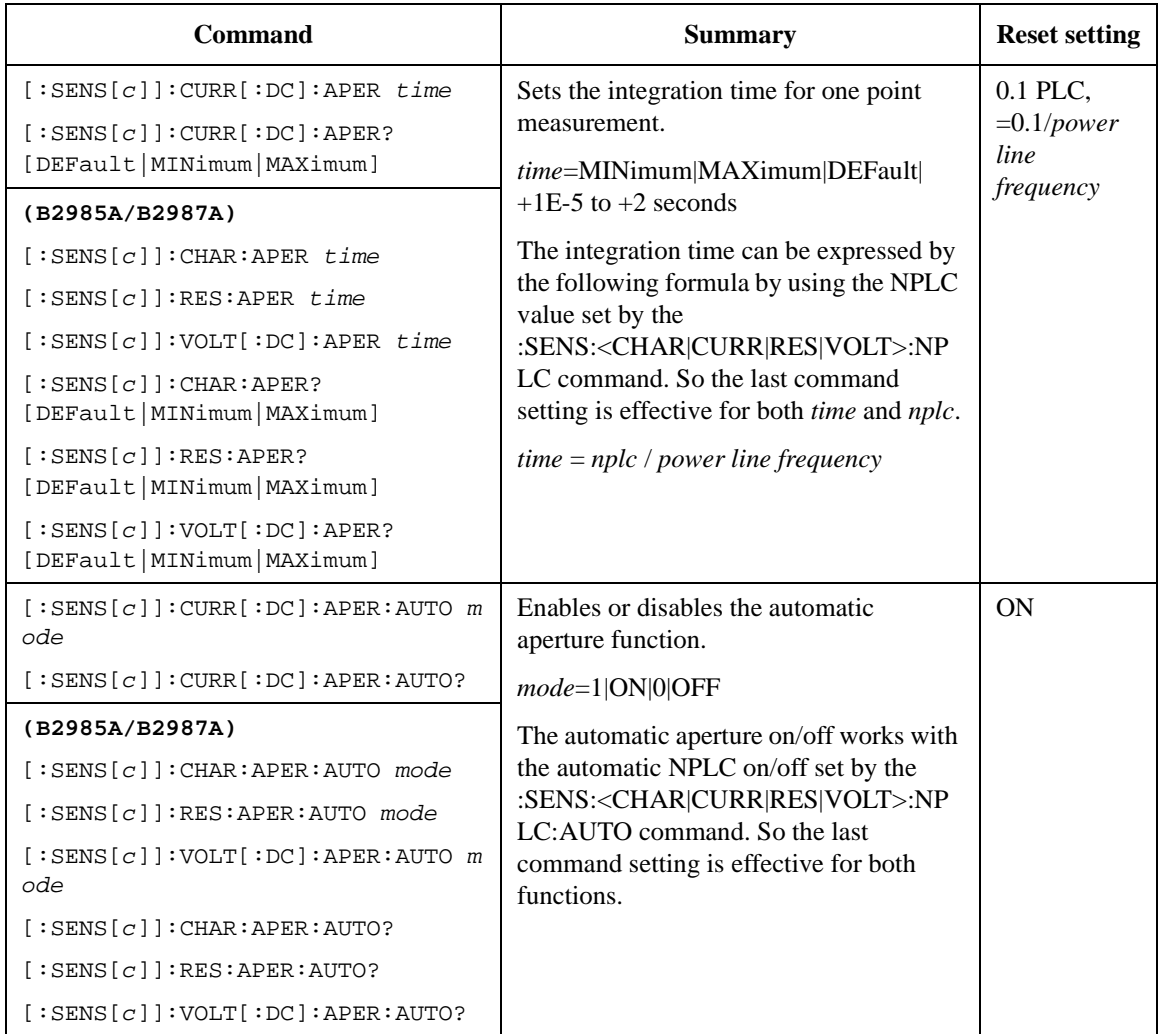

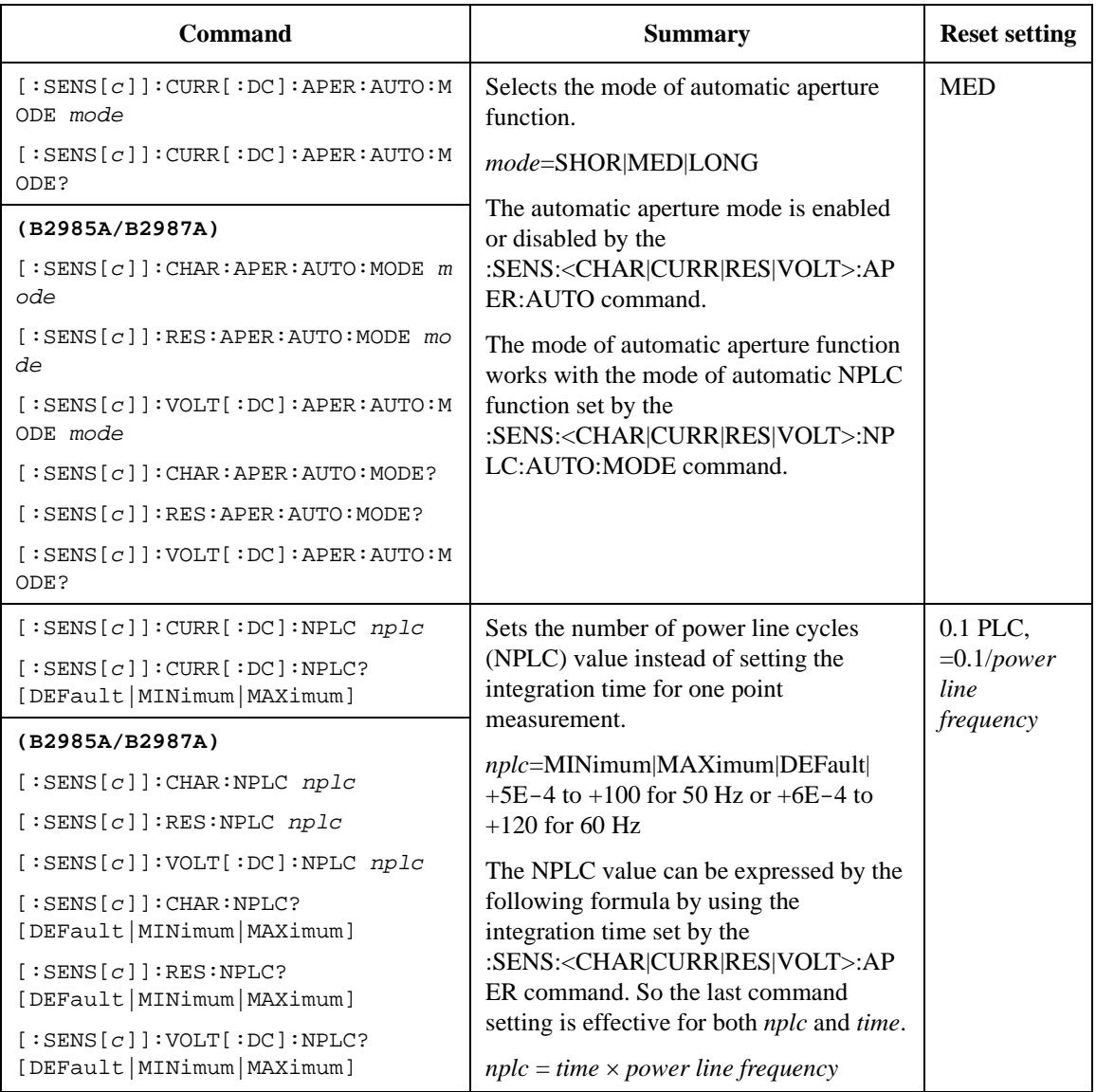

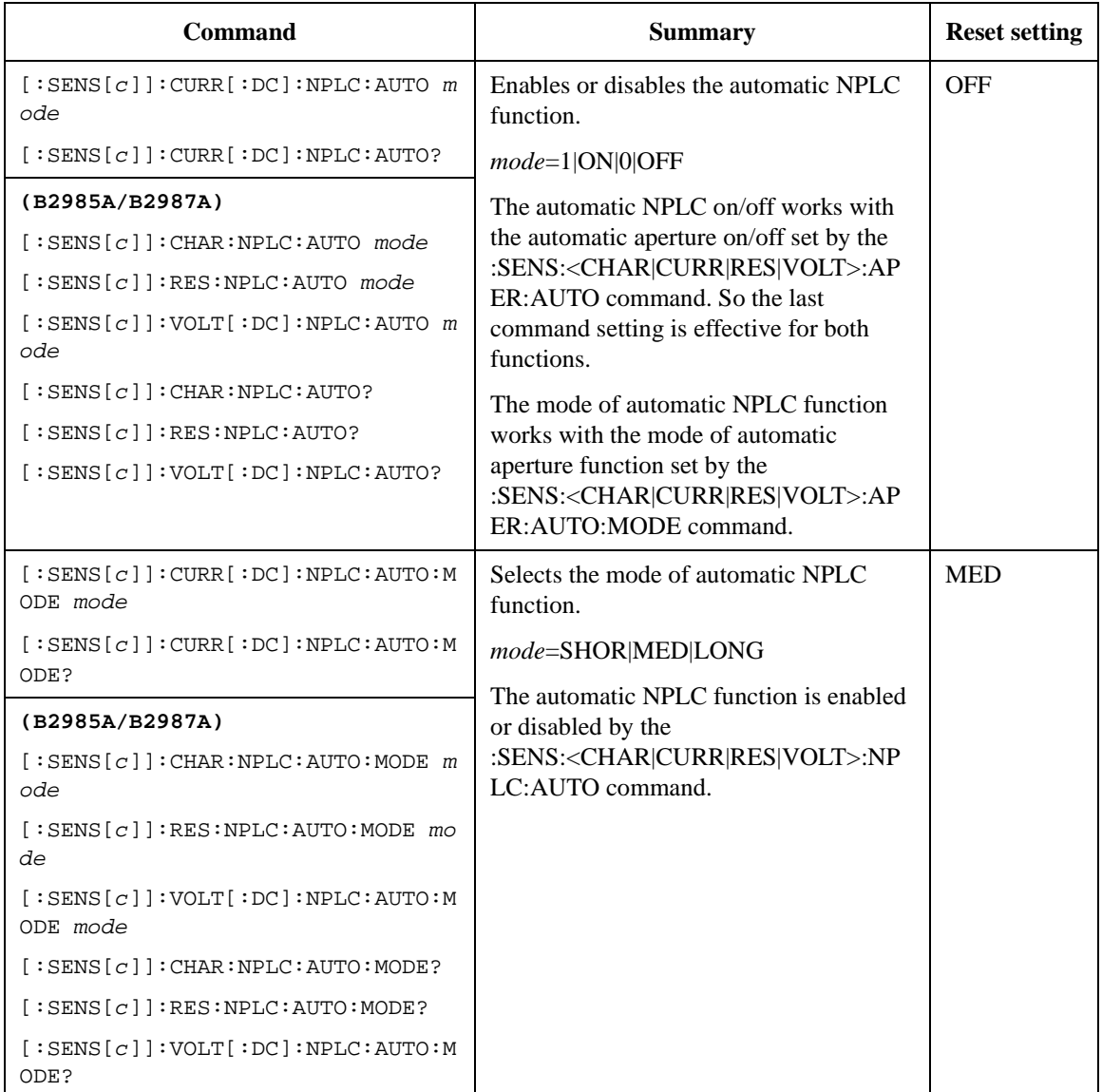

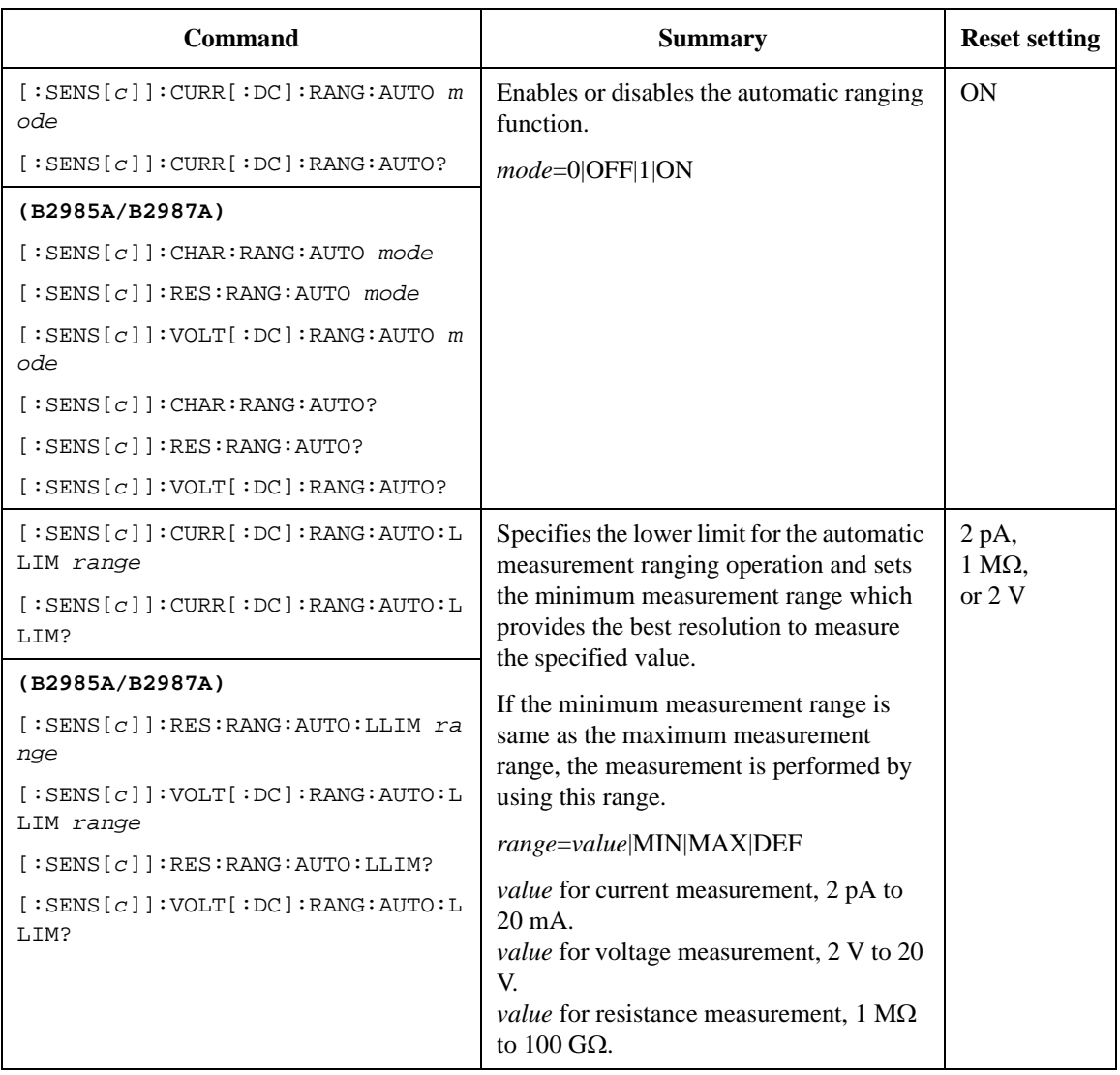

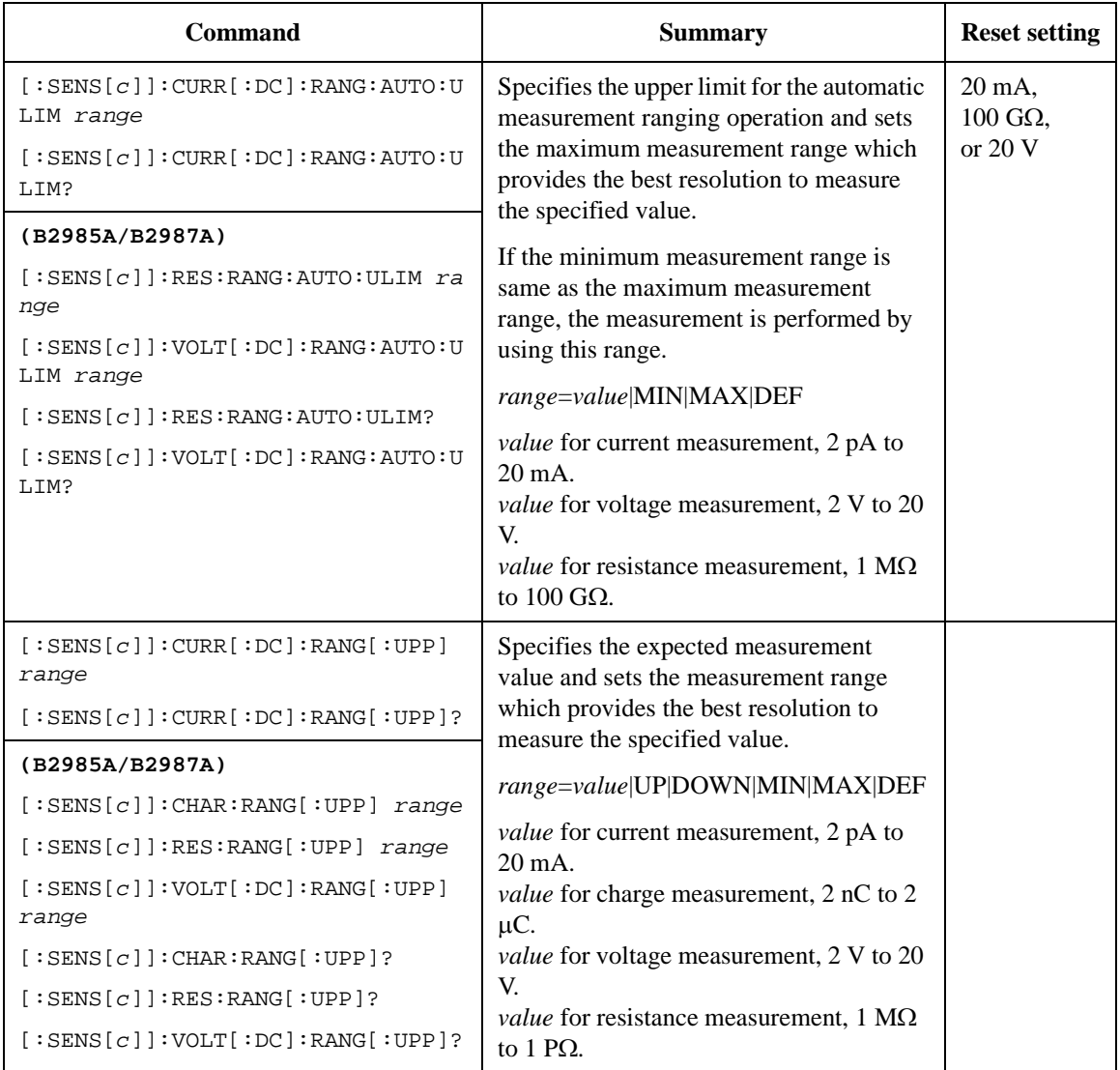

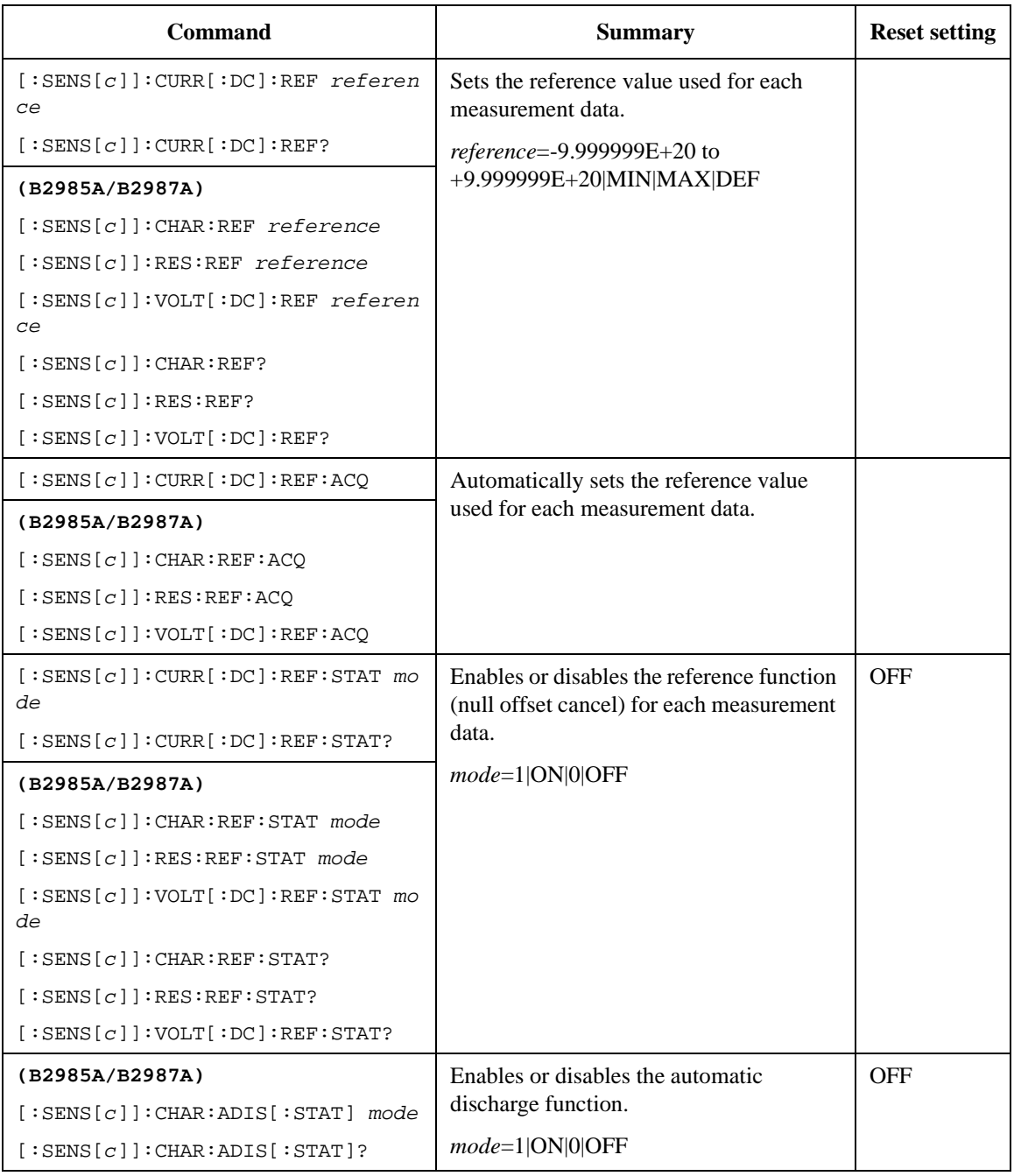

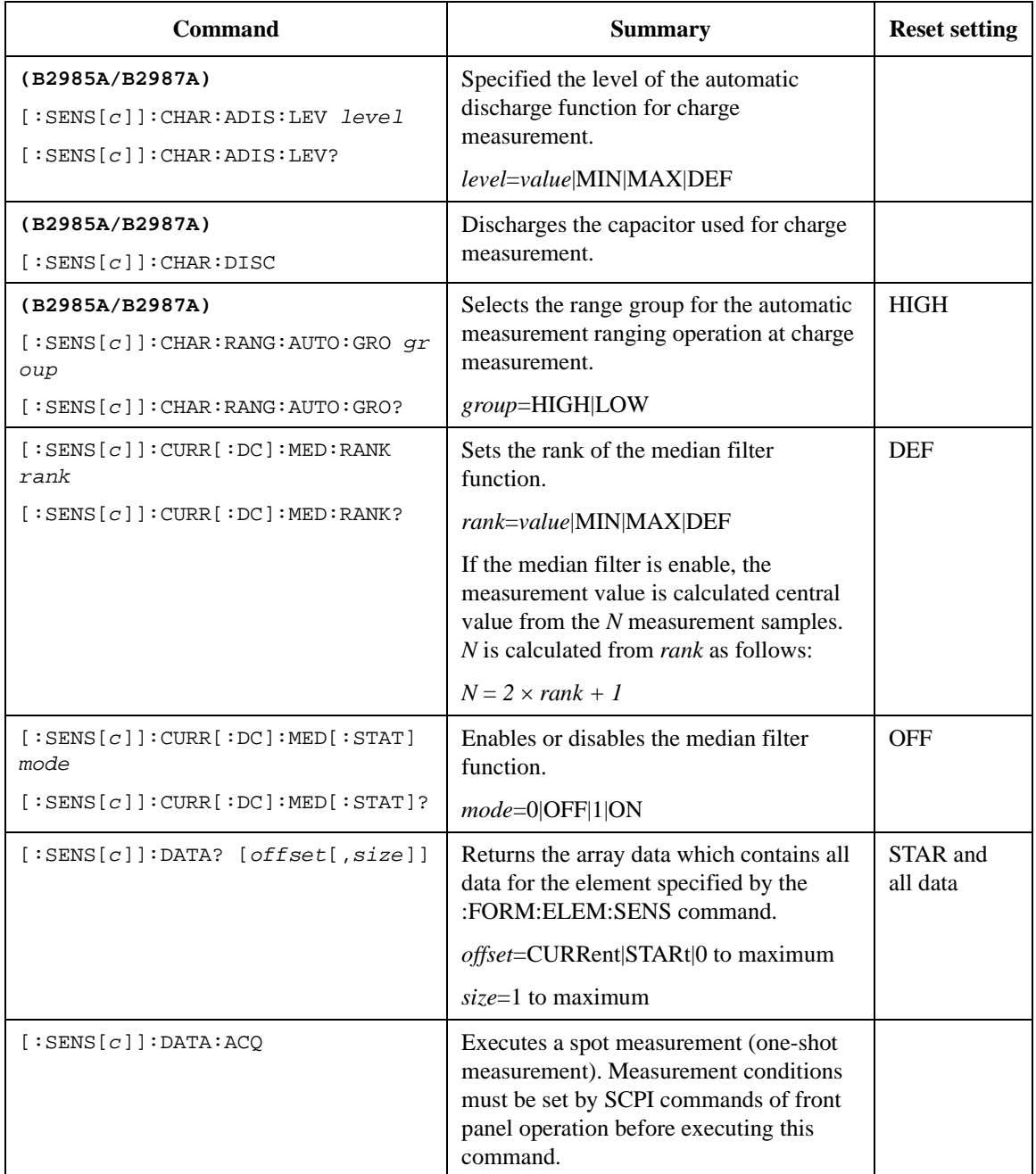

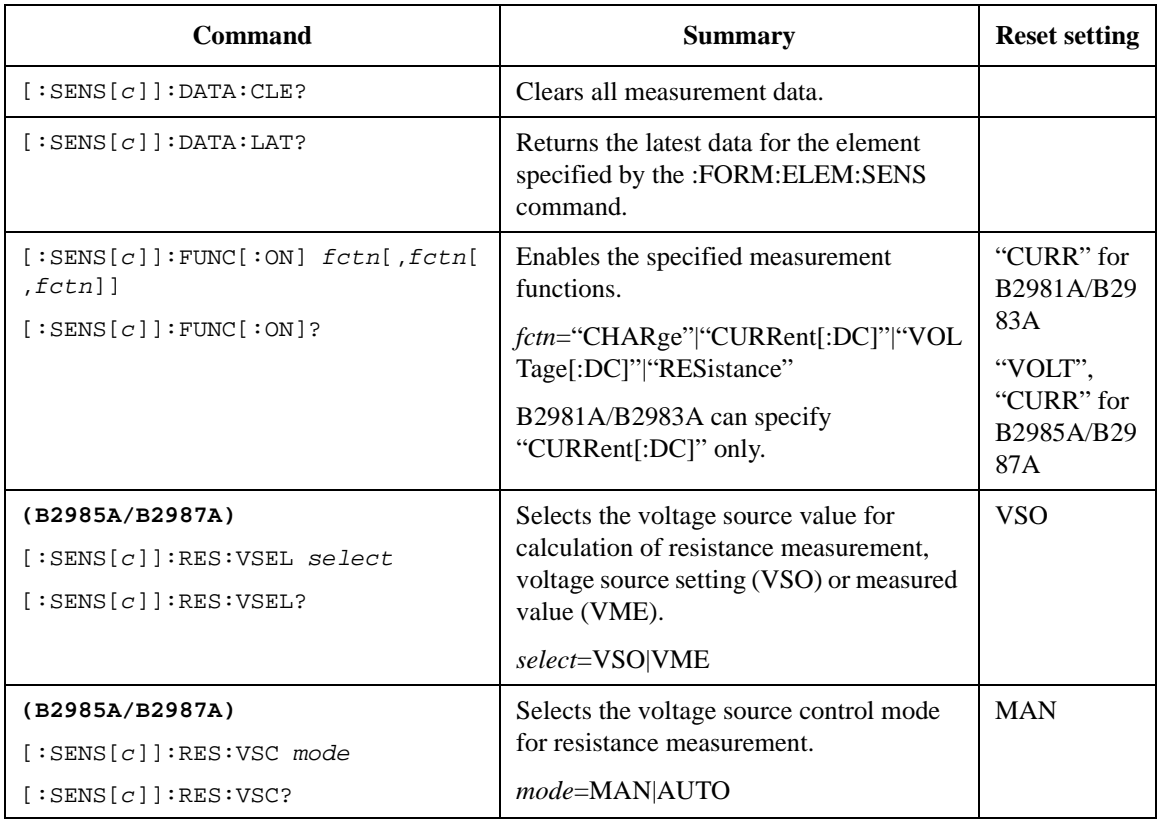

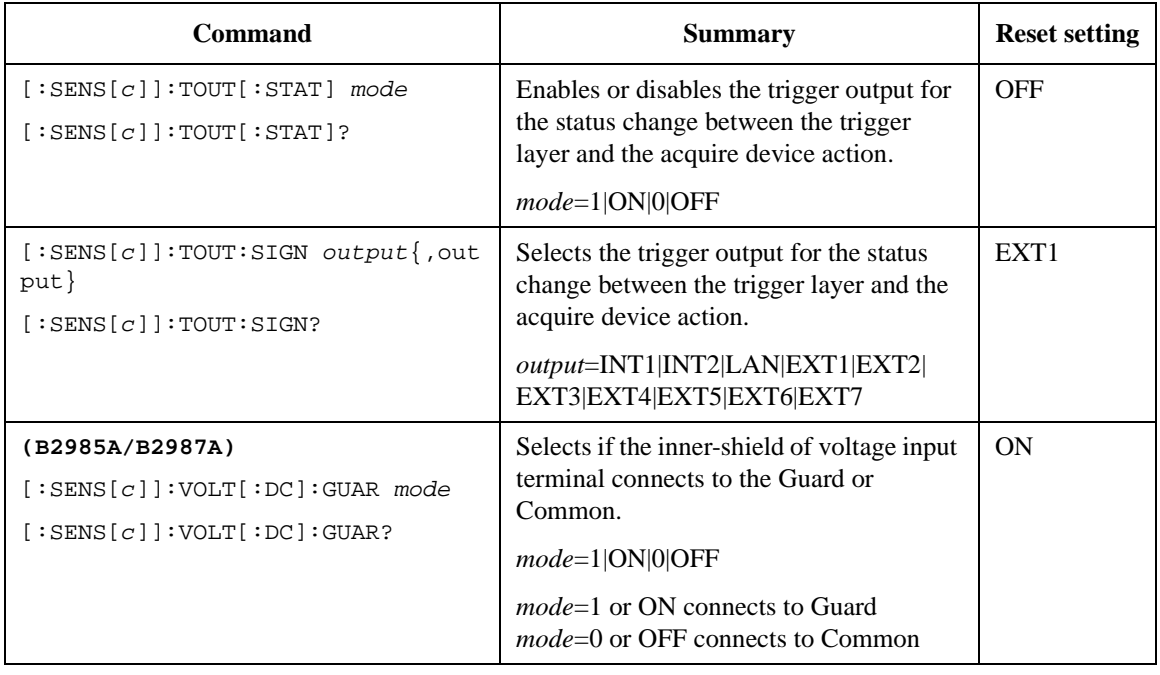

#### <span id="page-66-0"></span>**Table 2-3 OUTPut Subsystem** (B2985A/B2987A)

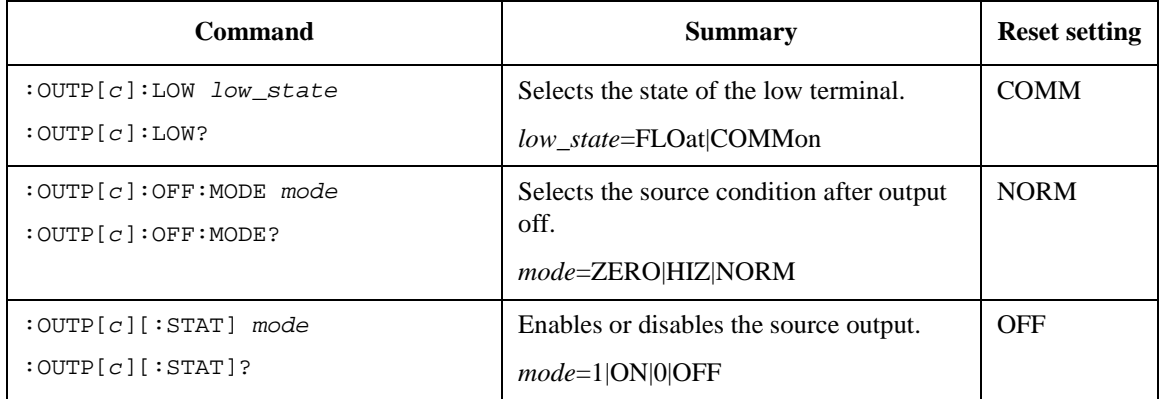

<span id="page-67-0"></span>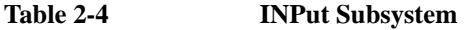

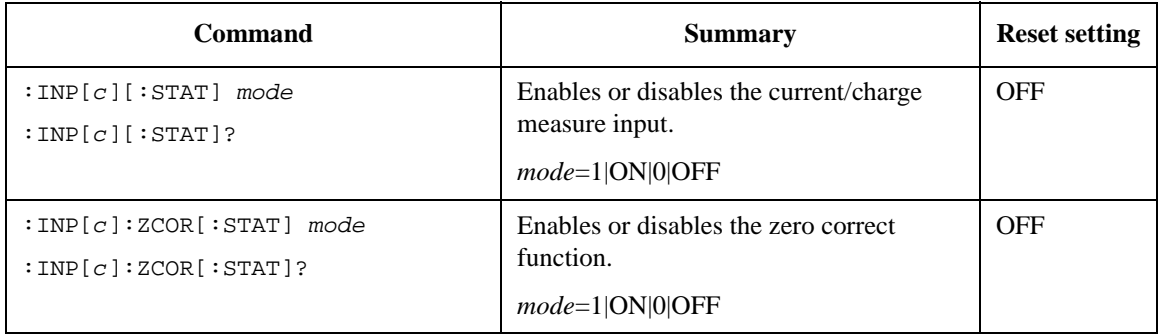

## <span id="page-68-0"></span>**Source Output Ranges**

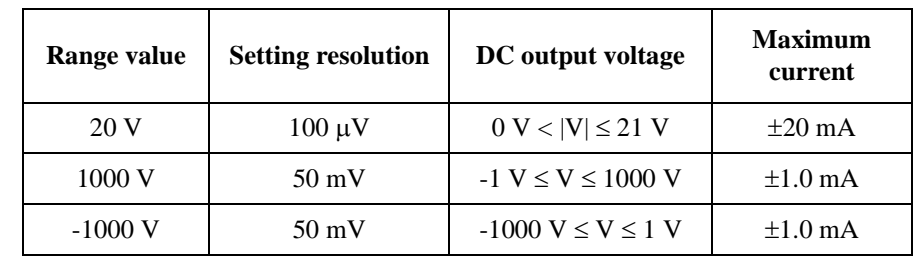

#### Table 2-5 **Voltage Output Range** (B2985A/B2987A)

#### Figure 2-5 **Maximum Voltage and Current** (B2985A/B2987A)

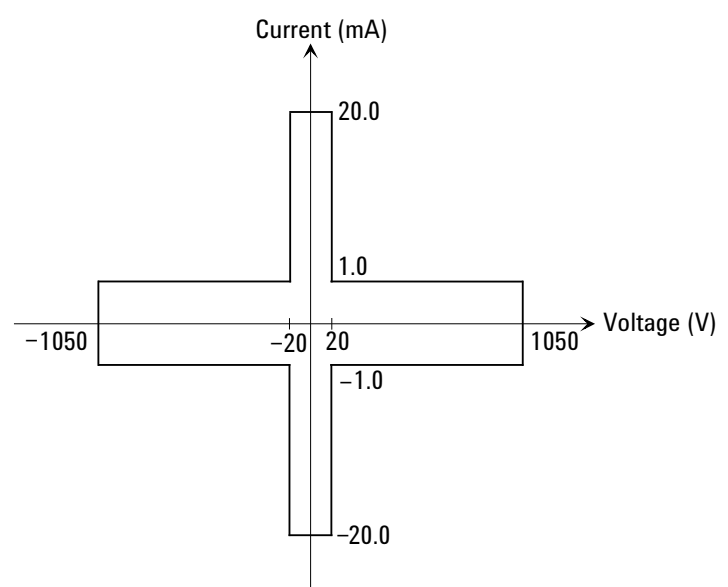

## <span id="page-69-0"></span>**Measurement Ranges**

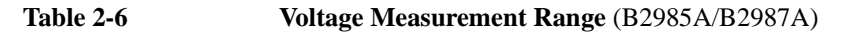

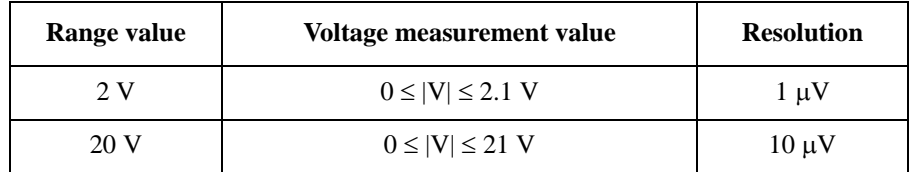

#### **Table 2-7 Current Measurement Range**

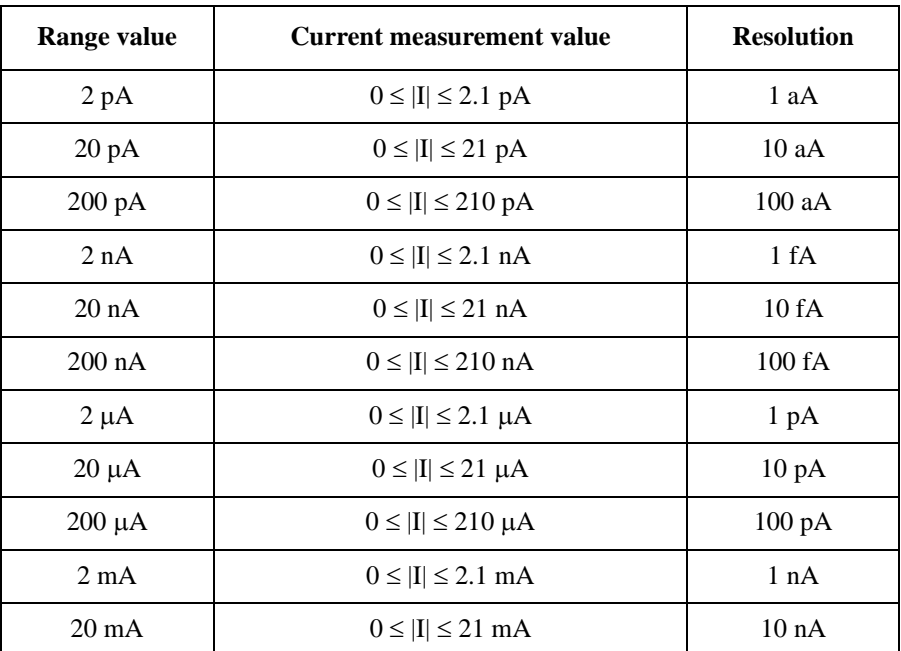

Table 2-8 **Charge Measurement Range** (B2985A/B2987A)

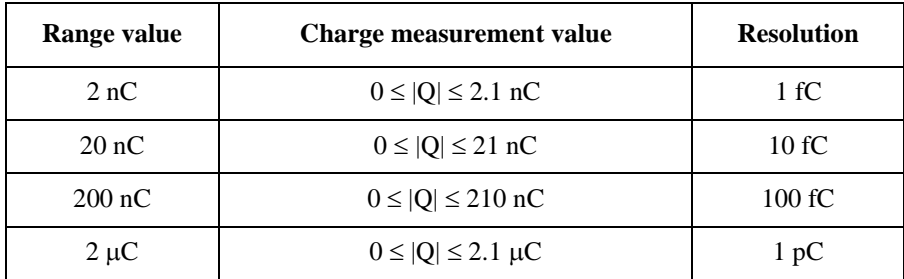

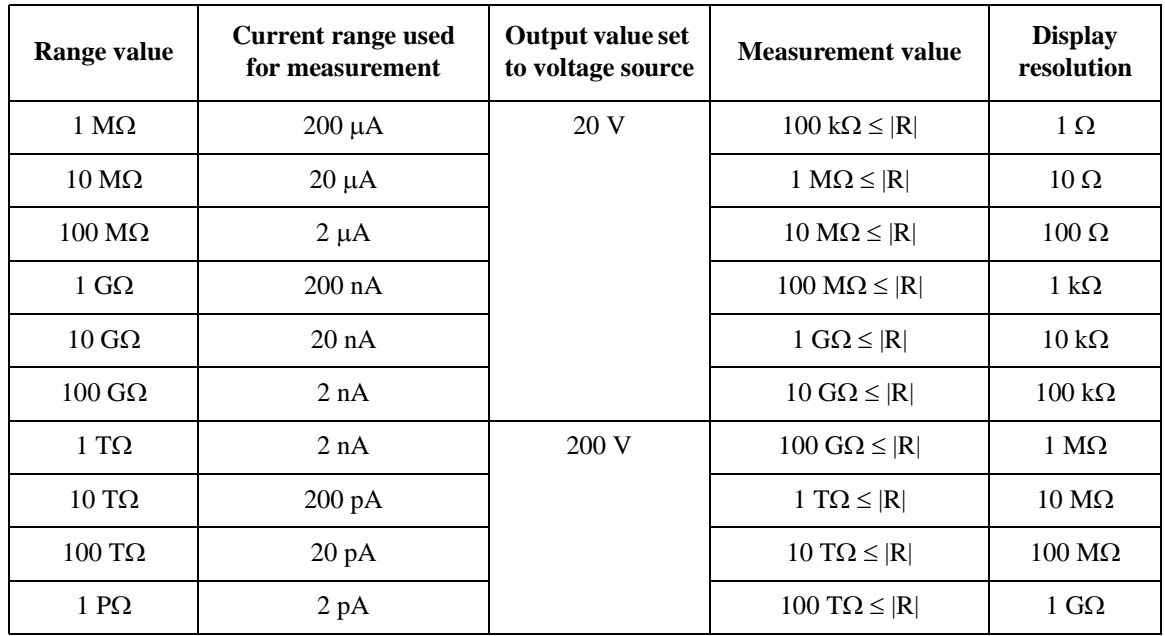

#### **Table 2-9 Resistance Measurement Range, Value, and Resolution (B2985A/B2987A)**

<span id="page-71-1"></span><span id="page-71-0"></span>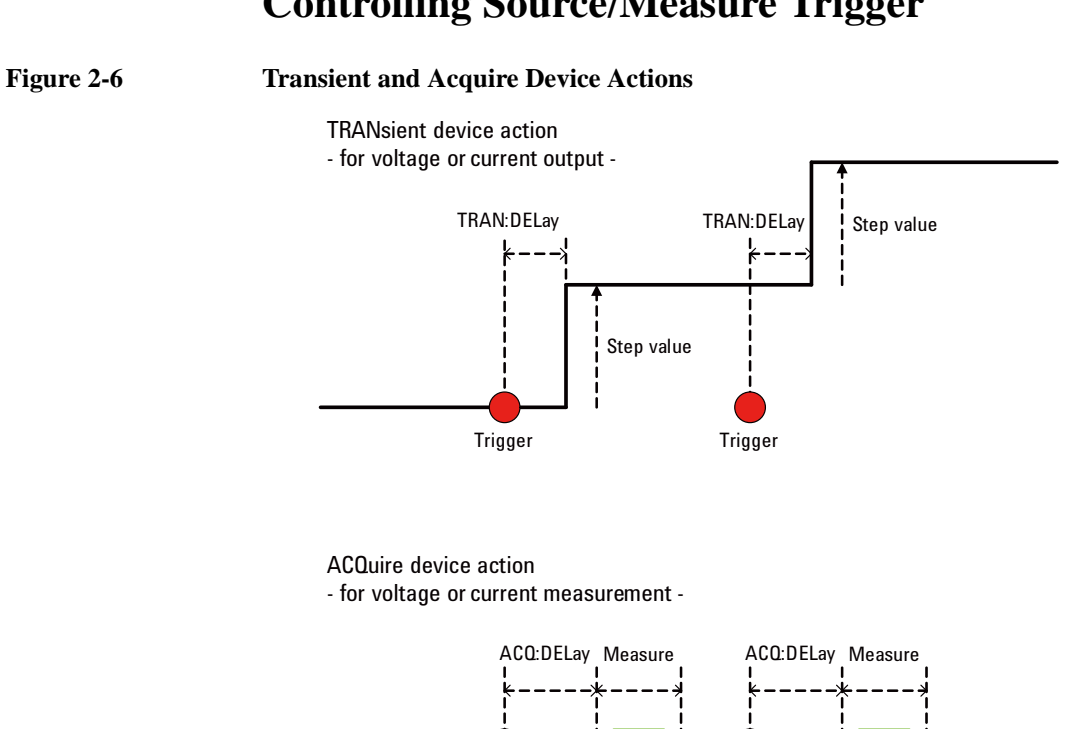

Trigger

**Trigger**
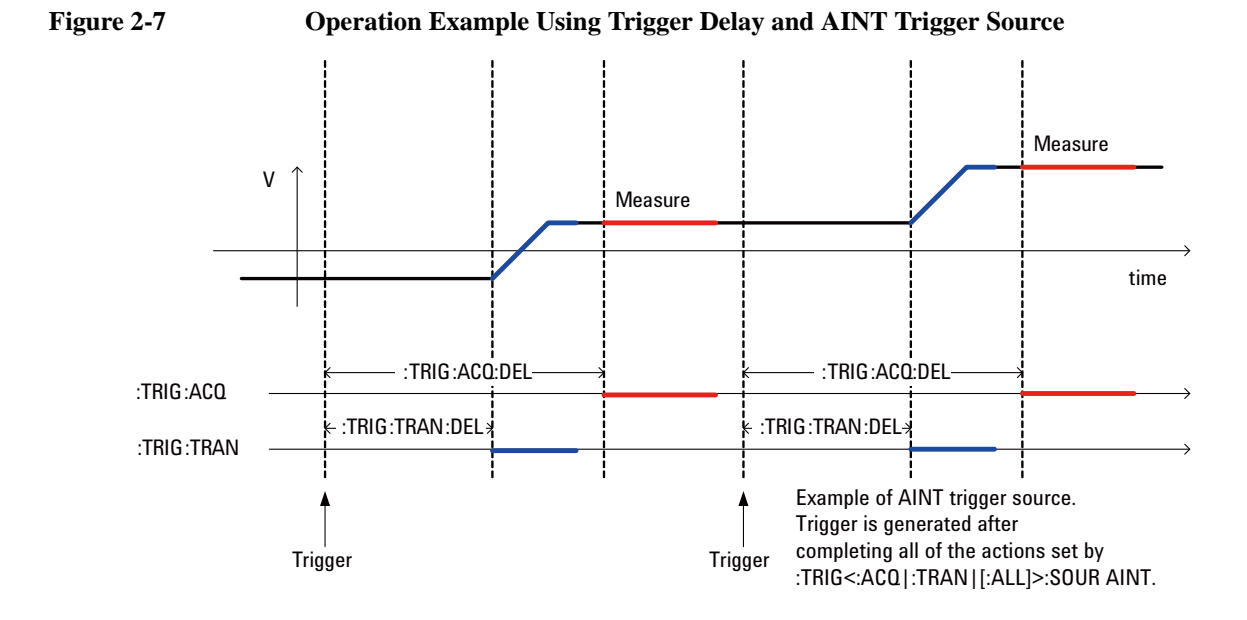

**Keysight B2980 SCPI Command Reference, Edition 1 2- 29**

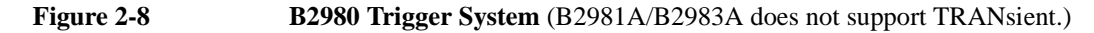

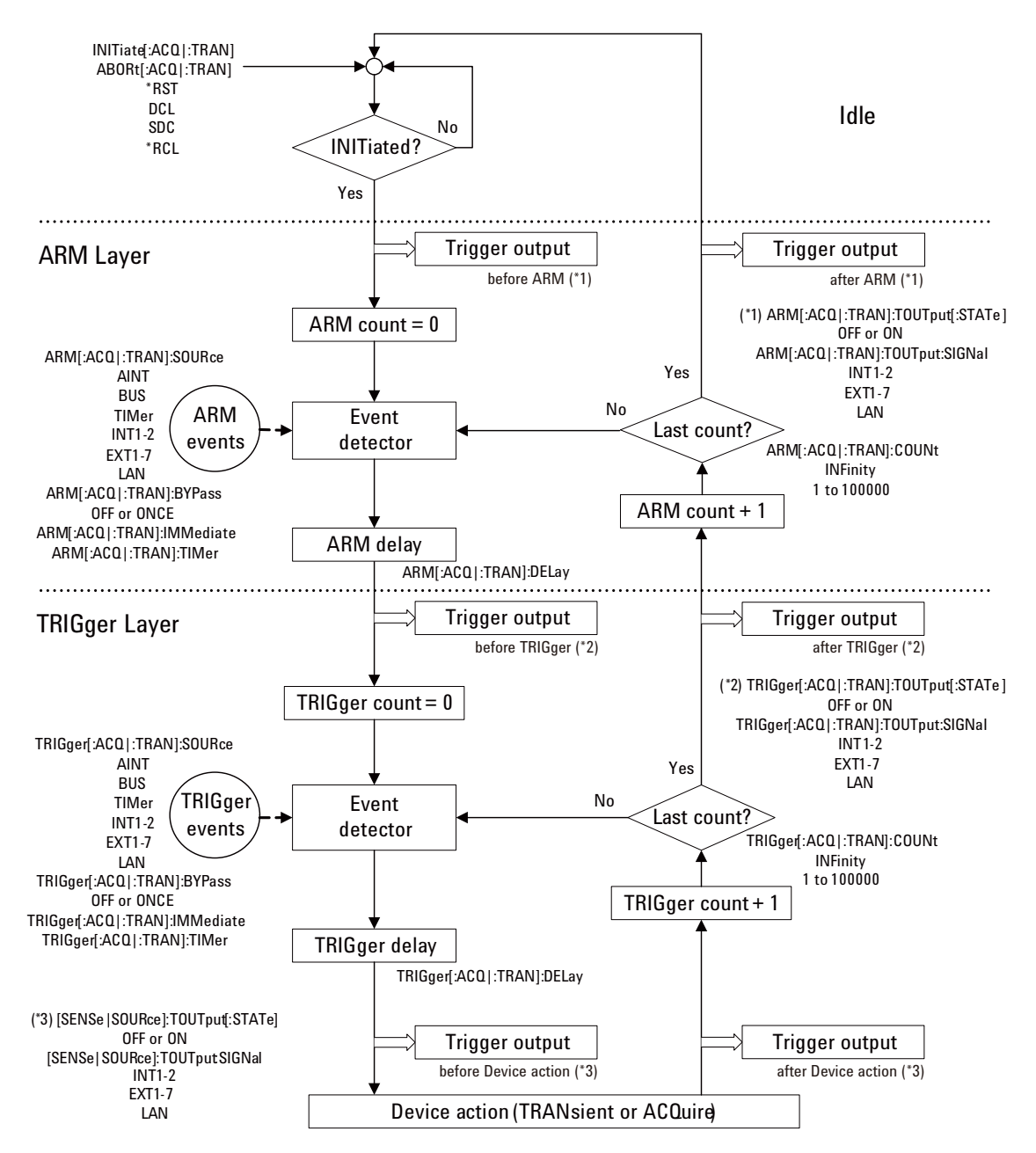

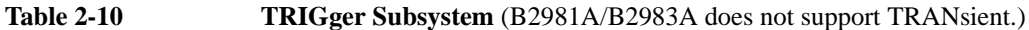

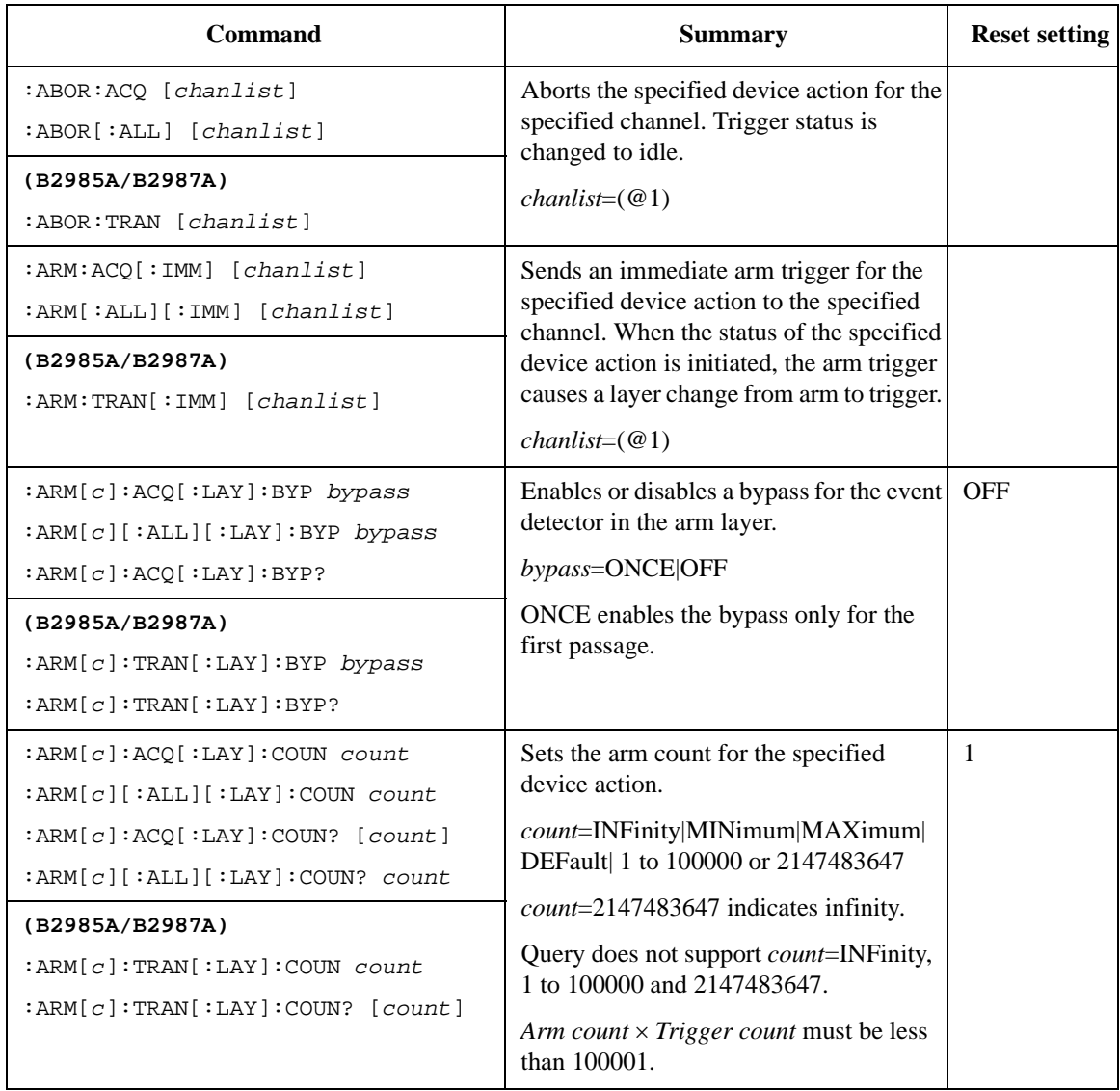

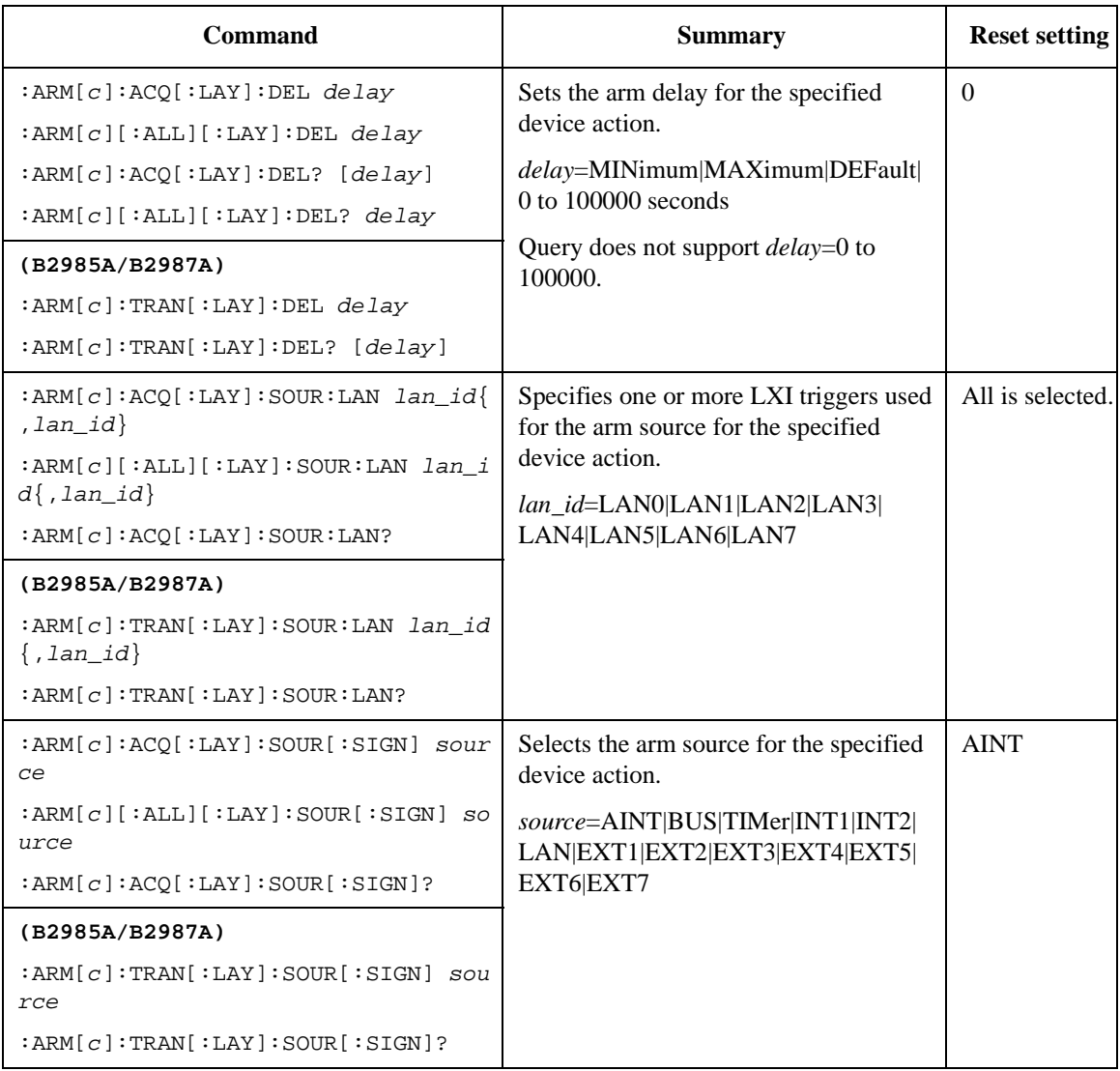

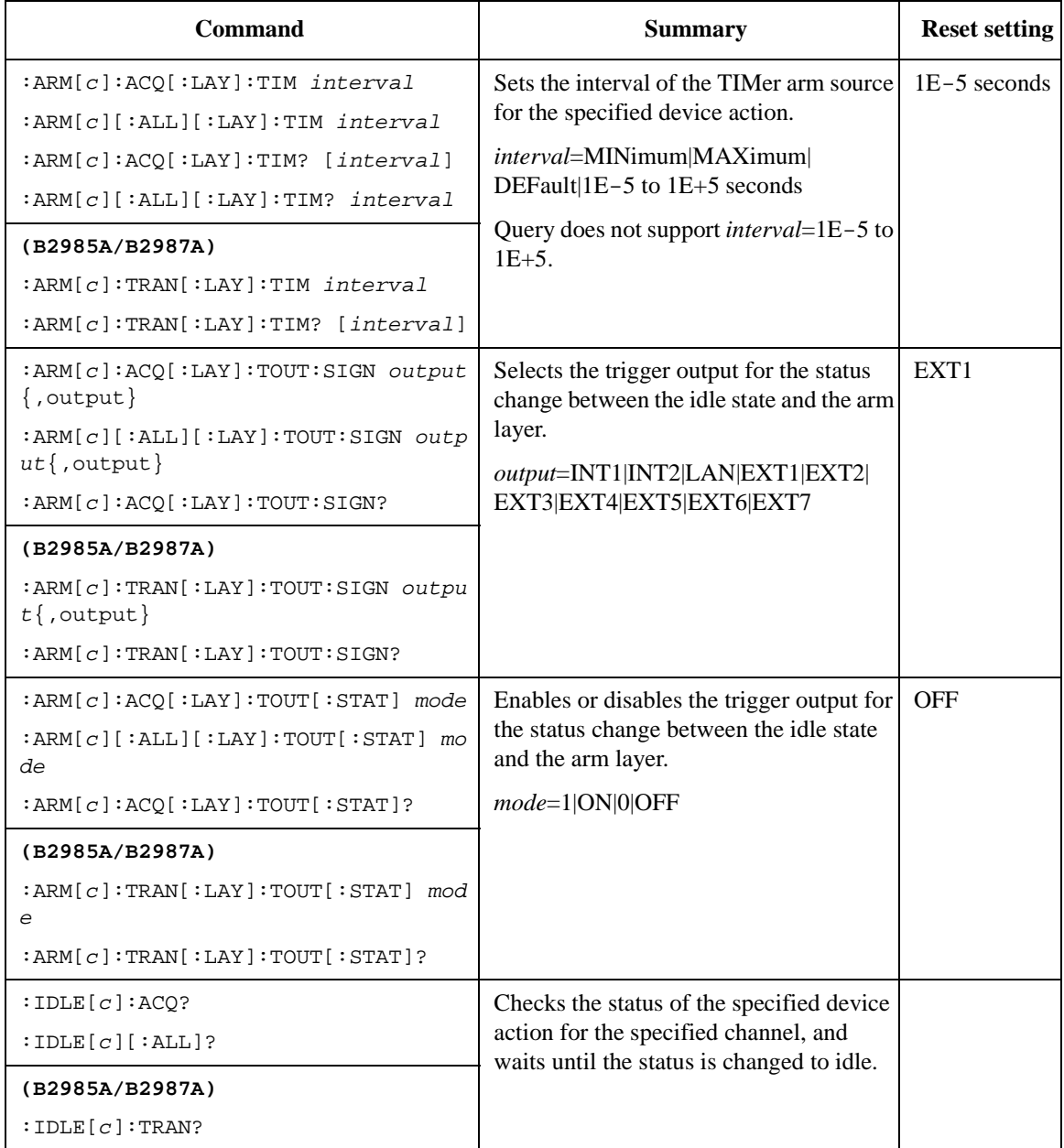

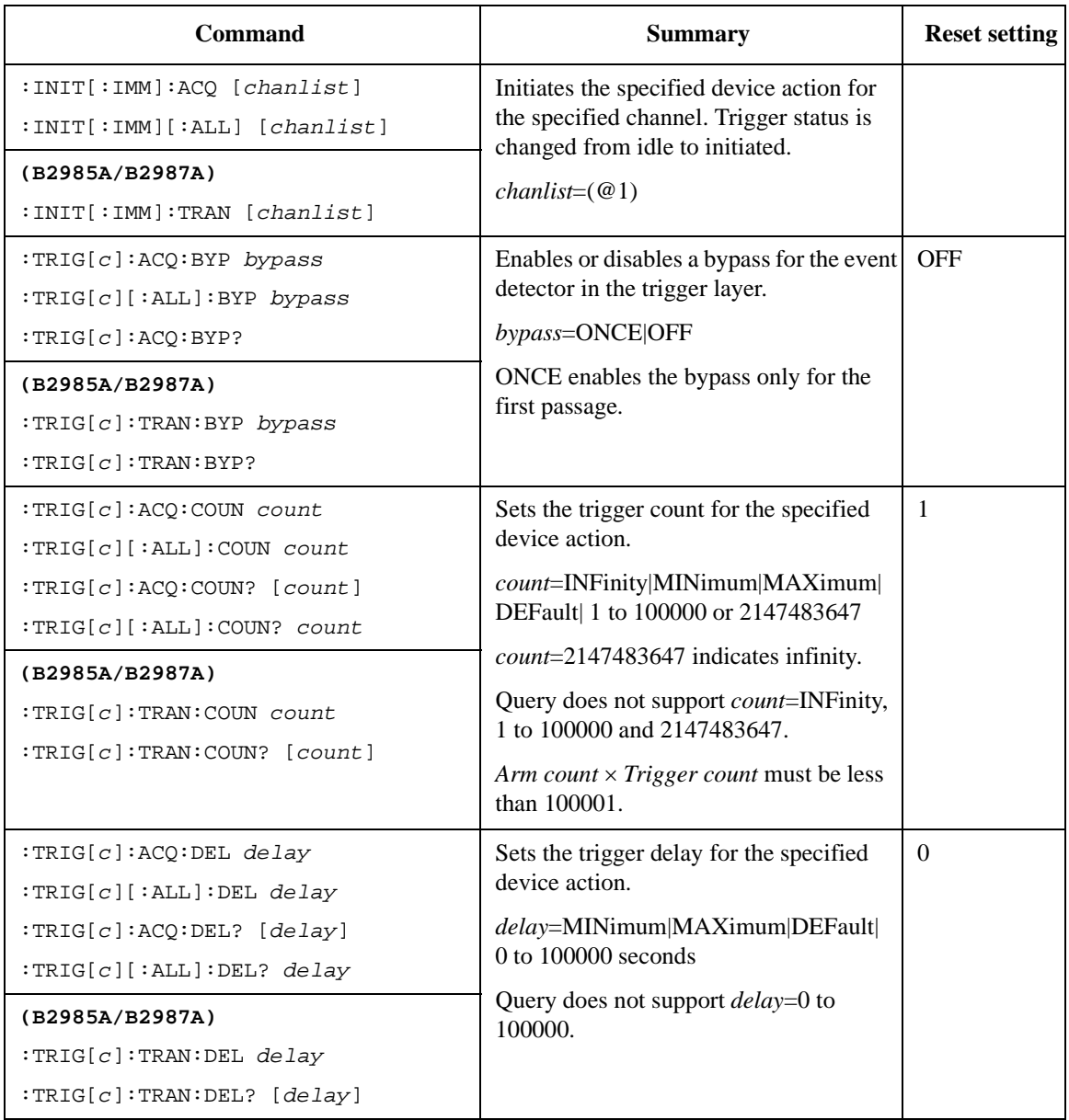

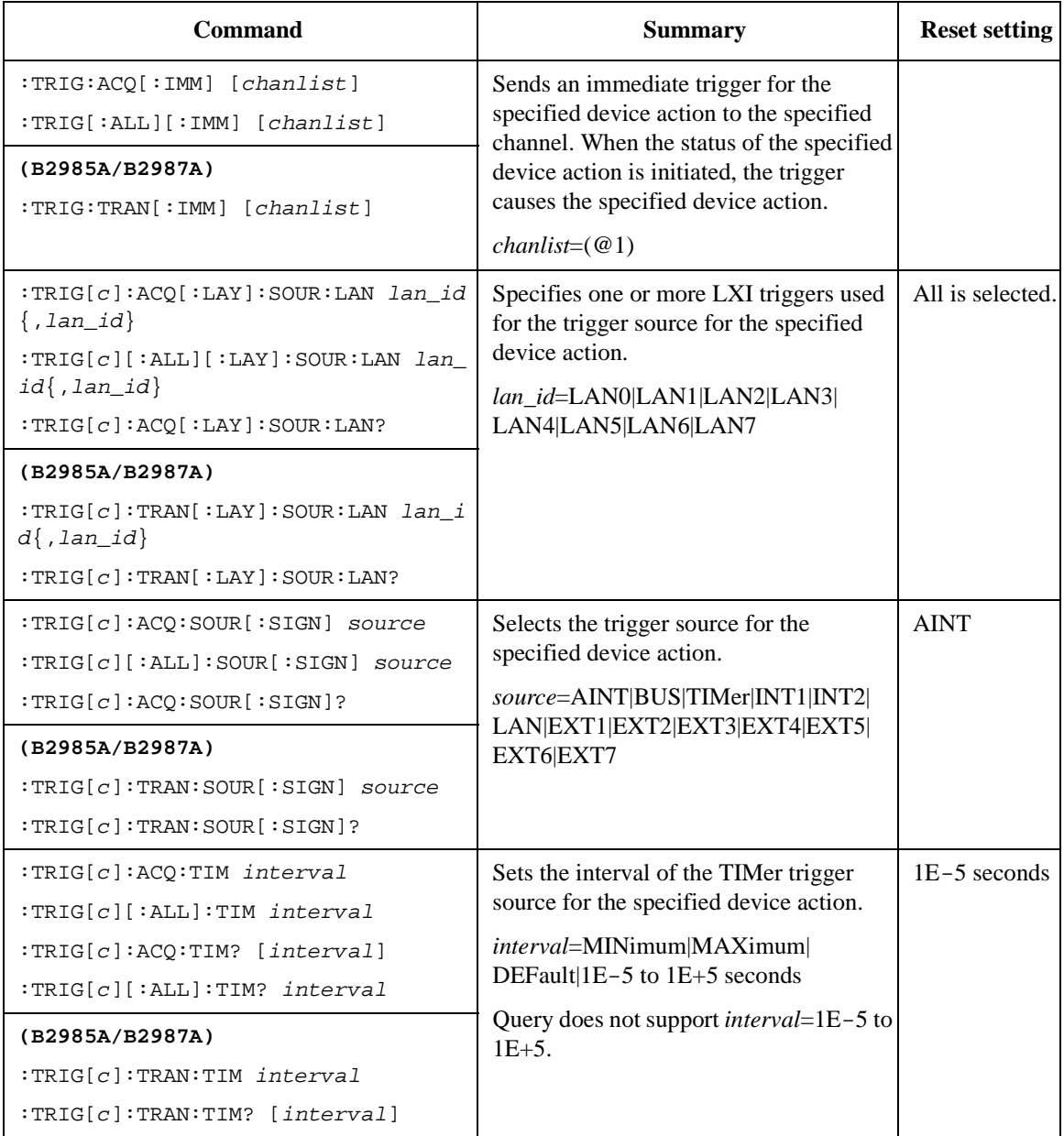

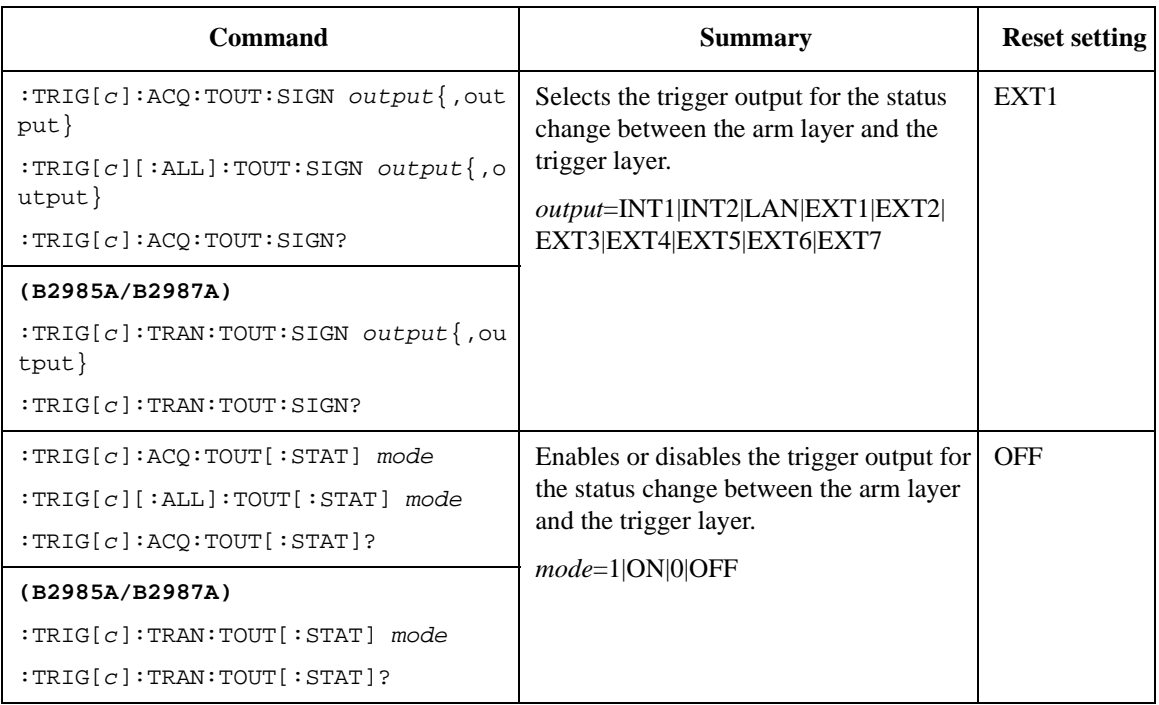

## **LXI Trigger Events**

B2980 provides a subset of the LXI Trigger Events (IVI-3.15 IviLxiSync) functionality in the trigger system.

Device Model

[Figure 2-9](#page-80-0) shows the high-level LXI device model defined in IVI-3.15. B2980 does not have the LXI Trigger Bus, but has the UDP Port/TCP Socket Listener and the LAN Event Sender in the system.

You can configure the trigger systems to send/receive LAN*n* (*n*: 0 to 7) trigger events by the instrument specific trigger event, slope, drive logic, destination, and filter.

#### <span id="page-80-0"></span>**Figure 2-9 High-Level LXI Device Model**

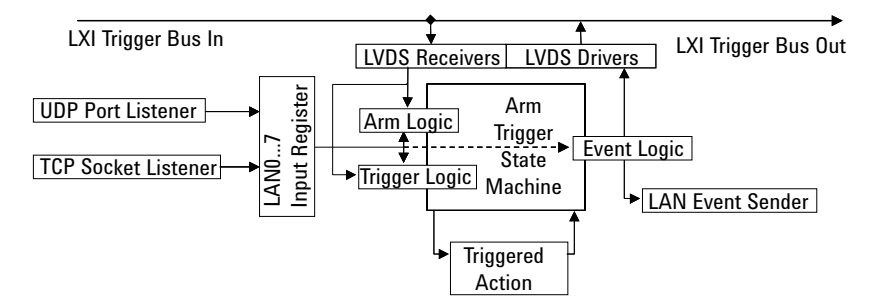

• Instrument Specific Events

B2980 has the ARM-TRIGger model for each channel and actions (transition and acquire), and provides following events.

- WaitingForAcquireArm1
- WaitingForAcquireTrigger1
- WaitingForTransitionArm1
- WaitingForTransitionTrigger1
- Measuring1
- Settling1

All events can be configured by the signal level (or edge), destination, and other parameters defined in IVI 3.15.

#### **Figure 2-10 Trigger State Machine Signal Relationships**

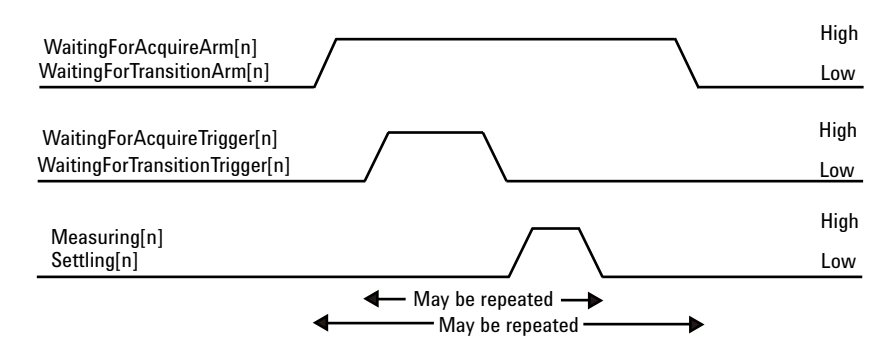

• Limitations

LXI trigger event functions provided by B2980 are a subset of the IEEE-1588 required by LXI Class-B. The following limitations exist for B2980.

- Timestamp in the event are ignored. (immediate trigger only)
- Delay and other timing parameters cannot be set. (always 0)
- It is not allowed to add/delete any events.
- The :ARM:LXI:COUNt command is not effective. (ignored)

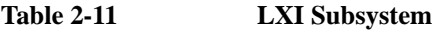

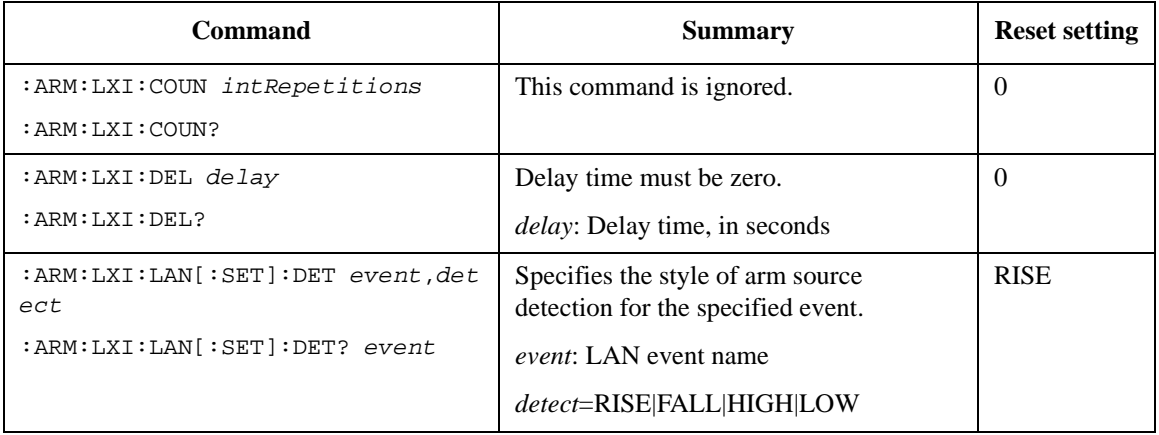

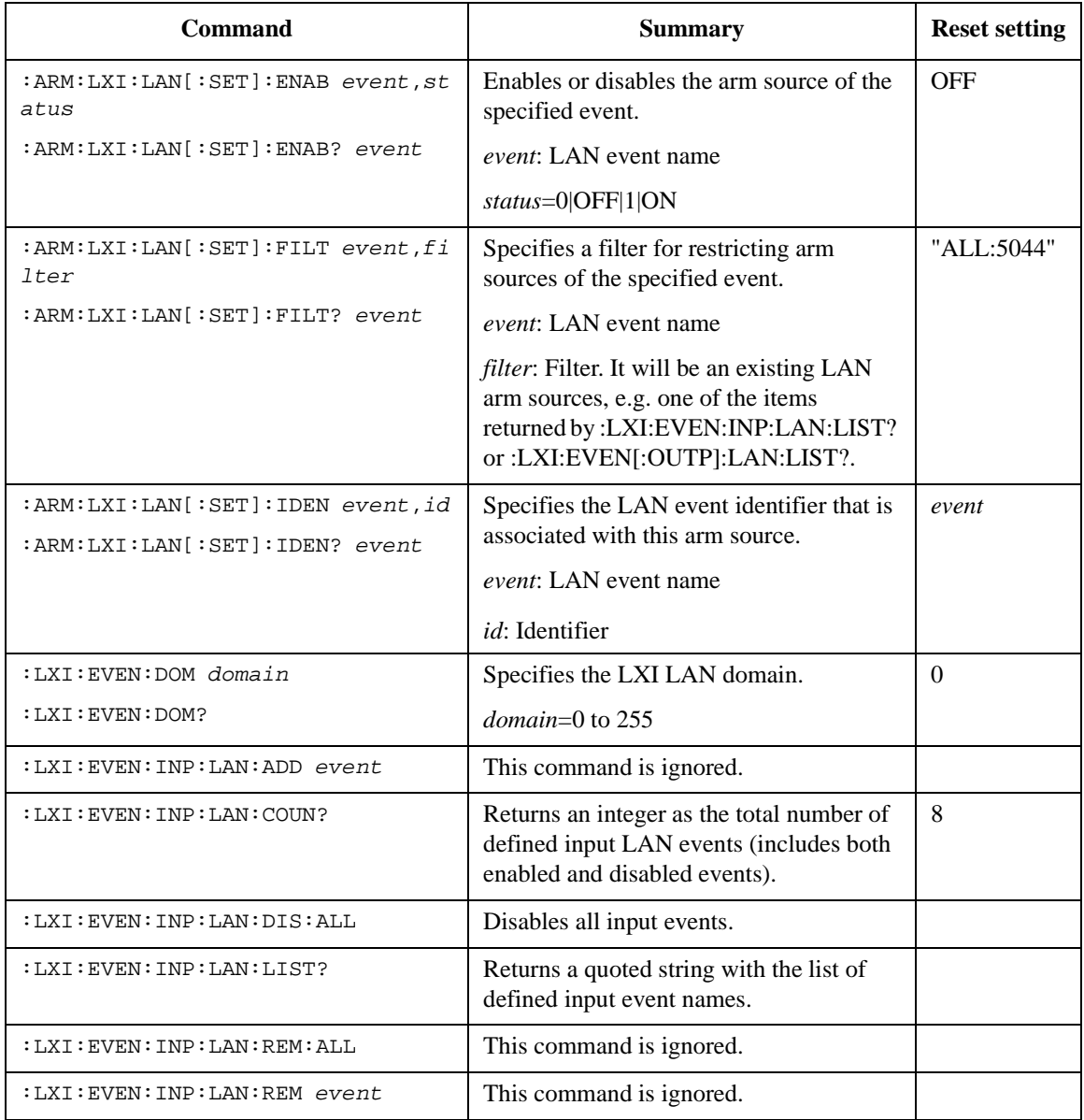

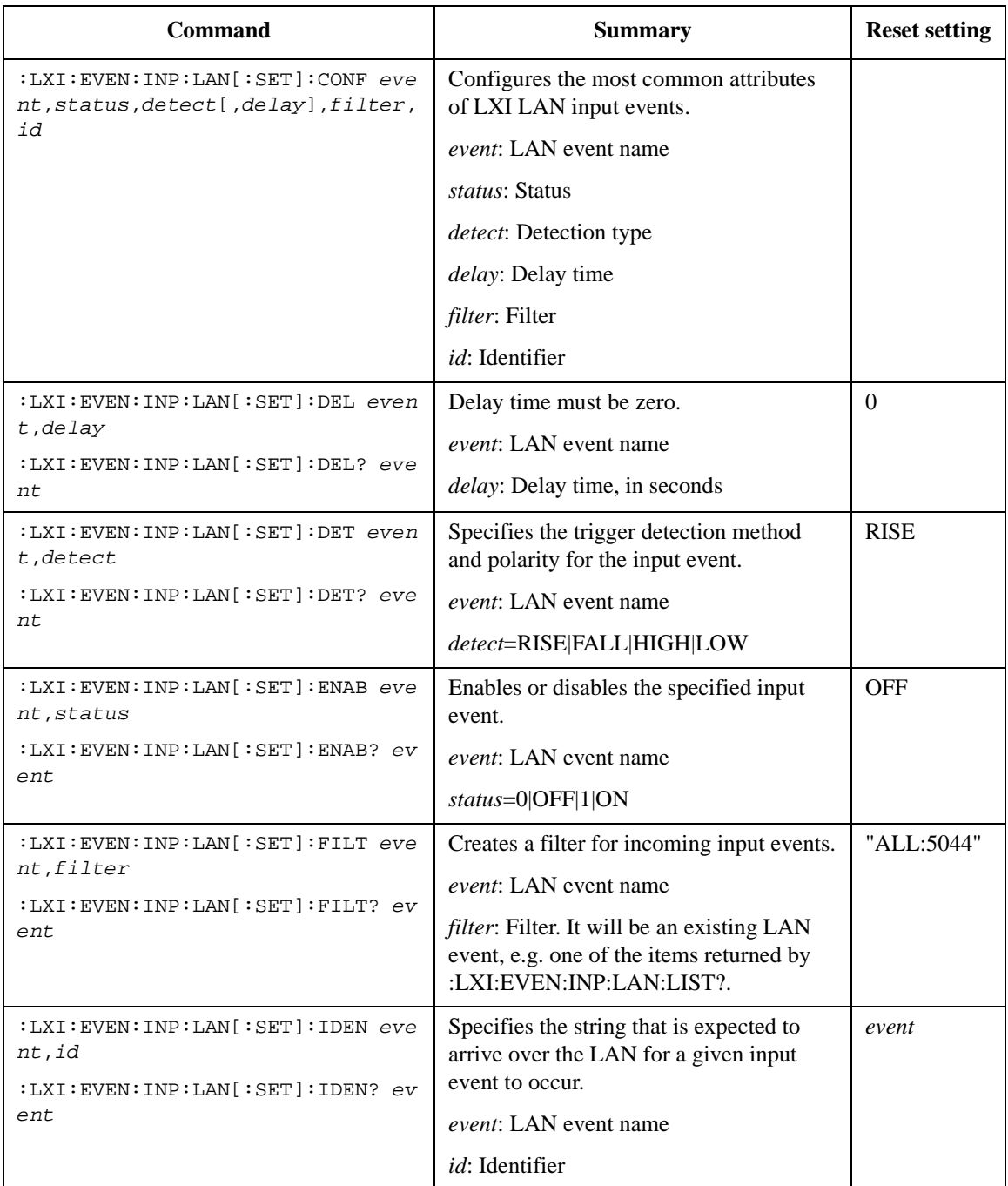

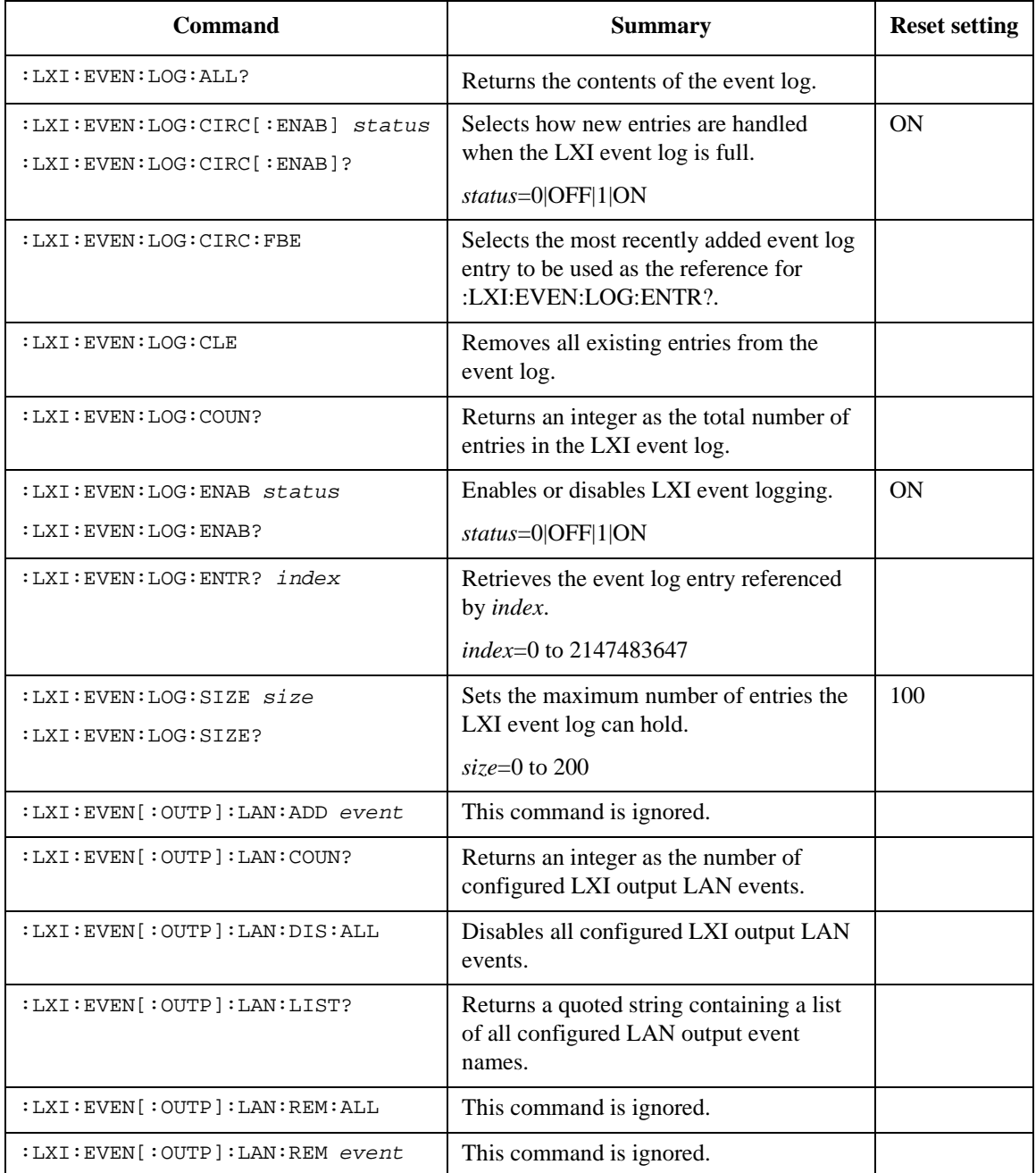

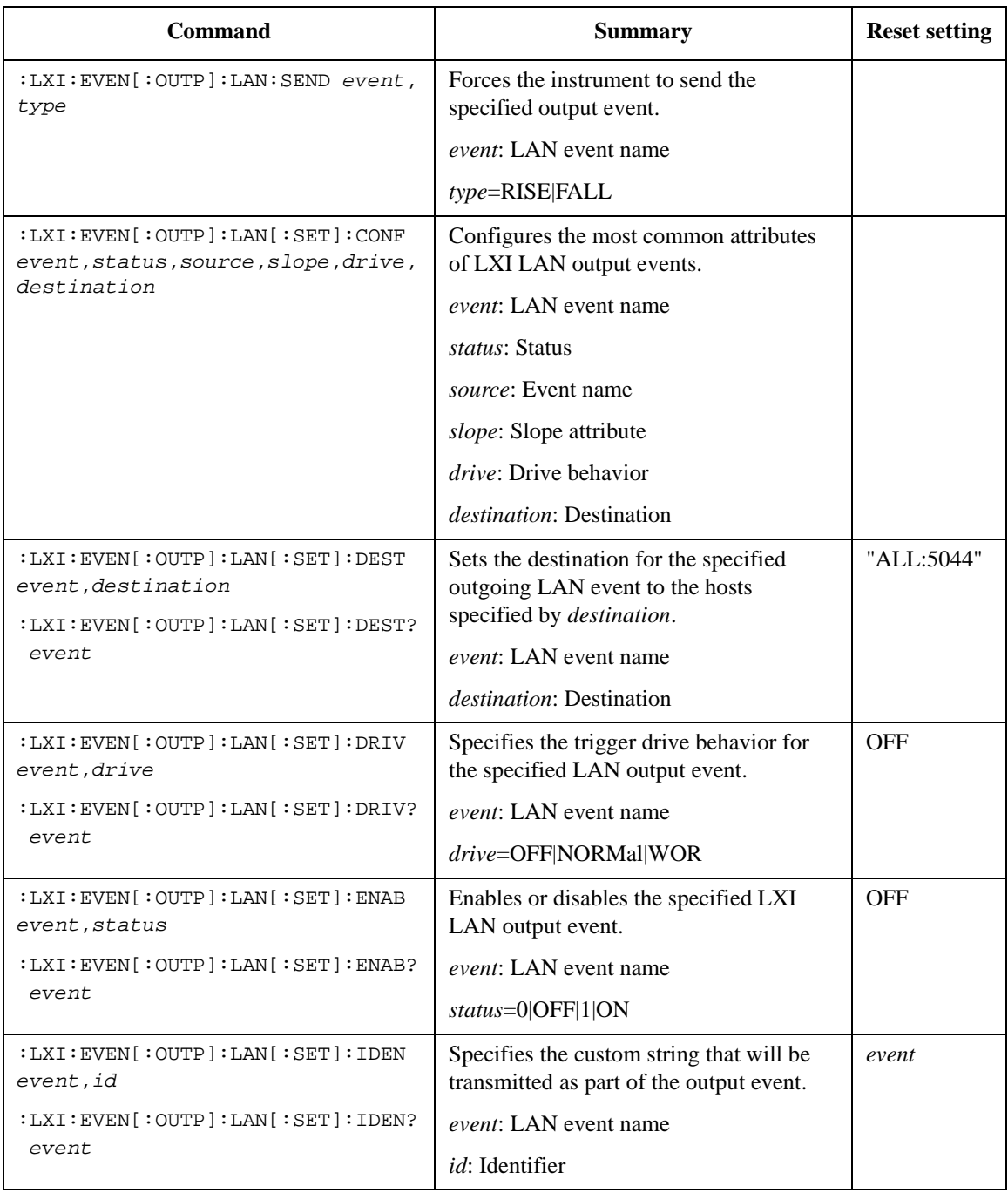

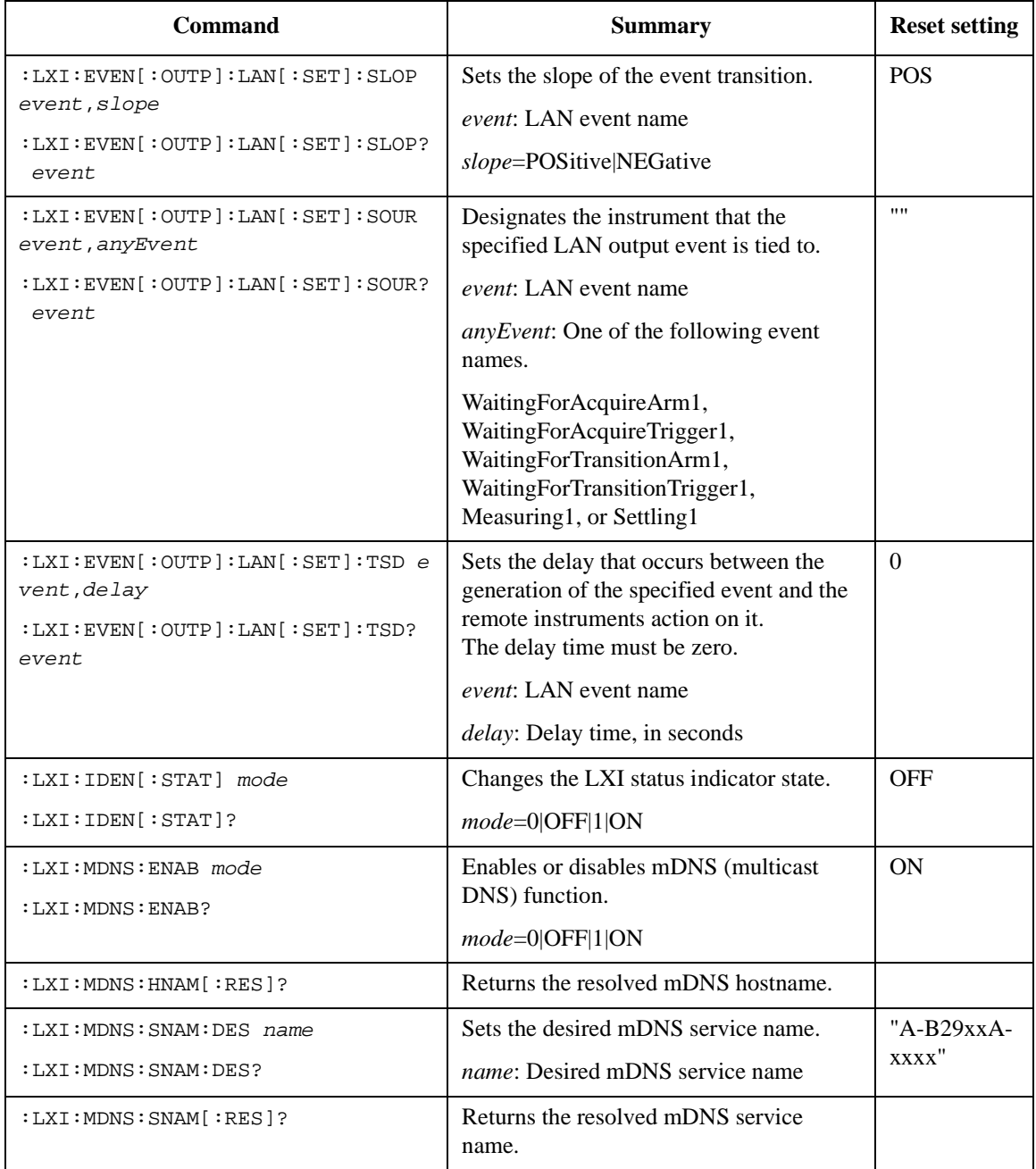

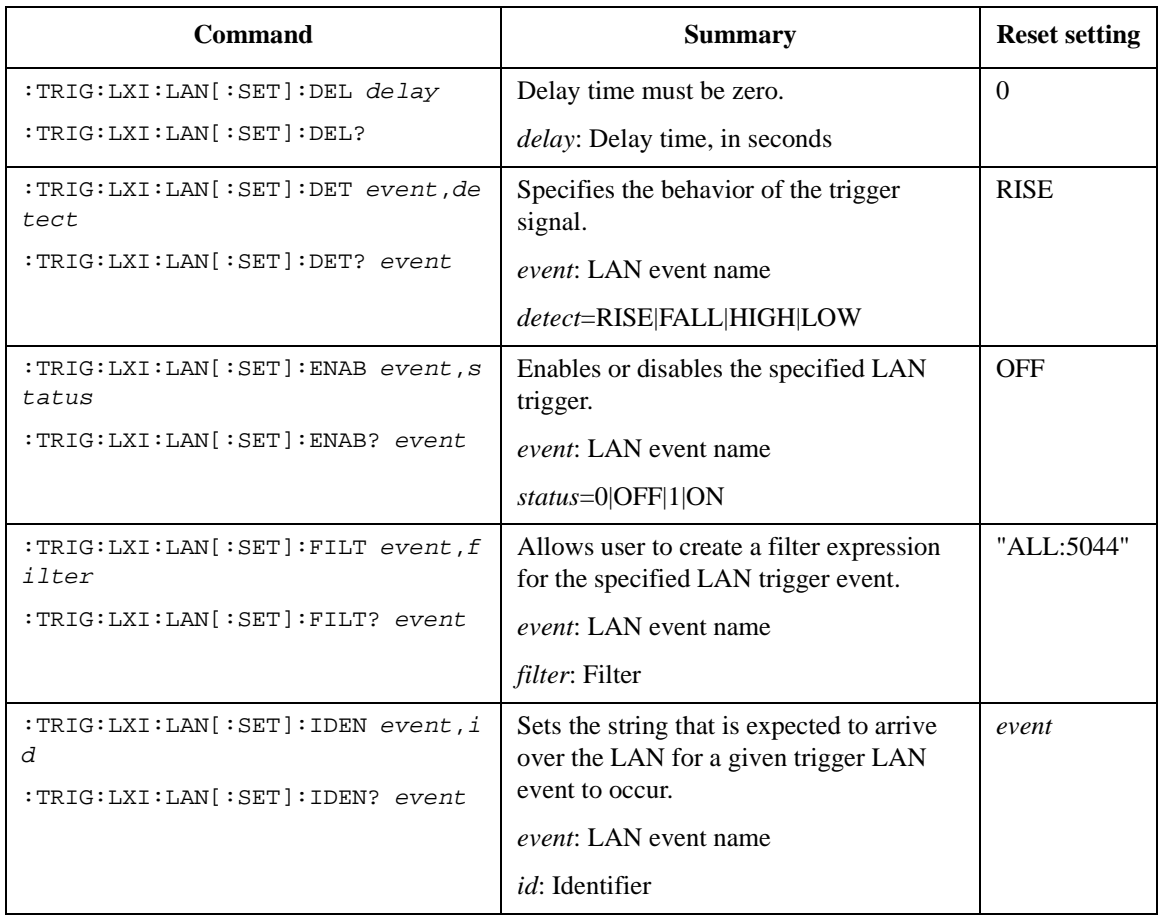

# **Reading Source/Measure Data**

**Figure 2-11 Measurement Data Flow** (B2981A/B2983A supports CURR, TIME, and STAT

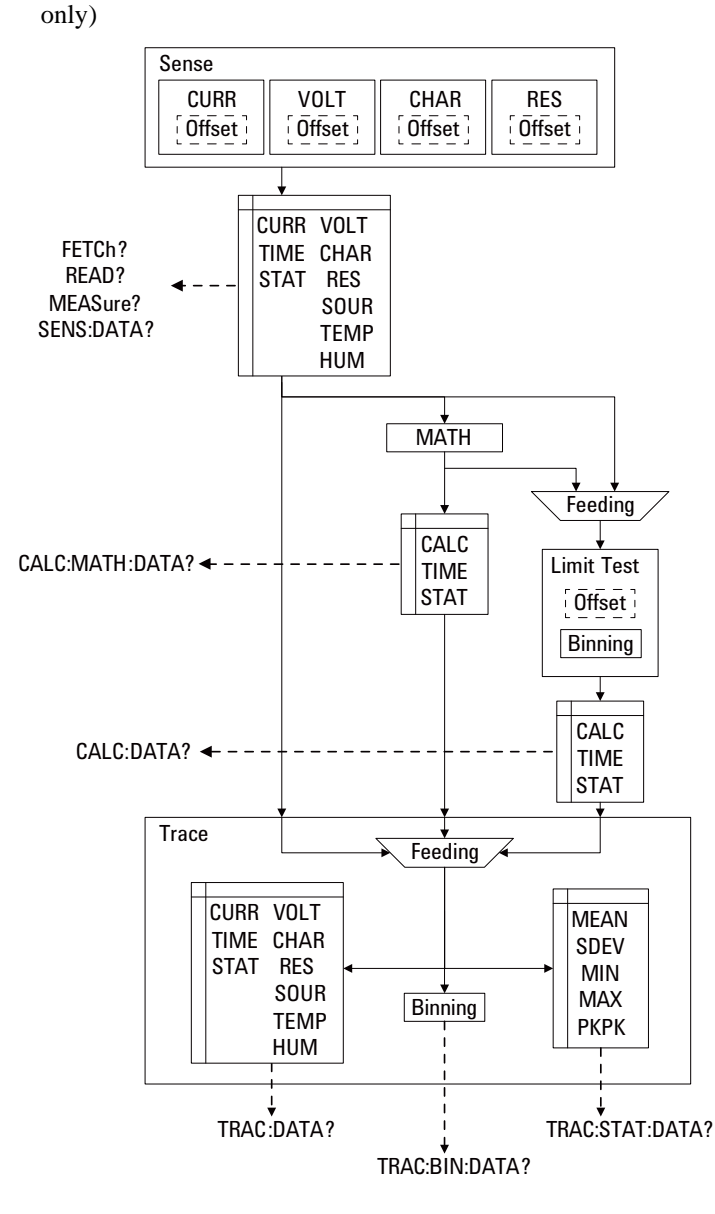

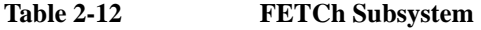

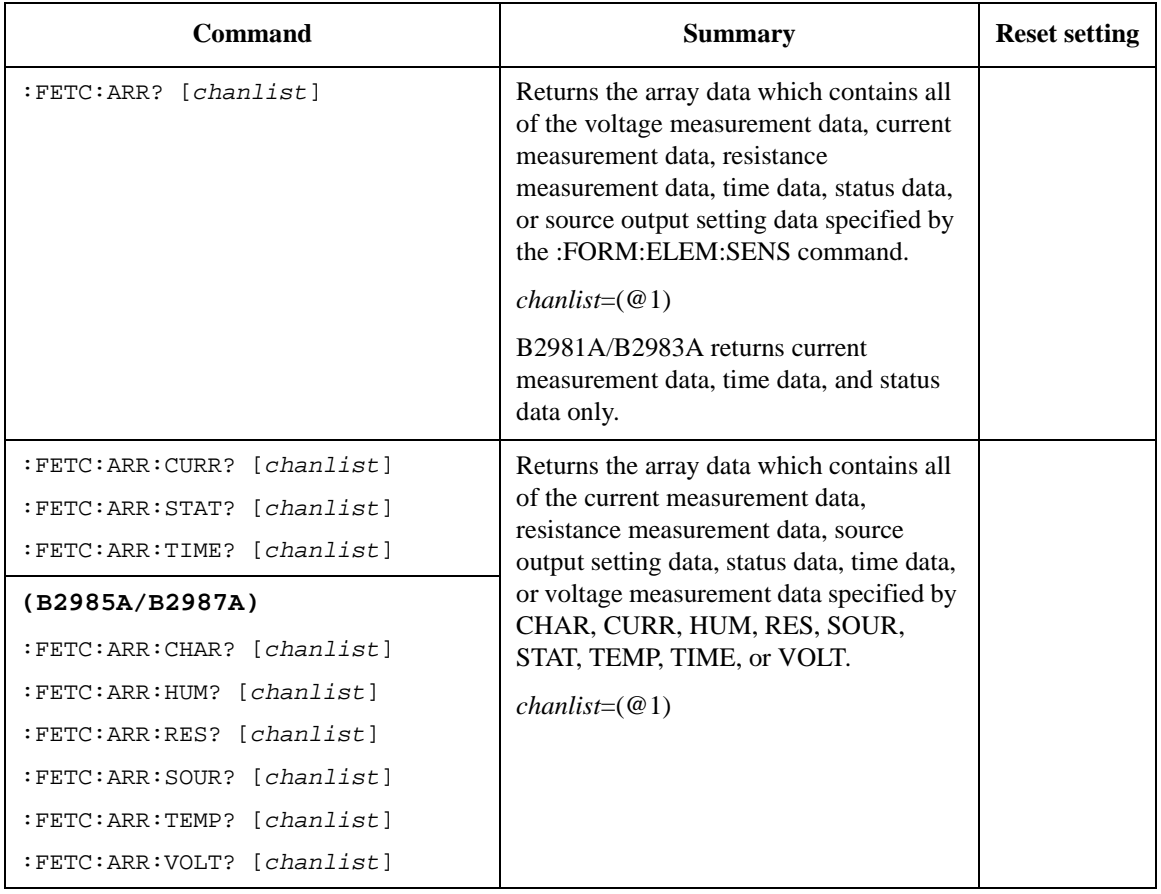

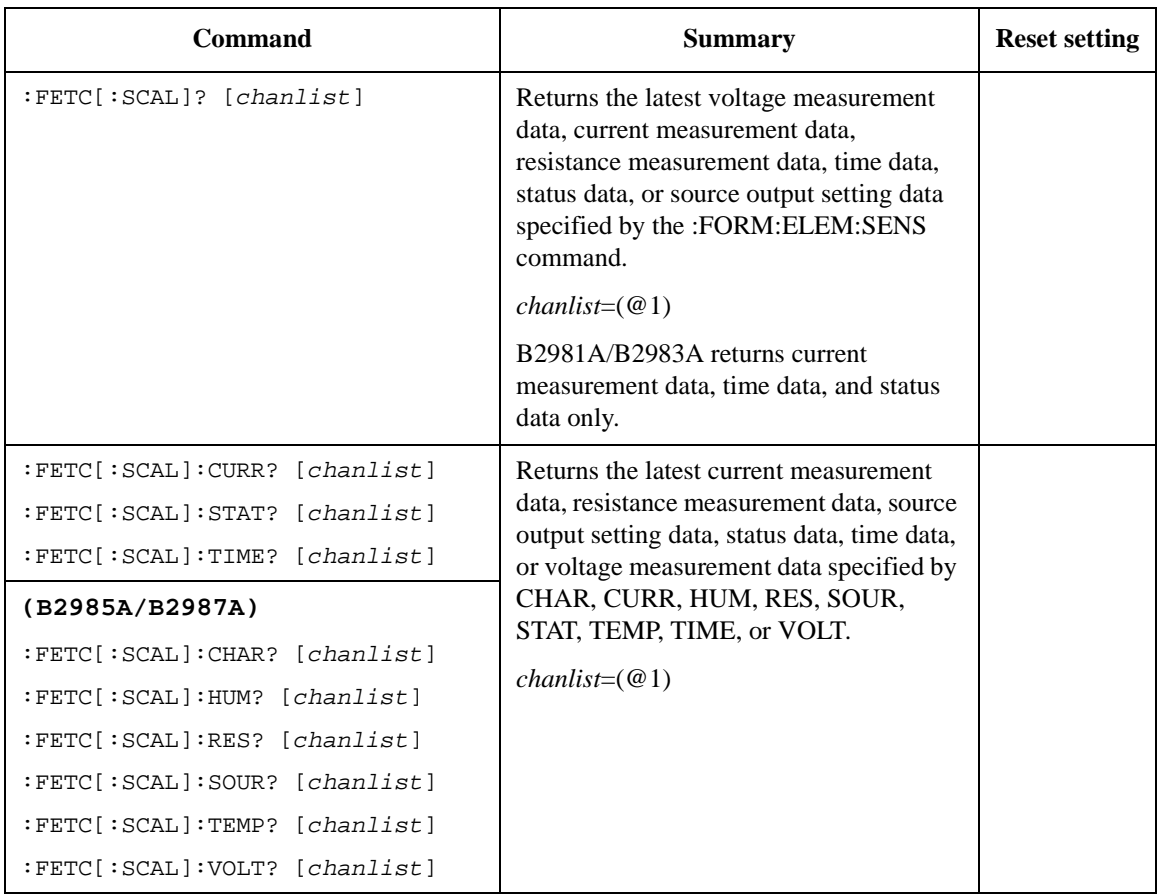

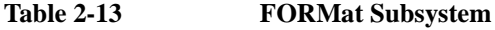

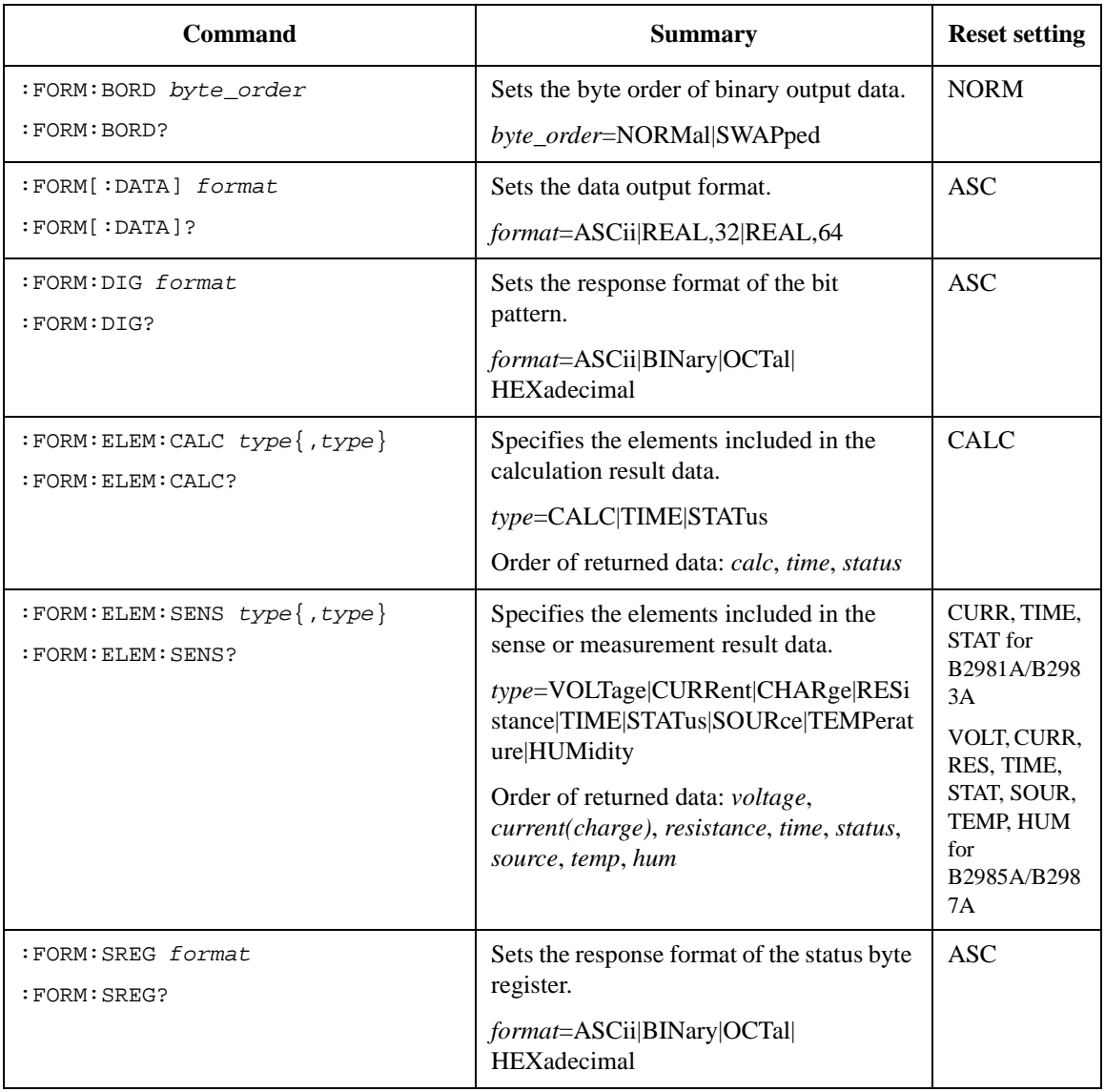

| Command                                                                                | <b>Summary</b>                                                                                                    | <b>Reset setting</b> |
|----------------------------------------------------------------------------------------|----------------------------------------------------------------------------------------------------|----------------------|
| :READ:ARR? [chanlist]                                                                  | Executes the : INIT command and the<br>:FETC:ARR? command in series, and<br>returns the array data which contains all<br>data for the element specified by the<br>:FORM:ELEM:SENS command.<br>$\text{chanlist} = (\text{@1})$<br>B <sub>2981</sub> A/B <sub>2983</sub> A returns current<br>measurement data, time data, and status<br>data only. |                      |
| :READ:ARR:CURR? [chanlist]<br>:READ:ARR:STAT? [chanlist]<br>:READ:ARR:TIME? [chanlist] | Executes the : INIT command and the<br>:FETC:ARR: <char curr hum res <br>SOUR STAT TEMP TIME VOLT&gt;?</char curr hum res <br>                                                                                                    |                      |
| (B2985A/B2987A)                                                                        | command in series, and returns the array<br>data which contains all data for the                                                                                                    |                      |
| :READ:ARR:CHAR? [chanlist]<br>:READ:ARR:HUM? [chanlist]                                | element specified by CHAR, CURR,<br>HUM, RES, SOUR, STAT, TEMP, TIME,<br>or VOLT.                                                                                                    |                      |
| :READ:ARR:RES? [chanlist]                                                              | $chainlist=(@1)$                                                                                                    |                      |
| : $READ:ARR:SOUR? [chainlist]$                                                         |                                                                                                    |                      |
| :READ:ARR:TEMP? [chanlist]                                                             |                                                                                                    |                      |
| :READ:ARR:VOLT? [chanlist]                                                             |                                                                                                    |                      |

**Table 2-14 READ Subsystem**

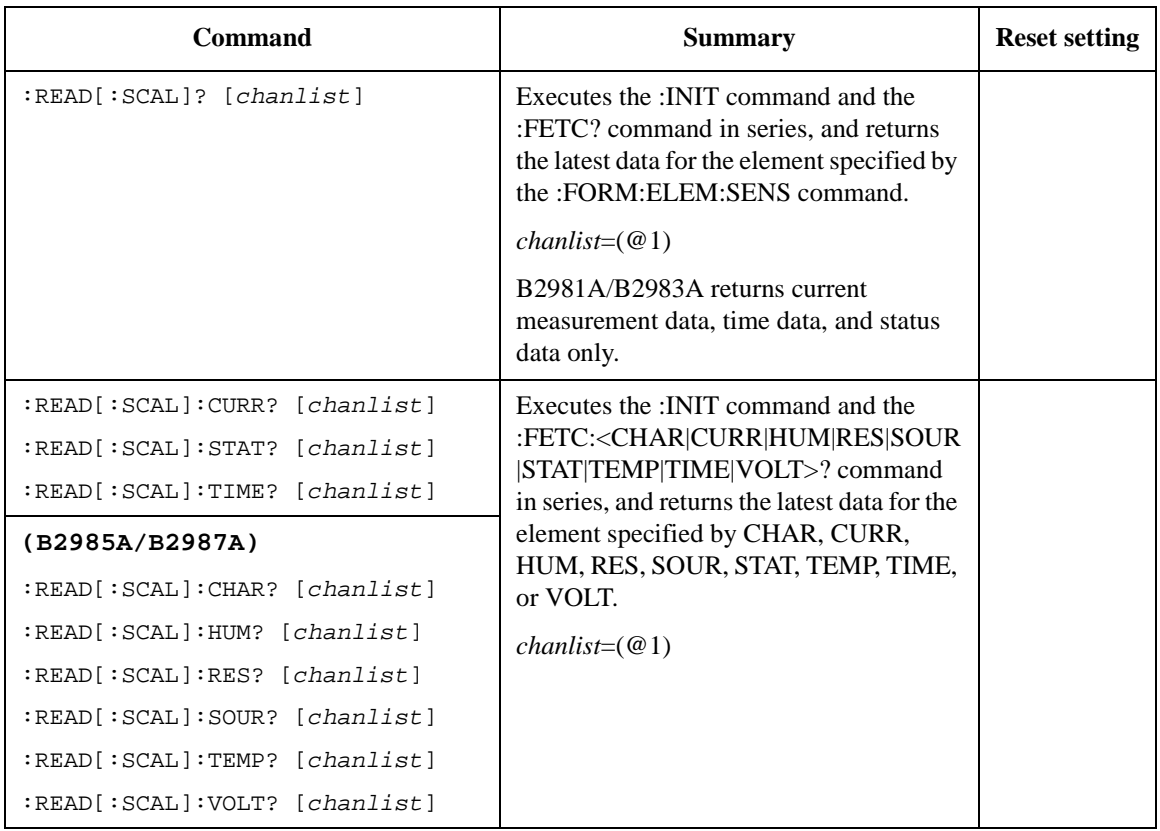

| <b>Command</b>                                                    | <b>Summary</b>                                                                                                    | <b>Reset setting</b> |
|-------------------------------------------------------------------|----------------------------------------------------------------------------------------------------|----------------------|
| :MEAS? [chanlist]                                                 | Executes a spot (one-shot) measurement<br>for the parameters specified by the<br>:SENS:FUNC command., and returns the<br>measurement result data specified by the<br>:FORM:ELEM:SENS command.<br>$chainlist=(@1)$ |                      |
| :MEAS:CURR[:DC]? [chanlist]                                       | Executes a spot (one-shot) measurement<br>and returns the measurement result data.<br>Measurement items can be specified by<br>CHAR, CURR, RES, or VOLT.<br>$chainlist=(@1)$                                      |                      |
| (B2985A/B2987A)<br>:MEAS:CHAR? [chanlist]                         |                                                                                                    |                      |
| :MEAS:RES? [chanlist]<br>: $MERS:VOLT[:DC]$ ? [ <i>chanlist</i> ] |                                                                                                    |                      |

**Table 2-15 MEASure Subsystem**

#### <span id="page-95-0"></span>**Figure 2-12 Composite Limit Test Flowchart Example for Sorting Mode**

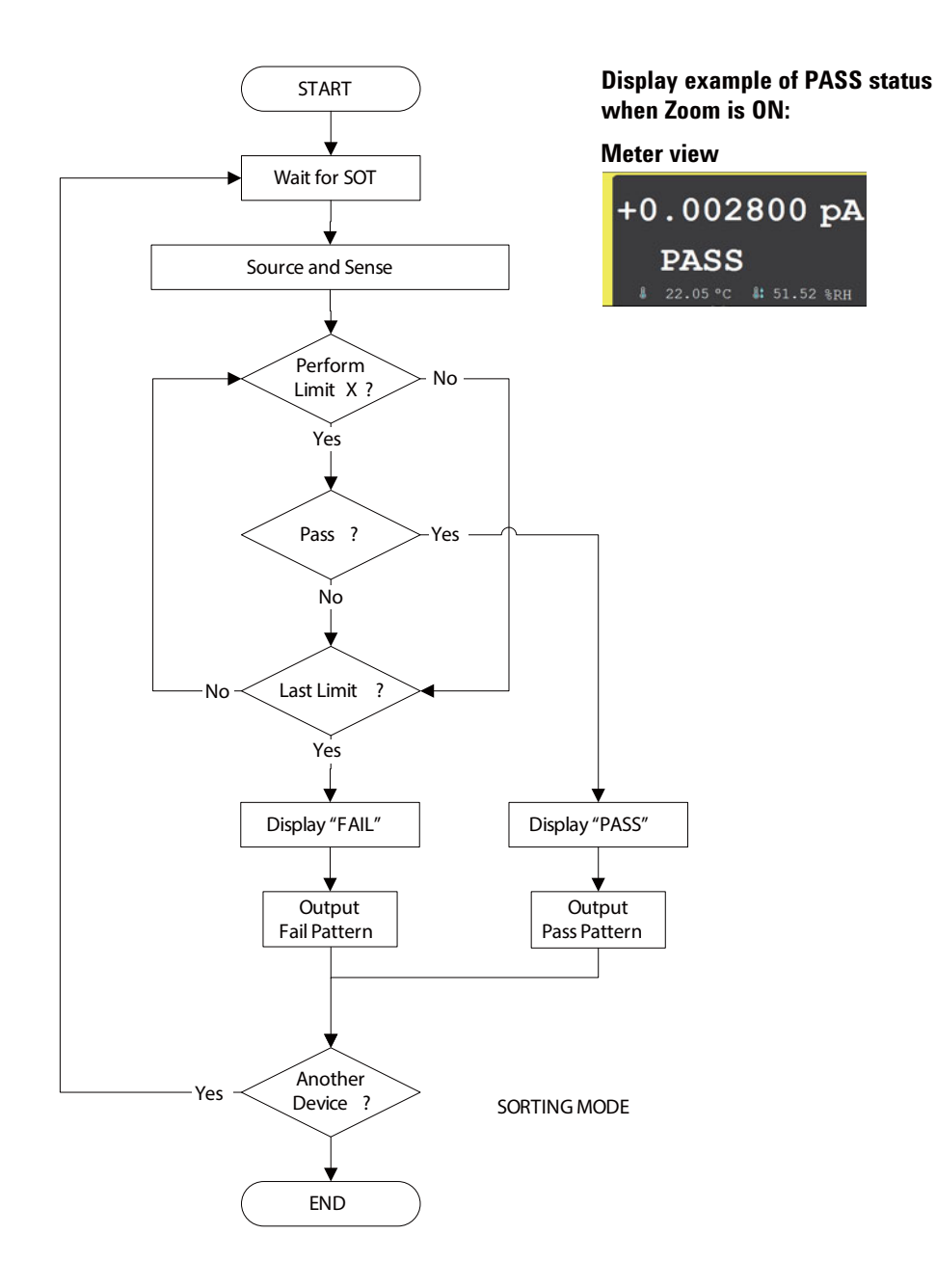

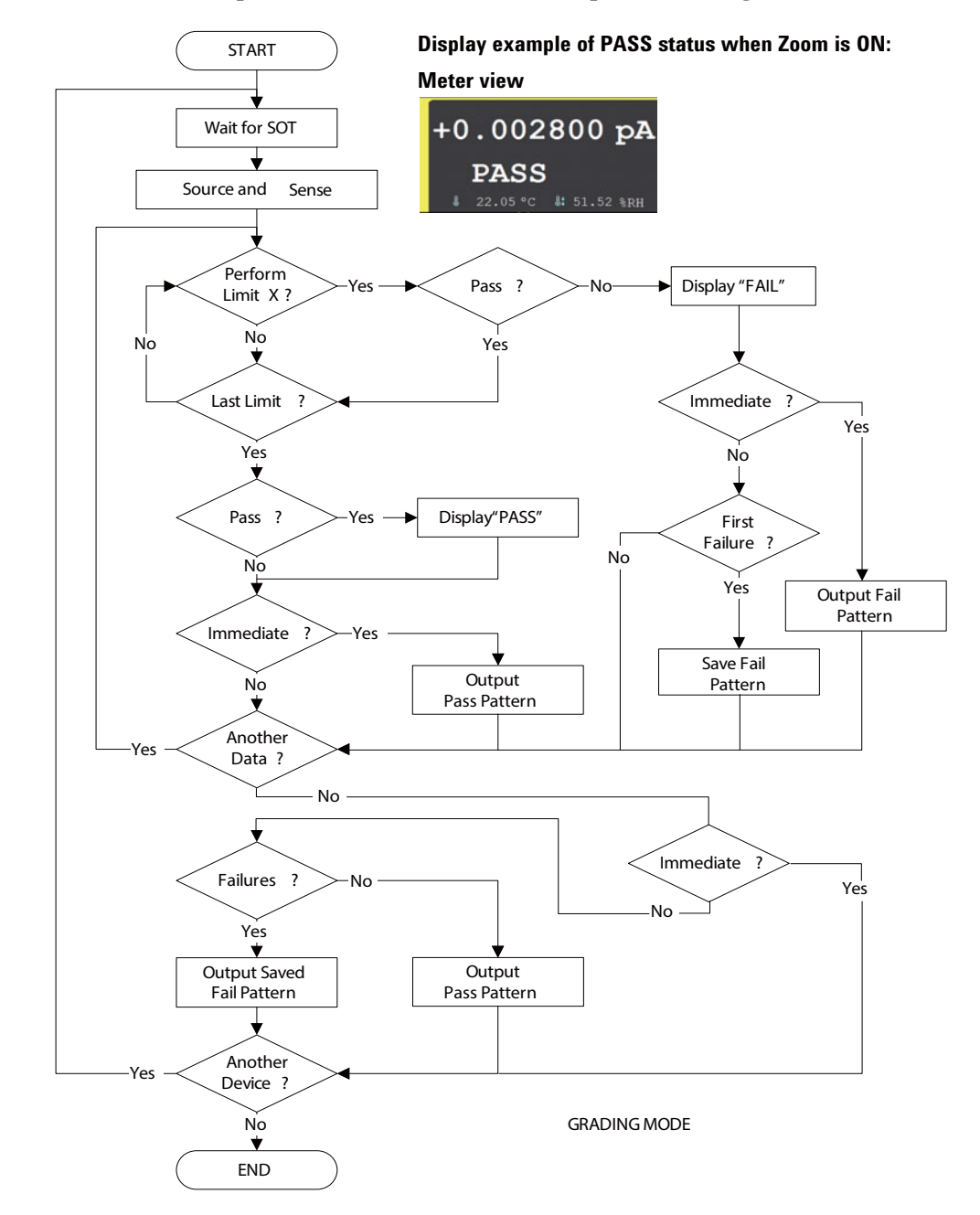

#### <span id="page-96-0"></span>**Figure 2-13 Composite Limit Test Flowchart Example for Grading Mode**

### **Table 2-16 CALCulate Subsystem**

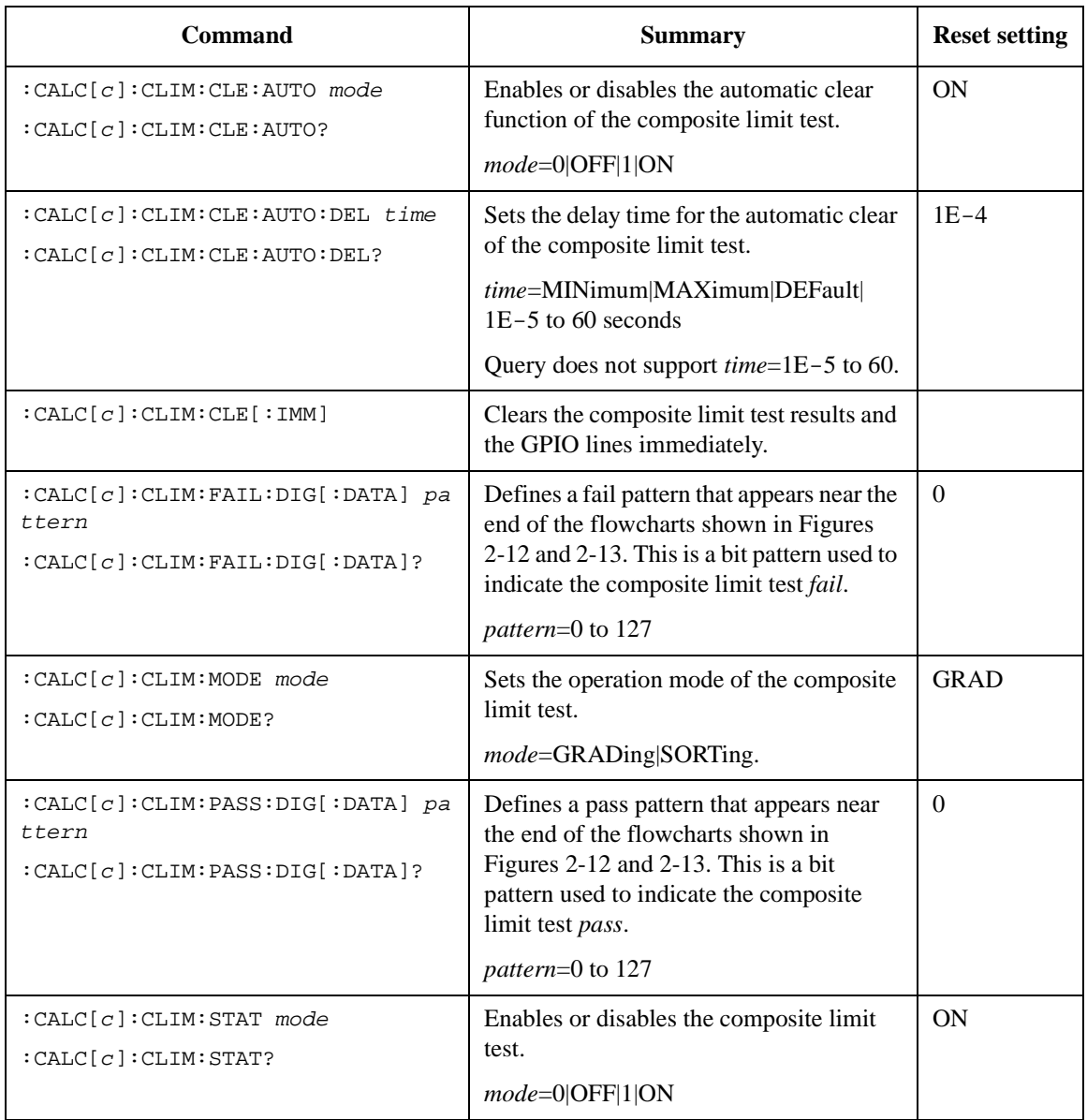

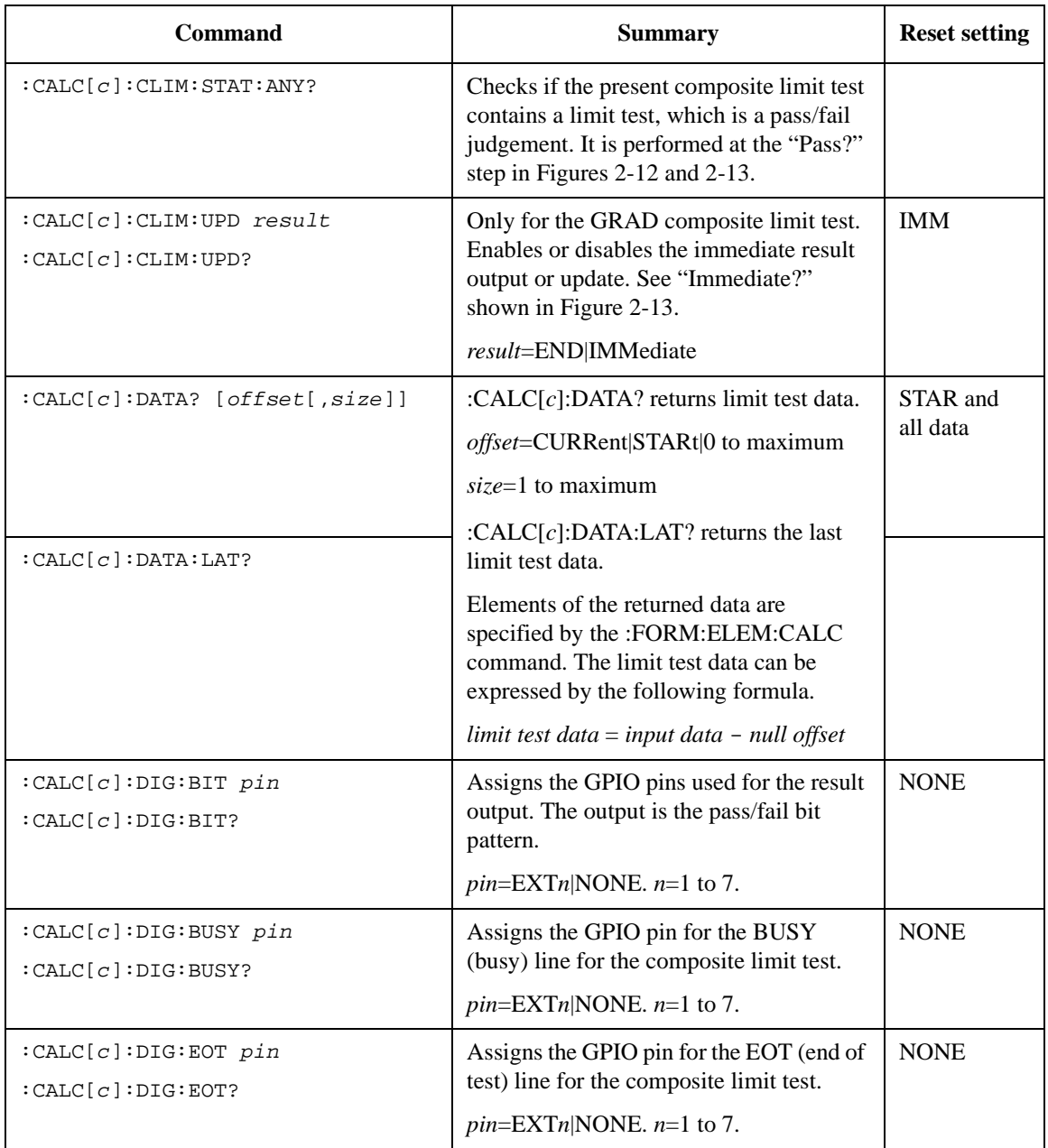

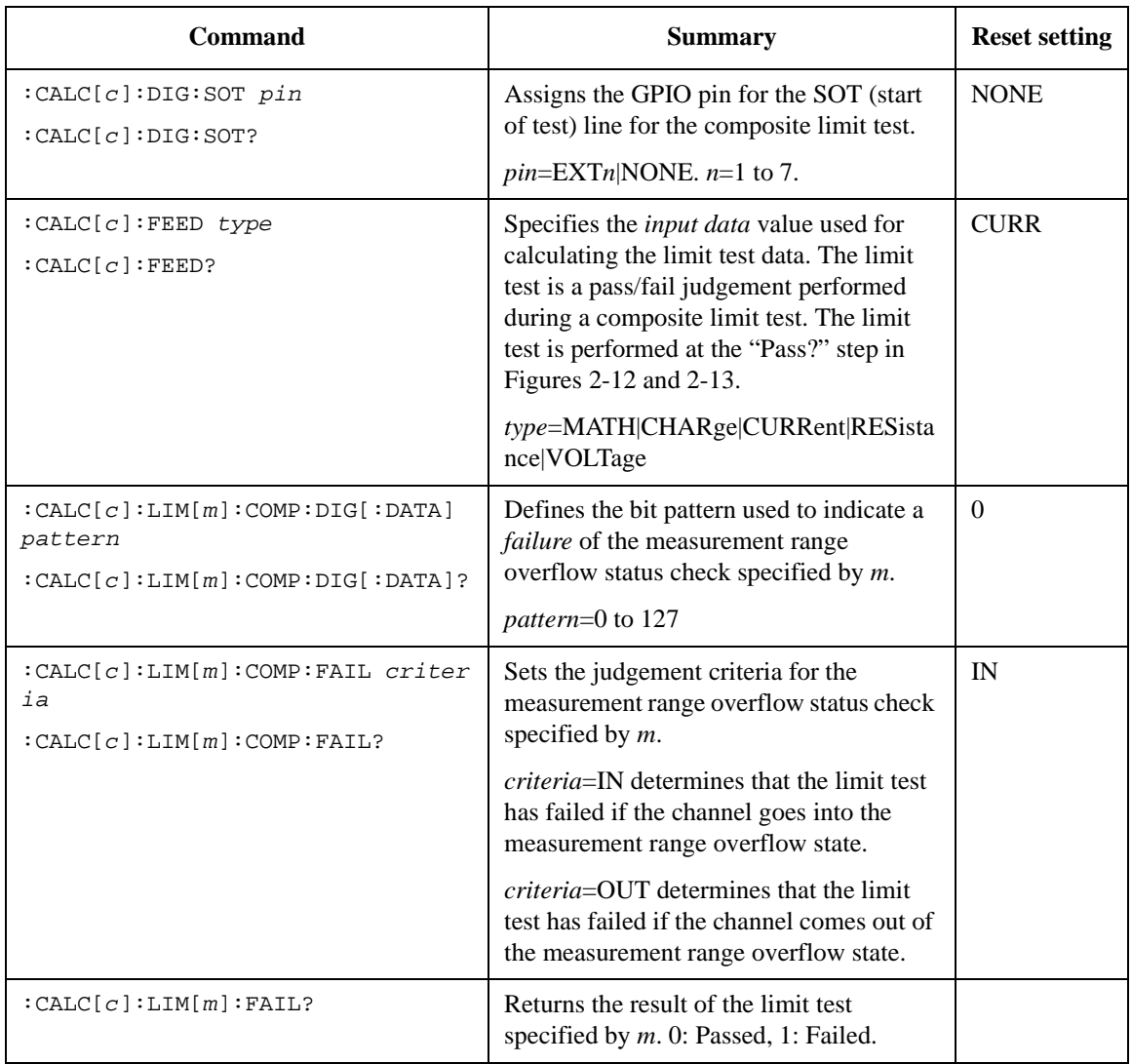

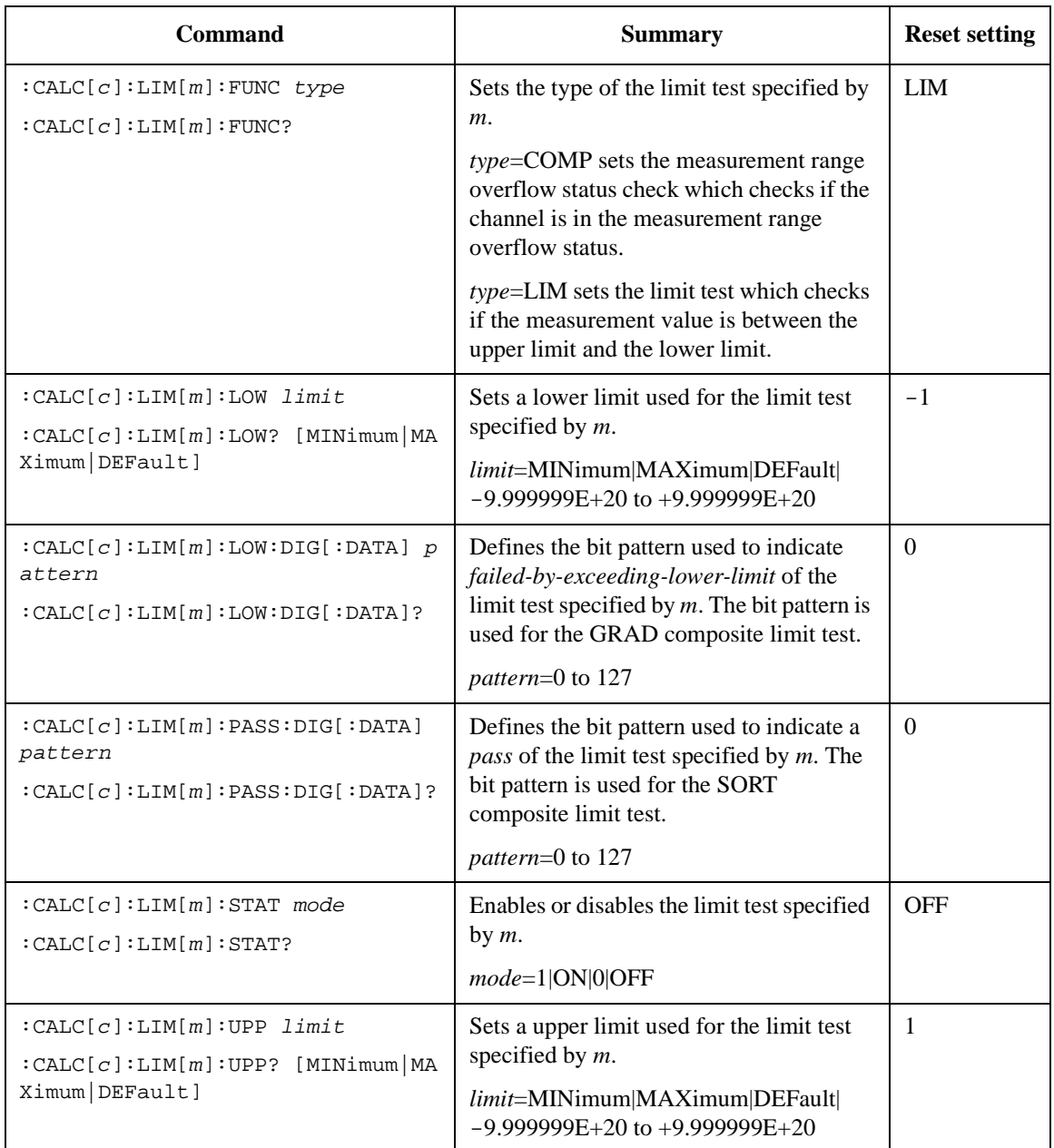

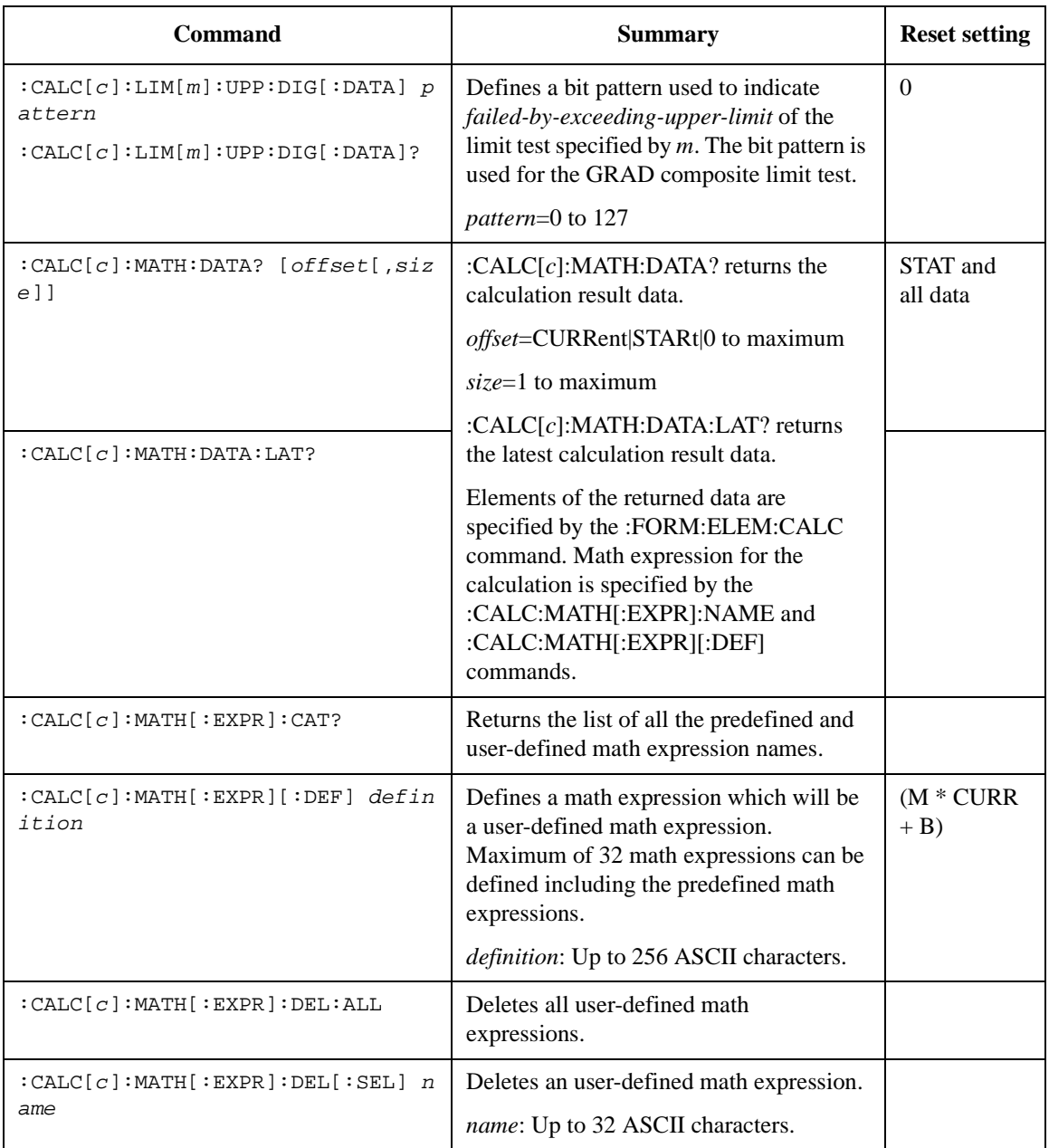

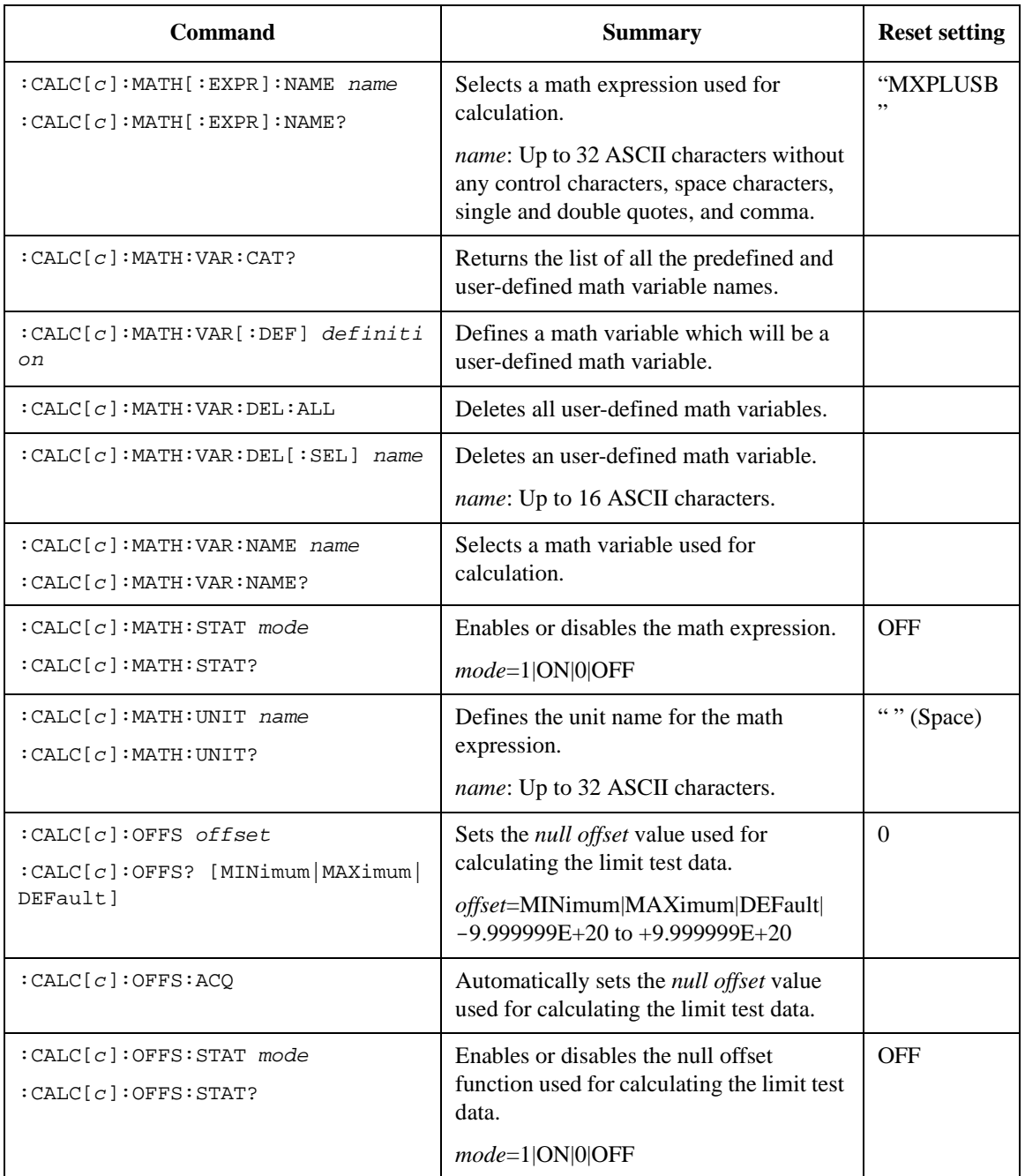

### **Table 2-17 TRACe Subsystem**

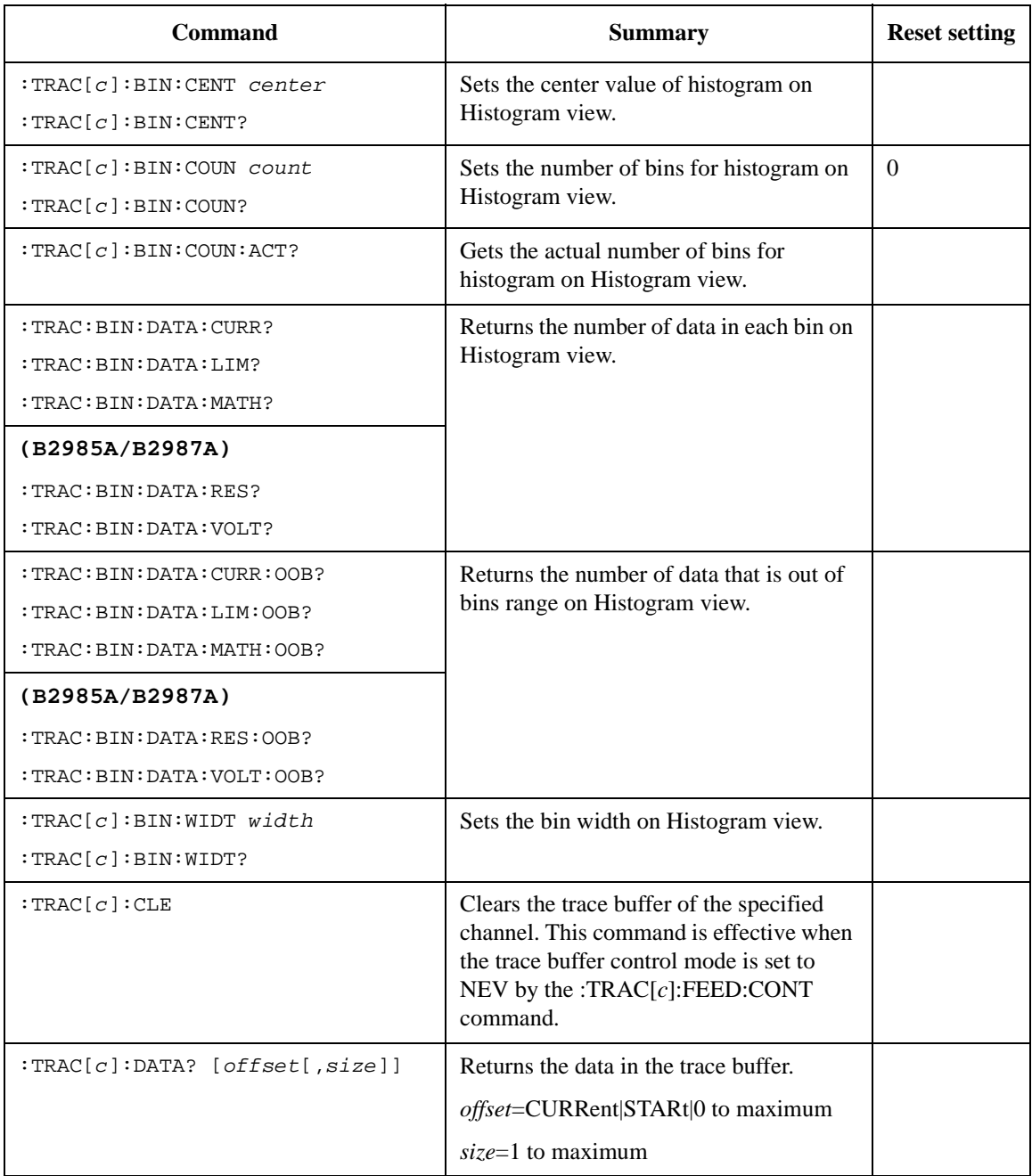

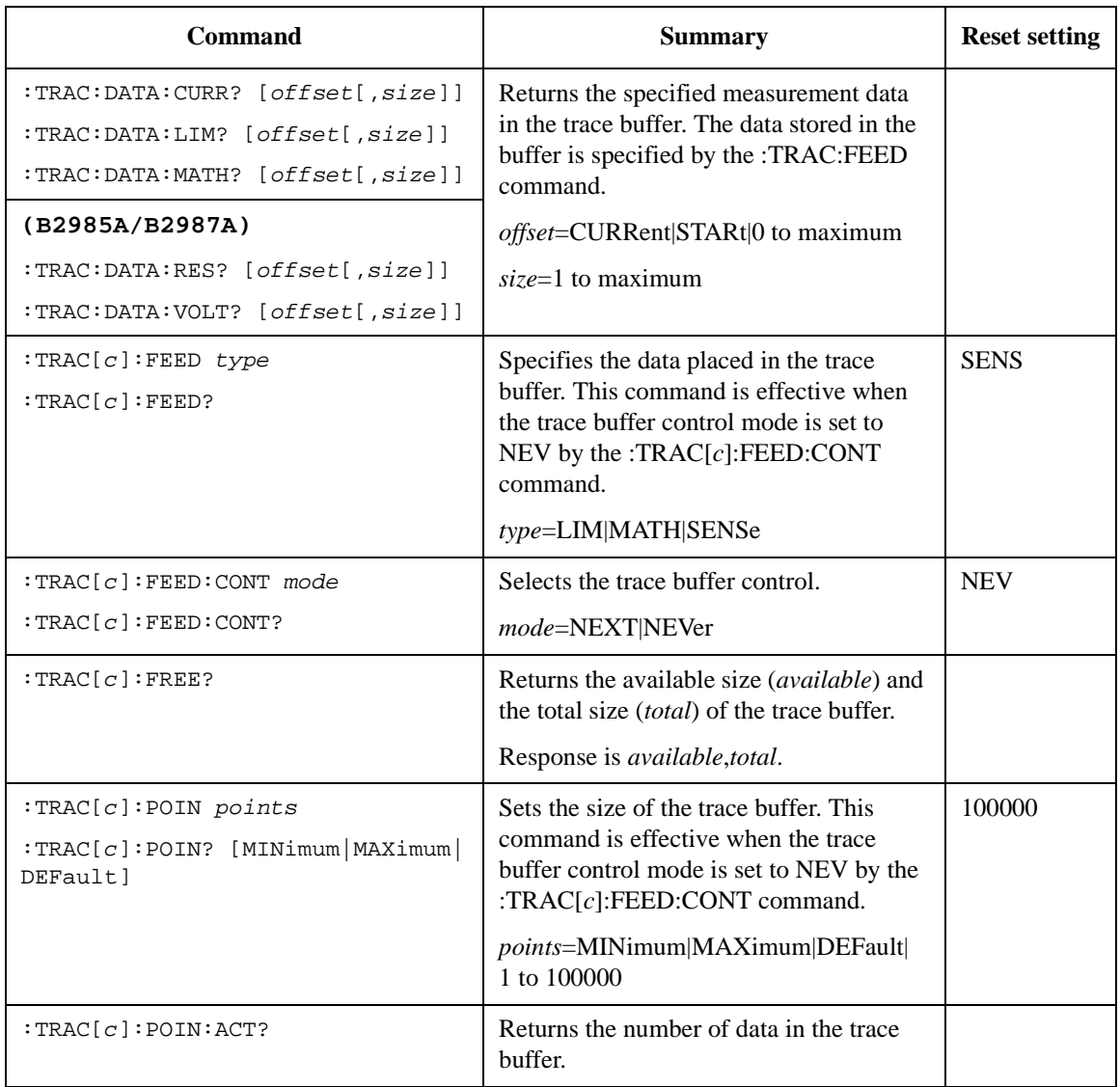

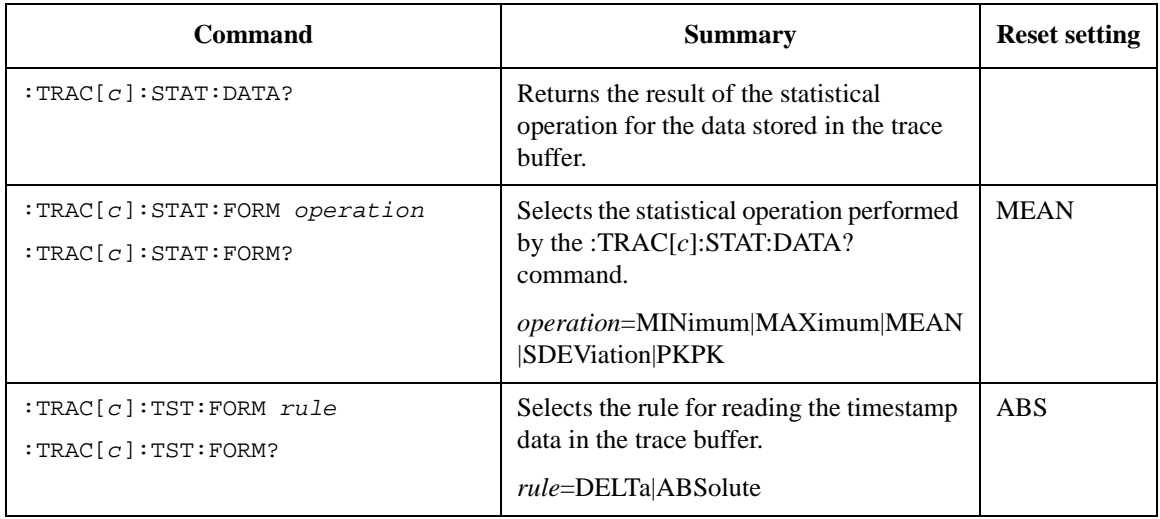

# **Using Advanced Functions**

### **Table 2-18 HCOPy Subsystem**

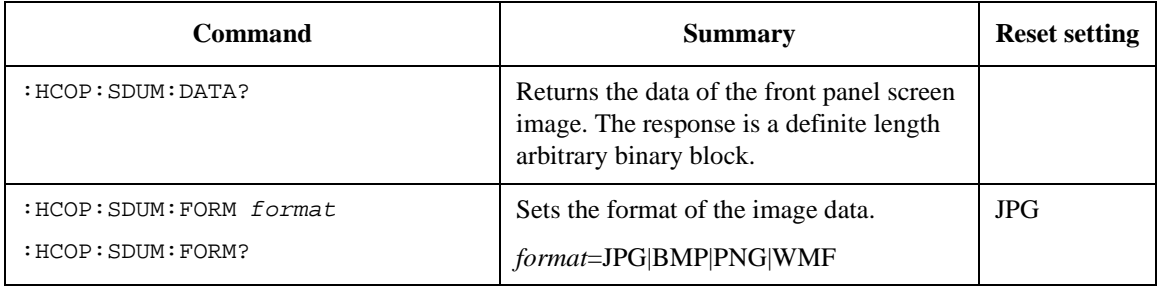

#### **Table 2-19 DISPlay Subsystem**

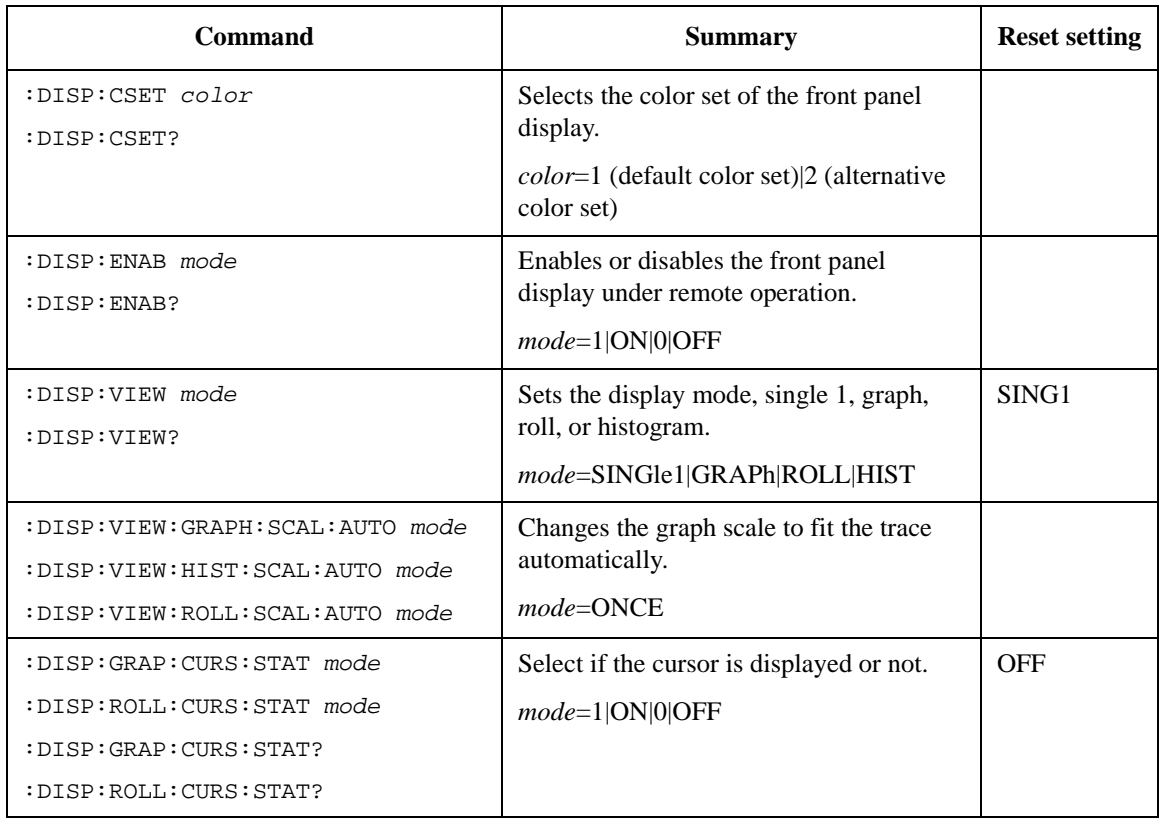

### Subsystem Command Summary Using Advanced Functions

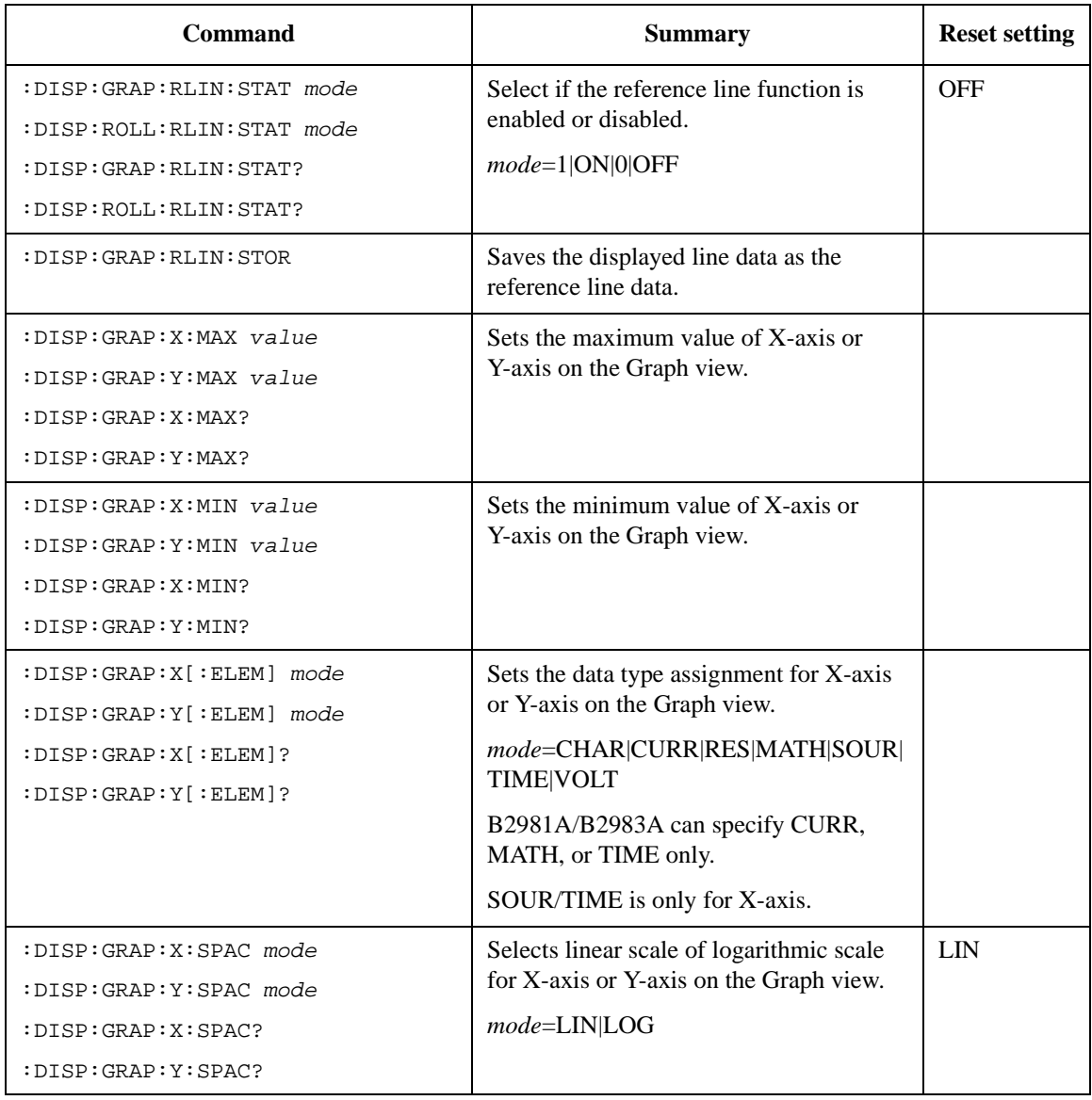
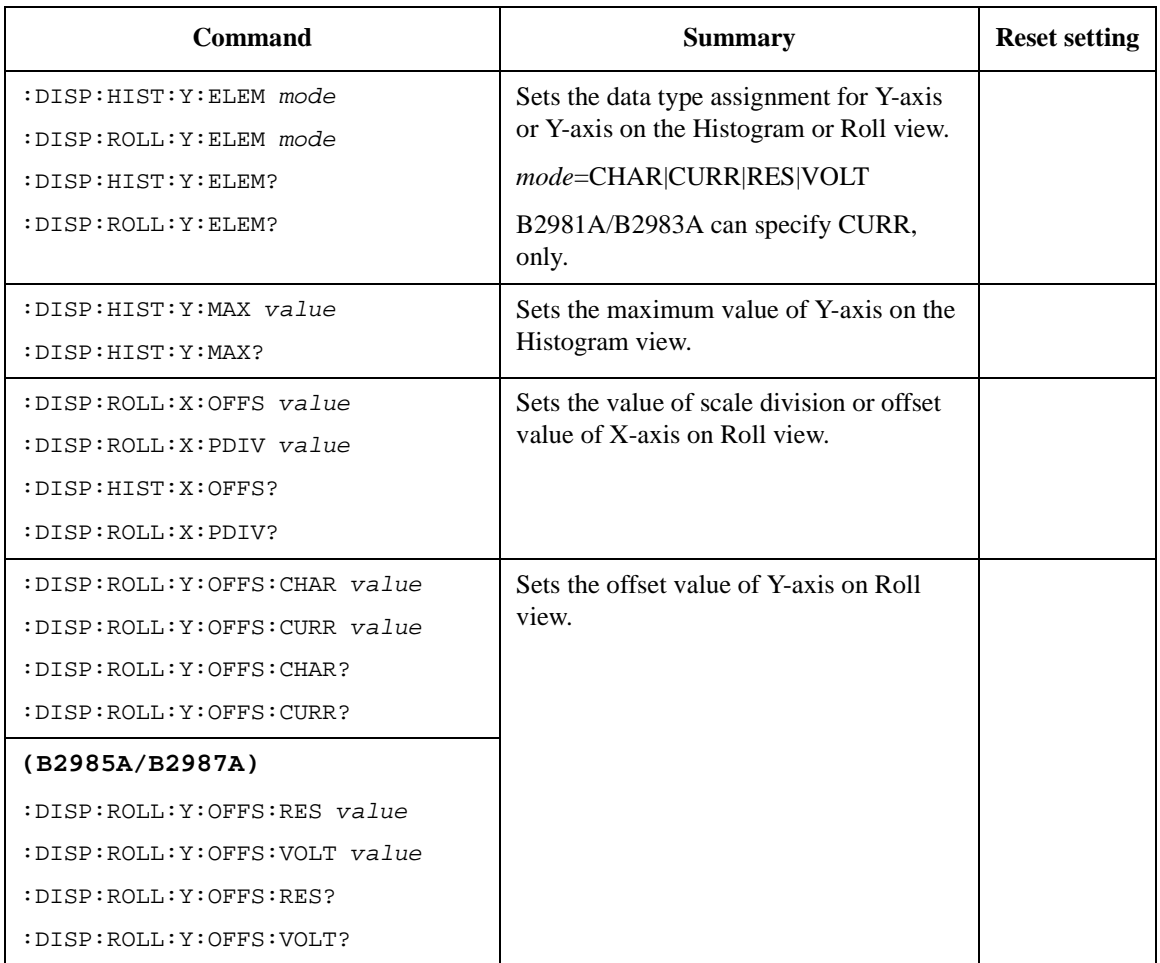

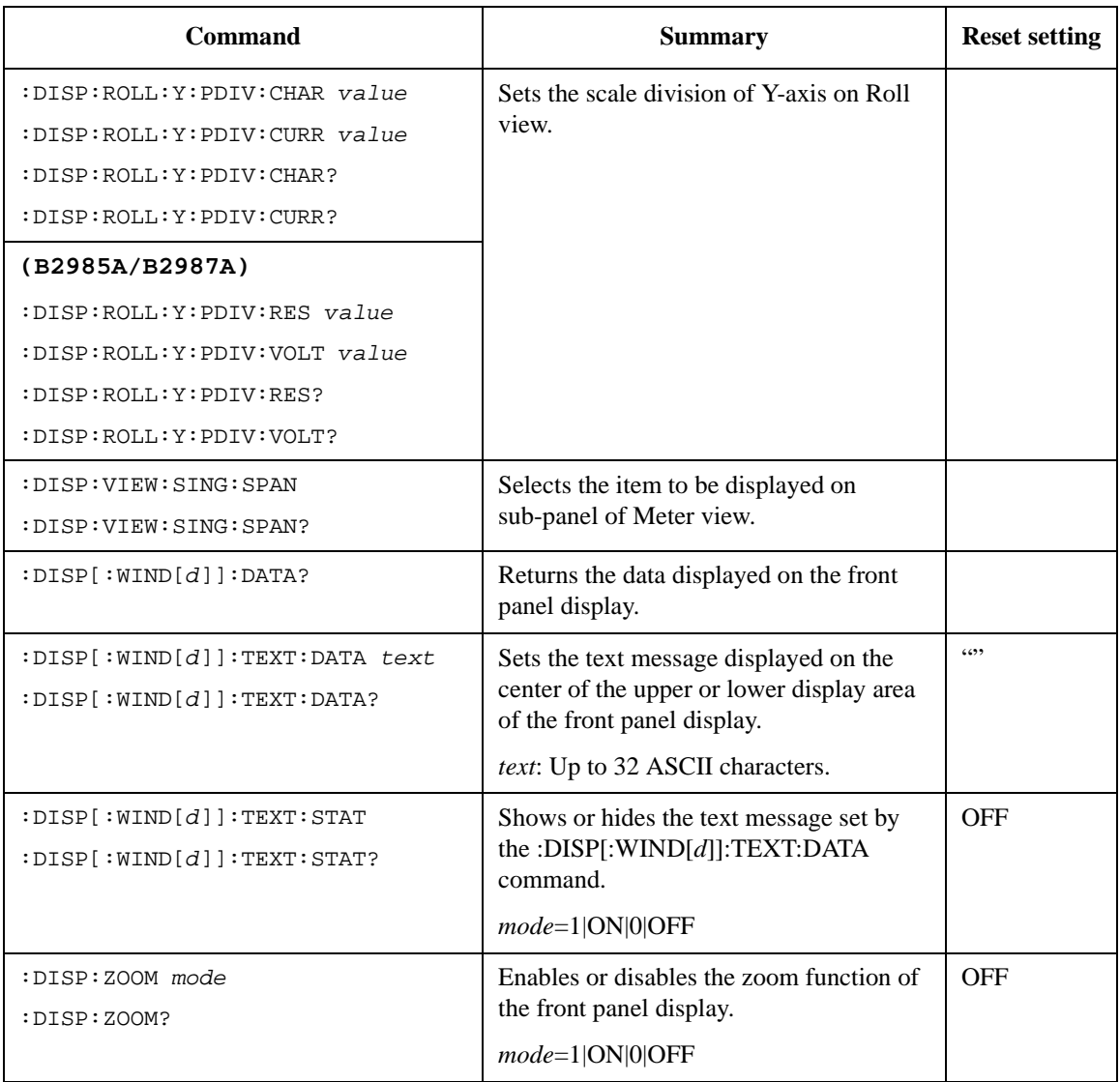

| <b>Command</b>                          | <b>Summary</b>                                                                                                    | <b>Reset setting</b> |
|-----------------------------------------|----------------------------------------------------------------------------------------------------|----------------------|
| :MMEM:CAT? [directory]                  | Returns the memory usage and<br>availability. Also returns the list of files<br>and folders in the current specified<br>directory. |                      |
|                                         | directory= <path> USB:\<path></path></path>                                                                                        |                      |
| :MMEM:CDIR directory<br>: MMEM: CDIR?   | Changes the current directory to the<br>specified directory.                                                                       | $USB:\setminus$      |
|                                         | directory= <path> USB:\<path></path></path>                                                                                        |                      |
| : MMEM: COPY source, destination        | Makes a copy of an existing file in the<br>current directory.                                                                      |                      |
|                                         | source: Source file name.                                                                                                    |                      |
|                                         | destination: Copy file name. Or directory<br>name, <path> USB:\<path>.</path></path>                                               |                      |
| : MMEM: DEL file_name                   | Deletes a file in the current directory.                                                                                           |                      |
|                                         | file_name: Name of the file to delete.                                                                                             |                      |
| :MMEM:LOAD:LIST:VOLT file[,chlis<br>t 1 | Loads a list sweep data from the specified<br>file in the current directory.                                                       |                      |
|                                         | file: Name of the file to load the specified<br>data.                                                                              |                      |
|                                         | $\text{chlist} = (\omega 1)$                                                                                                    |                      |
| : MMEM: LOAD: MACR macro, file_name     | Loads a macro from the specified file in<br>the current directory.                                                                 |                      |
|                                         | <i>macro</i> : Name of macro.                                                                                                    |                      |
|                                         | file_name: Name of the file which<br>contains the macro.                                                                           |                      |
| : MMEM: LOAD: STAT file_name            | Loads an instrument setup from the<br>specified file in the current directory.                                                     |                      |
|                                         | file_name: Name of the file which<br>contains the instrument setup.                                                                |                      |

**Table 2-20 MMEMory Subsystem**

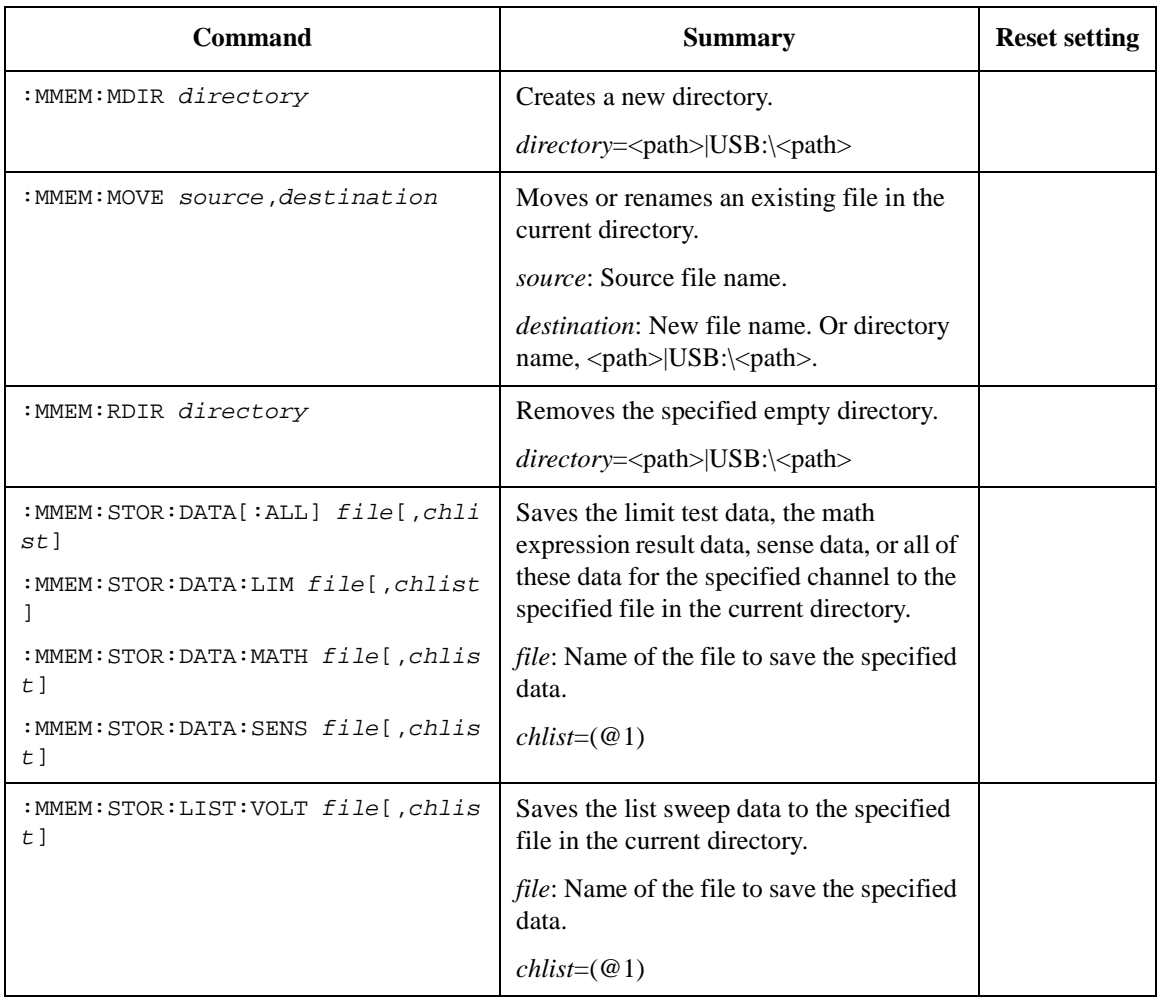

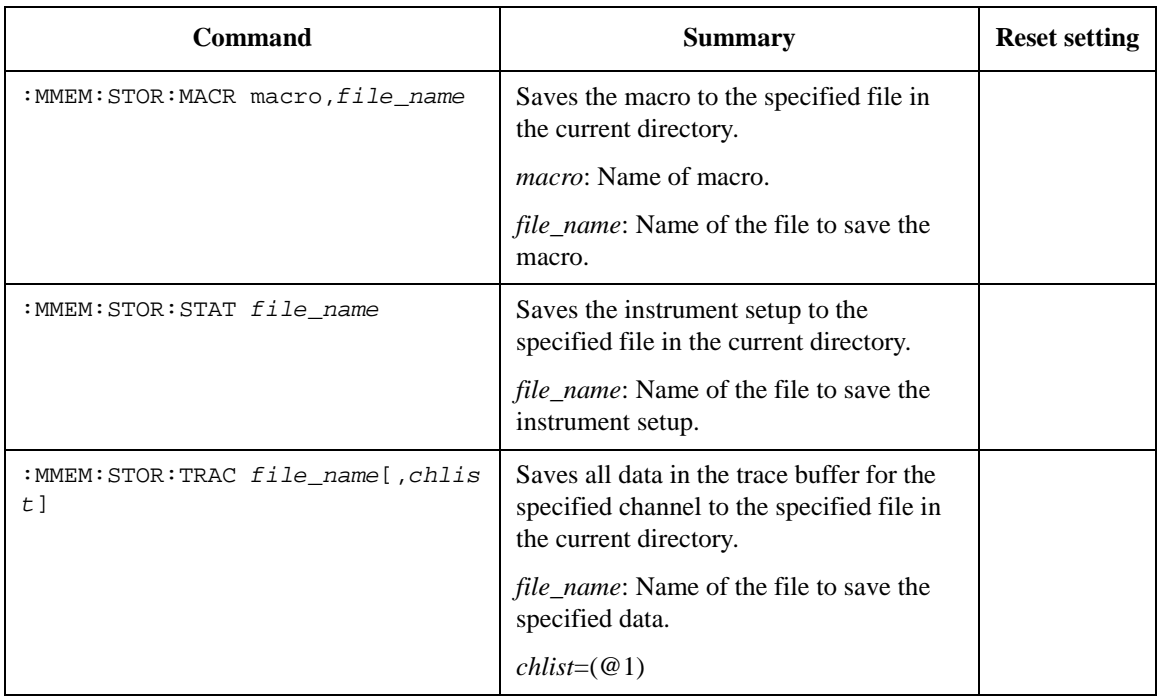

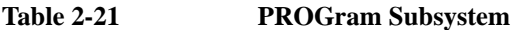

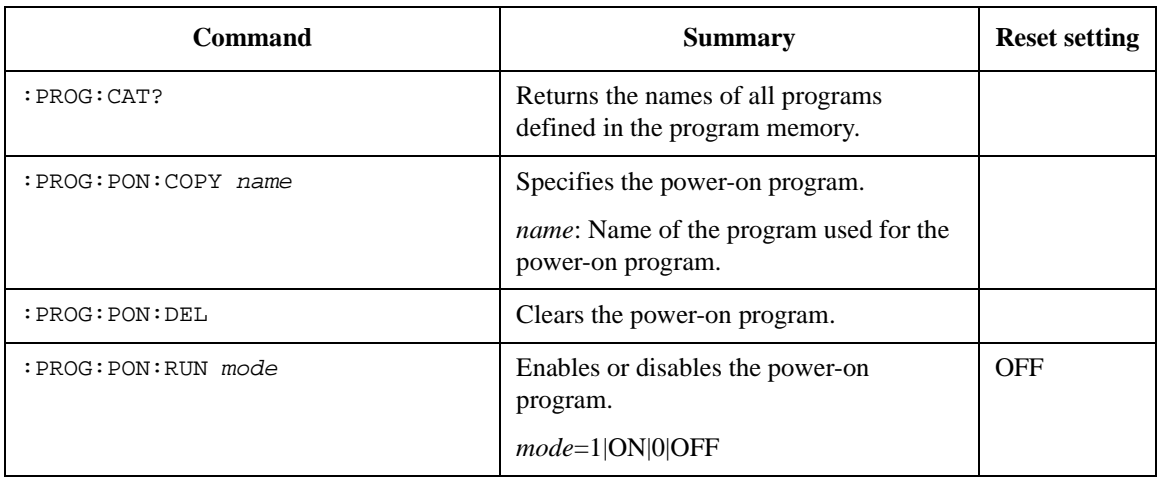

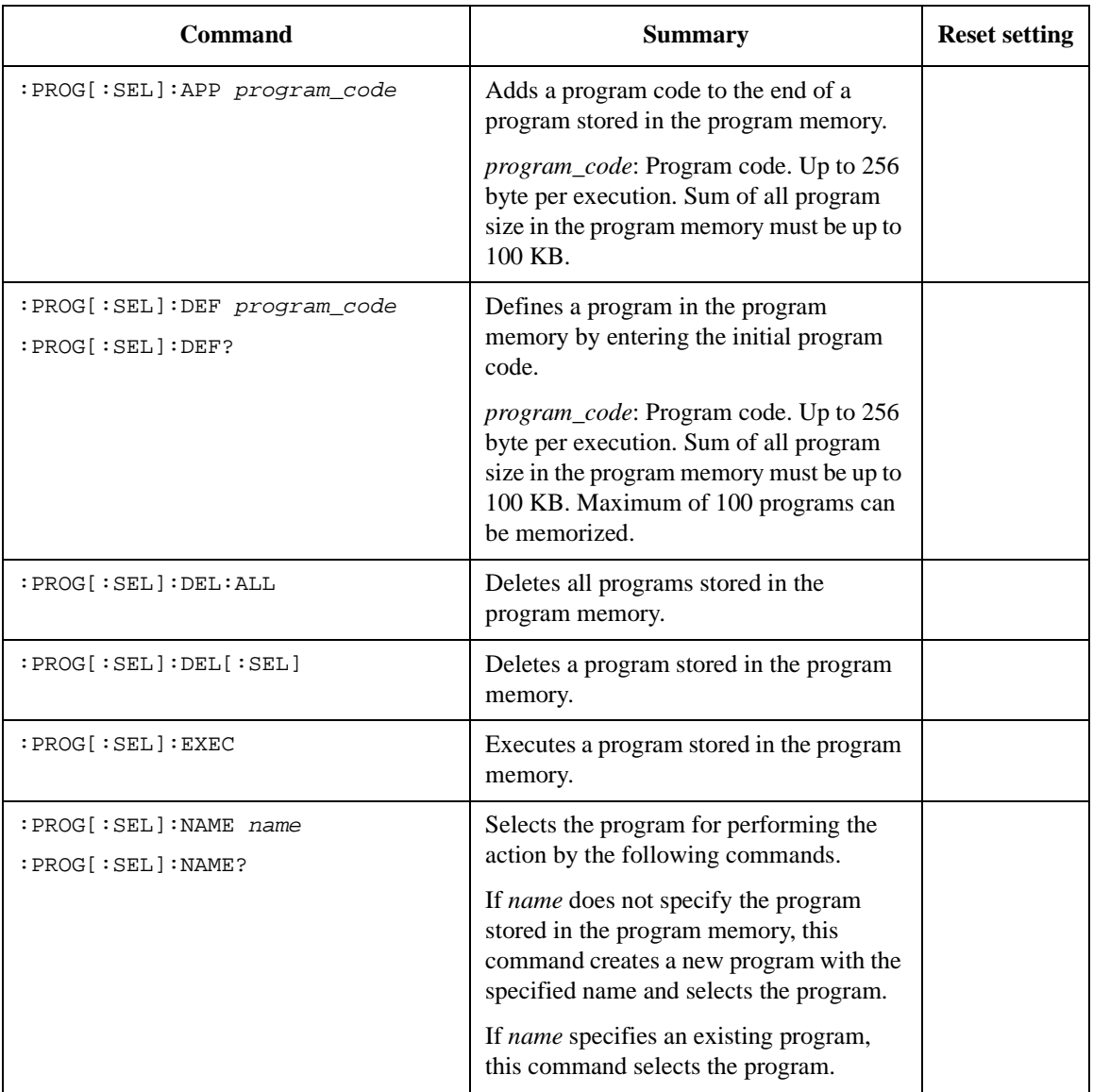

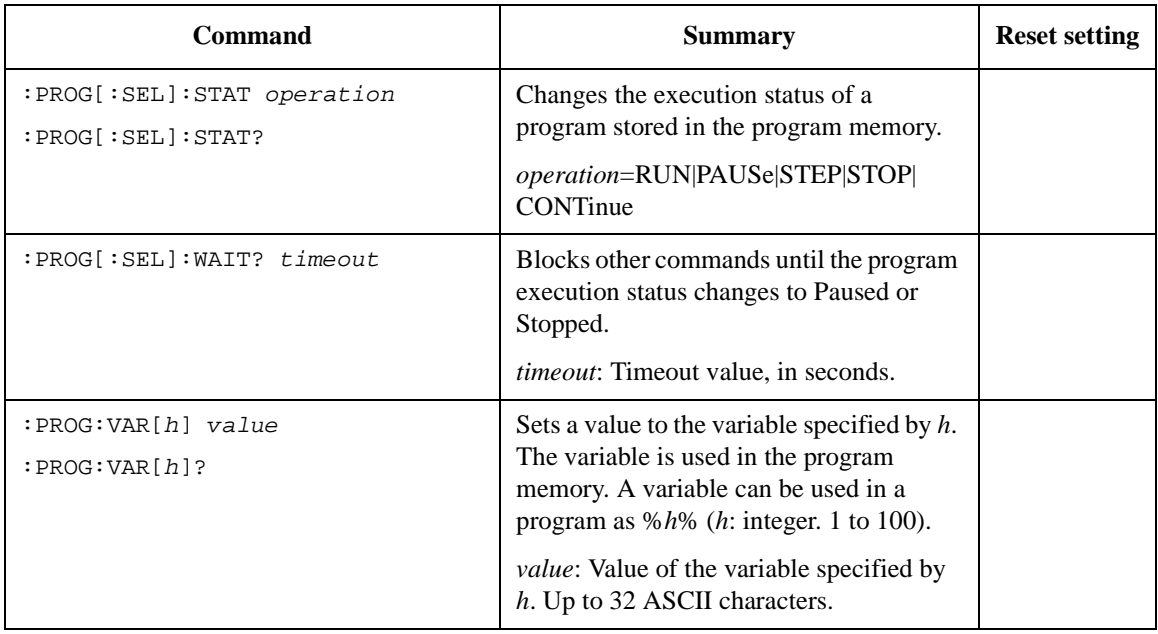

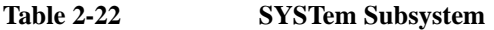

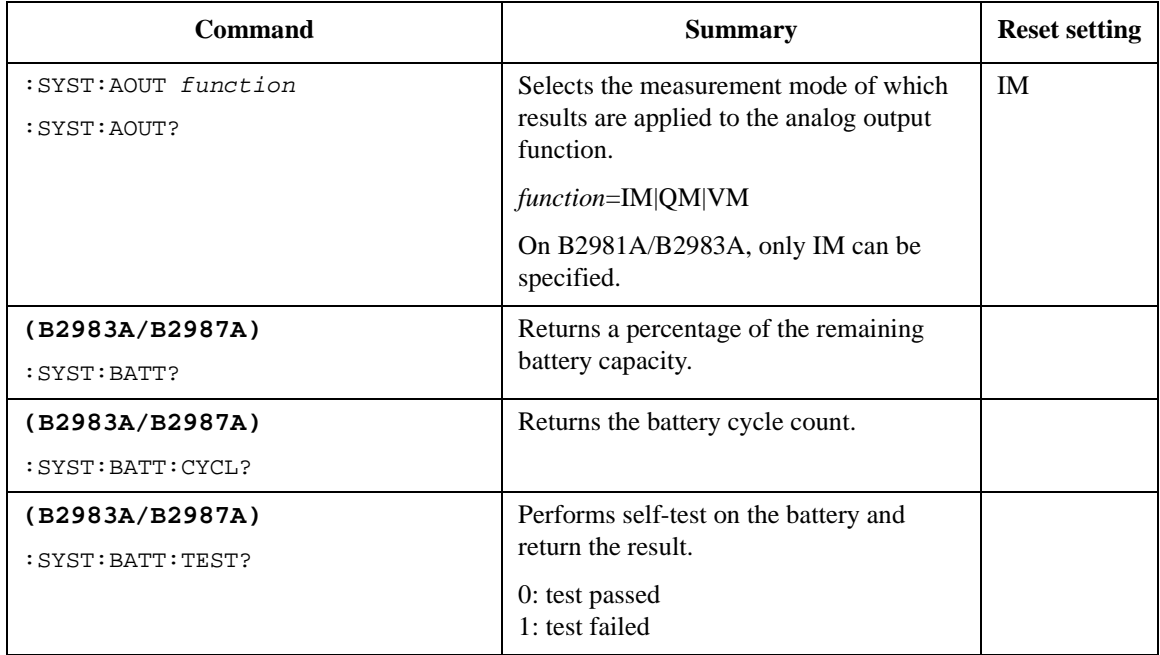

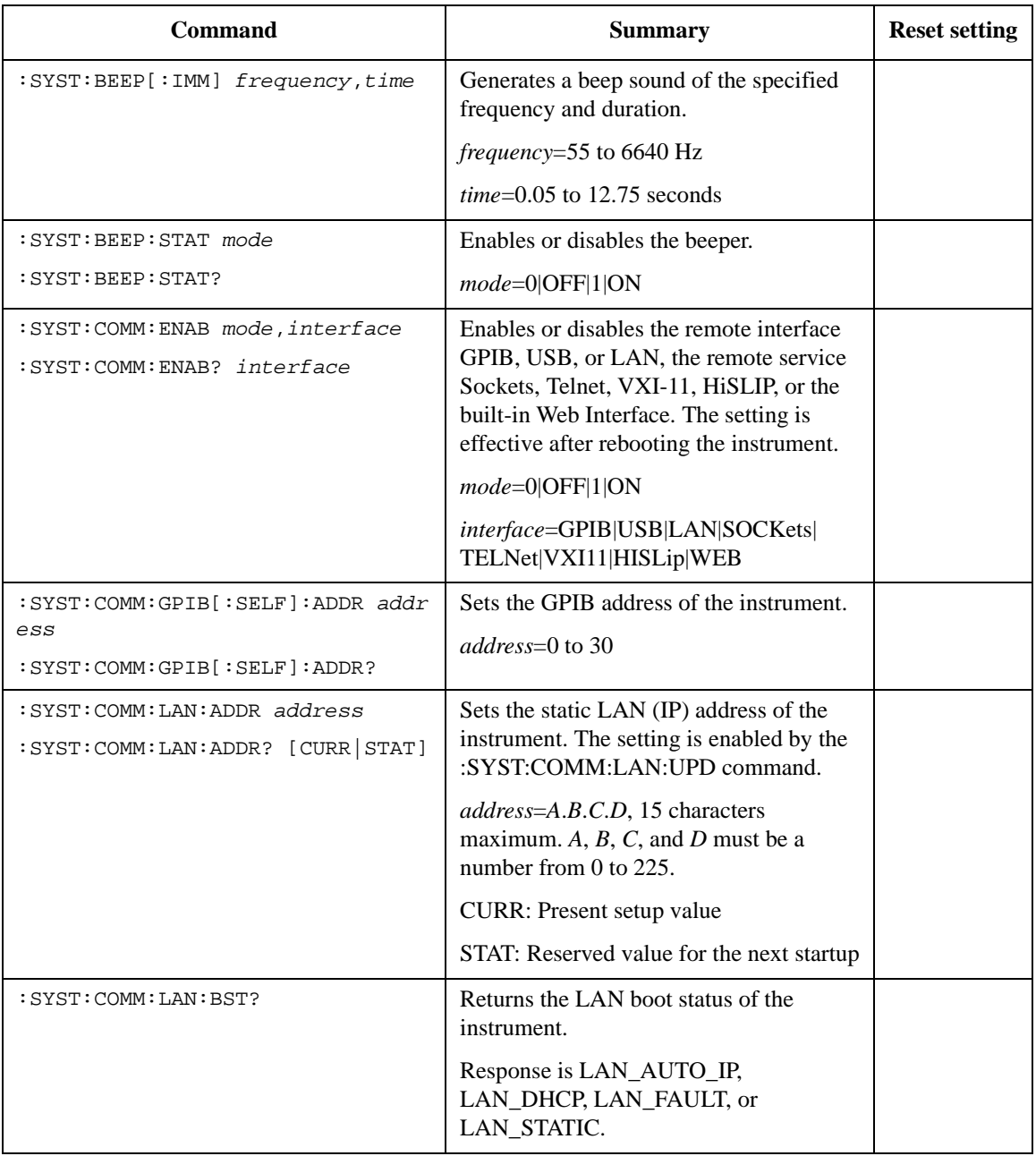

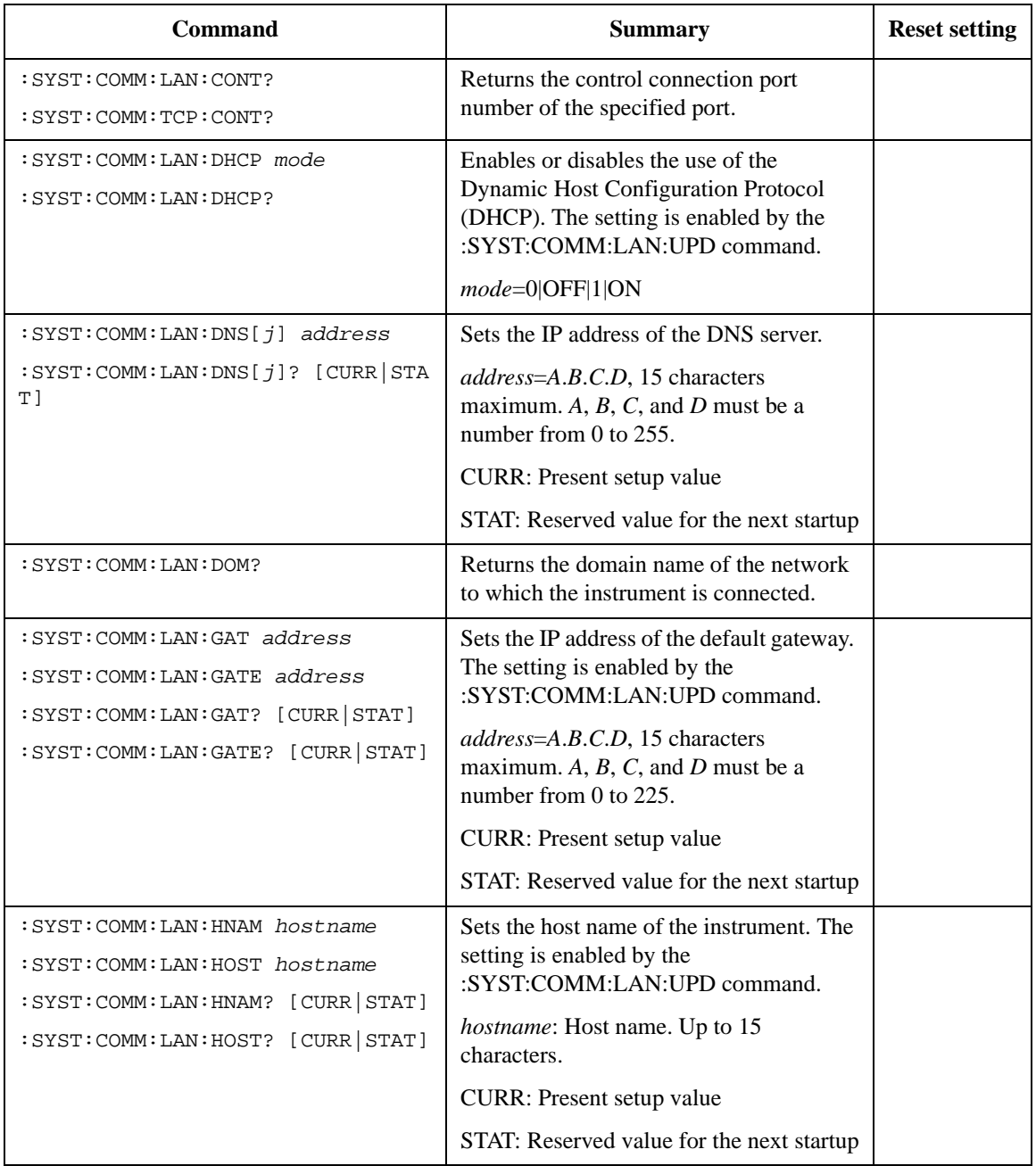

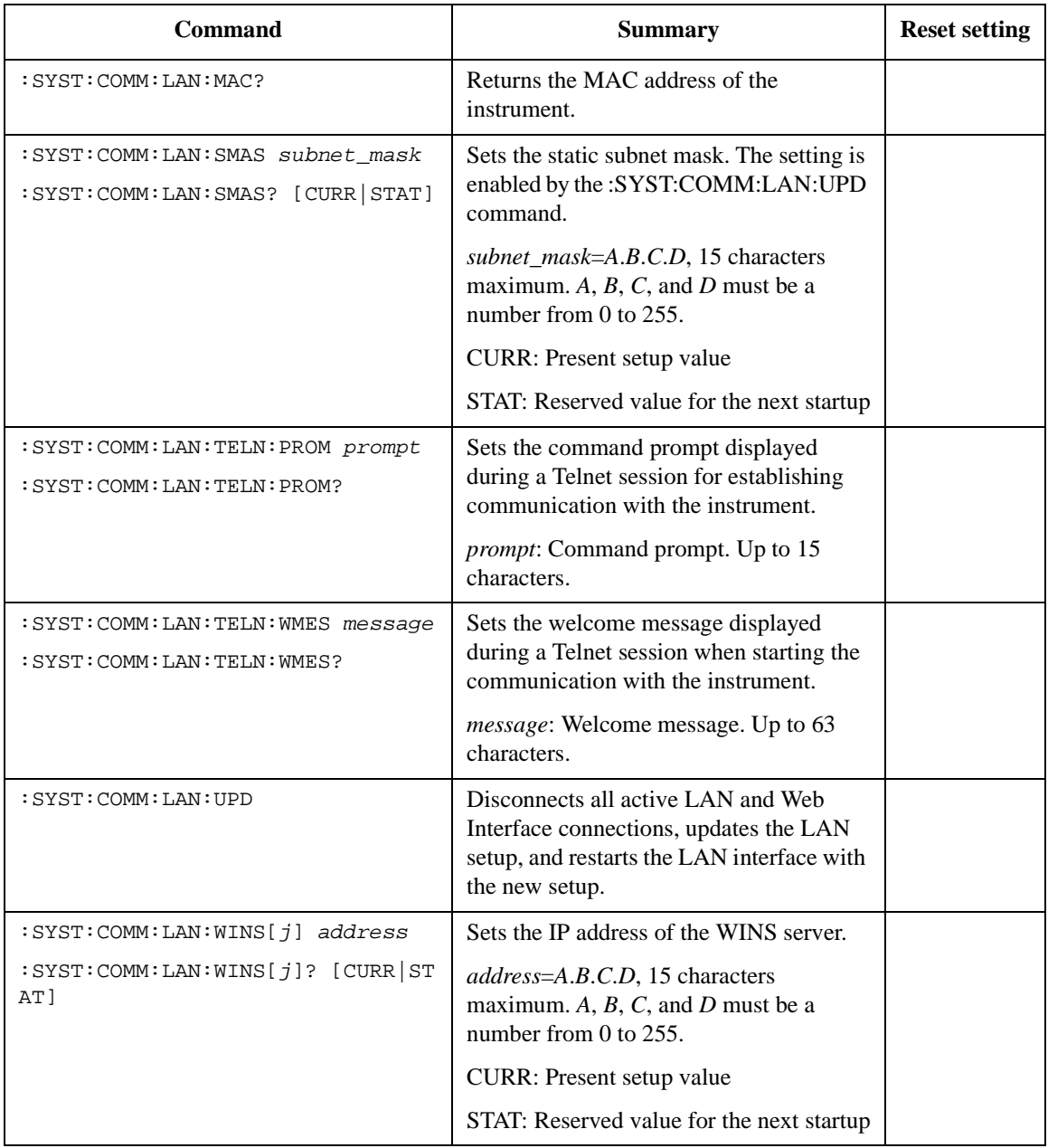

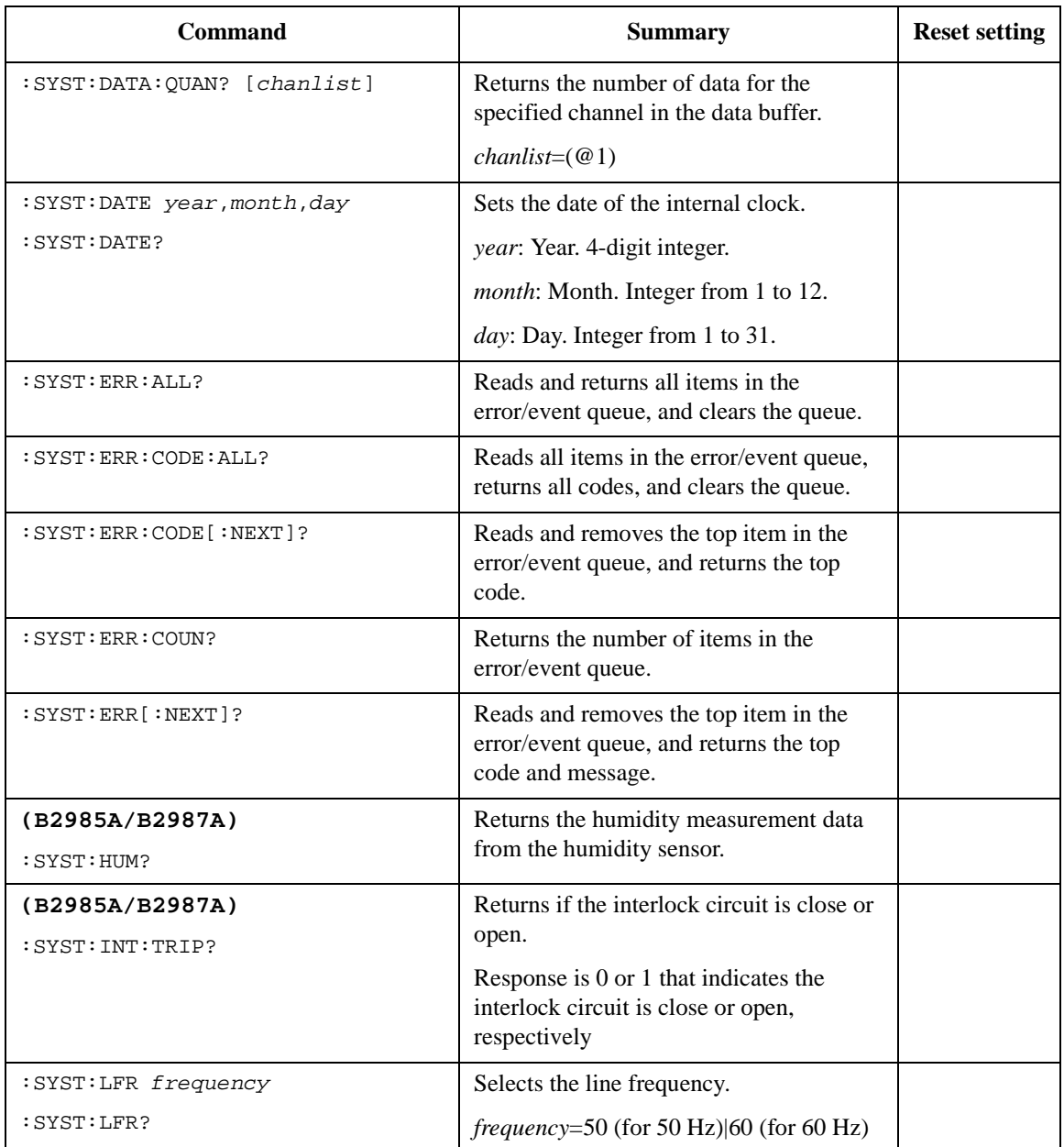

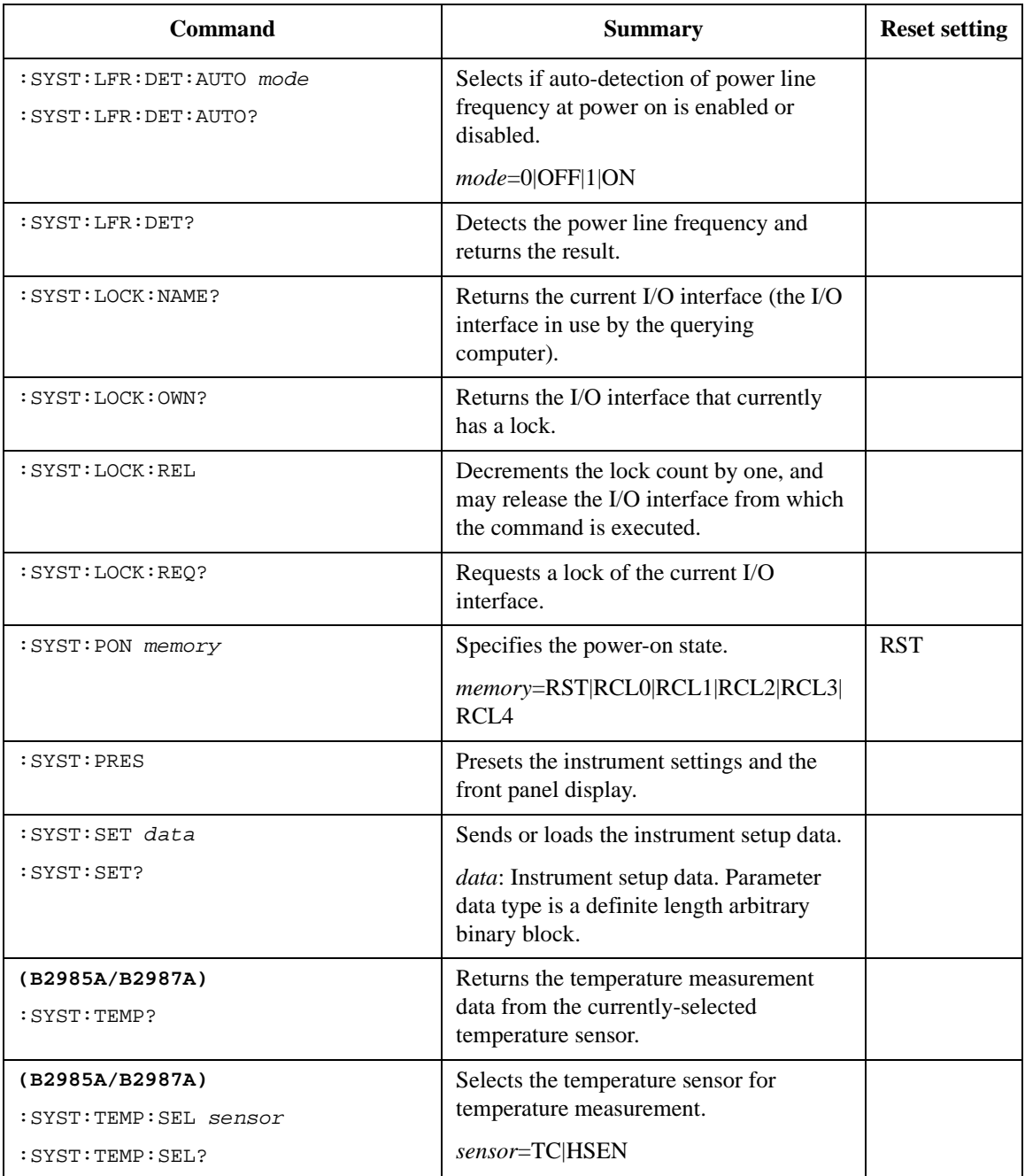

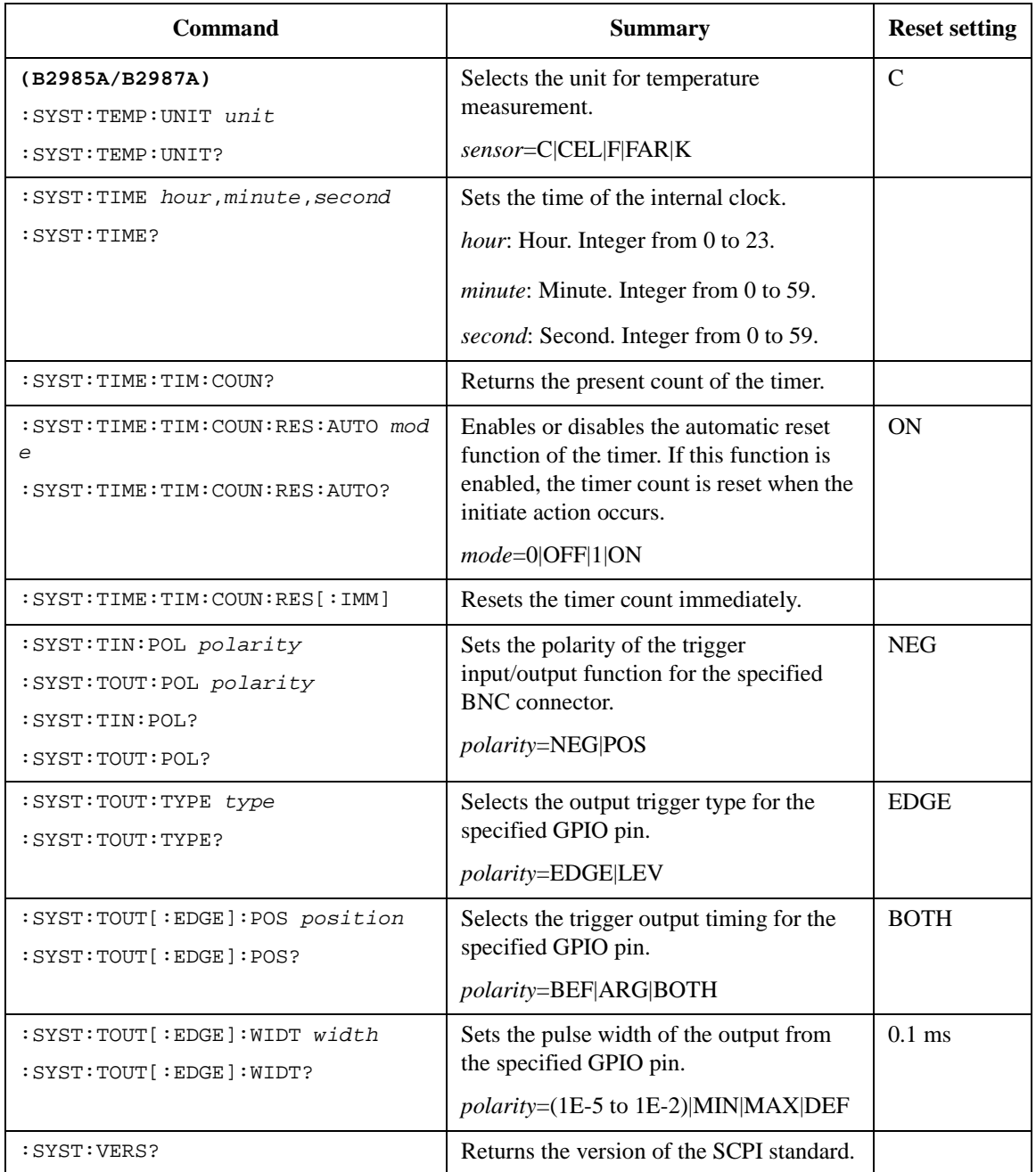

**Table 2-23 STATus Subsystem**

| Command                                               | <b>Summary</b>                                                                                                    | <b>Reset setting</b> |
|-------------------------------------------------------|----------------------------------------------------------------------------------------------------|----------------------|
| : STAT: MEAS: COND?                                   | Returns the value of the measurement,                                                                                                    |                      |
| : STAT: OPER: COND?                                   | operation, or questionable status<br>condition register.                                                                                                    |                      |
| : STAT: QUES: COND?                                   |                                                                                                    |                      |
| : STAT: MEAS: ENAB mask                               | Sets the measurement, operation, or                                                                                                    | $\theta$             |
| : STAT: OPER: ENAB mask                               | questionable status enable register.                                                                                                    |                      |
| : STAT: QUES: ENAB mask                               | $mask=0$ to 65535 (decimal)                                                                                                    |                      |
| : STAT: MEAS: ENAB?                                   |                                                                                                    |                      |
| : STAT: OPER: ENAB?                                   |                                                                                                    |                      |
| : STAT: QUES: ENAB?                                   |                                                                                                    |                      |
| $: \texttt{STAT} : \texttt{MEAS}$ $: \texttt{EVEN}$ ? | Returns the value of the measurement,<br>operation, or questionable status event                                                                                                    |                      |
| $: \texttt{STAT:OPER}[: \texttt{EVEN}];$              |                                                                                                    |                      |
| $: \texttt{STAT:QUES}$ [ $: \texttt{EVEN}$ ] ?        | register.                                                                                                    |                      |
| : STAT: MEAS: NTR filter                              | Sets the negative transition filter in the                                                                                                    | $\overline{0}$       |
| : STAT: OPER: NTR filter                              | measurement, operation, or questionable                                                                                                    |                      |
| : STAT: QUES: NTR filter                              | status register. If you set a bit of the filter,<br>a 1-to-0 transition of its register bit sets                                                                                               |                      |
| $: \texttt{STAT} : \texttt{MEAS} : \texttt{NTR} ?$    | the corresponding bit of the event                                                                                                    |                      |
| $: \texttt{STAT}: \texttt{OPER}: \texttt{NTR?}$       | register.                                                                                                    |                      |
| : STAT: QUES: NTR?                                    | $filter=0$ to 65535 (decimal)                                                                                                    |                      |
| : STAT: MEAS: PTR filter                              | Sets the positive transition filter in the                                                                                                    | 32767                |
| :STAT:OPER:PTR filter                                 | measurement, operation, or questionable<br>status register. If you set a bit of the filter,<br>a 0-to-1 transition of its register bit sets<br>the corresponding bit of the event<br>register. |                      |
| :STAT:QUES:PTR filter                                 |                                                                                                    |                      |
| : STAT: MEAS: PTR?                                    |                                                                                                    |                      |
| $: \texttt{STAT}: \texttt{OPER}: \texttt{PTR}:$       |                                                                                                    |                      |
| : STAT: QUES: PTR?                                    | filter=0 to 65535 (decimal)                                                                                                    |                      |
| : STAT: PRES                                          | Sets all defined bits in the status system's<br>PTR registers and clears the all bits in the<br>NTR and Enable registers. The registers<br>are returned to the default condition.              |                      |

# **3 Common Commands**

This chapter describes common commands and queries of *IEEE 488.2*. The commands available for Keysight B2980 are listed in [Table 3-1](#page-123-0).

#### <span id="page-123-0"></span>**Table 3-1 Common Commands Available for** B2980

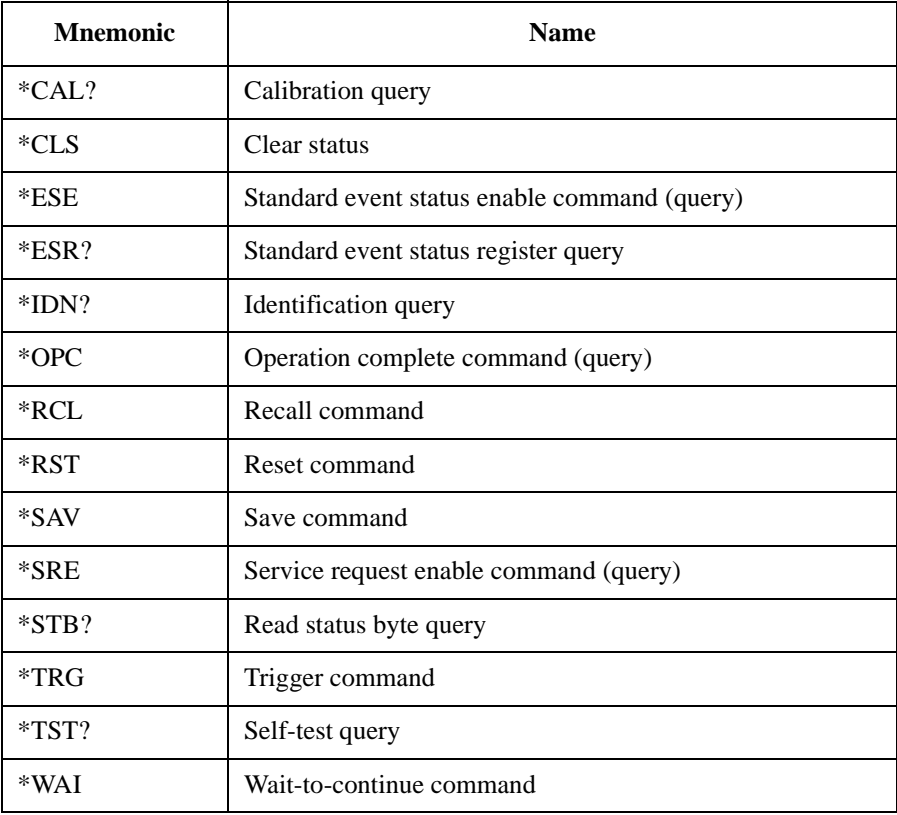

<span id="page-124-0"></span>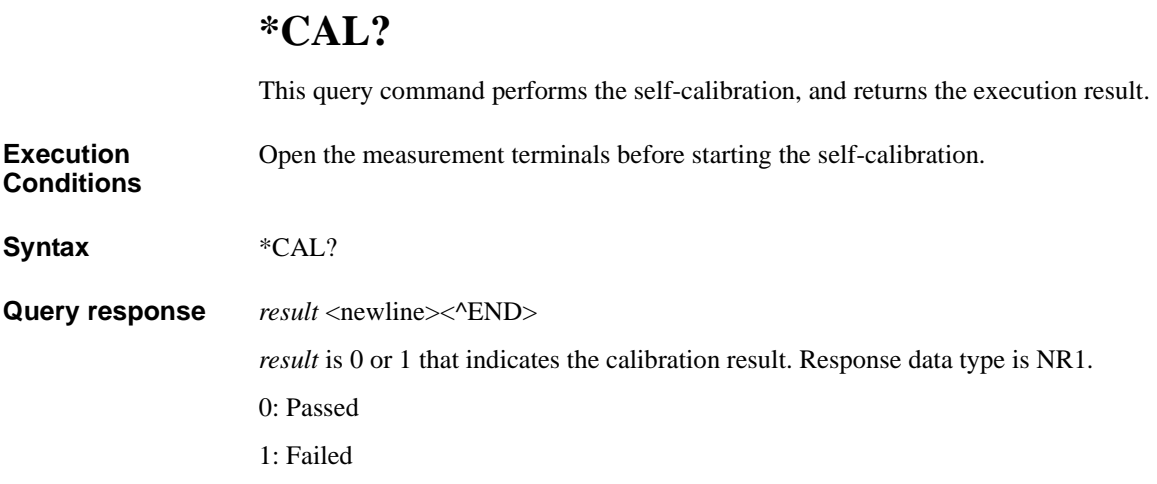

a sa salawan

Common Commands \*CLS

# <span id="page-125-0"></span>**\*CLS**

This command clears the Status Byte register, the Standard Event Status register, and the Error Queue. This command does not clear the enable registers. For the SCPI status system, see ["Status System Diagram" on page 1-18.](#page-37-0)

Also, this command stops the monitoring of pending operations by the [\\*OPC](#page-130-0)  command.

This command does not have query form.

**Syntax** \*CLS

### **\*ESE**

<span id="page-126-0"></span>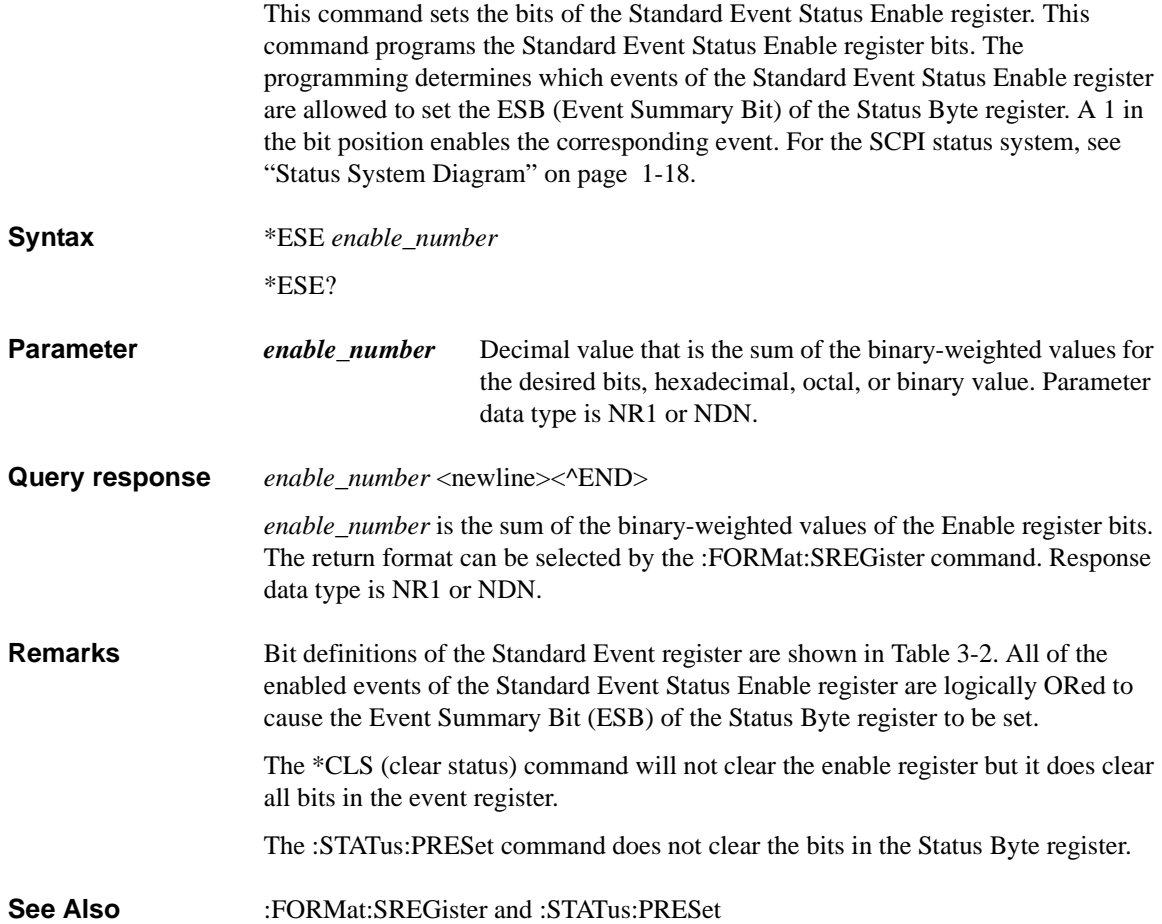

## **\*ESR?**

<span id="page-127-0"></span>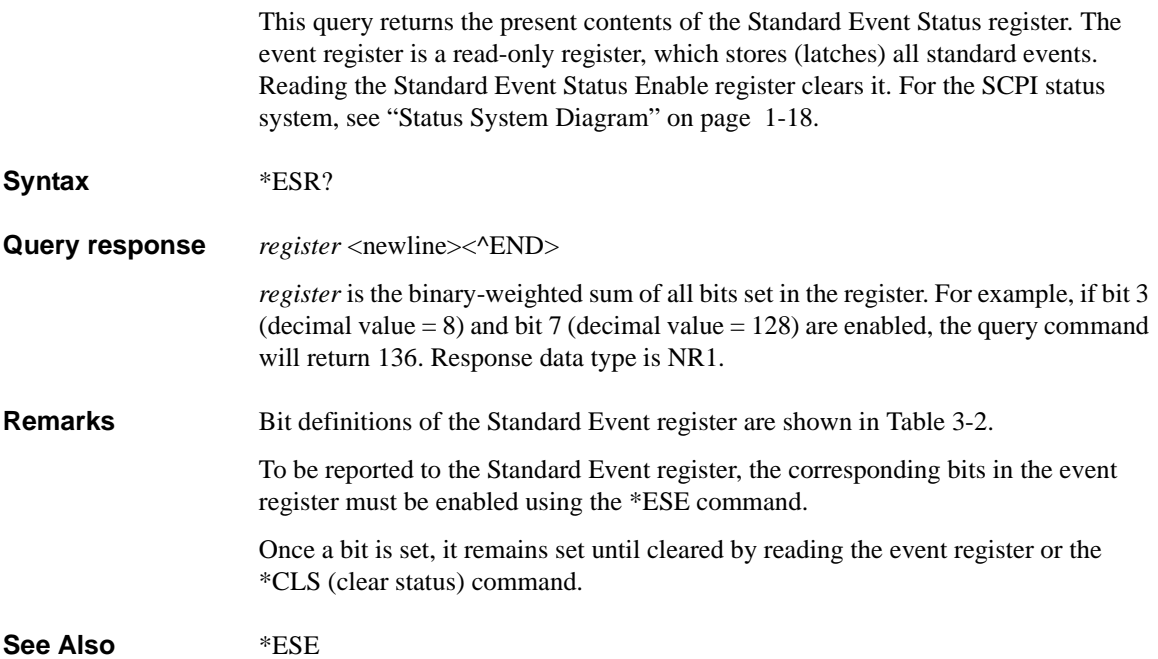

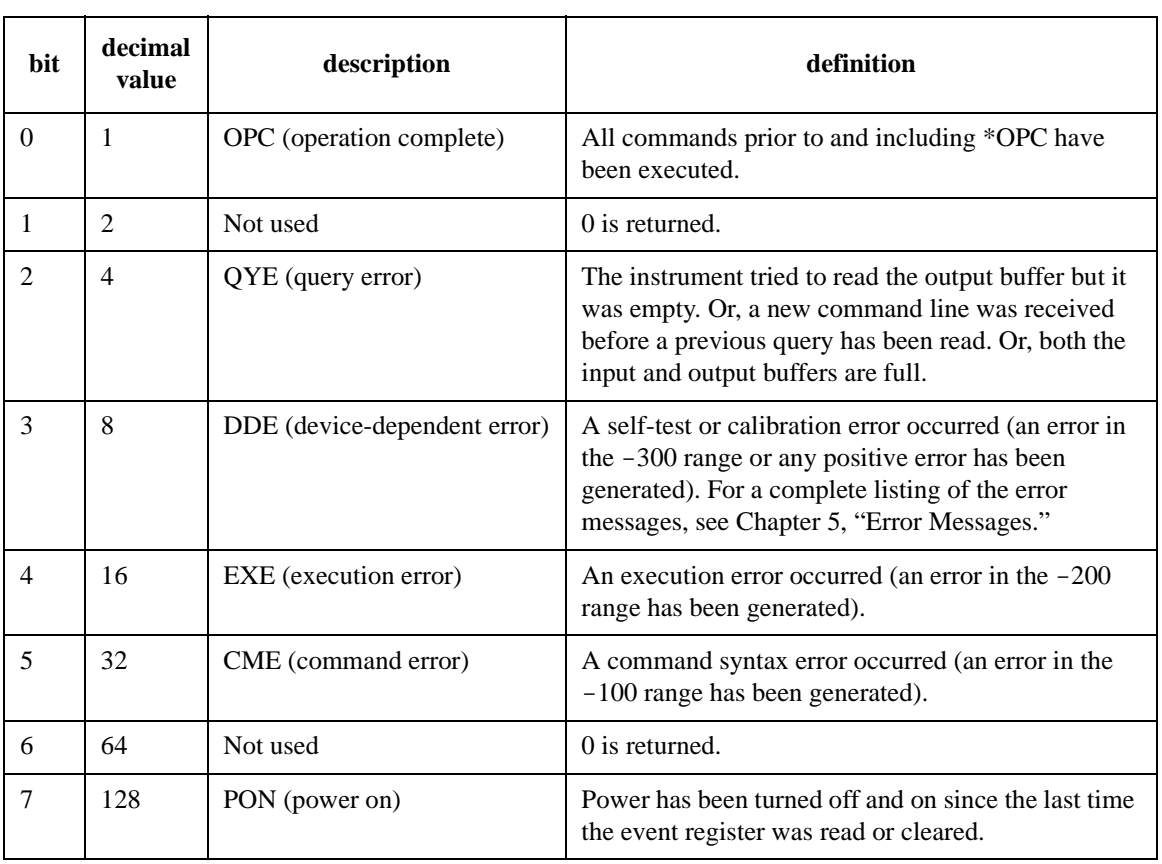

 $\mathcal{L}$ 

#### <span id="page-128-0"></span>**Table 3-2 Standard Event Register Bit Definitions**

<span id="page-129-0"></span>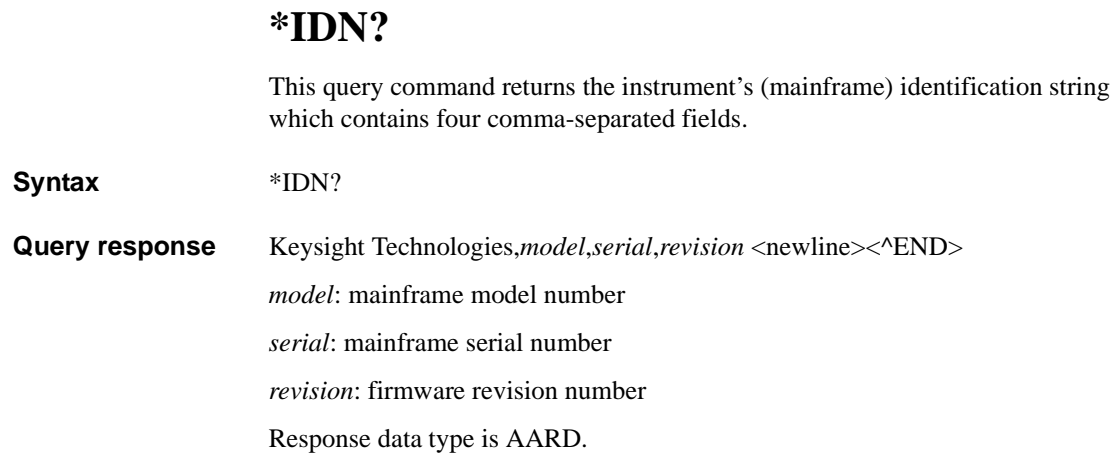

### <span id="page-130-0"></span>**\*OPC**

This command starts to monitor pending operations, and sets/clears the operation complete (OPC) bit in the Standard Event Status register as follows.

- If there is no pending operation, the OPC bit is set to 1.
- If there are any pending operations, the OPC bit is set to 0. The bit will be set to 1 again when all pending operations are completed.

The \*OPC command is required to enable the OPC bit. To stop monitoring pending operations (disable OPC bit), execute the [\\*CLS](#page-125-0) command.

Other commands cannot be executed until this command completes.

**Syntax** \*OPC

\*OPC?

Query response  $1$  <newline><<*ND>* 

The query returns 1 if the instrument has completed all pending operations sent before this command. Response data type is NR1.

**See Also** [\\*WAI](#page-139-0)

# **\*RCL**

This command restores the instrument to a state that was previously stored in one of the memory locations 0 through 9 with the [\\*SAV](#page-133-0) command.

<span id="page-131-0"></span>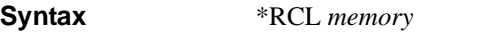

**Parameter** *memory* One of the memory locations 0 to 9. Parameter data type is NR1.

**Remarks** The device state stored in the location 0 is automatically recalled at power turn-on when the Output Power-On state is set to \*RCL 0.

> You cannot recall the instrument state from a storage location that is empty or was deleted. You can only recall a state from a location that contains a previously stored state.

The [\\*RST](#page-132-0) command does not affect the configurations stored in memory. Once a state is stored, it remains until it is overwritten or specifically deleted.

### **\*RST**

This command performs an instrument reset. This command resets the volatile memory of the instrument to the initial setting.

<span id="page-132-0"></span>**Syntax** \*RST

**Remarks** This command cancels any measurement or output trigger actions presently in process, and resets the Waiting for arm and trigger bits in the Status Operation Condition register.

## **\*SAV**

<span id="page-133-0"></span>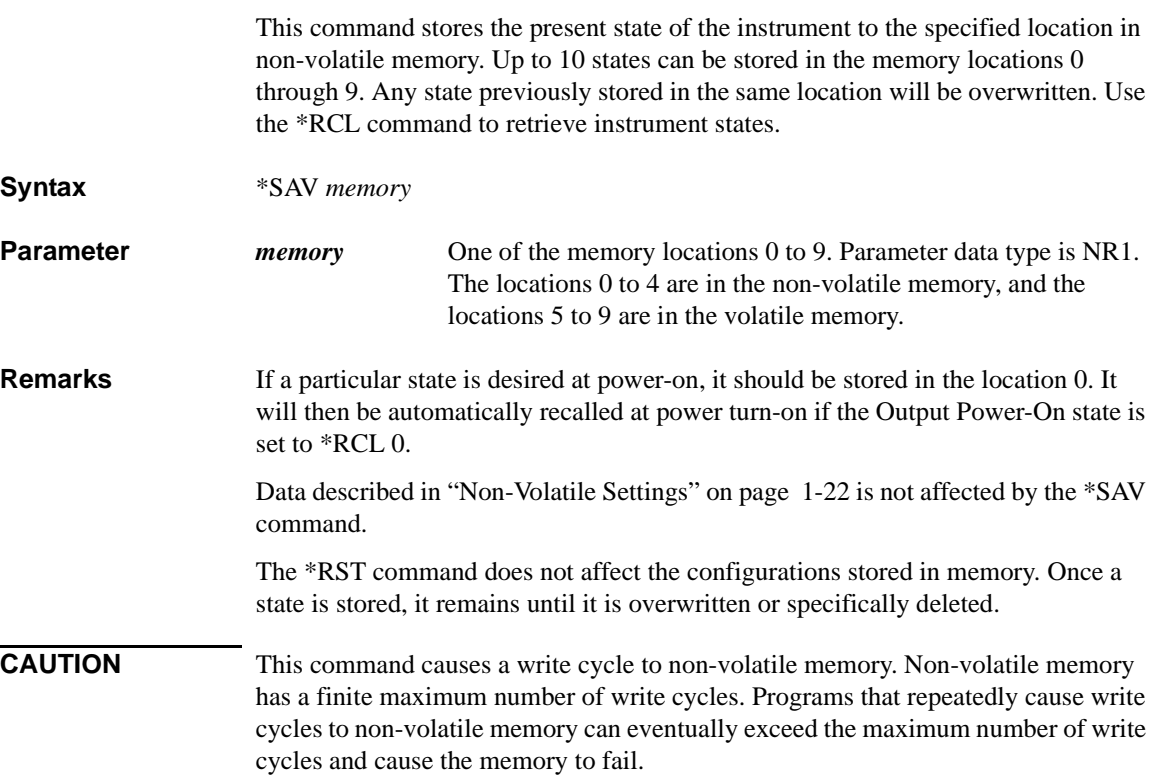

## **\*SRE**

<span id="page-134-0"></span>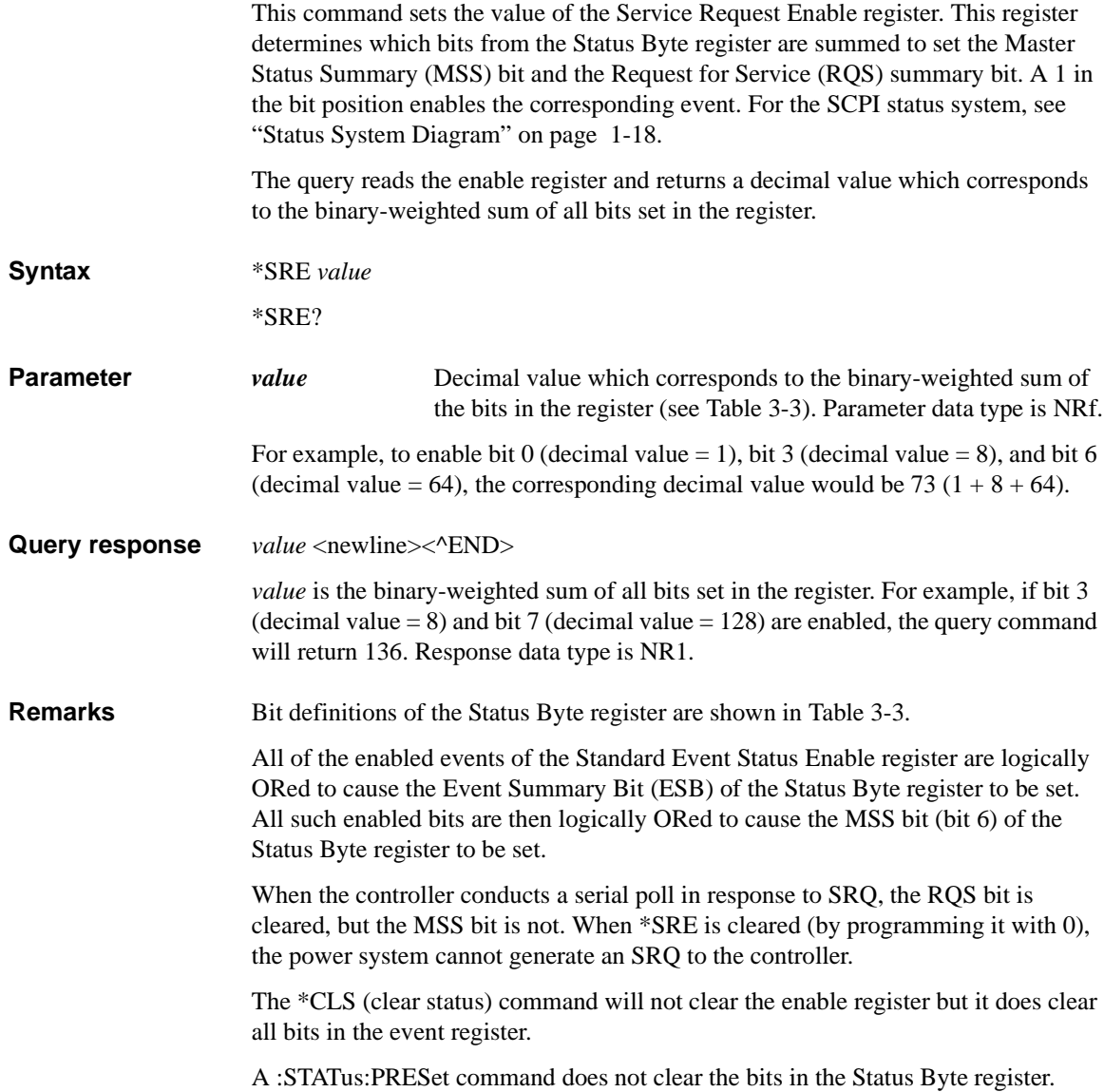

<span id="page-135-0"></span>**Table 3-3 Status Byte Register Bit Definitions**

| <b>bit</b>     | decimal<br>value | description                                    | definition                                                                                                    |
|----------------|------------------|------------------------------------------------|----------------------------------------------------------------------------------------------------|
| $\Omega$       | 1                | Measurement status summary                     | One or more bits are set in the Measurement Status<br>register (bits must be enabled, see<br>:STATus: <measurement operation questionabl<br>e&gt;:ENABle command).</measurement operation questionabl<br>  |
| 1              | $\mathfrak{D}$   | Not used                                       | 0 is returned.                                                                                                    |
| $\overline{2}$ | $\overline{4}$   | Error queue not empty                          | One or more errors have been stored in the Error<br>Queue (see :SYSTem:ERRor[:NEXT]? command).                                                                                                    |
| 3              | 8                | Questionable status summary                    | One or more bits are set in the Questionable Status<br>register (bits must be enabled, see<br>:STATus: <measurement operation questionabl<br>e&gt;:ENABle command).</measurement operation questionabl<br> |
| 4              | 16               | Output buffer                                  | Data is available in the instrument's output buffer.                                                                                                    |
| 5              | 32               | Event status byte summary                      | One or more bits are set in the Standard Event<br>register (bits must be enabled, see *ESE command).                                                                                                    |
| 6              | 64               | Master status summary<br>(Request for service) | One or more bits are set in the Status Byte register<br>(bits must be enabled, see *SRE command). Also<br>used to indicate a request for service.                                                          |
| 7              | 128              | Operation status summary                       | One or more bits are set in the Operation Status<br>register (bits must be enabled, see<br>:STATus: <measurement operation questionabl<br>e&gt;:ENABle command).</measurement operation questionabl<br>    |

### **\*STB?**

<span id="page-136-0"></span>This query reads the Status Byte register, which contains the status summary bits and the Output Queue MAV bit. The Status Byte register is a read-only register and the bits are not cleared when it is read. For the SCPI status system, see ["Status](#page-37-0)  [System Diagram" on page 1-18.](#page-37-0) **Syntax** \*STB? **Query response** *register* <newline><^END> *register* is the binary-weighted sum of all bits set in the register. For example, if bit 1 (decimal value  $= 2$ ) and bit 4 (decimal value  $= 16$ ) are set (and the corresponding bits are enabled), this command will return 18. Response data type is NR1. **Remarks** Bit definitions of the Status Byte register are shown in [Table 3-3.](#page-135-0) The input summary bits are cleared when the appropriate event registers are read. The MAV bit is cleared at power-on, by [\\*CLS,](#page-125-0) or when there is no more response data available. A serial poll also returns the value of the Status Byte register, except that bit 6 returns Request for Service (RQS) instead of Master Status Summary (MSS). A serial poll clears RQS, but not MSS. When MSS is set, it indicates that the instrument has one or more reasons for requesting service.

Common Commands \*TRG

# **\*TRG**

This common command generates a trigger when the trigger subsystem has BUS selected as its source. The command has the same affect as the Group Execute Trigger (GET) command.

<span id="page-137-0"></span>**Syntax** \*TRG

### **\*TST?**

This query causes the instrument to do a self-test and report any errors. A 0 indicates the instrument passed self-test. If all tests pass, you can have a high confidence that the instrument is operational.

<span id="page-138-0"></span>**Syntax** \*TST?

Query response  $result \leq newline \ltimes^{\wedge}END$ *result* is 0 or 1 that indicates the self-test result. Response data type is NR1.

0: all tests passed

1: one or more tests failed

**Remarks** If one or more tests fail, a 1 is returned and an error is stored in the error queue. For a complete listing of the error messages related to self-test failures, see [Chapter 5,](#page-356-0)  ["Error Messages."](#page-356-0)

> If one or more tests fail, see the Service Guide for instructions on returning the instrument to Keysight for service.

\*TST? also forces an [\\*RST](#page-132-0) command.

## **\*WAI**

This command instructs the instrument not to process any further commands until all pending operations are completed. Pending operations are as defined under the [\\*OPC](#page-130-0) command.

<span id="page-139-0"></span>**Syntax** \*WAI

**Remarks** \*WAI can be aborted only by sending the instrument a [Device Clear](#page-28-0) command.

**See Also** [\\*OPC](#page-130-0)

# **Subsystem Commands**

#### Subsystem Commands

This chapter describes subsystem commands available for Keysight B2980 in alphabetical order. There are the following subsystems.

- ["CALCulate Subsystem"](#page-142-0)
- ["DISPlay Subsystem"](#page-169-0)
- ["FETCh Subsystem"](#page-181-0)
- ["FORMat Subsystem"](#page-186-0)
- ["HCOPy Subsystem"](#page-191-0)
- ["INPut Subsystem"](#page-192-0)
- ["LXI Subsystem"](#page-194-0)
- ["MEASure Subsystem"](#page-223-0)
- ["MMEMory Subsystem"](#page-225-0)
- ["OUTPut Subsystem"](#page-233-0)
- ["PROGram Subsystem"](#page-236-0)
- ["READ Subsystem"](#page-243-0)
- ["SENSe Subsystem"](#page-248-0)
- ["SOURce Subsystem"](#page-273-0)
- ["STATus Subsystem"](#page-298-0)
- ["SYSTem Subsystem"](#page-304-0)
- ["TRACe Subsystem"](#page-329-0)
- ["TRIGger Subsystem"](#page-339-0)

<span id="page-142-1"></span><span id="page-142-0"></span>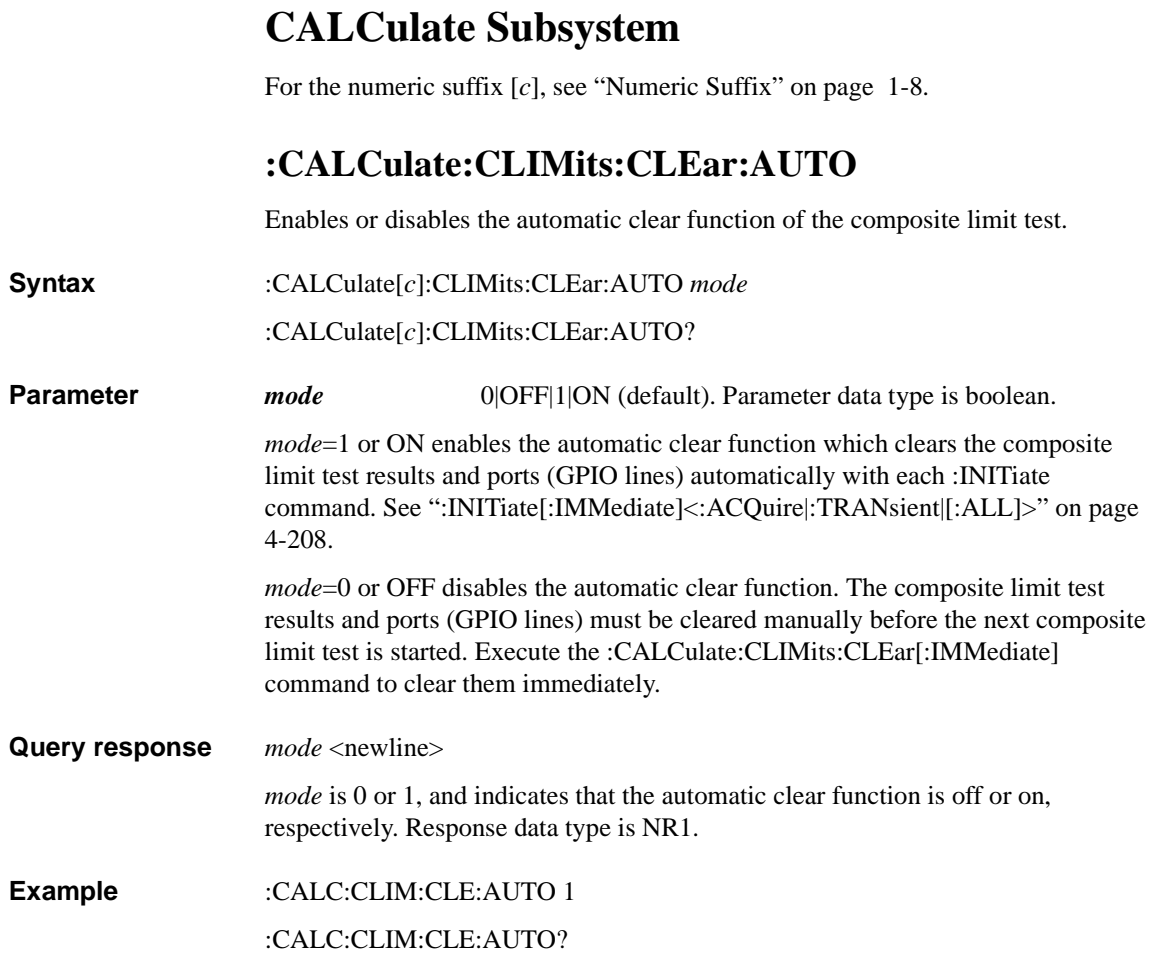

### **:CALCulate:CLIMits:CLEar:AUTO:DELay**

<span id="page-143-0"></span>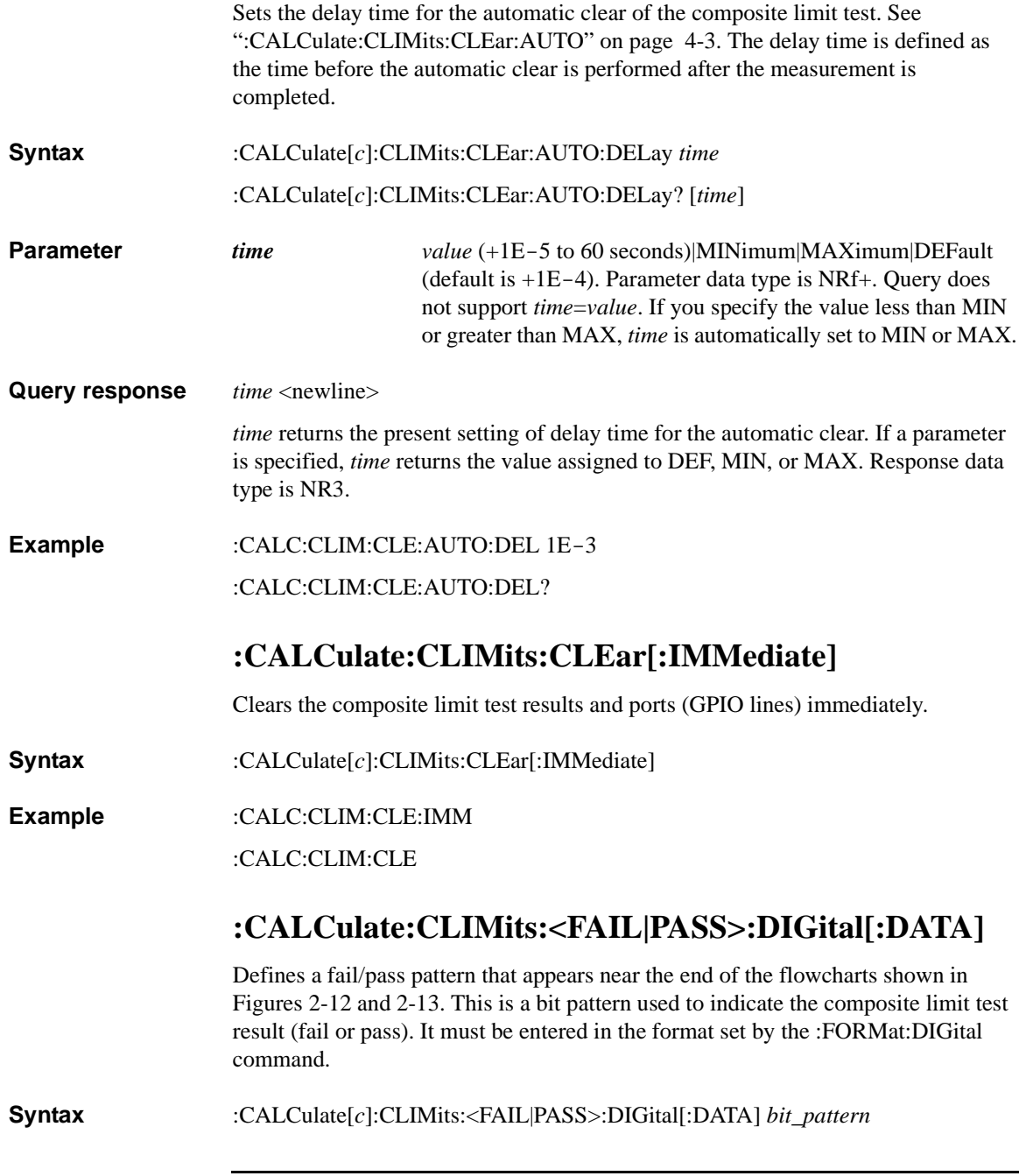
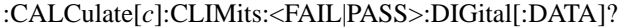

For <FAIL|PASS>, specify PASS for a pass pattern or FAIL for a fail pattern.

**Parameter** *bit pattern* 0 (default setting in decimal expression) to 127. Parameter data type is NR1 or NDN.

**Query response** *bit pattern* <newline>

*bit\_pattern* returns the fail/pass bit pattern in the format specified by the [:FORMat:DIGital](#page-187-0) command. Response data type is NR1 or NDN.

**Example** :CALC:CLIM:FAIL:DIG:DATA 64

:CALC:CLIM:PASS:DIG?

#### **:CALCulate:CLIMits:MODE**

Sets the operation mode of the composite limit test to GRADing or SORTing.

**Syntax** :CALCulate[*c*]:CLIMits:MODE *mode*

:CALCulate[*c*]:CLIMits:MODE?

**Parameter** *mode* SORT (sorting)|GRAD (grading, default). Parameter data type is CPD. *mode*=GRAD performs limit tests for up to 12 test limits until a failure is detected. See [Figure 2-13](#page-96-0) for an example of a flowchart under the grading mode. *mode*=SORT performs limit tests for up to 12 test limits until a pass is detected. See [Figure 2-12](#page-95-0) for an example of a flowchart under the sorting mode.

> A limit test is a pass/fail judgement performed during a composite limit test. It is performed at the "Pass?" step in Figures [2-12](#page-95-0) and [2-13.](#page-96-0)

**Query response** *mode* <newline>

*mode* returns GRAD or SORT. Response data type is CPD.

**Example** :CALC:CLIM:MODE SORT :CALC:CLIM:MODE?

Subsystem Commands :CALCulate:CLIMits:STATe

### **:CALCulate:CLIMits:STATe**

Enables or disables the composite limit test.

**Syntax** :CALCulate[*c*]:CLIMits:STATe *mode*

:CALCulate[*c*]:CLIMits:STATe?

**Parameter** *mode* 1|ON (default)|0|OFF. Parameter data type is boolean.

*mode*=1 or ON enables the composite limit test.

*mode*=0 or OFF disables the composite limit test.

**Query response** *mode* <newline>

*mode* is 0 or 1, and indicates that the composite limit test is off or on, respectively. Response data type is NR1 or NDN.

**Example** :CALC:CLIM:STAT 1

:CALC:CLIM:STAT?

# **:CALCulate:CLIMits:STATe:ANY?**

Checks if the present composite limit test contains a limit test, which is a pass/fail judgement. It is performed at the "Pass?" step in Figures [2-12](#page-95-0) and [2-13.](#page-96-0)

- **Syntax** :CALCulate[*c*]:CLIMits:STATe:ANY?
- **Query response** *status* <newline>

*status* returns 0 or 1. Response data type is NR1.

- 0: No limit test exists.
- 1: At least one limit test exists.

**Example** :CALC:CLIM:STAT:ANY?

### **:CALCulate:CLIMits:UPDate**

Only for the GRAD composite limit test. Enables or disables the immediate result output or update. See "Immediate?" shown in [Figure 2-13.](#page-96-0)

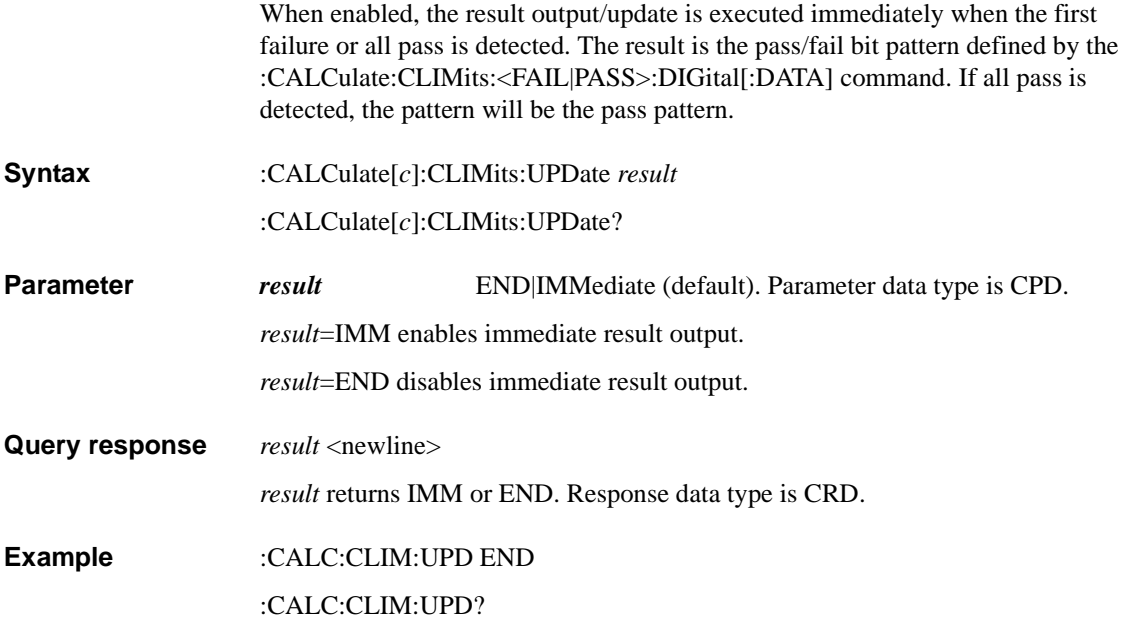

Subsystem Commands :CALCulate:DATA?

# <span id="page-147-0"></span>**:CALCulate:DATA?**

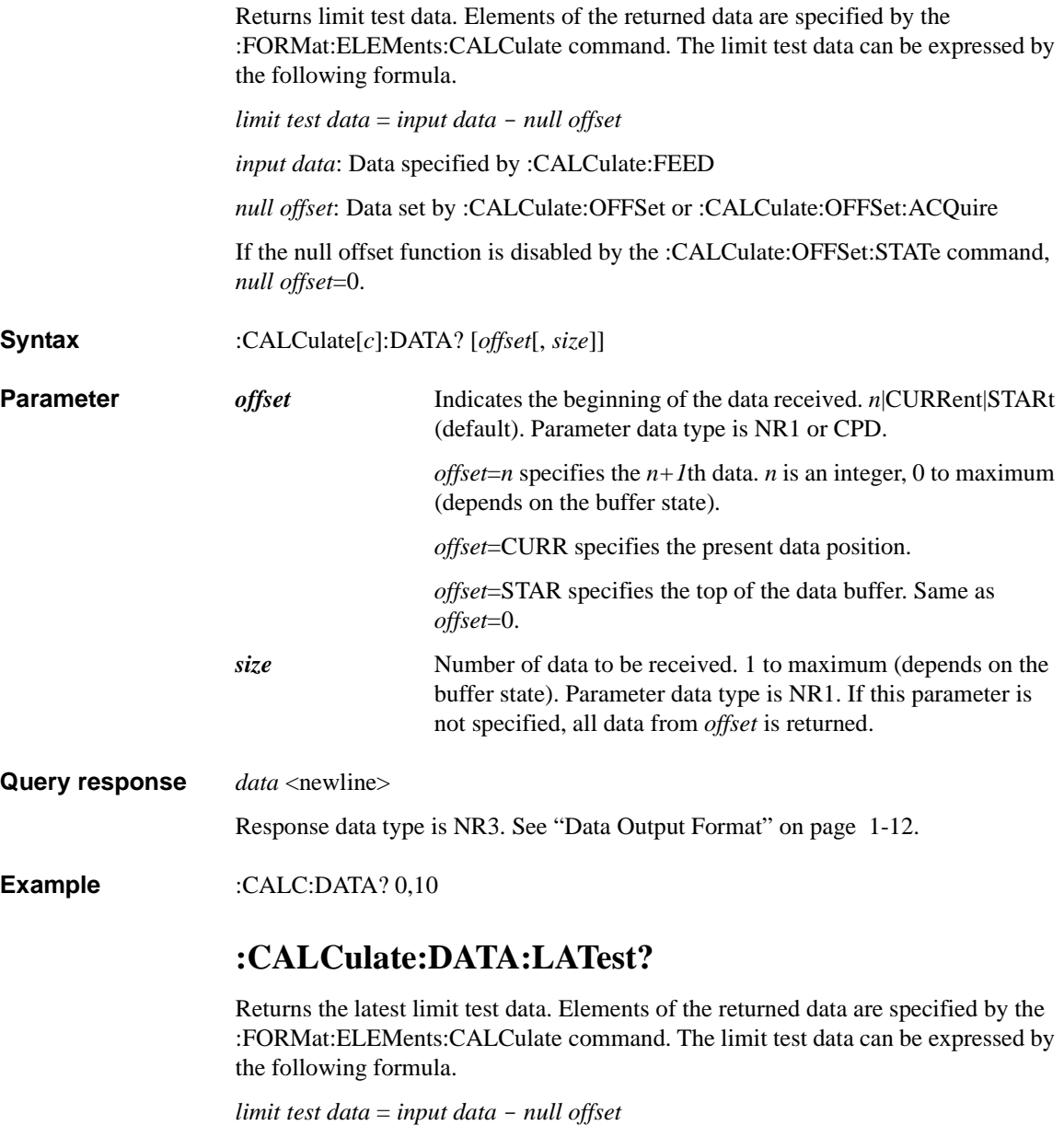

<span id="page-147-1"></span>*input data*: Data specified by [:CALCulate:FEED](#page-149-0)

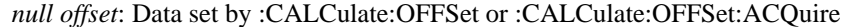

If the null offset function is disabled by the [:CALCulate:OFFSet:STATe](#page-168-0) command, *null offset*=0.

**Syntax** :CALCulate[*c*]:DATA:LATest?

**Query response** *data* <newline>

Response data type is NR3. See ["Data Output Format" on page 1-12](#page-31-0).

**Example** :CALC:DATA:LAT?

#### **:CALCulate:DIGital:BIT**

Assigns the GPIO pins used for the result output. The result is the pass/fail bit pattern defined by the [:CALCulate:CLIMits:<FAIL|PASS>:DIGital\[:DATA\]](#page-143-0) command.

**Syntax** :CALCulate[*c*]:DIGital:BIT *pin*

:CALCulate[*c*]:DIGital:BIT?

**Parameter** *pin* EXT*n*|NONE (default). Parameter data type is CPD. EXT*n* specifies a GPIO pin, which is an output port of the Digital I/O D-sub connector on the rear panel. *n*=1 to 7. *pin*=NONE does not assign the GPIO pins.

> To assign the GPIO pins, *pin* must be a comma separated EXT string like EXTn,  $EXTn+1$ , ..., and  $EXTn$  must be LSB. The specified pins must be continuous. For example, *pin*=EXT2,EXT3,EXT4 is effective for this command, and EXT2, EXT3 and EXT4 are assigned to BIT0 (LSB), BIT1, and BIT2, respectively. On the contrary, non-continuous pin assignment such as *pin*=EXT2,EXT3,EXT7 is not effective.

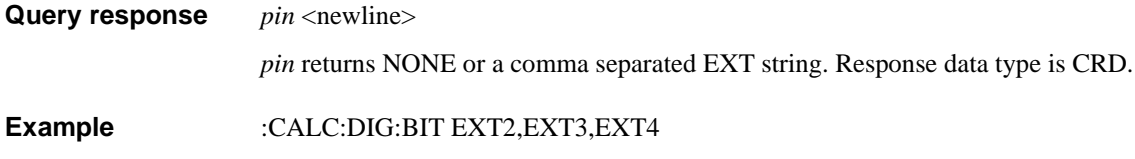

:CALC:DIG:BIT?

# **:CALCulate:DIGital:<BUSY|EOT|SOT>**

<span id="page-149-0"></span>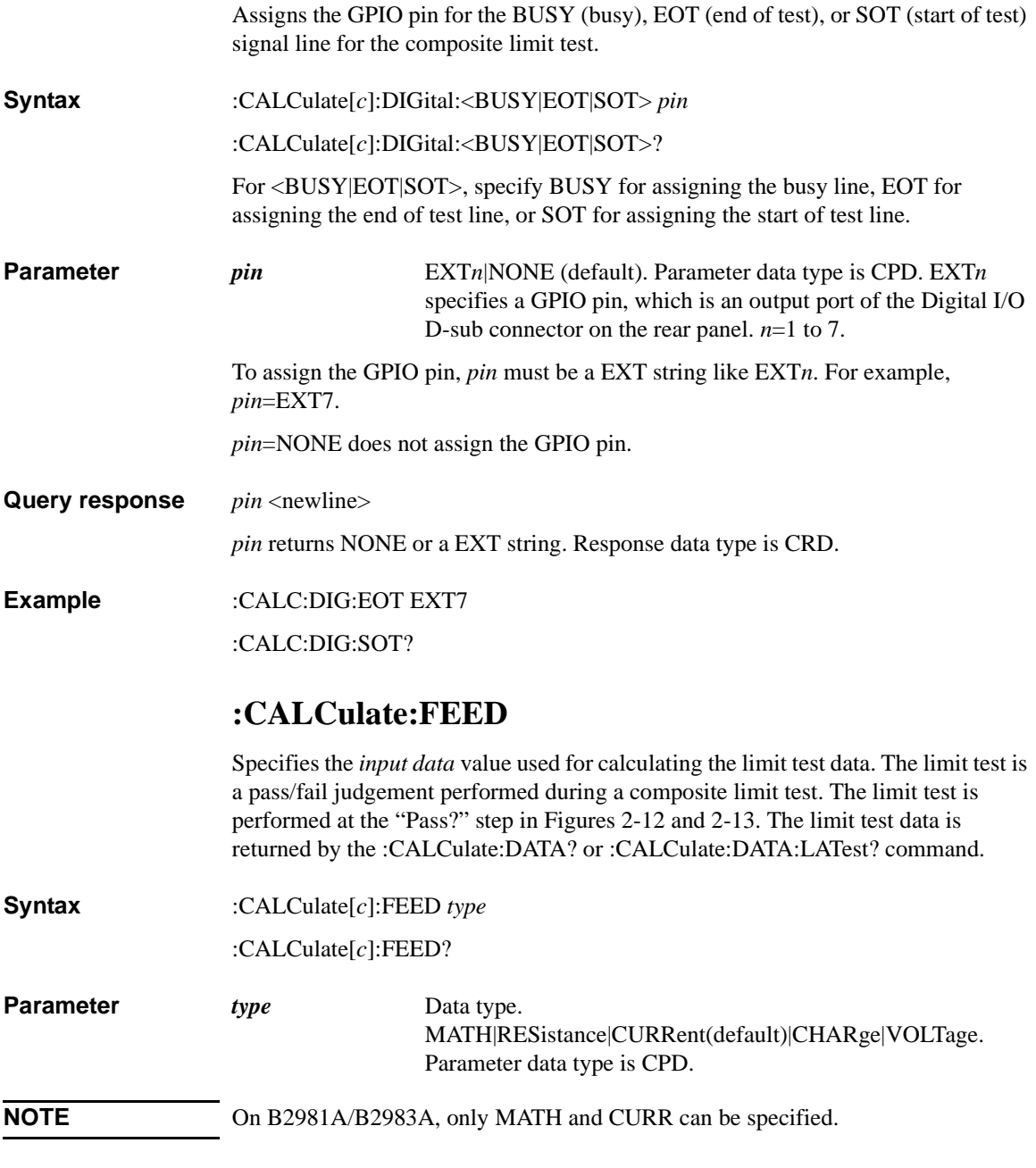

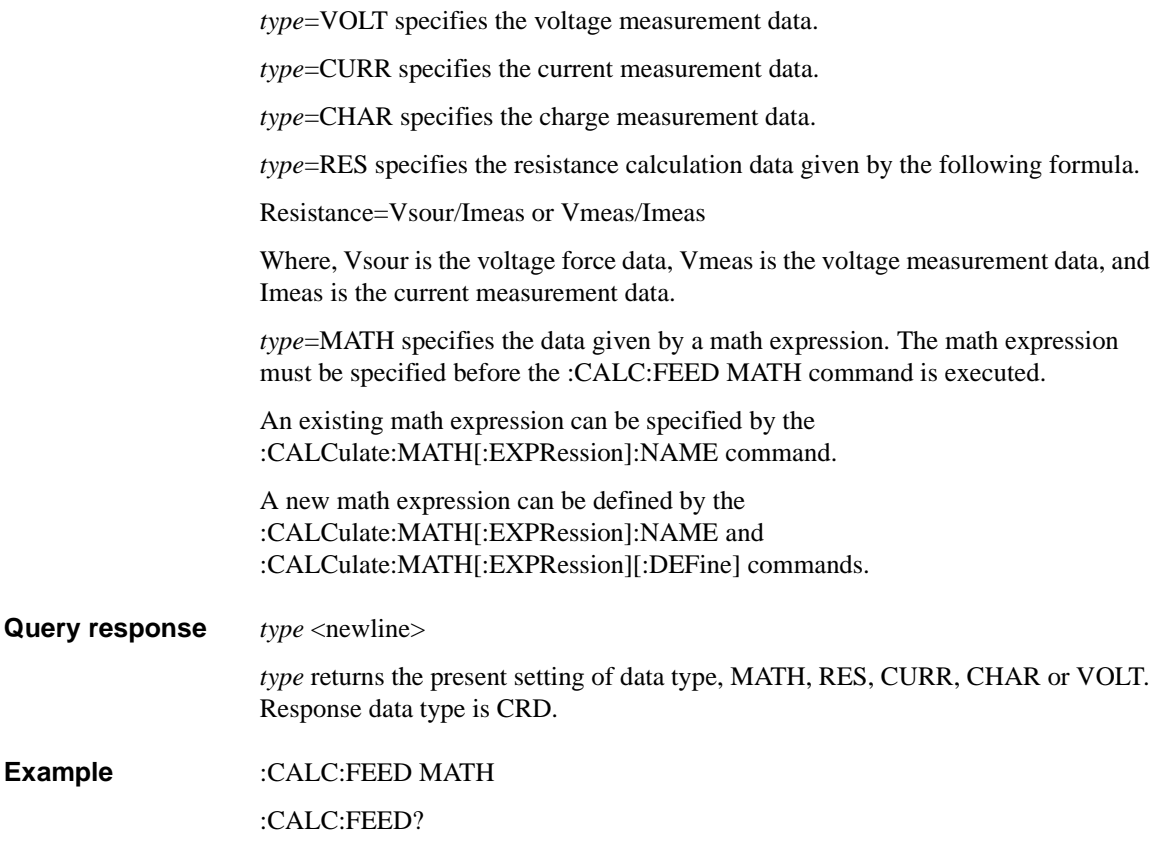

# **:CALCulate:LIMit:COMPliance:DIGital[:DATA]**

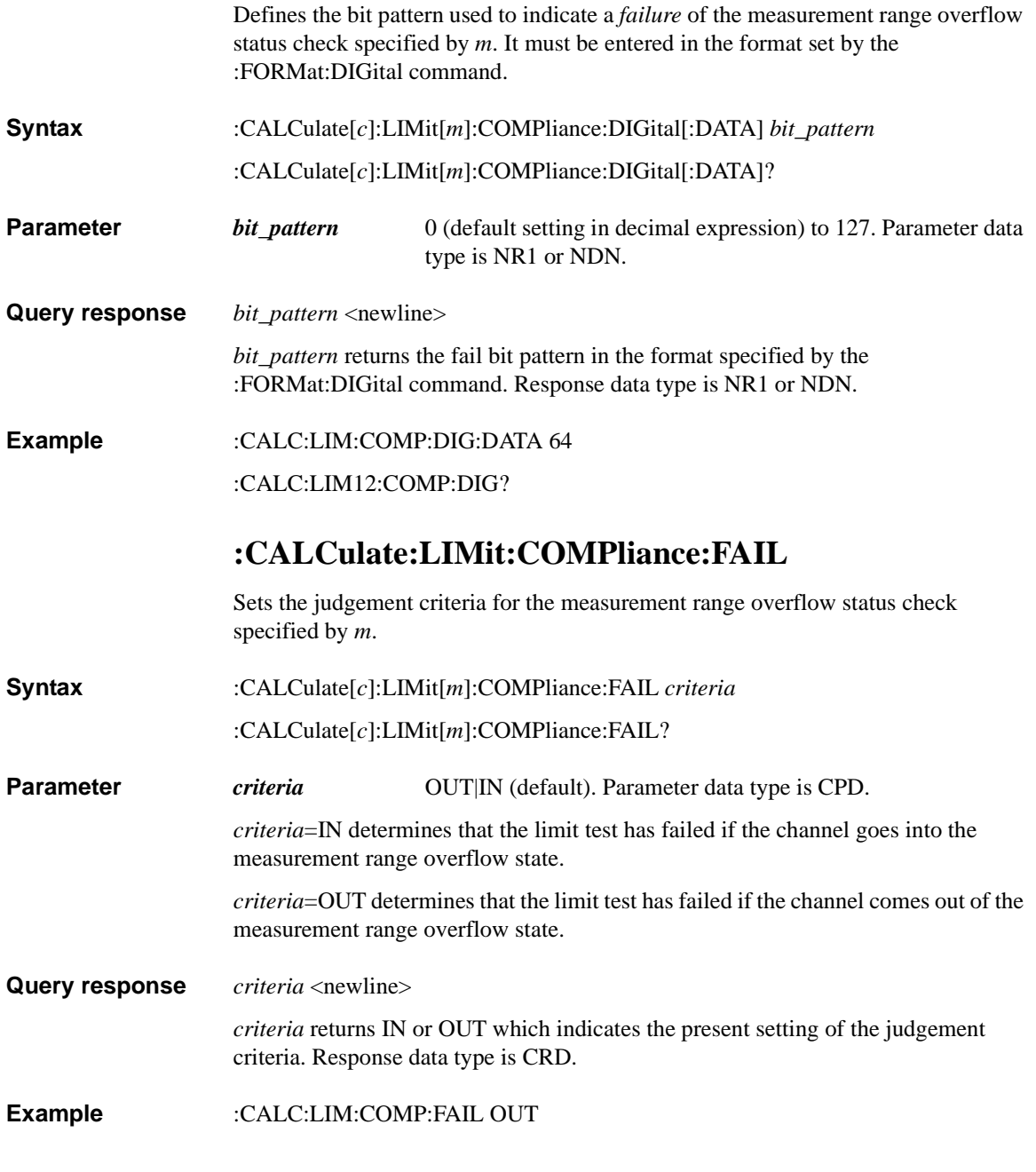

#### :CALC:LIM12:COMP:FAIL?

#### **:CALCulate:LIMit:FAIL?**

Returns the result of the limit test specified by *m*.

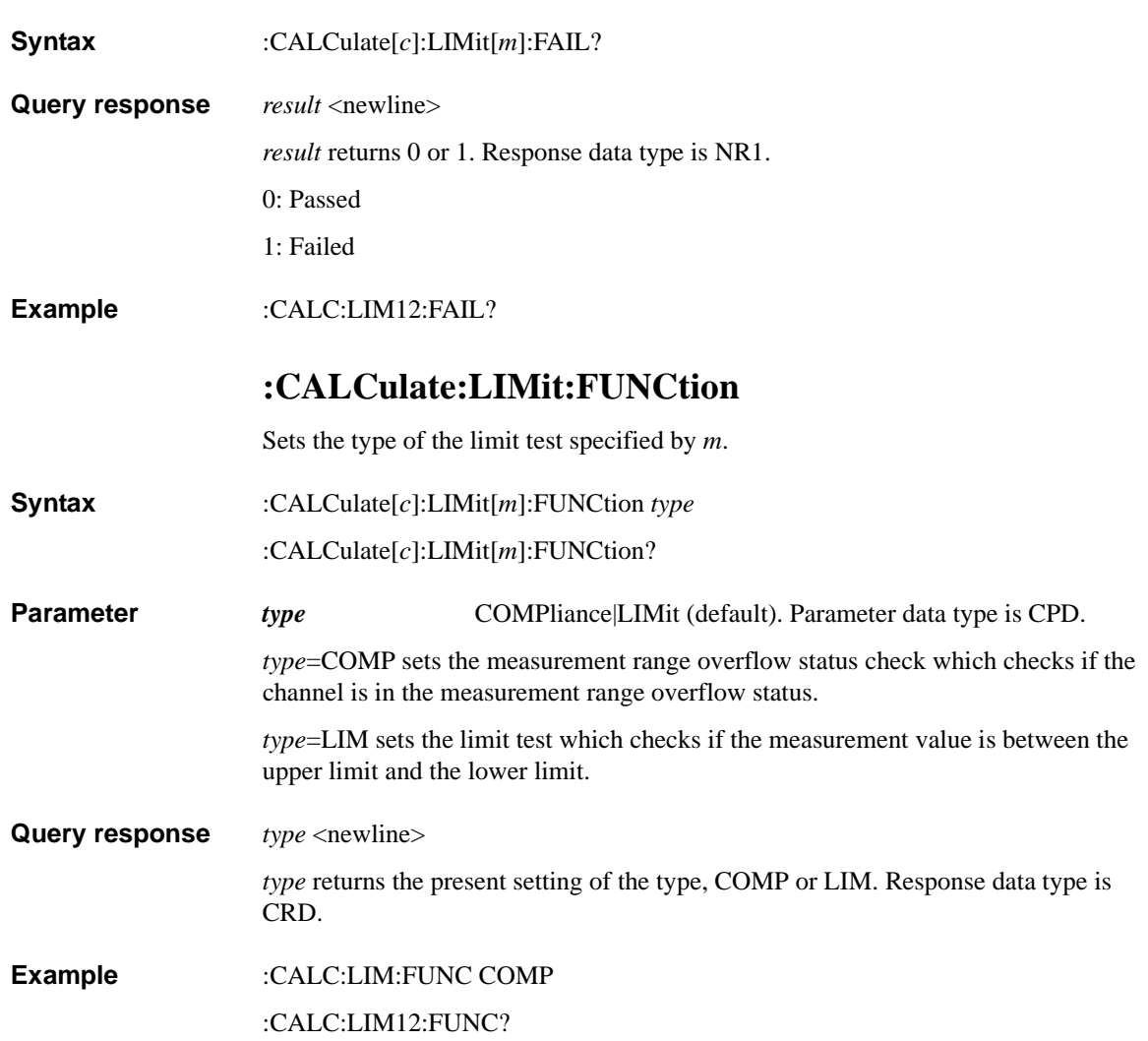

Subsystem Commands :CALCulate:LIMit:<LOWer|UPPer>

# **:CALCulate:LIMit:<LOWer|UPPer>**

Sets a lower/upper limit used for the limit test specified by *m*.

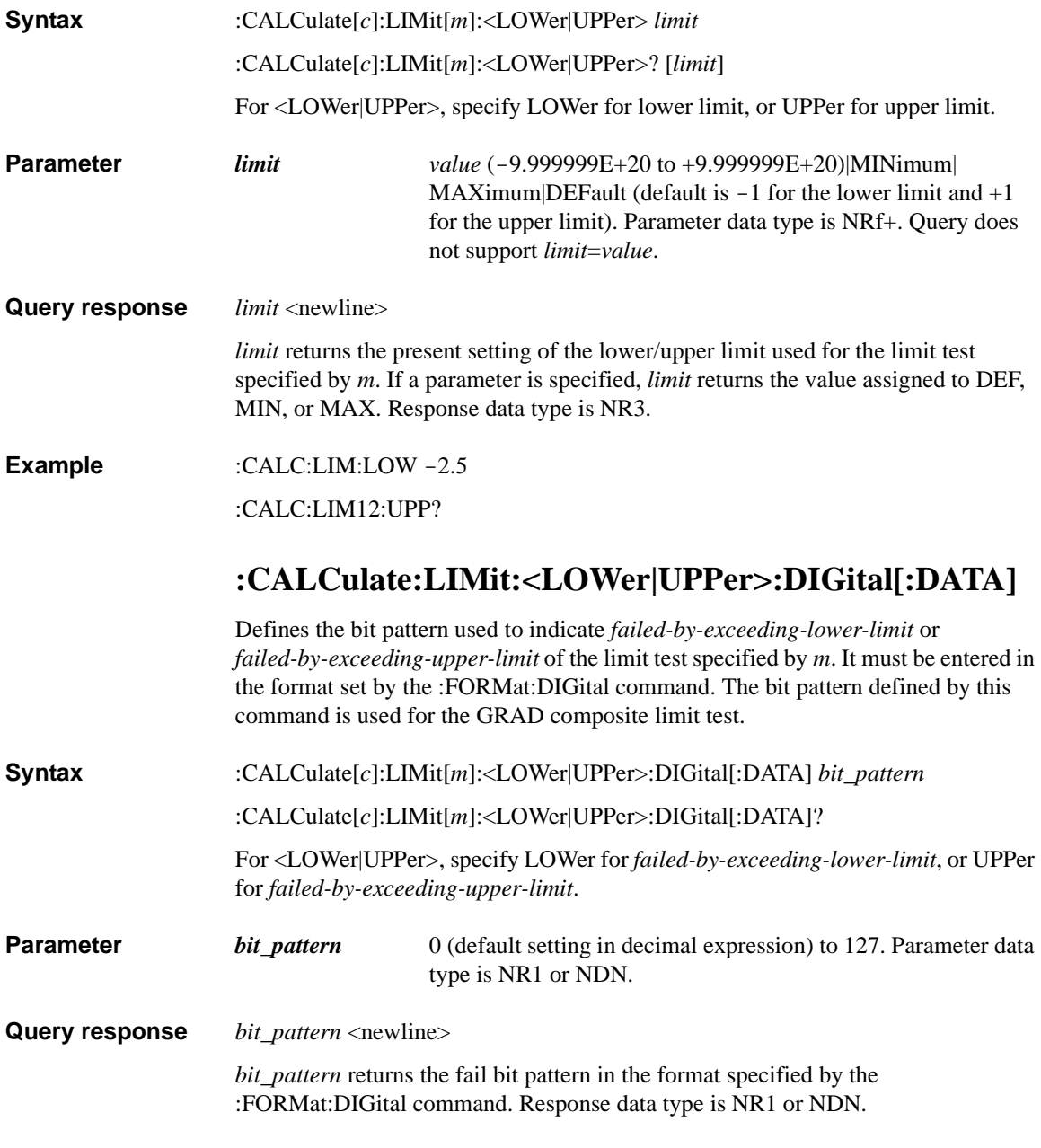

### **Example** :CALC:LIM:LOW:DIG:DATA 64

:CALC:LIM12:UPP:DIG?

# **:CALCulate:LIMit:PASS:DIGital[:DATA]**

Defines the bit pattern used to indicate a *pass* of the limit test specified by *m*. It must be entered in the format set by the [:FORMat:DIGital](#page-187-0) command. The bit pattern defined by this command is used for the SORT composite limit test.

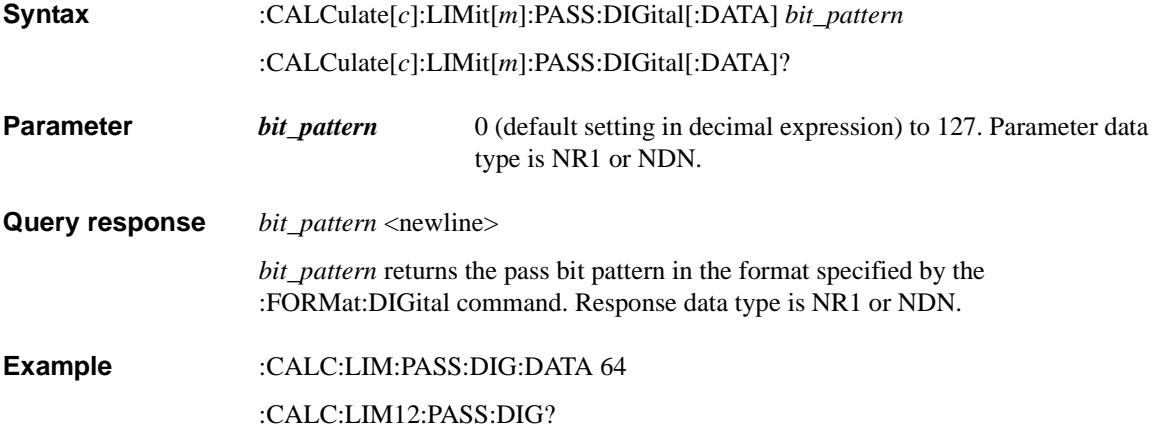

Subsystem Commands :CALCulate:LIMit:STATe

### **:CALCulate:LIMit:STATe**

Enables or disables the limit test specified by *m*.

**Syntax** :CALCulate[*c*]:LIMit[*m*]:STATe *mode*

:CALCulate[*c*]:LIMit[*m*]:STATe?

**Parameter** *mode* 1|ON|0|OFF (default). Parameter data type is boolean.

*mode*=1 or ON enables the limit test specified by *m*.

*mode*=0 or OFF disables the limit test specified by *m*.

**Query response** *mode* <newline>

*mode* is 0 or 1, and indicates that the limit test is off or on, respectively. Response data type is NR1.

**Example** :CALC:LIM:STAT 1

:CALC:LIM12:STAT?

# **:CALCulate:MATH:DATA?**

Returns the calculation result data. Elements of the returned data are specified by the [:FORMat:ELEMents:CALCulate](#page-188-0) command. Math expression for the calculation is defined by the [:CALCulate:MATH\[:EXPRession\]:NAME](#page-163-0) and [:CALCulate:MATH\[:EXPRession\]\[:DEFine\]](#page-157-0)commands.

**Syntax** :CALCulate[*c*]:MATH:DATA? [*offset*[, *size*]]

**Parameter** *offset* Indicates the beginning of the data received. *n*|CURRent|STARt (default). Parameter data type is NR1 or CPD. *offset*=*n* specifies the  $n+1$ th data. *n* is an integer, 0 to maximum (depends on the buffer state). *offset*=CURR specifies the present data position. *offset*=STAR specifies the top of the data buffer. Same as

*offset*=0.

*size* Number of data to be received. 1 to maximum (depends on the buffer state). Parameter data type is NR1. If this parameter is not specified, all data from *offset* is returned.

#### Subsystem Commands :CALCulate:MATH:DATA:LATest?

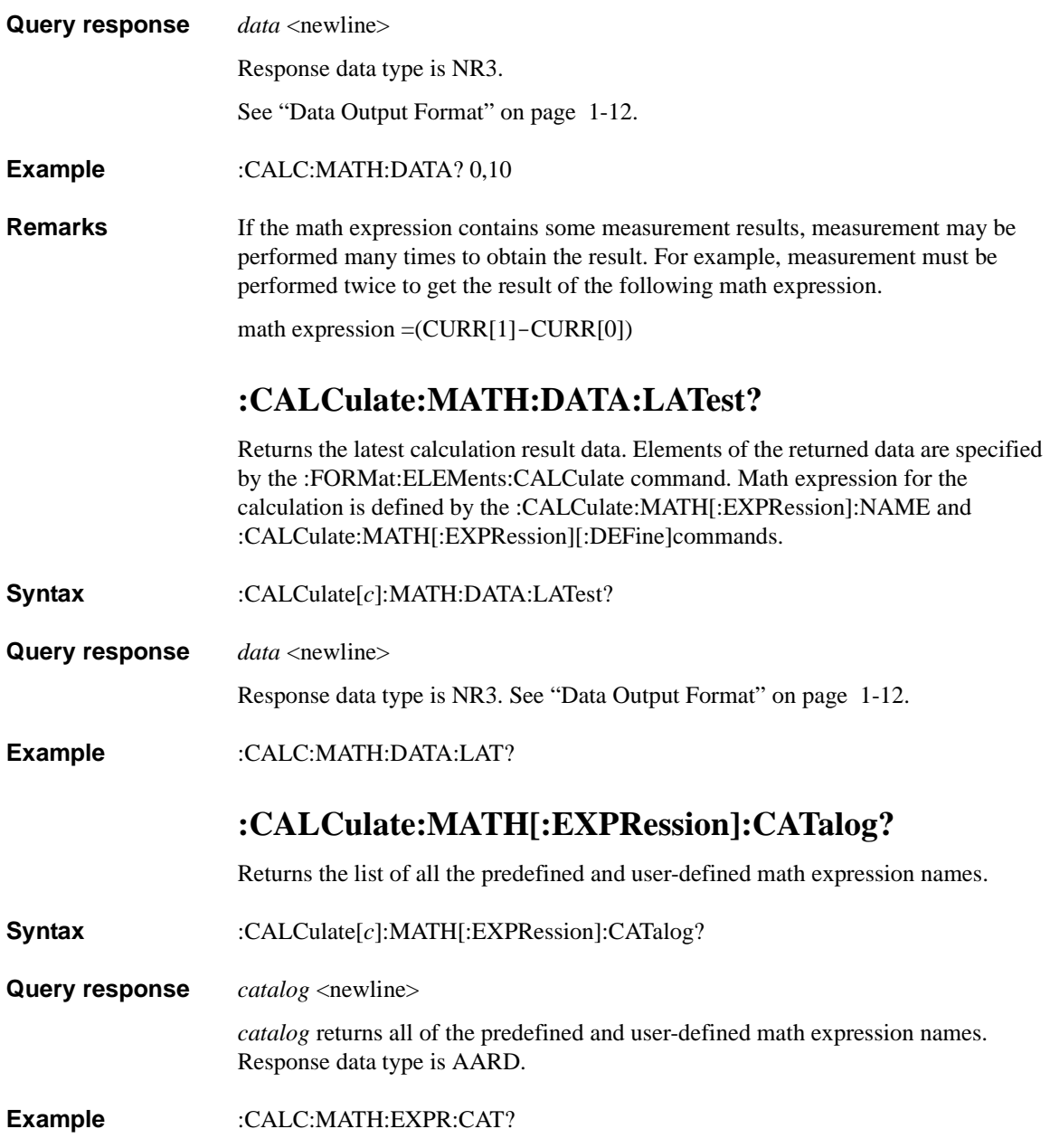

# <span id="page-157-0"></span>**:CALCulate:MATH[:EXPRession][:DEFine]**

<span id="page-157-1"></span>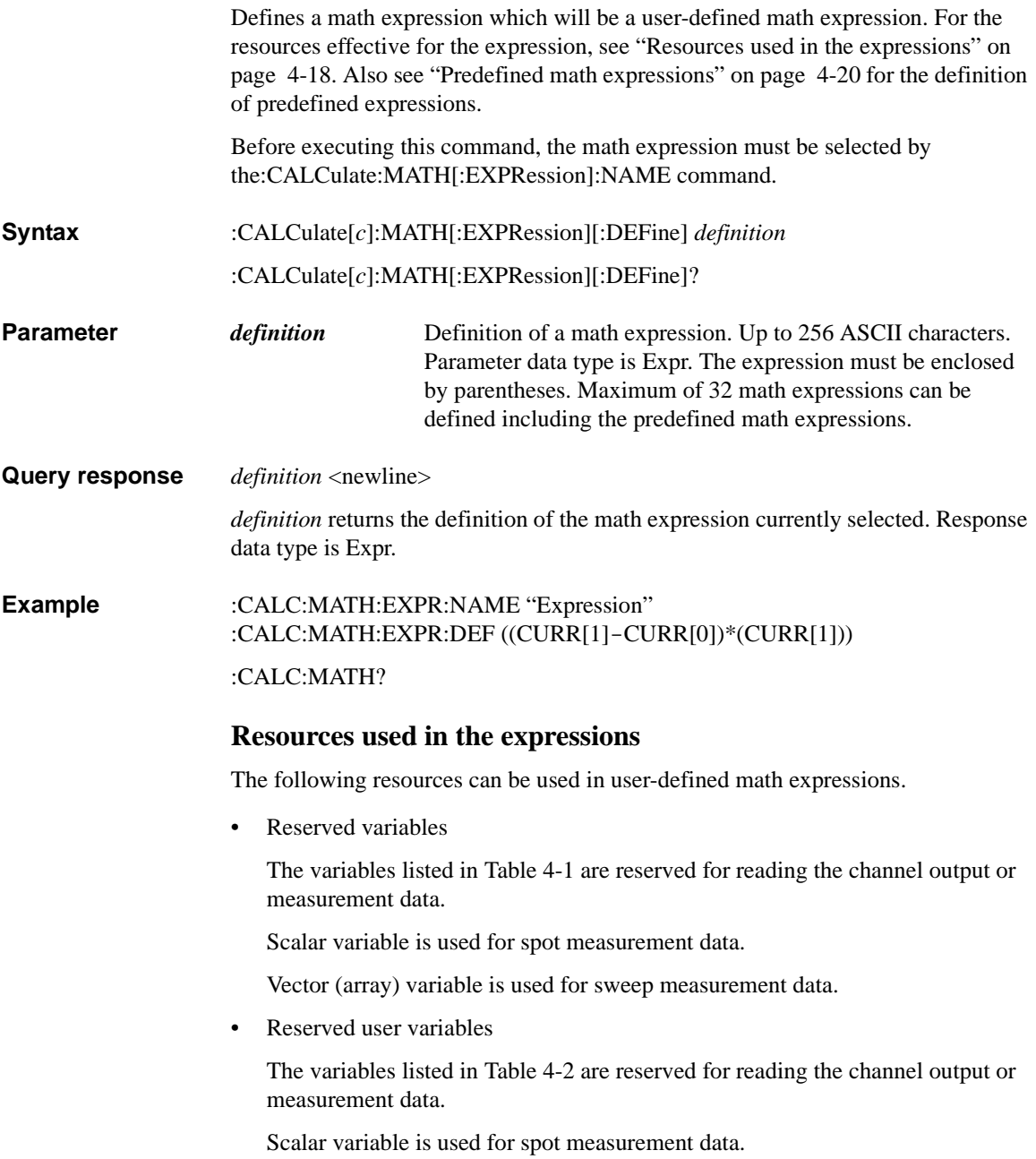

Vector (array) variable is used for sweep measurement data.

• Math operators

The following operators are available.

- Arithmetic operators:  $+, -, *, /, \land$ , see [Table 4-3](#page-159-2)
- Elementary functions: ln, log, sin, cos, tan, exp

The functions log and ln perform the operation after calculating the absolute value. So if a negative value is specified, they do not result in an error, but calculate as if a positive value was specified. For example,  $log(-10)$  results in  $log(10)=1$ .

• Numeric value

Decimal (0 to 4294967294, 4294967295 indicates -1), binary (32 bit, 0 to 0b11111111111111111111111111111111), or hexadecimal (0 to 0xFFFFFFFF).

<span id="page-158-0"></span>**Table 4-1 Reserved Variables**

| Reserved variable <sup>a</sup> |                    | <b>Description</b>          |
|--------------------------------|--------------------|-----------------------------|
| <b>Scalar</b>                  | Vector             |                             |
| CURR[c]                        | CURR[c][]          | Current measurement data    |
| CHAR[c]                        | CHAR[c][]          | Charge measurement data     |
| VOLT[c]                        | VOLT[c][]          | Voltage measurement data    |
| RES[c]                         | RES[c][]           | Resistance measurement data |
| SOUR[c]                        | SOUR[c][]          | Source output setting data  |
| TIME[c]                        | TIME[c][]          | Time (timestamp) data       |
| TEMP[c]                        | $\text{TEMP}[c][]$ | Temperature data            |
| HUM[c]                         | HUM[c][]           | Humidity data               |

a. The numeric suffix  $[c]$  is effective for specifying the channel. See ["Numeric Suffix" on page 1-8](#page-27-0). On B2981A/B2983A, only CURR can be used.

Subsystem Commands :CALCulate:MATH[:EXPRession][:DEFine]

#### <span id="page-159-1"></span>**Table 4-2 Reserved User Variables**

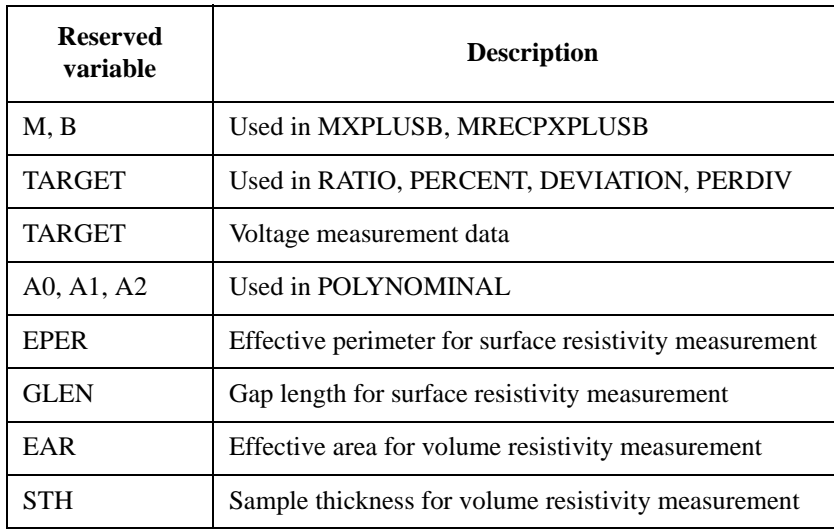

#### <span id="page-159-2"></span>**Table 4-3 Arithmetic and Unary Operators**

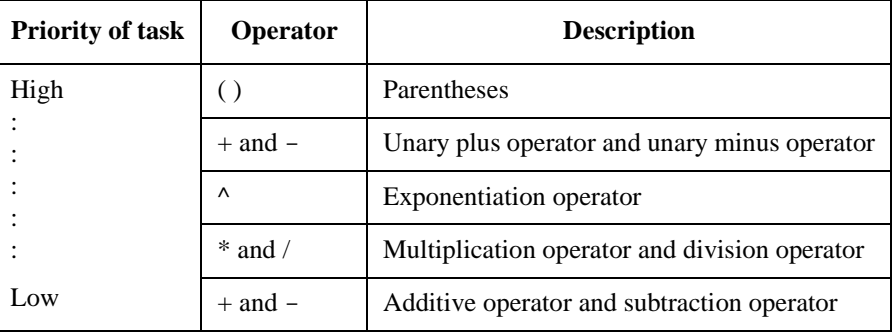

#### <span id="page-159-0"></span>**Predefined math expressions**

The following math expressions are already defined in the instrument. The predefined math expressions are not cleared by the power off/on operations.

- MX+B (MXPLUSB)
- M/X+B (MRECPXPLUSB)
- Ratio (RATIO)
- Percentage (PERCENT)

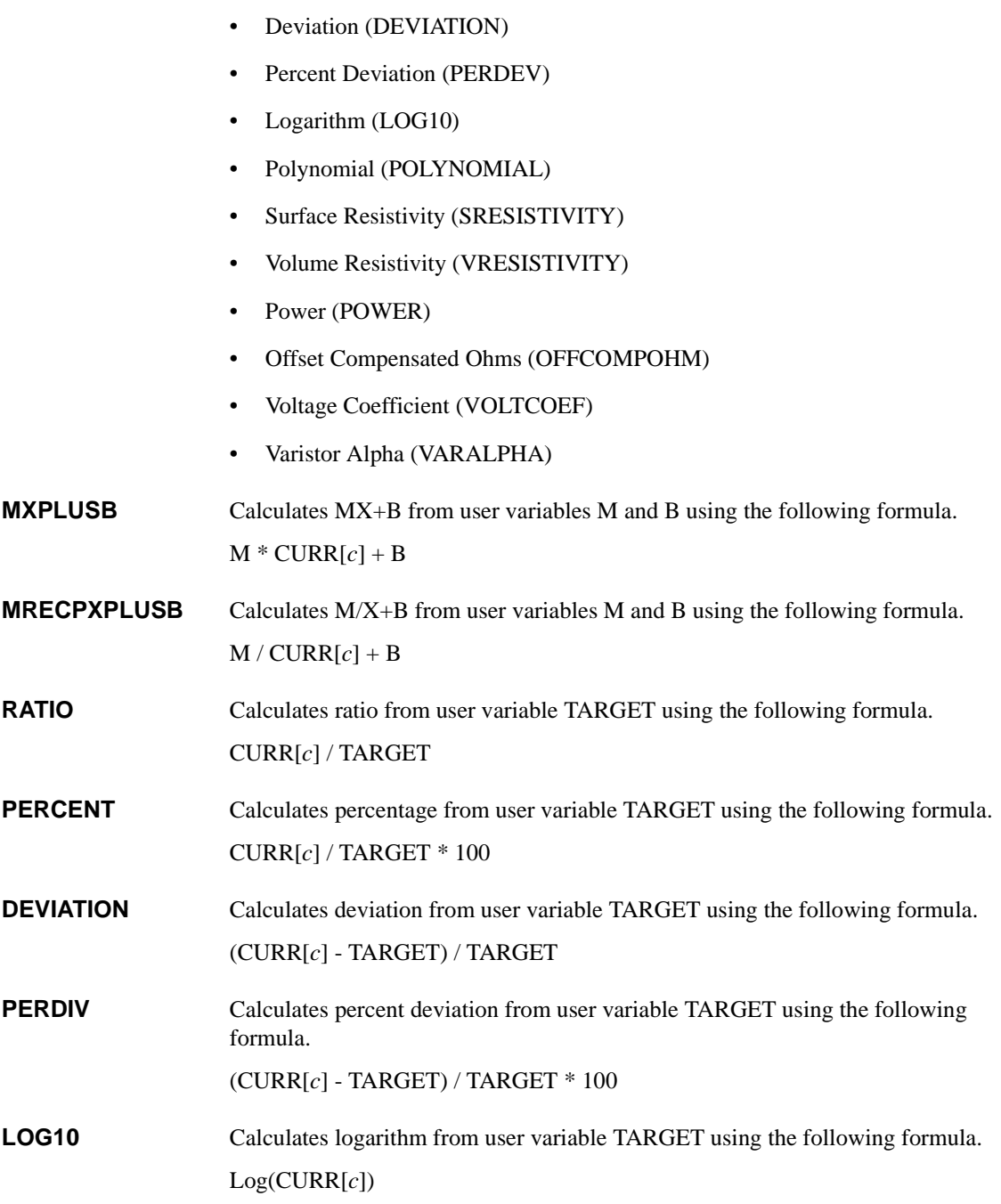

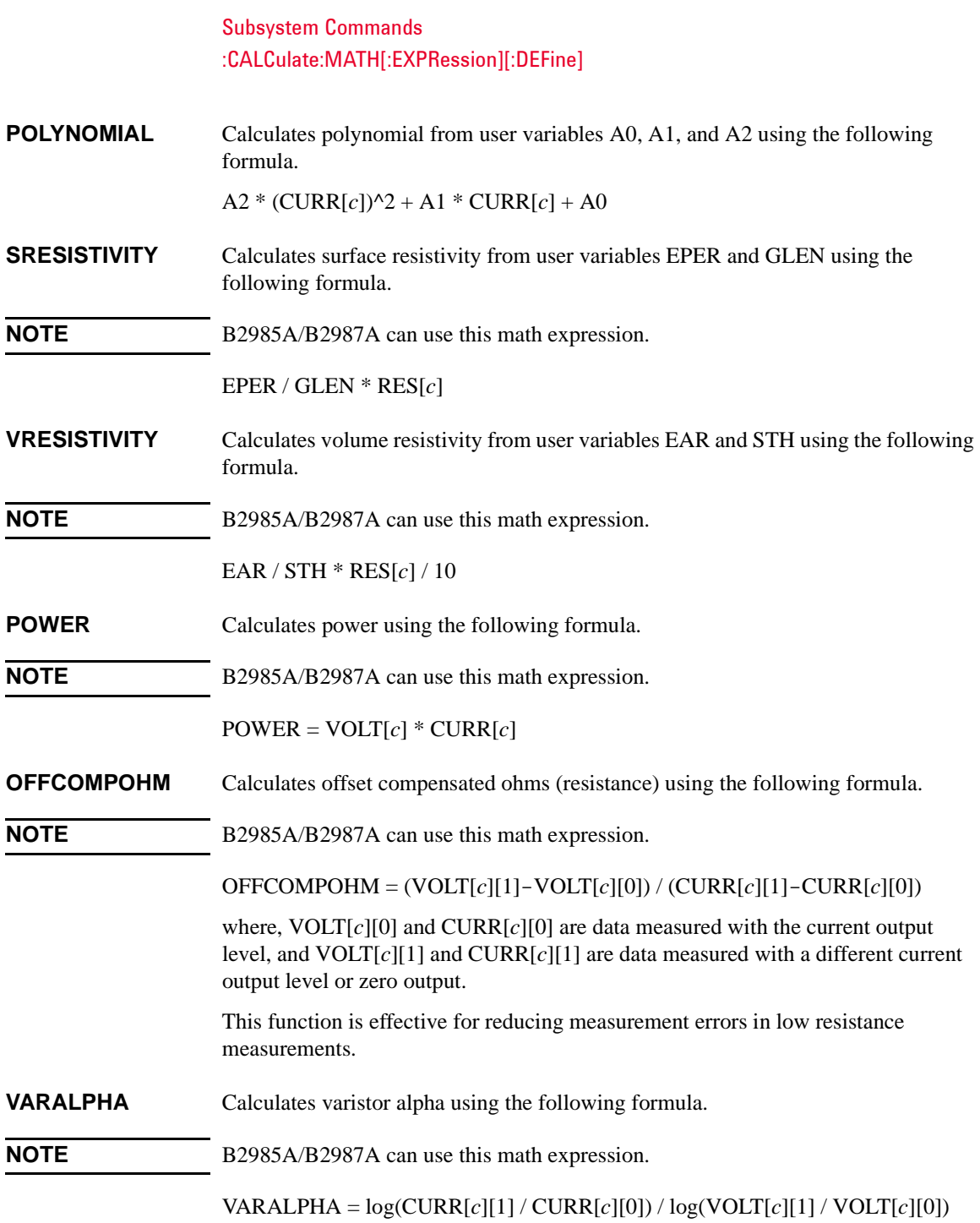

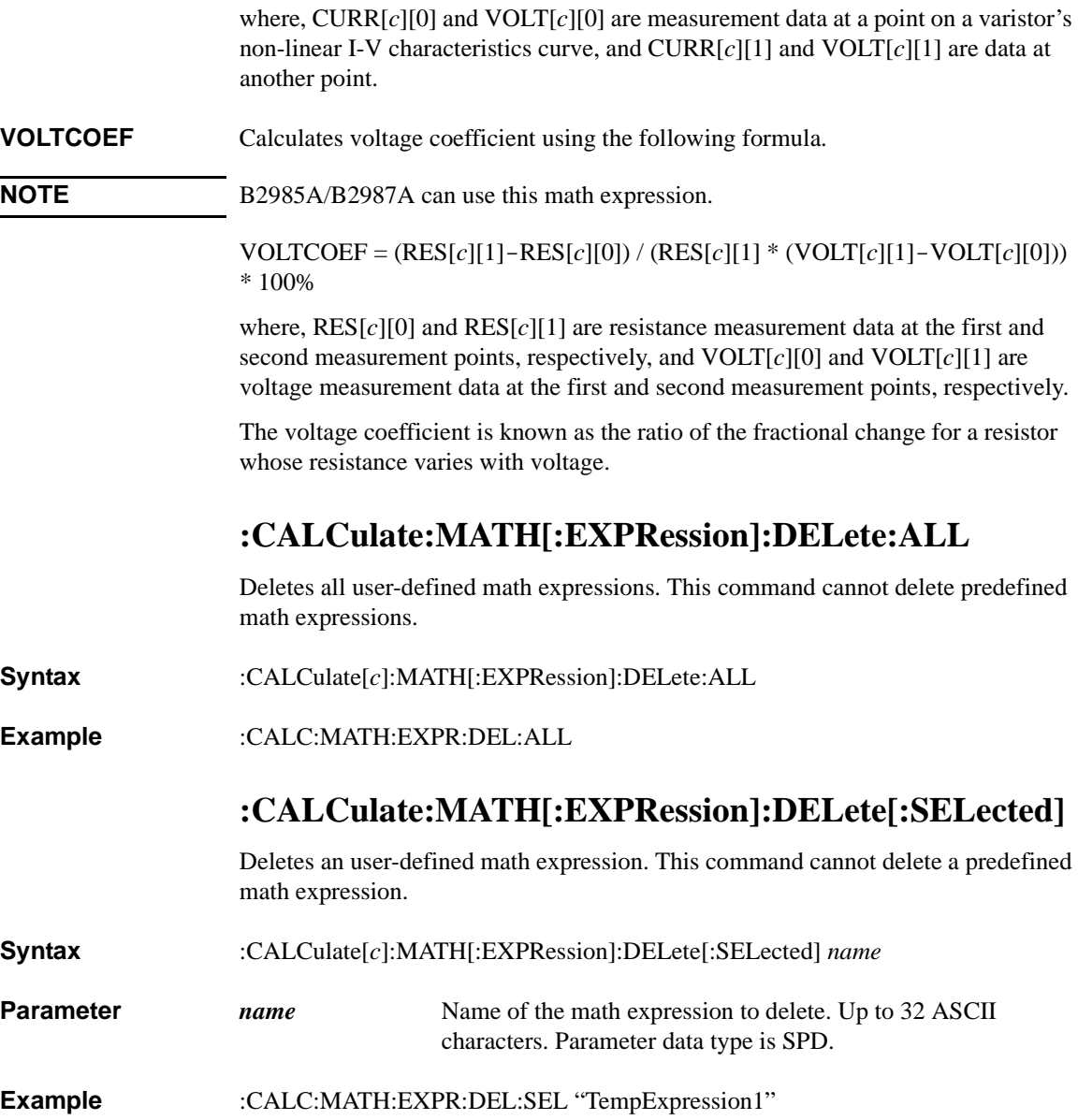

# <span id="page-163-0"></span>**:CALCulate:MATH[:EXPRession]:NAME**

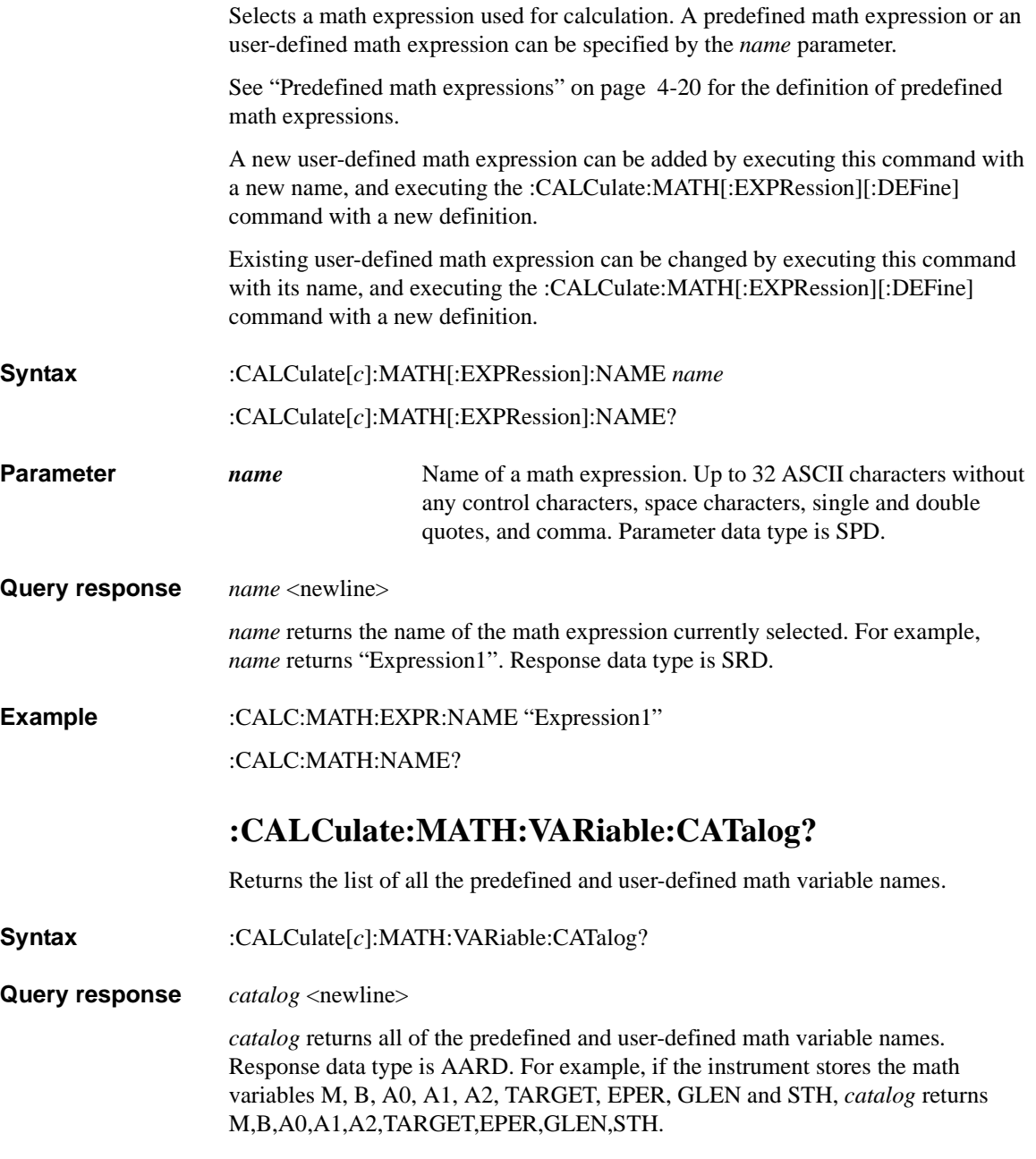

<span id="page-164-0"></span>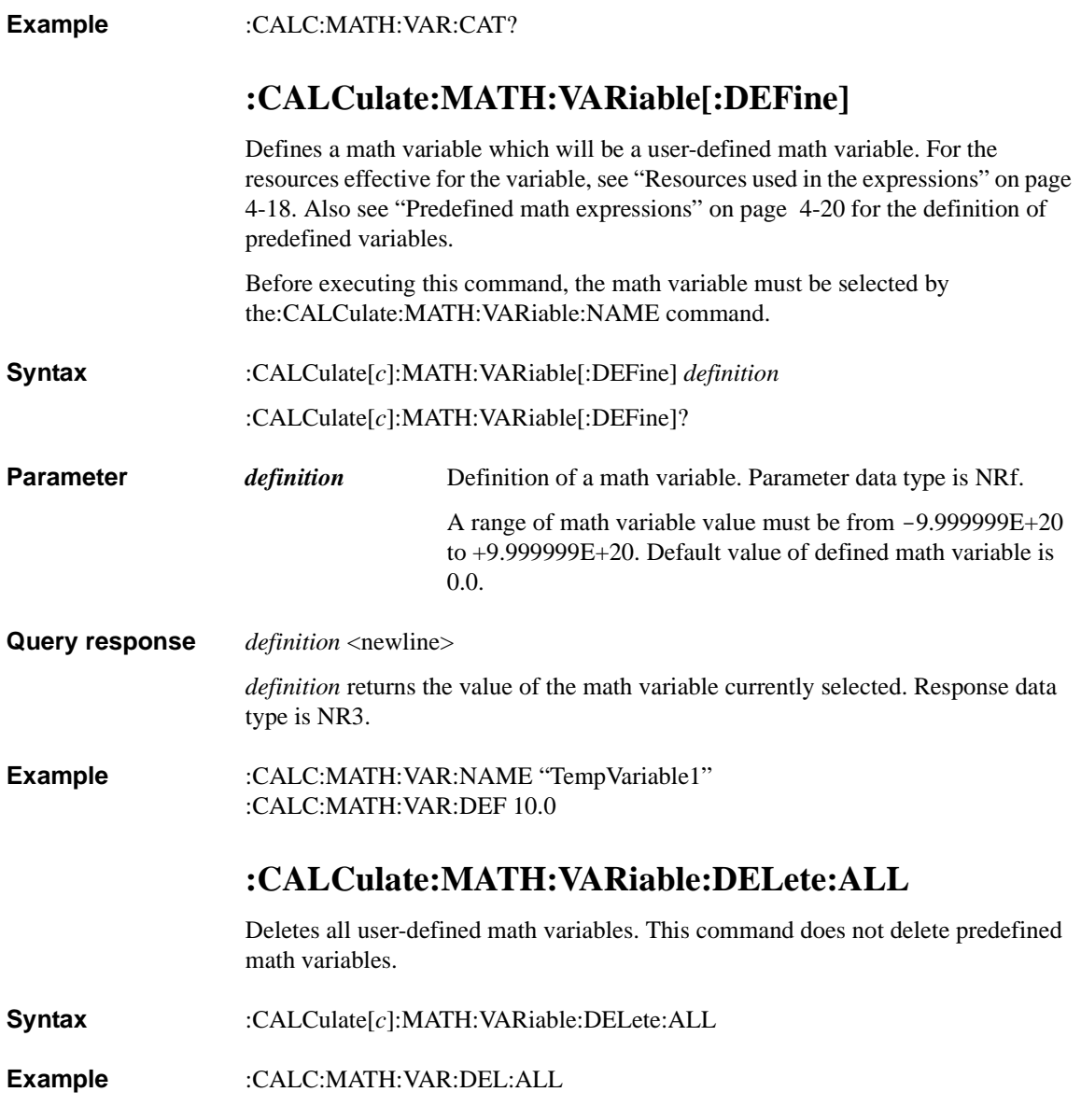

# **:CALCulate:MATH:VARiable:DELete[:SELected]**

Deletes an user-defined math variable. This command cannot delete a predefined math variable.

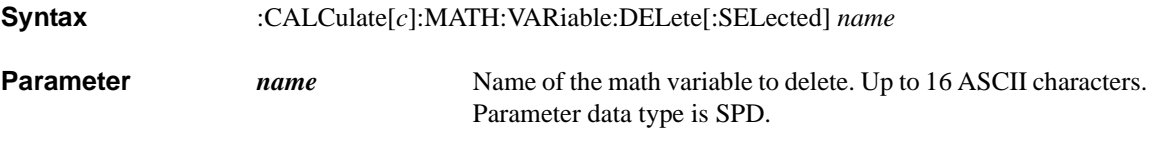

**Example** :CALC:MATH:VAR:DEL:SEL "TempVariable1"

# <span id="page-165-0"></span>**:CALCulate:MATH:VARiable:NAME**

Selects a math variable used for calculation. A predefined math variable or an user-defined math variable can be specified by the *name* parameter.

See ["Predefined math expressions" on page 4-20](#page-159-0) for the definition of predefined math variables.

A new user-defined math variable can be added by executing this command with a new name, and executing the [:CALCulate:MATH:VARiable\[:DEFine\]](#page-164-0) command with a new definition.

Existing user-defined math variable can be changed by executing this command with its name, and executing the [:CALCulate:MATH:VARiable\[:DEFine\]](#page-164-0) command with a new definition.

- **Syntax** :CALCulate[*c*]:MATH:VARiable:NAME *name*
	- :CALCulate[*c*]:MATH:VARiable:NAME?

**Parameter** *name* Name of a math variable. Up to 16 ASCII characters without any control characters, space characters, single and double quotes, and comma. Parameter data type is SPD.

#### **Query response** *name* <newline>

*name* returns the name of the math variable currently selected. For example, *name* returns "TempVariable1". Response data type is SRD.

**Example** :CALC:MATH:VAR:NAME "TempVariable1"

:CALC:MATH:NAME?

# **:CALCulate:MATH:STATe**

Enables or disables the math expression.

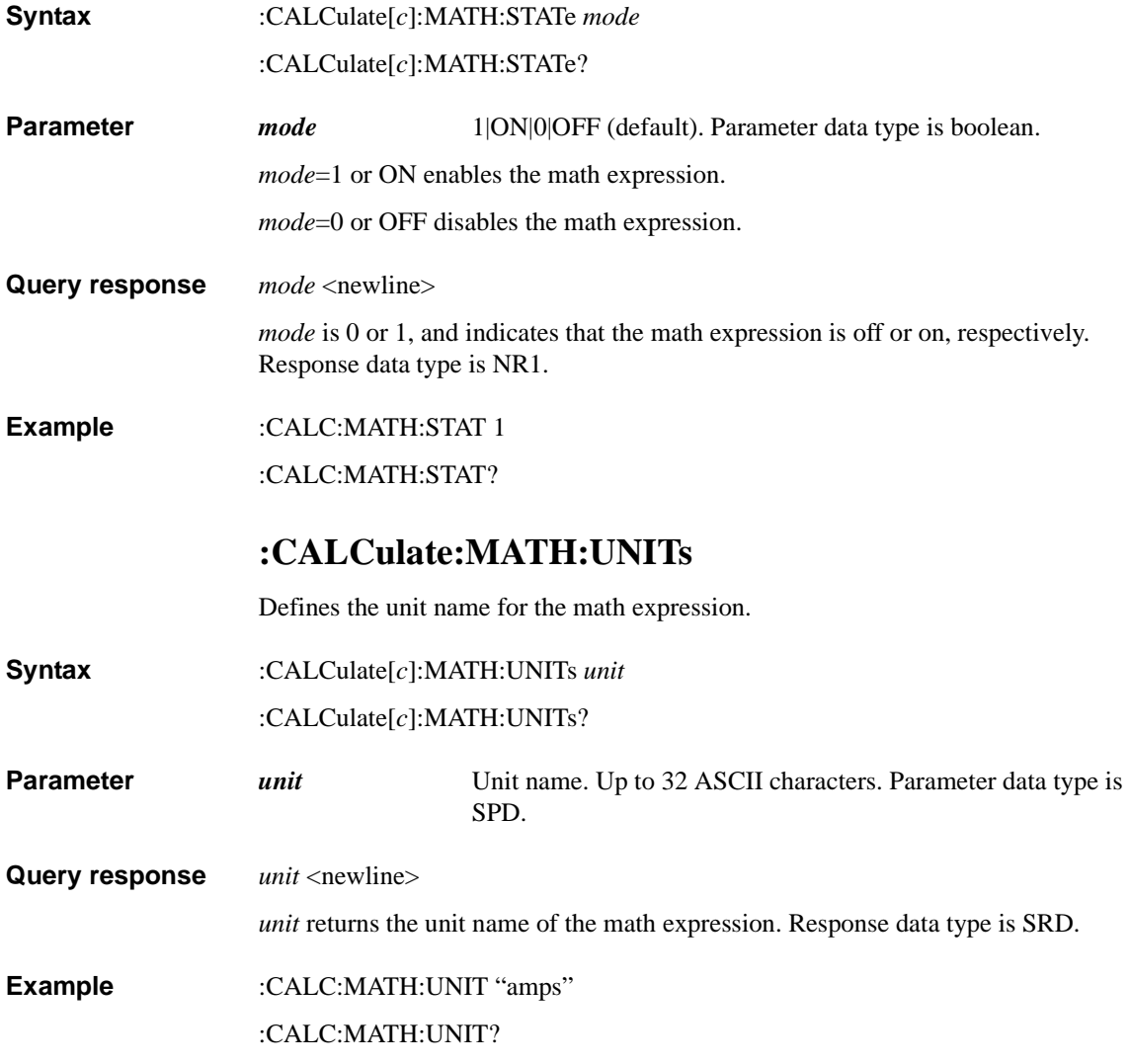

Subsystem Commands :CALCulate:OFFSet

# <span id="page-167-0"></span>**:CALCulate:OFFSet**

<span id="page-167-1"></span>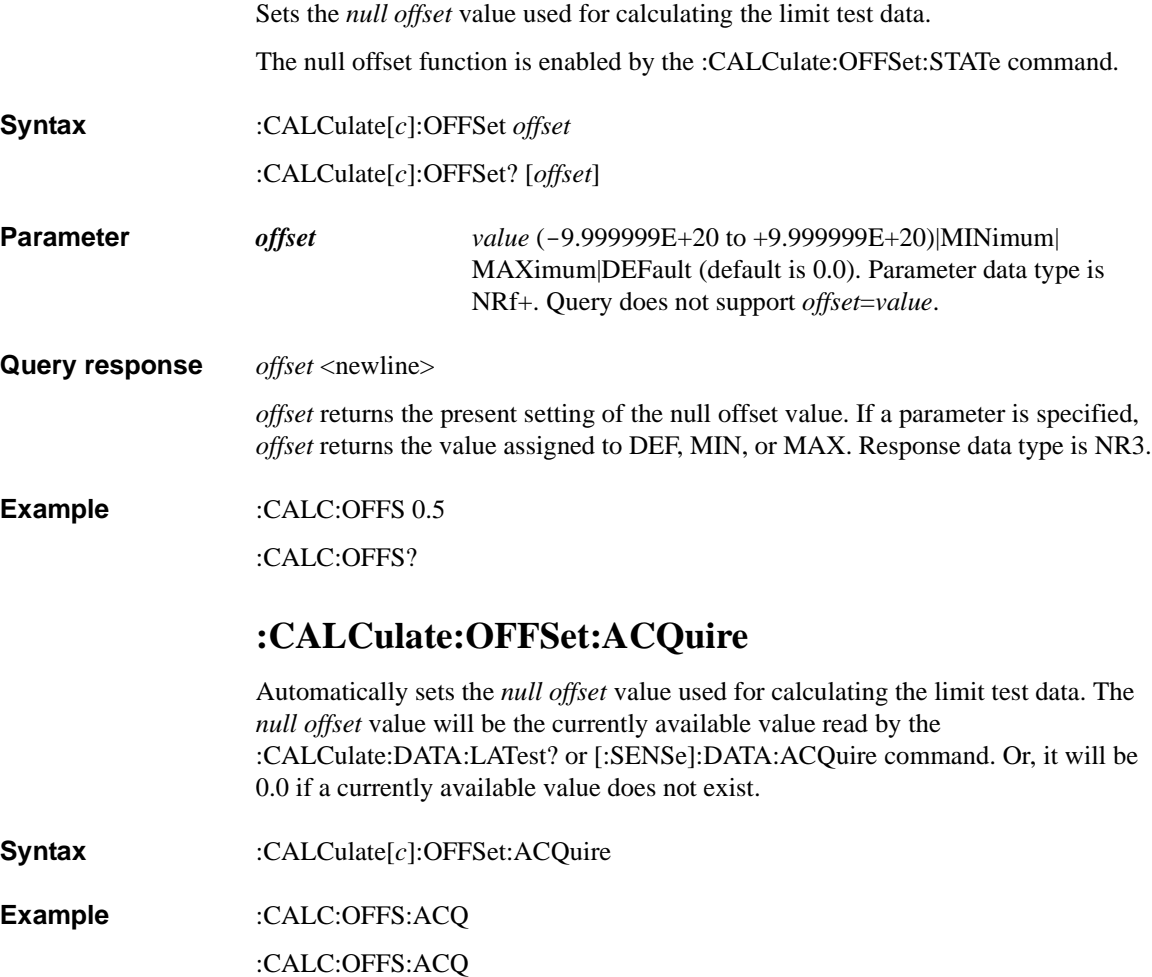

### <span id="page-168-0"></span>**:CALCulate:OFFSet:STATe**

Enables or disables the null offset function used for calculating the limit test data.

The null offset value is set by the [:CALCulate:OFFSet](#page-167-0) or [:CALCulate:OFFSet:ACQuire](#page-167-1) command.

**Syntax** :CALCulate[*c*]:OFFSet:STATe *mode*

:CALCulate[*c*]:OFFSet:STATe?

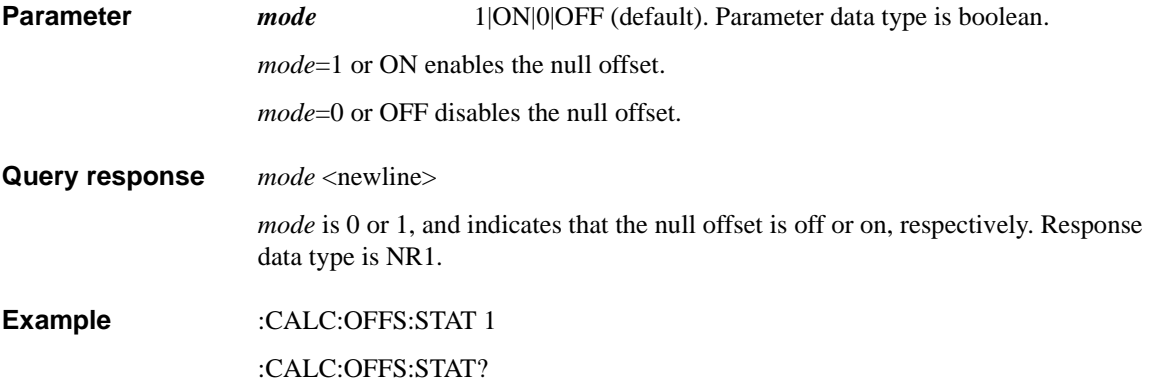

# **DISPlay Subsystem**

For the numeric suffix [*d*], see ["Numeric Suffix" on page 1-8](#page-27-0).

# **:DISPlay:CSET**

Selects the color set of the front panel display. This command setting is not changed by power off or the \*RST command.

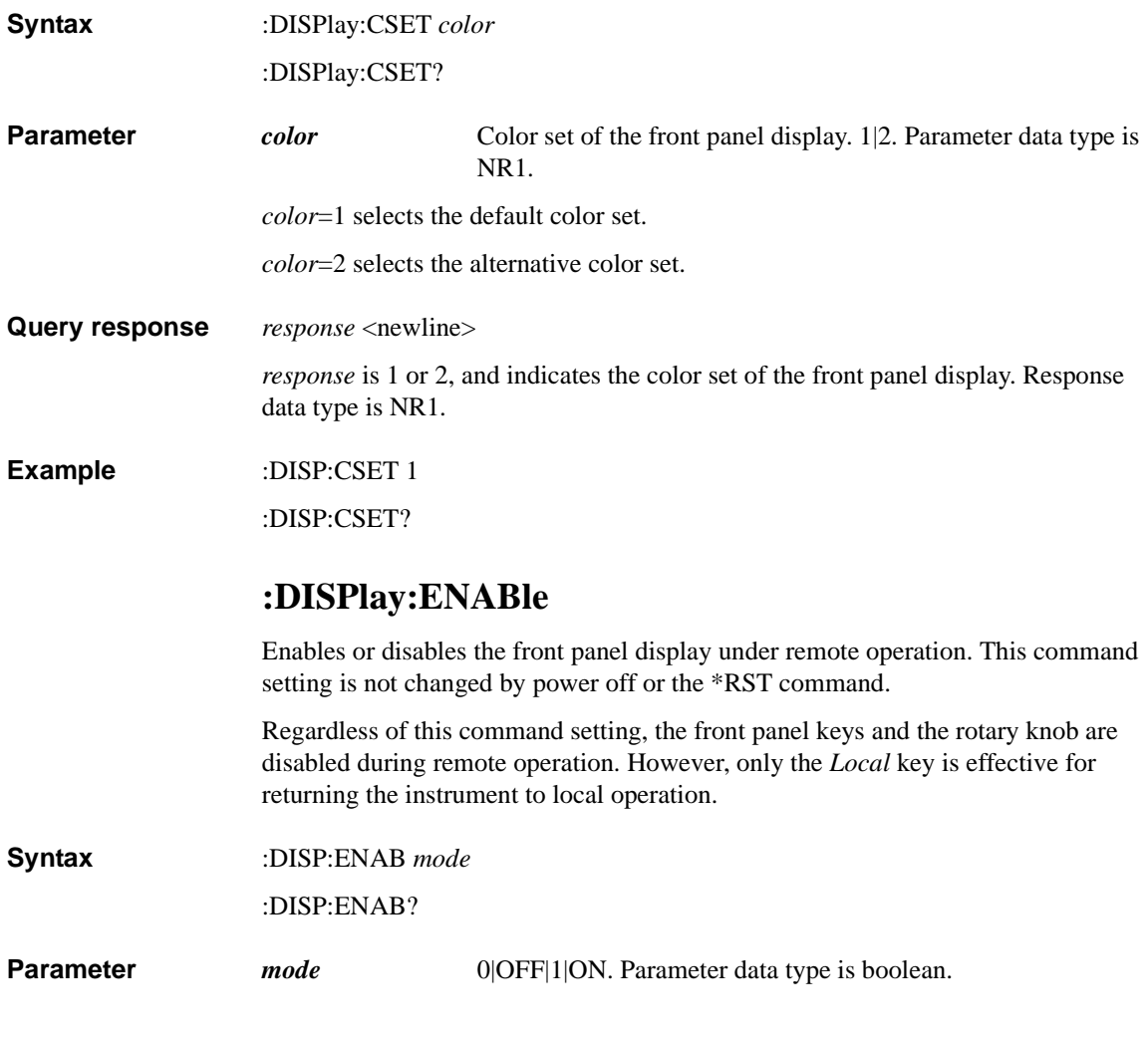

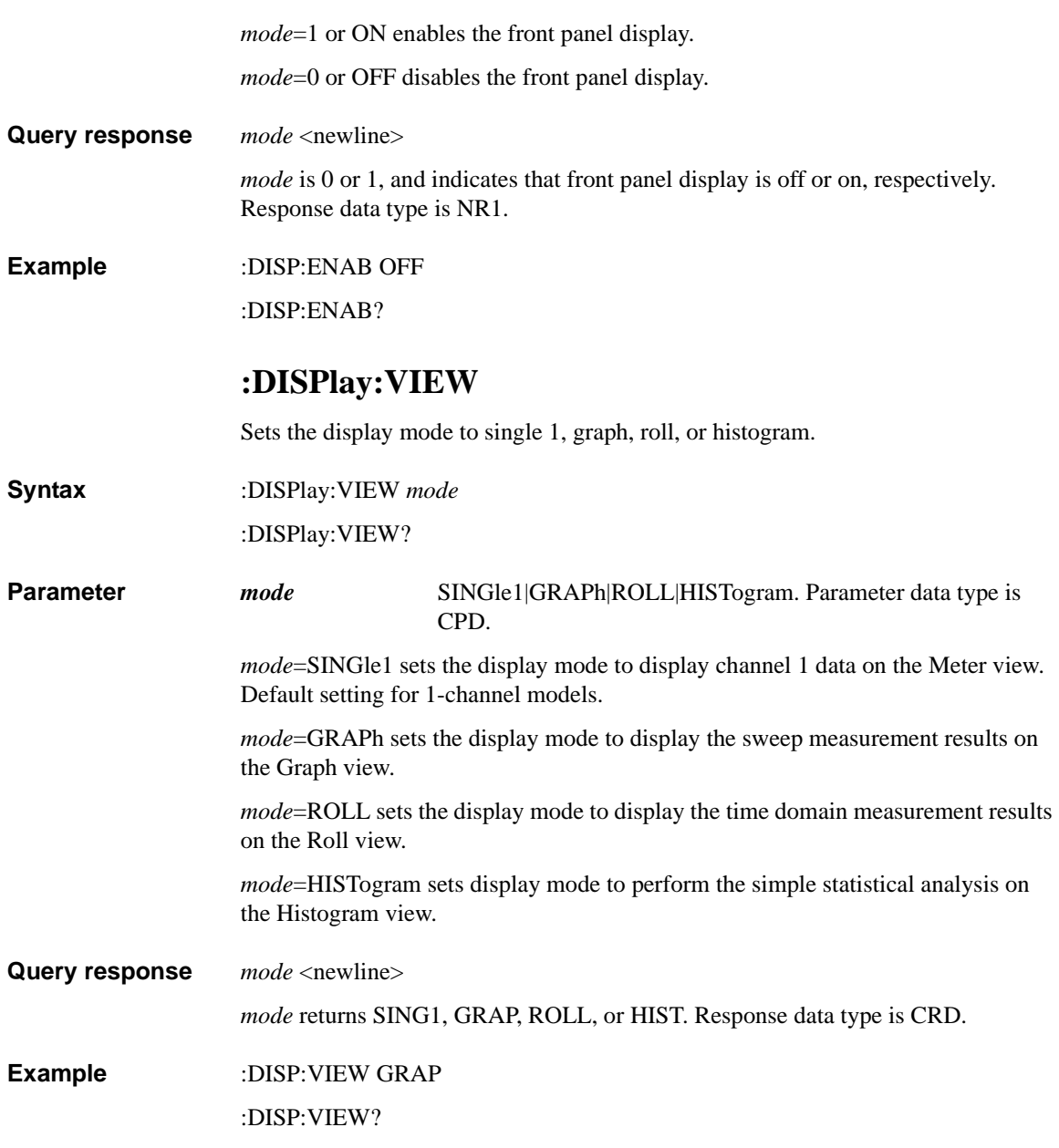

Subsystem Commands :DISPlay:VIEW:<GRAPh|HISTogram|ROLL>:SCALe:AUTO

# **:DISPlay:VIEW:<GRAPh|HISTogram|ROLL>:SCALe: AUTO**

Changes the graph scale to fit the trace automatically on the specified display mode.

**Syntax** :DISPlay:VIEW:<GRAPh|HISTogram|ROLL>:SCALe:AUTO [*mode*]

For <GRAPh|HISTogram|ROLL>, specify GRAPh for auto scaling on the Graph view, HISTogram for auto scaling on the Histogram view, or ROLL for auto scaling on the Roll view.

**Parameter** *mode* ONCE. Parameter data type is CPD.

*mode*=ONCE performs an auto scaling function once.

If this parameter is not specified, *mode*=ONCE is set.

**Example** :DISP:VIEW:GRAP:SCAL:AUTO

### **:DISPlay:<GRAPh|ROLL>:CURSor:STATe**

Selects if the cursor on the specified display mode is displayed or not.

**Syntax** :DISPlay:<GRAPh|ROLL>:CURSor:STATe *mode*

:DISPlay:<GRAPh|ROLL>:CURSor:STATe?

For <GRAPh|ROLL>, specify GRAPh for cursor display on Graph view, or ROLL for cursor display on the Roll view.

**Parameter** *mode* 1|ON|0|OFF (default). Parameter data type is boolean.

*mode*=1 or ON enables the cursor display.

*mode*=0 or OFF disables the cursor display.

**Query response** *mode* <newline>

*mode* is 0 or 1, and indicates that the cursor display on the specified display mode is disabled or enabled, respectively. Response data type is NR1.

**Example** :DISP:GRAP:CURS:STAT ON :DISP:ROLL:CURS:STAT?

# **:DISPlay:<GRAPh|ROLL>:RLINe:STATe**

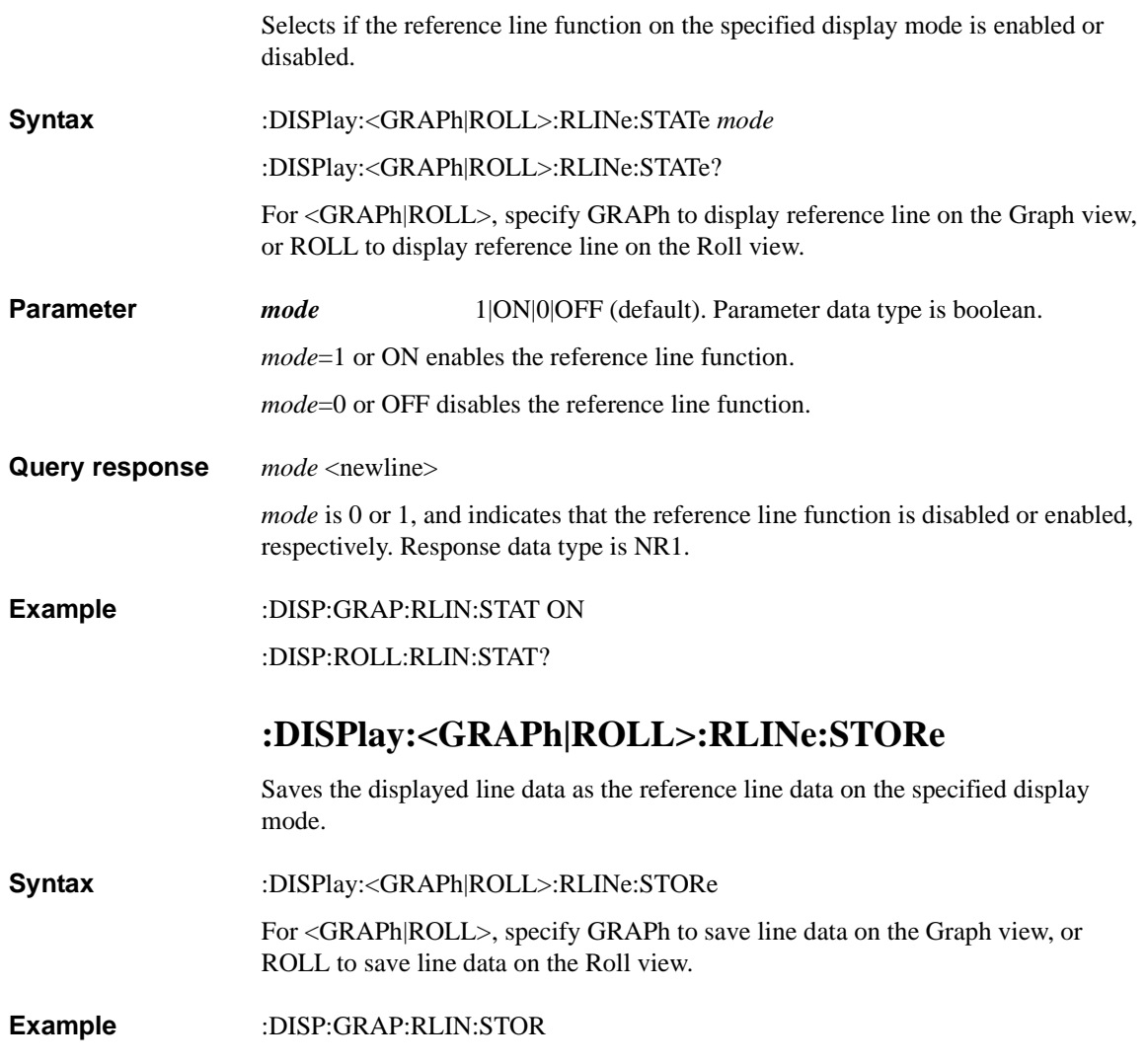

Subsystem Commands :DISPlay:GRAPh:<X|Y>:MAXimum

### **:DISPlay:GRAPh:<X|Y>:MAXimum**

Sets the maximum value of X-axis or Y-axis on the Graph view.

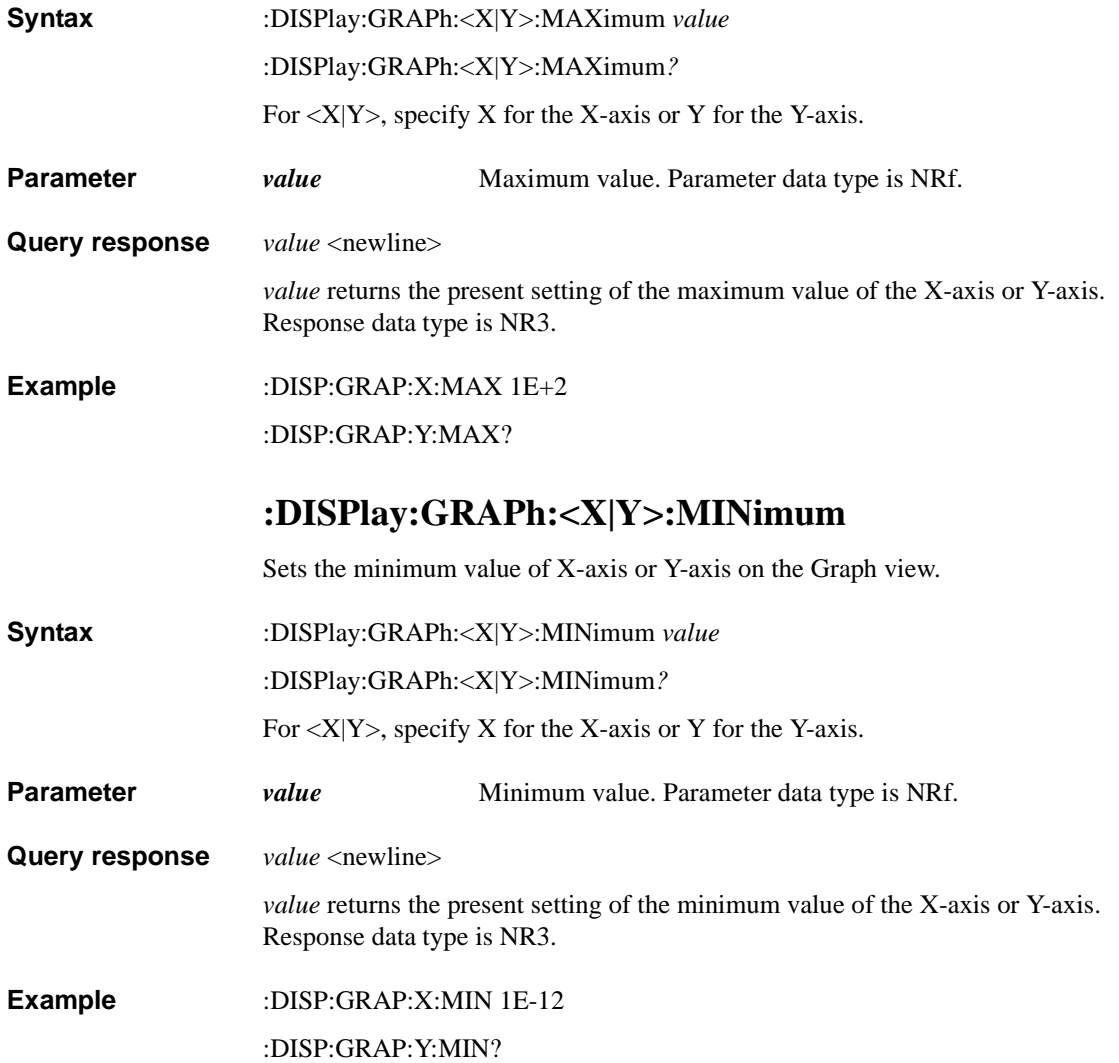

#### Subsystem Commands :DISPlay:GRAPh:<X|Y>[:ELEMent]

# **:DISPlay:GRAPh:**<**X|Y>[:ELEMent]**

Sets the data type assignment for X-axis or Y-axis on the Graph view.

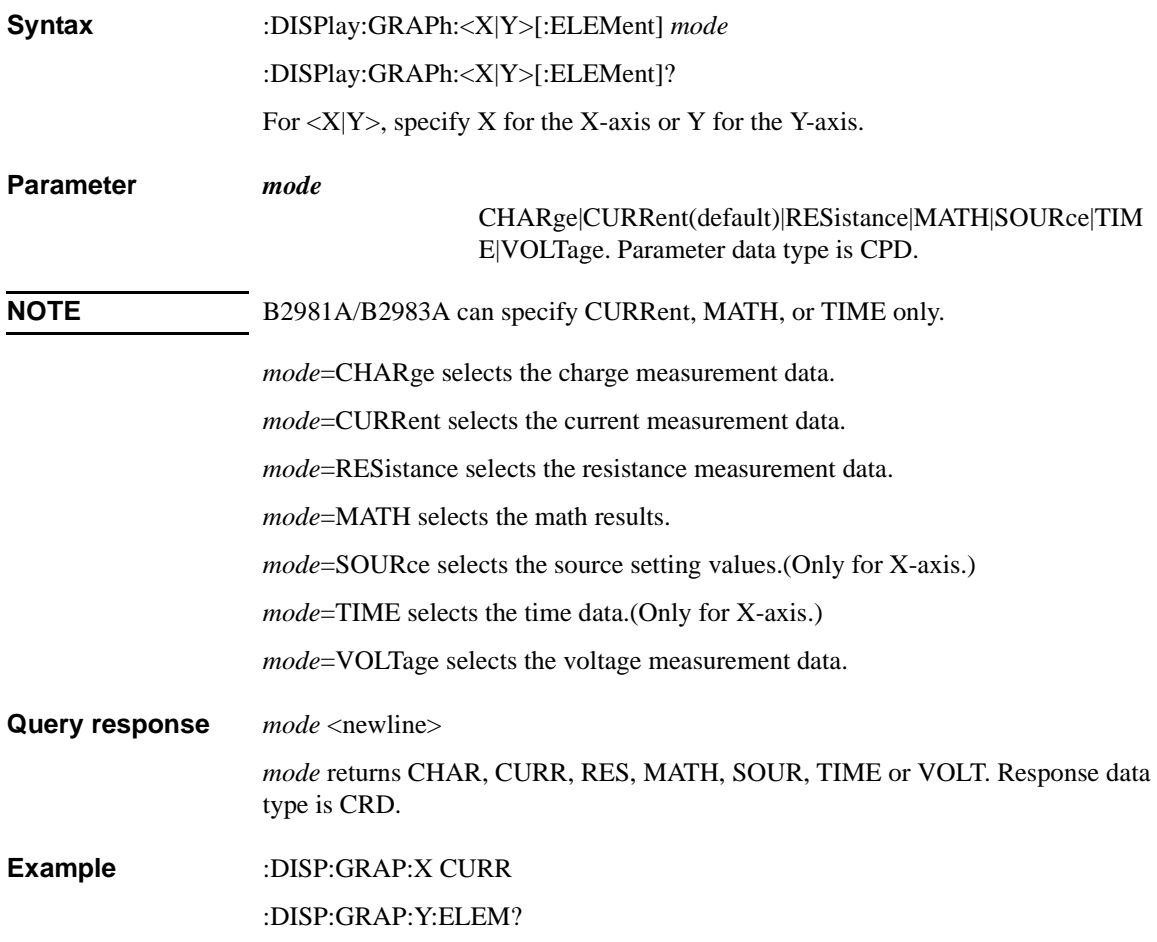

Subsystem Commands :DISPlay:GRAPh:<X|Y>:SPACing

### **:DISPlay:GRAPh:**<**X|Y>:SPACing**

Selects linear scale or logarithmic scale for X-axis or Y-axis on the Graph view.

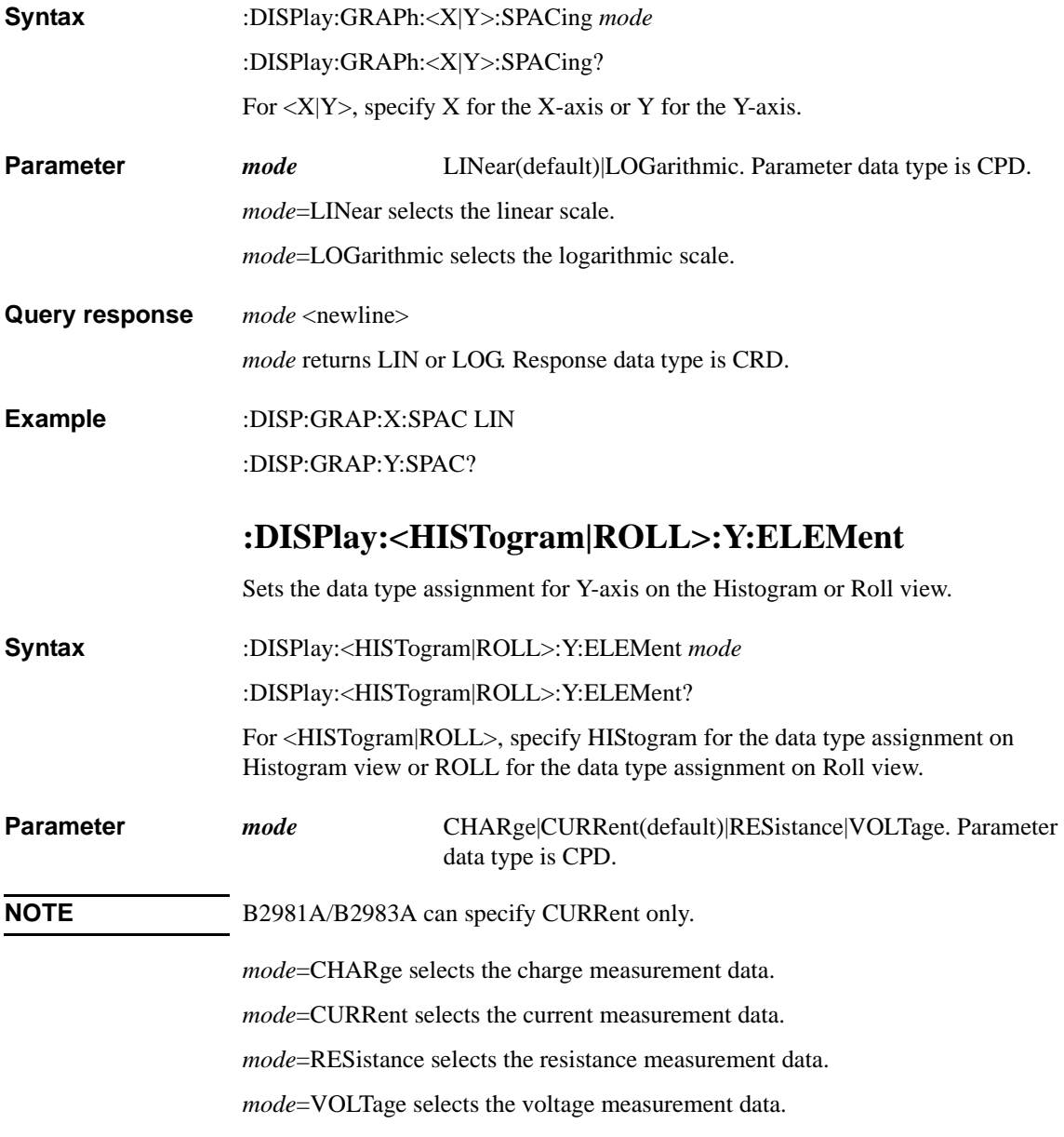

#### Subsystem Commands :DISPlay:HISTogram:Y:MAXimum

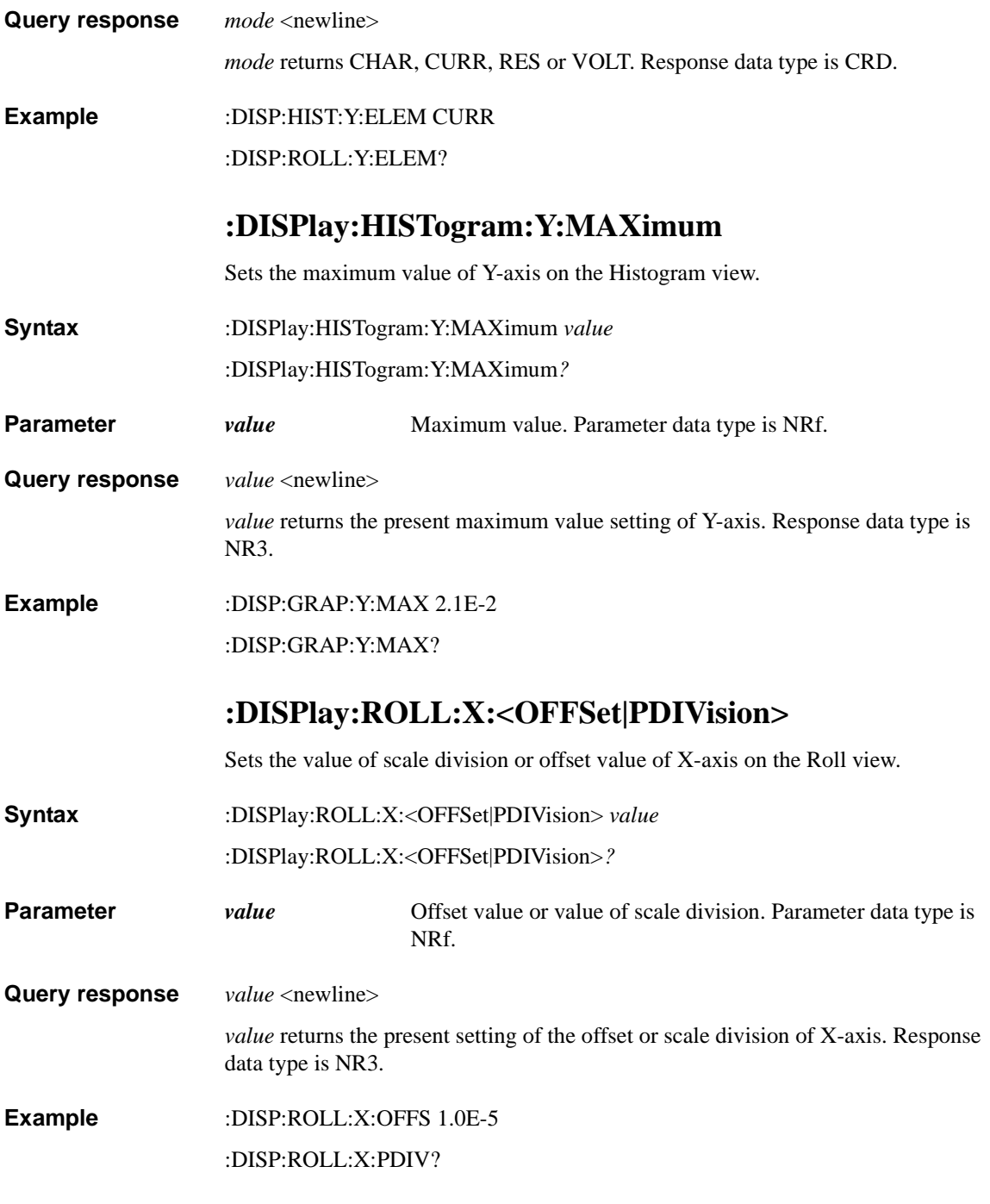

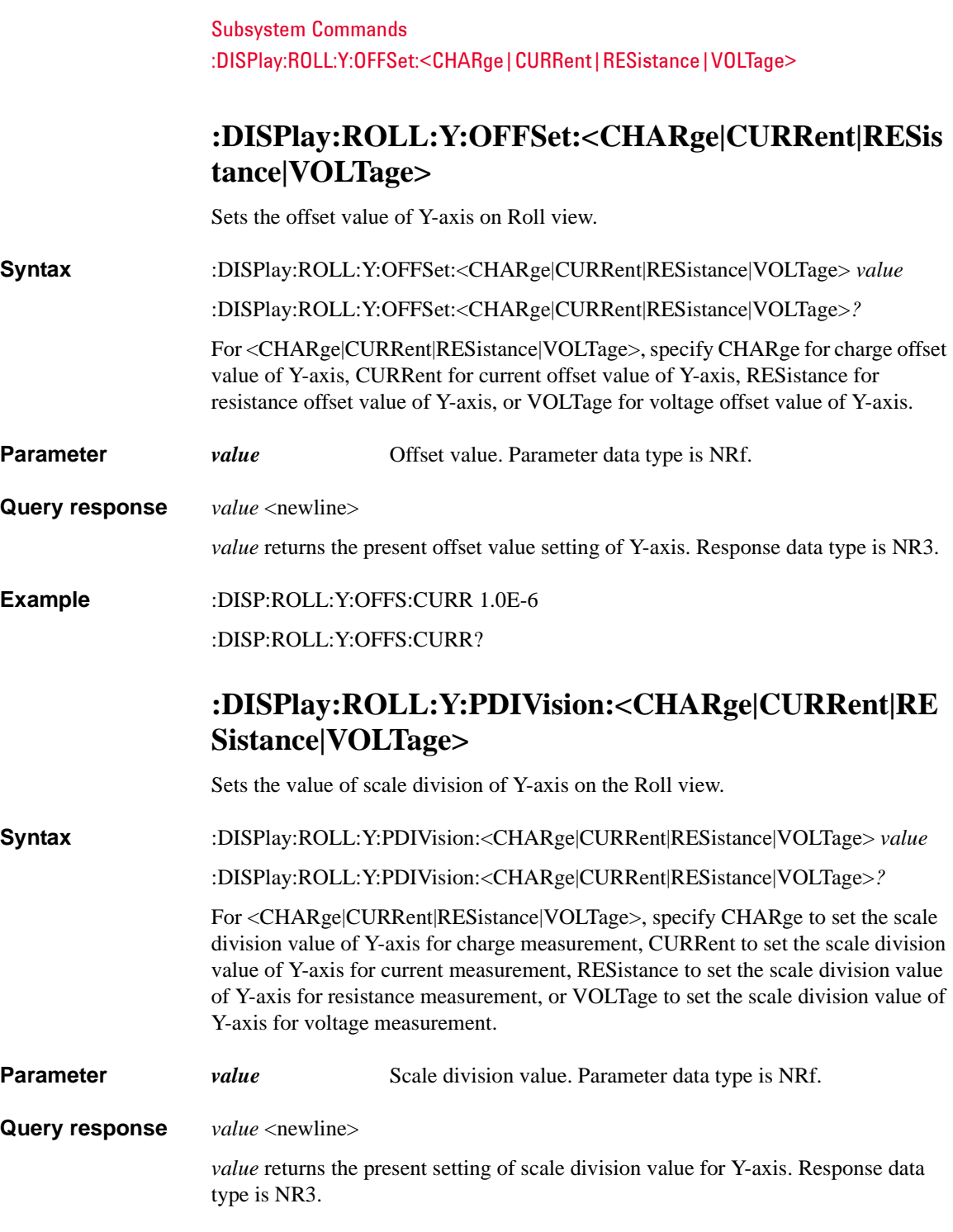

**Example** :DISP:ROLL:Y:PDIV:CURR 1.0E-6

:DISP:ROLL:Y:PDIV:CURR?

### **:DISPlay:VIEW:SINGle:SPANel**

Selects the item to be displayed on sub-panel of Meter view.

**Syntax** :DISPlay:VIEW:SINGle:SPANel *mode*

:DISPlay:VIEW:SINGle:SPANel?

**Parameter** *mode* RANGe|TRIGger|FUNCtion|ROLL|HISTogram. Parameter data type is CPD. *mode*=RANGe displays the Range setup. *mode*=TRIGger displays the Trigger setup. *mode*=FUNCtion displays the voltage source range setup. *mode*=ROLL displays the condensed roll graph. *mode*=HISTogram displays the condensed histogram. **Query response** *mode* <newline> *mode* returns RANG, TRIG, FUNC, ROLL or HIST. Response data type is CRD. **Example** :DISP:VIEW:SING:SPAN ROLL :DISP:VIEW:SING:SPAN?

Subsystem Commands :DISPlay[:WINDow]:DATA?

# **:DISPlay[:WINDow]:DATA?**

Returns the data displayed on the front panel display.

<span id="page-179-0"></span>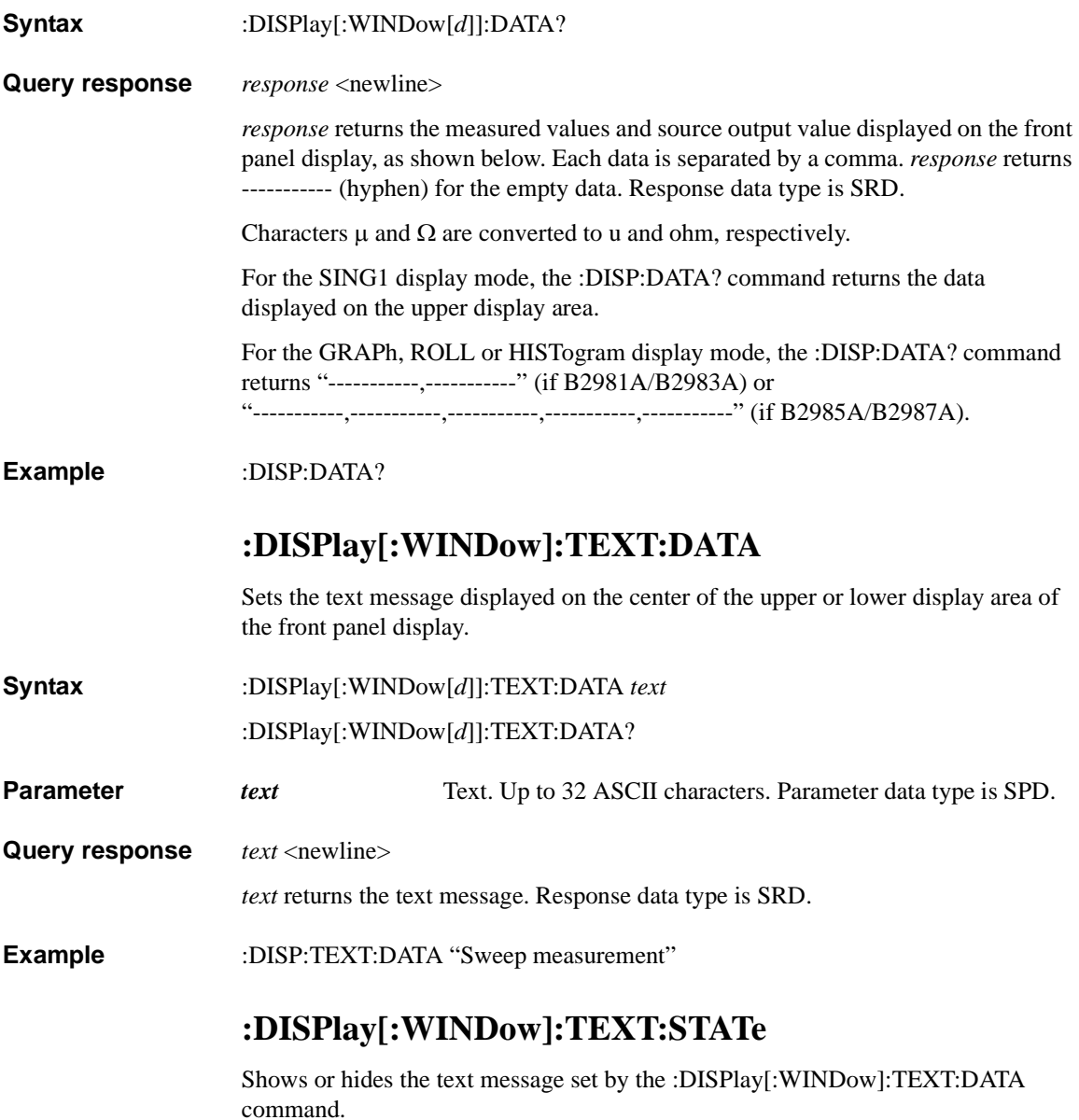
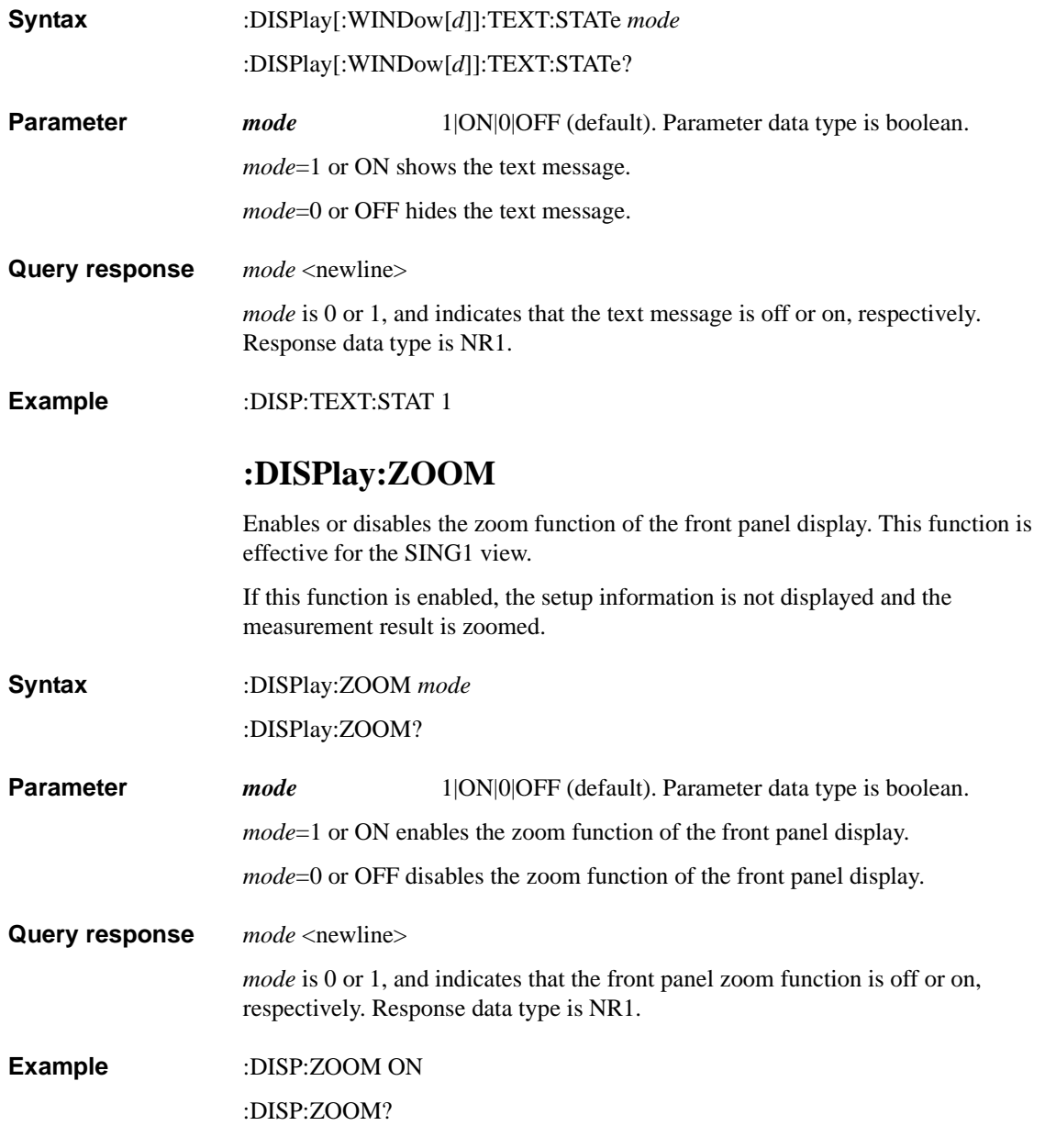

# **FETCh Subsystem**

## **:FETCh:ARRay?**

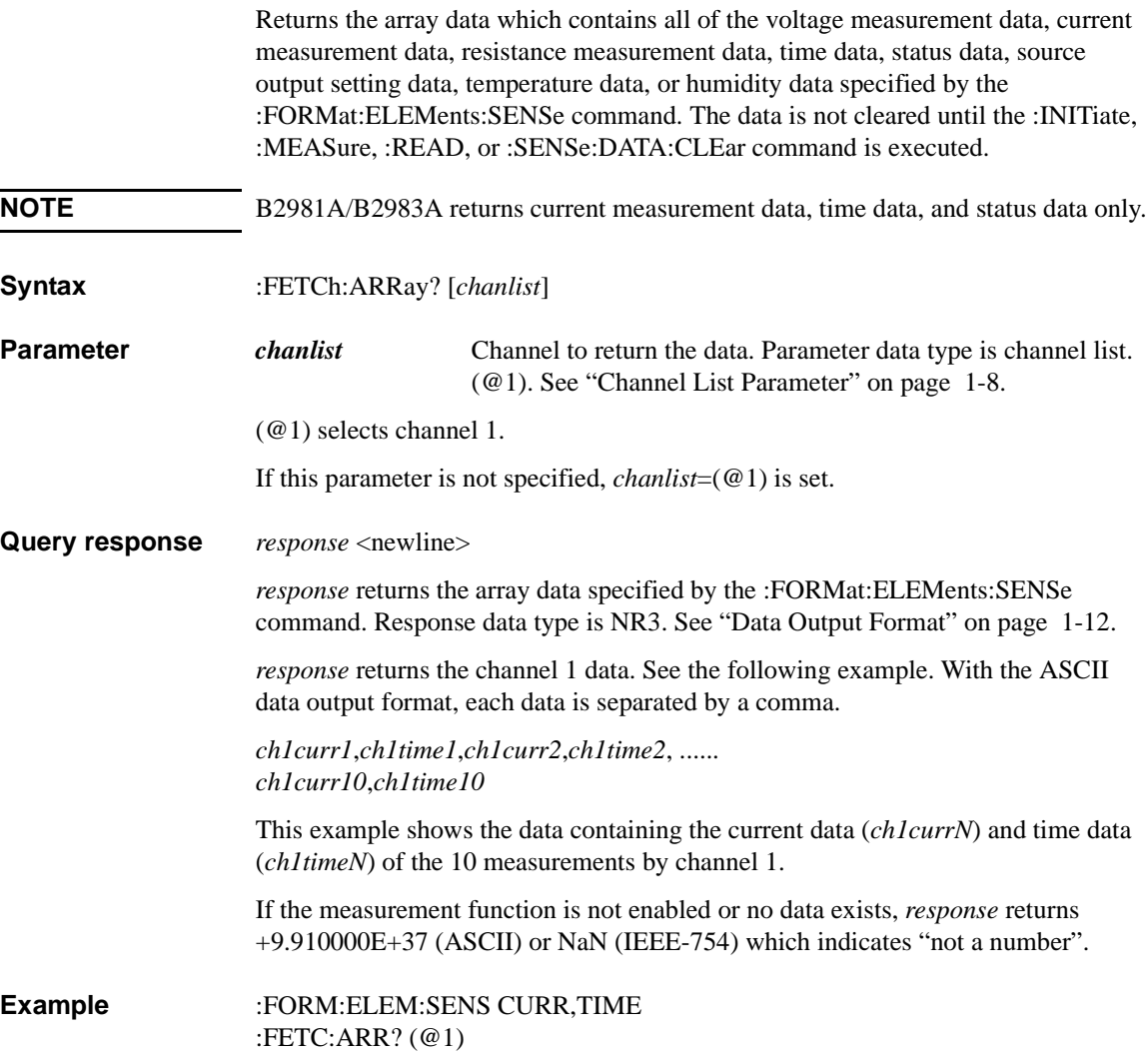

#### **:FETCh:ARRay:<CHARge|CURRent|HUMidity|RESis tance|SOURce|STATus|TEMPerature|TIME|VOLTage> ?**

Returns the array data which contains all of the charge measurement data, current measurement data, resistance measurement data, source output setting data, status data, time data, or voltage measurement data specified by CHARge, CURRent, HUMidity, RESistance, SOURce, STATus, TEMPerature, TIME, or VOLTage. The data is not cleared until the :INITiate, :MEASure, :READ, or :SENSe:DATA:CLEar command is executed.

**Syntax** :FETCh:ARRay:<CHARge|CURRent|HUMidity|RESistance|SOURce|STATus|TE MPerature|TIME|VOLTage>? [*chanlist*] For

> <CHARge|CURRent|HUMidity|RESistance|SOURce|STATus|TEMPerature|TIME| VOLTage>, specify CHARge for charge measurement data, CURRent for current measurement data, HUMidity for humidity data, RESistance for resistance measurement data, SOURce for source output setting data, STATus for status data, TEMPerature for temperature data, TIME for time data, or VOLTage for voltage measurement data.

**NOTE** On B2981A/B2983A, only CURRent, STATus, and TIME are available.

#### **NOTE** The unit of temperature data is specified by :SYSTem:TEMPerature:UNIT command.

**Parameter** *chanlist* Channel to return the data. Parameter data type is channel list. (@1). See ["Channel List Parameter" on page 1-8](#page-27-0).

(@1) selects channel 1.

If this parameter is not specified, *chanlist*=(@1) is set.

**Query response** *response* <newline>

*response* returns the array data specified by CHARge, CURRent, RESistance, SOURce, STATus, TIME, or VOLTage. Response data type is NR3. See ["Data](#page-31-0)  [Output Format" on page 1-12.](#page-31-0)

*response* returns the channel 1 data. See the following example. With the ASCII data output format, each data is separated by a comma.

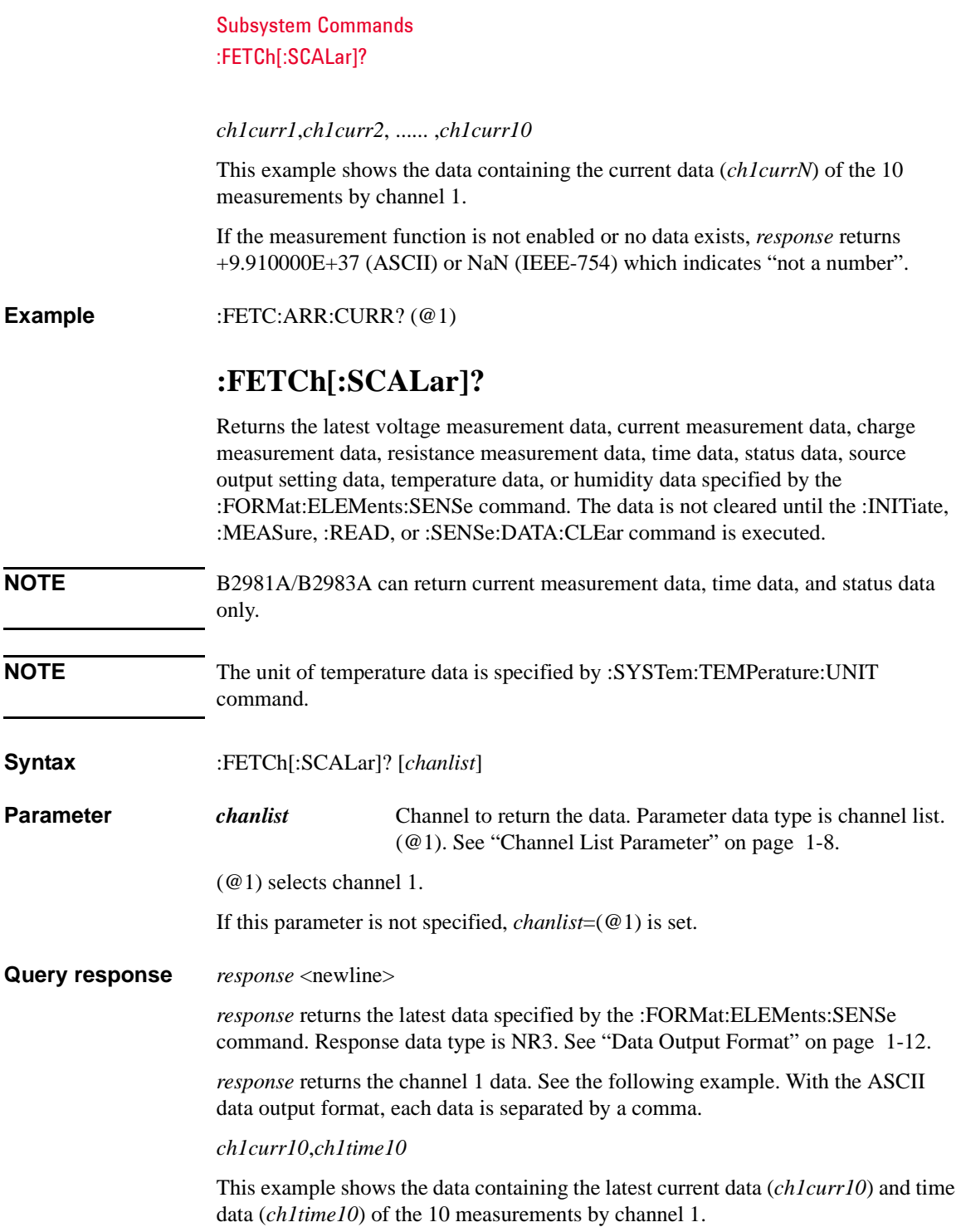

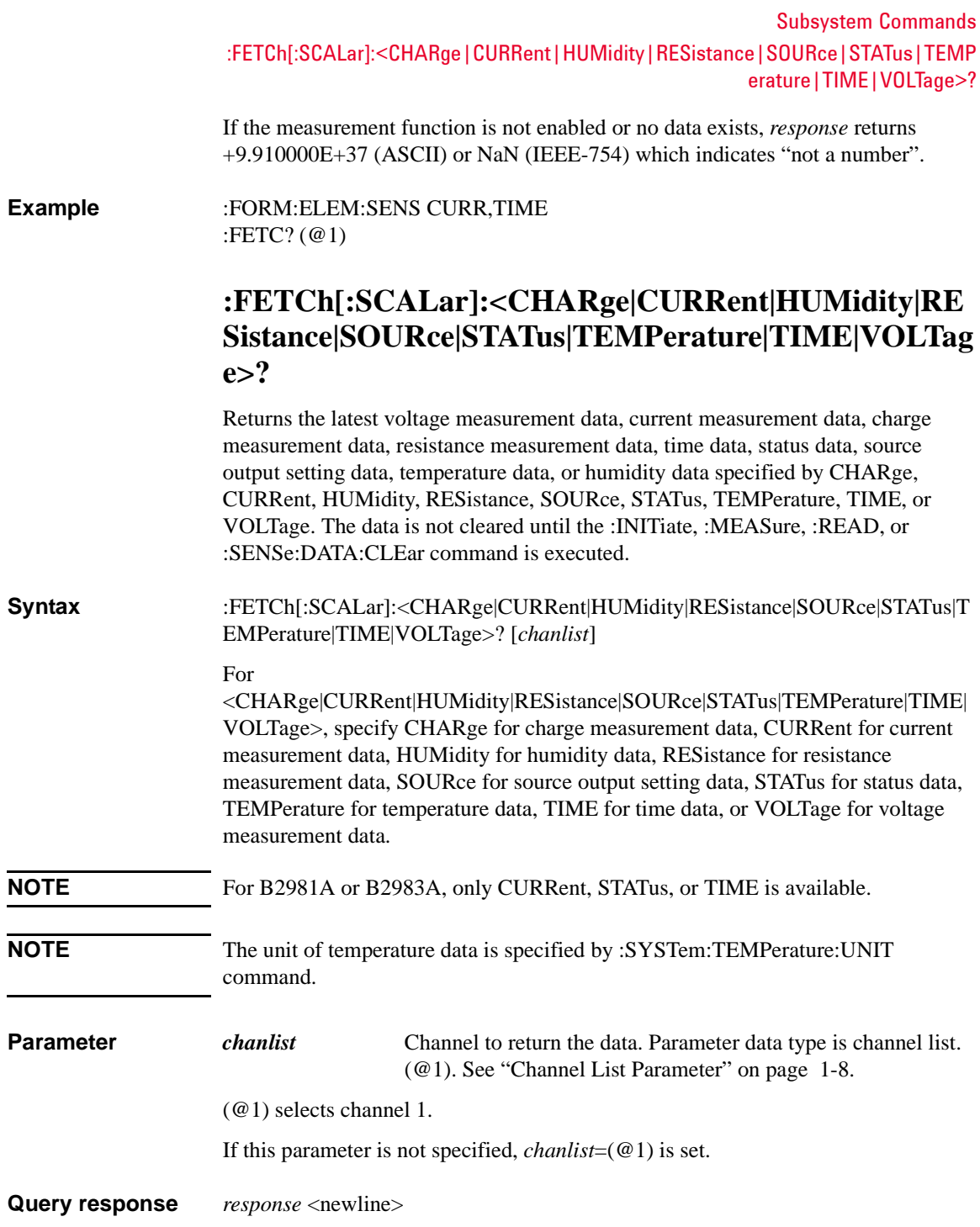

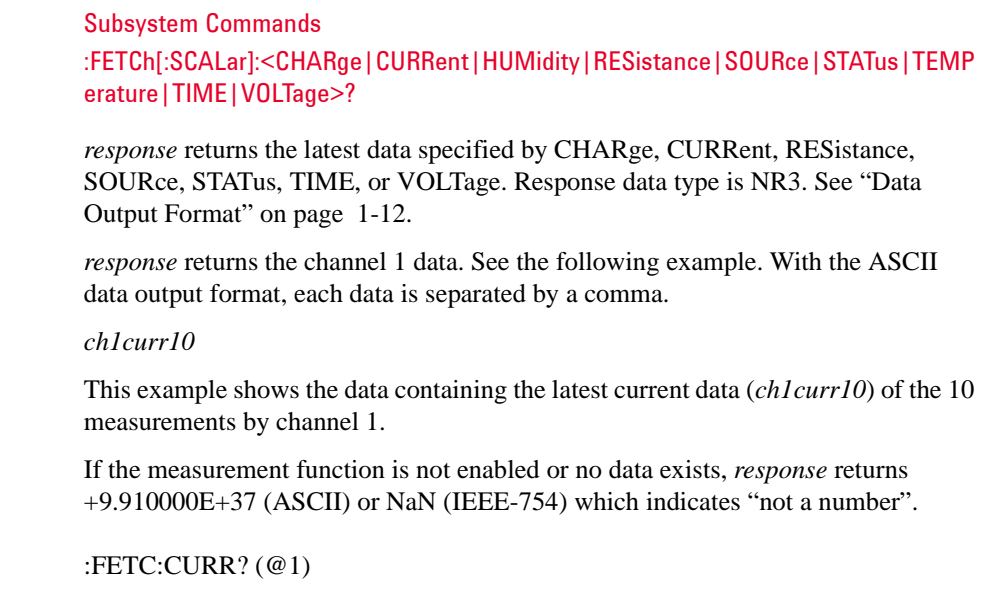

 $Example$ 

## **FORMat Subsystem**

#### **:FORMat:BORDer**

This command is effective when the data output format is set to the IEEE-754 binary format by using the [:FORMat\[:DATA\]](#page-187-0) command. This command sets the byte order of binary output data.

**Syntax** :FORMat:BORDer *byte\_order* 

:FORMat:BORDer?

**Parameter** *byte\_order* NORMal (default)|SWAPped. Parameter data type is CPD.

*byte\_order*=NORMal sets the normal byte order. For the IEEE-754 single precision format, byte 1 to byte 4 are sent in this order. For the IEEE-754 double precision format, byte 1 to byte 8 are sent in this order.

*byte\_order*=SWAPped sets the reverse byte order. For the IEEE-754 single precision format, byte 4 to byte 1 are sent in this order. For the IEEE-754 double precision format, byte 8 to byte 1 are sent in this order.

**Query response** *byte\_order* <newline>

*byte\_order* returns NORM or SWAP. Response data type is CRD.

**Example** :FORM:BORD SWAP

:FORM:BORD?

Subsystem Commands :FORMat[:DATA]

## <span id="page-187-0"></span>**:FORMat[:DATA]**

Sets the data output format. See ["Data Output Format" on page 1-12](#page-31-0).

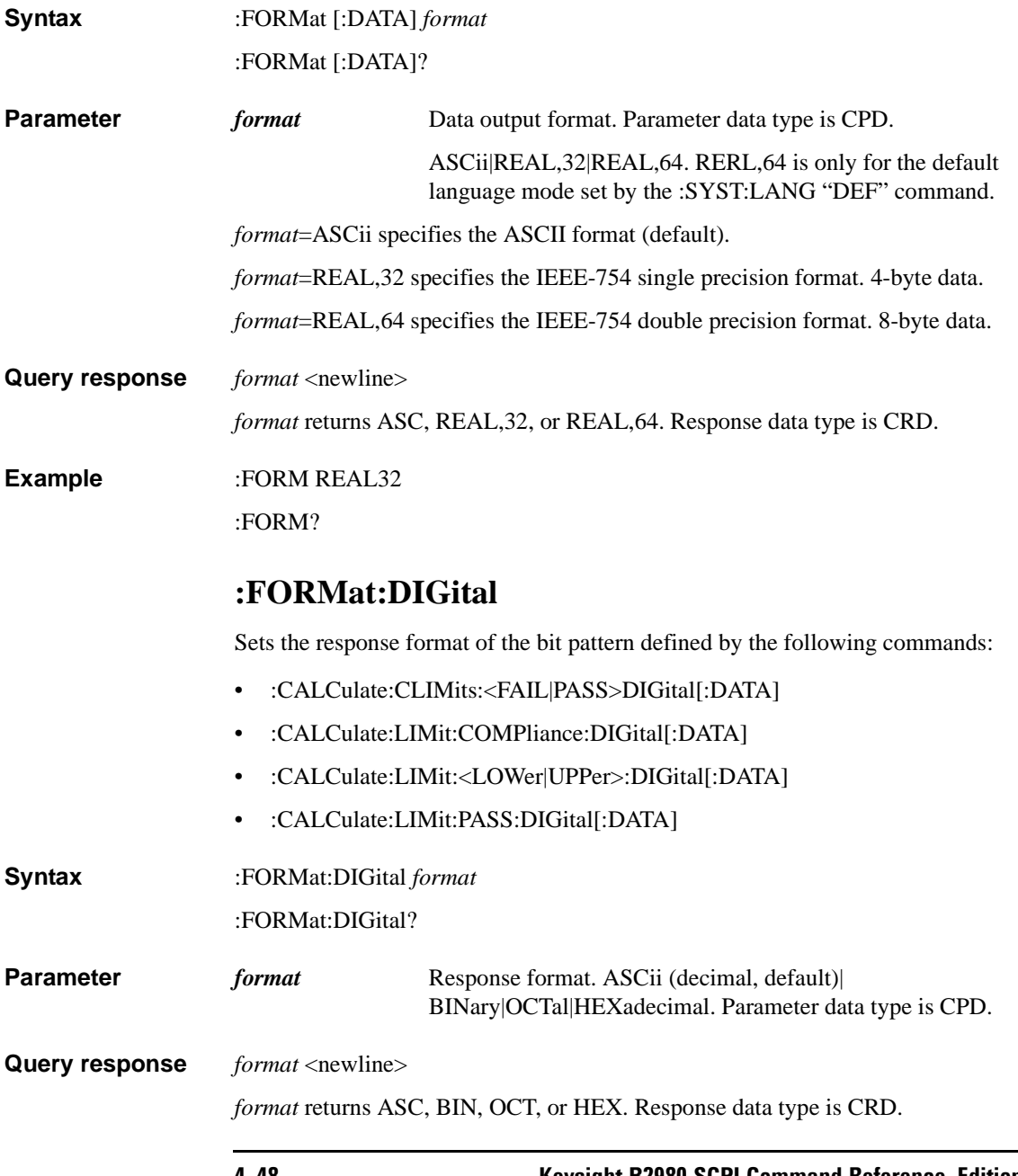

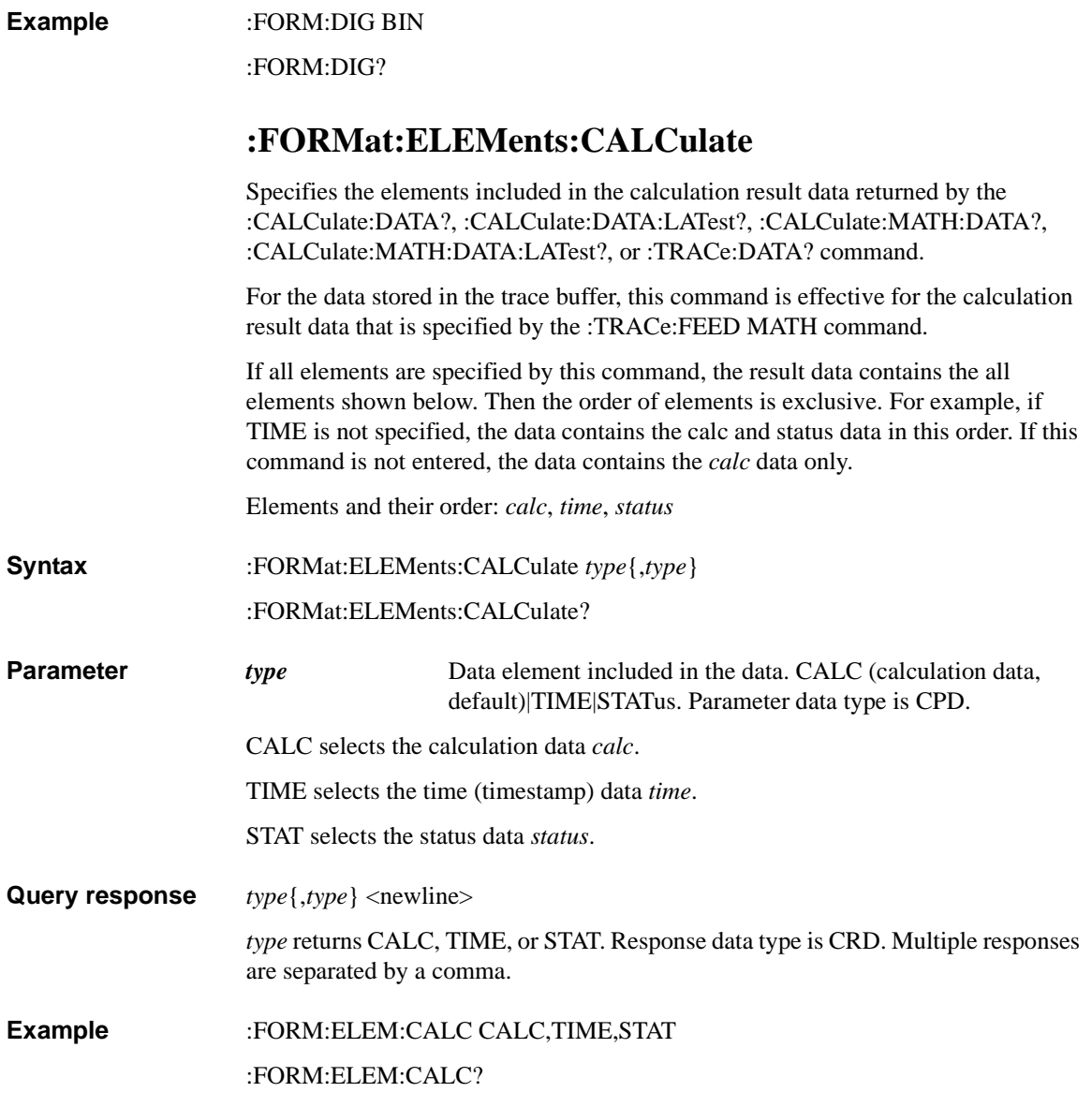

#### <span id="page-189-0"></span>**:FORMat:ELEMents:SENSe**

Specifies the elements included in the sense or measurement result data returned by the :FETCh?, :READ?, :MEASure?, or [:TRACe:DATA?](#page-332-0) command.

For the data stored in the trace buffer, this command is effective for the measurement result data that is specified by the [:TRACe:FEED](#page-333-0) SENS command.

If this command is not entered or if all elements are specified by this command, the sense or measurement result data contains the all elements shown below. Then the order of elements is exclusive. For example, if VOLTage and RESistance are not specified, the data contains the current, time, status, source, temperature and humidity data in this order. It will not contain the voltage and resistance data.

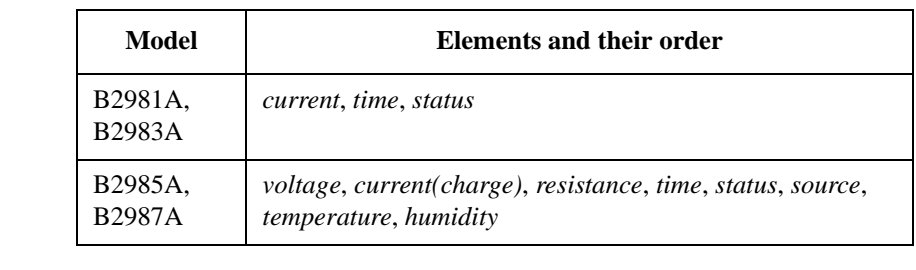

**Syntax** :FORMat:ELEMents:SENSe *type*{,*type*} :FORMat:ELEMents:SENSe? **Parameter** *type* Data element included in the data. VOLTage|CURRent|CHARge|RESistance|TIME|STATus|SOU Rce|TEMPerature|HUMidity. Parameter data type is CPD. **NOTE** For B2981A/B2983A, CURRent, STATus and TIME can be specified. VOLT selects the voltage measurement data *voltage*. CURR selects the current measurement data *current*. CHAR selects the charge measurement data *charge*. **NOTE** Can't specify both CURR and CHAR. RES selects the resistance measurement data *resistance*. TIME selects the time data *time* (timestamp of the measurement start trigger). STAT selects the status data *status*.

SOUR selects the source output setting data *source*.

TEMP selects the temperature data *temperature*.

**NOTE** The unit of temperature data is specified by :SYSTem:TEMPerature:UNIT command.

HUM selects the humidity data *humidity*.

**Query response** *type*{,*type*} <newline>

*type* returns VOLT, CURR, CHAR, RES, TIME, STAT, SOUR, TEMP, or HUM. Response data type is CRD. Multiple responses are separated by a comma.

**Example** :FORM:ELEM:SENS CURR,TIME,STAT

:FORM:ELEM:SENS?

#### **:FORMat:SREGister**

Sets the response format of the status byte register.

**Syntax** :FORMat:SREGister *format*

:FORMat:SREGister?

**Parameter** *format* Response format. ASCii (decimal, default) BINary|OCTal|HEXadecimal. Parameter data type is CPD.

Query response *format* <newline> *format* returns ASC, BIN, OCT, or HEX. Response data type is CRD.

**Example** :FORM:SREG BIN

:FORM:SREG?

<span id="page-191-1"></span><span id="page-191-0"></span>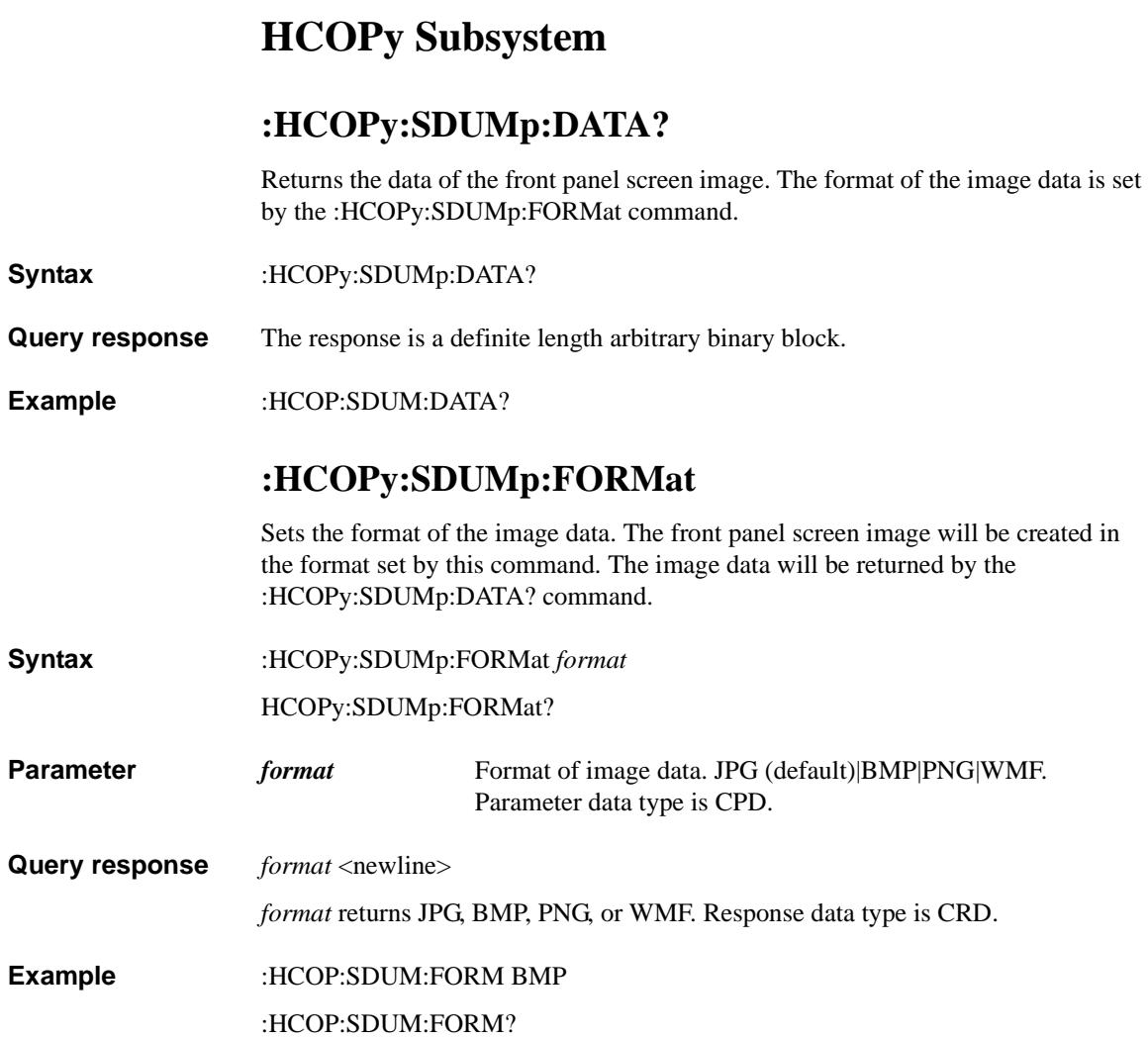

# **INPut Subsystem**

For the numeric suffix [*c*], see ["Numeric Suffix" on page 1-8.](#page-27-1)

## **:INPut[:STATe]**

Enables or disables the current or charge input.

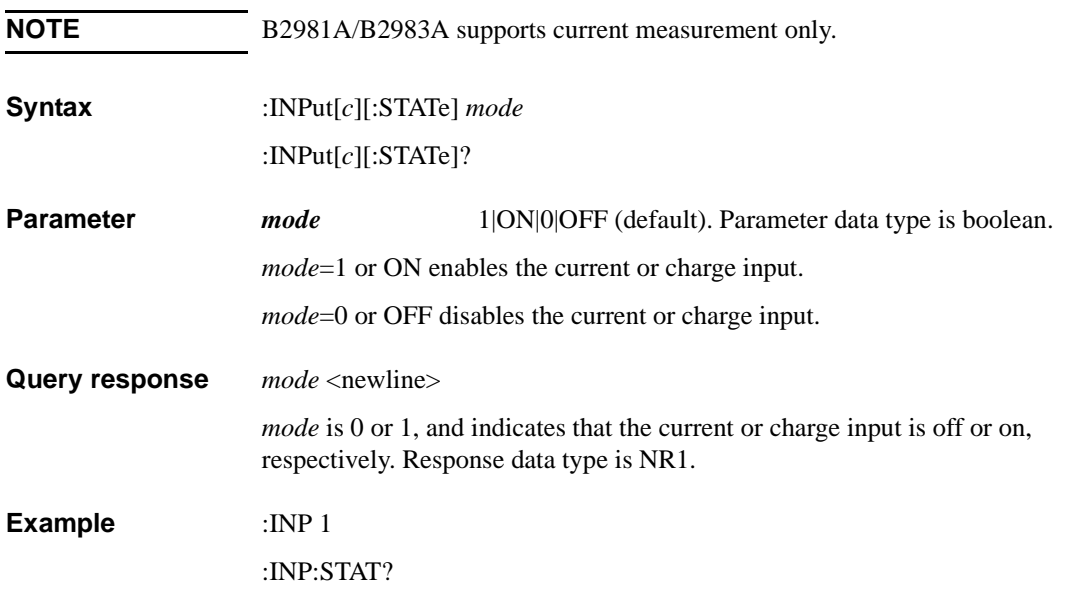

Subsystem Commands :INPut:ZCORrect[:STATe]

## **:INPut:ZCORrect[:STATe]**

Enables or disables zero correct function for the current or charge measurement.

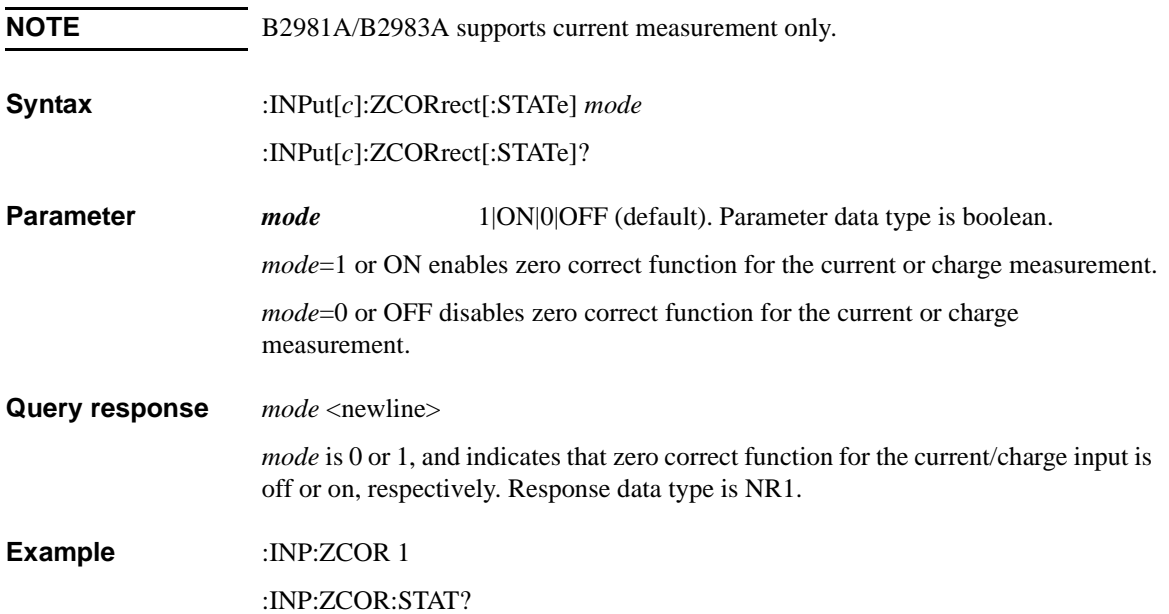

## **LXI Subsystem**

### **:ARM:LXI:COUNt**

Specifies an integer as the number of times the arm has to occur to complete the arm loop; that is, the number of arms that are accepted before the measurement must be initiated again. intRepetitions must be greater than zero (0) and is limited by either your application or the maximum 32 bit signed integer value.This is not enforced by LxiMiddleware; your SCPI action for this command will need to enforce the limits.

**NOTE** The LXI Middleware only stores this value. In other words, you essentially have to implement the count (e.g., you need to keep track of how many ARM events have occurred, and only arm the instrument when the total COUNt has occurred).

**Syntax** :ARM:LXI:COUNt *intRepetitions* :ARM:LXI:COUNt?

**Parameter** *intRepetitions* Number of arms required to complete the arm loop. Parameter data type is NRf.

**Query response** *intRepetitions* <newline>

*intRepetitions* returns the number of arms required to complete the arm loop. Response data type is NR1.

**Example** :ARM:LXI:COUN 10

:ARM:LXI:COUN?

#### **:ARM:LXI:DELay**

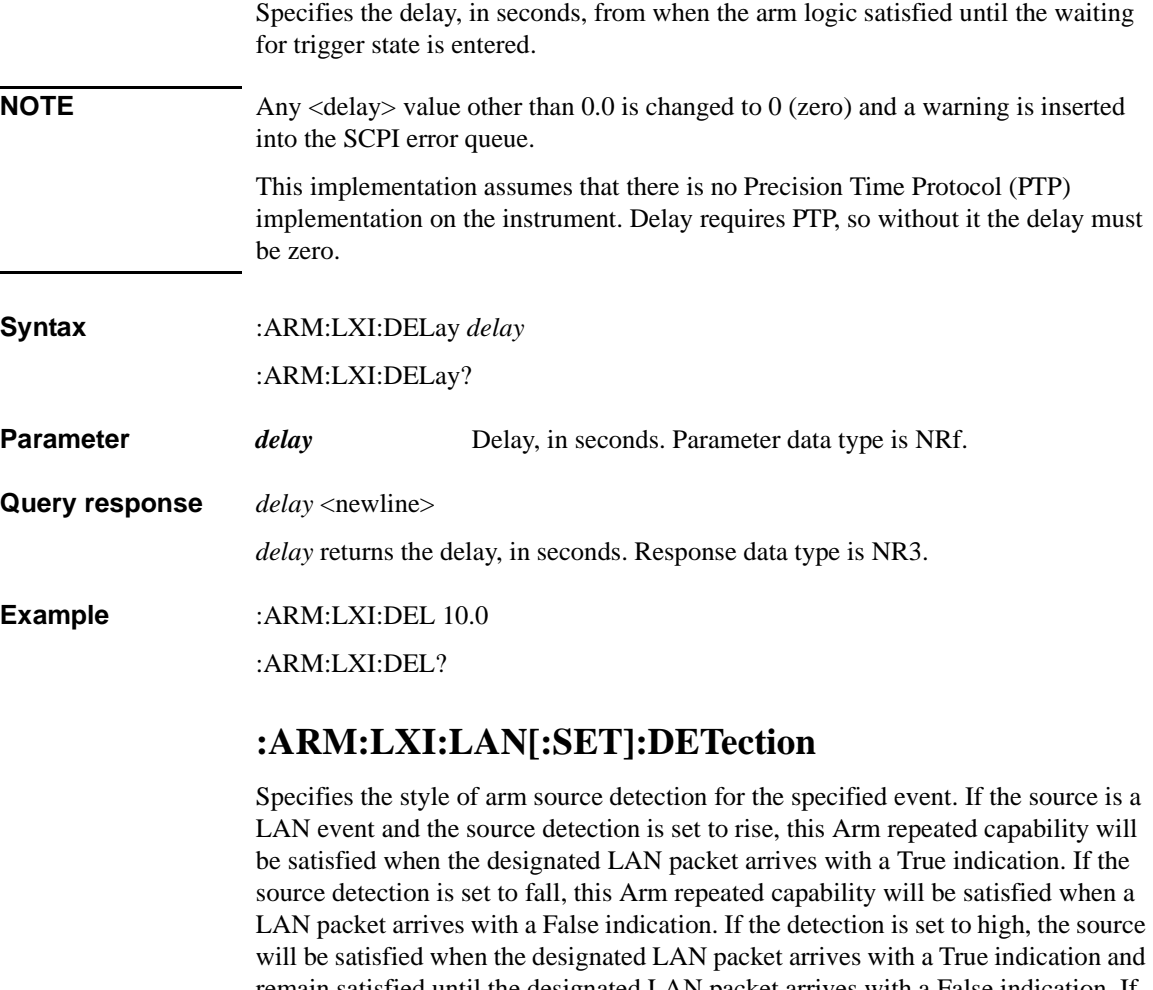

remain satisfied until the designated LAN packet arrives with a False indication. If the detection is to low, the source will be satisfied when the designated LAN packet arrives with a False indication and remain satisfied until the designated LAN packet arrives with a True indication.

**Syntax** :ARM:LXI:LAN[:SET]:DETection *strLanEvent*, *detection* :ARM:LXI:LAN[:SET]:DETection? strLanEvent

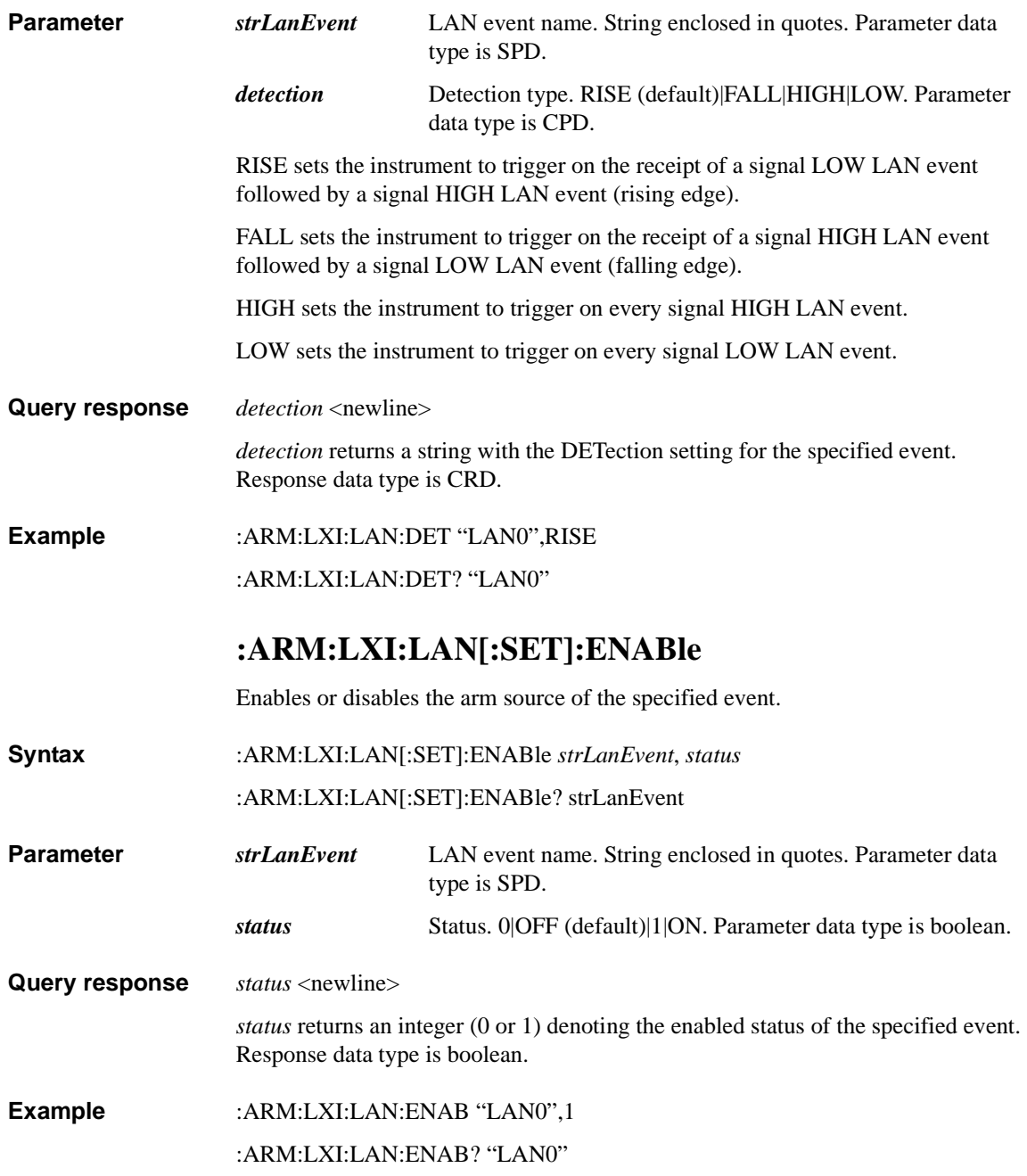

Subsystem Commands :ARM:LXI:LAN[:SET]:FILTer

#### **:ARM:LXI:LAN[:SET]:FILTer**

Specifies a filter for restricting arm sources of the specified event.

**Syntax** :ARM:LXI:LAN[:SET]:FILTer *strLanEvent*, *strFilterExpression* :ARM:LXI:LAN[:SET]:FILTer? *strLanEvent*

**Parameter** *<i>strLanEvent* LAN event name. String enclosed in quotes. Parameter data type is SPD.

#### *strFilterExpression*

Filter. It will be an existing LAN arm sources, e.g. one of the items returned by [:LXI:EVENt:INPut:LAN:LIST?](#page-199-0) or [:LXI:EVENt\[:OUTPut\]:LAN:LIST?.](#page-210-0) String enclosed in quotes. Parameter data type is SPD.

**Query response** *strFilterExpression* <newline>

*strFilterExpression* returns a string with the filter expression for the specified event. Response data type is SRD.

**Example** :ARM:LXI:LAN:FILT "LAN0","ALL:5024"

:ARM:LXI:LAN:FILT? "LAN0"

### **:ARM:LXI:LAN[:SET]:IDENtifier**

Specifies the LAN event identifier that is associated with this arm source. LAN Events with this identifier are accepted from the source described in the filter.

**Syntax** :ARM:LXI:LAN[:SET]:IDENtifier *strLanEvent*, *strCustomId*

#### :ARM:LXI:LAN[:SET]:IDENtifier? *strLanEvent*

**Parameter** *<i>strLanEvent* LAN event name. String enclosed in quotes. Parameter data type is SPD.

> *strCustomId* Identifier. String of up to 16 characters enclosed in quotes. You can use letters (A–Z, a–z), numbers (0–9), and printable characters like "@", "%", "\*", etc. Parameter data type is SPD.

**Query response** *<i>strCustomId* <newline>

*strCustomId* returns the identifier string for the specified event. Response data type is SRD.

# **Example** :ARM:LXI:LAN:IDEN "LAN0","MyEvent"

:ARM:LXI:LAN:IDEN? "LAN0"

### **:LXI:EVENt:DOMain**

Specifies the LXI LAN domain.  $\langle$  bytDomain $\rangle$  is an integer, 0 to 255. A domain facilitates multiple systems on a single LAN. LXI modules ignore all LXI messages except those in its own domain, as defined by the domain byte.

**Syntax** :LXI:EVENt:DOMain *bytDomain*

:LXI:EVENt:DOMain?

- **Parameter** *bytDomain* LXI LAN domain. 0 (default) to 255. Parameter data type is NRf.
- **Query response** *bytDomain* <newline>

*bytDomain* returns the LXI LAN domain. Response data type is NR1.

**Example** :LXI:EVEN:DOM 1

:LXI:EVEN:DOM?

#### <span id="page-198-0"></span>**:LXI:EVENt:INPut:LAN:ADD**

Creates a new input event to receive.

- **Syntax** :LXI:EVENt:INPut:LAN:ADD *strLanEvent*
- **Parameter** *strLanEvent* LAN event name. String of up to 16 characters enclosed in quotes. You can use letters (A–Z, a–z), numbers (0–9), and printable characters like "@", "%", "\*", etc. Parameter data type is SPD.
- **Example** :LXI:EVEN:INP:LAN:ADD "MyEvent"

Subsystem Commands :LXI:EVENt:INPut:LAN:COUNt?

#### **:LXI:EVENt:INPut:LAN:COUNt?**

Returns an integer as the total number of defined input LAN events (includes both enabled and disabled events).

**Syntax** :LXI:EVENt:INPut:LAN:COUNt?

**Query response** *count* <newline>

*count* returns an integer as the total number of defined input LAN events. Response data type is NR1.

**Example** :LXI:EVEN:INP:LAN:COUN?

#### **:LXI:EVENt:INPut:LAN:DISable:ALL**

Disables all input events.

- **Syntax** :LXI:EVENt:INPut:LAN:DISable:ALL
- **Example** :LXI:EVEN:INP:LAN:DIS:ALL

#### <span id="page-199-0"></span>**:LXI:EVENt:INPut:LAN:LIST?**

Returns a quoted string with the list of defined input event names.

- **Syntax** :LXI:EVENt:INPut:LAN:LIST?
- **Query response** *list* <newline>

*list* returns a quoted string with the list of defined input event names. Response data type is SRD.

**Example** :LXI:EVEN:INP:LAN:LIST?

#### **:LXI:EVENt:INPut:LAN:REMove:ALL**

Removes all of the input events that were added using [:LXI:EVENt:INPut:LAN:ADD.](#page-198-0) Predefined LAN names (LAN0 - LAN7) cannot be removed.

**Syntax** :LXI:EVENt:INPut:LAN:REMove:ALL

**Example** :LXI:EVEN:INP:LAN:REM:ALL

#### **:LXI:EVENt:INPut:LAN:REMove**

Removes the specified input event from the list of named events. Predefined LAN event names (LAN0 - LAN7) cannot be removed.

The event is added by [:LXI:EVENt:INPut:LAN:ADD](#page-198-0).

- **Syntax** :LXI:EVENt:INPut:LAN:REMove *strLanEvent*
- **Parameter** *<i>strLanEvent* LAN event name. String enclosed in quotes. Parameter data type is SPD.
- **Example** :LXI:EVEN:INP:LAN:REM "MyEvent"

### **:LXI:EVENt:INPut:LAN[:SET]:CONFigure**

Configures the most common attributes of LXI LAN input events. The parameters are also available from their corresponding commands. For more details on the configurable parameters, refer to the individual SCPI commands below.

**Syntax** :LXI:EVENt:INPut:LAN[:SET]:CONFigure *strLanEvent*, *enable*, *detection* [, *delay*], *filter*, *identifier*

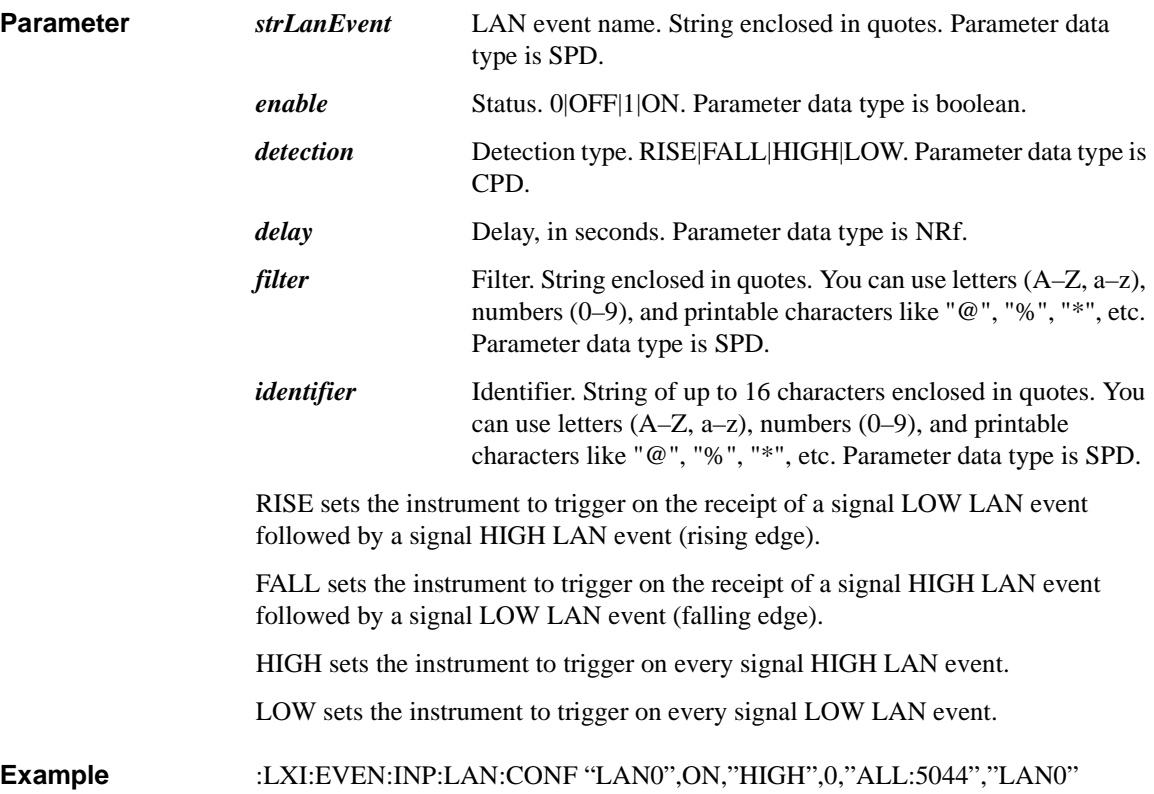

### **:LXI:EVENt:INPut:LAN[:SET]:DELay**

The delay is optional. <delay> is a double representing the delay, in seconds. Any  $\langle$  delay  $>$  value other than 0.0 is changed to 0 (zero) and a warning is inserted into the SCPI error queue.

**NOTE** This implementation assumes that there is no Precision Time Protocol (PTP) implementation on the instrument. Delay requires PTP, so without it the delay must be zero.

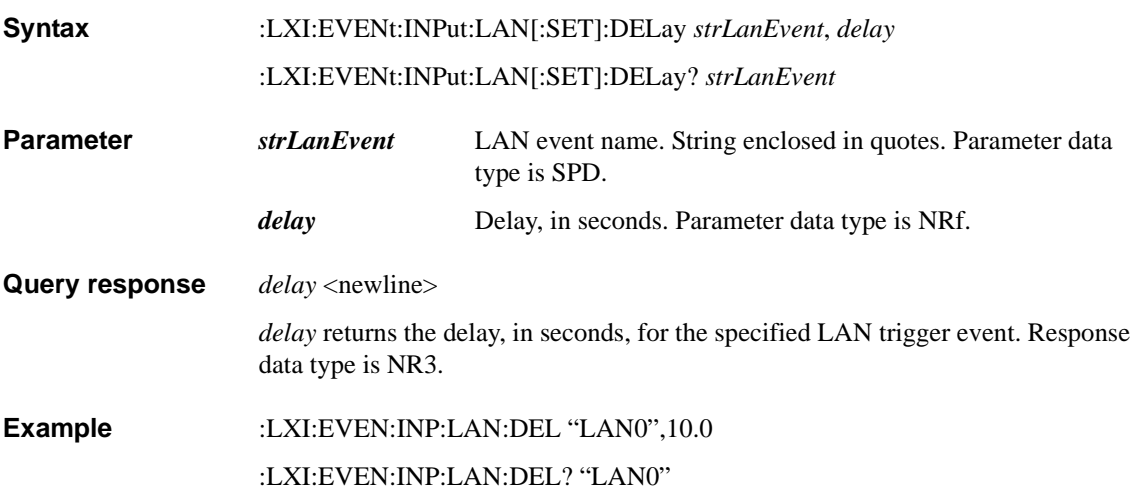

### **:LXI:EVENt:INPut:LAN[:SET]:DETection**

Specifies the trigger detection method and polarity for the input event.

**Syntax** :LXI:EVENt:INPut:LAN[:SET]:DETection *strLanEvent*, *detection* :LXI:EVENt:INPut:LAN[:SET]:DETection? *strLanEvent* **Parameter** *<i>strLanEvent* LAN event name. String enclosed in quotes. Parameter data type is SPD. *detection* Detection type. RISE (default)|FALL|HIGH|LOW. Parameter data type is CPD. RISE sets the instrument to trigger on the receipt of a signal LOW LAN event followed by a signal HIGH LAN event (rising edge). FALL sets the instrument to trigger on the receipt of a signal HIGH LAN event followed by a signal LOW LAN event (falling edge). HIGH sets the instrument to trigger on every signal HIGH LAN event. LOW sets the instrument to trigger on every signal LOW LAN event. **Query response** *detection* <newline> *detection* returns a character string with the detection setting. Response data type is CRD. **Example** :LXI:EVEN:INP:LAN:DET "LAN0",RISE :LXI:EVEN:INP:LAN:DET? "LAN0" **:LXI:EVENt:INPut:LAN[:SET]:ENABle** Enables or disables the specified input event. The event is ignored if disabled. **Syntax** :LXI:EVENt:INPut:LAN[:SET]:ENABle *strLanEvent*, *status* :LXI:EVENt:INPut:LAN[:SET]:ENABle? *strLanEvent* **Parameter** *strLanEvent* LAN event name. String enclosed in quotes. Parameter data type is SPD. *status* Status. 0 OFF (default) 1 ON. Parameter data type is boolean.

**Query response** *status* <newline>

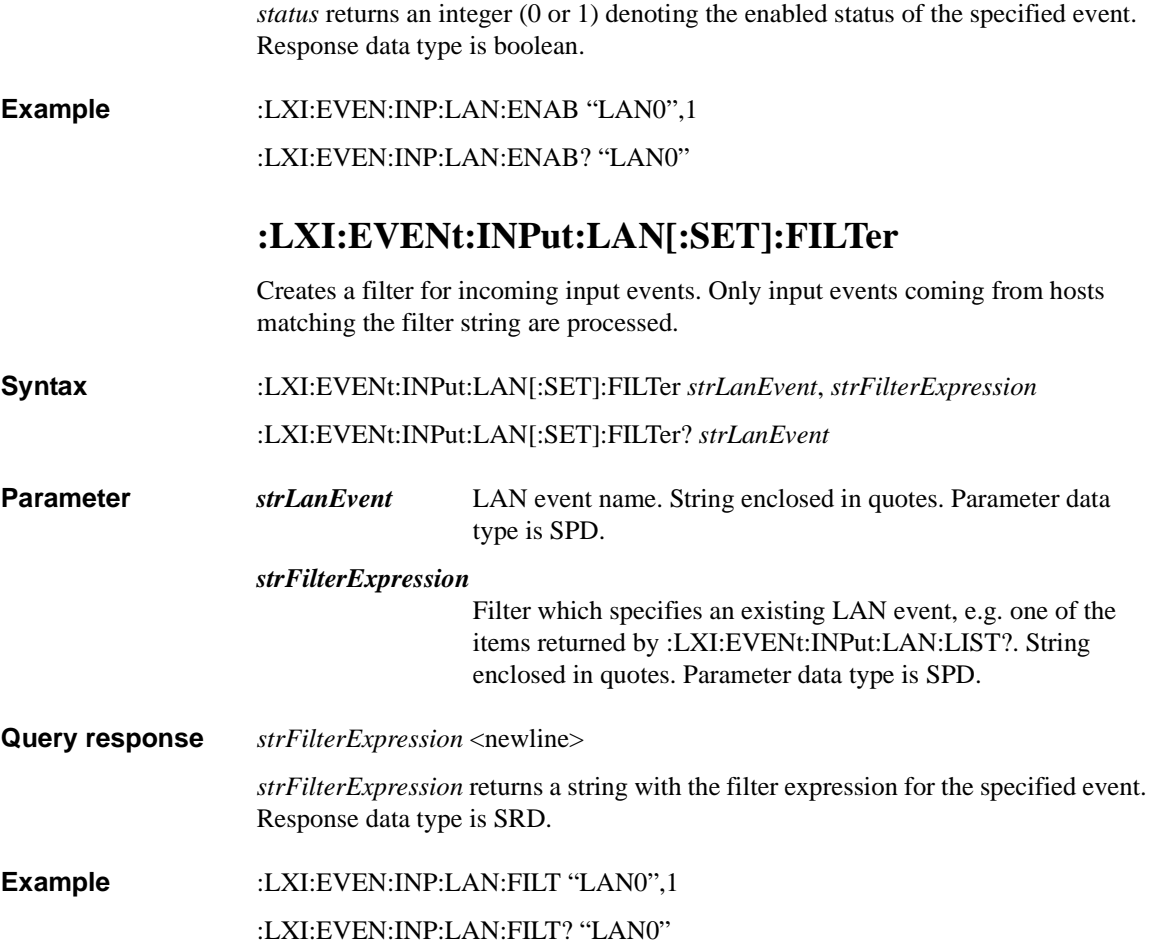

### **:LXI:EVENt:INPut:LAN[:SET]:IDENtifier**

Specifies the string that is expected to arrive over the LAN for a given input event to occur. For example, "Relay Closed" as an identifier for "LAN0" sent from a switch box.

**Syntax** :LXI:EVENt:INPut:LAN[:SET]:IDENtifier *strLanEvent*, *strCustomId*

:LXI:EVENt:INPut:LAN[:SET]:IDENtifier? *strLanEvent*

**Parameter** *strLanEvent* LAN event name. String enclosed in quotes. Parameter data type is SPD.

> *strCustomId* Identifier. String of up to 16 characters enclosed in quotes. You can use letters (A–Z, a–z), numbers (0–9), and printable characters like "@", "%", "\*", etc. Parameter data type is SPD.

#### **Query response** *<i>strCustomId* <newline>

*strCustomId* returns a string with the identifier assigned to the specified input event. Response data type is SRD.

**Example** :LXI:EVEN:INP:LAN:IDEN "LAN0","MyEvent"

:LXI:EVEN:INP:LAN:IDEN? "LAN0"

### **:LXI:EVENt:LOG:ALL?**

Returns the contents of the event log. A complete log is a set of entries delimited by a semicolon. The contents of the event log are returned as a single quoted string containing all the event log entries. This is a non-destructive read.

- **Syntax** :LXI:EVENt:LOG:ALL?
- **Query response** *log* <newline>

*log* returns the contents of the event log. Response data type is SRD.

**Example** :LXI:EVEN:LOG:ALL?

#### **:LXI:EVENt:LOG:CIRCular[:ENABle]**

Selects how new entries are handled when the LXI event log is full.

**Syntax** :LXI:EVENt:LOG:CIRCular[:ENABle] *status*

#### <span id="page-206-0"></span>:LXI:EVENt:LOG:CIRCular[:ENABle]?

<span id="page-206-1"></span>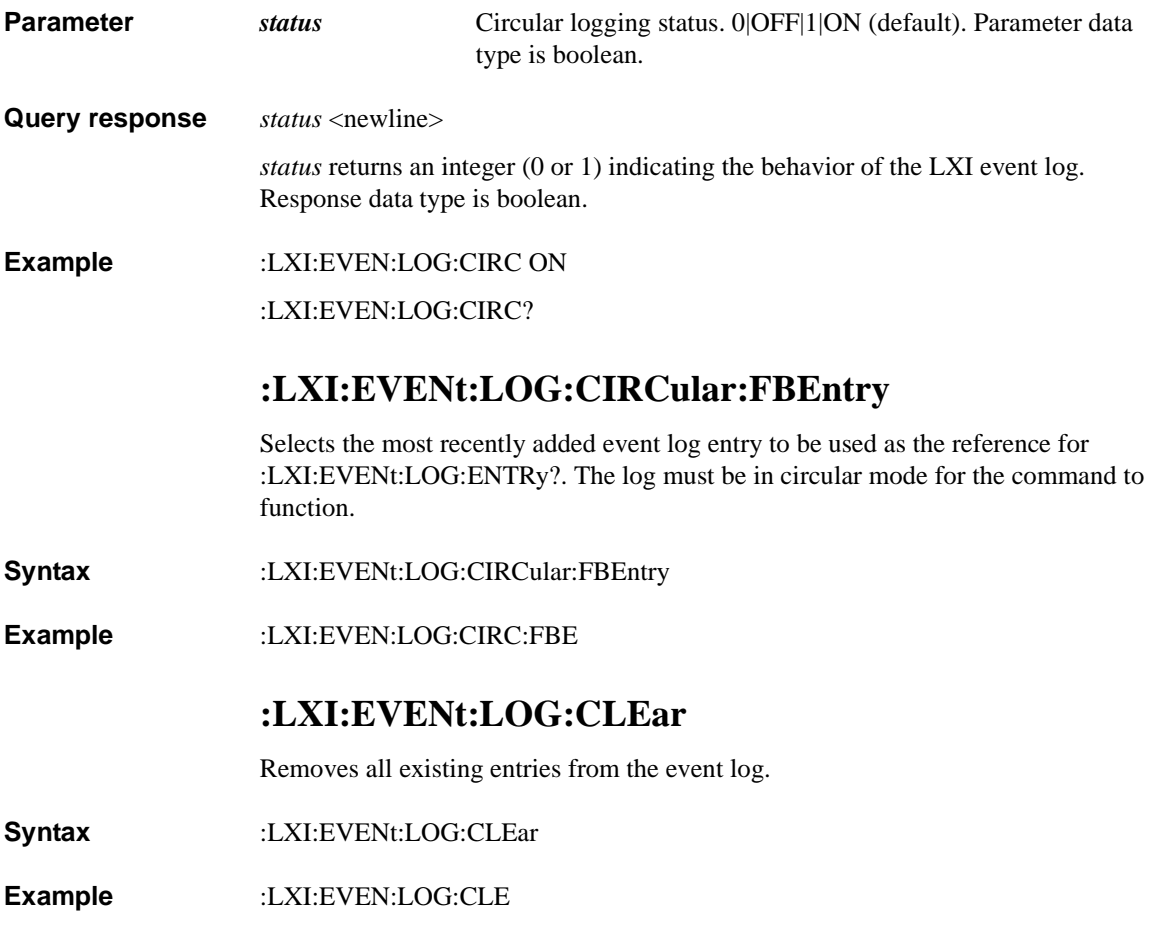

Subsystem Commands :LXI:EVENt:LOG:COUNt?

#### **:LXI:EVENt:LOG:COUNt?**

Returns an integer as the total number of entries in the LXI event log.

- **Syntax** :LXI:EVENt:LOG:COUNt?
- **Query response** *count* <newline>

*count* returns an integer as the total number of entries in the LXI event log. Response data type is NR1.

**Example** :LXI:EVEN:LOG:COUN?

#### **:LXI:EVENt:LOG:ENABle**

Enables or disables LXI event logging.

- **Syntax** :LXI:EVENt:LOG:ENABle *status*
	- :LXI:EVENt:LOG:ENABle?
- **Parameter** *status* LXI event logging status. 0|OFF|1|ON (default). Parameter data type is boolean.
- **Query response** *status* <newline>

*status* returns an integer (0 or 1) indicating the behavior of the LXI event log. Response data type is boolean.

**Example** :LXI:EVEN:LOG:ENAB ON

:LXI:EVEN:LOG:ENAB?

#### <span id="page-207-0"></span>**:LXI:EVENt:LOG:ENTRy?**

Retrieves the event log entry referenced by <intIndex>. When the log is in circular mode, this index value is relative to the entry selected by [:LXI:EVENt:LOG:CIRCular:FBEntry.](#page-206-0)

- **Syntax** :LXI:EVENt:LOG:ENTRy? *intIndex*
- **Parameter** *intIndex* Reference point of the event log. 0 to 2147483647. Parameter data type is NRf.

#### Subsystem Commands :LXI:EVENt:LOG:ENTRy?

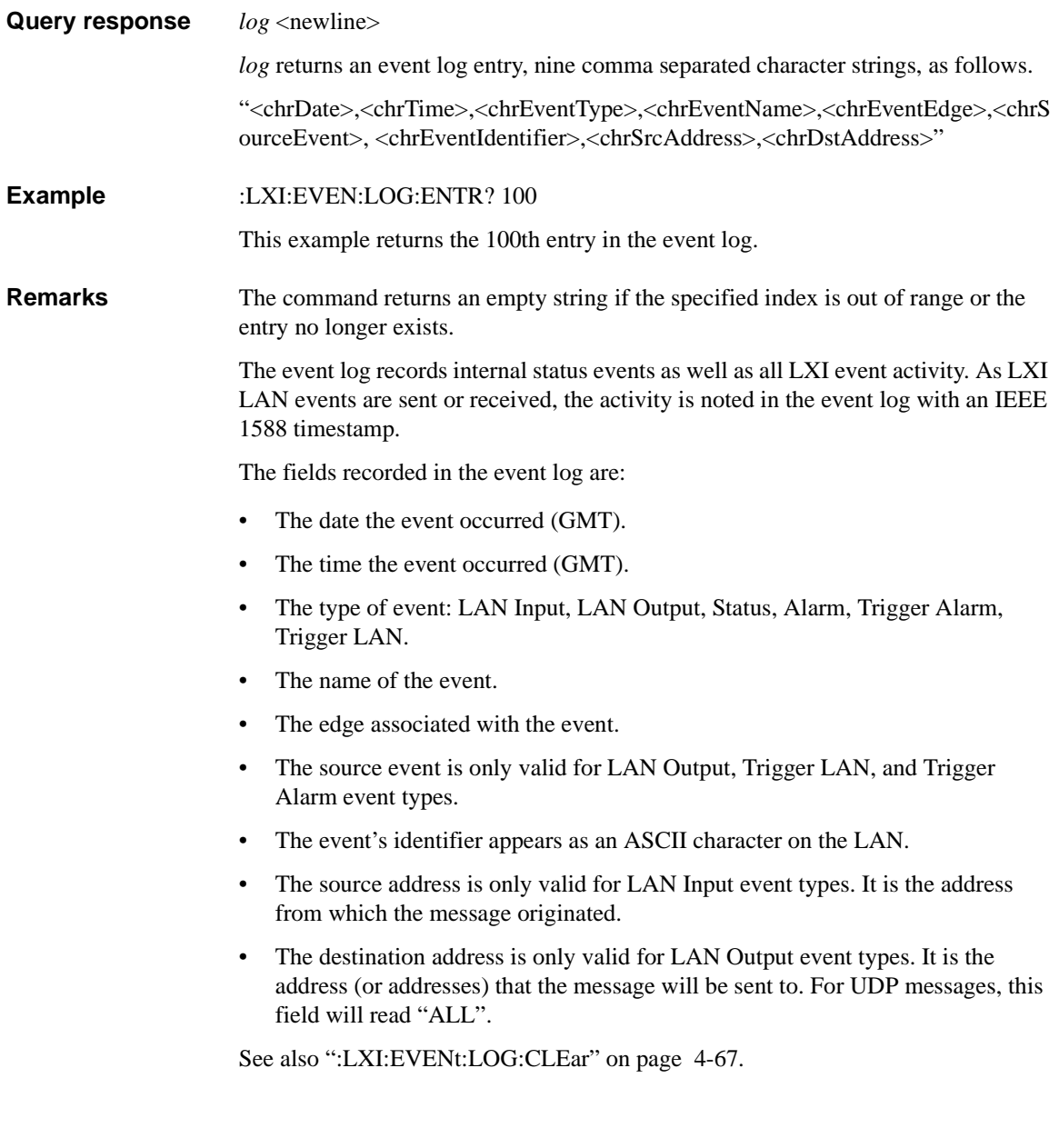

Subsystem Commands :LXI:EVENt:LOG:SIZE

#### **:LXI:EVENt:LOG:SIZE**

Sets the maximum number of entries the LXI event log can hold.

**Syntax** :LXI:EVENt:LOG:SIZE *maxLogEntries* :LXI:EVENt:LOG:SIZE?

**Parameter** *maxLogEntries* Size of the LXI event log. 0 to 200. Parameter data type is NRf.

**Query response** *maxLogEntries* <newline>

*maxLogEntries* returns an integer as the current size (maximum number of entries) of the LXI event log. Response data type is NR1.

**Example** :LXI:EVEN:LOG:SIZE 200

:LXI:EVEN:LOG:SIZE?

#### <span id="page-209-0"></span>**:LXI:EVENt[:OUTPut]:LAN:ADD**

Creates a new output event as specified by <strLanEvent>.

**Syntax** :LXI:EVENt[:OUTPut]:LAN:ADD *strLanEvent*

**Parameter** *strLanEvent* LAN event name. String of up to 16 characters enclosed in quotes. You can use letters (A–Z, a–z), numbers (0–9), and printable characters like "@", "%", "\*", etc. Parameter data type is SPD.

**Example** :LXI:EVEN:LAN:ADD "MyEvent"

#### **:LXI:EVENt[:OUTPut]:LAN:COUNt?**

Returns an integer as the number of configured LXI output LAN events.

- **Syntax** :LXI:EVENt[:OUTPut]:LAN:COUNt?
- **Query response** *count* <newline>

*count* returns an integer as the total number of defined output LAN events. Response data type is NR1.

**Example** :LXI:EVEN:LAN:COUN?

### **:LXI:EVENt[:OUTPut]:LAN:DISable:ALL**

Disables all configured LXI output LAN events.

**Syntax** :LXI:EVENt[:OUTPut]:LAN:DISable:ALL

**Example** :LXI:EVEN:LAN:DIS:ALL

#### <span id="page-210-0"></span>**:LXI:EVENt[:OUTPut]:LAN:LIST?**

Returns a quoted string containing a list of all configured LAN output event names.

- **Syntax** :LXI:EVENt[:OUTPut]:LAN:LIST?
- **Query response** *list* <newline>

*list* returns a quoted string with the list of defined output event names. Response data type is SRD.

**Example** :LXI:EVEN:LAN:LIST?

#### **:LXI:EVENt[:OUTPut]:LAN:REMove:ALL**

Disables and removes all custom LAN events added using [:LXI:EVENt\[:OUTPut\]:LAN:ADD.](#page-209-0) Predefined LAN names (LAN0 - LAN7) cannot be removed.

- **Syntax** :LXI:EVENt[:OUTPut]:LAN:REMove:ALL
- **Example** :LXI:EVEN:LAN:REM:ALL

### **:LXI:EVENt[:OUTPut]:LAN:REMove**

Disables and removes the specified custom LAN output event. Predefined LAN event names (LAN0 - LAN7) cannot be removed.

The event is added by [:LXI:EVENt\[:OUTPut\]:LAN:ADD.](#page-209-0)

**Syntax** :LXI:EVENt[:OUTPut]:LAN:REMove *strLanEvent*

**Parameter** *<i>strLanEvent* LAN event name. String enclosed in quotes. Parameter data type is SPD.

**Example** :LXI:EVEN:LAN:REM "MyEvent"

### **:LXI:EVENt[:OUTPut]:LAN:SEND**

Forces the instrument to send the specified output event. The output event must be enabled, otherwise this command is ignored; in other words, you must send [:LXI:EVENt\[:OUTPut\]:LAN\[:SET\]:ENABle](#page-214-0) <strLanEvent>, ON to enable the lanEvent prior to sending SEND, or SEND will not send anything.

**Syntax** :LXI:EVENt[:OUTPut]:LAN:SEND *strLanEvent*,*type*

**Parameter** *strLanEvent* LAN event name. String enclosed in quotes. Parameter data type is SPD. *type* Event type. RISE|FALL. Parameter data type is CPD.

**Example** :LXI:EVEN:LAN:SEND "LAN0",FALL

### **:LXI:EVENt[:OUTPut]:LAN[:SET]:CONFigure**

Configures the most common attributes of LXI LAN output events. The parameters are also available from their corresponding commands. For more details on the configurable parameters, refer to the individual SCPI commands below.

**Syntax** :LXI:EVENt[:OUTPut]:LAN[:SET]:CONFigure *strLanEvent*, *enable*, *source*, *slope*, *drive*, *destination*

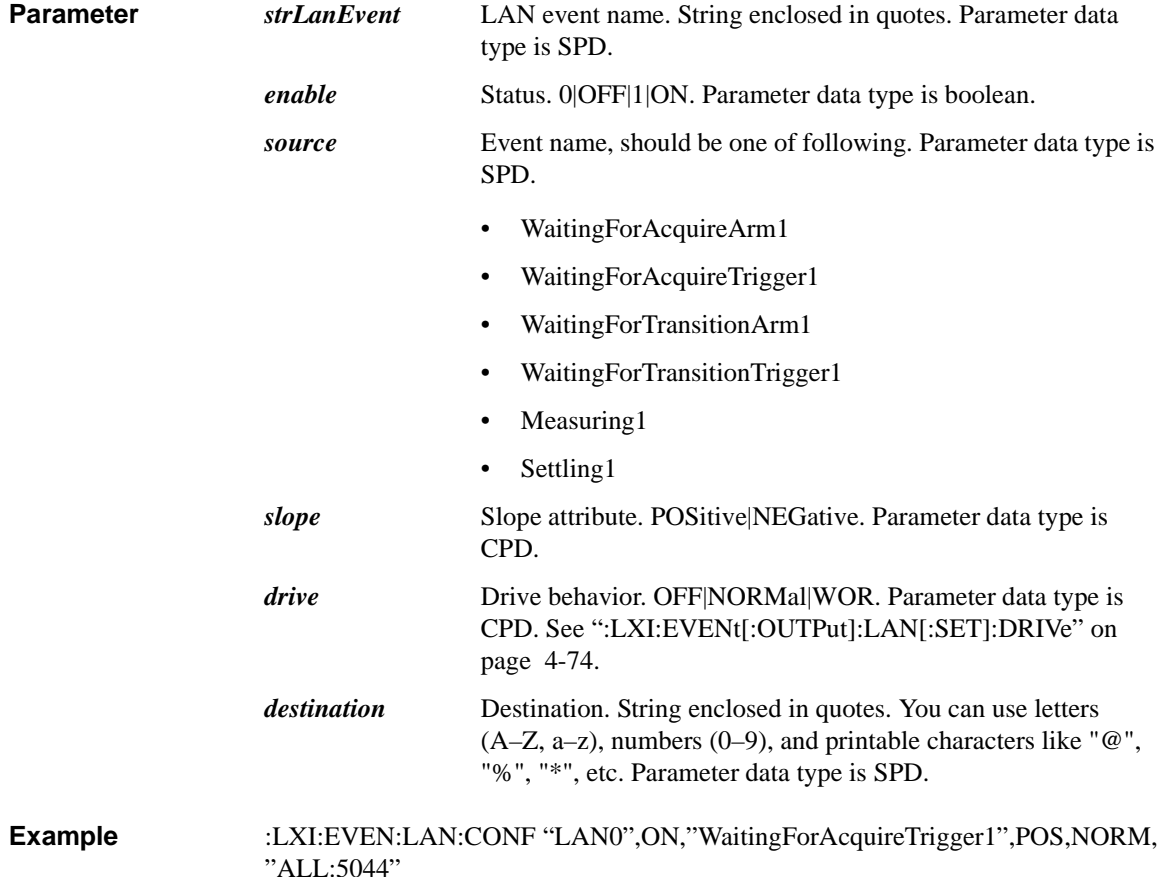

### **:LXI:EVENt[:OUTPut]:LAN[:SET]:DESTination**

<span id="page-213-0"></span>Sets the destination for the specified outgoing LAN event to the hosts specified by  $\leq$ strDestExpression $>$ . The expression takes the form of "host1:port1, host2:port2, ". The port numbers are optional and will default to the IANA assigned TCP port (5044). **Syntax** :LXI:EVENt[:OUTPut]:LAN[:SET]:DESTination *strLanEvent*, *strDestExpression* :LXI:EVENt[:OUTPut]:LAN[:SET]:DESTination? *strLanEvent* **Parameter** *strLanEvent* LAN event name. String enclosed in quotes. Parameter data type is SPD. *strDestExpression* Destination. String enclosed in quotes. You can use letters  $(A-Z, a-z)$ , numbers  $(0-9)$ , and printable characters like " $@$ ", "%", "\*", etc. Parameter data type is SPD. **Query response** *strDestExpression* <newline> *strDestExpression* returns the Destination Expression string. Response data type is SRD. **Example** :LXI:EVEN:LAN:DEST "LAN0","ALL:5044" :LXI:EVEN:LAN:DEST? "LAN0" **:LXI:EVENt[:OUTPut]:LAN[:SET]:DRIVe** Specifies the trigger drive behavior for the specified LAN output event. **Syntax** :LXI:EVENt[:OUTPut]:LAN[:SET]:DRIVe *strLanEvent*, *drive* :LXI:EVENt[:OUTPut]:LAN[:SET]:DRIVe? *strLanEvent* **Parameter** *<i>strLanEvent* LAN event name. String enclosed in quotes. Parameter data type is SPD. *drive* Drive behavior. OFF (default)|NORMal|WOR. Parameter data type is CPD. OFF disables the LAN event. NORMal designates typical operation where both edges of the instrument event are transmitted. WOR (Wired.OR) causes only one edge to be transmitted.

<span id="page-214-0"></span>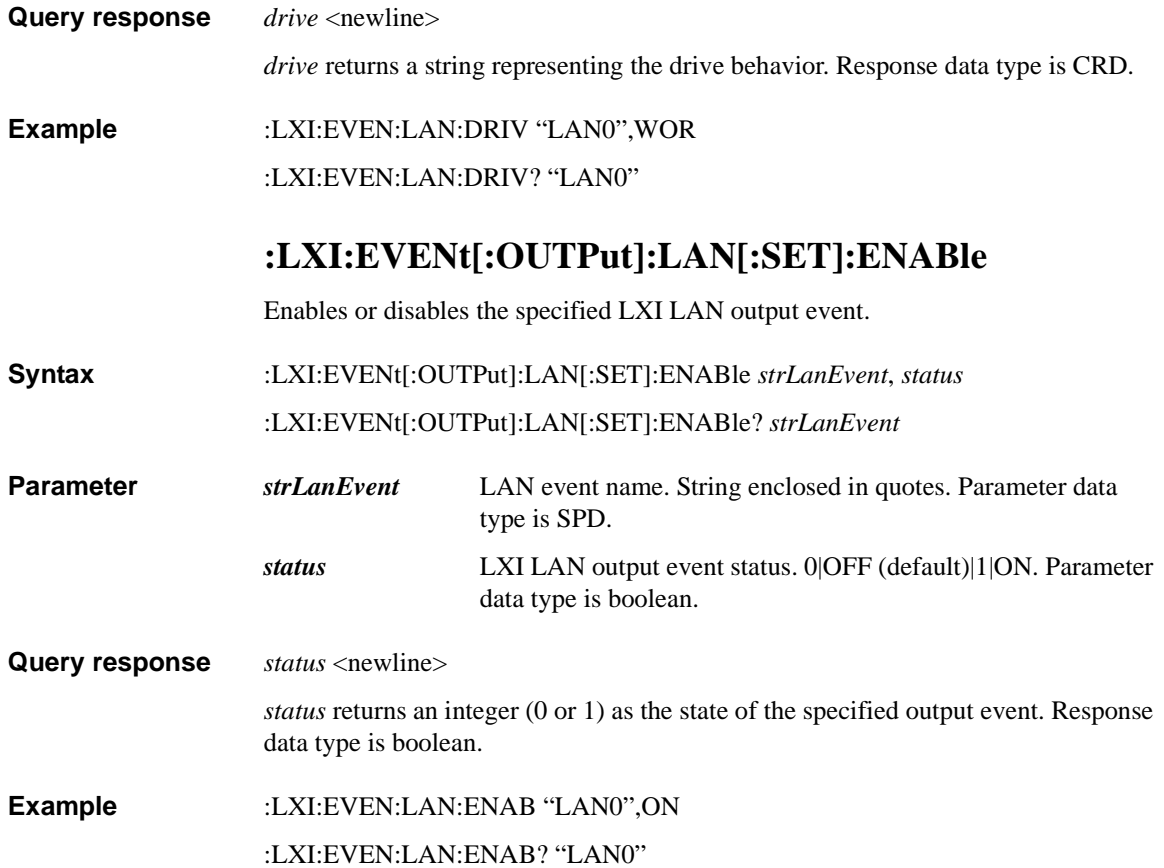

## **:LXI:EVENt[:OUTPut]:LAN[:SET]:IDENtifier**

Specifies the custom string that will be transmitted as part of the output event.

**Syntax** :LXI:EVENt[:OUTPut]:LAN[:SET]:IDENtifier *strLanEvent*, *strCustomId* :LXI:EVENt[:OUTPut]:LAN[:SET]:IDENtifier? *strLanEvent*

#### **Parameter** *<i>strLanEvent* LAN event name. String enclosed in quotes. Parameter data type is SPD.

- *strCustomId* Identifier. String of up to 16 characters enclosed in quotes. You can use letters  $(A-Z, a-z)$ , numbers  $(0-9)$ , and printable characters like "@", "%", "\*", etc. Parameter data type is SPD.
- **Query response** *<i>strCustomId* <newline>

*strCustomId* returns a string with the identifier assigned to the specified LXI LAN output event. Response data type is SRD.

**Example** :LXI:EVEN:LAN:IDEN "LAN0","MyEvent"

:LXI:EVEN:LAN:IDEN? "LAN0"

### **:LXI:EVENt[:OUTPut]:LAN[:SET]:SLOPe**

Sets the slope of the event transition. It determines which instrument event transition will result in a LAN packet being sent and whether or not that edge is inverted.

**Syntax** :LXI:EVENt[:OUTPut]:LAN[:SET]:SLOPe *strLanEvent*, *slope*

:LXI:EVENt[:OUTPut]:LAN[:SET]:SLOPe? *strLanEvent*

**Parameter** *strLanEvent* LAN event name. String enclosed in quotes. Parameter data type is SPD. *slope* Slope attribute. POSitive (default)|NEGative. Parameter data

type is CPD.

#### **Query response** *slope* <newline>

*slope* returns a character string representing the slope attribute of the LXI LAN packet. Response data type is CRD.

**Example** :LXI:EVEN:LAN:SLOP "LAN0",POS
#### :LXI:EVEN:LAN:SLOP? "LAN0"

## **:LXI:EVENt[:OUTPut]:LAN[:SET]:SOURce**

Designates the instrument that the specified LAN output event is tied to. <strAnyEvent> is a discrete value.

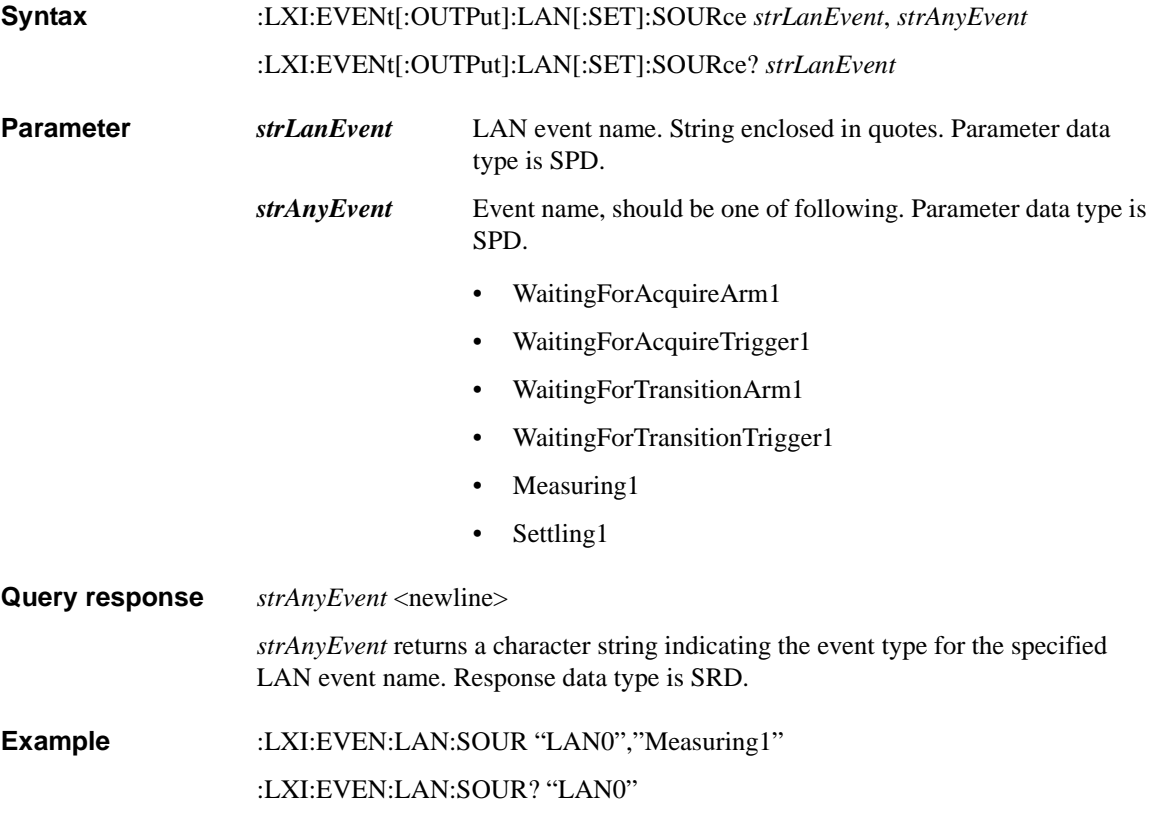

# **:LXI:EVENt[:OUTPut]:LAN[:SET]:TSDelta**

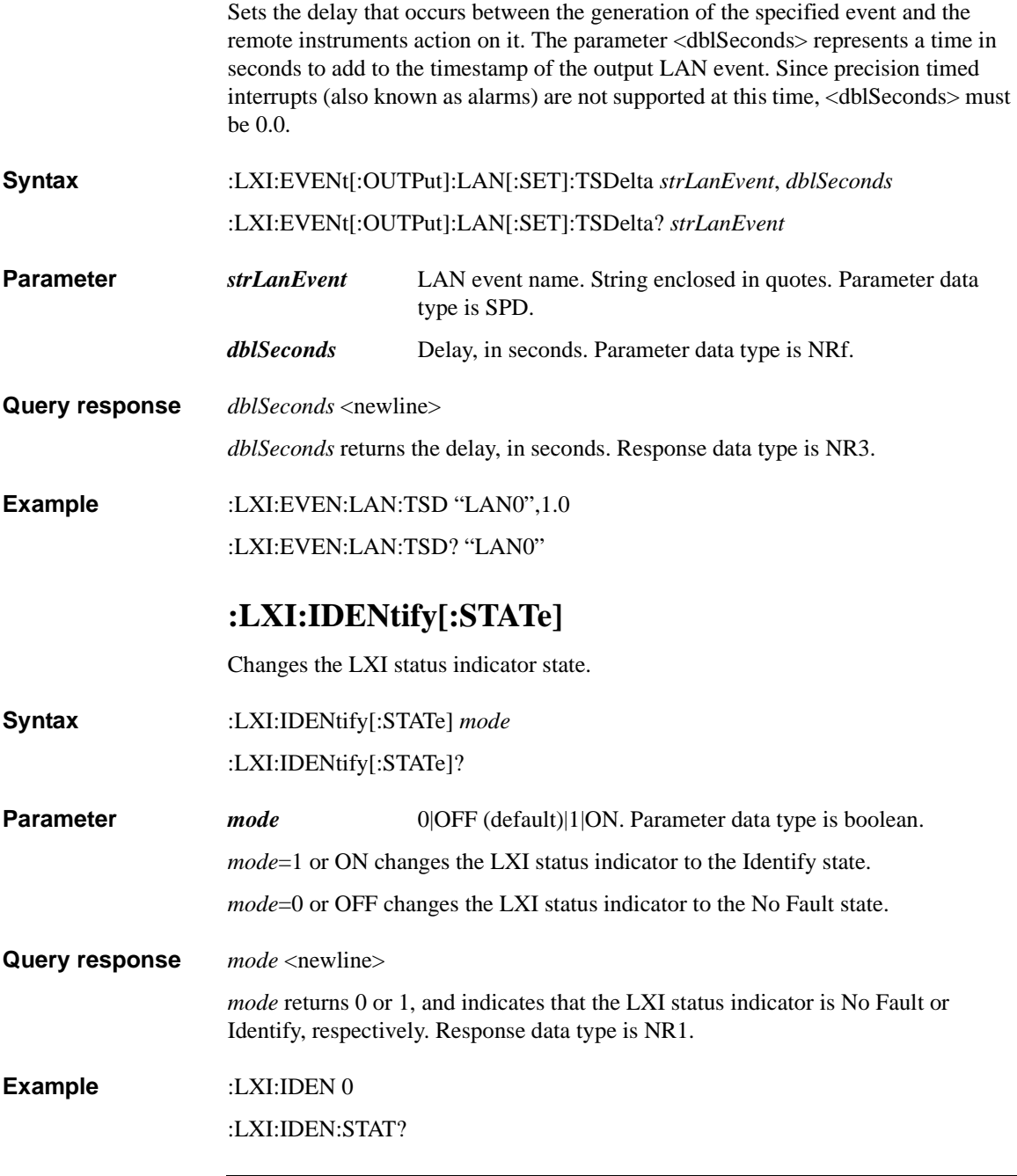

## **:LXI:MDNS:ENABle**

Enables or disables mDNS (multicast DNS) function.

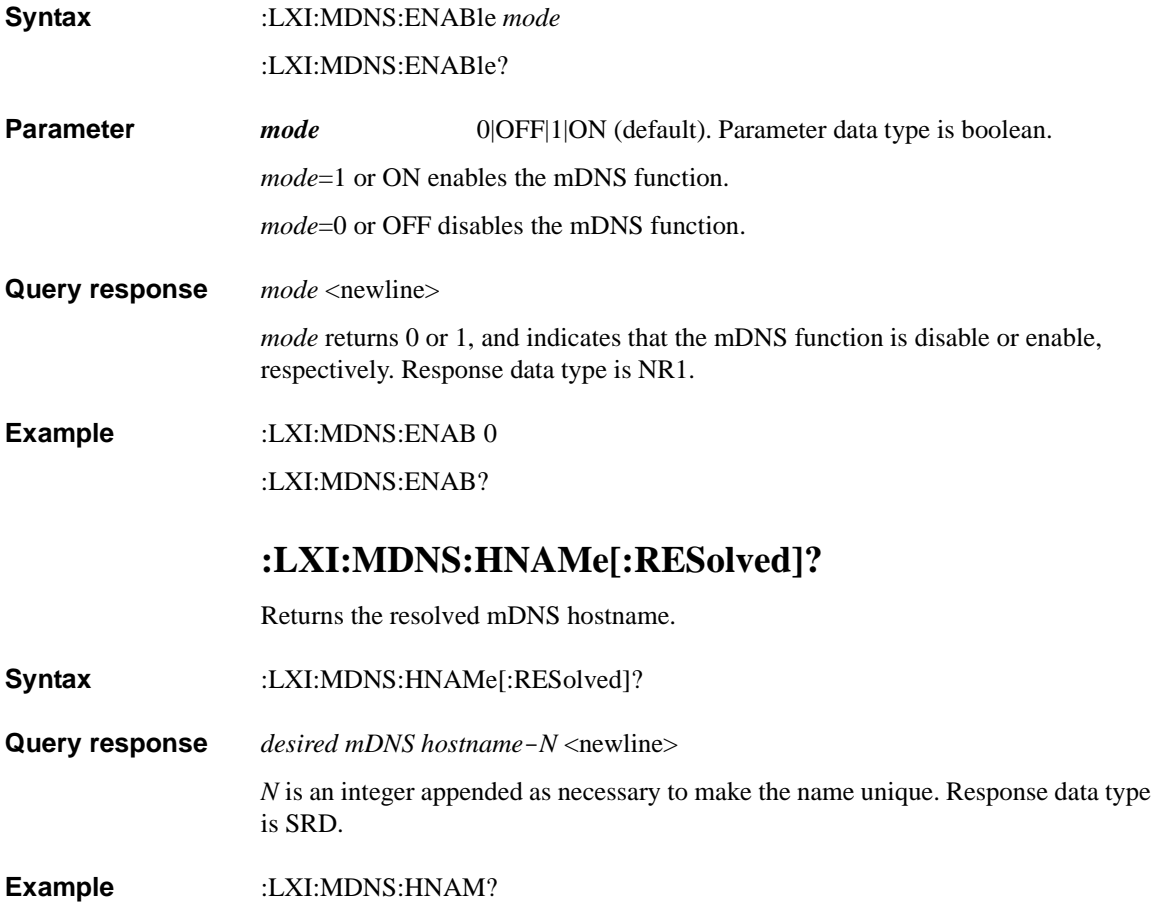

Subsystem Commands :LXI:MDNS:SNAMe:DESired

#### **:LXI:MDNS:SNAMe:DESired**

Sets the desired mDNS service name.

**Syntax** :LXI:MDNS:SNAMe:DESired *name* :LXI:MDNS:SNAMe:DESired? **Parameter** *name* Desired mDNS service name. Up to 15 ASCII characters. Parameter data type is SPD. **Query response** *name* <newline> *name* returns the desired mDNS service name. Response data type is SRD. **Example** :LXI:MDNS:SNAM:DES "B2980" :LXI:MDNS:SNAM:DES? **:LXI:MDNS:SNAMe[:RESolved]?** Returns the resolved mDNS service name. **Syntax** :LXI:MDNS:SNAMe[:RESolved]? **Query response** *desired mDNS service name*-*N* <newline> *N* is an integer appended as necessary to make the name unique. Response data type is SRD. **Example** :LXI:MDNS:SNAM? **:TRIGger:LXI:LAN[:SET]:DELay** Optional command. <delay> is a double representing the delay, in seconds. Any  $\langle$  delay  $\rangle$  value other than 0.0 is changed to 0 (zero) and a warning is inserted into the SCPI error queue. **NOTE** This implementation assumes that there is no Precision Time Protocol (PTP) implementation on the instrument. Delay requires PTP, so without it the delay must be zero. **Syntax** :TRIGger:LXI:LAN[:SET]:DELay *delay*

#### :TRIGger:LXI:LAN[:SET]:DELay?

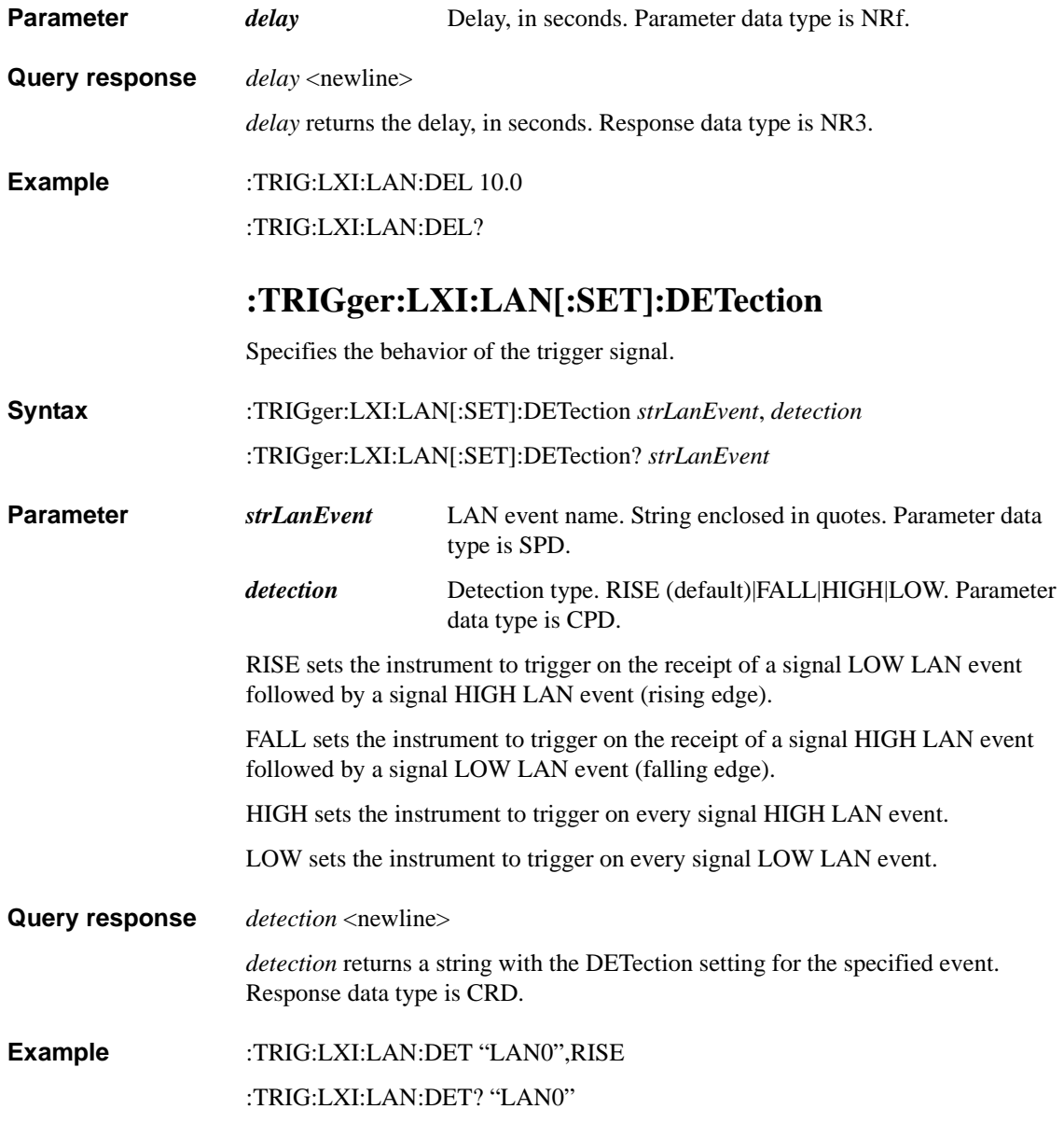

Subsystem Commands :TRIGger:LXI:LAN[:SET]:ENABle

# **:TRIGger:LXI:LAN[:SET]:ENABle**

Enables or disables the specified LAN trigger. When enabled the instrument will trigger upon receiving any event from the LXI trigger LAN event list.

**Syntax** :TRIGger:LXI:LAN[:SET]:ENABle *strLanEvent*, *status*

:TRIGger:LXI:LAN[:SET]:ENABle? *strLanEvent*

**Parameter** *<i>strLanEvent* LAN event name. String enclosed in quotes. Parameter data type is SPD.

*status* Status. 0 OFF (default)|1 | ON. Parameter data type is boolean.

**Query response** *status* <newline>

*status* returns an integer (0 or 1) denoting the enabled status of the specified event. Response data type is boolean.

**Example** :TRIG:LXI:LAN:ENAB "LAN0",1

:TRIG:LXI:LAN:ENAB? "LAN0"

## **:TRIGger:LXI:LAN[:SET]:FILTer**

Allows user to create a filter expression for the specified LAN trigger event. Only LXI trigger LAN events coming from hosts matching the filter string are processed.

**Syntax** :TRIGger:LXI:LAN[:SET]:FILTer *strLanEvent*, *strFilterExpression*

:TRIGger:LXI:LAN[:SET]:FILTer? *strLanEvent*

**Parameter** *<i>strLanEvent* LAN event name. String enclosed in quotes. Parameter data type is SPD.

#### *strFilterExpression*

Filter. String enclosed in quotes. You can use letters (A–Z, a–z), numbers (0–9), and printable characters like "@", "%", "\*", etc. Parameter data type is SPD.

**Query response** *strFilterExpression* <newline>

*strFilterExpression* returns a string with the filter expression for the specified event. Response data type is SRD.

**Example** :TRIG:LXI:LAN:FILT "LAN0","ALL:5024"

#### :TRIG:LXI:LAN:FILT? "LAN0"

# **:TRIGger:LXI:LAN[:SET]:IDENtifier**

Sets the string that is expected to arrive over the LAN for a given trigger LAN event to occur.

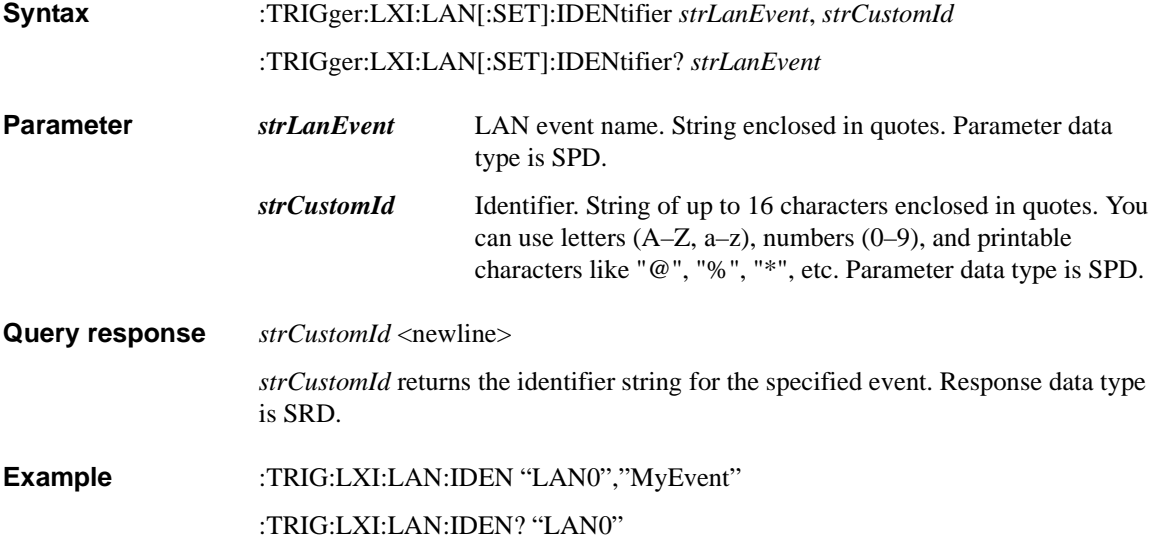

Subsystem Commands :MEASure?

# **MEASure Subsystem**

# **:MEASure?**

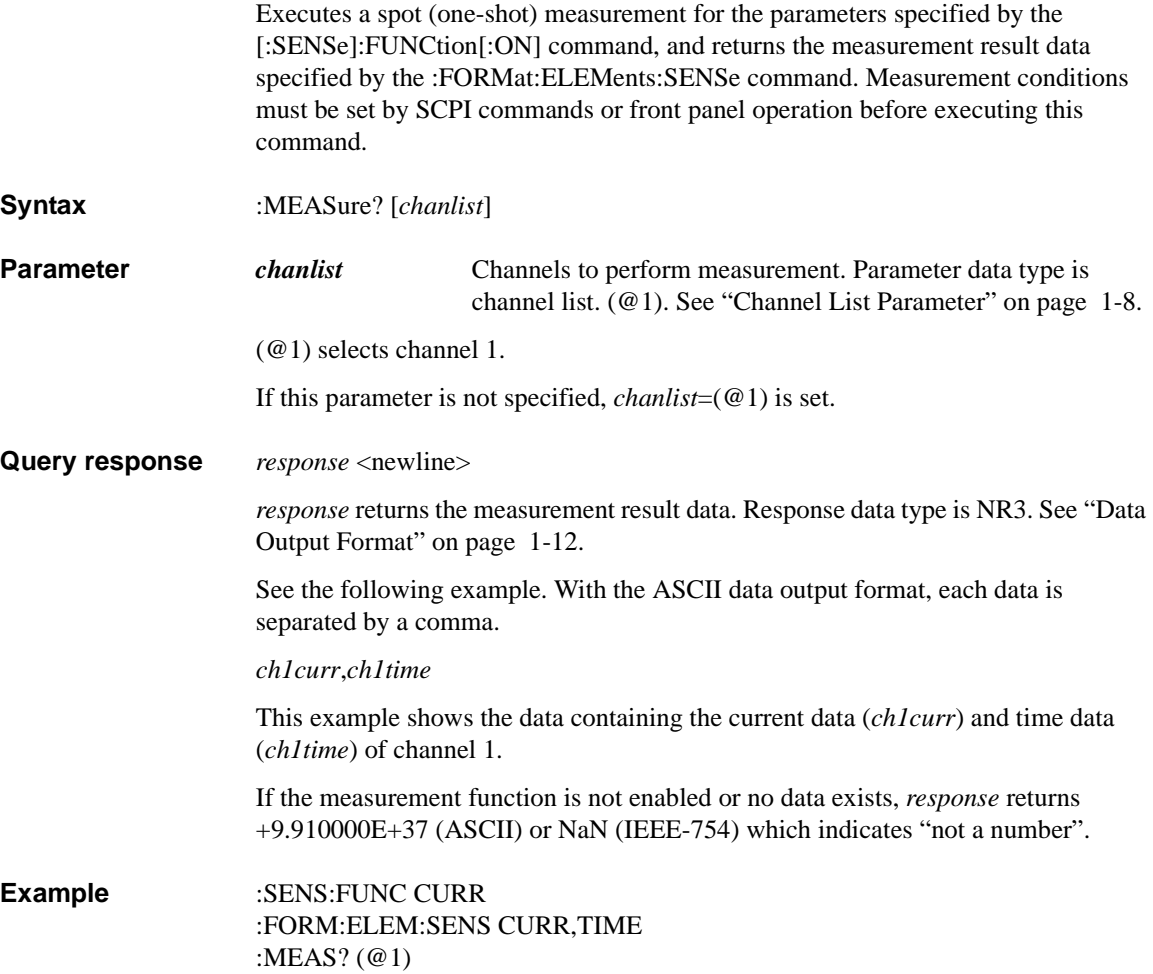

# **:MEASure:<CHARge|CURRent[:DC]|RESistance|VOL Tage[:DC]>?**

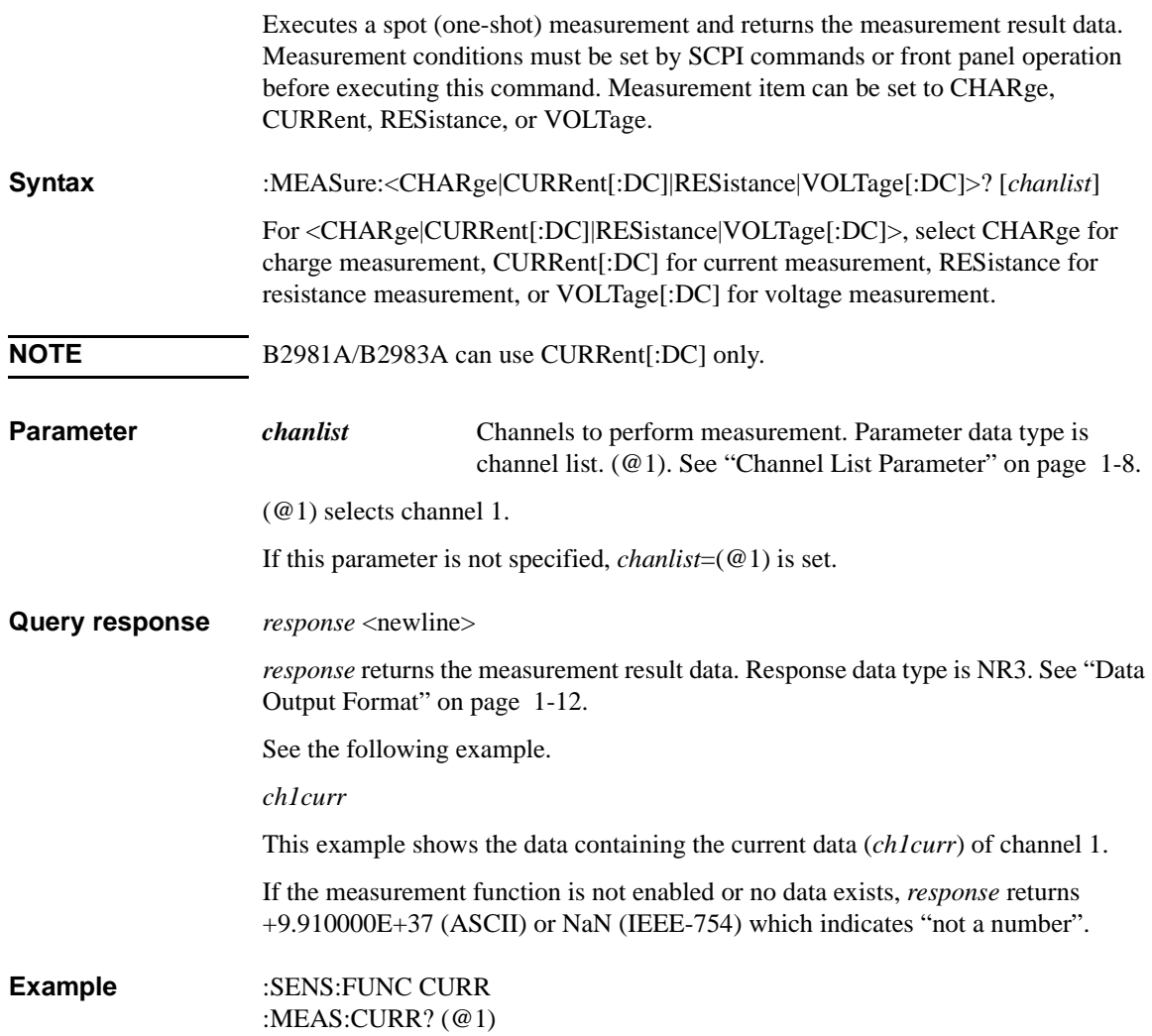

# **MMEMory Subsystem**

## <span id="page-225-0"></span>**:MMEMory:CATalog?**

Returns the memory usage and availability. Also returns the list of files and folders in the current specified directory.

**Syntax** :MMEMory:CATalog? [*directory*]

**Parameter** *directory* Directory name,  $\langle$  path> $|UBB:\rangle$  Either / (slash) or \ (backslash) can be used as the path separator. Up to 255 ASCII characters. Parameter data type is SPD.

If *directory* is not set, this function is applied to the current directory.

If  $directory=\epsilon$  ath $>$ , this function is applied to  $\epsilon$  current directory $>\epsilon$  path $>$ .

If  $directory=USB:\langle path>, this function is applied to USB:\langle path>, Where, USB:\rangle is$ the root directory of the USB memory connected to the front panel.

Error occurs if the specified directory does not exist or is set to hidden or system.

#### **Query response** *used*,*free*{,item}<newline>

*used* returns the size of the used space, in bytes. Response data type is NR1.

*free* returns the size of the free space, in bytes. Response data type is NR1.

*item* returns the file or directory information. Response data type is SRD.

For files, *item* returns a string *name*,*type*,*size* which indicates the file name, file type, and file size. Where, *type* returns "ASC", "BIN", "STAT" or "MACR" for the file extensions "csv", "dat", "sta", and "mac", respectively.

For a directory, *item* returns a string *name*,*type*,*size*. Where, *name* indicates the directory name, and *type*,*size* always returns "FOLD,0".

**Example** :MMEM:CAT? "USB:\b2980\device1\result"

:MMEM:CAT? "b2980\device1\result"

### **:MMEMory:CDIRectory**

Changes the current directory to the specified directory.

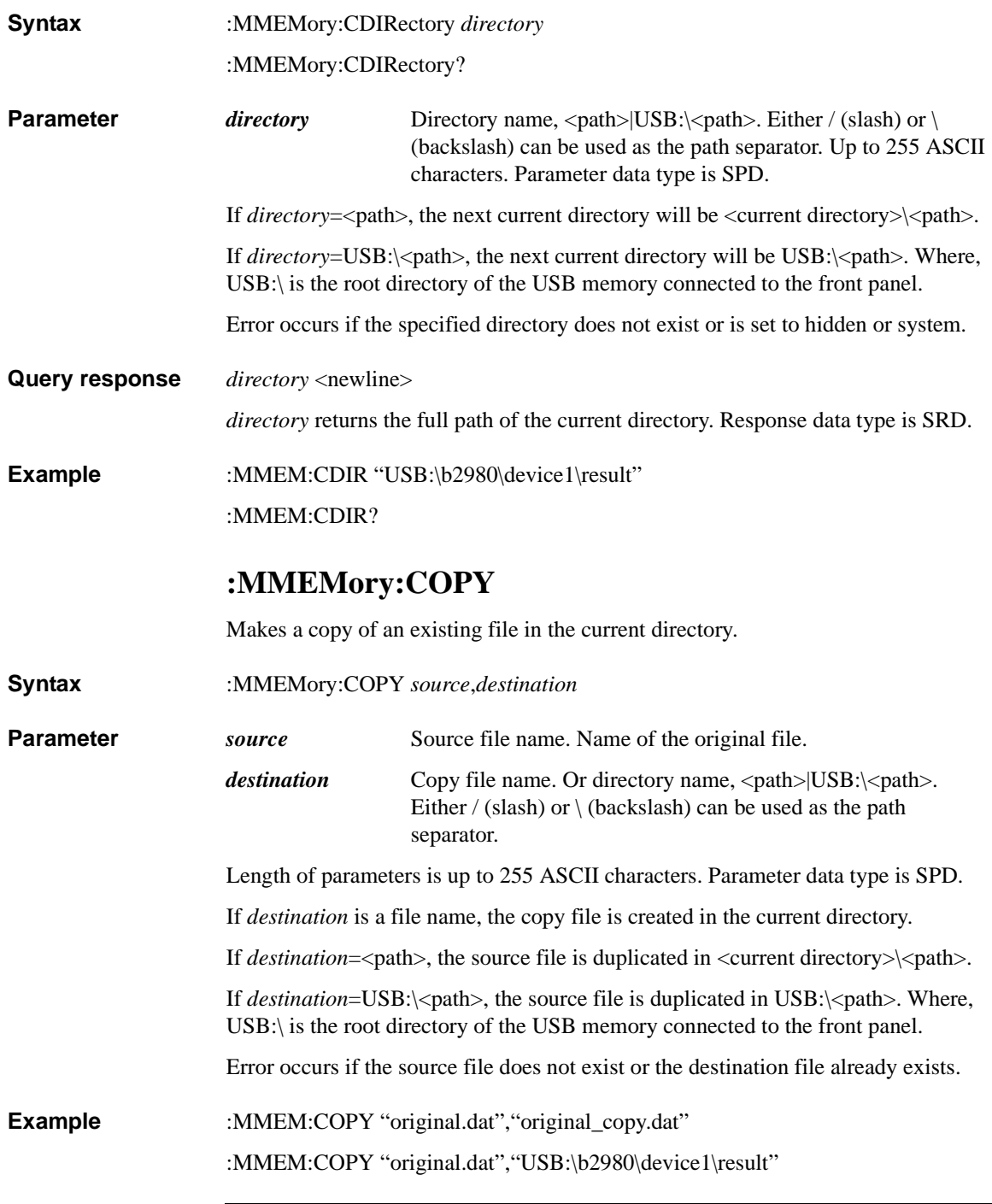

Subsystem Commands :MMEMory:DELete

#### **:MMEMory:DELete**

Deletes a file in the current directory.

**Syntax** :MMEMory:DELete *file\_name* 

**Parameter** *file\_name* Name of the file to delete. Up to 255 ASCII characters. Parameter data type is SPD.

Error occurs if the specified file does not exist.

**Example** :MMEM:DEL "original\_copy.dat"

## **:MMEMory:LOAD:LIST:VOLTage**

Loads a list sweep data from the specified file in the current directory.

**Syntax** :MMEMory:LOAD:LIST:VOLTage *file\_name*[*,chanlist*]

**Parameter** *file\_name* Name of the file used to save the specified data. Up to 255 ASCII characters. Parameter data type is SPD. File extension must be *csv, txt, or prn*, which is meaningful for the [:MMEMory:CATalog?](#page-225-0) result.

> *chanlist* Channels to collect the data for. Parameter data type is channel list. (@1). See ["Channel List Parameter" on page 1-8](#page-27-0).

(@1) selects channel 1.

If *chanlist* is not specified, *chanlist*=(@1) is set.

**Example** :MMEM:LOAD:LIST:VOLT "VoltageList.csv"

### **:MMEMory:LOAD:MACRo**

Loads a macro from the specified file in the current directory.

**Syntax** :MMEMory:LOAD:MACRo *macro*,*file\_name*

**Parameter** *macro* Name of macro.

*file\_name* Name of the file which contains the macro. File extension must be *mac*.

Length of parameters is up to 255 ASCII characters. Parameter data type is SPD.

#### **Example** :MMEM:LOAD:MACR "abc", "MacroData1.mac"

#### **:MMEMory:LOAD:STATe**

Loads an instrument setup from the specified file in the current directory.

- **Syntax** :MMEMory:LOAD:STATe *file\_name*
- **Parameter** *file\_name* Name of the file which contains the instrument setup. File extension must be *sta*. Up to 255 ASCII characters. Parameter data type is SPD.
- **Example** :MMEM:LOAD:STAT "SetupData1.sta"

#### **:MMEMory:MDIRectory**

Creates a new directory.

**Syntax** :MMEMory:MDIRectory *directory*

**Parameter** *directory* Directory name, <path>|USB:\<path>. Either / (slash) or \ (backslash) can be used as the path separator. Up to 255 ASCII characters. Parameter data type is SPD.

If *directory*=<path>, this command creates a <current directory>\<path> directory.

If *directory*=USB:\<path>, this command creates a USB:\<path> directory. Where, USB:\ is the root directory of the USB memory connected to the front panel.

**Example** :MMEM:MDIR "USB:\b2980\device1\setup"

Subsystem Commands :MMEMory:MOVE

### **:MMEMory:MOVE**

Moves or renames an existing file in the current directory.

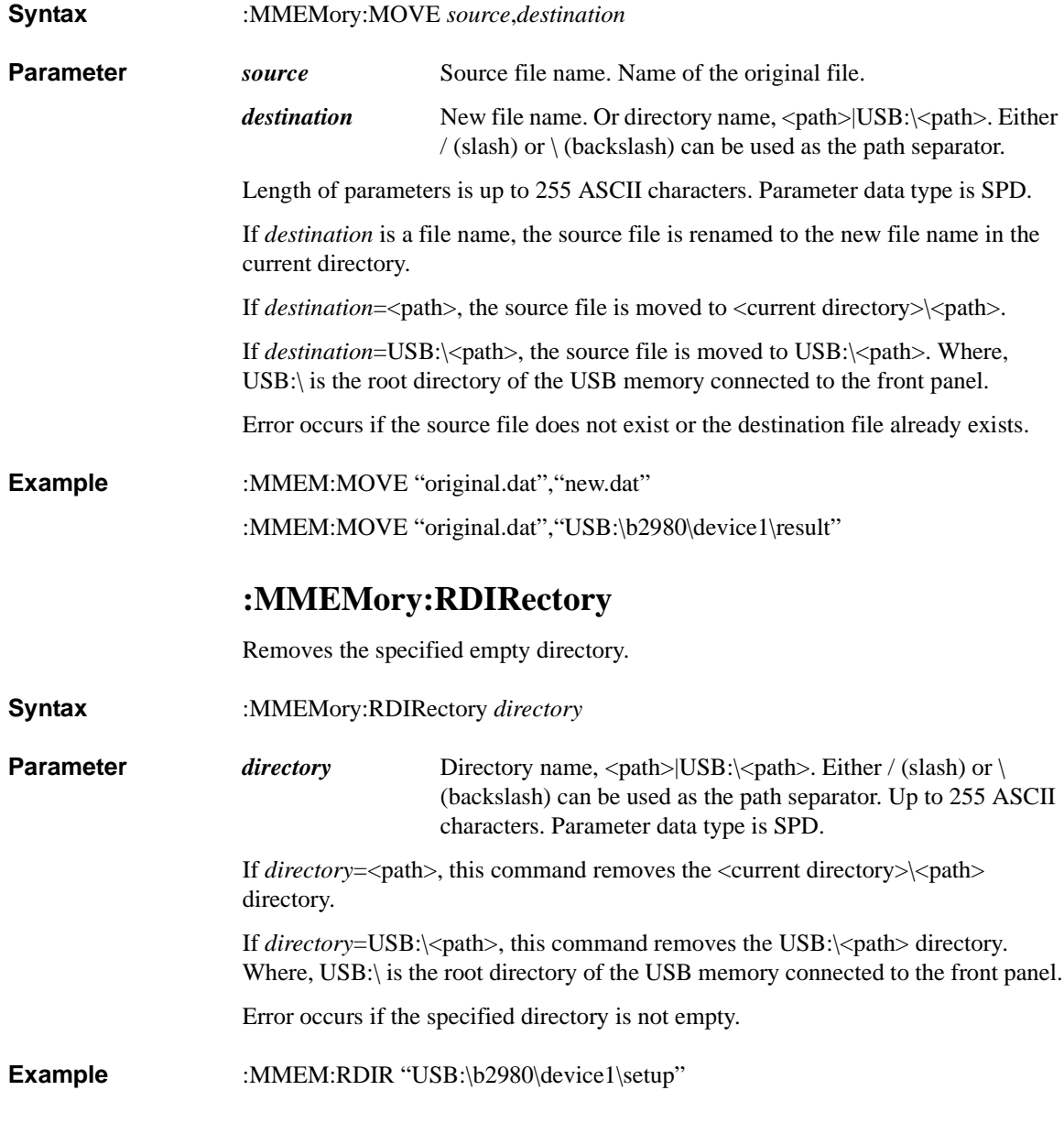

# **:MMEMory:STORe:DATA<:LIMit|:MATH|:SENSe|[:A LL]>**

Saves the limit test data, math expression result data, sense data, or all of these data for the specified channel to the specified file in the current directory. **Syntax** :MMEMory:STORe:DATA<:LIMit|:MATH|:SENSe|[:ALL]> *file\_name*[,*chanlist*] For <:LIMit|:MATH|:SENSe|[:ALL]>, specify :LIMit for limit test data, :MATH for math expression result data, :SENSe for sense data, or [:ALL] for all of these data. **Parameter** *file\_name* Name of the file used to save the specified data. Up to 255 ASCII characters. Parameter data type is SPD. File extension must be *dat*, which is meaningful for the [:MMEMory:CATalog?](#page-225-0) result. *chanlist* Channel to collect the data for. Parameter data type is channel list. (@1). See ["Channel List Parameter" on page 1-8](#page-27-0). (@1) selects channel 1. If *chanlist* is not specified, *chanlist*=(@1) is set. **Example** :MMEM:STOR:DATA "AllData1.dat" **:MMEMory:STORe:LIST:VOLTage** Saves the list sweep data to the specified file in the current directory. **Syntax** :MMEMory:STORe:LIST:|VOLTage *file\_name*[*,channel*] **Parameter** *file name* Name of the file used to save the specified data. Up to 255 ASCII characters. Parameter data type is SPD. File extension must be *csv, txt, or prn*, which is meaningful for the [:MMEMory:CATalog?](#page-225-0) result. *channel* Channel to collect the data for. Parameter data type is channel list. (@1). See ["Channel List Parameter" on page 1-8](#page-27-0). If *channel* is not specified, *channel*=(@1) is set. **Example** :MMEM:STOR:LIST:VOLT "VoltageData1.csv"

Subsystem Commands :MMEMory:STORe:MACRo

## **:MMEMory:STORe:MACRo**

Saves the macro to the specified file in the current directory.

**Syntax** :MMEMory:STORe:MACRo *macro*,*file\_name* **Parameter** *macro* Name of macro. *file name* Name of the file used to save the macro. File extension must be *mac*, which is meaningful for the [:MMEMory:CATalog?](#page-225-0) result. Length of parameters is up to 255 ASCII characters. Parameter data type is SPD. **Example** :MMEM:STOR:MACR "abc", "MacroData1.mac" **:MMEMory:STORe:STATe**  Saves the instrument setup to the specified file in the current directory. **Syntax** :MMEMory:STORe:STATe *file\_name* **Parameter** *file name* Name of the file used to save the instrument setup. Up to 255 ASCII characters. Parameter data type is SPD. File extension must be *sta*, which is meaningful for the [:MMEMory:CATalog?](#page-225-0) result. **Example** :MMEM:STOR:STAT "SetupData1.sta"

## **:MMEMory:STORe:TRACe**

Saves all data in the trace buffer for the specified channel to the specified file in the current directory.

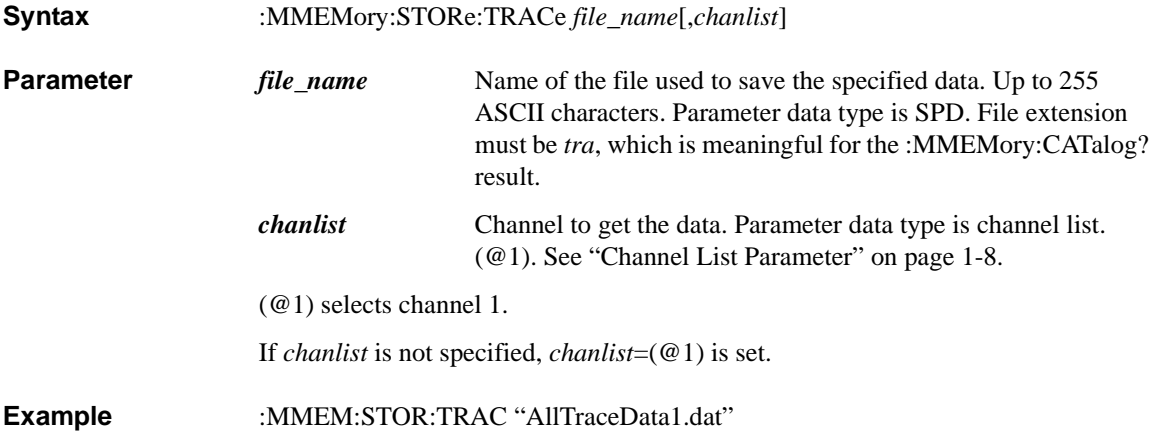

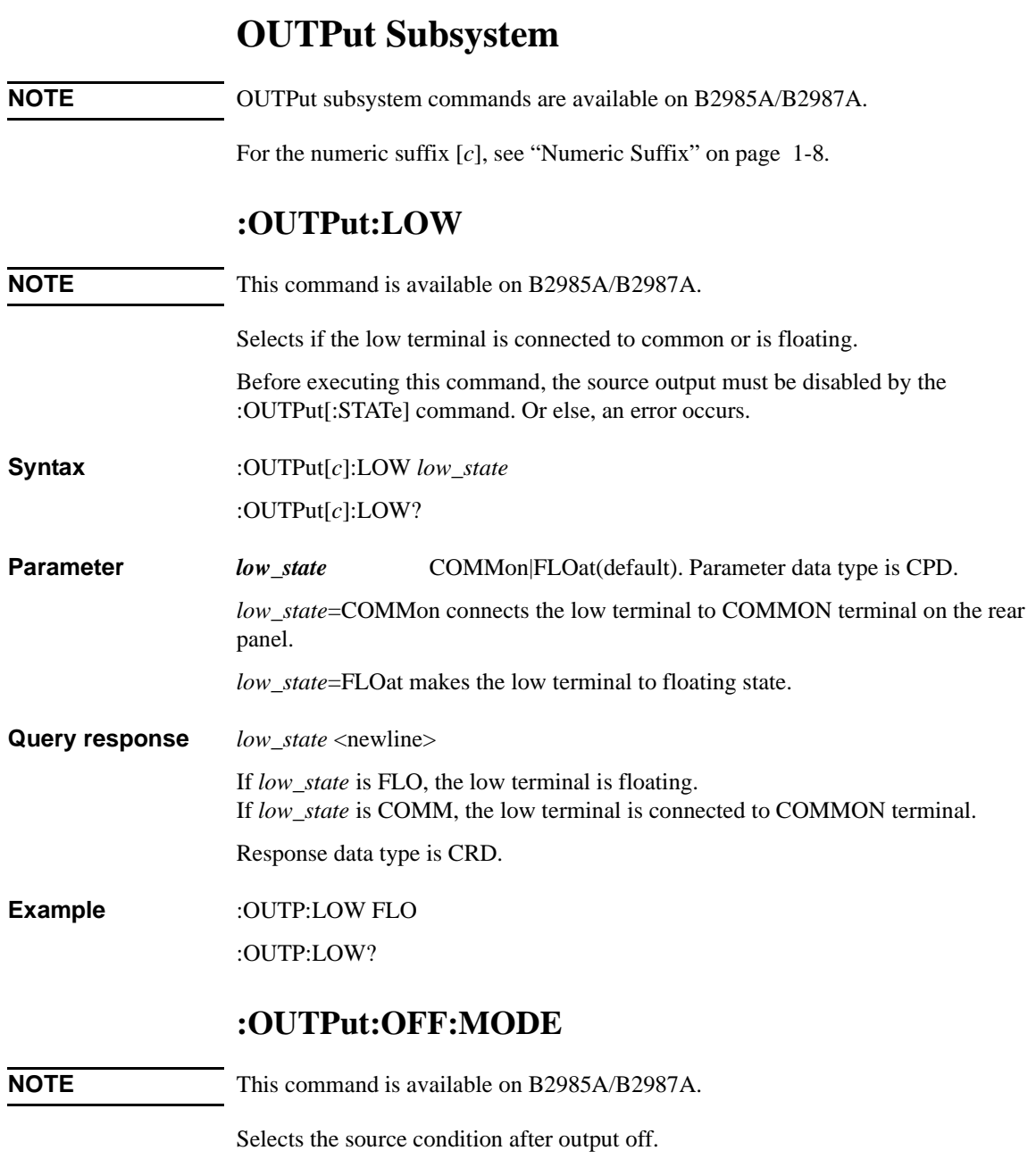

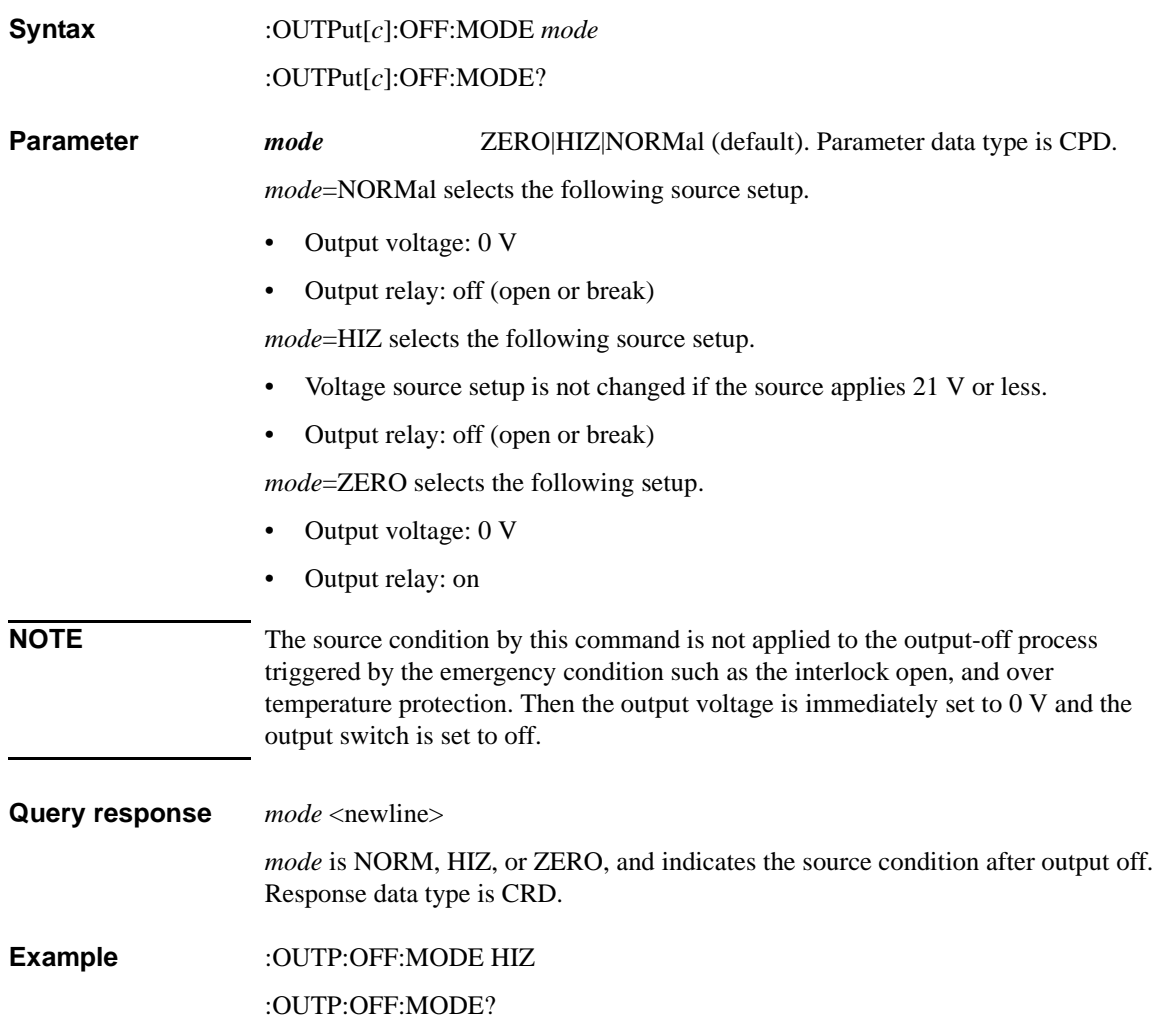

Subsystem Commands :OUTPut[:STATe]

# <span id="page-235-0"></span>**:OUTPut[:STATe]**

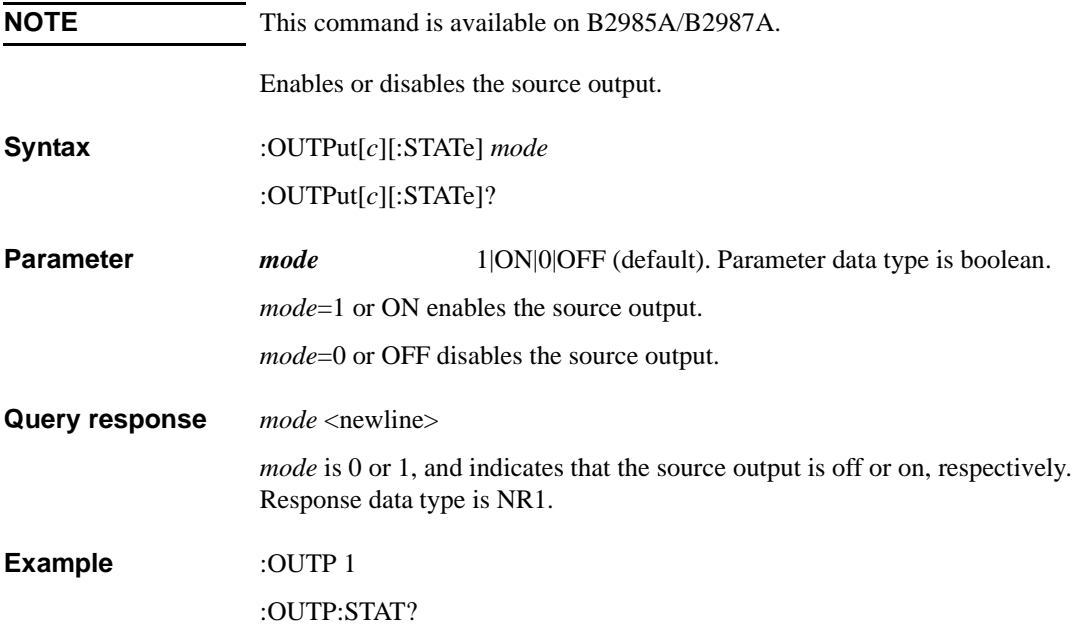

# **PROGram Subsystem**

For the numeric suffix [*h*], see ["Numeric Suffix" on page 1-8](#page-27-1).

#### **:PROGram:CATalog?**

Returns the names of all programs defined in the program memory.

Even if a name is selected by the [:PROGram\[:SELected\]:NAME](#page-240-0) command, this command does not return the name if the program is empty.

**Syntax** :PROGram:CATalog?

**Query response** *program\_names* <newline>

*program\_names* returns the names of all programs defined in the program memory. Response data type is AARD.

**Example** :PROG:CAT?

#### <span id="page-236-0"></span>**:PROGram:PON:COPY**

Specifies the power-on program.

- **Syntax** :PROGram:PON:COPY *name*
- **Parameter** *name* Name of the program used for the power-on program. Parameter data type is SPD.
- **Example** :PROG:PON:COPY "program1"

#### **:PROGram:PON:DELete**

Clears the power-on program.

- **Syntax** :PROGram:PON:DELete
- **Example** :PROG:PON:DEL

Subsystem Commands :PROGram:PON:RUN

## **:PROGram:PON:RUN**

Enables or disables the power-on program. The specified program automatically runs with each power-on. The program is specified by the [:PROGram:PON:COPY](#page-236-0) command.

**Syntax** :PROGram:PON:RUN *mode mode* 1|ON|0|OFF (default). Parameter data type is boolean. *mode*=1 or ON enables power-on program. *mode*=0 or OFF disables power-on program. **Query response** *mode* <newline> *mode* is 0 or 1, and indicates that the power-on program is disable or enable, respectively. Response data type is NR1. **Example** :PROG:PON:RUN 1 :PROG:PON:RUN? **:PROGram[:SELected]:APPend** Adds a program code to the end of a program stored in the program memory. Before executing this command, the program must be selected by the [:PROGram\[:SELected\]:NAME](#page-240-0) command. Or else, an error occurs. **Syntax** :PROGram[:SELected]:APPend *program\_code* **Parameter** *program code* Program code. Up to 256 byte per execution. Sum of all program size in the program memory must be up to 100 KB. Parameter data type is block. Both definite length block and indefinite length block are available. Program code cannot contain control characters except for the trailing linefeed. See the [:PROGram\[:SELected\]:DEFine](#page-237-0) command for details. **Example** :PROG:NAME "program1" :PROG:APP #212:INP:STAT ON **:PROGram[:SELected]:DEFine**

<span id="page-237-0"></span>Defines a program in the program memory by entering the initial program code.

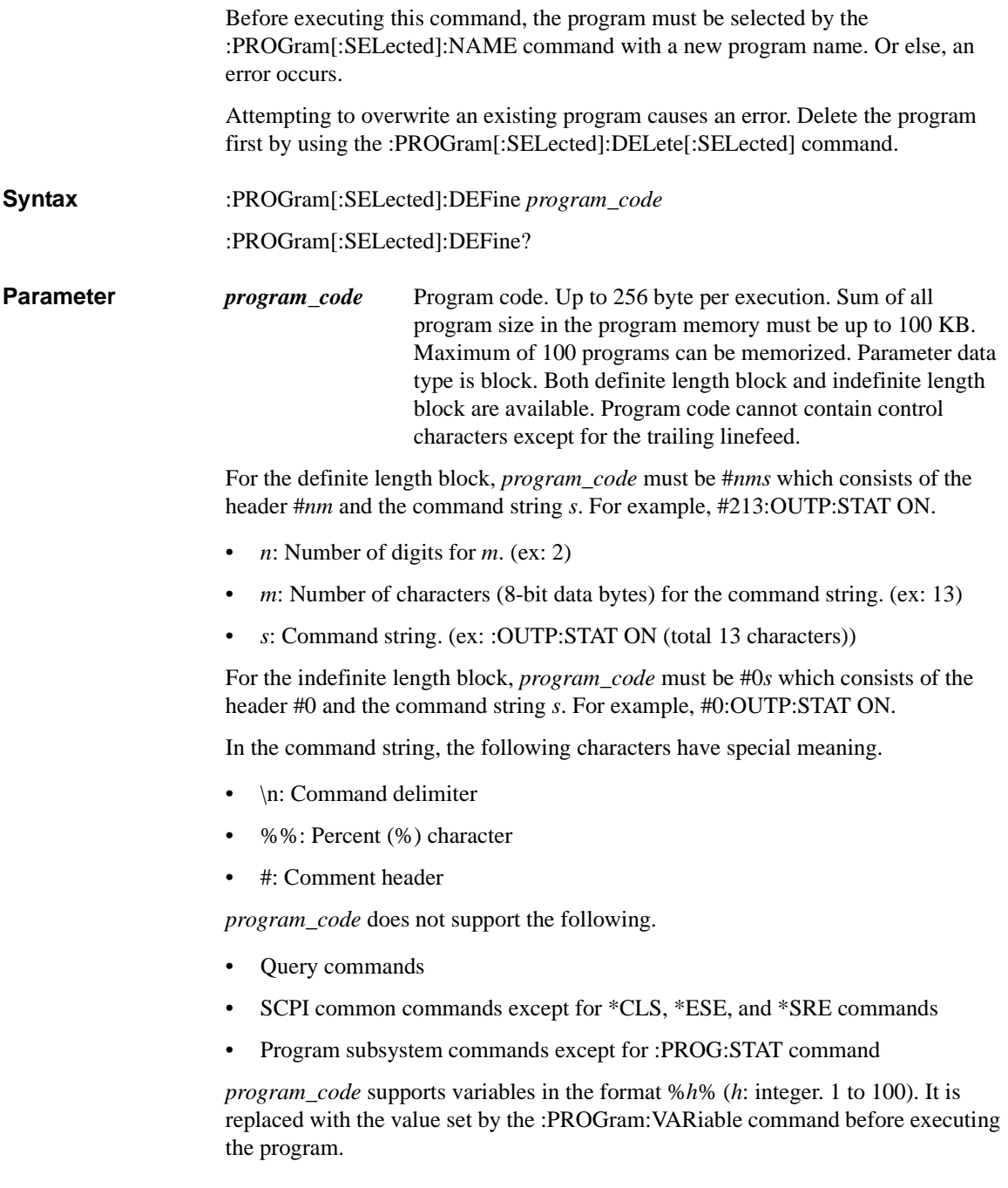

<span id="page-239-0"></span>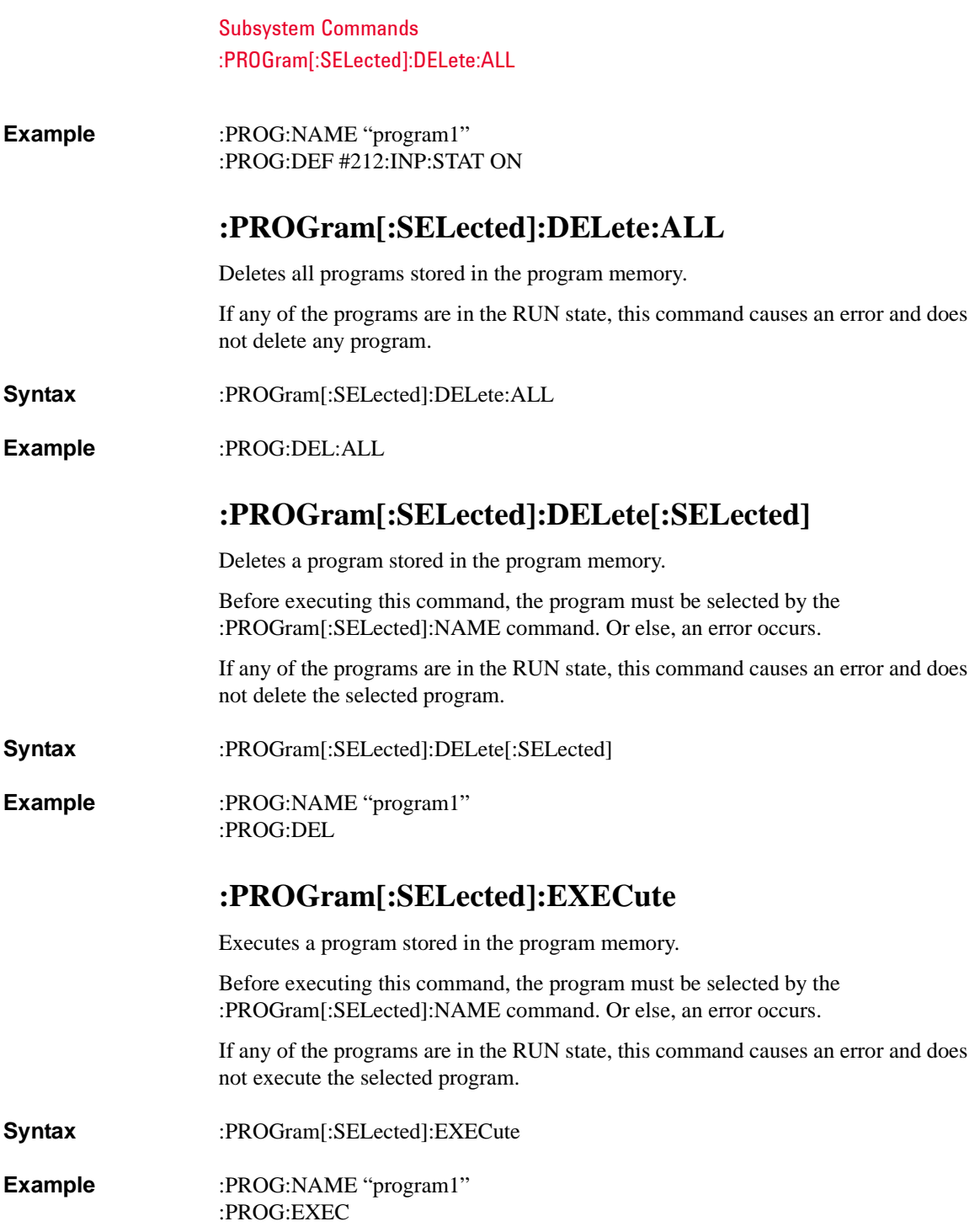

# <span id="page-240-0"></span>**:PROGram[:SELected]:NAME**

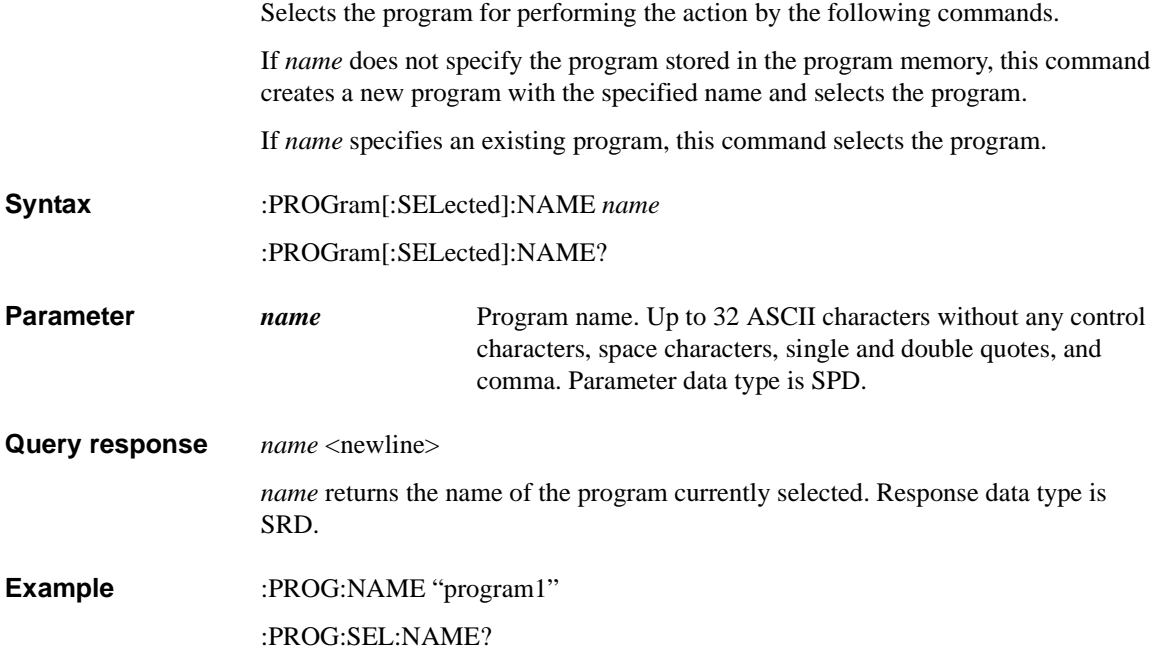

Subsystem Commands :PROGram[:SELected]:STATe

## **:PROGram[:SELected]:STATe**

Changes the execution status of a program stored in the program memory.

Before executing this command, the program must be selected by the [:PROGram\[:SELected\]:NAME](#page-240-0) command. Or else, an error occurs.

**Syntax** :PROGram[:SELected]:STATe *operation*

:PROGram[:SELected]:STATe?

**Parameter** *operation* RUN|PAUSe|STEP|STOP|CONTinue. Parameter data type is CPD. See [Table 4-4](#page-241-0) for the status changed by this command.

**Query response** *status* <newline>

*status* returns the present execution status, Running, Paused, or Stopped. Response data type is CRD.

**Example** :PROG:STAT PAUS

:PROG:SEL:STAT?

#### <span id="page-241-0"></span>**Table 4-4 Execution Status Changed by :PROG:STAT Command**

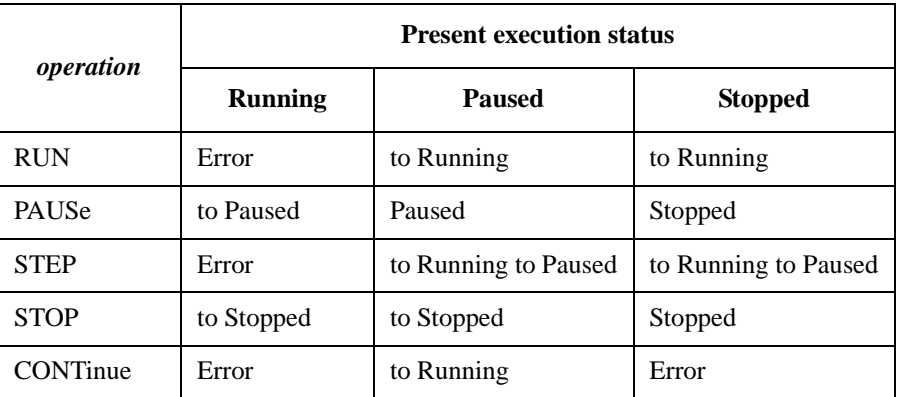

# **:PROGram[:SELected]:WAIT?**

Blocks other commands until the program execution status changes to Paused or Stopped.

**Syntax** :PROGram[:SELected]:WAIT? *timeout*

**Parameter** *timeout* Timeout value, in seconds. Parameter data type is NRf+.

Query response *status* <newline>

*status* returns 1 if the execution status changes to Paused or Stopped within the specified timeout, or 0 if a timeout occurs and the status is still in Running. Response data type is NR1.

**Example** :PROG:WAIT? 1

#### <span id="page-242-0"></span>**:PROGram:VARiable**

Sets a value to the variable specified by *h*.

Variables can be used in the memory program. They must be expressed as %*h*% (*h*: integer. 1 to 100) in the memory program.

**Syntax** :PROGram:VARiable[*h*] *value*

:PROGram:VARiable[*h*]?

**Parameter** *value* Value of the variable specified by *h*. Up to 32 ASCII characters. Parameter data type is SPD.

**Example** :PROG:VAR "1"

:PROG:VAR100?

Subsystem Commands :READ:ARRay?

# **READ Subsystem**

## **:READ:ARRay?**

Executes the :INITiate:ACQuire command and the :FETCh:ARRay? command in series, and returns the array data which contains all of the voltage measurement data, current measurement data, charge measurement data, resistance measurement data, time data, status data, source output setting data, temperature data, or humidity data specified by the [:FORMat:ELEMents:SENSe](#page-189-0) command. The data is not cleared until the :INITiate, :MEASure, :READ, or [:SENSe]:DATA:CLEar command is executed.

**NOTE** B2981A/B2983A support only current measurement data, time data, and status data.

#### **NOTE** The unit of temperature data is specified by :SYSTem:TEMPerature:UNIT command.

**Syntax** :READ:ARRay? [*chanlist*]

**Parameter** *chanlist* Channels to return the data. Parameter data type is channel list. (@1). See ["Channel List Parameter" on page 1-8](#page-27-0).

(@1) selects channel 1.

If this parameter is not specified, *chanlist*=(@1) is set.

**Query response** *response* <newline>

*response* returns the array data specified by the [:FORMat:ELEMents:SENSe](#page-189-0)  command. Response data type is NR3. See ["Data Output Format" on page 1-12.](#page-31-0)

*response* returns the channel 1 data. See the following example. With the ASCII data output format, each data is separated by a comma.

*ch1curr1*,*ch1sour1*,*ch1curr2*,*ch1sour2*, ...... *ch1curr5*,*ch1sour5*,*ch1curr6*,*ch1sour6*,+9.910000E+37,+9.910000E+37, ...... *ch1curr10*,*ch1sour10*,+9.910000E+37,+9.910000E+37

This example shows the data containing the current data (*ch1currN*) and source data (*ch1sourN*) of the 10-step sweep measurement by channel 1.

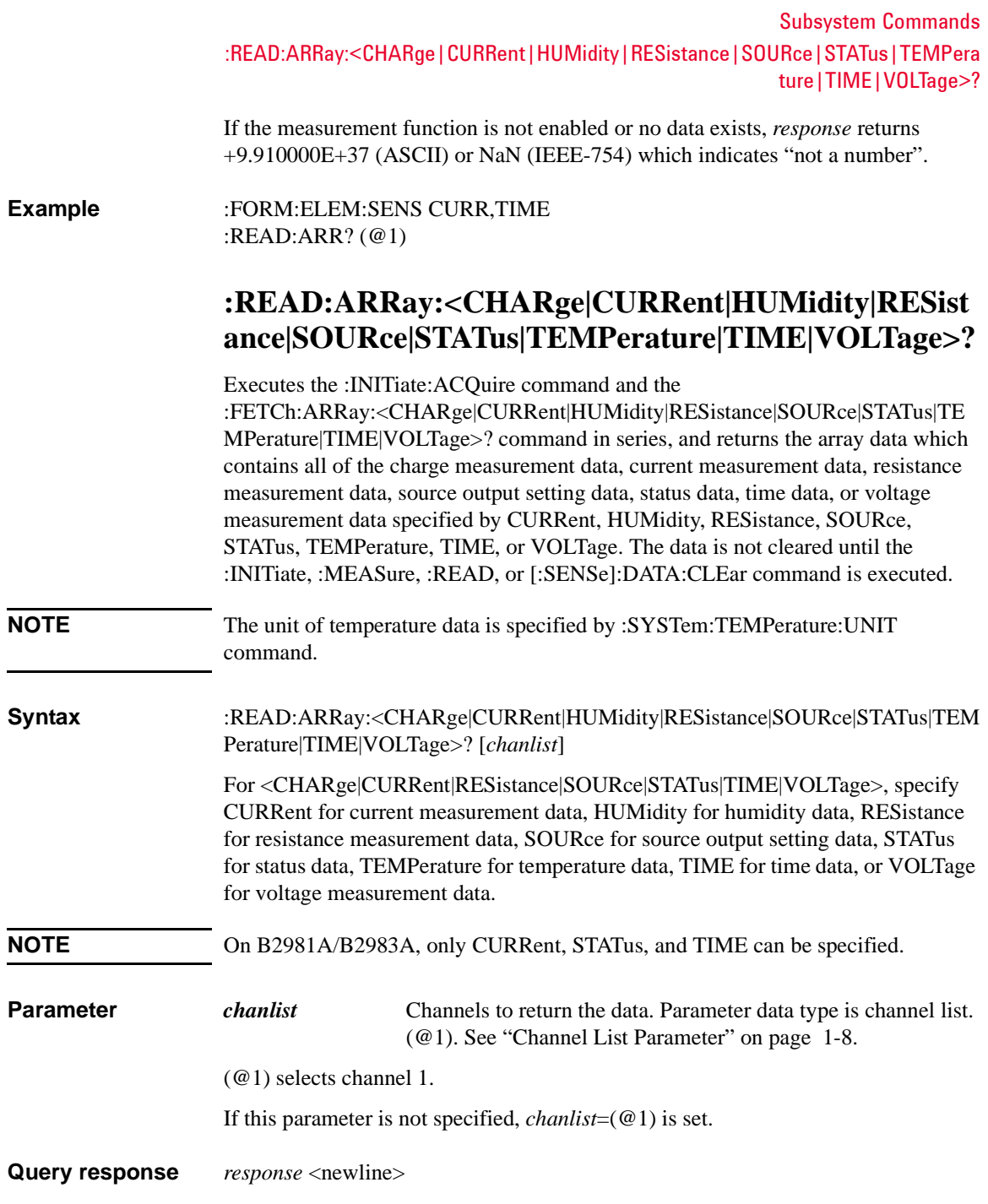

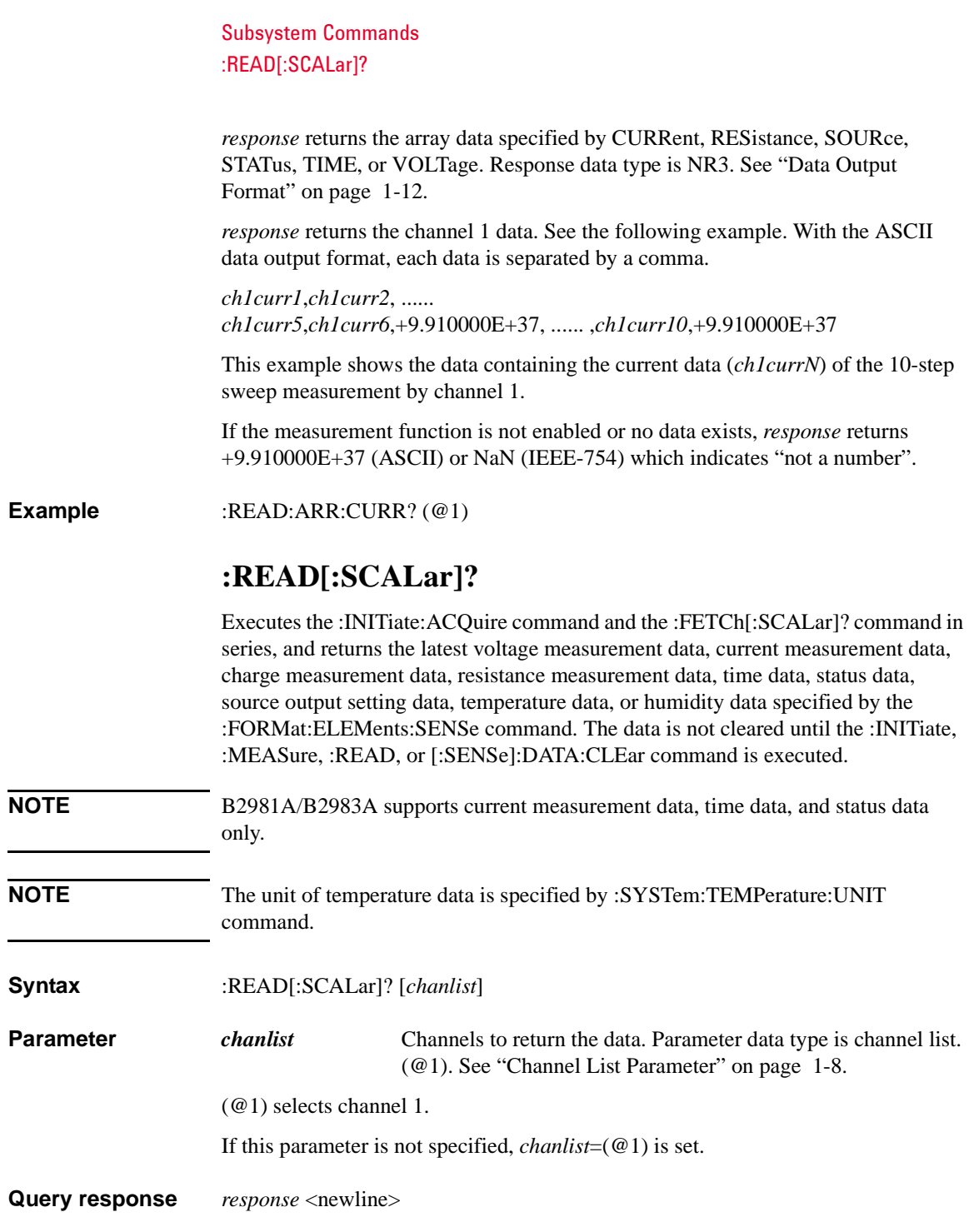

#### Subsystem Commands :READ[:SCALar]:<CHARge|CURRent|HUMidity|RESistance|SOURce|STATus|TEMP erature|TIME|VOLTage>?

*response* returns the latest data specified by the [:FORMat:ELEMents:SENSe](#page-189-0) command. Response data type is NR3. See ["Data Output Format" on page 1-12.](#page-31-0)

*response* returns the channel 1 data. See the following example. With the ASCII data output format, each data is separated by a comma.

*ch1curr10*,*ch1sour10*

This example shows the data containing the latest current data (*ch1curr10*) and source data (*ch1sour10*) of the 10-step sweep measurement by channel 1.

If the measurement function is not enabled or no data exists, *response* returns +9.910000E+37 (ASCII) or NaN (IEEE-754) which indicates "not a number".

**Example** :FORM:ELEM:SENS CURR,TIME :READ? (@1)

## **:READ[:SCALar]:<CHARge|CURRent|HUMidity|RES istance|SOURce|STATus|TEMPerature|TIME|VOLTage >?**

Executes the :INITiate:ACQuire command and the

:FETCh[:SCALar]:<CHARge|CURRent|HUMidity|RESistance|SOURce|STATus|T EMPerature|TIME|VOLTage>? command in series, and returns the latest voltage measurement data, current measurement data, charge measurement data, resistance measurement data, time data, status data, source output setting data, temperature data, or humidity data specified by CHARge, CURRent, RESistance, SOURce, STATus, TIME, or VOLTage. The data is not cleared until the :INITiate, :MEASure, :READ, or [:SENSe]:DATA:CLEar command is executed.

**NOTE** The unit of temperature data is specified by :SYSTem:TEMPerature:UNIT command.

**Syntax** :READ[:SCALar]:<CHARge|CURRent|HUMidity|RESistance|SOURce|STATus|T EMPerature|TIME|VOLTage>? [*chanlist*]

For

<CHARge|CURRent|HUMidity|RESistance|SOURce|STATus|TEMPerature|TIME| VOLTage>, specify CHARge for charge measurement data, CURRent for current measurement data, RESistance for resistance measurement data, SOURce for source output setting data, STATus for status data, TIME for time data, or VOLTage for voltage measurement data.

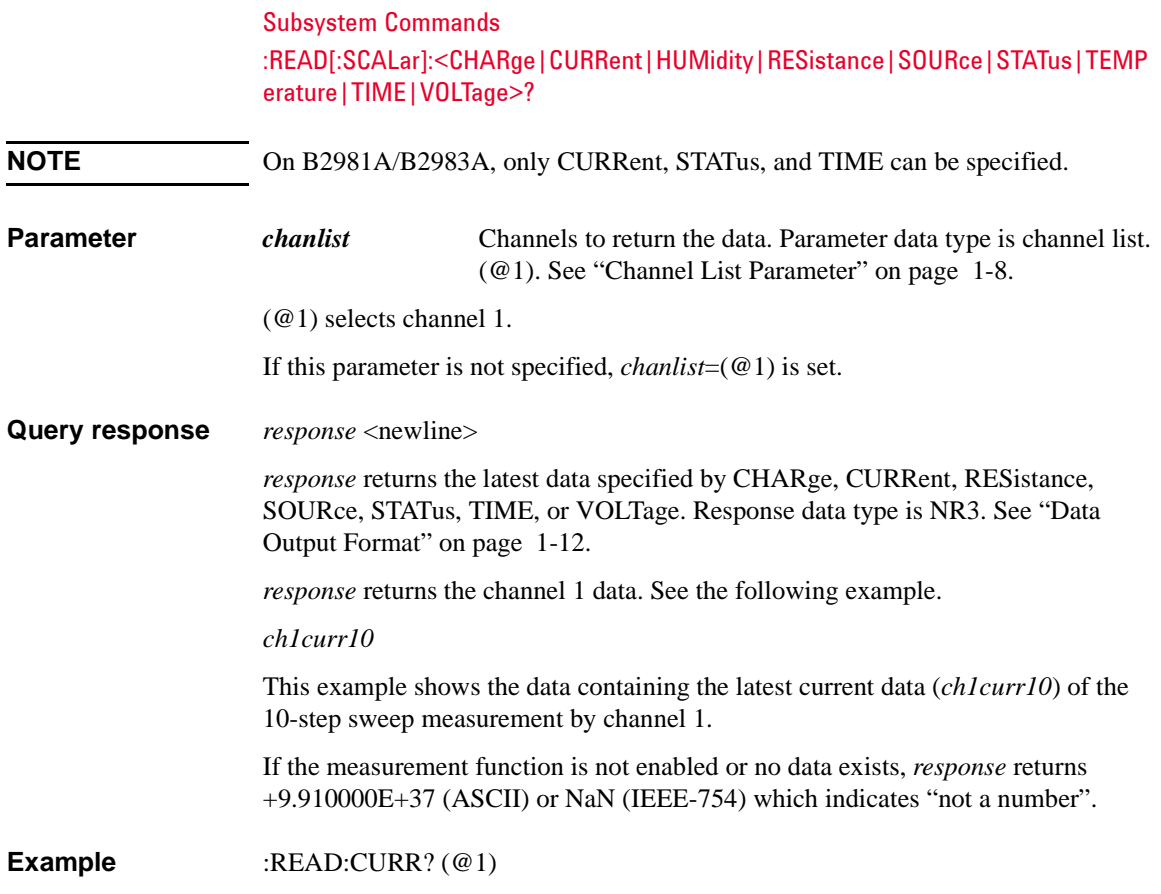

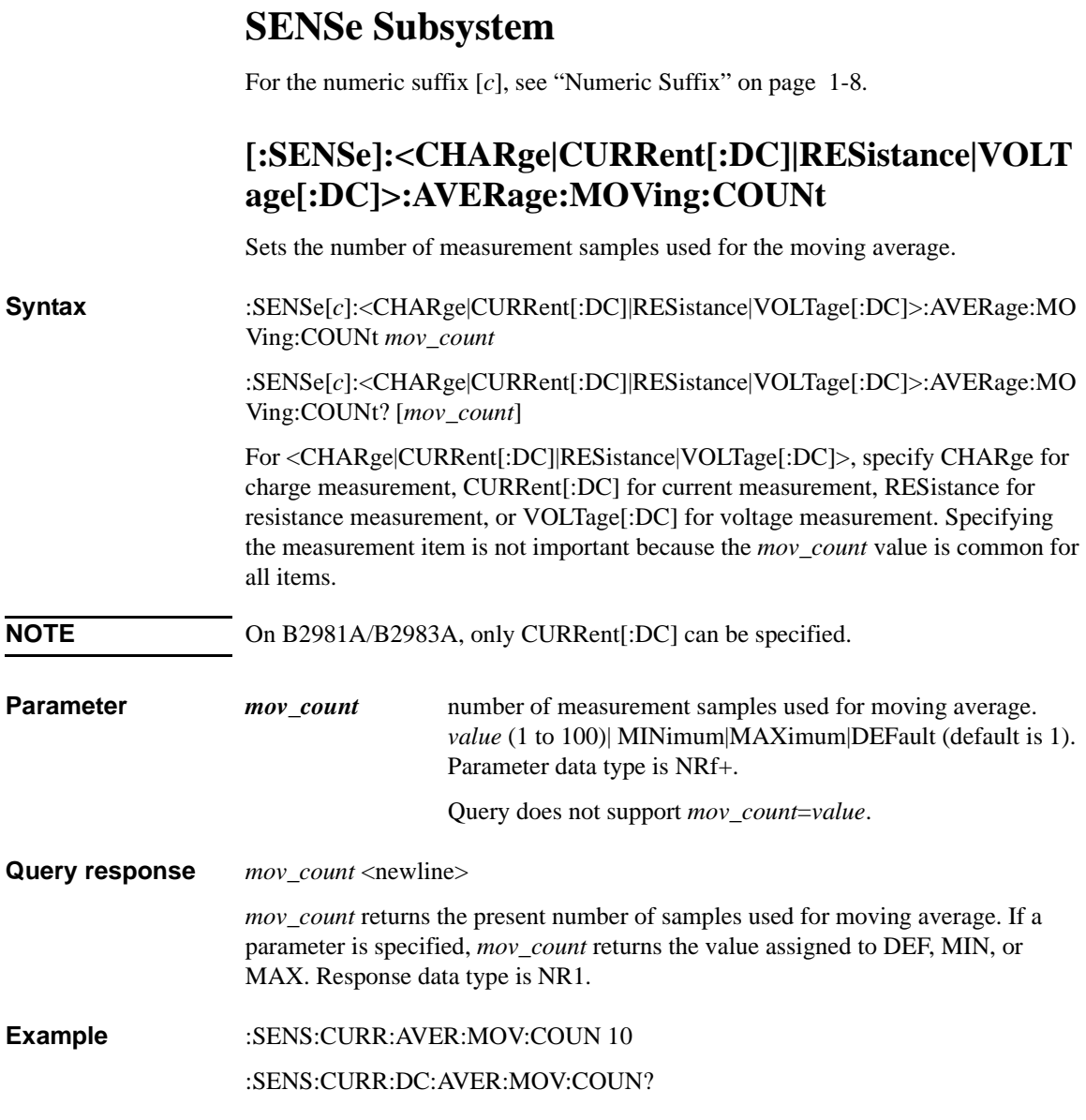

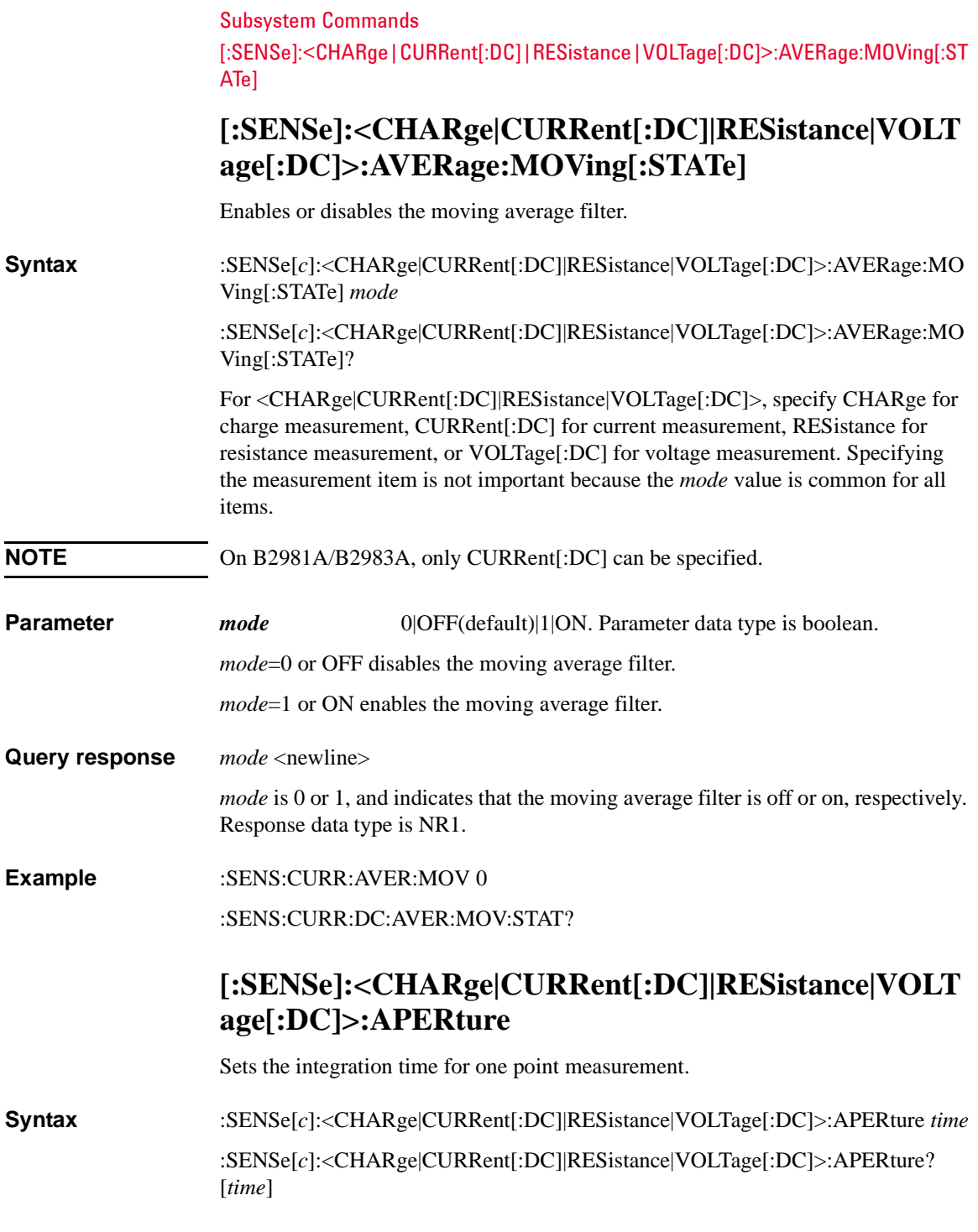

#### Subsystem Commands [:SENSe]:<CHARge|CURRent[:DC]|RESistance|VOLTage[:DC]>:APERture

For <CHARge|CURRent[:DC]|RESistance|VOLTage[:DC]>, specify CHARge for charge measurement, CURRent[:DC] for current measurement, RESistance for resistance measurement, or VOLTage[:DC] for voltage measurement. Specifying the measurement item is not important because the *time* value is common for all items.

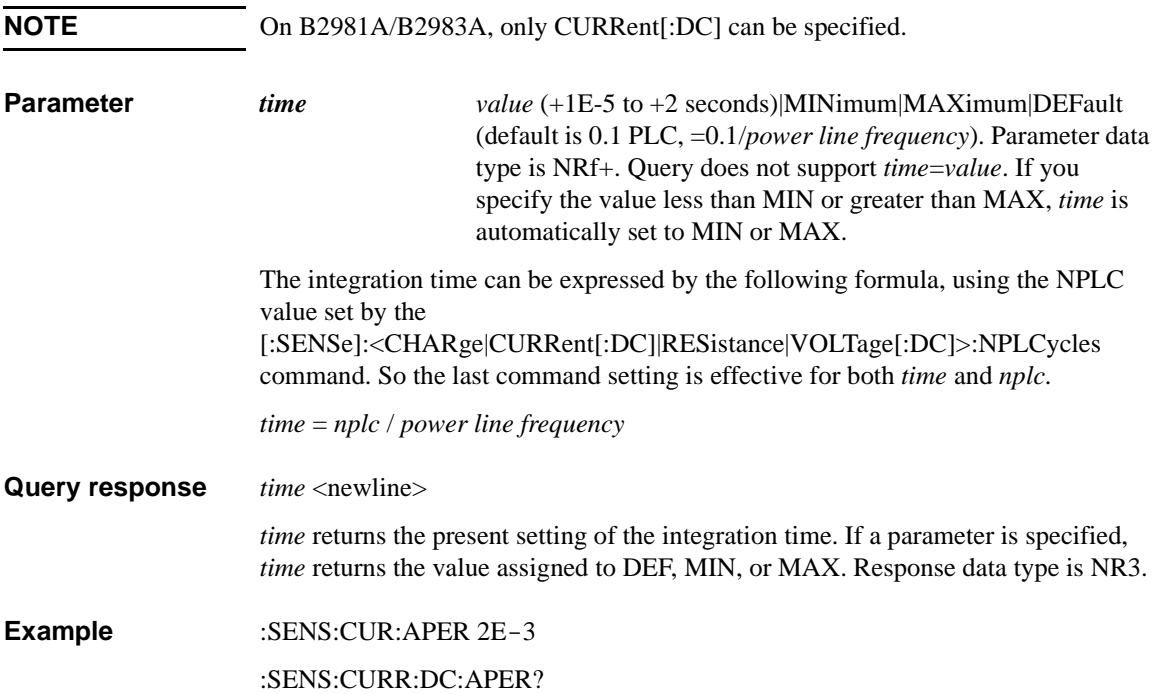

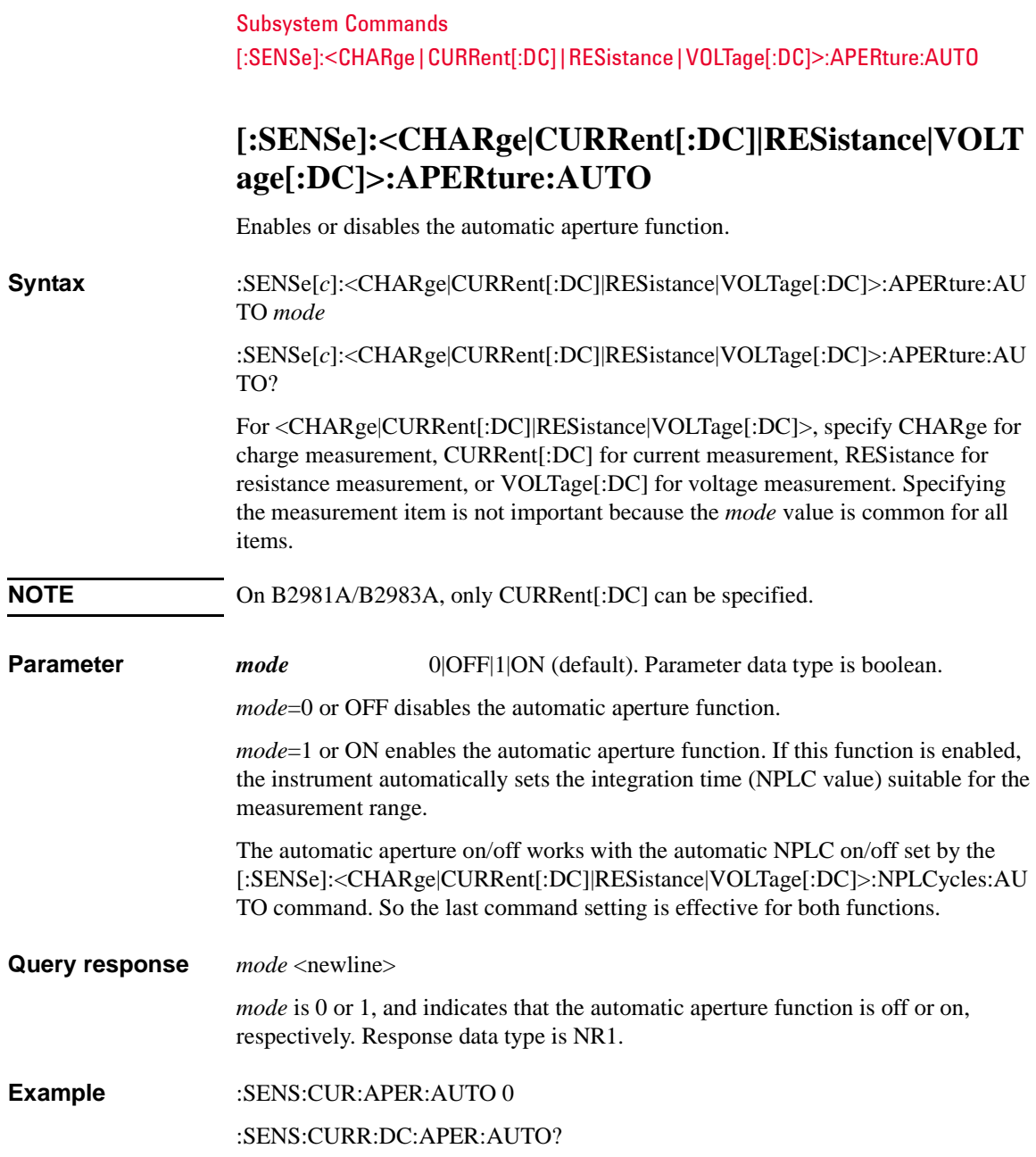
### **[:SENSe]:<CHARge|CURRent[:DC]|RESistance|VOLT age[:DC]>:APERture:AUTO:MODE**

Selects the automatic aperture mode.

**Syntax** :SENSe[*c*]:<CHARge|CURRent[:DC]|RESistance|VOLTage[:DC]>:APERture:AU TO:MODE *mode*

:SENSe[*c*]:<CHARge|CURRent[:DC]|RESistance|VOLTage[:DC]>:APERture:AU TO:MODE?

For <CHARge|CURRent[:DC]|RESistance|VOLTage[:DC]>, specify CHARge for charge measurement, CURRent[:DC] for current measurement, RESistance for resistance measurement, or VOLTage[:DC] for voltage measurement. Specifying the measurement item is not important because the *mode* value is common for all items.

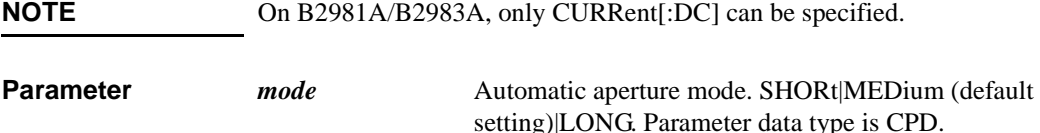

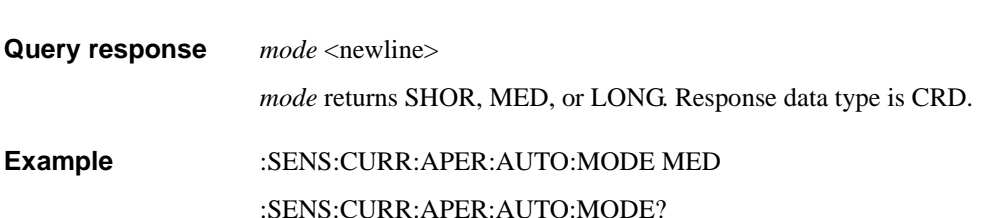

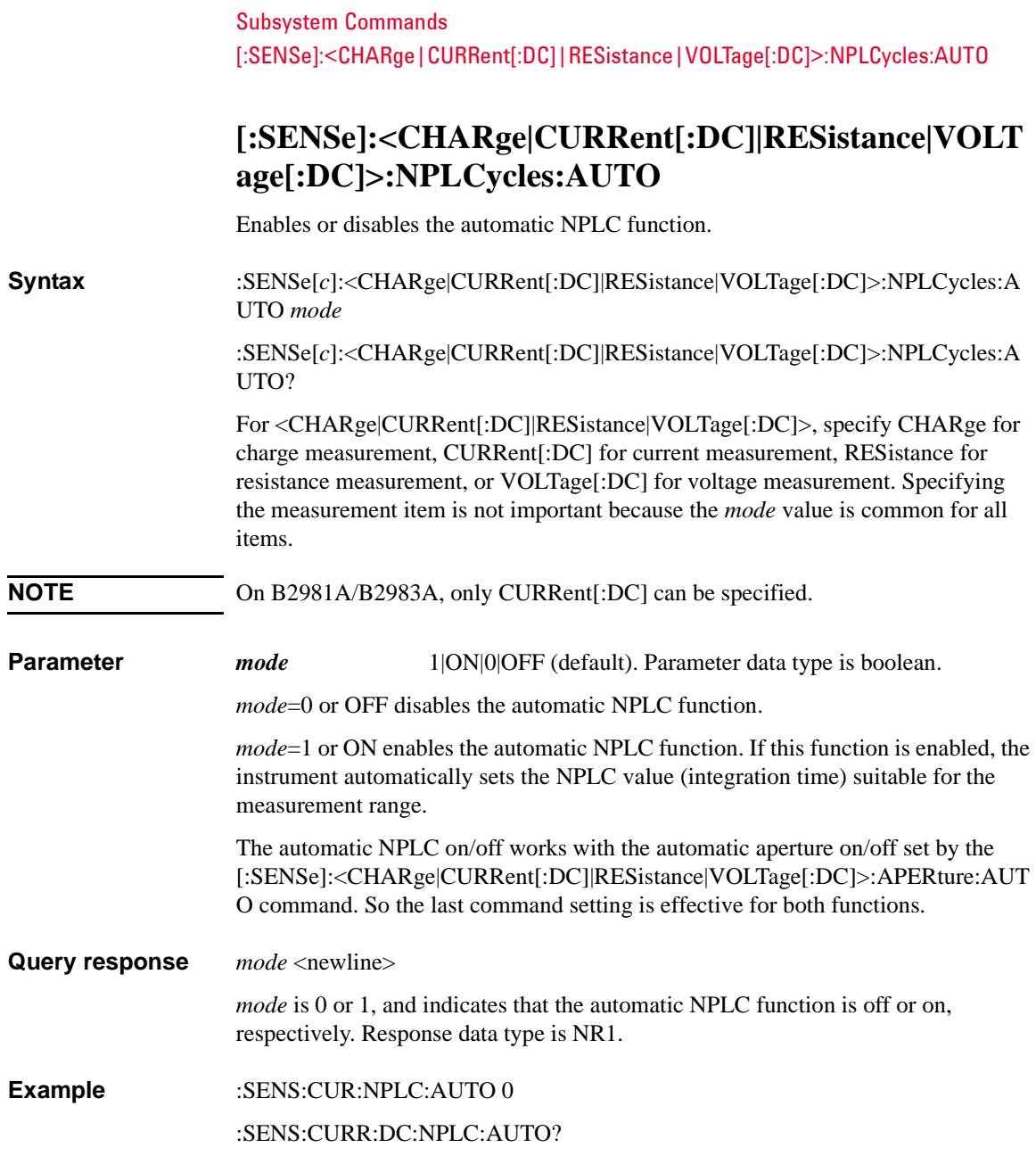

### **[:SENSe]:<CHARge|CURRent[:DC]|RESistance|VOLT age[:DC]>:NPLCycles:AUTO:MODE**

Selects the automatic NPLC mode.

items.

**Syntax** :SENSe[*c*]:<CHARge|CURRent[:DC]|RESistance|VOLTage[:DC]>:NPLCycles:A UTO:MODE *mode* :SENSe[*c*]:<CHARge|CURRent[:DC]|RESistance|VOLTage[:DC]>:NPLCycles:A

UTO:MODE? For <CHARge|CURRent[:DC]|RESistance|VOLTage[:DC]>, specify CHARge for charge measurement, CURRent[:DC] for current measurement, RESistance for resistance measurement, or VOLTage[:DC] for voltage measurement. Specifying the measurement item is not important because the *mode* value is common for all

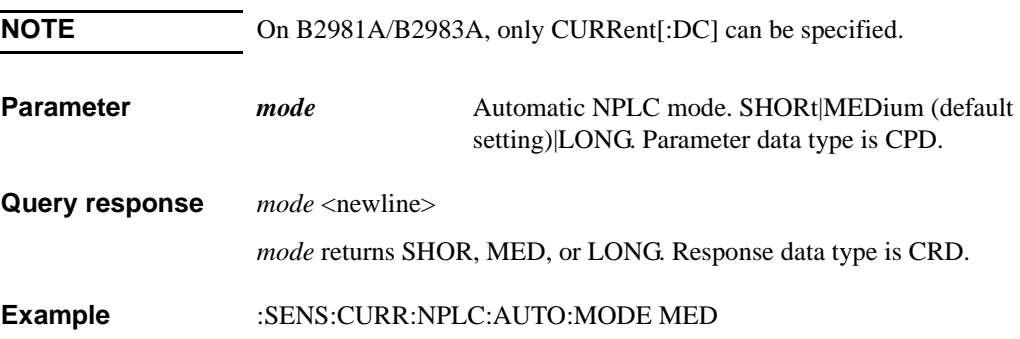

:SENS:CURR:NPLC:AUTO:MODE?

Keysight B2980 SCPI Command Reference, Edition 1 4-115

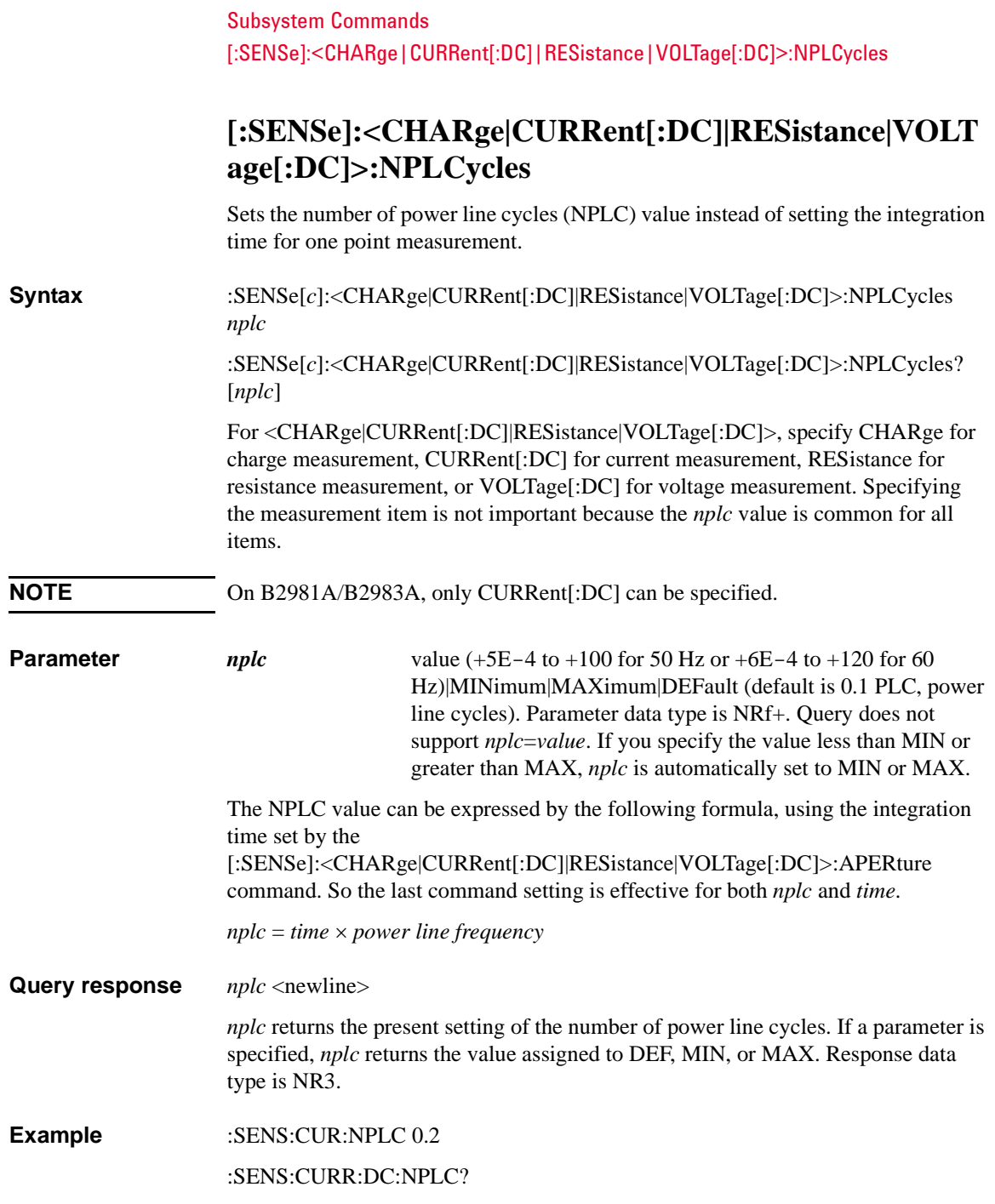

### **[:SENSe]:<CHARge|CURRent[:DC]|RESistance|VOLT age[:DC]>:RANGe:AUTO**

Enables or disables the automatic ranging function of the specified measurement function.

**Syntax** :SENSe[*c*]:<CHARge|CURRent[:DC]|RESistance|VOLTage[:DC]>:RANGe:AUT O *mode*

> :SENSe[*c*]:<CHARge|CURRent[:DC]|RESistance|VOLTage[:DC]>:RANGe:AUT O?

> For <CHARge|CURRent[:DC]|RESistance|VOLTage[:DC]>, specify CHARge for the charge measurement, CURRent[:DC] for the current measurement, RESistance for the resistance measurement, or VOLTage[:DC] for the voltage measurement.

#### **NOTE** On B2981A/B2983A, only CURRent[:DC] can be specified.

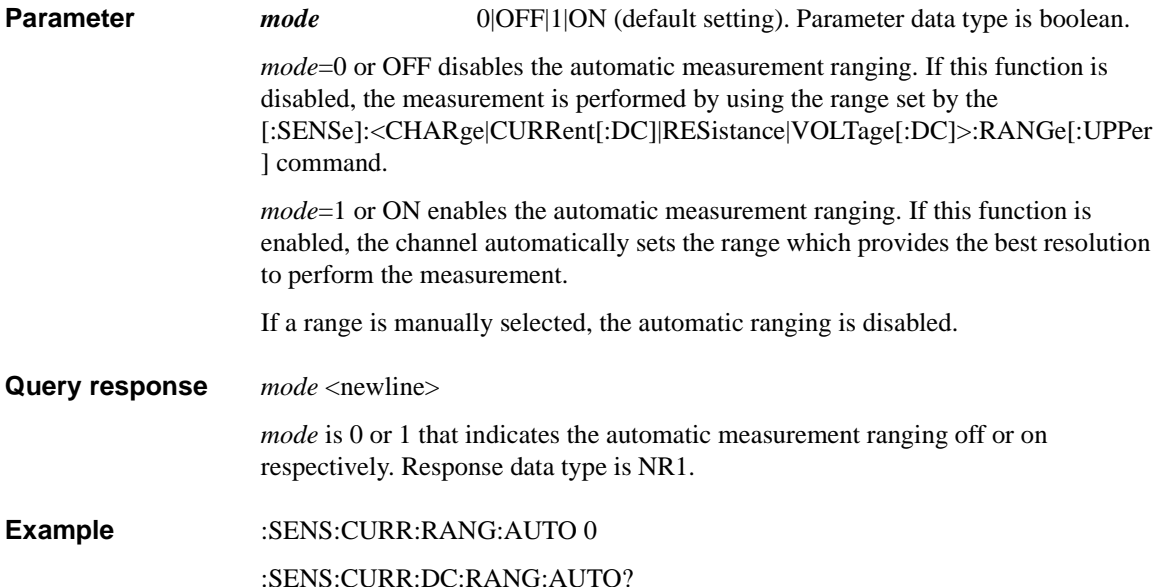

### **[:SENSe]:<CURRent[:DC]|RESistance|VOLTage[:DC]> :RANGe:AUTO:LLIMit**

Specifies the lower limit for the automatic measurement ranging operation and sets the minimum measurement range which provides the best resolution to measure the specified value.

If the minimum measurement range is same as the maximum measurement range, the measurement is performed by using this range.

**Syntax** :SENSe[*c*]:<CURRent[:DC]|RESistance|VOLTage[:DC]>:RANGe:AUTO:LLIMit *range*

:SENSe[*c*]:<CURRent[:DC]|RESistance|VOLTage[:DC]>:RANGe:AUTO:LLIMit? [*range*]

For <CURRent[:DC]|RESistance|VOLTage[:DC]>, specify CURRent[:DC] for the current measurement, RESistance for the resistance measurement, or VOLTage[:DC] for the voltage measurement.

**NOTE** On B2981A/B2983A, only CURRent[:DC] can be specified.

### **Parameter** *range value*|MINimum|MAXimum|DEFault. Parameter data type is NRf+. Query does not support *range*=*value*. *value* for current measurement: 2 pA to 20 mA. See [Table 2-7](#page-69-0).

*value* for voltage measurement: 2 V to 20 V. See [Table 2-6](#page-69-1).

*value* for resistance measurement: 1  $\text{M}\Omega$  to 100 G $\Omega$ . See [Table 2-9](#page-70-0). This is available for the resistance measurements set to the AUTO mode which is selected by the :SENSe:RESistance:MODE command.

**Query response** *range* <newline>

*range* returns the present setting of the minimum measurement range for the auto range. If a parameter is specified, *range* returns the value assigned to DEF, MIN, or MAX. Response data type is NR3.

**Example** :SENS:CURR:RANG:AUTO:LLIM 2E-6

:SENS:CURR:DC:RANG:AUTO:LLIM?

### **[:SENSe]:<CURRent[:DC]|RESistance|VOLTage[:DC]> :RANGe:AUTO:ULIMit**

Specifies the upper limit for the automatic measurement ranging operation and sets the maximum measurement range which provides the best resolution to measure the specified value.

If the minimum measurement range is same as the maximum measurement range, the measurement is performed by using this range.

**Syntax** :SENSe[*c*]:<CURRent[:DC]|RESistance|VOLTage[:DC]>:RANGe:AUTO:ULIMit *range*

> :SENSe[*c*]:<CURRent[:DC]|RESistance|VOLTage[:DC]>:RANGe:AUTO:ULIMit ? [*range*]

> For <CURRent[:DC]|RESistance|VOLTage[:DC]>, specify CURRent[:DC] for the current measurement, RESistance for the resistance measurement, or VOLTage[:DC] for the voltage measurement.

**NOTE** On B2981A/B2983A, only CURRent[:DC] can be specified.

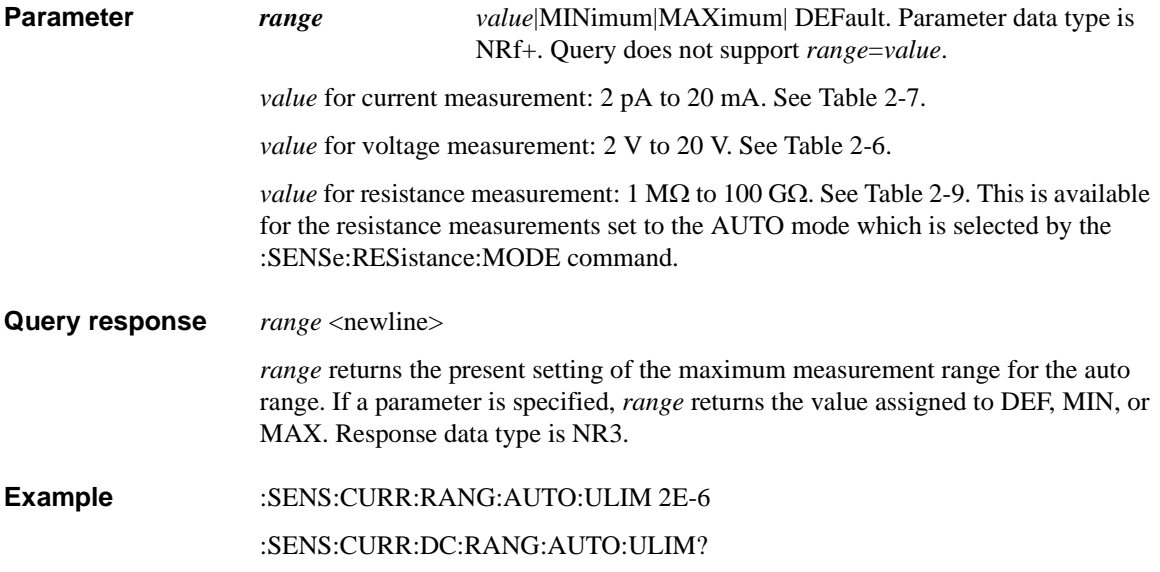

<span id="page-259-0"></span>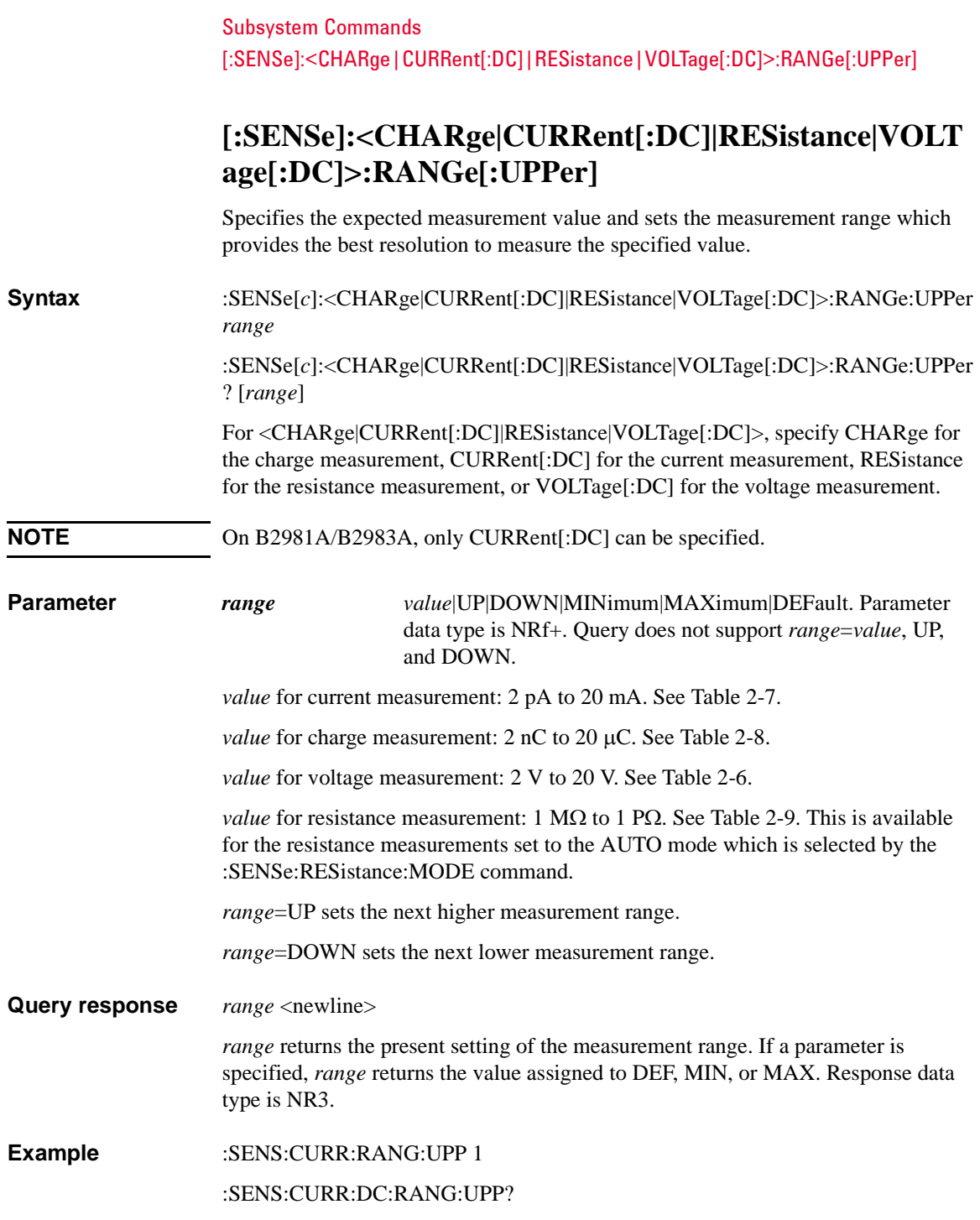

### **[:SENSe]:<CHARge|CURRent[:DC]|RESistance|VOLT age[:DC]>:REFerence**

Sets the *reference* value (offset value) used for each measurement data.

The reference function (null offset cancel) is enabled by the [\[:SENSe\]:<CHARge|CURRent\[:DC\]|RESistance|VOLTage\[:DC\]>:REFerence:STA](#page-261-0) [Te](#page-261-0) command.

#### **Syntax** :SENSe[*c*]:<CHARge|CURRent[:DC]|RESistance|VOLTage[:DC]>:REFerence *reference*

:SENSe[*c*]:<CHARge|CURRent[:DC]|RESistance|VOLTage[:DC]>:REFerence? [*reference*]

For <CHARge|CURRent[:DC]|RESistance|VOLTage[:DC]>, specify CHARge for the charge measurement, CURRent[:DC] for the current measurement, RESistance for the resistance measurement, or VOLTage[:DC] for the voltage measurement.

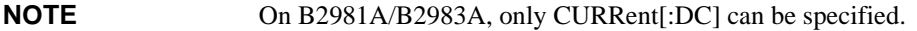

- **Parameter** *reference value* (-9.999999E+20 to +9.999999E+20)|MINimum| MAXimum|DEFault (default is 0.0). Parameter data type is NRf+. Query does not support *reference*=*value*.
- **Query response** *reference* <newline>

*reference* returns the present setting of the reference value (offset value). If a parameter is specified, *reference* returns the value assigned to DEF, MIN, or MAX. Response data type is NR3.

**Example** :SENS:CURR:REF 1E-6 :SENS:CURR:REF?

<span id="page-261-1"></span><span id="page-261-0"></span>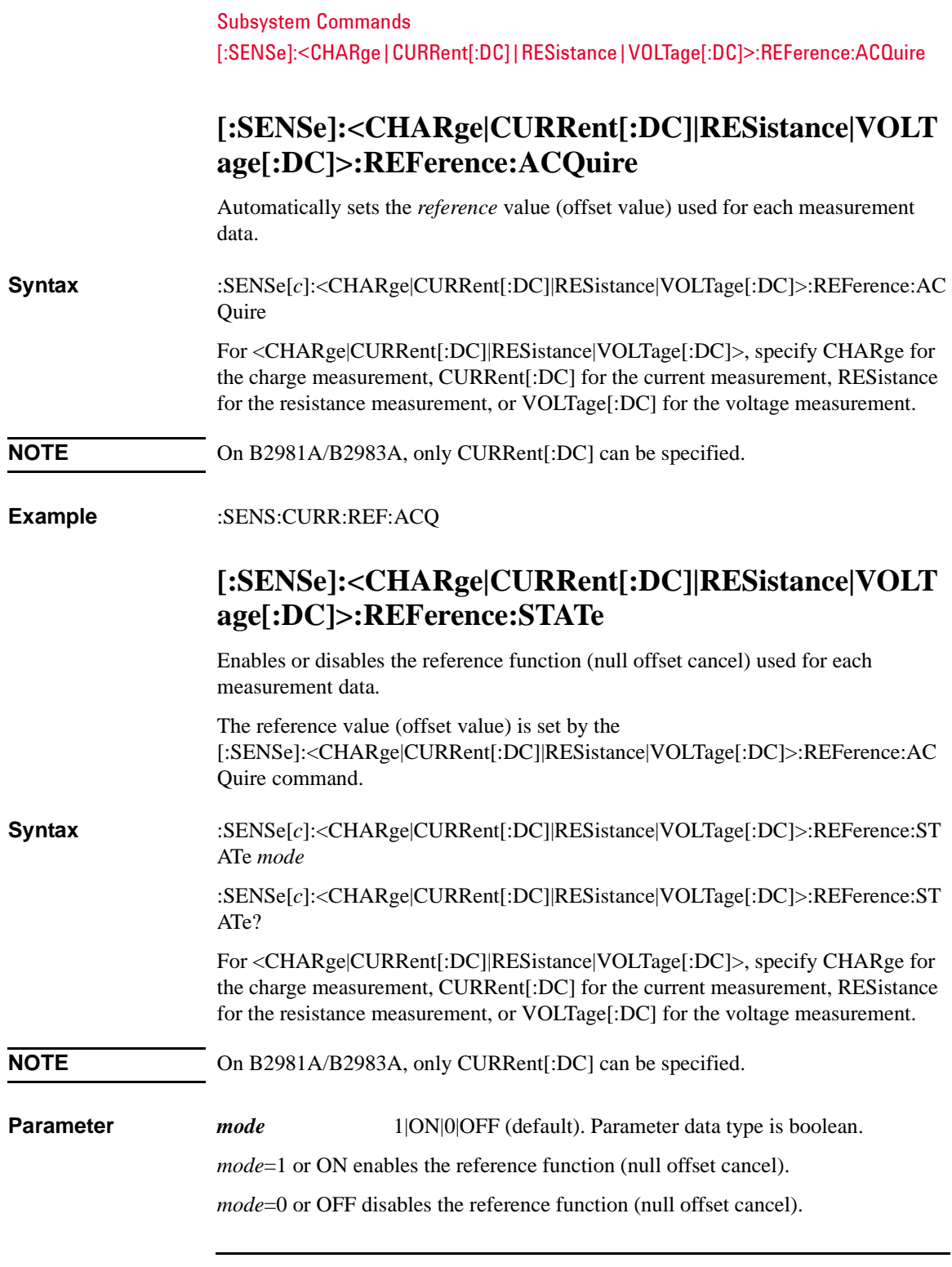

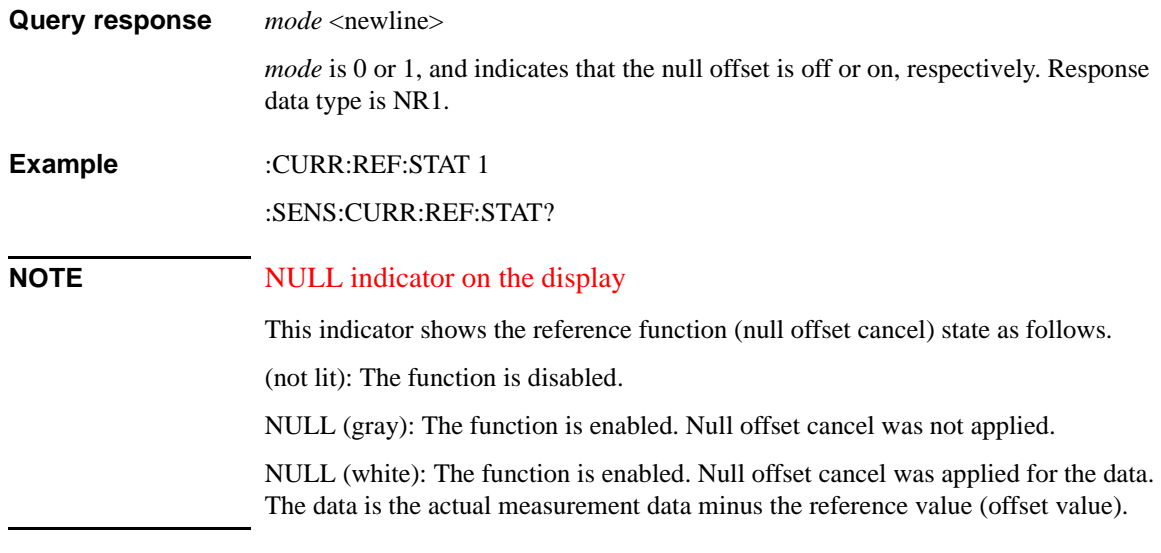

# **[:SENSe]:CHARge:ADIScharge[:STATe]**

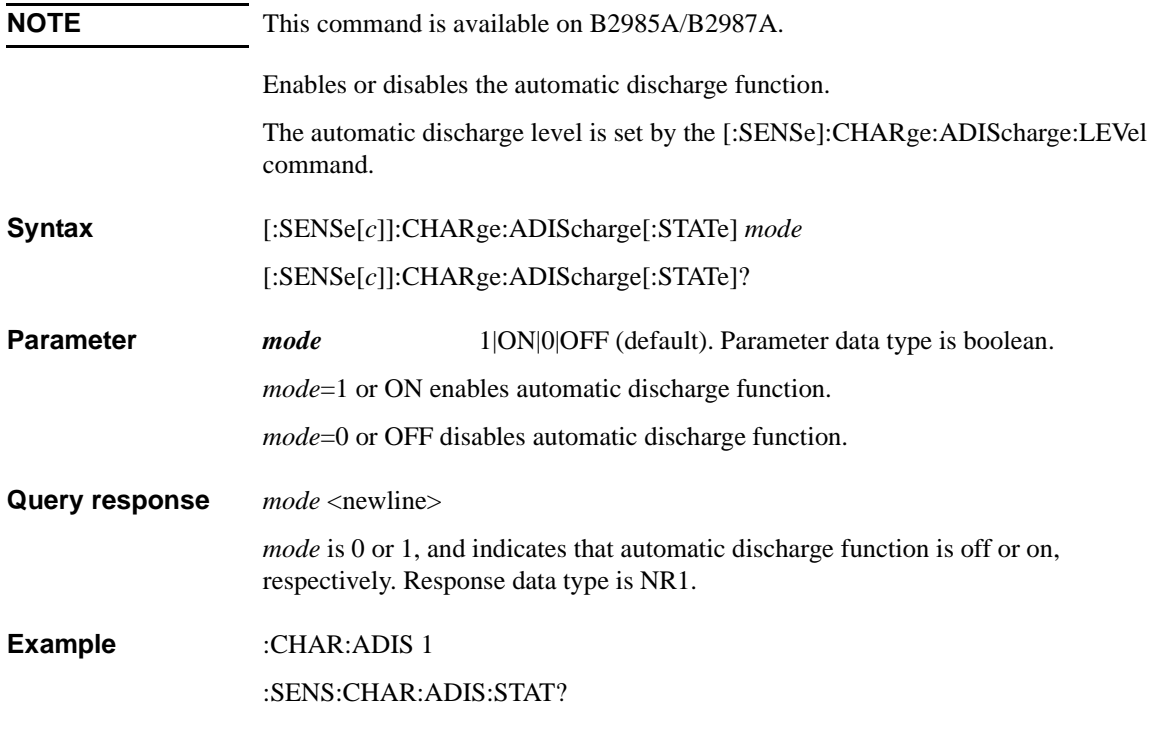

## <span id="page-263-0"></span>**[:SENSe]:CHARge:ADIScharge:LEVel**

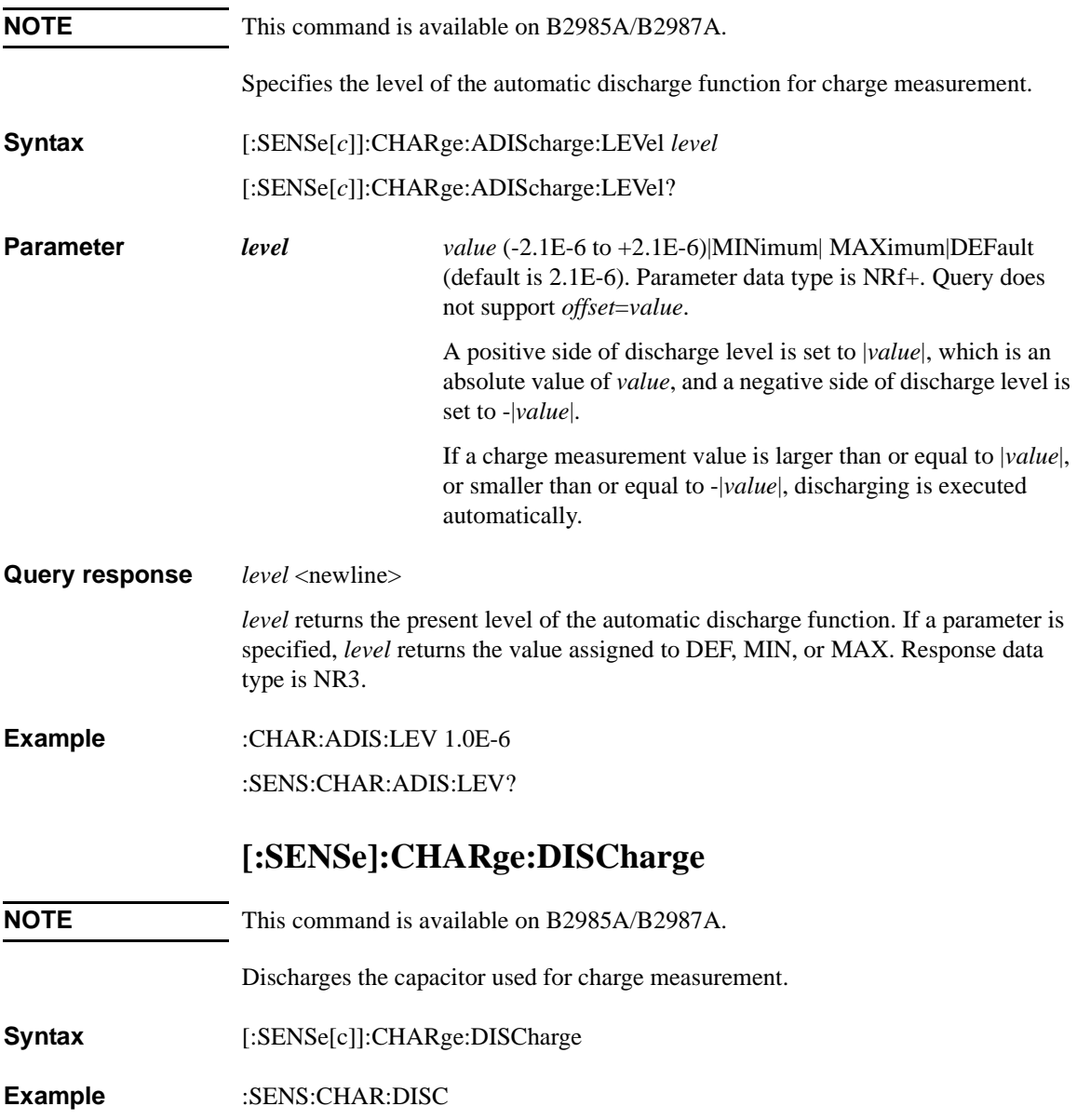

## **[:SENSe]:CHARge:RANGe:AUTO:GROup**

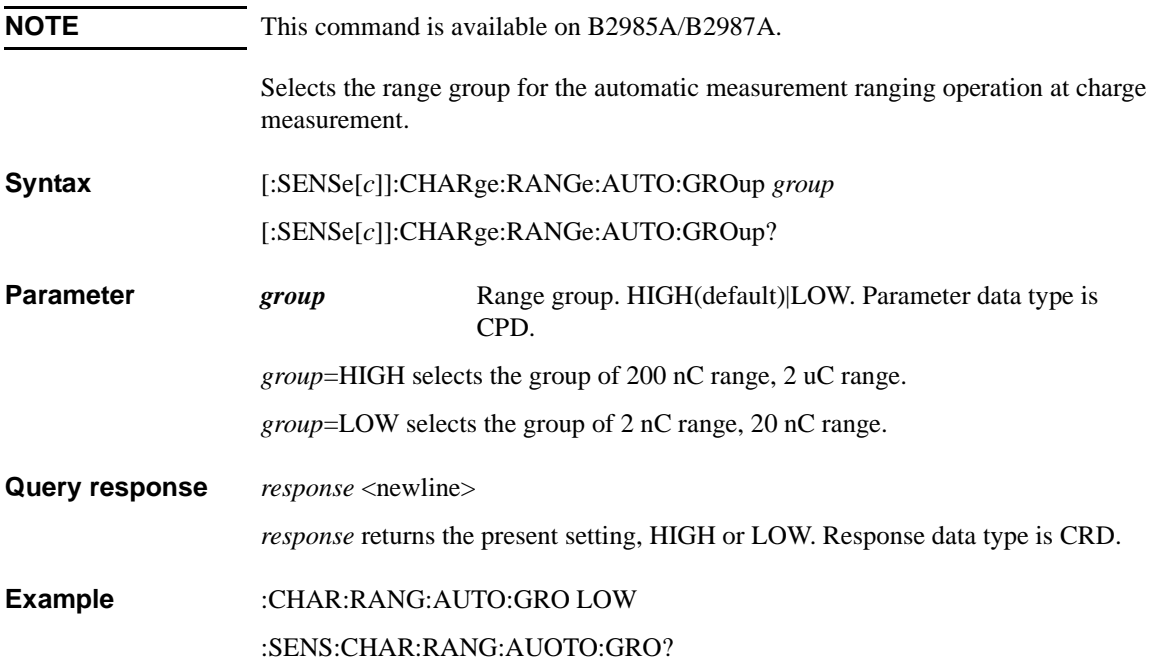

Subsystem Commands [:SENSe]:CURRent[:DC]:MEDian:RANK

## **[:SENSe]:CURRent[:DC]:MEDian:RANK**

Sets the rank of the median filter function.

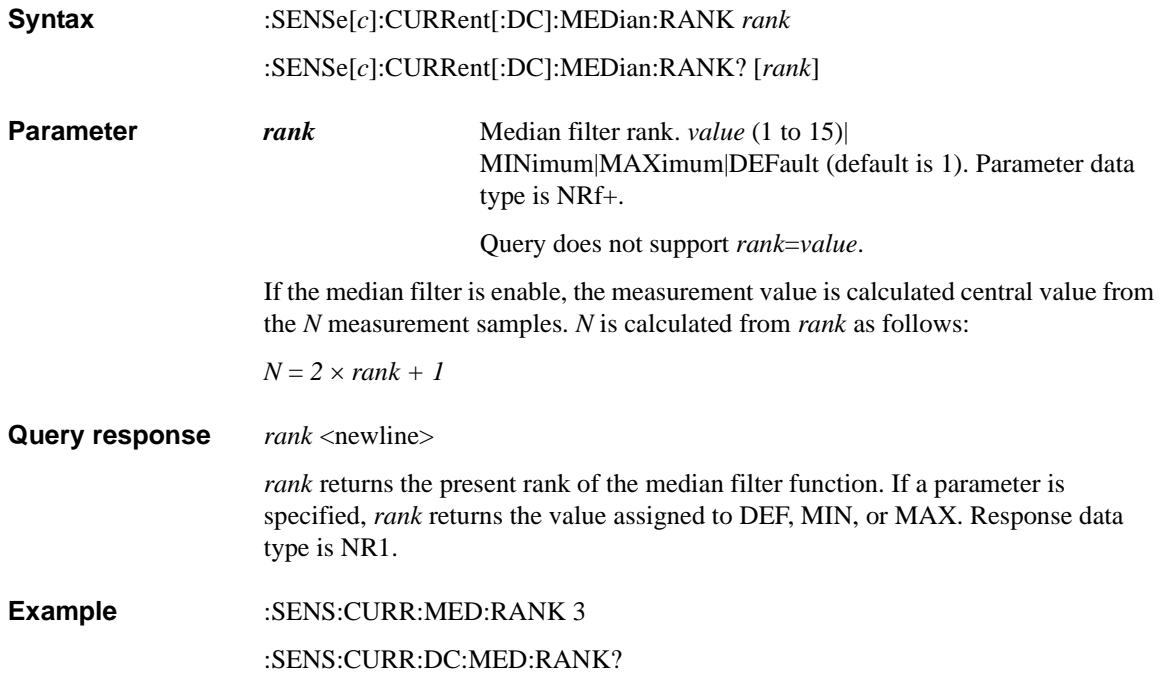

## **[:SENSe]:CURRent[:DC]:MEDian[:STATe]**

Enables or disables the median filter function.

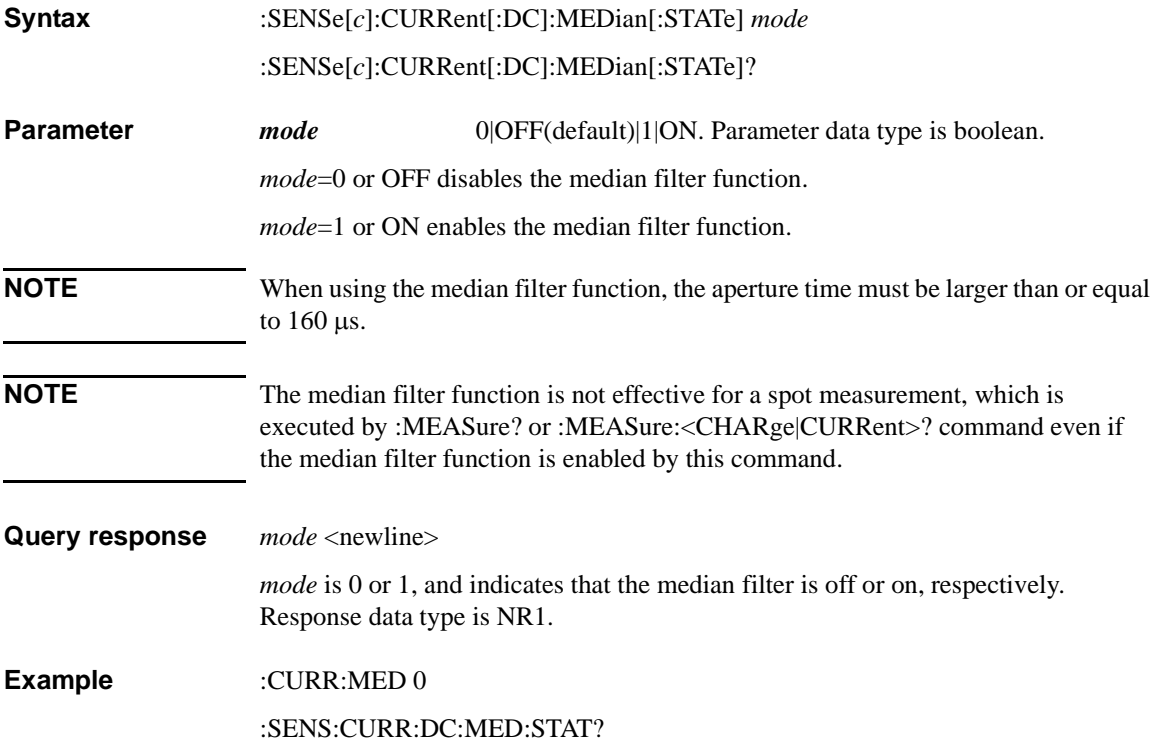

## **[:SENSe]:DATA?**

Returns the array data which contains all of the current measurement data, voltage measurement data, resistance measurement data, source output setting data, status data, or time data specified by the [:FORMat:ELEMents:SENSe](#page-189-0) command. The data is not cleared until the :INITiate, :MEASure, :READ, or [:SENSe]:DATA:CLEar command is executed.

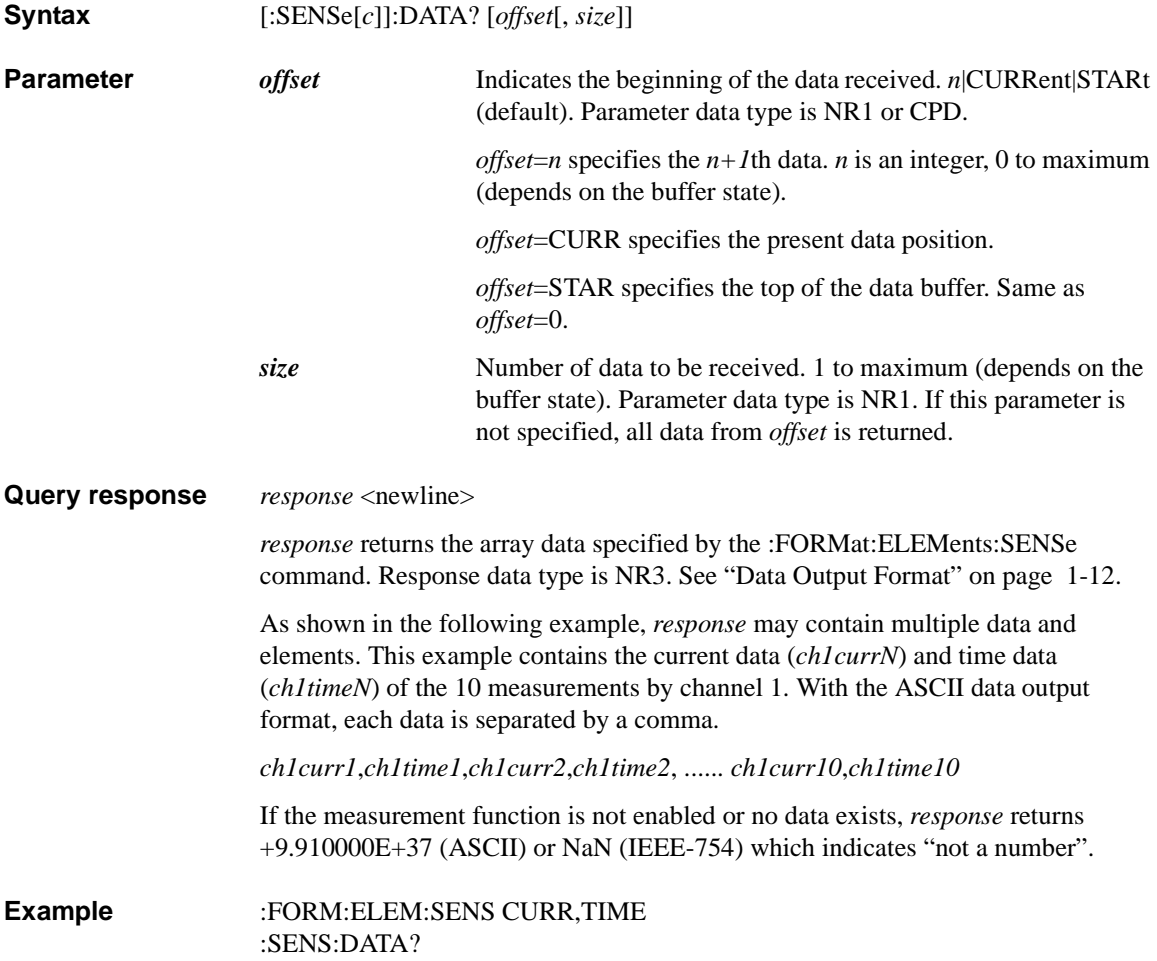

### **[:SENSe]:DATA:ACQuire**

Executes a spot measurement (one-shot measurement). Measurement conditions must be set by SCPI commands or front panel operation before executing this command. Measurement item can be set to CHARge, CURRent, RESistance, or VOLTage.

- **Syntax** [:SENSe[c]]:DATA:ACQuire
- **Example** :SENS:DATA:ACQ

### **[:SENSe]:DATA:CLEar**

Clears all measurement data.

- **Syntax** [:SENSe[c]]:DATA:CLEar
- **Example** :SENS:DATA:CLE

### **[:SENSe]:DATA:LATest?**

Returns the latest current measurement data, voltage measurement data, resistance measurement data, source output setting data, status data, or time data specified by the [:FORMat:ELEMents:SENSe](#page-189-0) command. The data is not cleared until the :INITiate, :MEASure, :READ, or [:SENSe]:DATA:CLEar command is executed.

- **Syntax** [:SENSe]:DATA:LATest?
- **Query response** *response* <newline>

*response* returns the latest data specified by the [:FORMat:ELEMents:SENSe](#page-189-0) command. Response data type is NR3. See ["Data Output Format" on page 1-12.](#page-31-0)

As shown in the following example, *response* may contain multiple data elements. This example contains the latest current data (*ch1curr10*) and time data (*ch1time10*) of the 10 measurements by channel 1. With the ASCII data output format, each data is separated by a comma.

*ch1curr10*,*ch1time10*

If the measurement function is not enabled or no data exists, *response* returns +9.910000E+37 (ASCII) or NaN (IEEE-754) which indicates "not a number".

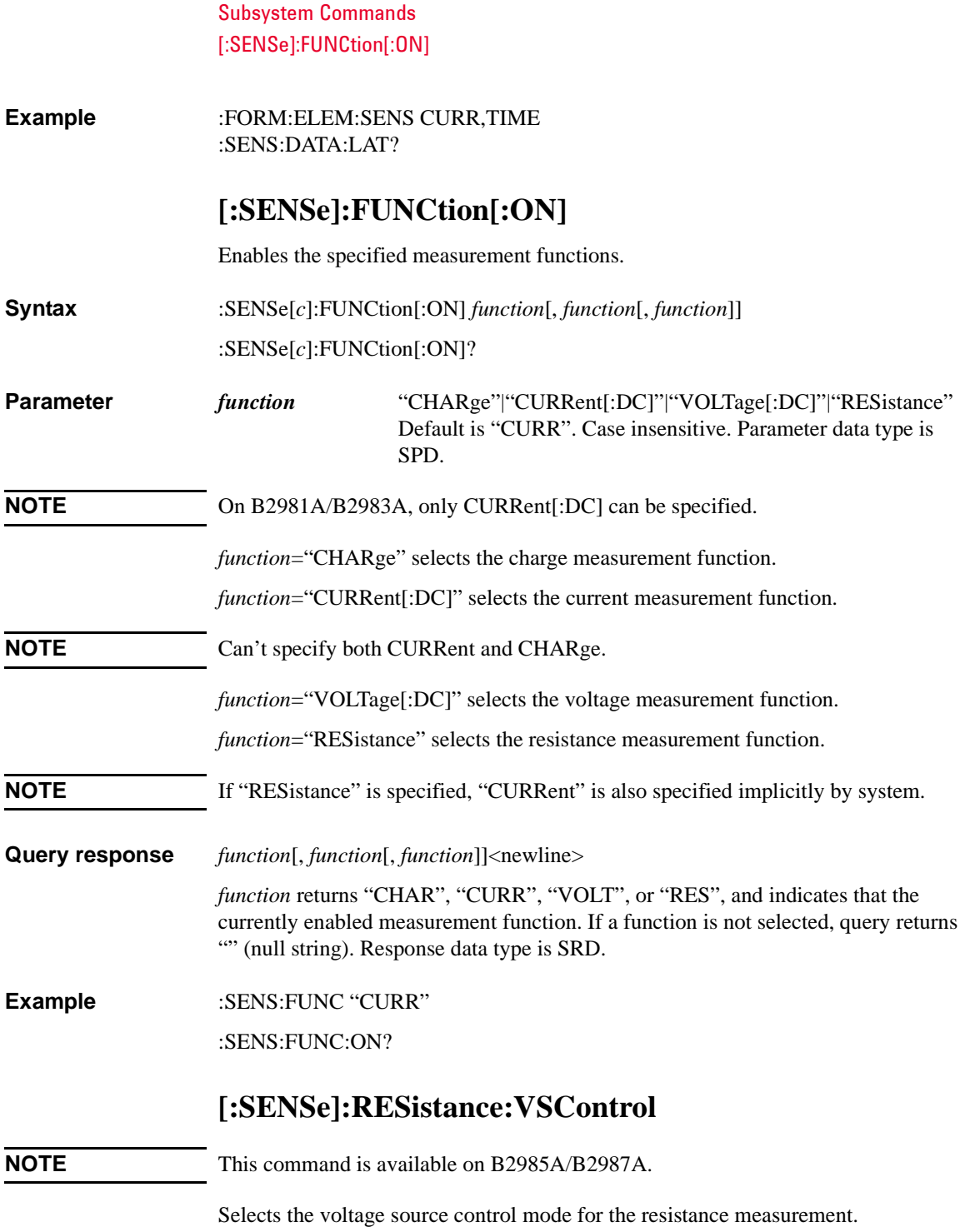

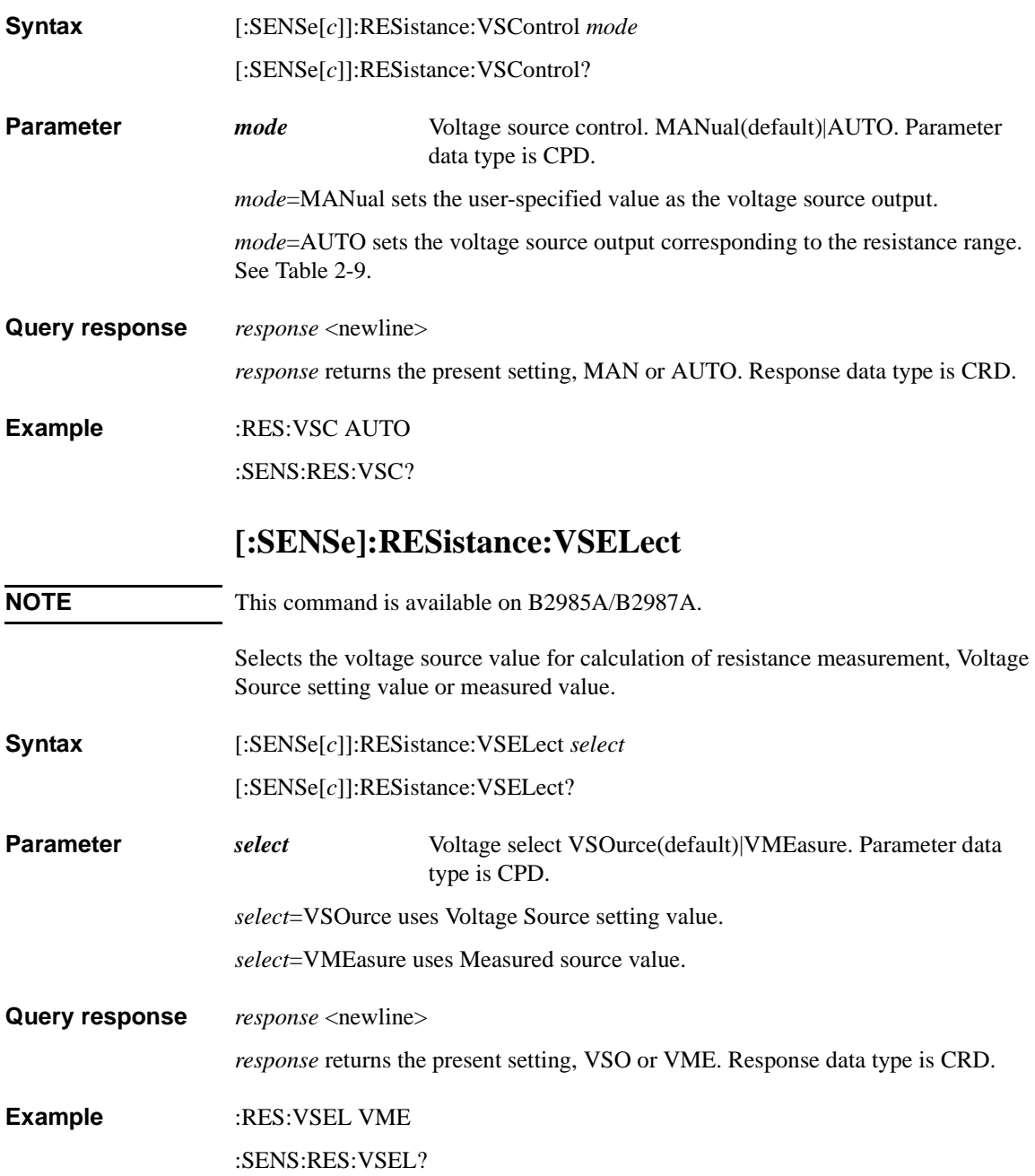

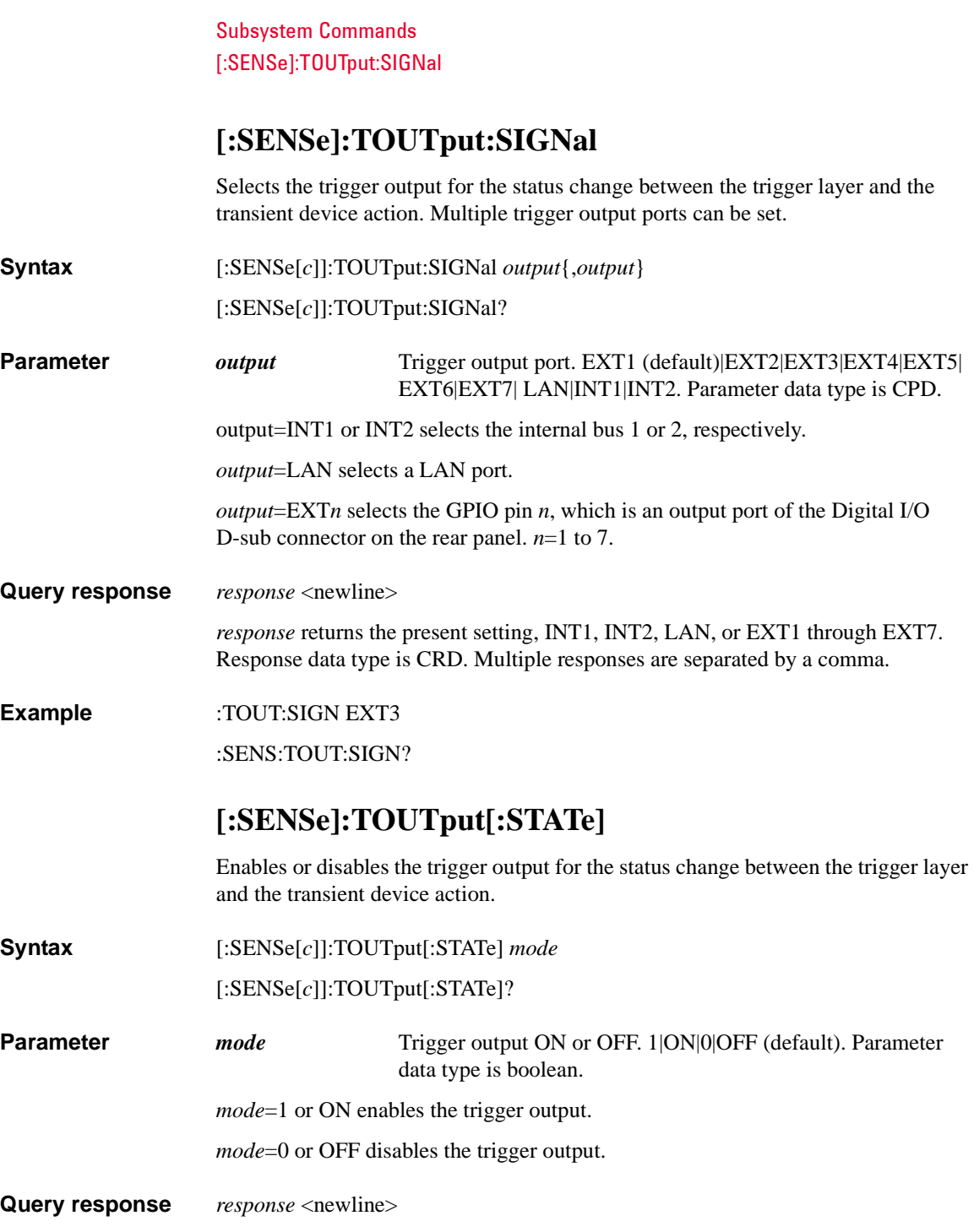

*response* returns 1 or 0, and indicates that the trigger output is on or off, respectively. Response data type is NR1.

#### **Example** :TOUT 1

:SENS:TOUT:STAT?

## **[:SENSe]:VOLTage[:DC]:GUARd**

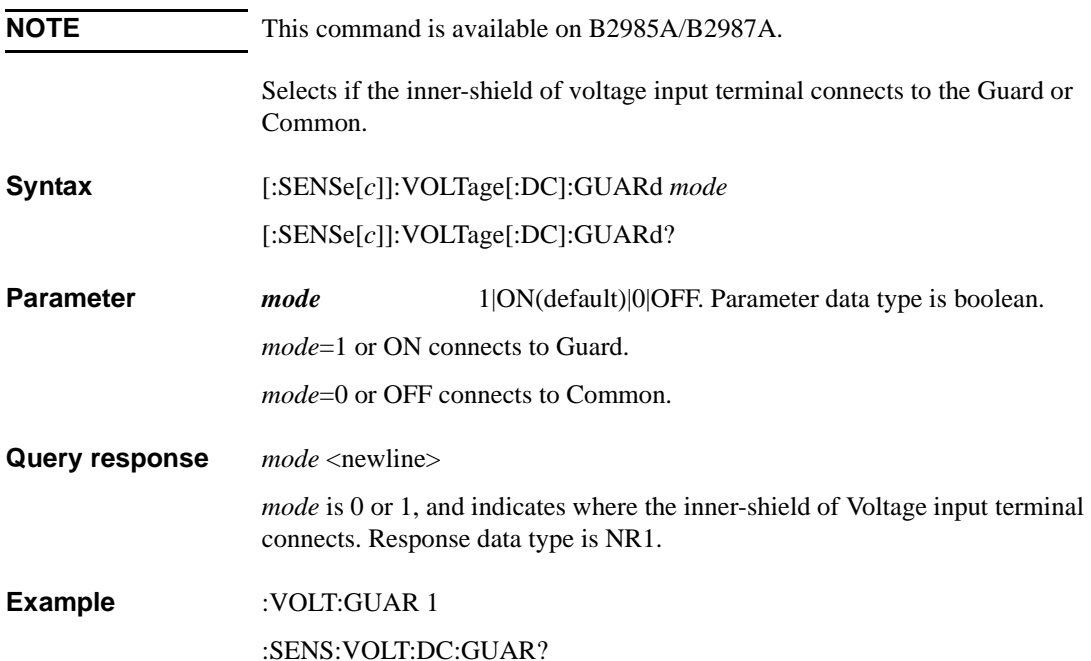

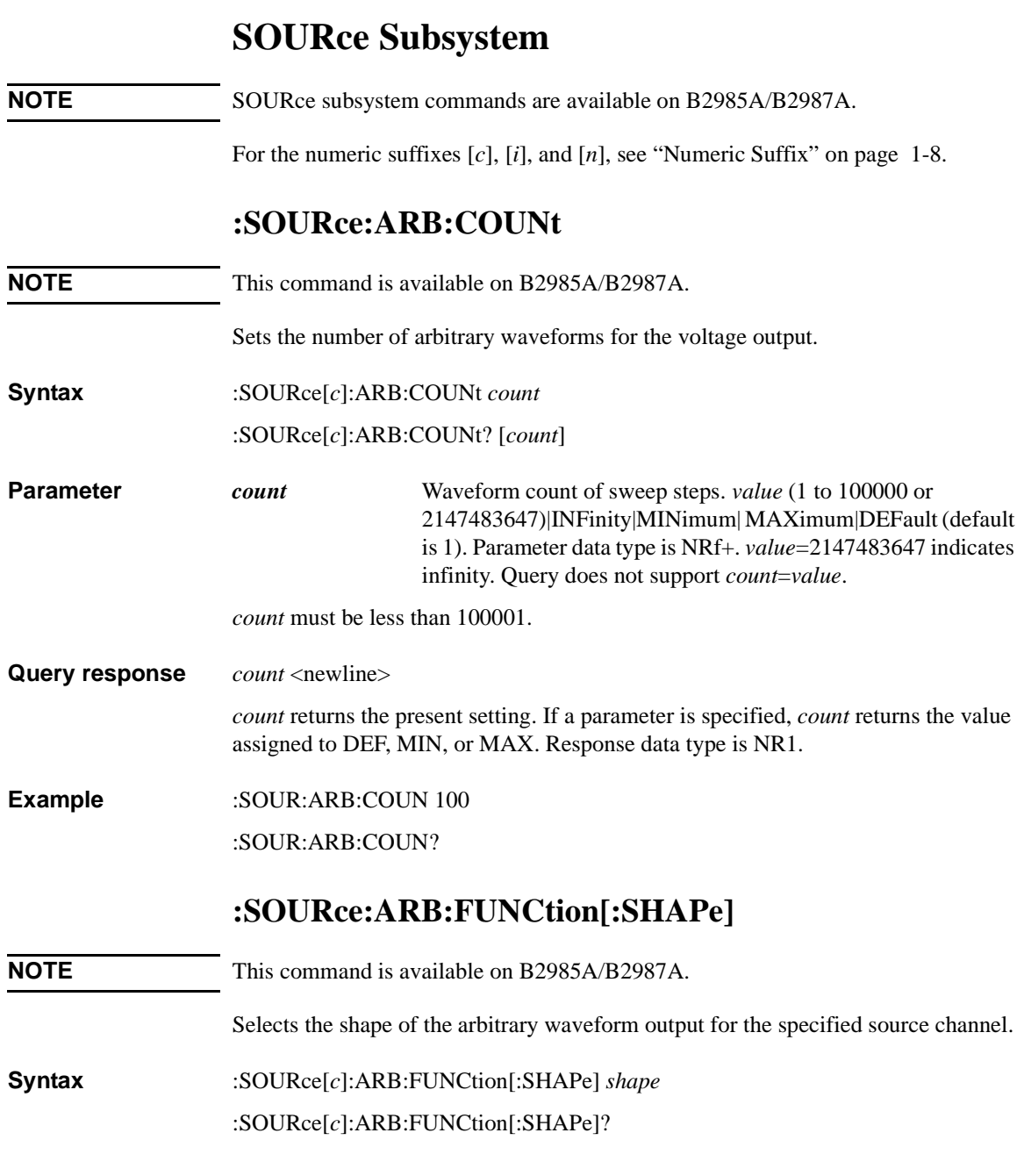

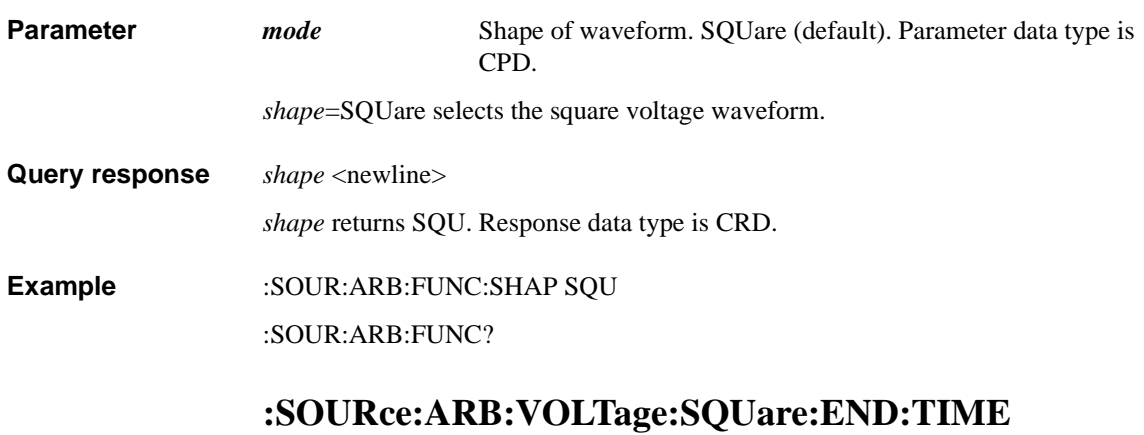

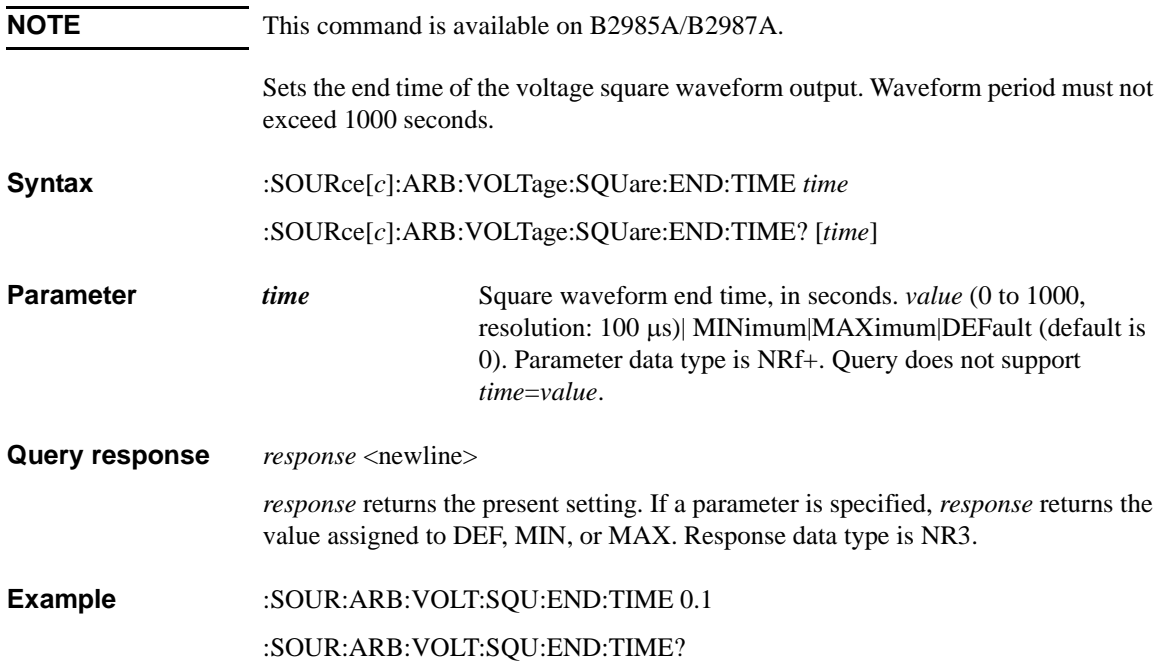

## **:SOURce:ARB:VOLTage:SQUare:STARt[:LEVel]**

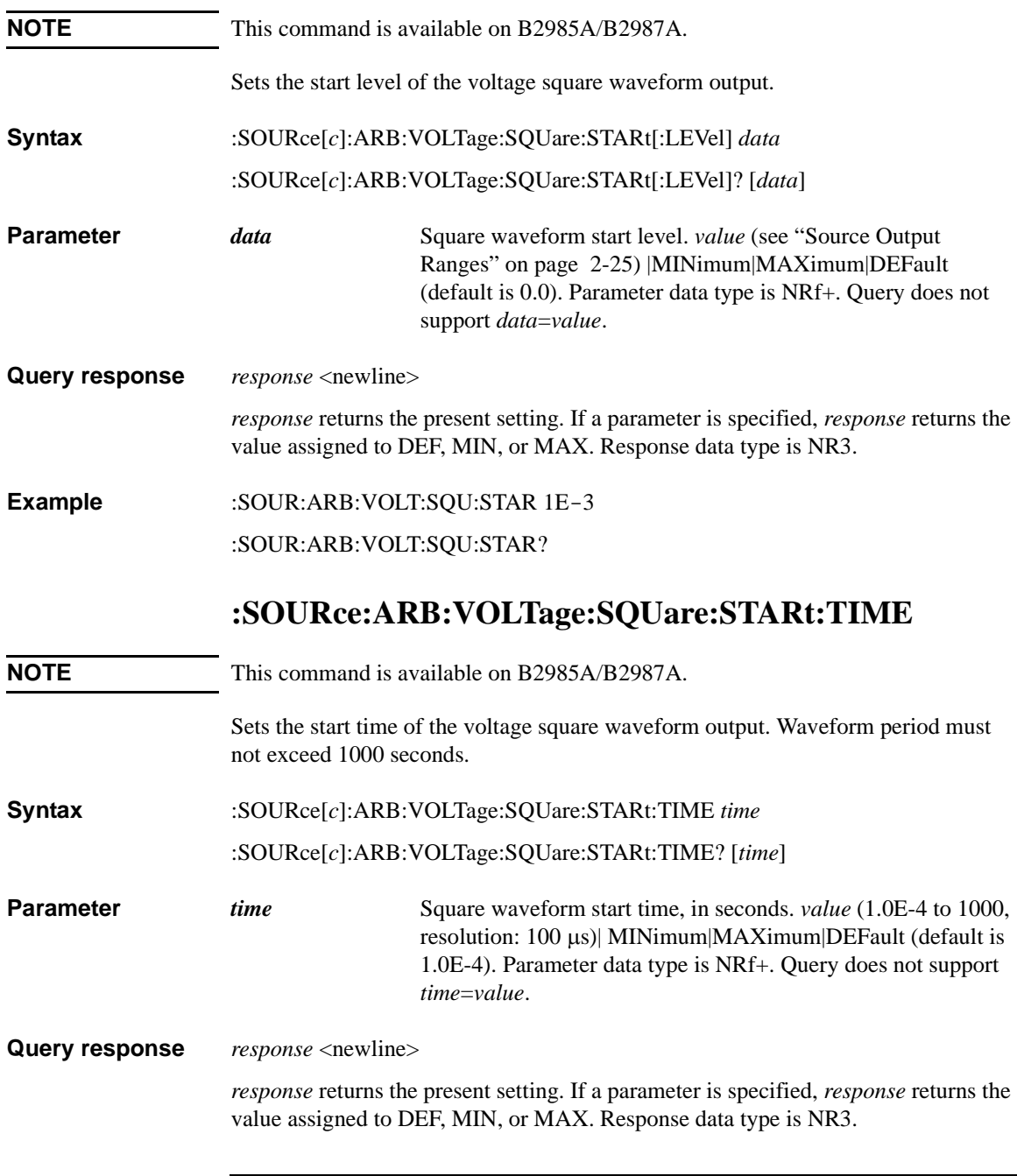

### **Example** :SOUR:ARB:VOLT:SQU:STAR:TIME 0.1 :SOUR:ARB:VOLT:SQU:STAR:TIME?

## **:SOURce:ARB:VOLTage:SQUare:TOP[:LEVel]**

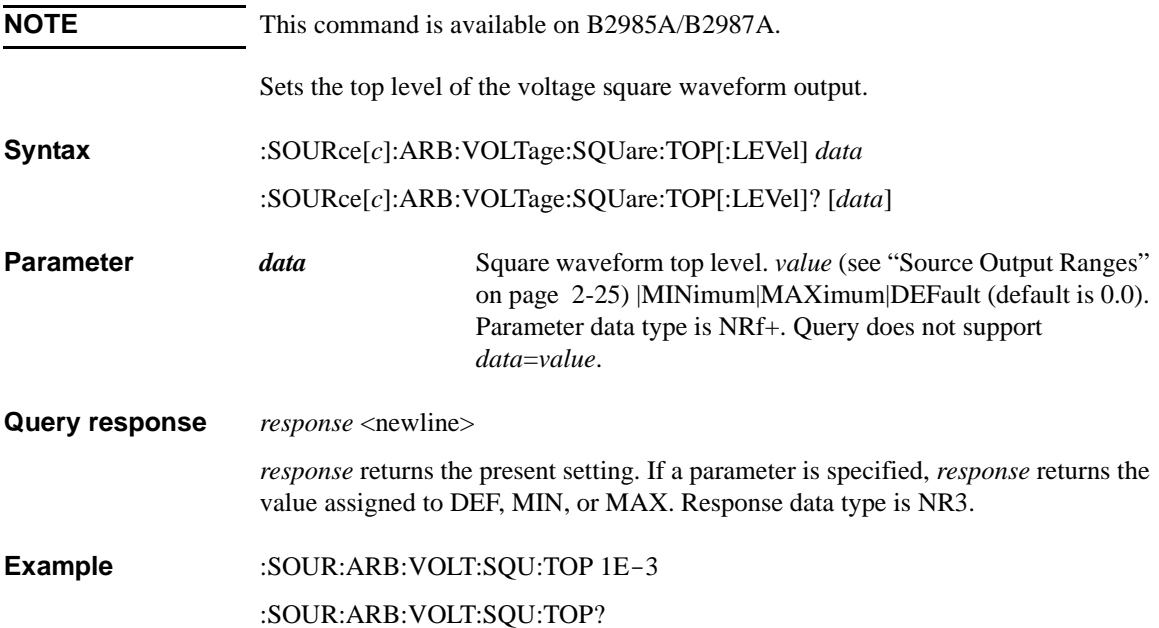

## **:SOURce:ARB:VOLTage:SQUare:TOP:TIME**

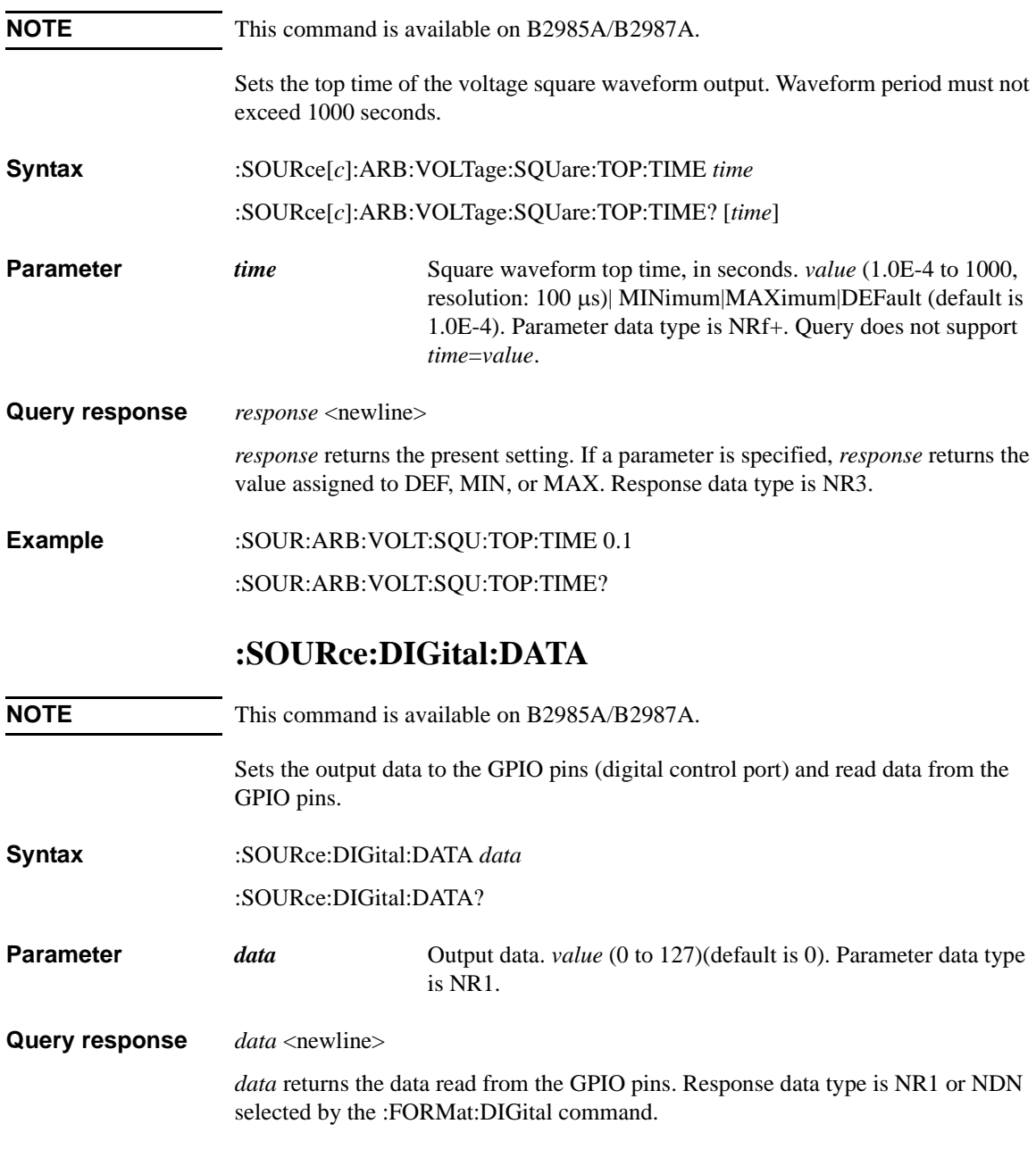

### **Example** :SOUR:DIG:DATA 100 :SOUR:DIG:DATA?

### <span id="page-278-0"></span>**:SOURce:DIGital:EXTernal:FUNCtion**

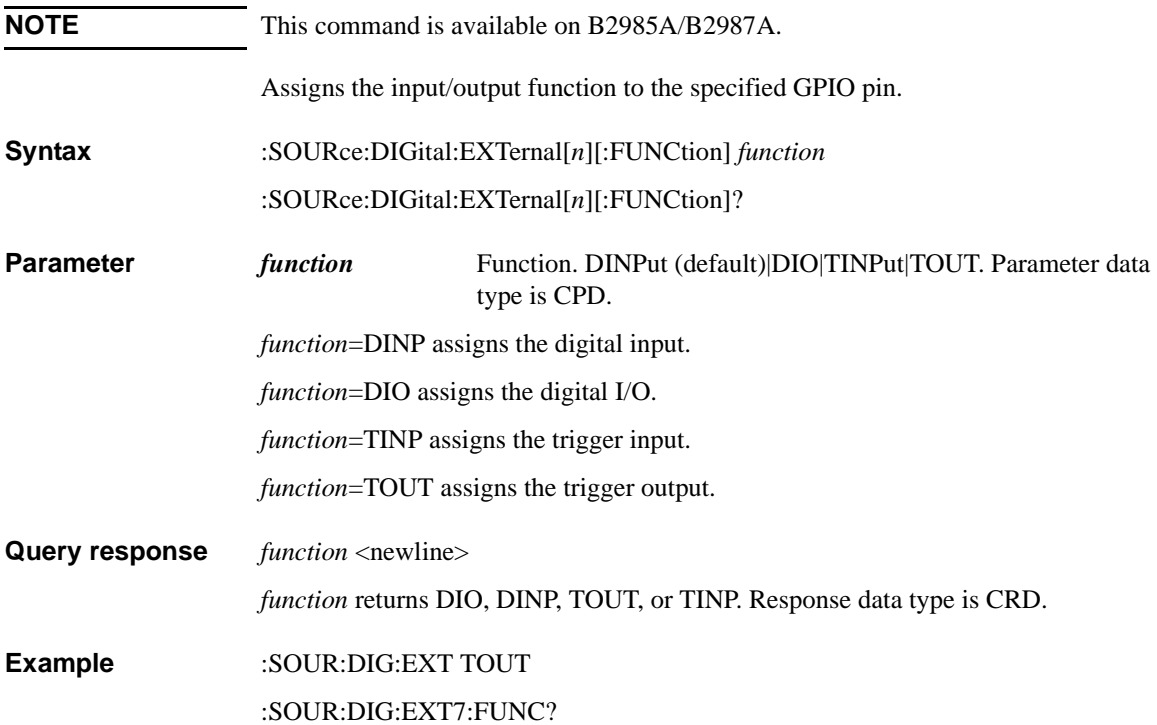

## **:SOURce:DIGital:EXTernal:POLarity**

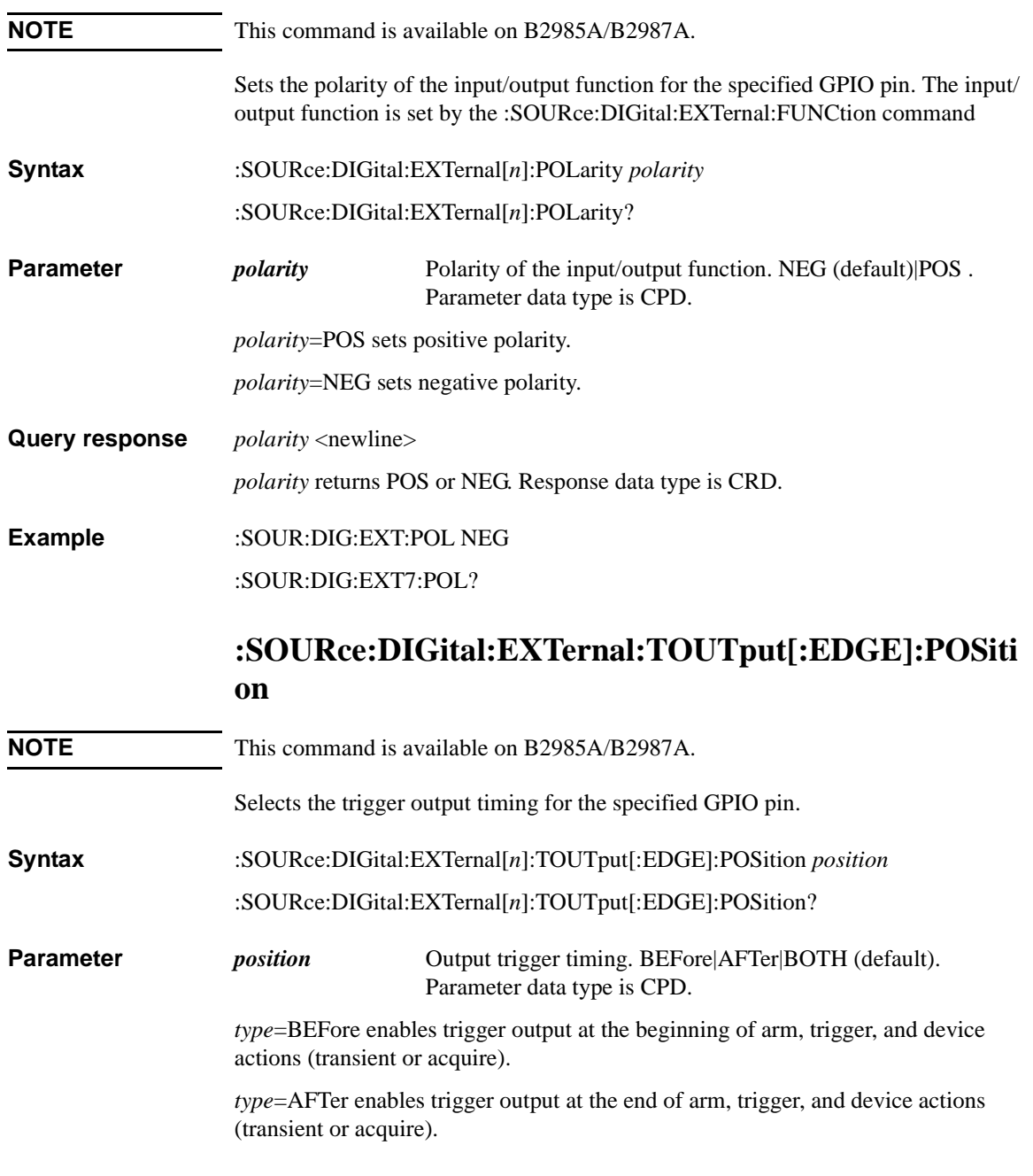

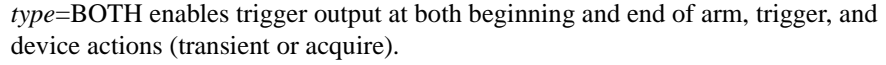

**Query response** *response* <newline> *response* returns the present setting of output trigger timing, BEF, AFT or BOTH. Response data type is CRD.

**Example** :SOUR:DIG:EXT:TOUT:POS BEF

:SOUR:DIG:EXT2:TOUT:POS?

### **:SOURce:DIGital:EXTernal:TOUTput[:EDGE]:WIDT h**

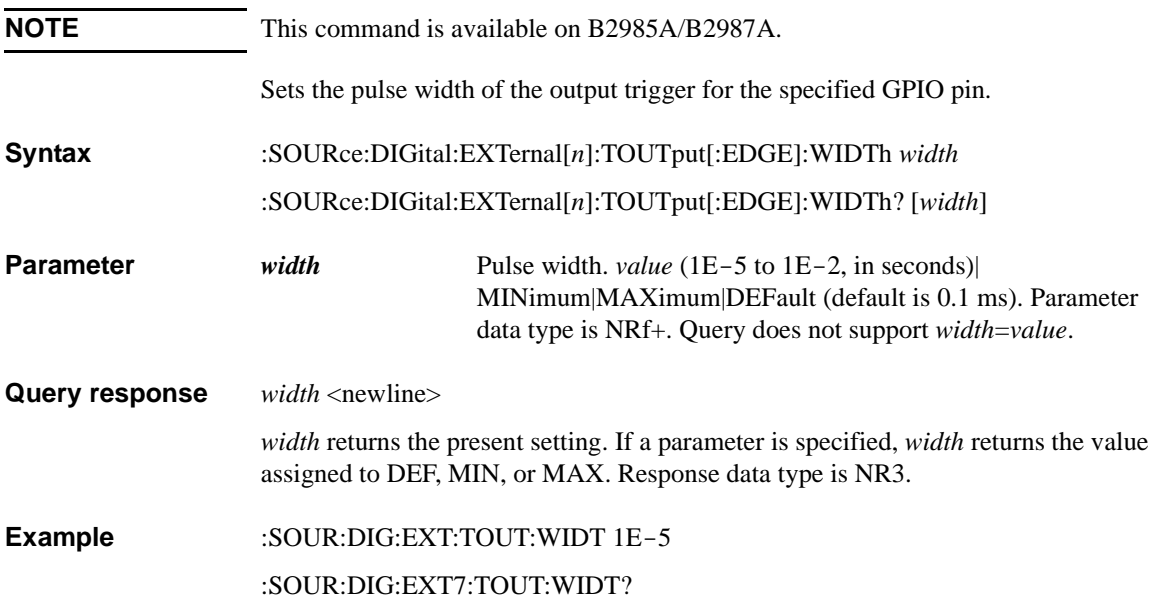

## **:SOURce:DIGital:EXTernal:TOUTput:TYPE**

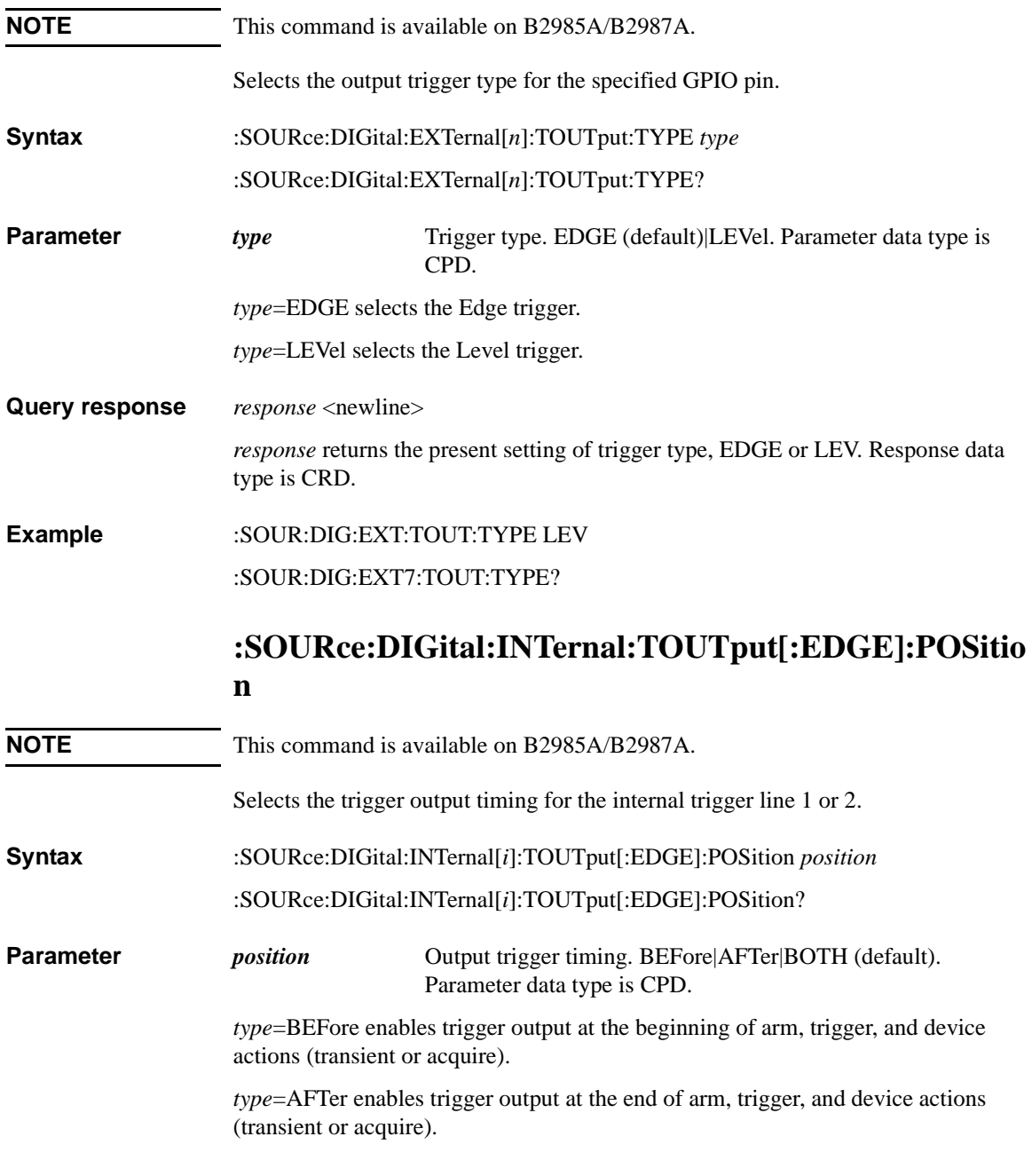

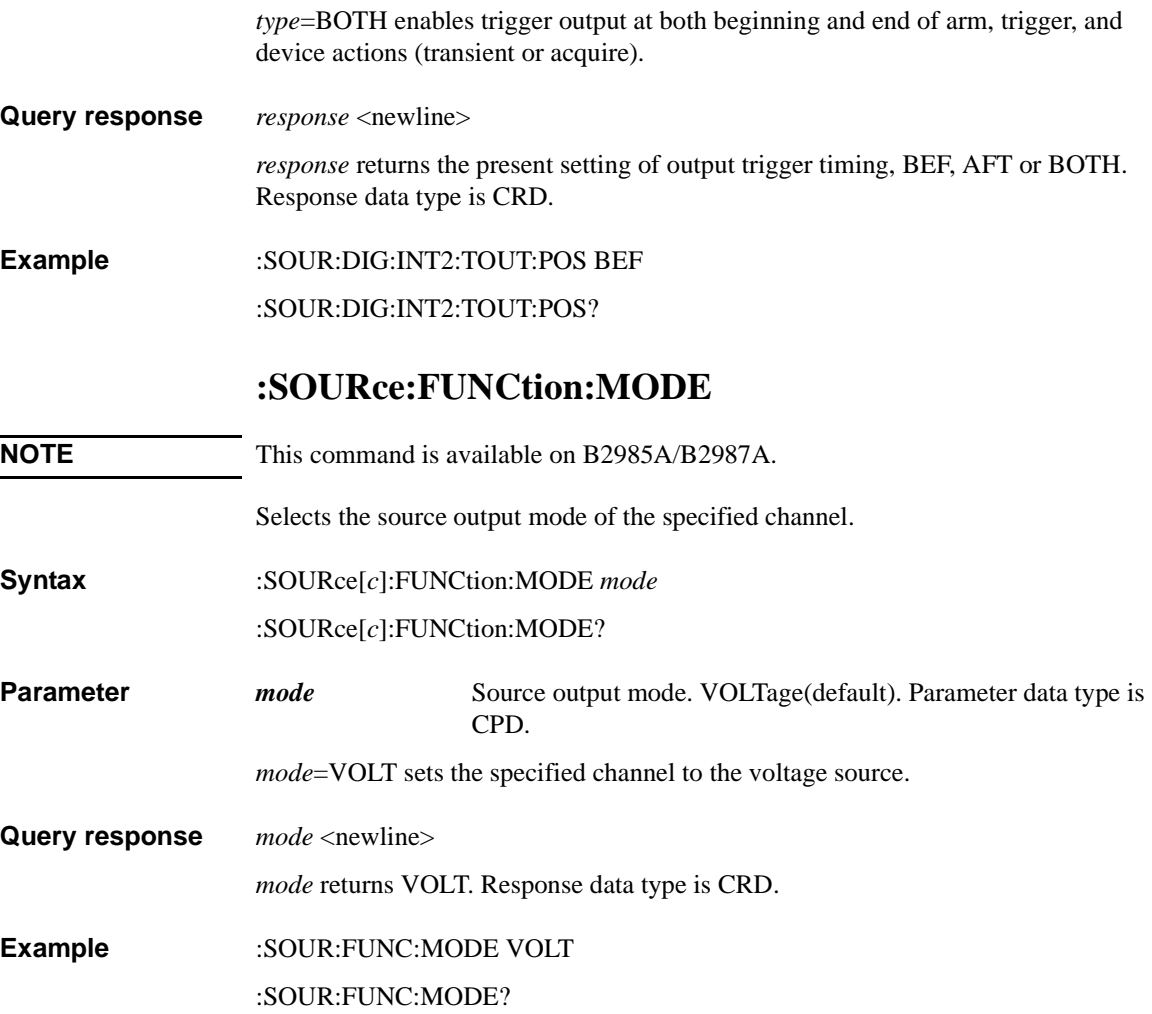

## **:SOURce:FUNCtion:TRIGgered:CONTinuous**

<span id="page-283-0"></span>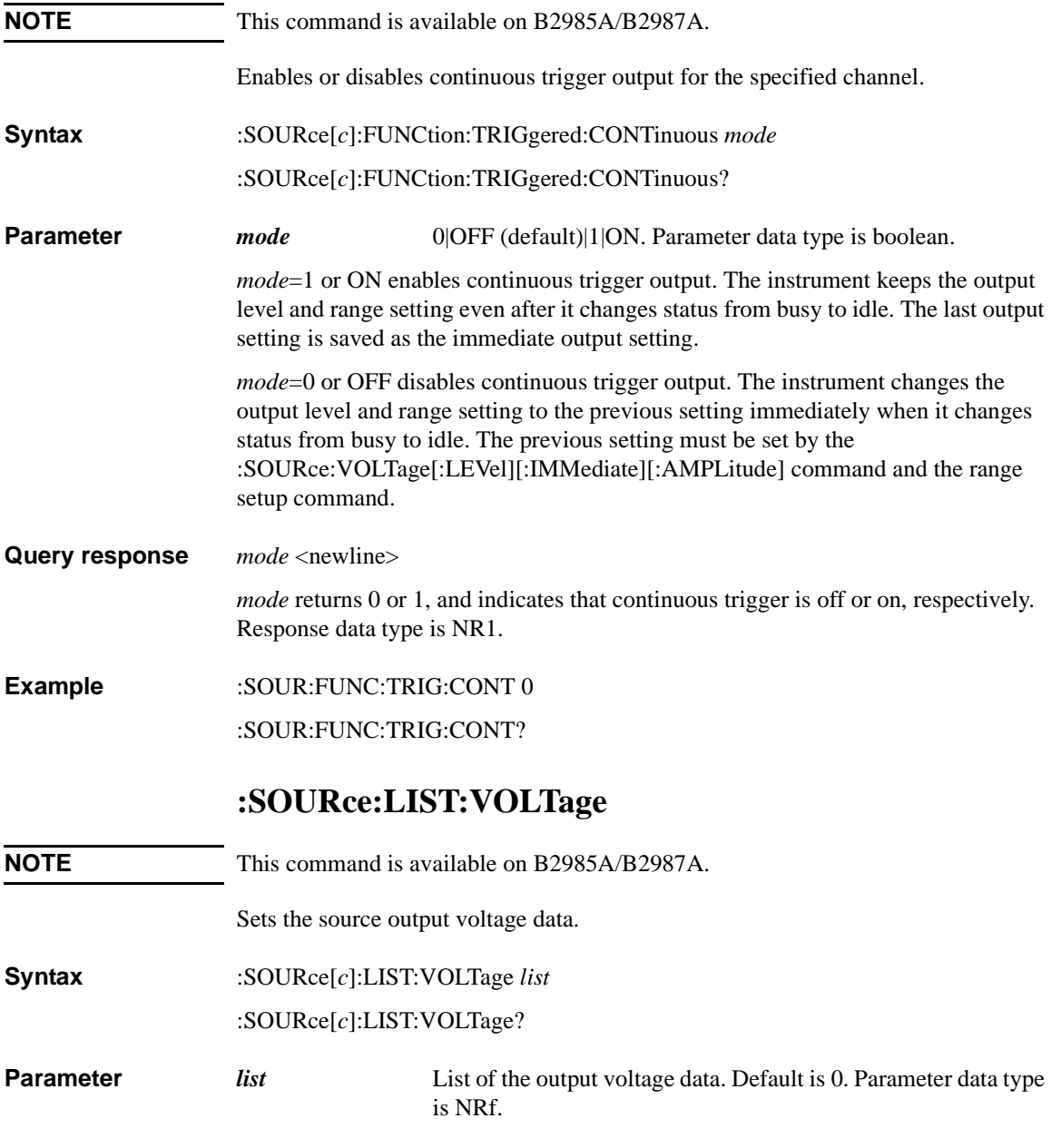

Maximum of 100000 data can be set to *list*. Each data must be separated by a comma, for example: *list*=*0.1,0.2,0.3*. For effective values of the output voltage data, see ["Source Output Ranges" on page 2-25.](#page-68-0)

**Query response** *list* <newline> *list* returns the present setting of the list. Multiple data is separated by a comma. Response data type is NR3. **Example** :SOUR:LIST:VOLT 0.1,0.2,0.3 :SOUR:LIST:VOLT?

### <span id="page-284-0"></span>**:SOURce:LIST:VOLTage:APPend**

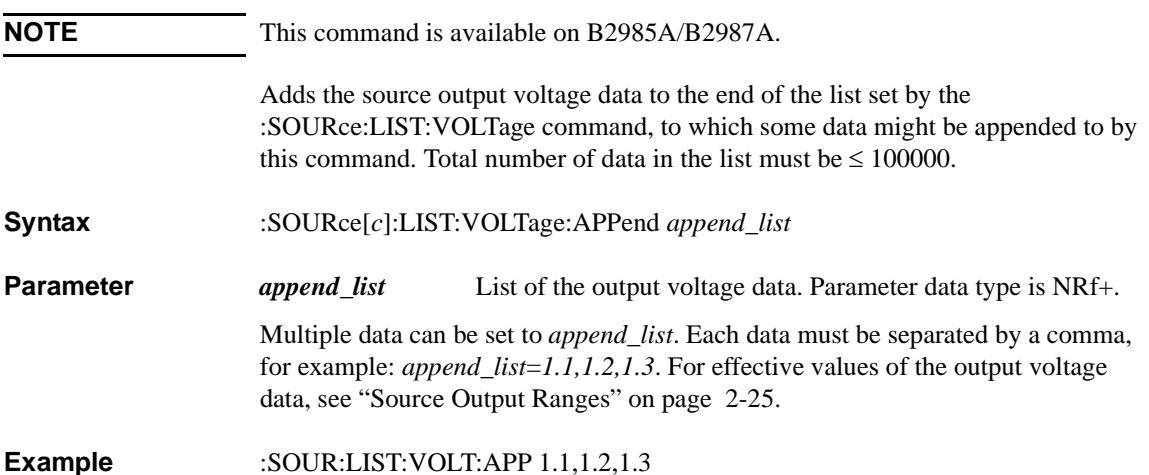

# **:SOURce:LIST:VOLTage:POINts?**

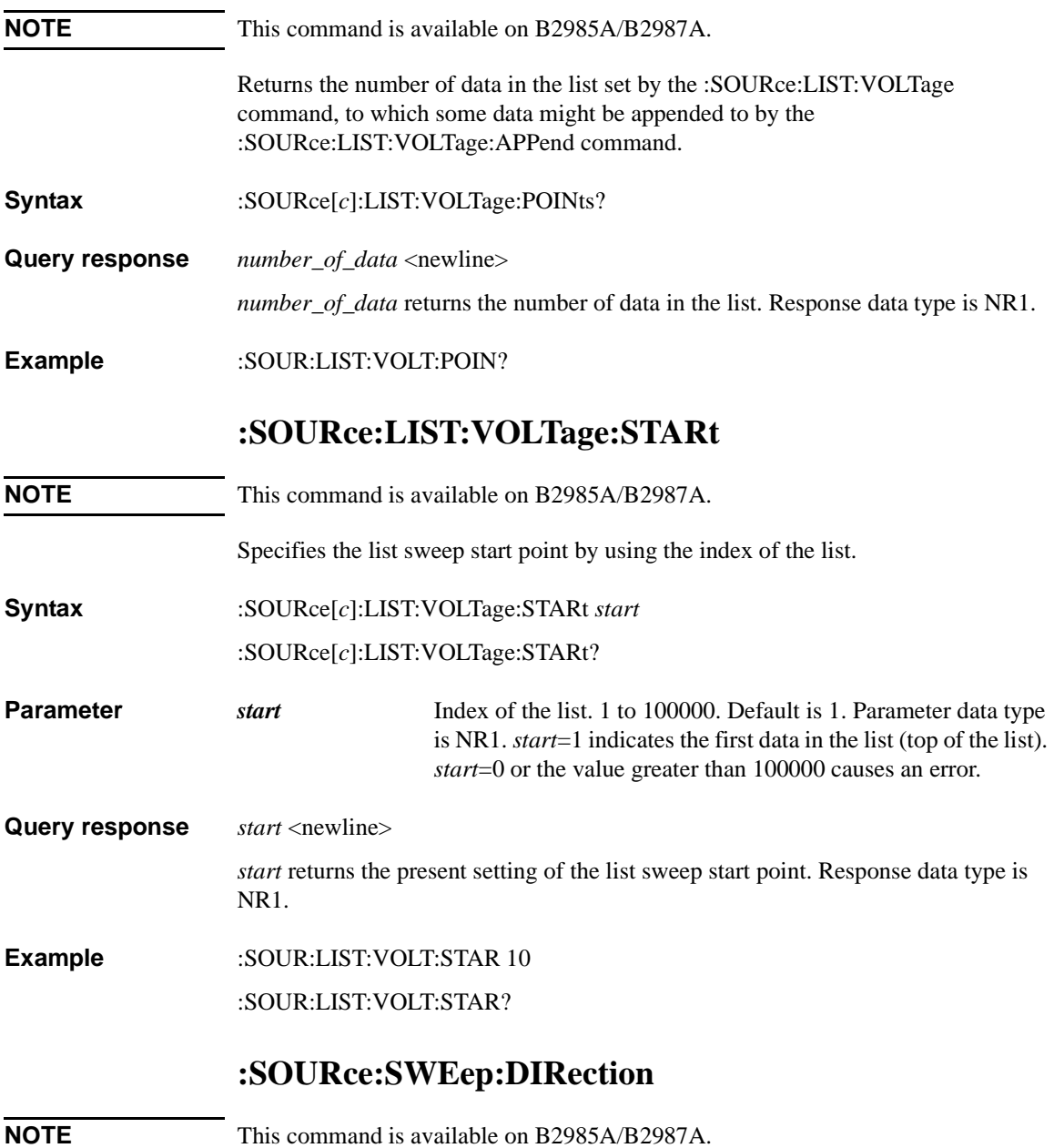

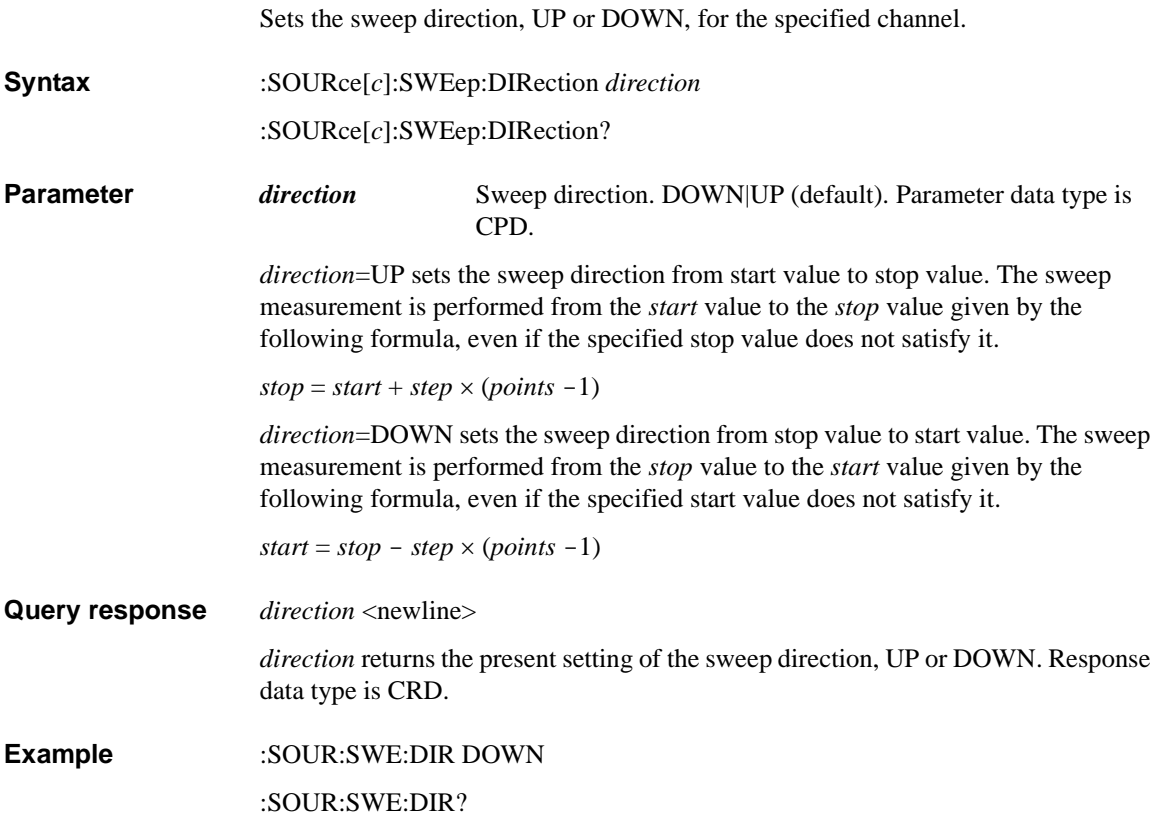

## **:SOURce:SWEep:POINts**

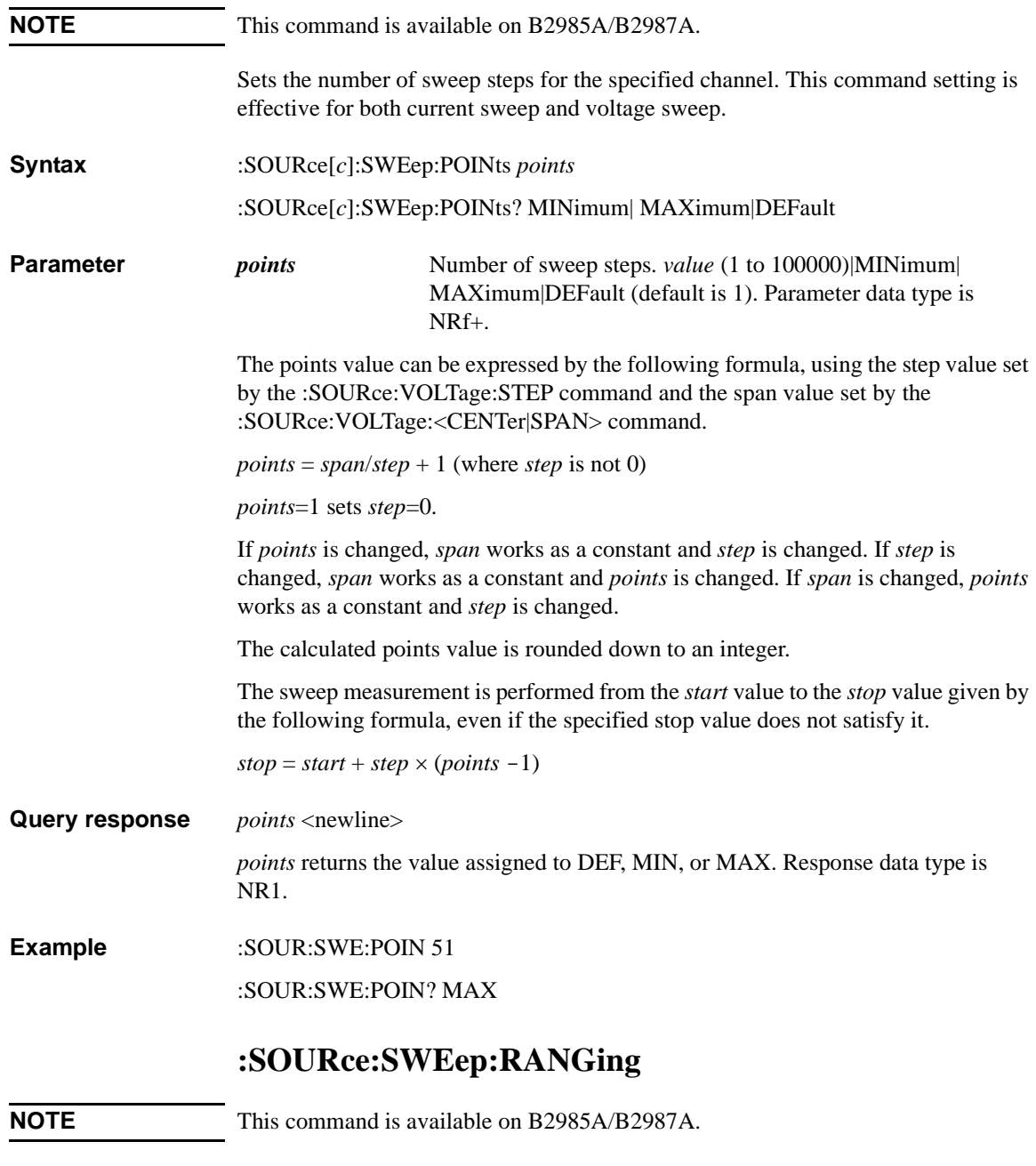
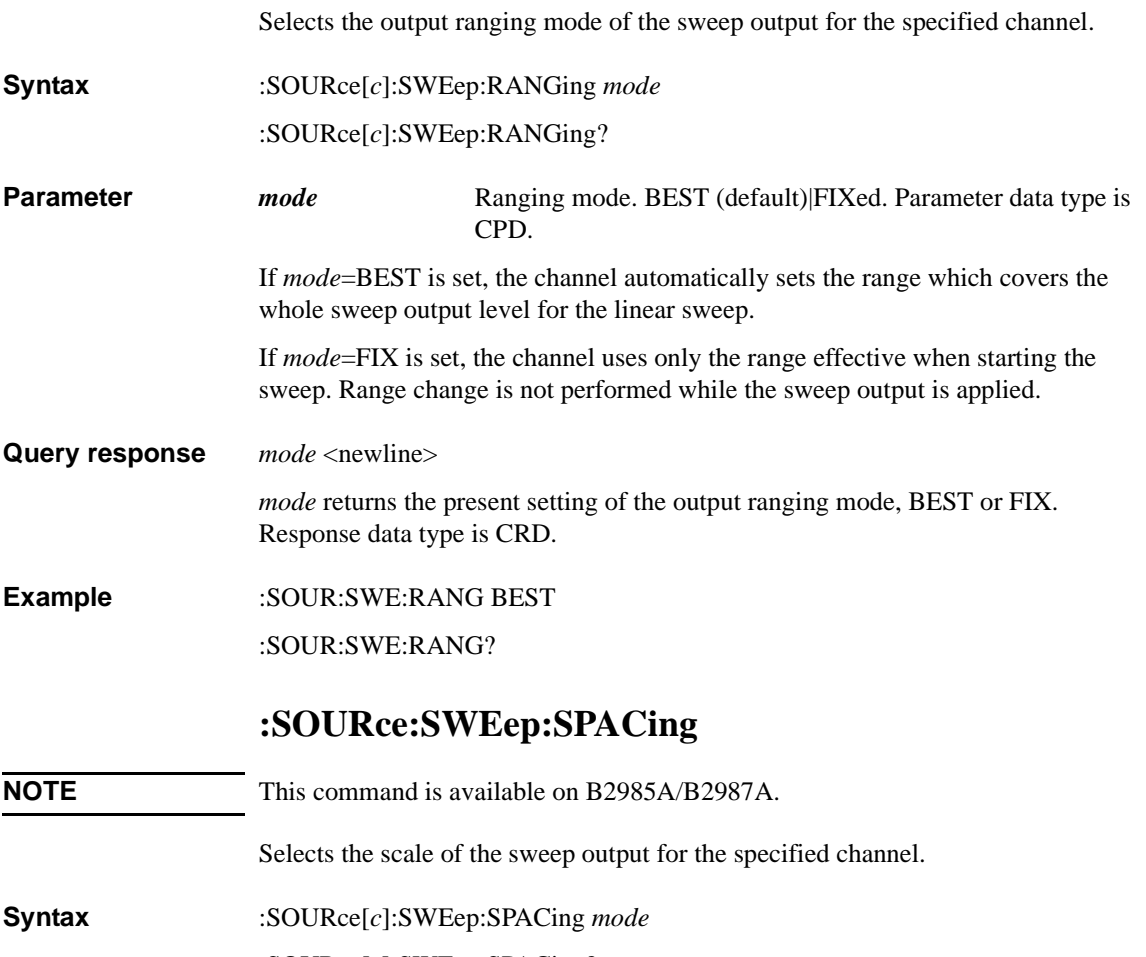

:SOURce[*c*]:SWEep:SPACing?

**Parameter** *mode* Sweep scale. LINear (default). Parameter data type is CPD.

*mode*=LIN selects the linear scale sweep output.

**Query response** *mode* <newline>

*mode* returns the present setting of the scale, LIN. Response data type is CRD.

**Example** :SOUR:SWE:SPAC LIN

:SOUR:SWE:SPAC?

Subsystem Commands :SOURce:SWEep:STAir

# **:SOURce:SWEep:STAir**

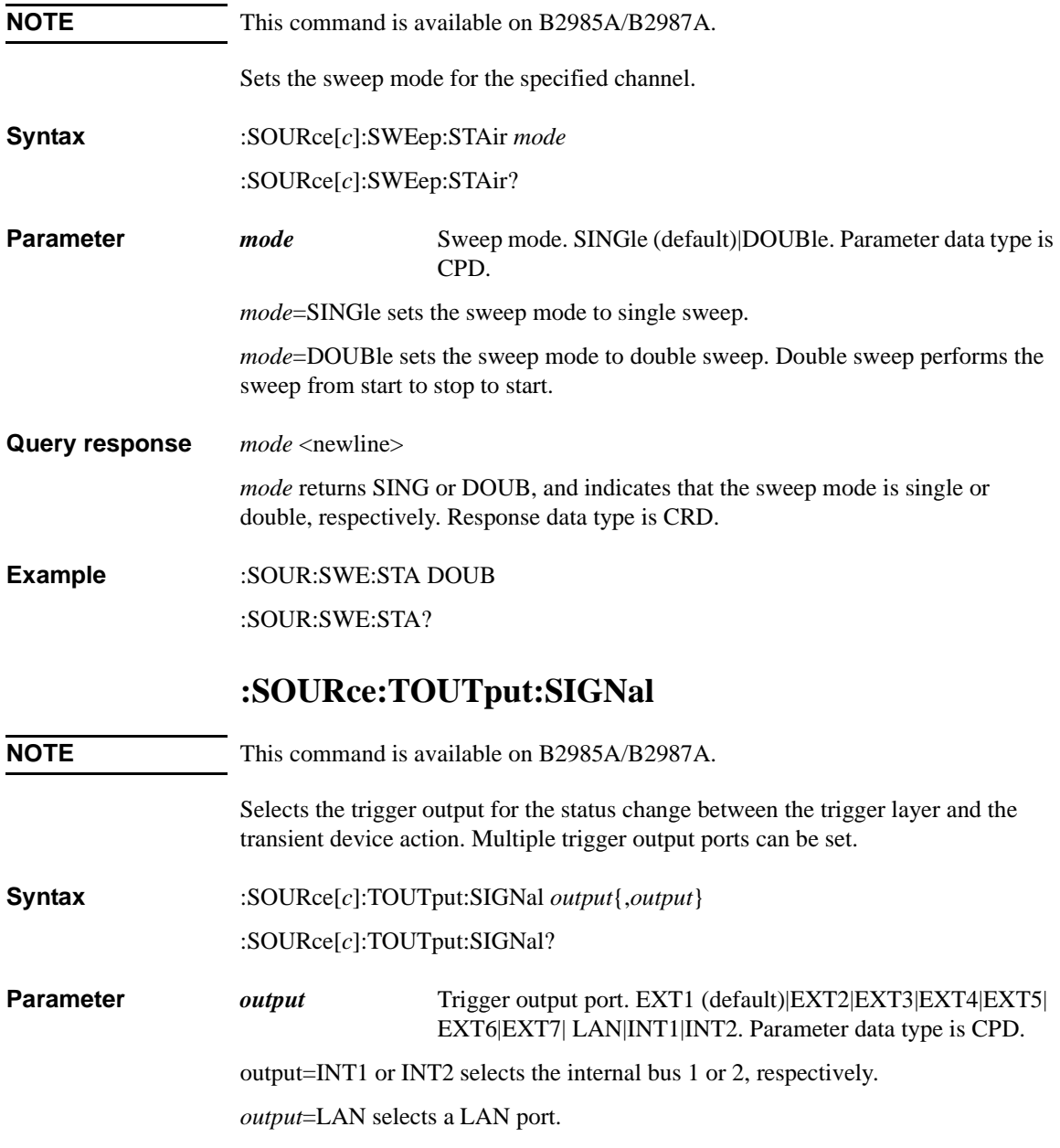

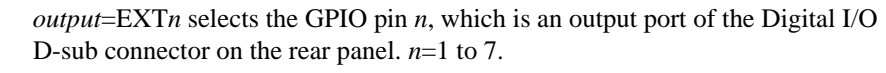

**Query response** *response* <newline>

*response* returns the present setting, INT1, INT2, LAN, or EXT1 through EXT7. Response data type is CRD. Multiple responses are separated by a comma.

**Example** :SOUR:TOUT:SIGN EXT3 :SOUR:TOUT:SIGN?

# **:SOURce:TOUTput[:STATe]**

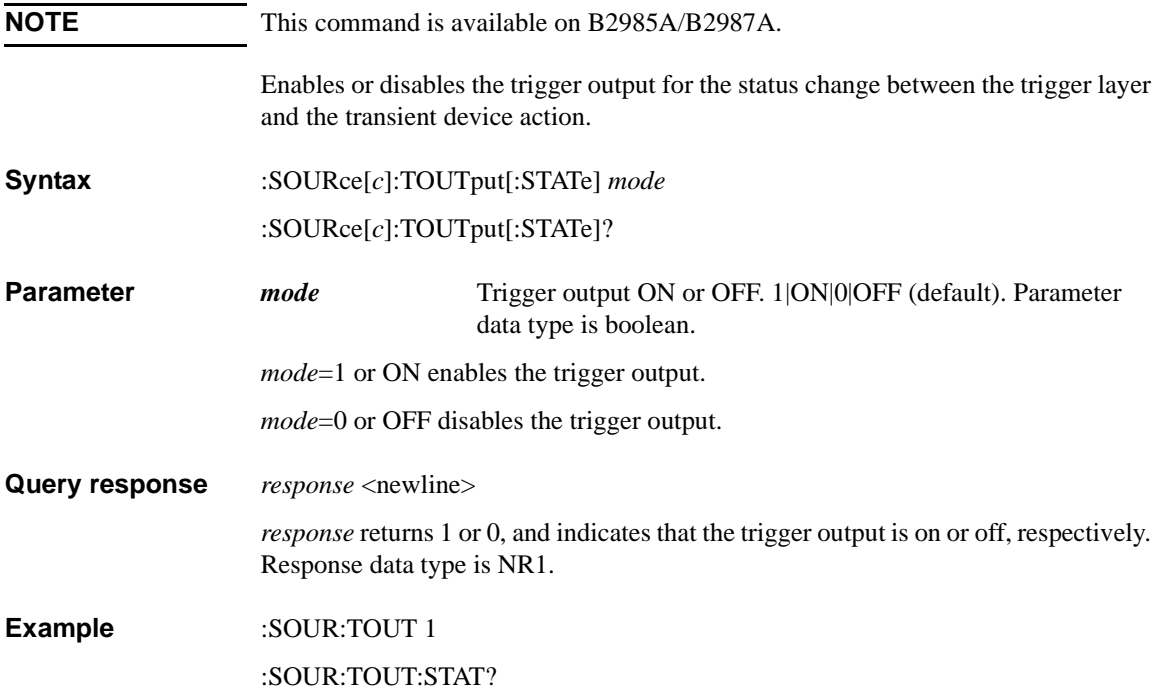

# <span id="page-291-0"></span>**:SOURce:VOLTage:<CENTer|SPAN>**

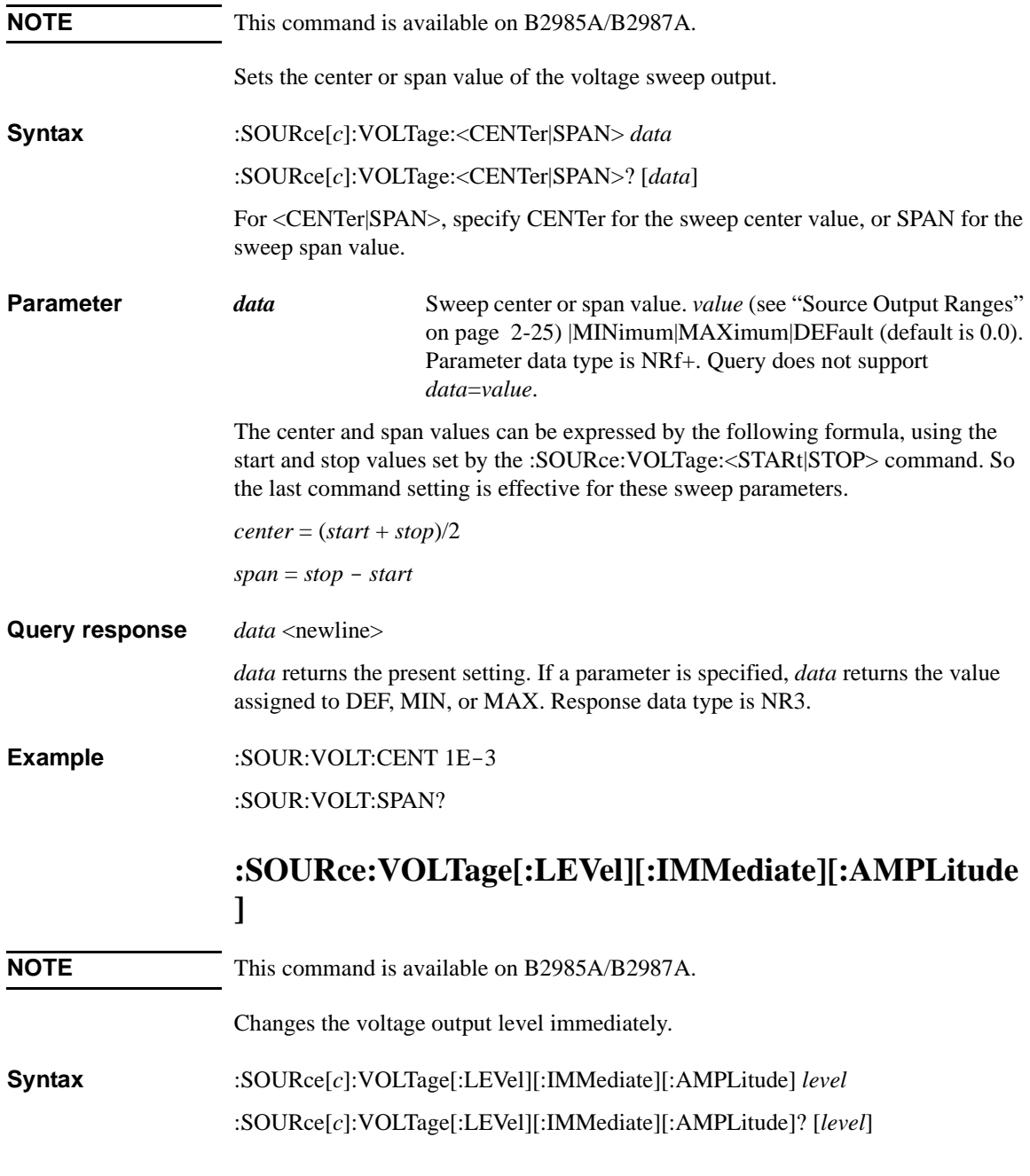

### Subsystem Commands :SOURce:VOLTage[:LEVel]:TRIGgered[:AMPLitude]

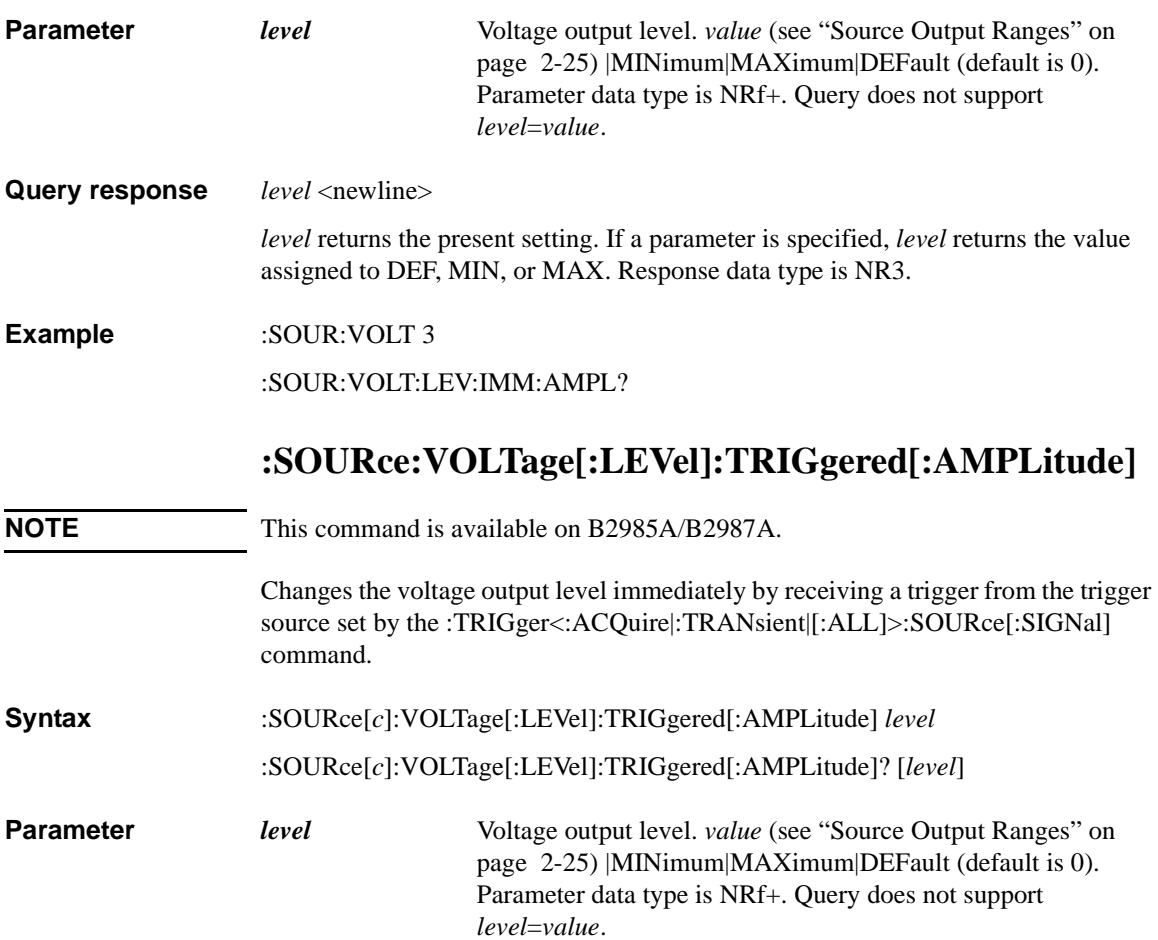

Query response  $level$  <newline> *level* returns the present setting. If a parameter is specified, *level* returns the value assigned to DEF, MIN, or MAX. Response data type is NR3. **Example** :SOUR:VOLT:TRIG 3

:SOUR:VOLT:LEV:TRIG:AMPL?

# **:SOURce:VOLTage:MODE**

<span id="page-293-0"></span>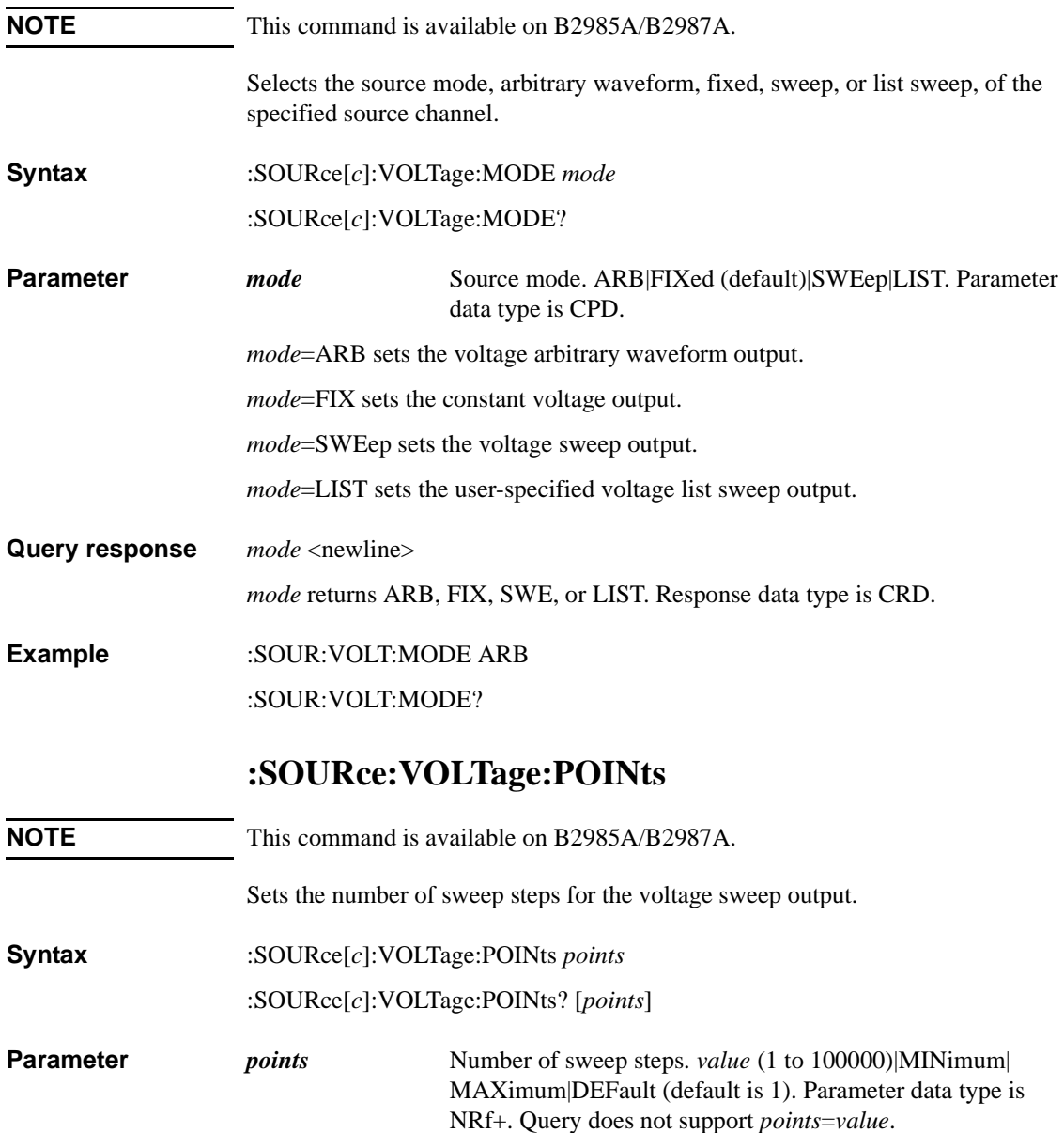

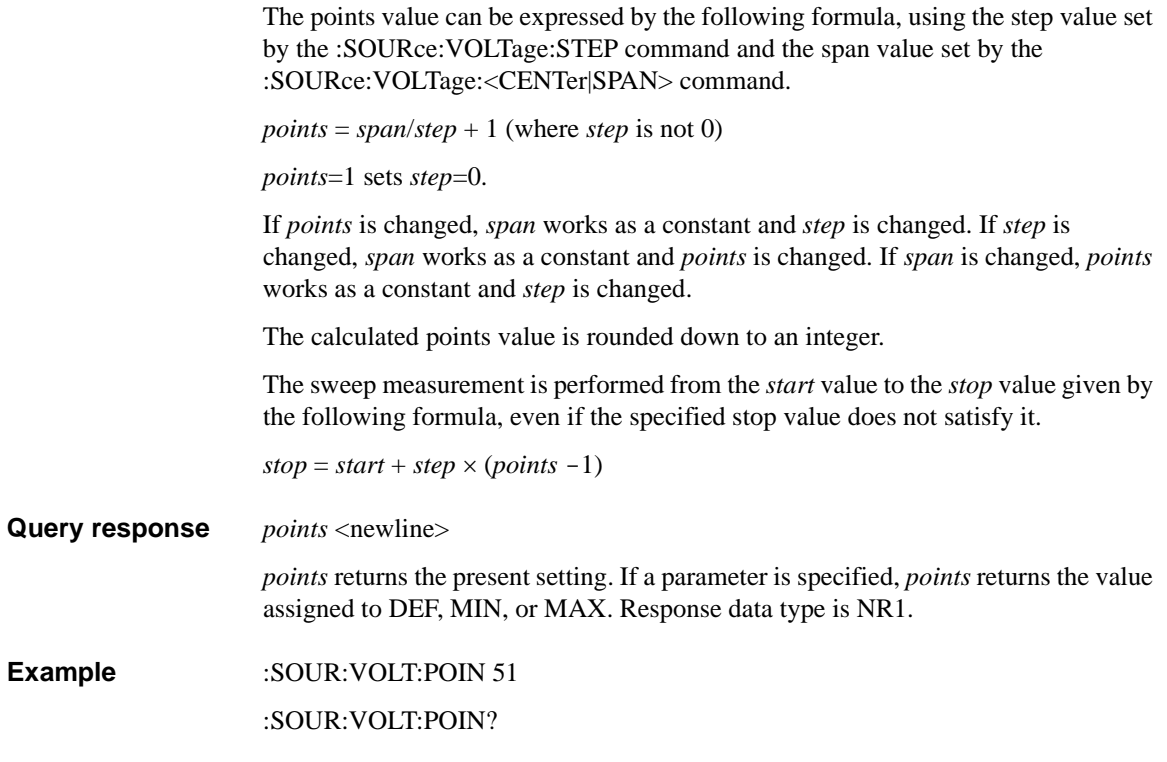

# **:SOURce:VOLTage:RANGe**

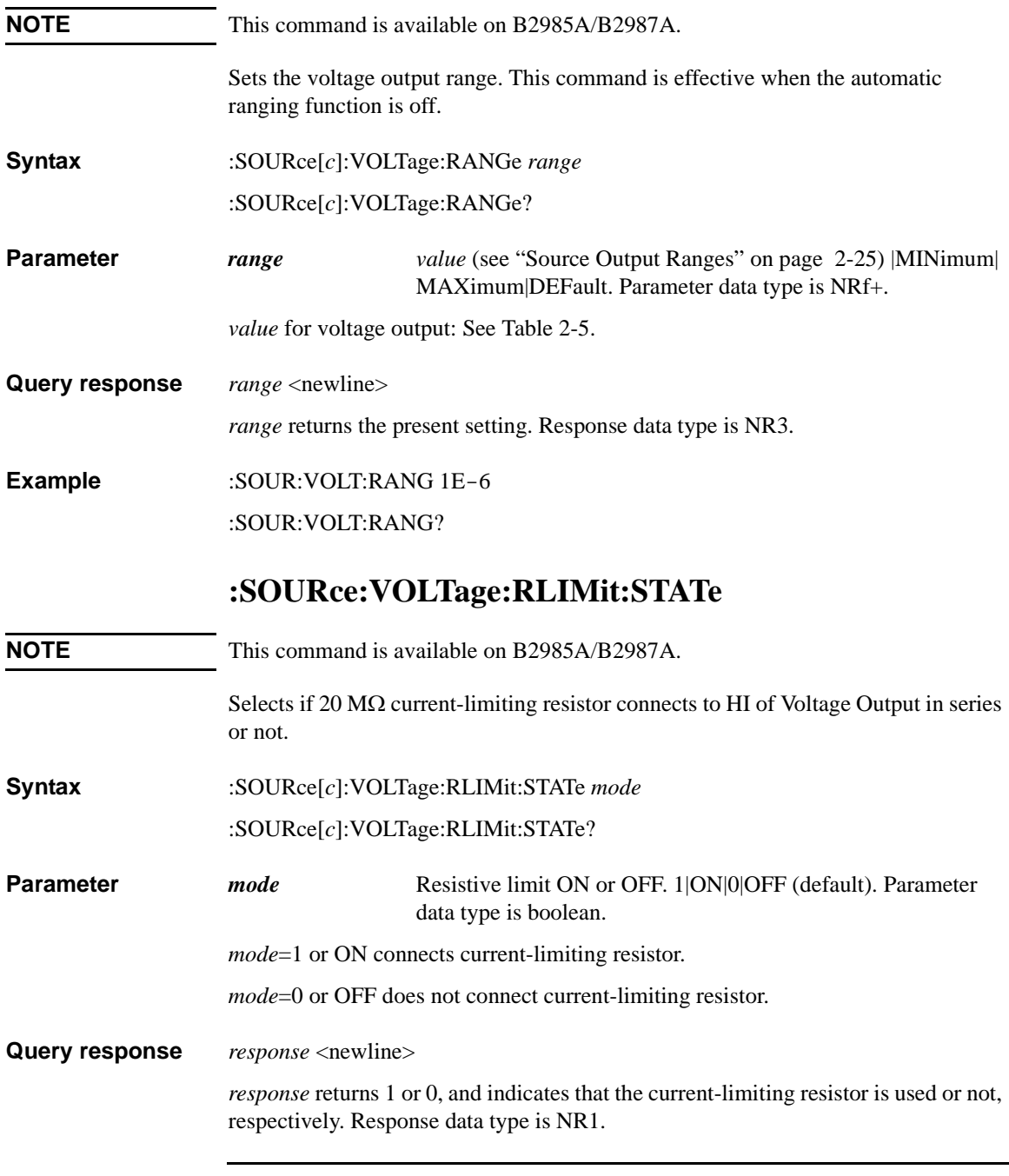

### **Example** :SOUR:VOLT:RLIM:STAT 1 :SOUR:VOLT:RLIM:STAT?

# <span id="page-296-0"></span>**:SOURce:VOLTage:<STARt|STOP>**

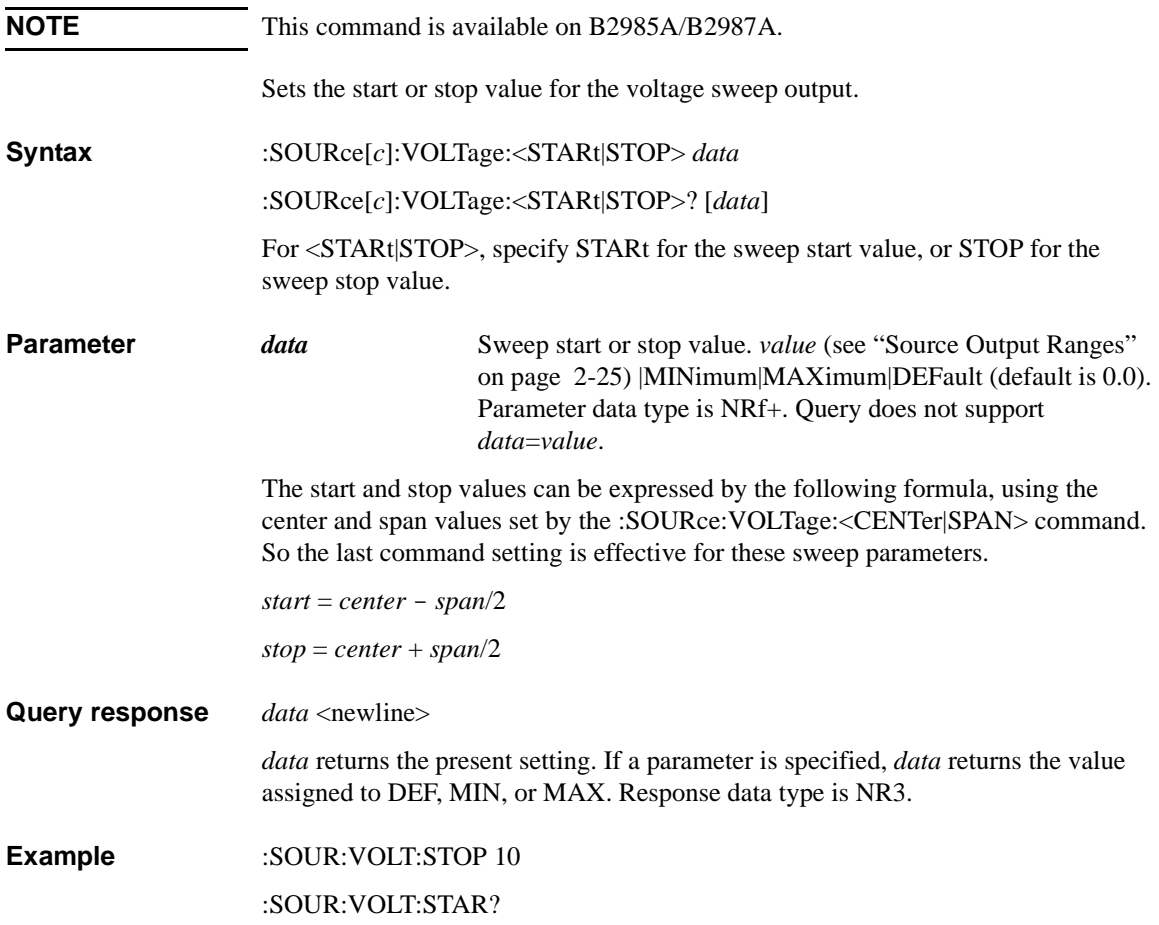

# <span id="page-297-0"></span>**:SOURce:VOLTage:STEP**

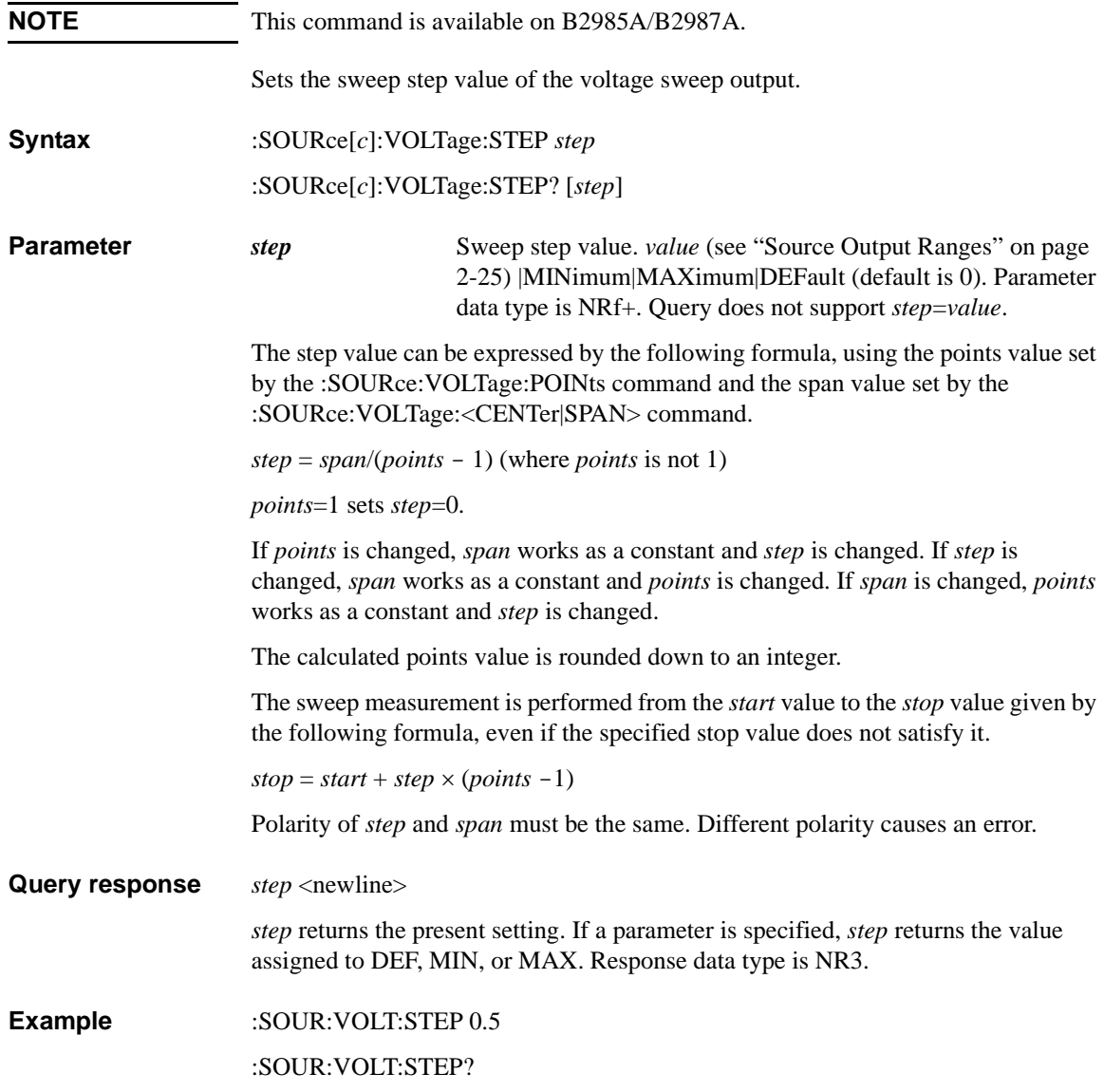

# **STATus Subsystem**

# <span id="page-298-1"></span>**:STATus:<MEASurement|OPERation|QUEStionable>: CONDition?**

Returns the value of the measurement, operation, or questionable status condition register. See [Table 4-5](#page-298-0) to [4-7](#page-299-0) for the bit definitions. The register setting is not changed by this command.

#### **Syntax** :STATus:<MEASurement|OPERation|QUEStionable>:CONDition?

For <MEASurement|OPERation|QUEStionable>, specify MEASurement for the measurement status condition register, OPERation for the operation status condition register, or QUEStionable for the questionable status condition register.

#### **Query response** *value* <newline>

*value* returns the value of the specified register. It is the sum of the binary-weighted values for the set bits. Response data type is NR1 (decimal) or NDN (binary, octal, or hexadecimal) selected by the [:FORMat:SREGister](#page-190-0) command.

**Example** :STAT:MEAS:COND?

:STAT:OPER:COND?

:STAT:QUES:COND?

#### <span id="page-298-0"></span>**Table 4-5 Questionable Status Condition Register Bit Definitions**

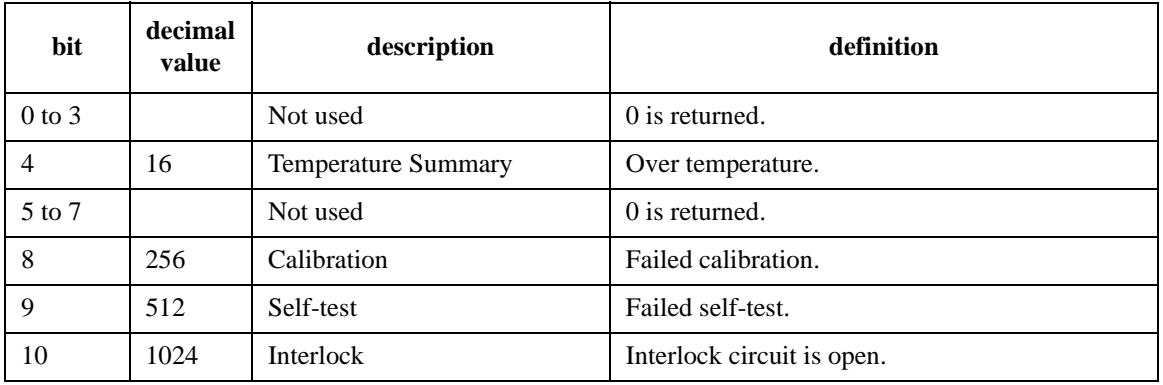

### Subsystem Commands :STATus:<MEASurement|OPERation|QUEStionable>:CONDition?

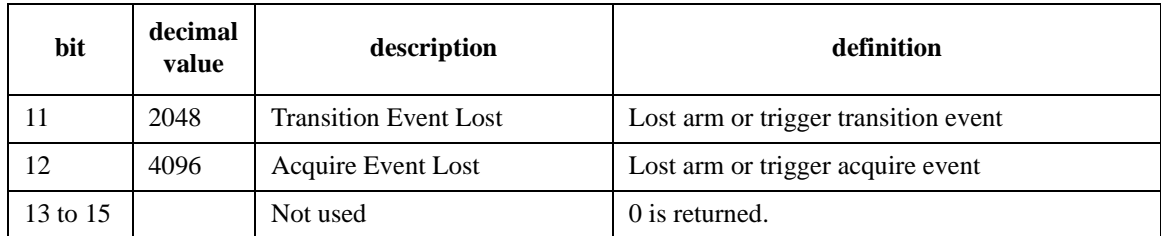

#### **Table 4-6 Measurement Status Condition Register Bit Definitions**

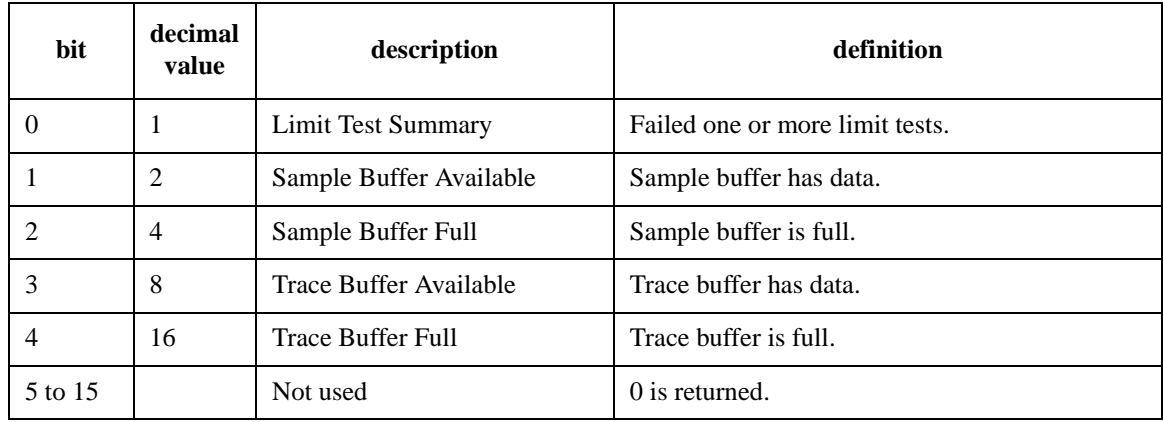

### <span id="page-299-0"></span>**Table 4-7 Operation Status Condition Register Bit Definitions**

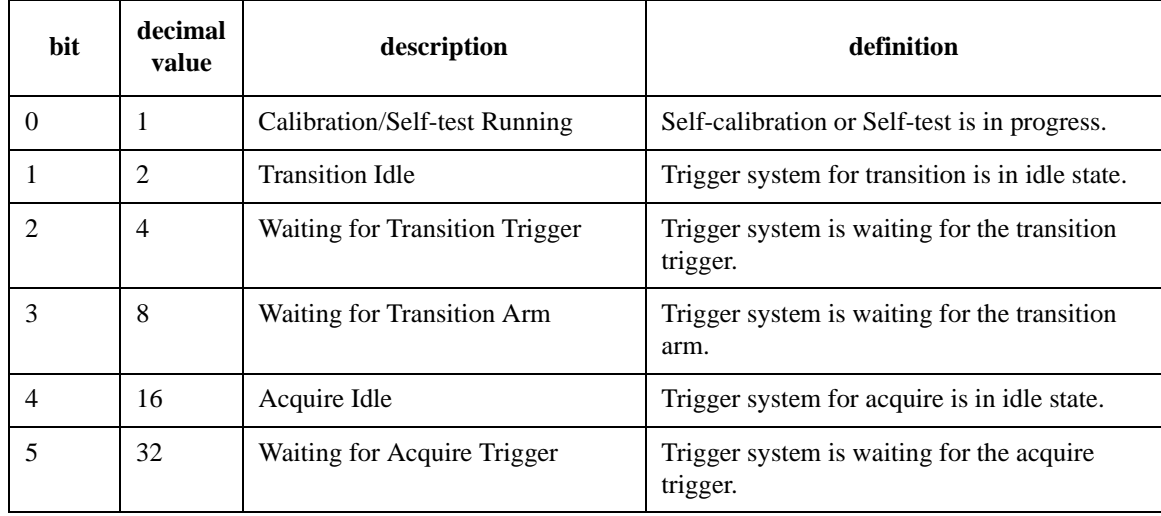

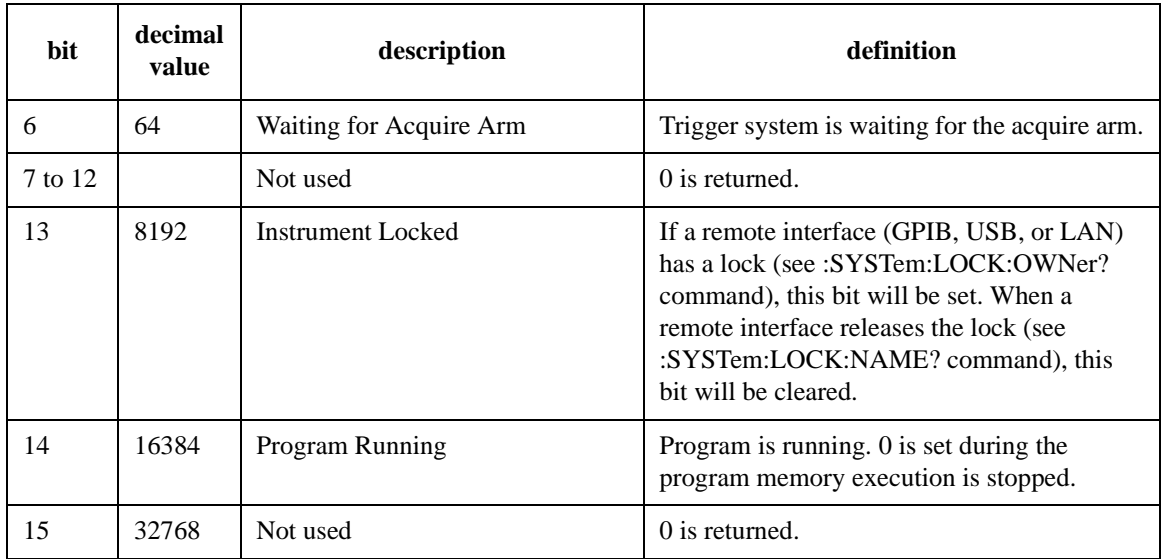

## **:STATus:<MEASurement|OPERation|QUEStionable>: ENABle**

Sets the measurement, operation, or questionable status enable register. The enable register is a mask which allows true conditions in the event register to be reported in the summary bit.

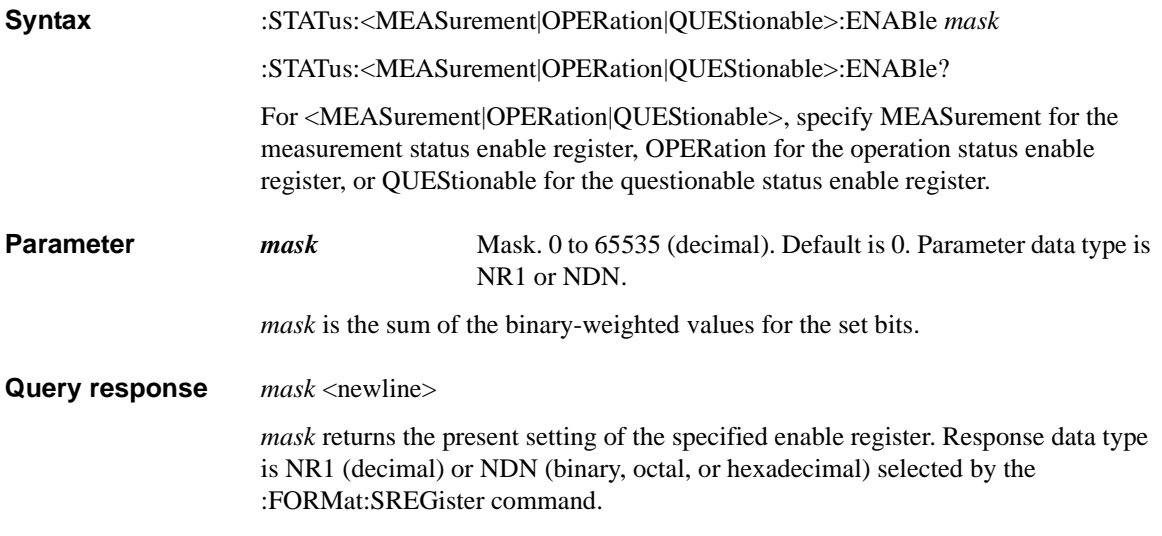

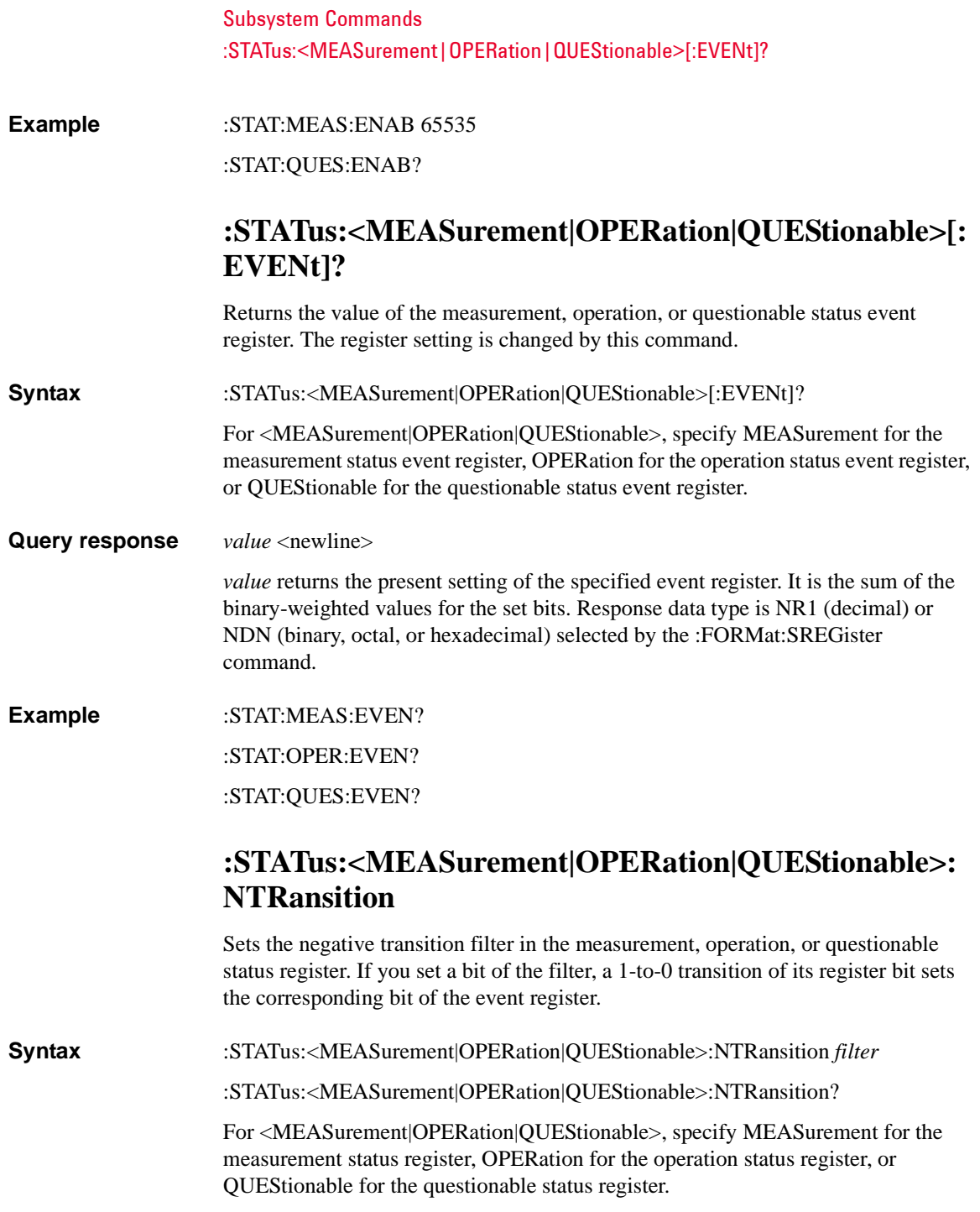

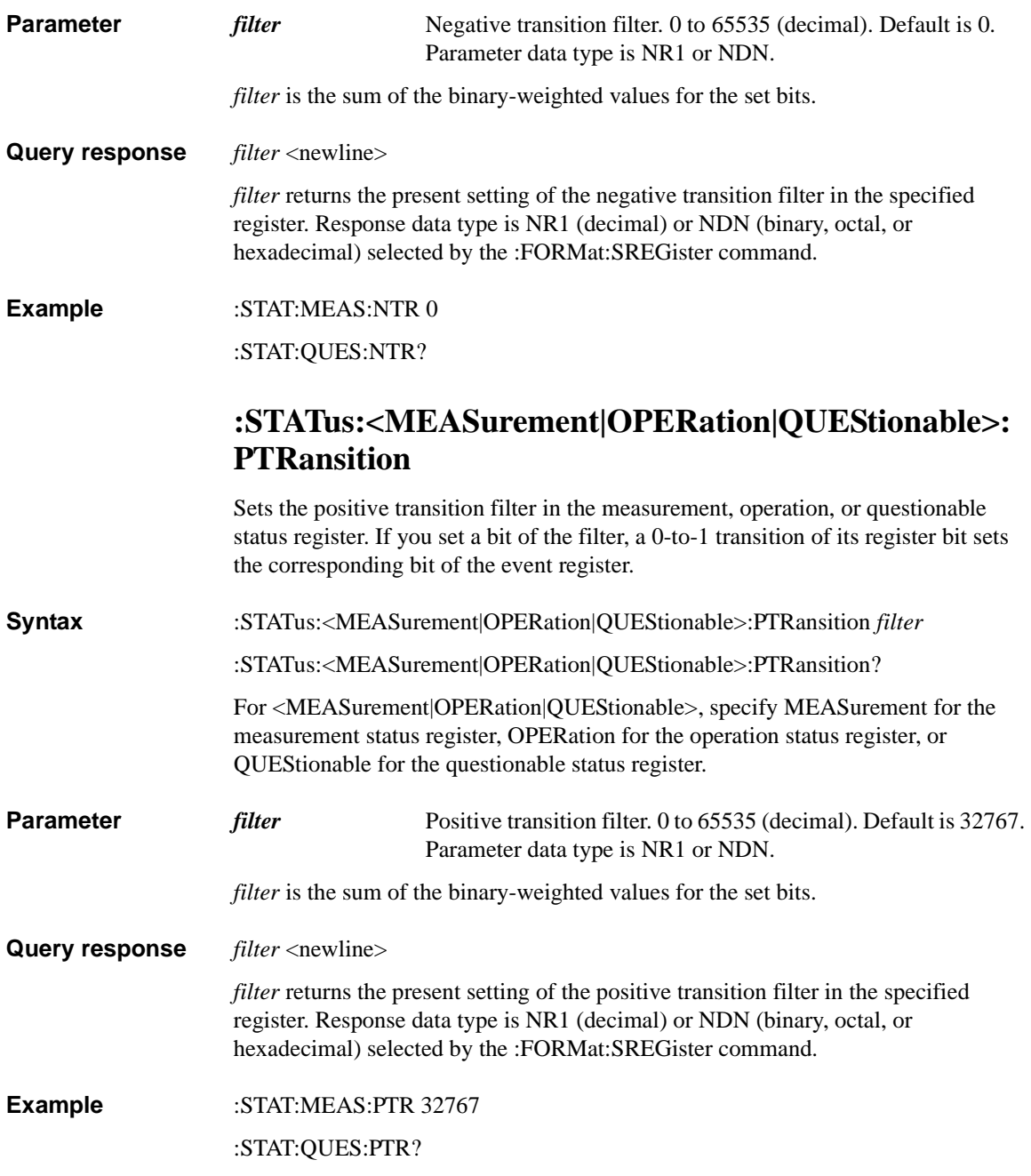

Subsystem Commands :STATus:PRESet

### **:STATus:PRESet**

Sets all defined bits in the status system's PTR registers and clears the all bits in the NTR and Enable registers. The registers are returned to the default condition.

**Syntax** :STATus:PRESet

**Example** :STAT:PRES

# **SYSTem Subsystem**

For the numeric suffix [*c*] and [*j*], see ["Numeric Suffix" on page 1-8.](#page-27-0)

# **:SYSTem:AOUT**

Selects the measurement mode of which results are applied to the analog output function.

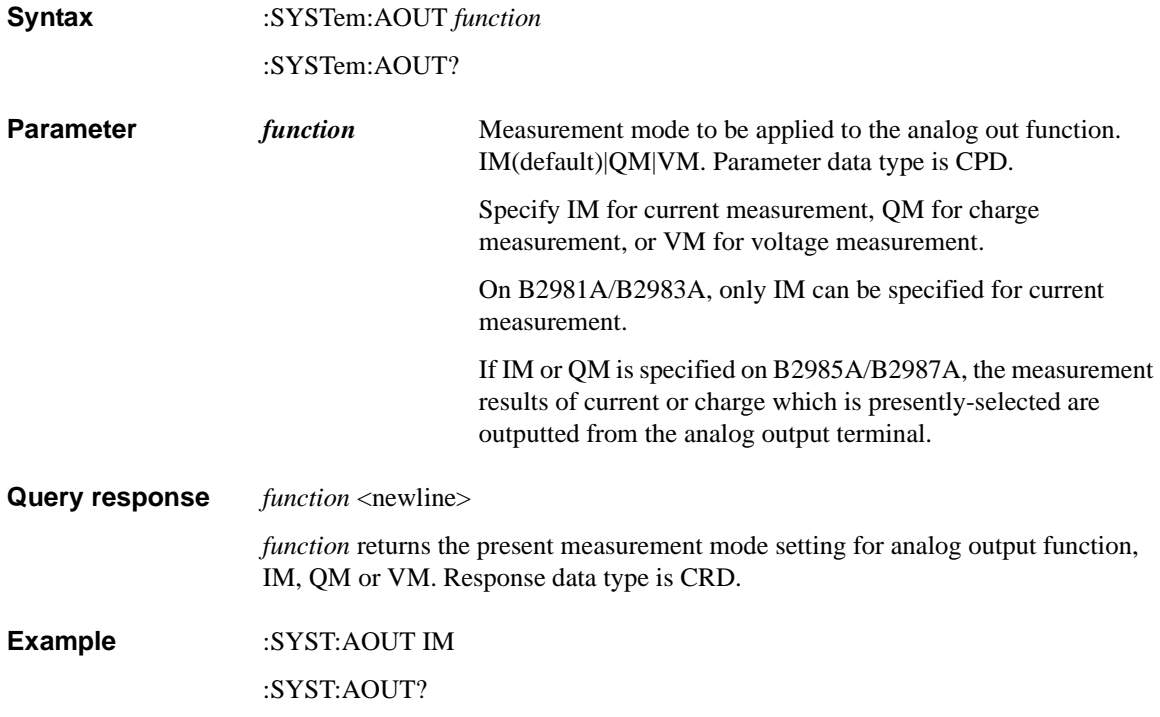

Subsystem Commands :SYSTem:BATTery?

# **:SYSTem:BATTery?**

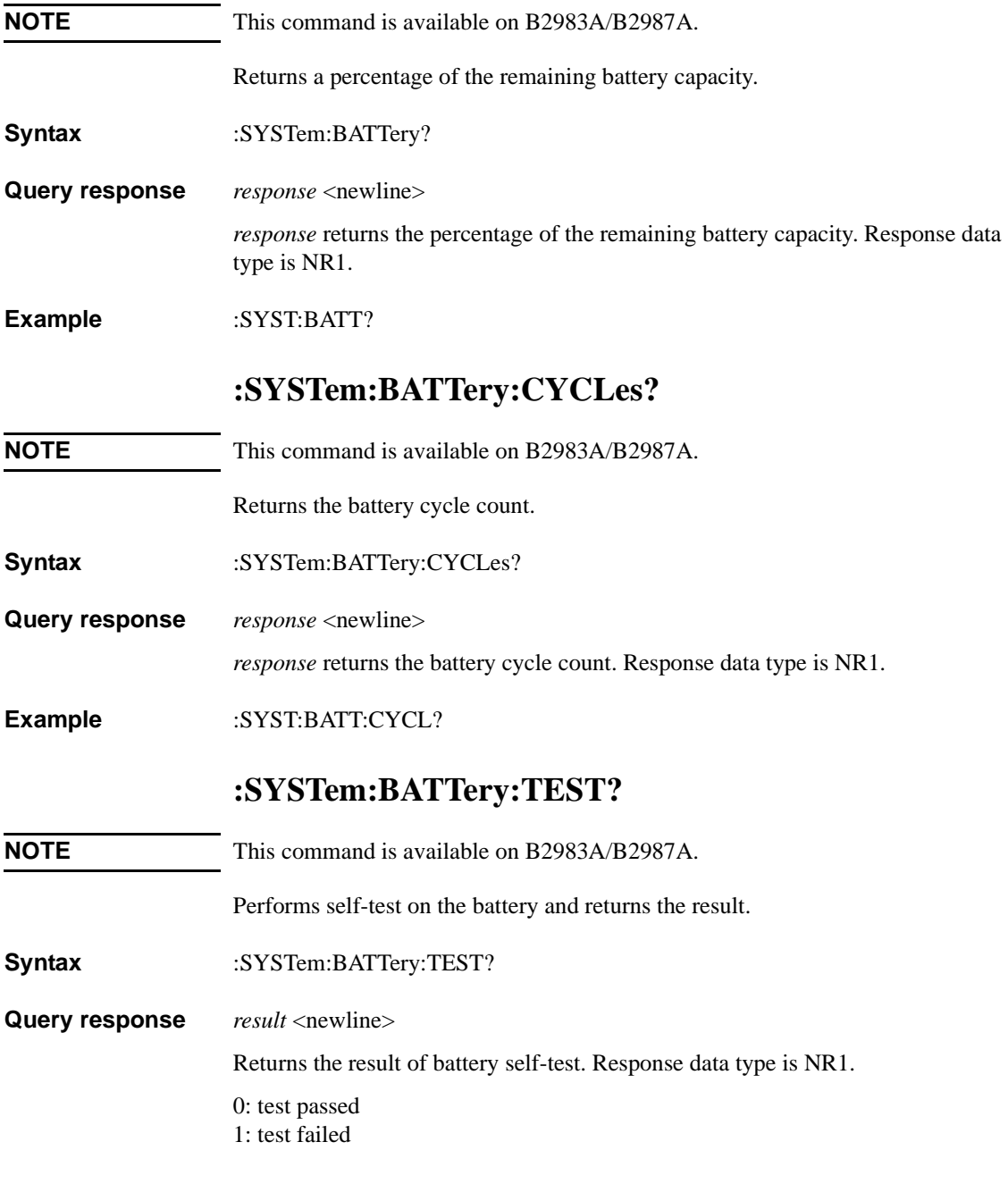

If battery self-test fail, a 1 is returned and an error is stored in the error queue. For a complete listing of the error messages related to self-test failures, see [Chapter 5,](#page-356-0)  ["Error Messages."](#page-356-0)

**Example** :SYST:BATT:TEST?

# **:SYSTem:BEEPer[:IMMediate]**

Generates a beep sound of the specified frequency and duration.

**Syntax** :SYSTem:BEEPer[:IMMediate] *frequency*, *time*

- **Parameter** *frequency* Frequency, in Hz. 55 to 6640 Hz. Parameter data type is NRf. *time* Duration, in seconds. 0.05 to 12.75 seconds. Parameter data type is NRf+.
- **Example** :SYST:BEEP 100,0.5

### **:SYSTem:BEEPer:STATe**

Enables or disables the beeper. This command setting is not changed by power off or the \*RST command.

**Syntax** :SYSTem:BEEPer:STATe *mode*

:SYSTem:BEEPer:STATe?

**Parameter** *mode* Beeper on or off. 0|OFF|1|ON. Parameter data type is boolean. *mode*=1 or ON enables the beeper. *mode*=0 or OFF disables the beeper.

**Query response** *mode* <newline>

*mode* returns 0 or 1, and indicates that the beeper is off or on, respectively. Response data type is NR1.

**Example** :SYST:BEEP:STAT 1 :SYST:BEEP:STAT?

# **:SYSTem:COMMunicate:ENABle**

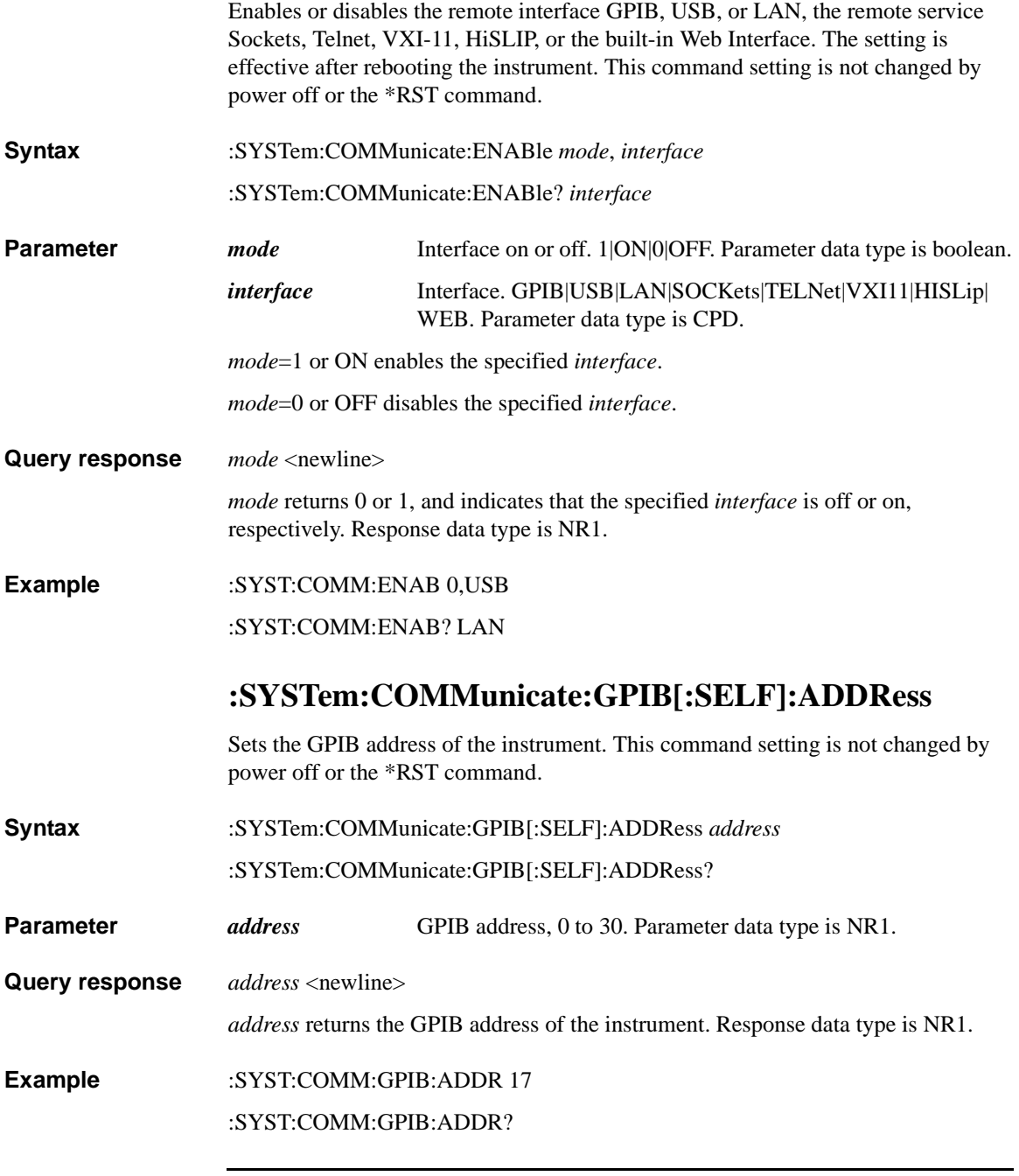

# **:SYSTem:COMMunicate:LAN:ADDRess**

<span id="page-308-0"></span>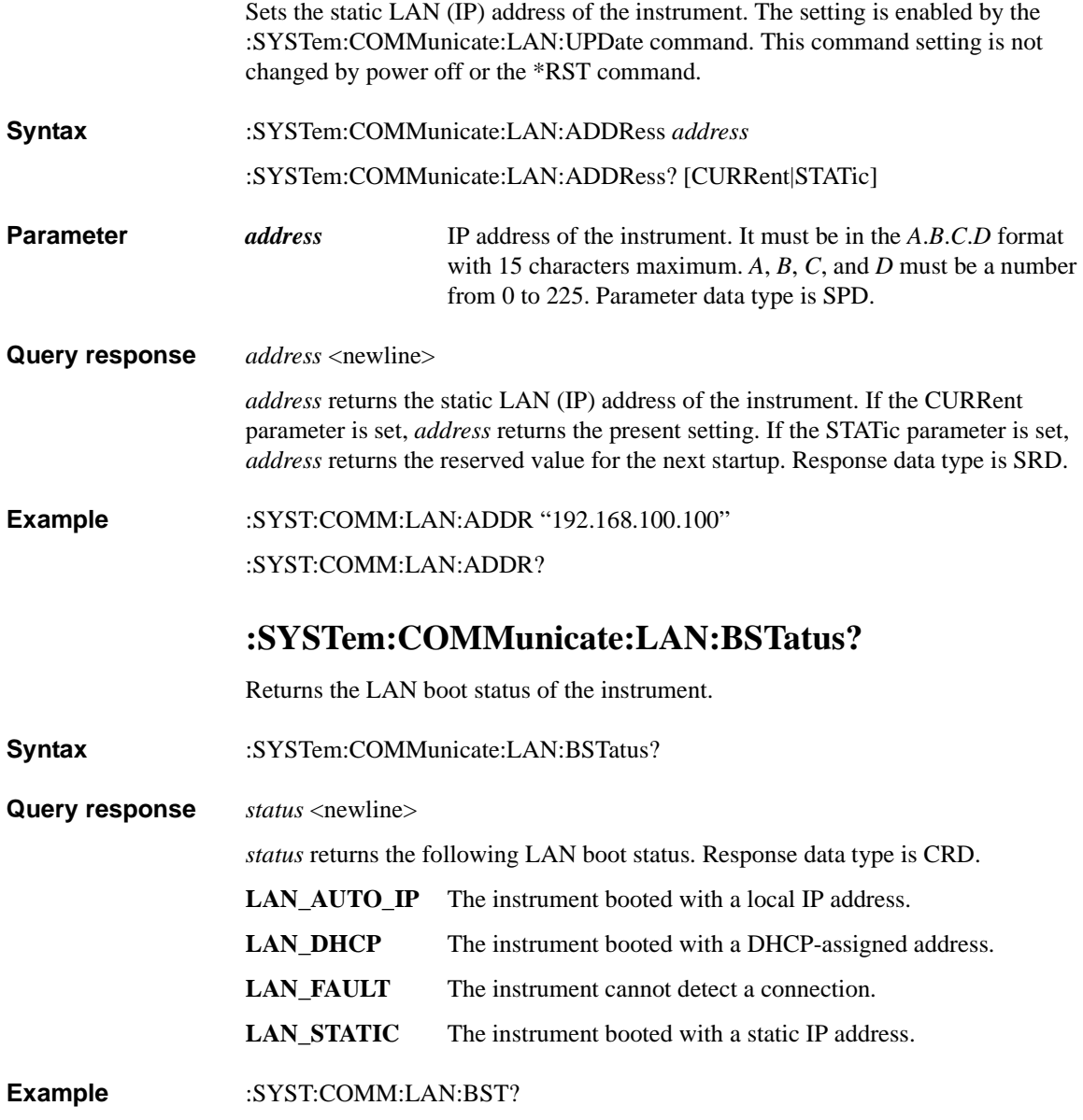

Subsystem Commands :SYSTem:COMMunicate:<LAN|TCPip>:CONTrol?

### **:SYSTem:COMMunicate:<LAN|TCPip>:CONTrol?**

Returns the control connection port number of the specified port.

**Syntax** :SYSTem:COMMunicate:<LAN|TCPip>:CONTrol?

**Query response** *port\_number* <newline>

*port\_number* returns the control connection port number of the specified port. Response data type is NR1.

**Example** :SYST:COMM:TCP:CONT?

## **:SYSTem:COMMunicate:LAN:DHCP**

Enables or disables the use of the Dynamic Host Configuration Protocol (DHCP). The setting is enabled by the [:SYSTem:COMMunicate:LAN:UPDate](#page-314-0) command. This command setting is not changed by power off or the \*RST command.

When DHCP is enabled, the instrument will try to obtain an IP address from a DHCP server. If a DHCP server finds the instrument, it will assign a dynamic IP address, subnet mask, and default gateway to the instrument. When DHCP is disabled or unavailable, the instrument will use the static IP address, subnet mask, and default gateway during power-on.

If a DHCP LAN address is not assigned by a DHCP server, a static IP address will be used after a timeout of approximately 2 minutes. For the instrument boot status, see the [:SYSTem:COMMunicate:LAN:BSTatus?](#page-308-0) command.

**Syntax** :SYSTem:COMMunicate:LAN:DHCP *mode* :SYSTem:COMMunicate:LAN:DHCP?

**Parameter** *mode* DHCP off or on. 0|OFF|1|ON. Parameter data type is boolean.

**Query response** *mode* <newline>

*mode* returns 0 or 1, and indicates that DHCP is off or on, respectively. Response data type is NR1.

**Example** :SYST:COMM:LAN:DHCP 0

:SYST:COMM:LAN:DHCP?

# **:SYSTem:COMMunicate:LAN:DNS**

Sets the IP address of the DNS server. This command setting is not changed by power off or the \*RST command.

**Syntax** :SYSTem:COMMunicate:LAN:DNS[*j*] *address*

:SYSTem:COMMunicate:LAN:DNS[*j*]? [CURRent|STATic]

- **Parameter** *address* IP address of the DNS server. It must be in the *A*.*B*.*C*.*D* format with 15 characters maximum. *A*, *B*, *C*, and *D* must be a number from 0 to 255. Parameter data type is SPD.
- **Query response** *address* <newline>

*address* returns the IP address of the DNS server. If the CURRent parameter is set, *address* returns the present setting. If the STATic parameter is set, *address* returns the reserved value for the next startup. Response data type is SRD.

**Example** :SYST:COMM:LAN:DNS "192.168.100.200"

#### :SYST:COMM:LAN:DNS2?

# **:SYSTem:COMMunicate:LAN:DOMain?**

Returns the domain name of the network to which the instrument is connected.

- **Syntax** :SYSTem:COMMunicate:LAN:DOMain?
- **Query response** *domain\_name* <newline>

*domain name* returns the domain name of the network. Response data type is SRD.

**Example** :SYST:COMM:LAN:DOM?

# **:SYSTem:COMMunicate:LAN:<GATE|GATeway>**

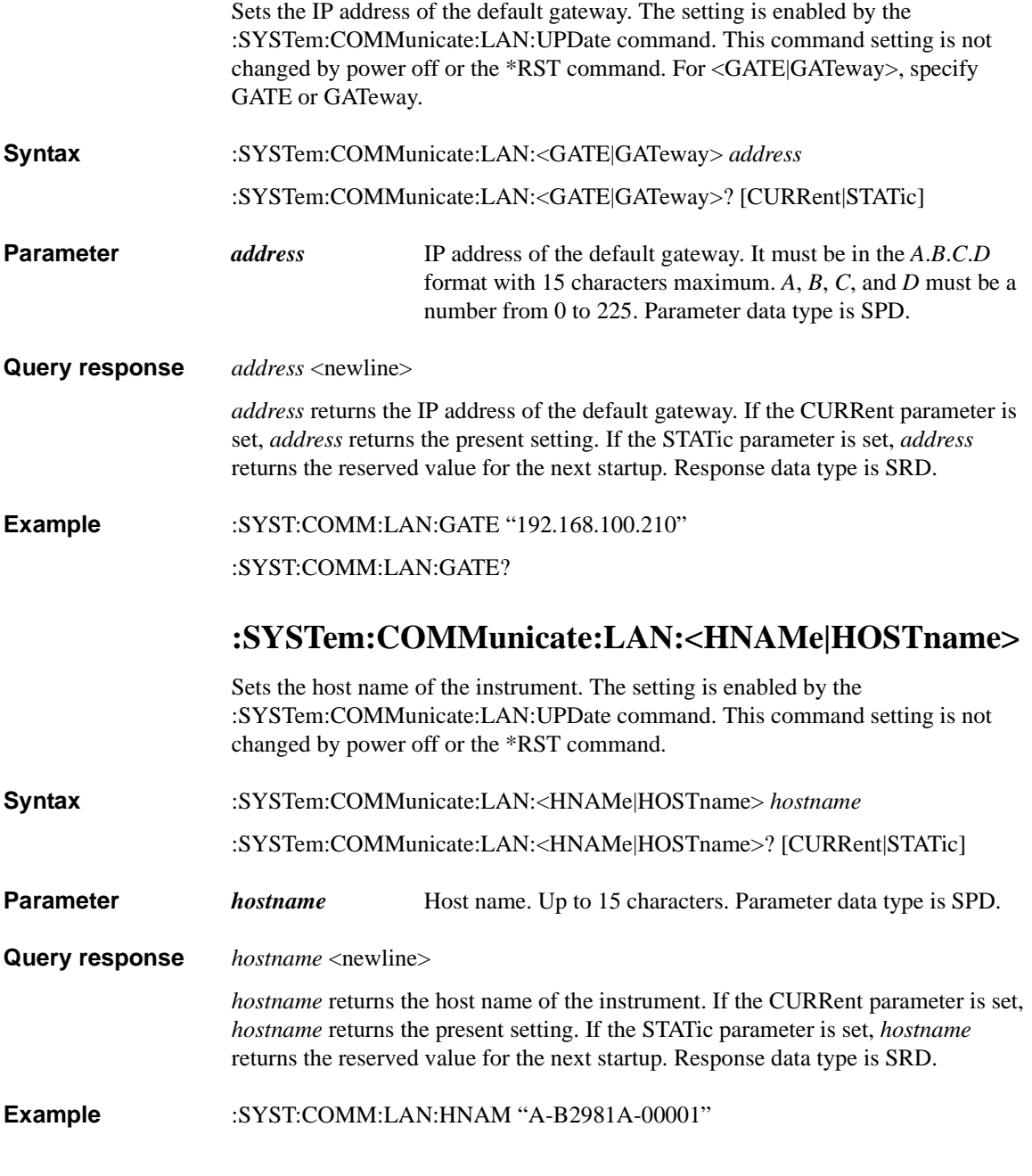

#### :SYST:COMM:LAN:HOST?

### **:SYSTem:COMMunicate:LAN:MAC?**

Returns the MAC address of the instrument.

- **Syntax** :SYSTem:COMMunicate:LAN:MAC?
- **Query response** *mac\_address* <newline>

*mac\_address* returns the MAC address of the instrument. Response data type is SRD.

**Example** :SYST:COMM:LAN:MAC?

### **:SYSTem:COMMunicate:LAN:SMASk**

Sets the static subnet mask. The setting is enabled by the [:SYSTem:COMMunicate:LAN:UPDate](#page-314-0) command. This command setting is not changed by power off or the \*RST command.

**Syntax** :SYSTem:COMMunicate:LAN:SMASk *subnet\_mask*

:SYSTem:COMMunicate:LAN:SMASk? [CURRent|STATic]

**Parameter** *subnet mask* Subnet mask. It must be in the *A*.*B*.*C*.*D* format with 15 characters maximum. *A*, *B*, *C*, and *D* must be a number from 0 to 255. Parameter data type is SPD.

**Query response** *subnet\_mask* <newline>

*subnet mask* returns the subnet mask. If the CURRent parameter is set, *subnet\_mask* returns the present setting. If the STATic parameter is set, *subnet\_mask* returns the reserved value for the next startup. Response data type is SRD.

**Example** :SYST:COMM:LAN:SMAS "255.255.255.0" :SYST:COMM:LAN:SMAS?

# **:SYSTem:COMMunicate:LAN:TELNet:PROMpt**

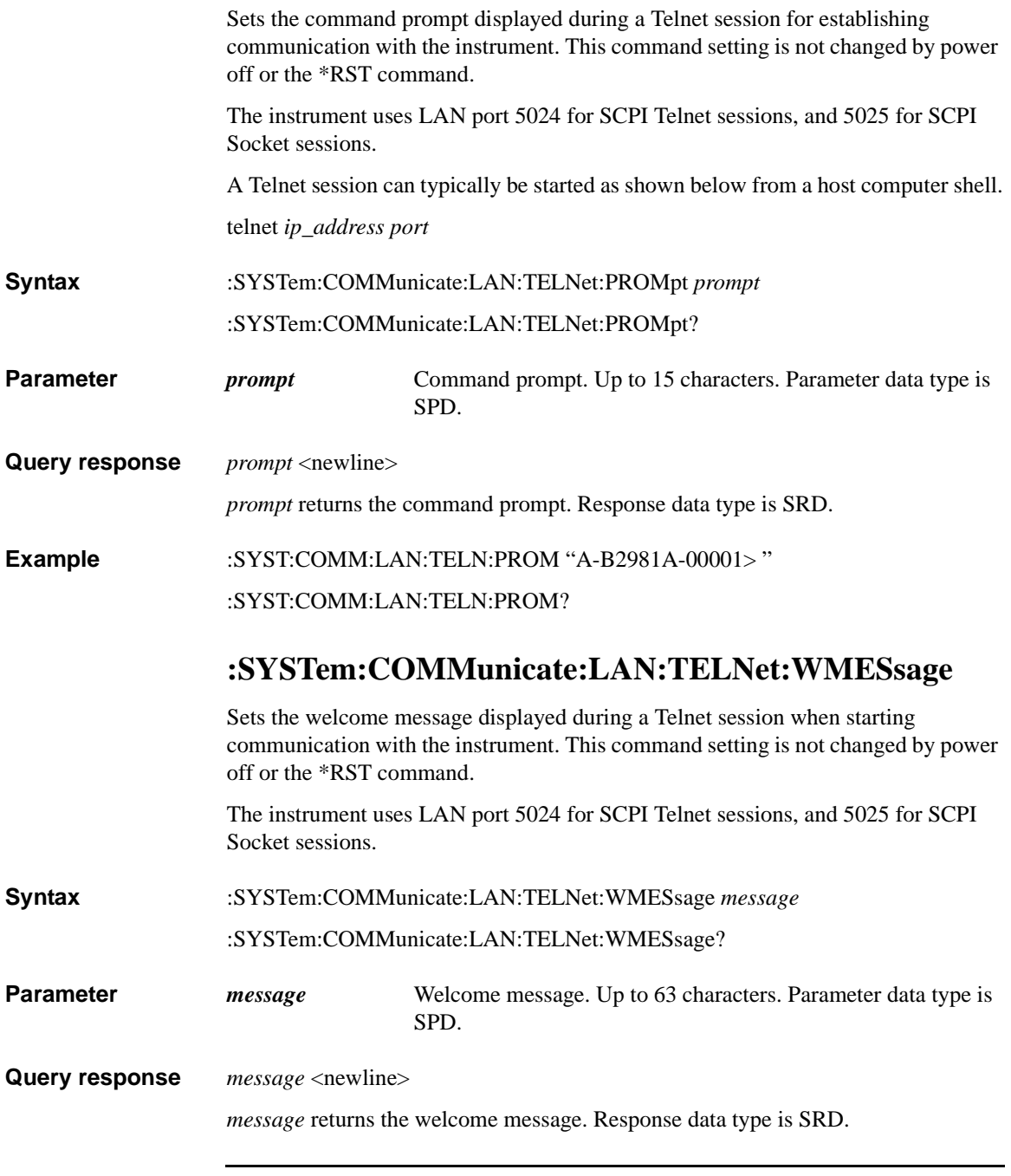

### **Example** :SYST:COMM:LAN:TELN:WMES "Welcome to A-B2981A-00001." :SYST:COMM:LAN:TELN:WMES?

### <span id="page-314-0"></span>**:SYSTem:COMMunicate:LAN:UPDate**

Disconnects all active LAN and Web Interface connections, updates the LAN setup, and restarts the LAN interface with the new setup. The new setup may change the IP address of the instrument.

- **Syntax** :SYSTem:COMMunicate:LAN:UPDate
- **Example** :SYST:COMM:LAN:UPD

### **:SYSTem:COMMunicate:LAN:WINS**

Sets the IP address of the WINS server. This command setting is not changed by power off or the \*RST command.

**Syntax** :SYSTem:COMMunicate:LAN:WINS[*j*] *address*

:SYSTem:COMMunicate:LAN:WINS[*j*]? [CURRent|STATic]

**Parameter** *address* IP address of the WINS server. It must be in the *A*.*B*.*C*.*D* format with 15 characters maximum. *A*, *B*, *C*, and *D* must be a number from 0 to 255. Parameter data type is SPD.

**Query response** *address* <newline>

*address* returns the IP address of the WINS server. If the CURRent parameter is set, *address* returns the present setting. If the STATic parameter is set, *address* returns the reserved value for the next startup. Response data type is SRD.

**Example :SYST:COMM:LAN:WINS "192.168.100.150"** 

:SYST:COMM:LAN:WINS2?

Subsystem Commands :SYSTem:DATA:QUANtity?

## **:SYSTem:DATA:QUANtity?**

Returns the number of data for the specified channel in the data buffer.

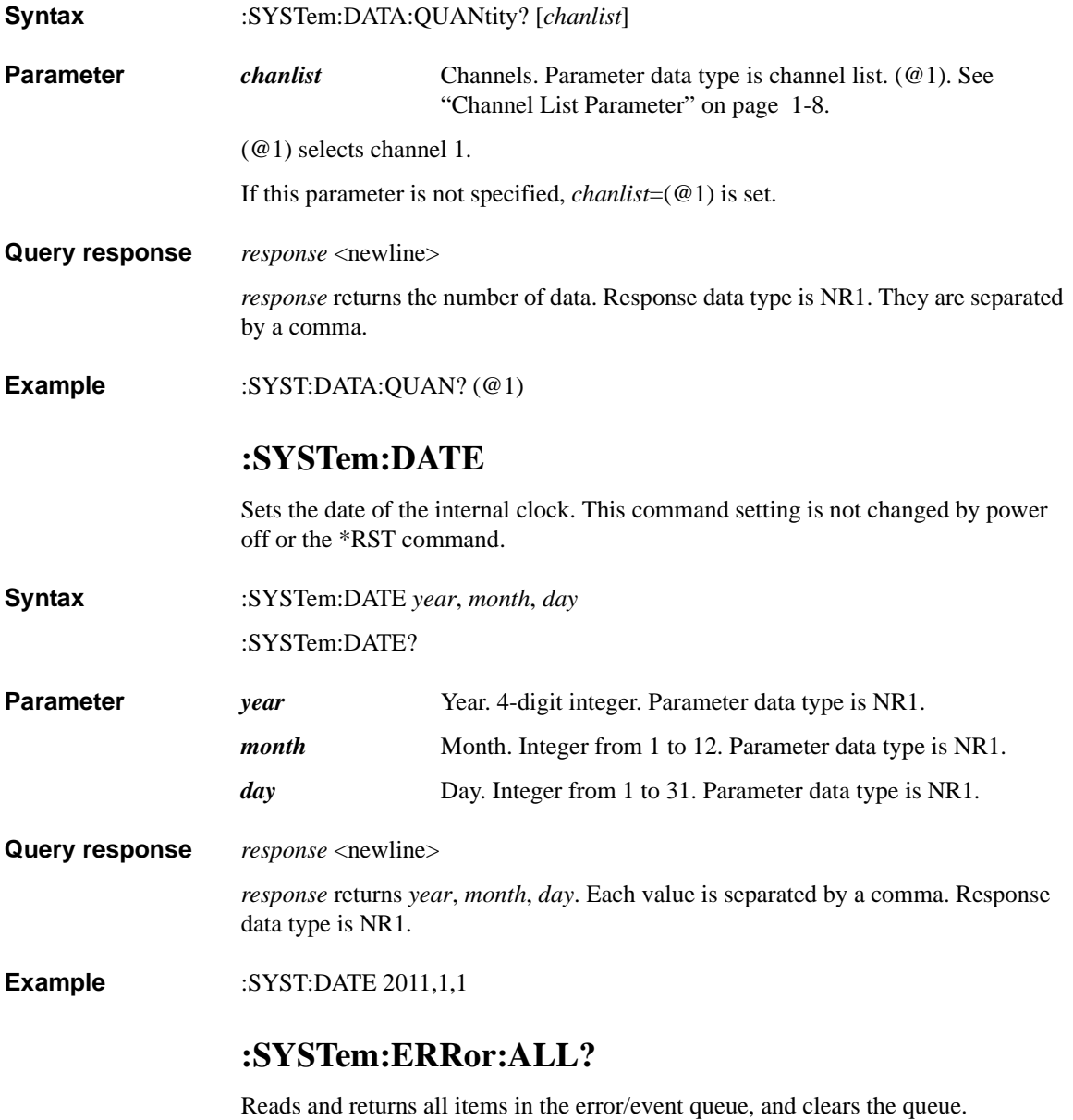

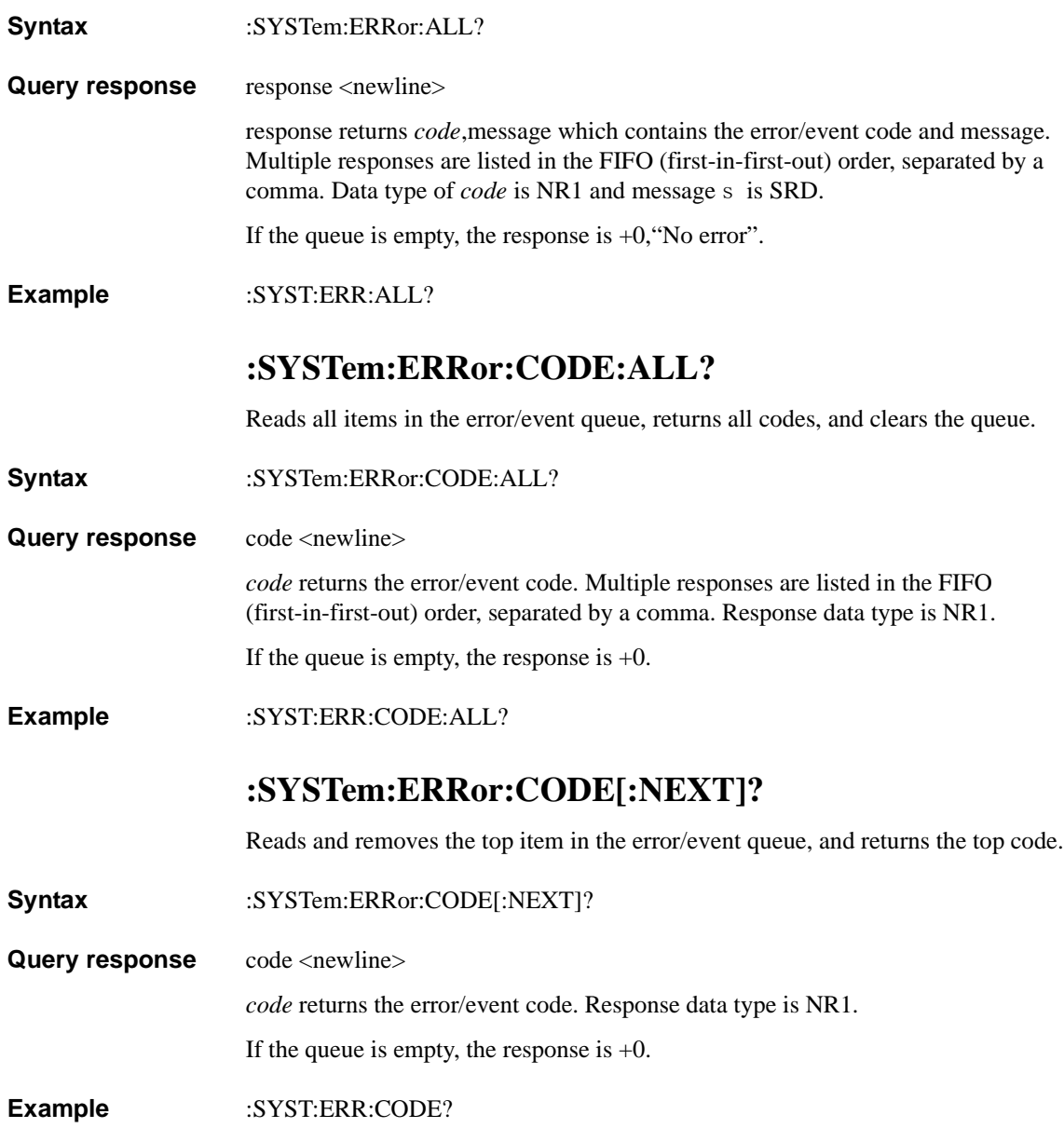

Subsystem Commands :SYSTem:ERRor:COUNt?

### **:SYSTem:ERRor:COUNt?**

Returns the number of items in the error/event queue.

**Syntax** :SYSTem:ERRor:COUNt?

**Query response** response <newline>

*response* returns the number of items. Response data type is NR1.

If the queue is empty, the response is  $+0$ .

**Example** :SYST:ERR:COUN?

# **:SYSTem:ERRor[:NEXT]?**

Reads and removes the top item in the error/event queue, and returns the top code and message.

- **Syntax** :SYSTem:ERRor[:NEXT]?
- Query response response <newline>

response returns *code*,message which contains the error/event code and message. Multiple responses are listed in the FIFO (first-in-first-out) order, separated by a comma. Data type of *code* is NR1 and message is SRD.

If the queue is empty, the response is  $+0$ , "No error".

**Example** :SYST:ERR?

### **:SYSTem:HUMidity?**

**NOTE** This command is available on B2985A/B2987A.

Returns the humidity measurement data from the humidity sensor.

**Syntax** :SYSTem:HUMidity?

**Query response** *response* <newline>

*response* returns the present humidity of the humidity sensor. If the measurement is failed, NaN is returned. Response data type is NR3.

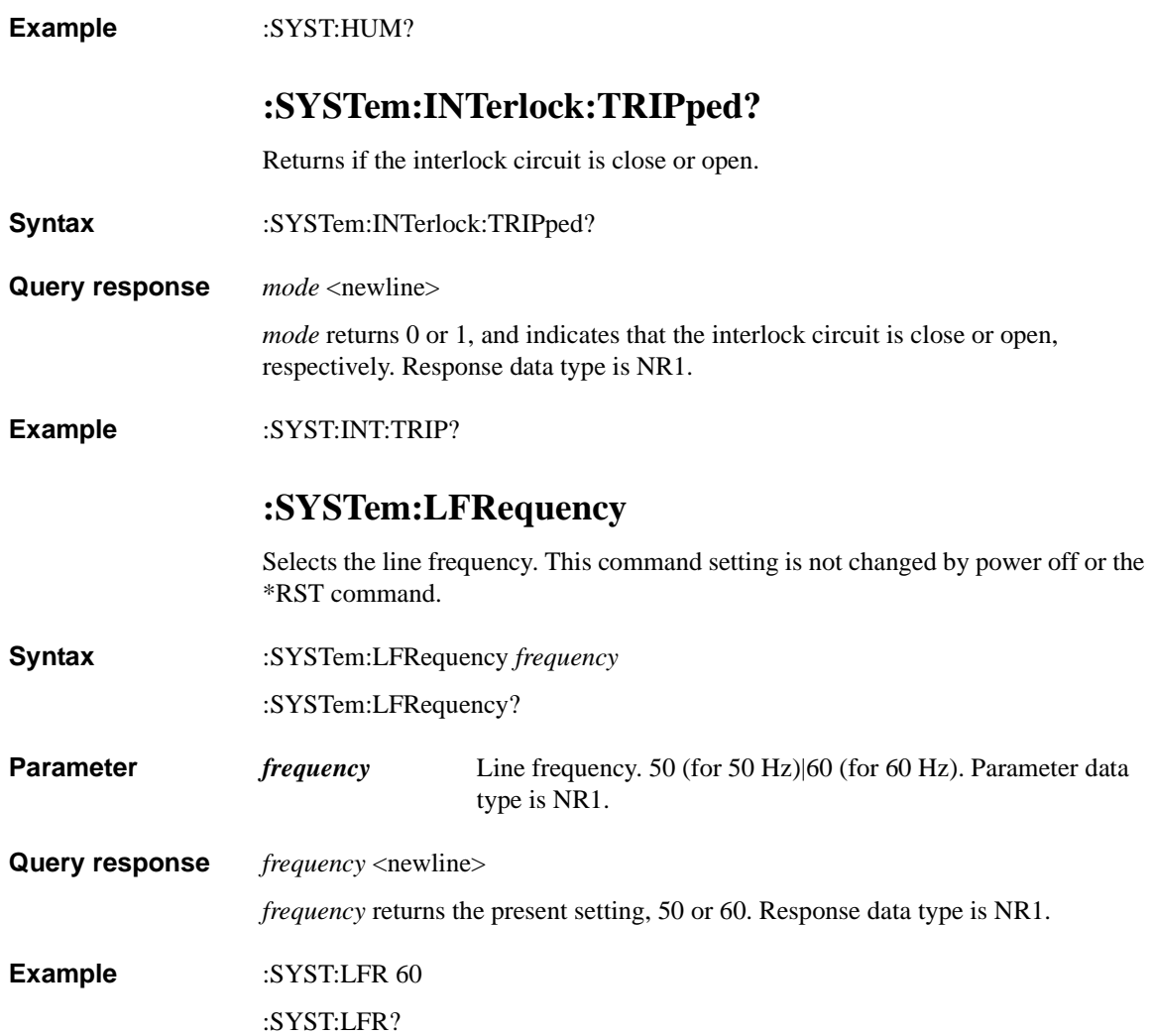

# **:SYSTem:LFRequency:DETect:AUTO**

Selects if auto-detection of power line frequency at power on is enabled or disabled. The setup by this command is not changed after power off or by the \*RST command.

**Syntax** :SYSTem:LFRequency:DETect:AUTO *mode* :SYSTem:LFRequency:DETect:AUTO?

**Parameter** *mode* Enables or disables the line frequency auto-detection at power on. 0|OFF|1|ON. Parameter data type is boolean.

*mode*=1 or ON enables the line frequency auto-detection at power on.

*mode*=0 or OFF disables the line frequency auto-detection at power on.

### **Query response** *mode* <newline>

*mode* returns 0 or 1, and indicates that the line frequency auto-detection at power on is disabled or enabled, respectively. Response data type is NR1.

#### **Example** :SYST:LFR:DET:AUTO ON

:SYST:LFR:DET:AUTO?

## **:SYSTem:LFRequency:DETect?**

Detects the power line frequency and returns the result.

- **Syntax** :SYSTem:LFRequency:DETect?
- **Query response** *response* <newline>

*response* returns the result of the power line frequency detection, 50 or 60. Response data type is NR1.

If the detection is failed, an error occurs and returns the setting value before command execution.

**Example** :SYST:LFR:DET?

## <span id="page-320-1"></span>**:SYSTem:LOCK:NAME?**

Returns the current I/O interface (the I/O interface in use by the querying computer).

- **Syntax** :SYSTem:LOCK:NAME?
- **Query response** *response* <newline>

*response* returns GPIB, USB, VXI11, or LAN <IP Address>, indicating the I/O interface being used by the querying computer.

- **Example** :SYST:LOCK:NAME?
- **Remarks** Use this command to determine the interface you are currently using. Then use the [:SYSTem:LOCK:OWNer?](#page-320-0) command to determine which interface, if any, has the lock.

### <span id="page-320-0"></span>**:SYSTem:LOCK:OWNer?**

Returns the I/O interface that currently has a lock.

- **Syntax** :SYSTem:LOCK:OWNer?
- **Query response** *response* <newline>

*response* returns GPIB, USB, VXI11, or LAN <IP Address>, which indicates the I/O interface. If no interface has a lock, then NONE is returned.

- **Example** :SYST:LOCK:OWN?
- **Remarks** When a lock is active, Bit 13 in the Standard Operation Register will be set (see [:STATus:<MEASurement|OPERation|QUEStionable>:CONDition?](#page-298-1) command). When the lock is released on all I/O interfaces, this bit will be cleared.

Subsystem Commands :SYSTem:LOCK:RELease

### <span id="page-321-0"></span>**:SYSTem:LOCK:RELease**

Decrements the lock count by one, and may release the I/O interface from which the command is executed.

**Syntax** :SYSTem:LOCK:RELease

**Example** :SYST:LOCK:REL

**Remarks** When a lock is active, Bit 13 in the Standard Operation Register will be set (see [:STATus:<MEASurement|OPERation|QUEStionable>:CONDition?](#page-298-1) command). When the lock is released on all I/O interfaces, this bit will be cleared.

> Note that for each successful lock request, a lock release is required. Two requests require two releases.

### **:SYSTem:LOCK:REQuest?**

Requests a lock of the current I/O interface. This provides a mechanism by which you can lock the instrument's configuration or cooperatively share the instrument with other computers.

**Syntax** :SYSTem:LOCK:REQuest?

**Query response** *response* <newline>

*response* returns 1 if the lock request is granted, or 0 if denied.

**Example** :SYST:LOCK:REQ?

**Remarks** Lock requests can be nested, and each request increases the lock count by 1. For each request, you will need to issue a release from the same I/O interface (see [:SYSTem:LOCK:RELease](#page-321-0) command).

> Instrument locks are handled at the I/O interface level (GPIB, USB, LAN, etc.), and you are responsible for all coordination between threads and/or programs on that interface.

When a request is granted, only I/O sessions from the present interface will be allowed to change the state of the instrument. From other I/O interfaces, you can query the state of the instrument, but no measurement configuration changes or measurements will be allowed.

Locks from LAN sessions will be automatically released when a LAN disconnect is detected.

When a lock is granted, Bit 13 in the Standard Operation Register will be set (see [:STATus:<MEASurement|OPERation|QUEStionable>:CONDition?](#page-298-1) command). In addition, the entire instrument front panel, including the Local key, will be locked down while a lock is in place ("KEYBOARD LOCKED" is displayed).

### **:SYSTem:PON**

Specifies the power-on state.

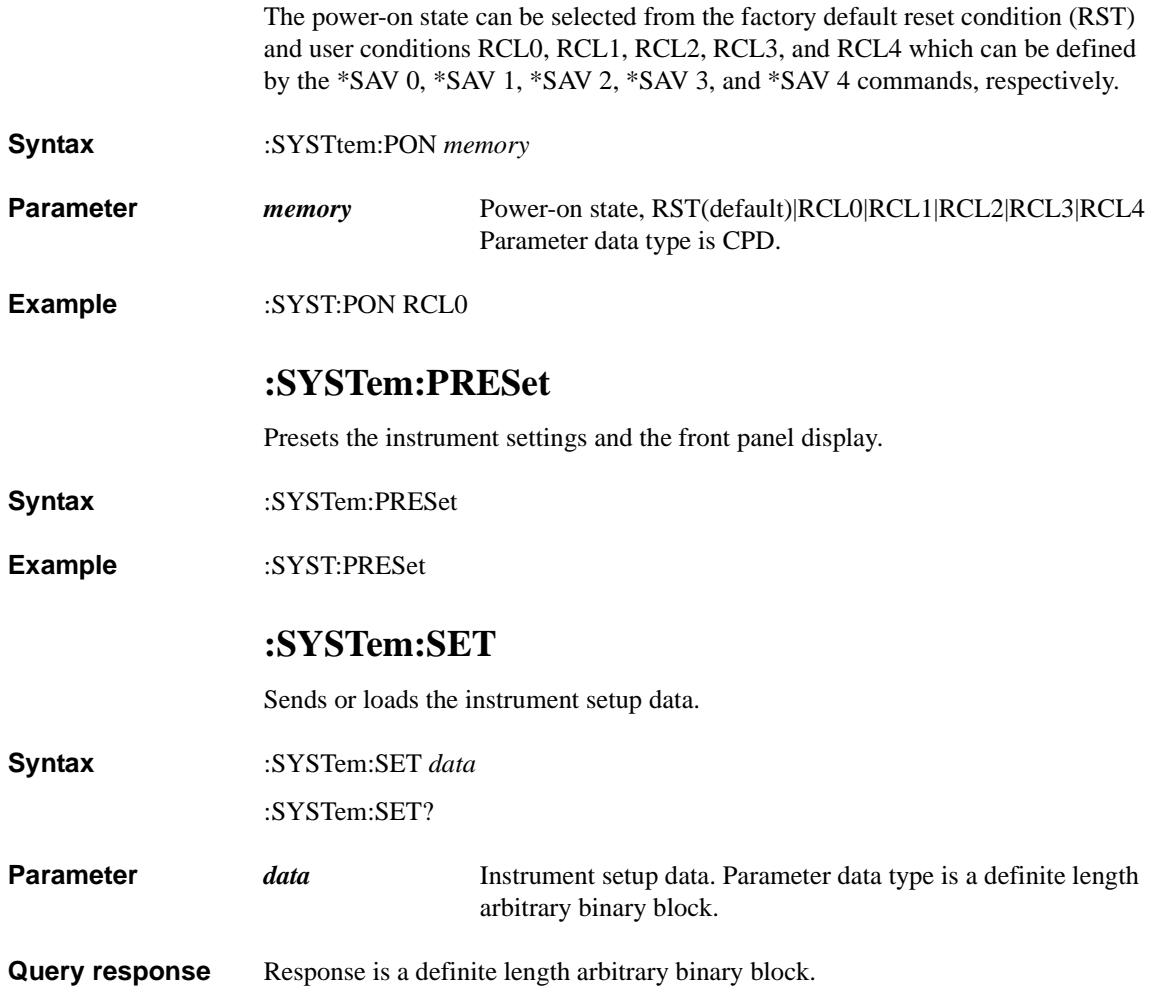

# **:SYSTem:TEMPerature?**

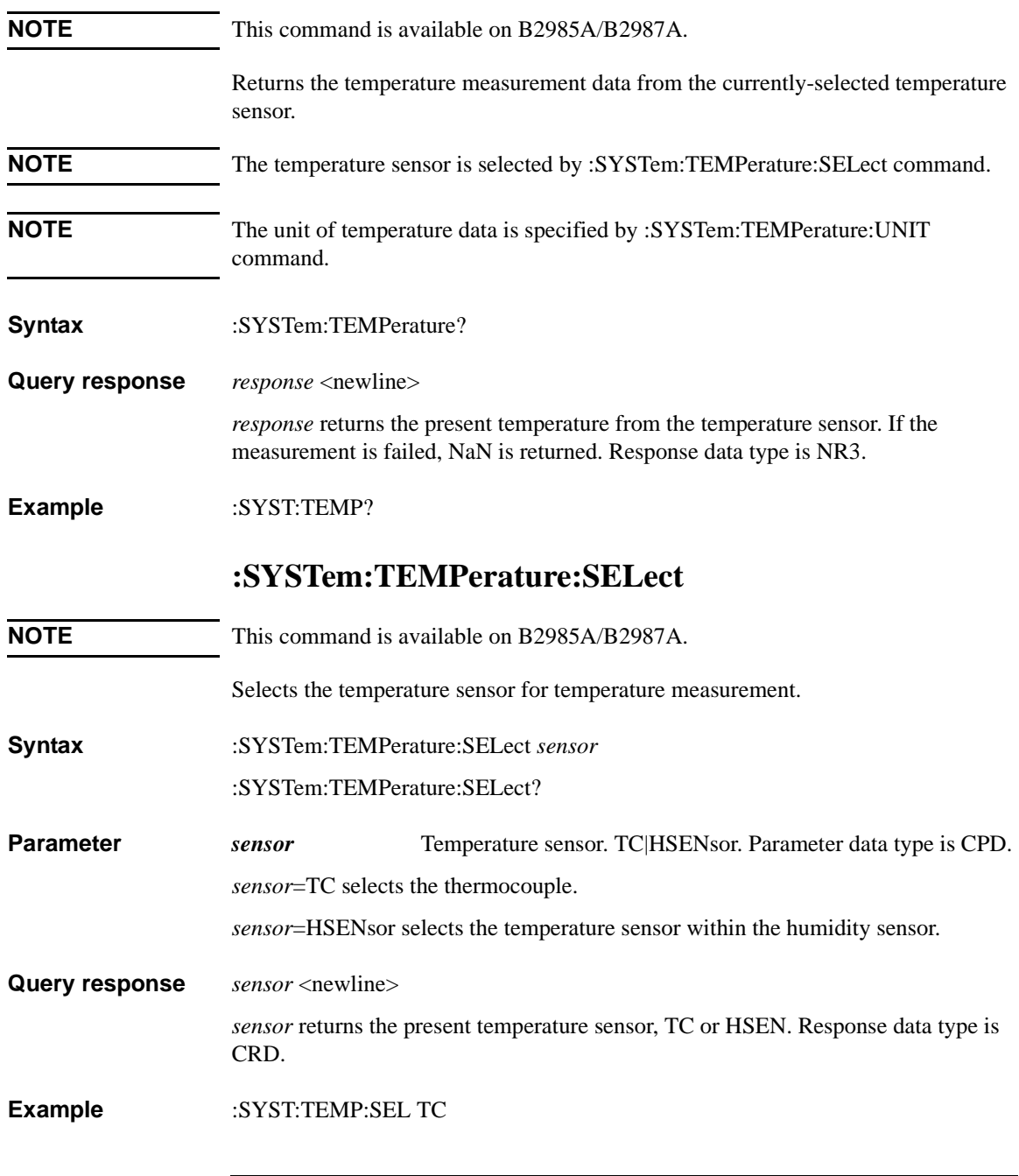
#### :SYST:TEMP:SEL?

## **:SYSTem:TEMPerature:UNIT**

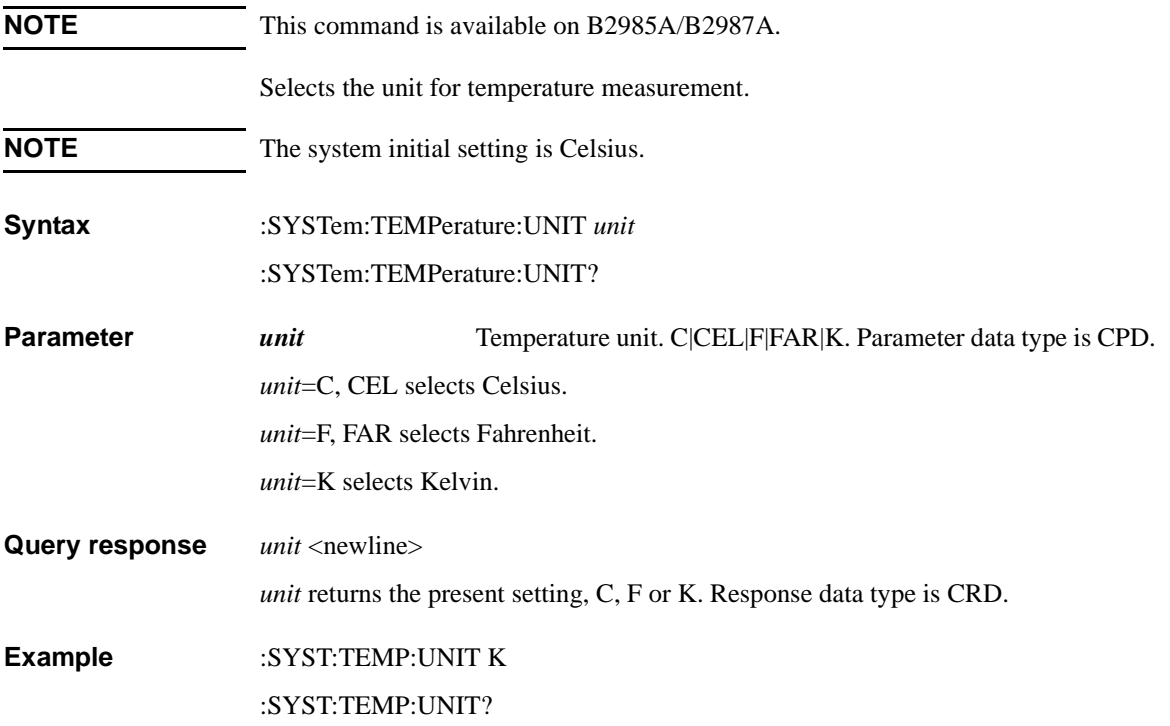

Subsystem Commands :SYSTem:TIME

## **:SYSTem:TIME**

Sets the time of the internal clock. This command setting is not changed by power off or the \*RST command.

**Syntax** :SYSTem:TIME *hour*, *minute*, *second*

:SYSTem:TIME?

**Parameter** *hour hour* Hour. Integer from 0 to 23. Parameter data type is NR1. *minute* Minute. Integer from 0 to 59. Parameter data type is NR1. **second** Second. Integer from 0 to 59. Parameter data type is NR1.

**Query response** *response* <newline>

*response* returns *hour*, *minute*, *second*. Each value is separated by a comma. Response data type is NR1.

**Example**  $:$  SYST:TIME 23,59,59

**:SYSTem:TIME:TIMer:COUNt?**

Returns the present count of the timer.

**Syntax** :SYSTem:TIME:TIMer:COUNt?

**Query response** *response* <newline>

*response* returns the present timer count. Response data type is NR3.

**Example** :SYST:TIME:TIM:COUN?

## **:SYSTem:TIME:TIMer:COUNt:RESet:AUTO**

Enables or disables the automatic reset function of the timer. If this function is enabled, the timer count is reset when the initiate action occurs.

**Syntax** :SYSTem:TIME:TIMer:COUNt:RESet:AUTO *mode*

:SYSTem:TIME:TIMer:COUNt:RESet:AUTO?

**Parameter** *mode* Automatic reset function on or off. 0|OFF|1|ON (default). Parameter data type is boolean.

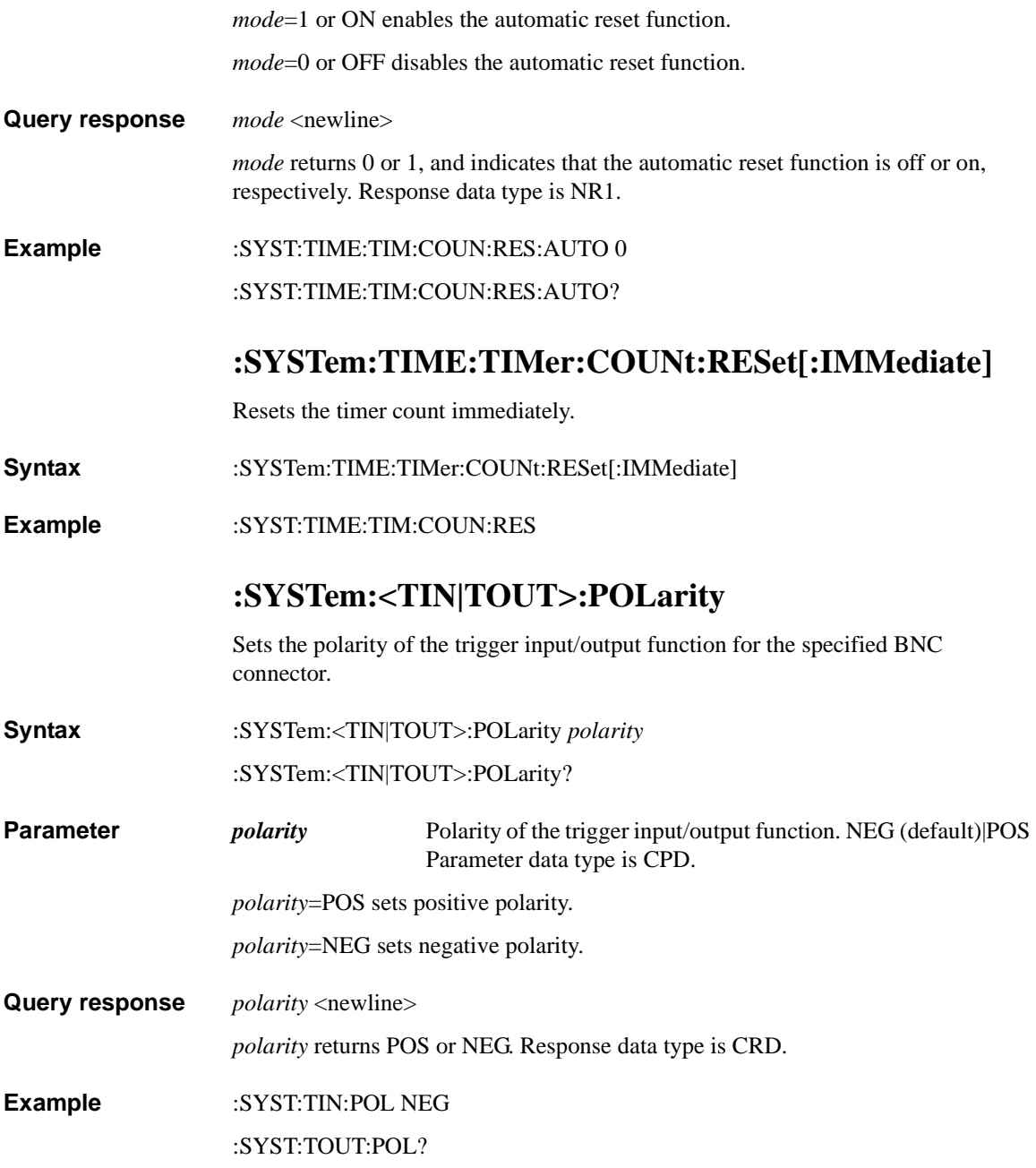

Subsystem Commands :SYSTem:TOUT:TYPE

## **:SYSTem:TOUT:TYPE**

Selects the output trigger type for the specified GPIO pin.

**Syntax** :SYSTem:TOUT:TYPE *type*

:SYSTem:TOUT:TYPE?

**Parameter** *type* Trigger type. EDGE (default)|LEVel. Parameter data type is CPD.

*type*=EDGE selects the Edge trigger.

*type*=LEVel selects the Level trigger.

**Query response** *response* <newline>

*response* returns the present setting of trigger type, EDGE or LEV. Response data type is CRD.

**Example** :SYST:TOUT:TYPE LEV

:SYST:TOUT:TYPE?

## **:SYSTem:TOUT[:EDGE]:POSition**

Selects the trigger output timing for the specified GPIO pin.

**Syntax** :SYSTem:TOUT[:EDGE]:POSition *position*

:SYSTem:TOUT[:EDGE]:POSition?

**Parameter** *position* Output trigger timing. BEFore|AFTer|BOTH (default). Parameter data type is CPD.

> *type*=BEFore enables trigger output at the beginning of arm, trigger, and device actions (transient or acquire).

> *type*=AFTer enables trigger output at the end of arm, trigger, and device actions (transient or acquire).

*type*=BOTH enables trigger output at both beginning and end of arm, trigger, and device actions (transient or acquire).

**Query response** *response* <newline>

*response* returns the present setting of output trigger timing, BEF, AFT or BOTH. Response data type is CRD.

**Example** :SYST:TOUT:POS BEF

:SYST:TOUT:POS?

## **:SYSTem:TOUT[:EDGE]:WIDTh**

Sets the pulse width of the output trigger from the specified GPIO pin.

**Syntax** :SYSTem:TOUT[:EDGE]:WIDTh *width*

:SYSTem:TOUT[:EDGE]:WIDTh? [*width*]

**Parameter** *width* Pulse width. *value* (1E-5 to 1E-2, in seconds) MINimum|MAXimum|DEFault (default is 0.1 ms). Parameter data type is NRf+. Query does not support *width*=*value*.

**Query response** *width* <newline>

*width* returns the present setting. If a parameter is specified, *width* returns the value assigned to DEF, MIN, or MAX. Response data type is NR3.

**Example** :SYST:TOUT:WIDT 1E-5

:SYST:TOUT:WIDT?

#### **:SYSTem:VERSion?**

Returns the version of the SCPI standard. This command setting is not changed by power off or the \*RST command.

- **Syntax** :SYSTem:VERSion?
- **Query response** *response* <newline>

*response* returns the version of the SCPI standard. For example, *1999.0*. Response data type is NR2.

**Example** :SYST:VERS?

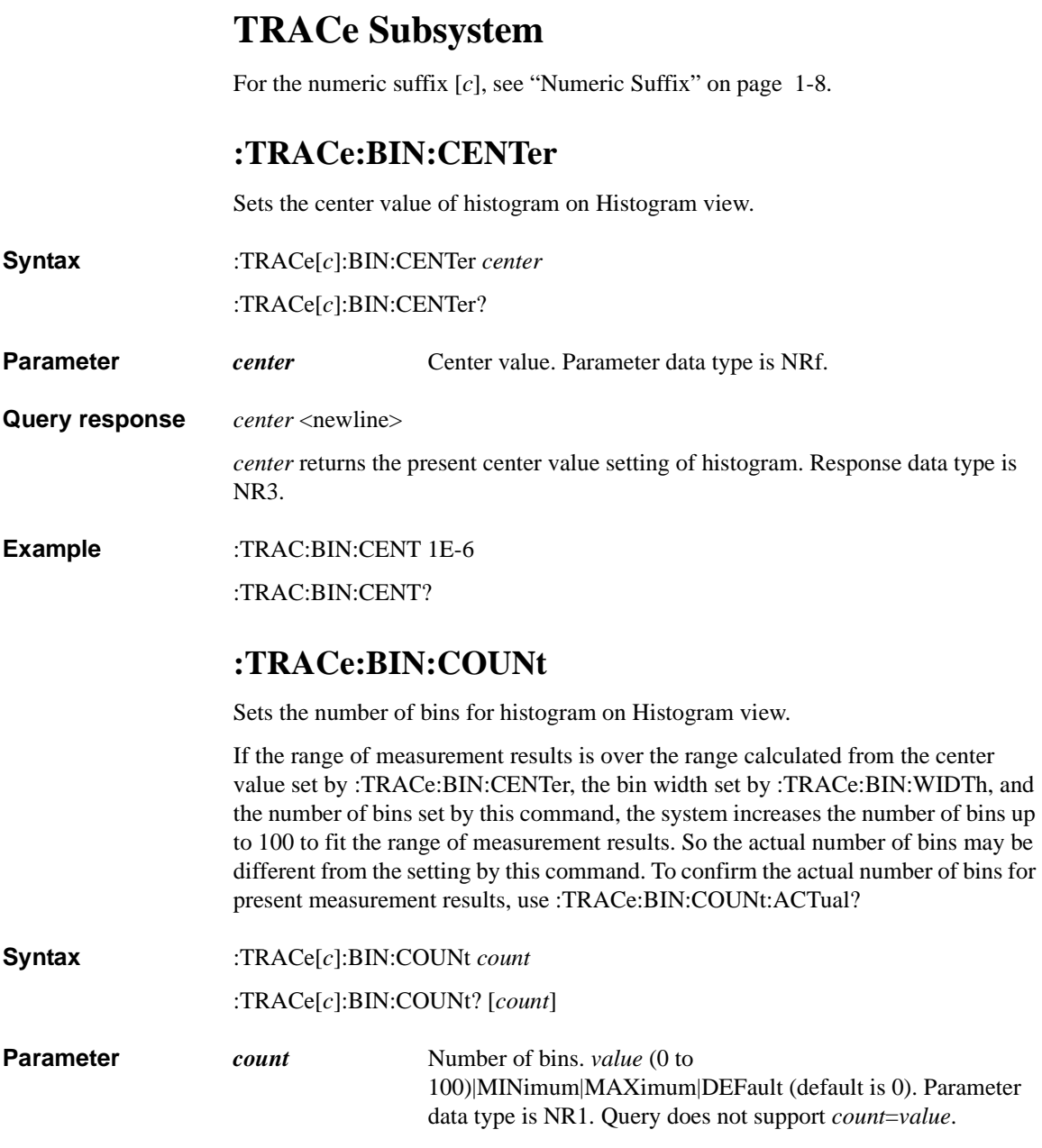

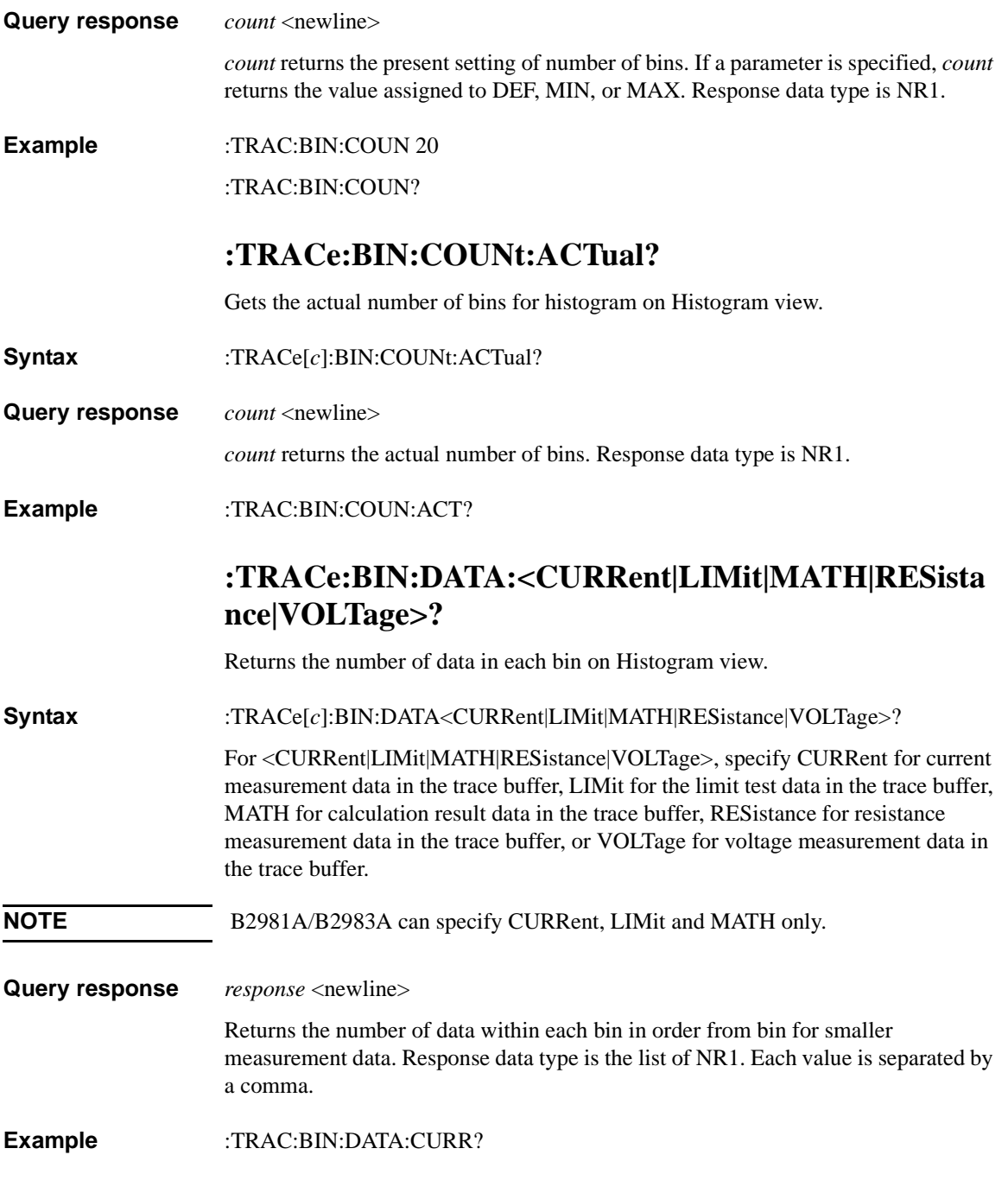

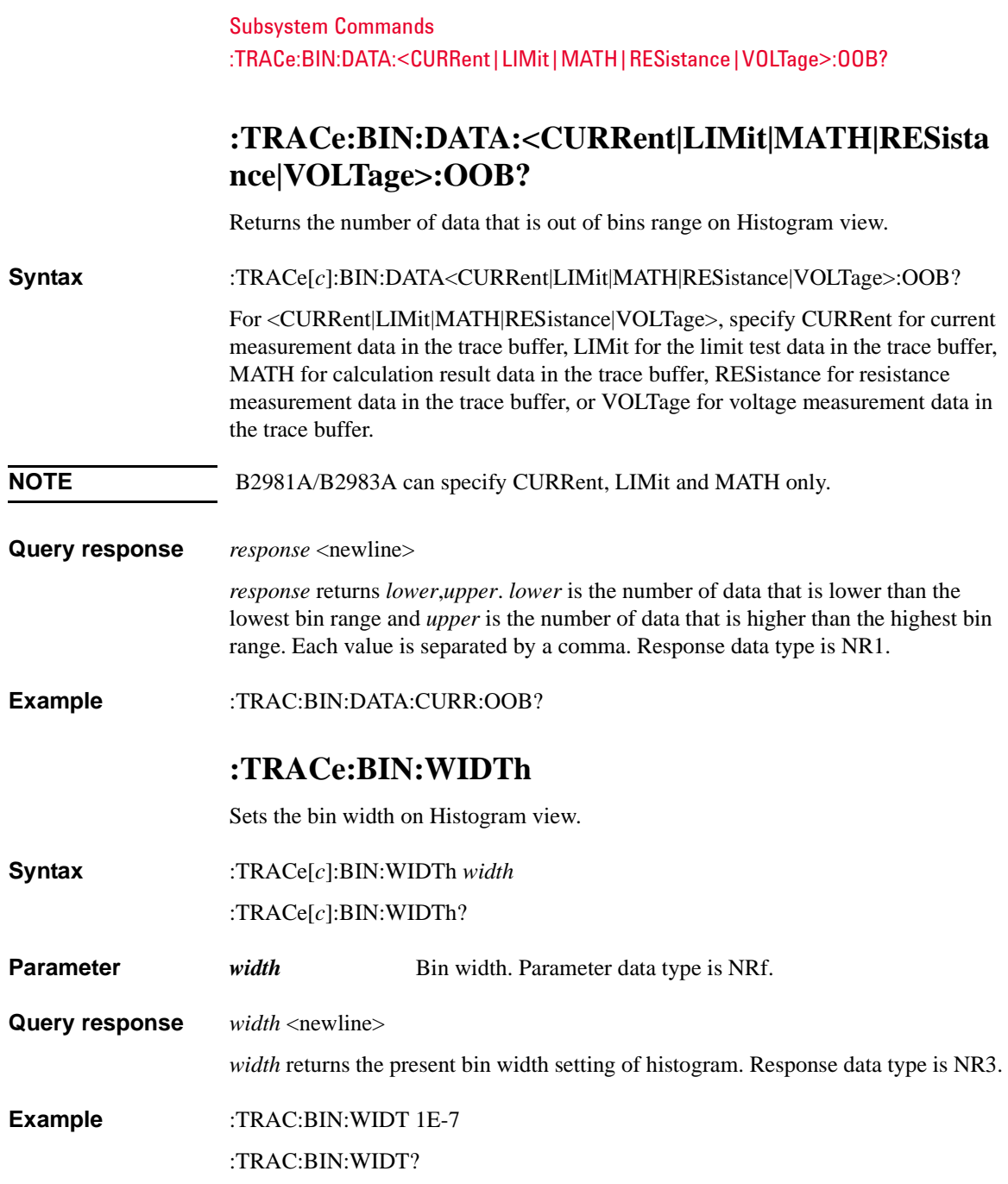

## <span id="page-332-0"></span>**:TRACe:CLEar**

Clears the trace buffer of the specified channel. This command is effective when the trace buffer control mode is set to NEV by the [:TRACe:FEED:CONTrol](#page-334-0) command.

**Syntax** :TRACe[*c*]:CLEar

**Example** :TRAC:CLE

## **:TRACe:DATA?**

Returns data in the trace buffer. The data placed in the buffer is specified by the [:TRACe:FEED](#page-333-0) command.

**Syntax** :TRACe[*c*]:DATA? [*offset*[, *size*]]

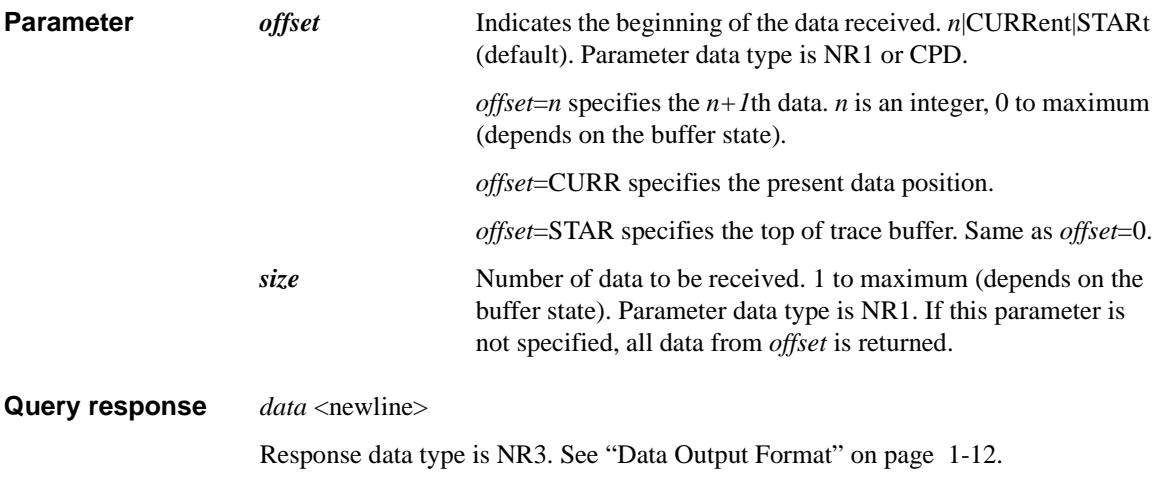

**Example** :TRAC:DATA? 0,10

<span id="page-333-0"></span>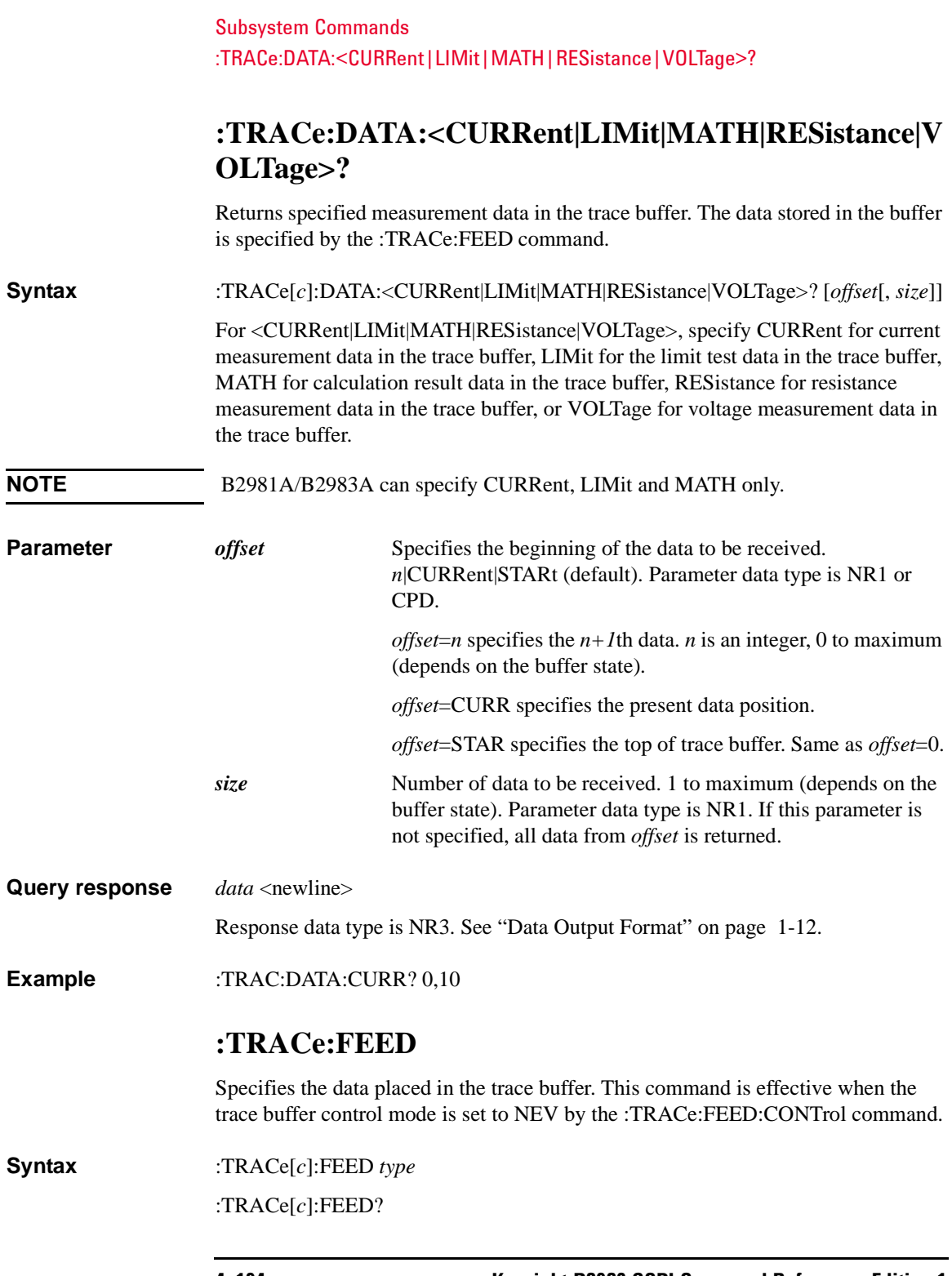

<span id="page-334-0"></span>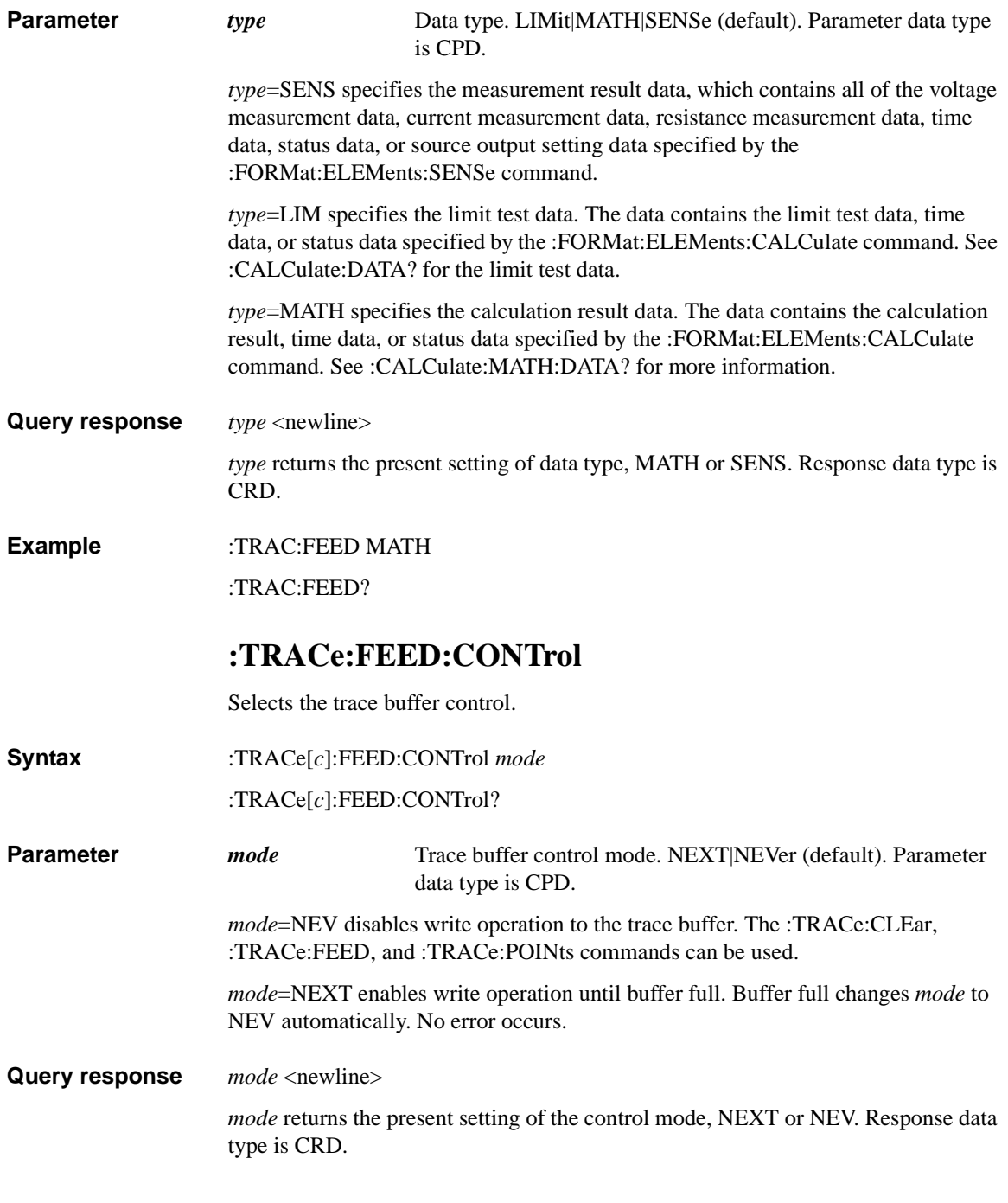

<span id="page-335-0"></span>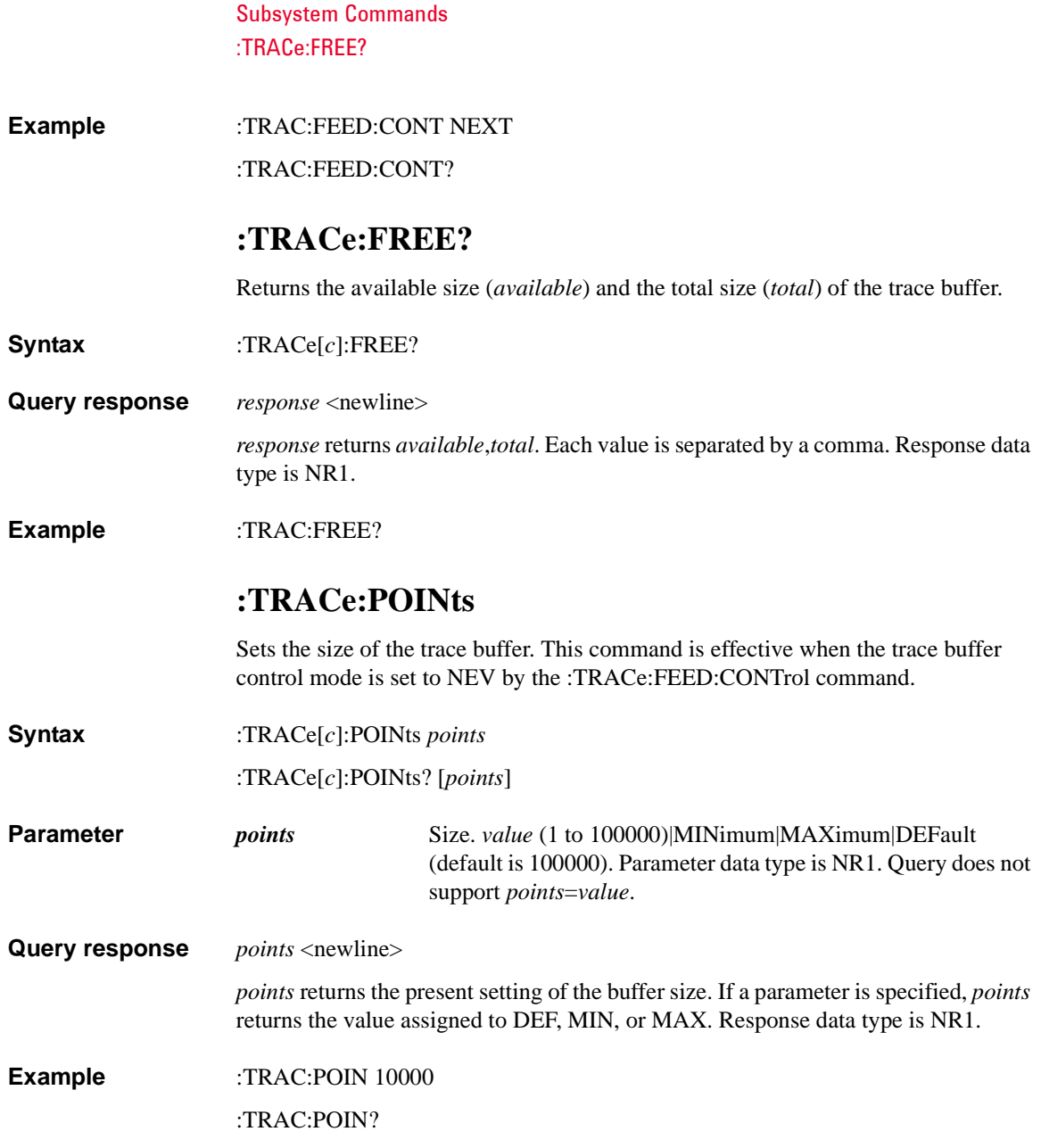

## **:TRACe:POINts:ACTual?**

Returns the number of data in the trace buffer.

- **Syntax** :TRACe[*c*]:POINts:ACTual?
- **Query response** *points* <newline>

*points* returns the number of data in the trace buffer. Response data type is NR1.

**Example** :TRAC:POIN:ACT?

#### <span id="page-336-0"></span>**:TRACe:STATistic:DATA?**

Returns the result of the statistical operation for the data stored in the trace buffer. Before executing this command, the statistical operation must be specified by the [:TRACe:STATistic:FORMat](#page-337-0) command.

If the trace buffer is storing raw measurement data for multiple data types, the statistical operation is performed for all measurement data.

Statistical operation is not available for the TIME and STATus data.

- **Syntax** :TRACe[*c*]:STATistic:DATA?
- **Query response** *response* <newline>

*response* returns the result of the statistical operation. Response data type is NR3. See ["Data Output Format" on page 1-12](#page-31-0).

**Example** :TRAC:STAT:DATA?

Subsystem Commands :TRACe:STATistic:FORMat

## <span id="page-337-0"></span>**:TRACe:STATistic:FORMat**

Selects the statistical operation performed by the [:TRACe:STATistic:DATA?](#page-336-0) command.

**Syntax** :TRACe[*c*]:STATistic:FORMat *operation*

:TRACe[*c*]:STATistic:FORMat?

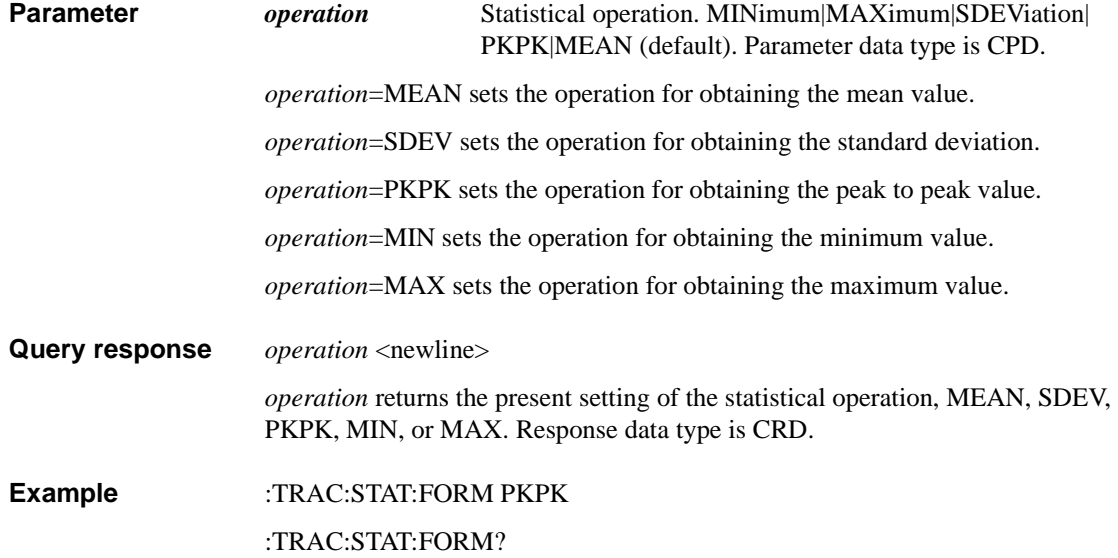

## **:TRACe:TSTamp:FORMat**

Selects the rule for reading the timestamp data in the trace buffer.

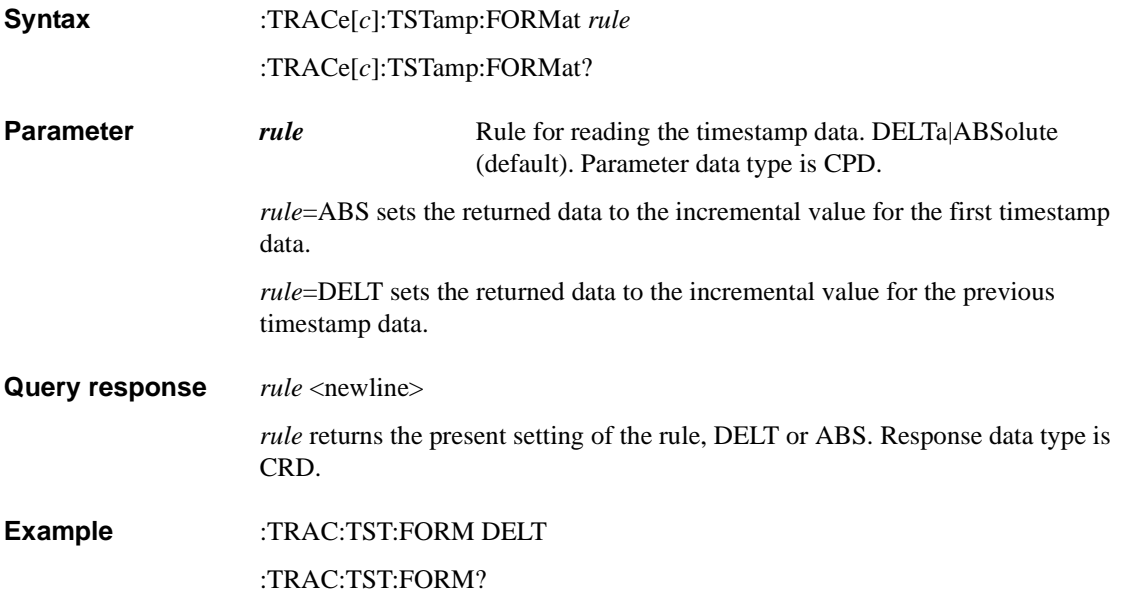

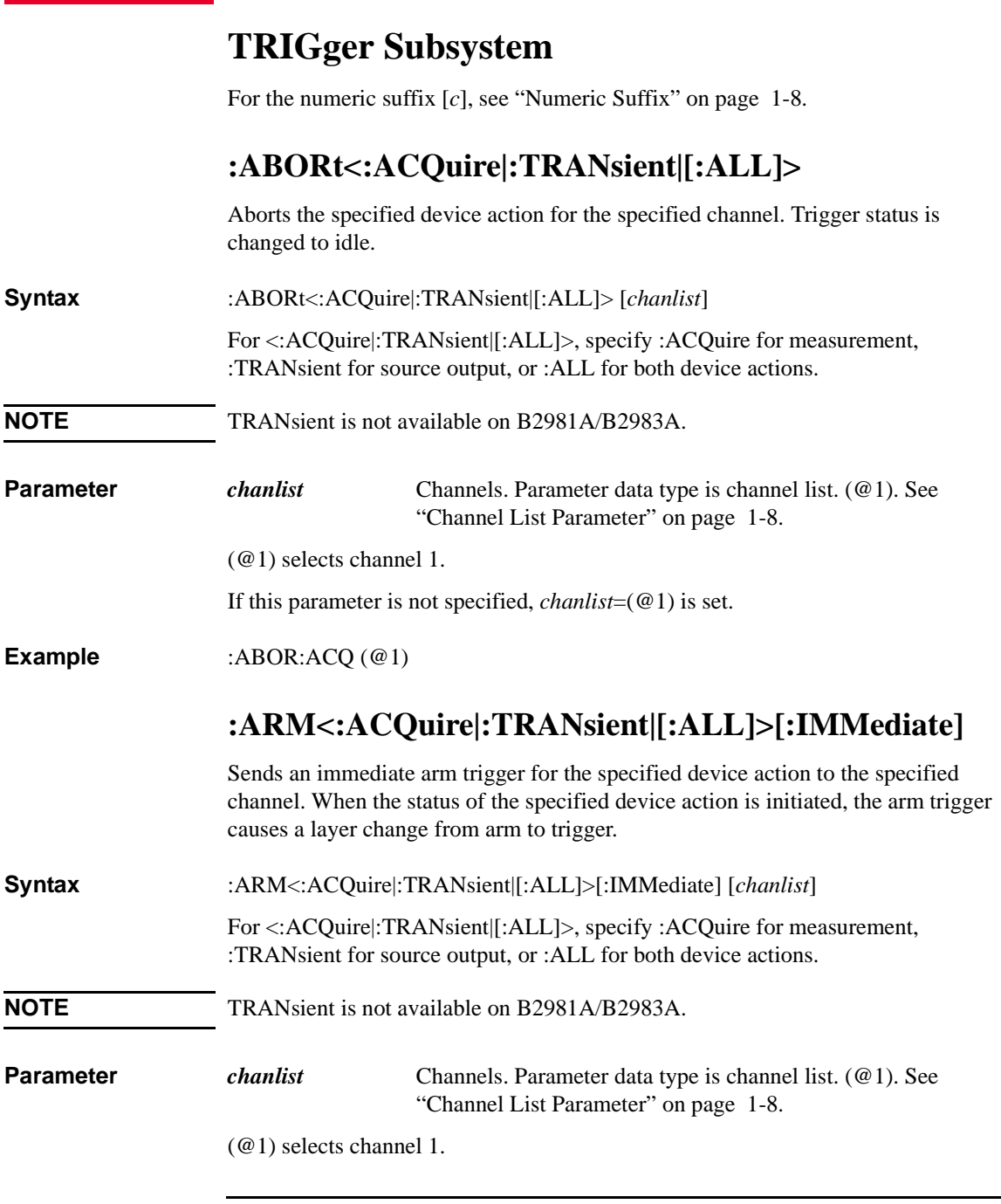

#### Subsystem Commands :ARM<:ACQuire|:TRANsient|[:ALL]>[:LAYer]:BYPass

If this parameter is not specified, *chanlist*=(@1) is set.

**Example** :ARM:ACQ (@1) **:ARM<:ACQuire|:TRANsient|[:ALL]>[:LAYer]:BYPas s** Enables or disables a bypass for the event detector in the arm layer. **Syntax** :ARM[*c*]<:ACQuire|:TRANsient|[:ALL]>[:LAYer]:BYPass *bypass* :ARM[*c*]<:ACQuire|:TRANsient>[:LAYer]:BYPass? For <:ACQuire|:TRANsient|[:ALL]> and <:ACQuire|:TRANsient>, specify :ACQuire for measurement, :TRANsient for source output, or :ALL for both device actions. **NOTE** TRANsient is not available on B2981A/B2983A. **Parameter** *bypass* Bypass setting. ONCE (OFF (default). Parameter data type is CPD. *bypass*=OFF disables the bypass. *bypass*=ONCE enables the bypass, but only for the first passage. **Query response** *response* <newline> *response* returns the present setting of the bypass, OFF or ONCE. Response data type is CRD. **Example** :ARM:BYP ONCE :ARM:ACQ:BYP?

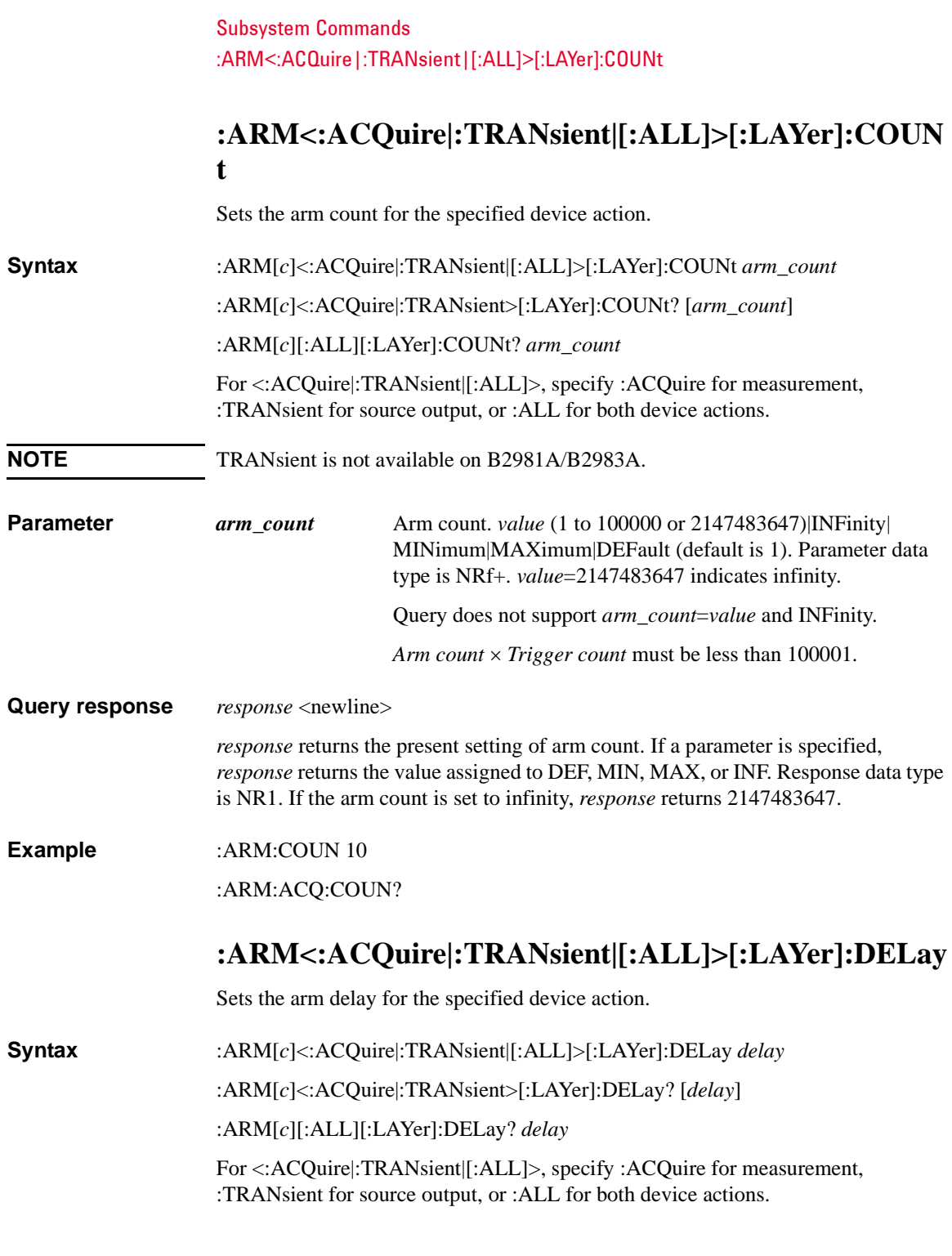

#### Subsystem Commands :ARM<:ACQuire|:TRANsient|[:ALL]>[:LAYer]:SOURce:LAN

<span id="page-342-0"></span>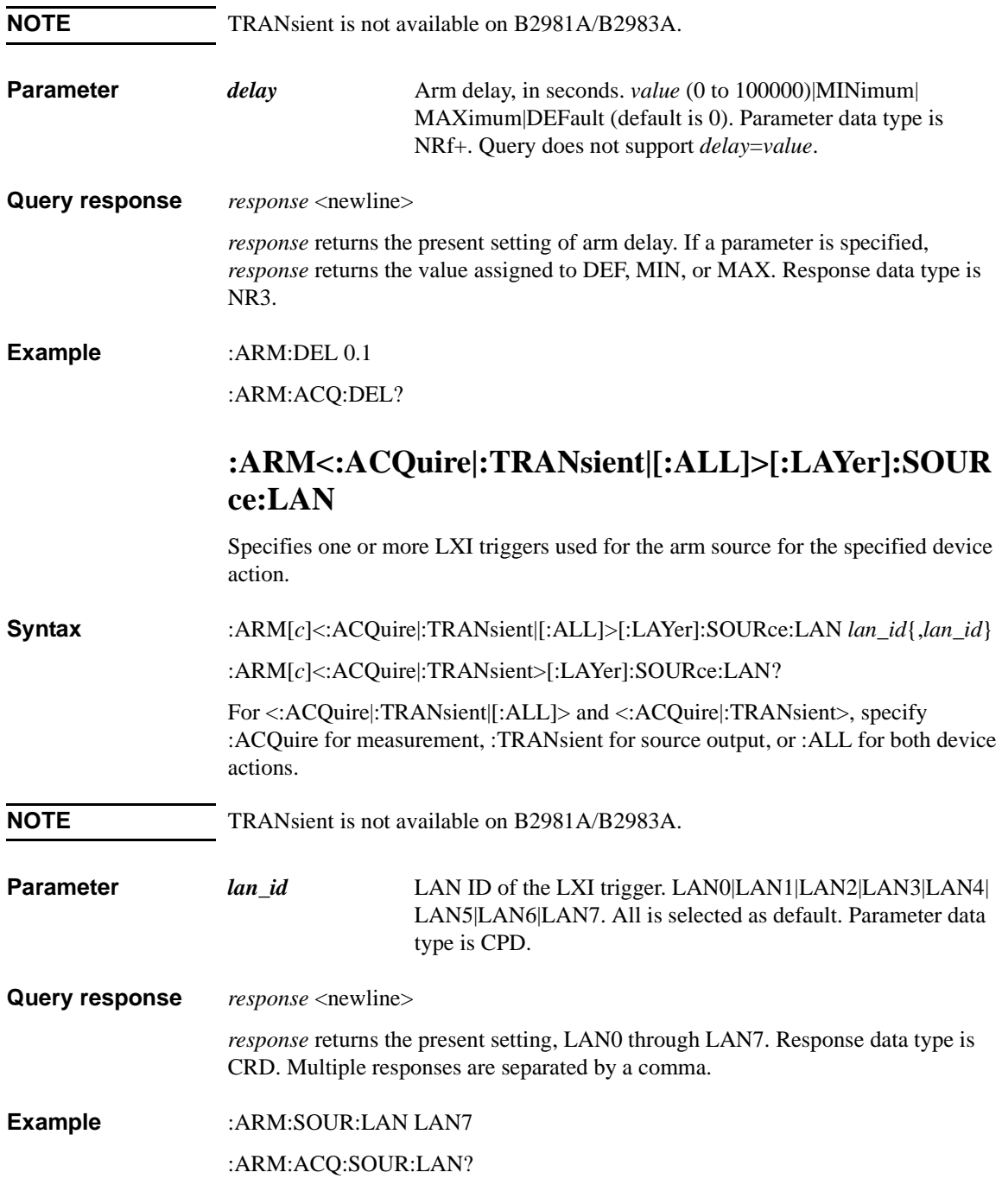

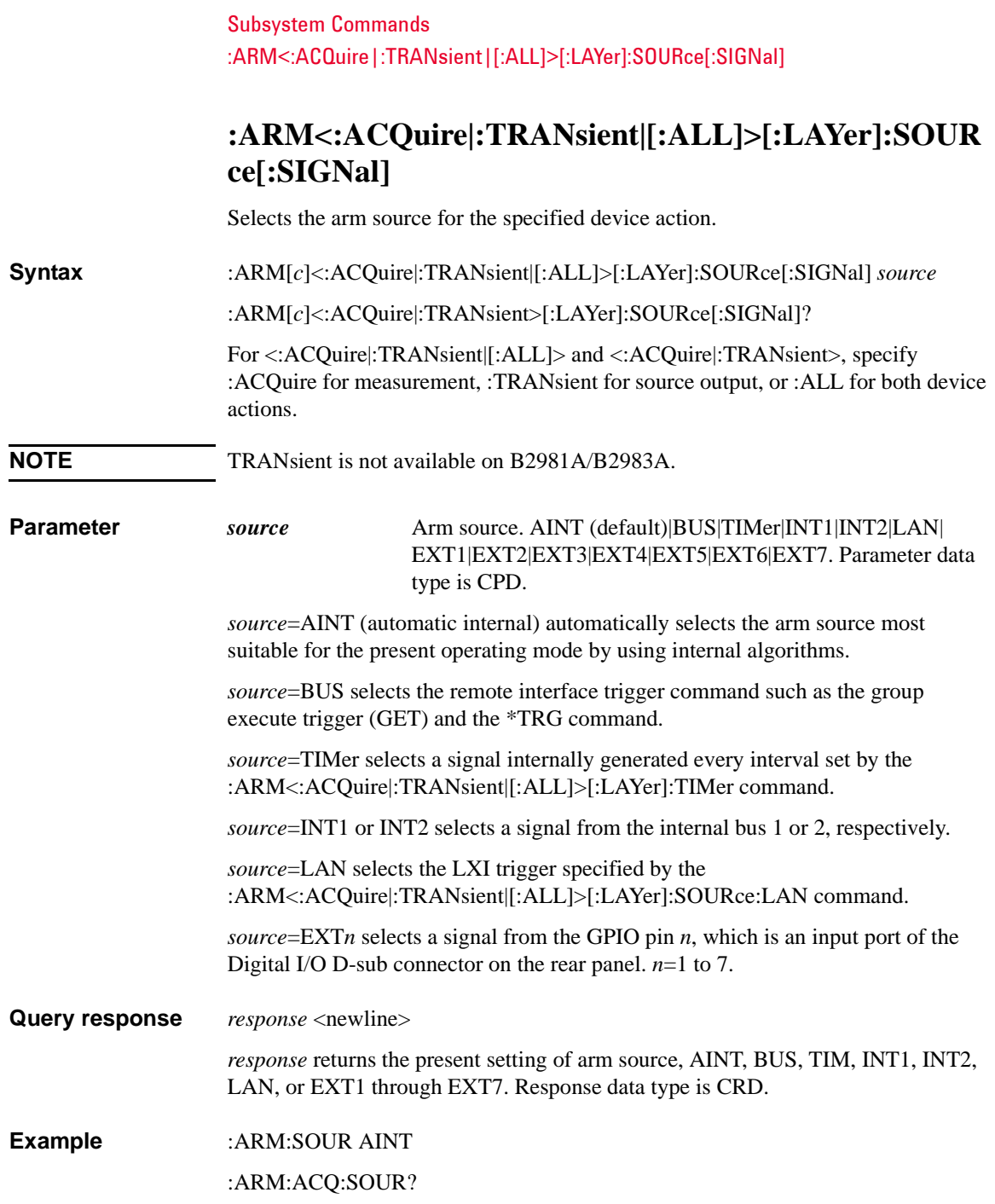

## <span id="page-344-0"></span>**:ARM<:ACQuire|:TRANsient|[:ALL]>[:LAYer]:TIMer**

Sets the interval of the TIMer arm source for the specified device action.

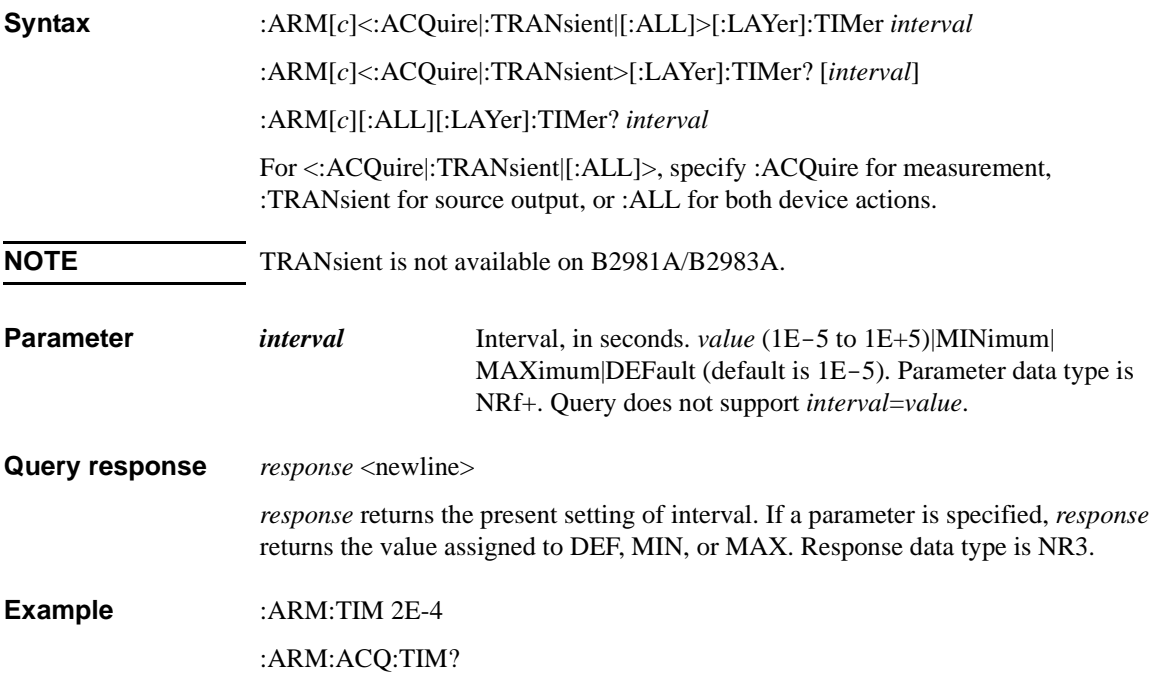

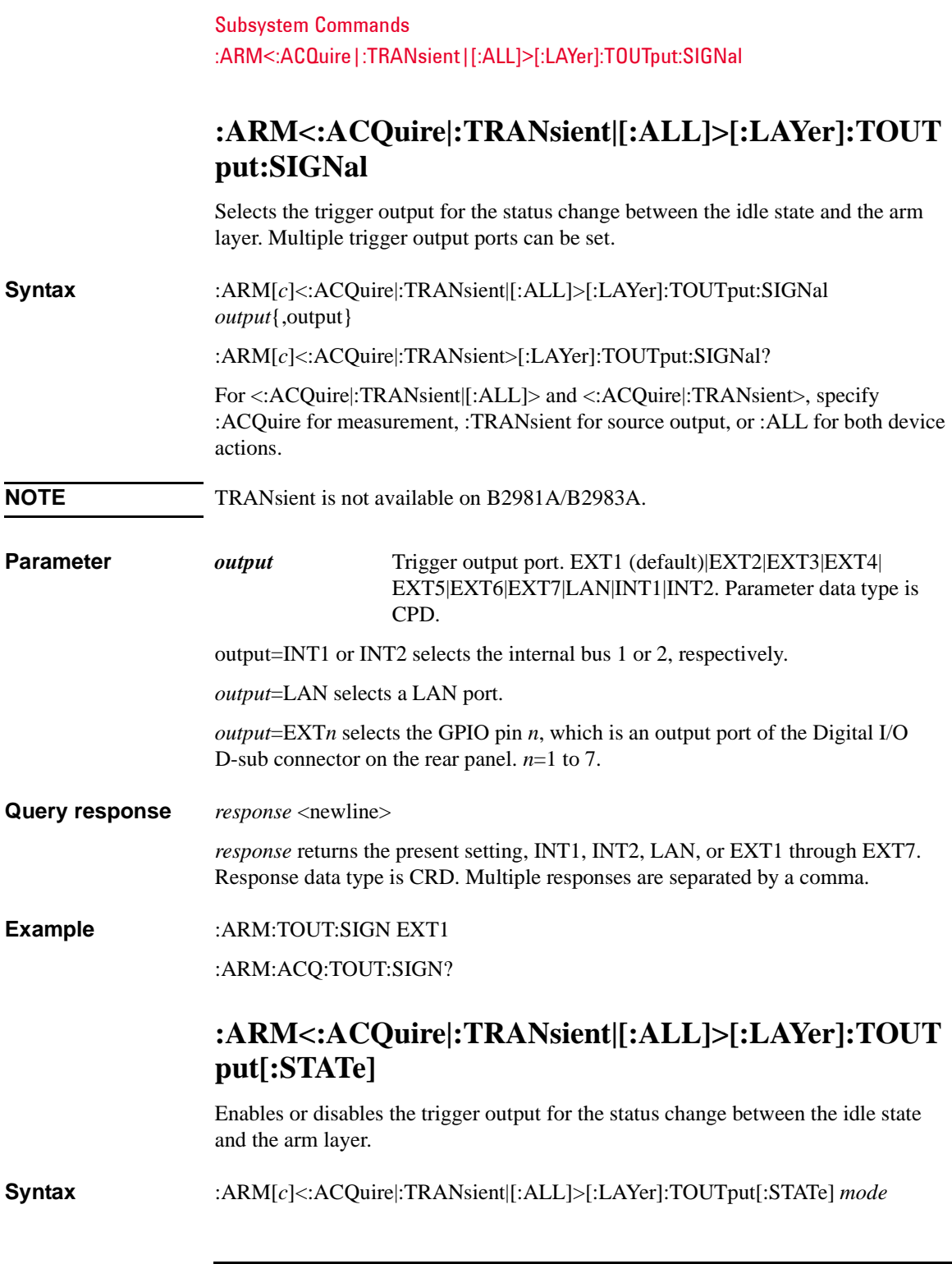

:ARM[*c*]<:ACQuire|:TRANsient>[:LAYer]:TOUTput[:STATe]?

For <:ACQuire|:TRANsient|[:ALL]> and <:ACQuire|:TRANsient>, specify :ACQuire for measurement, :TRANsient for source output, or :ALL for both device actions.

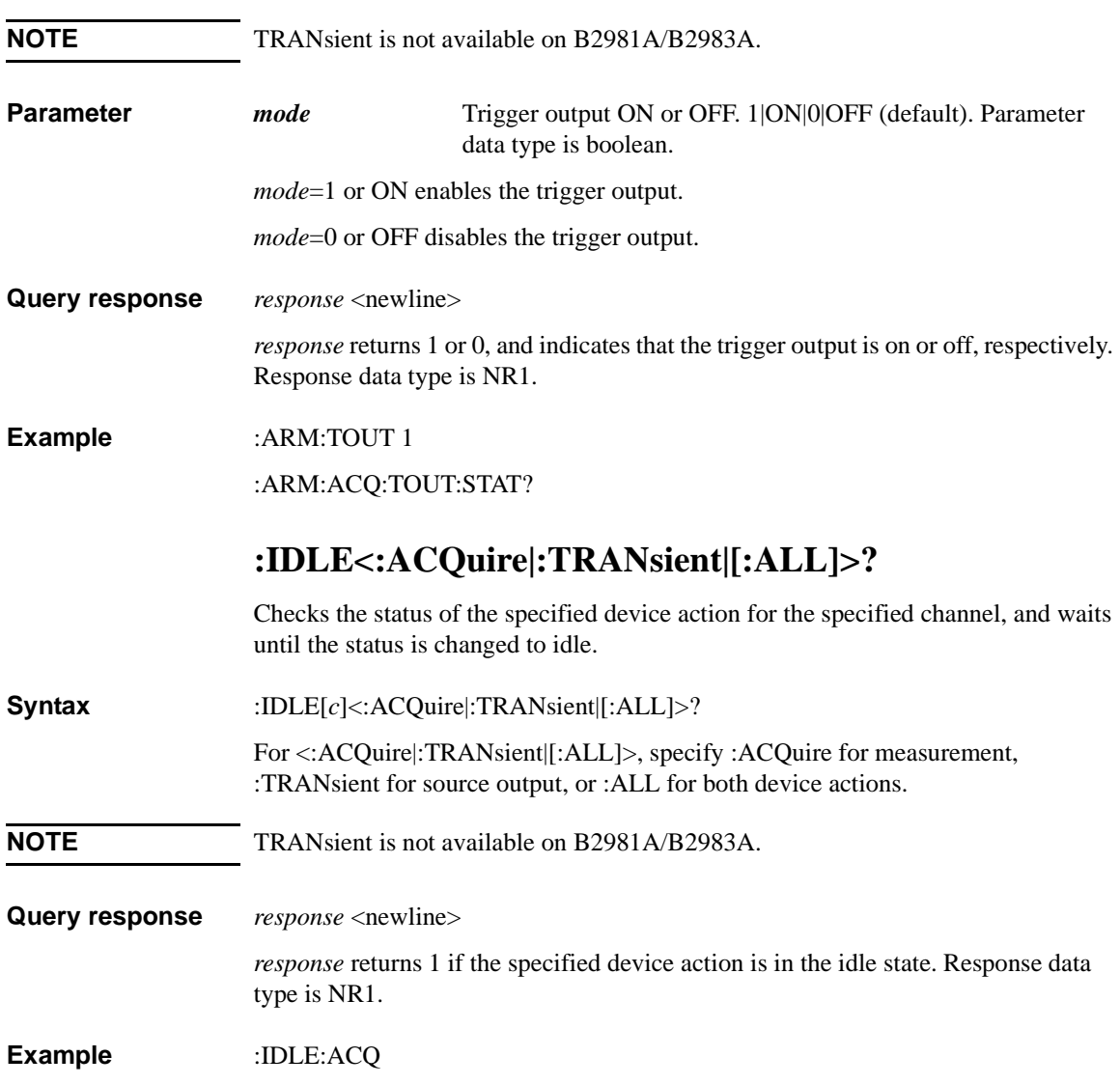

# **:INITiate[:IMMediate]<:ACQuire|:TRANsient|[:ALL]>**

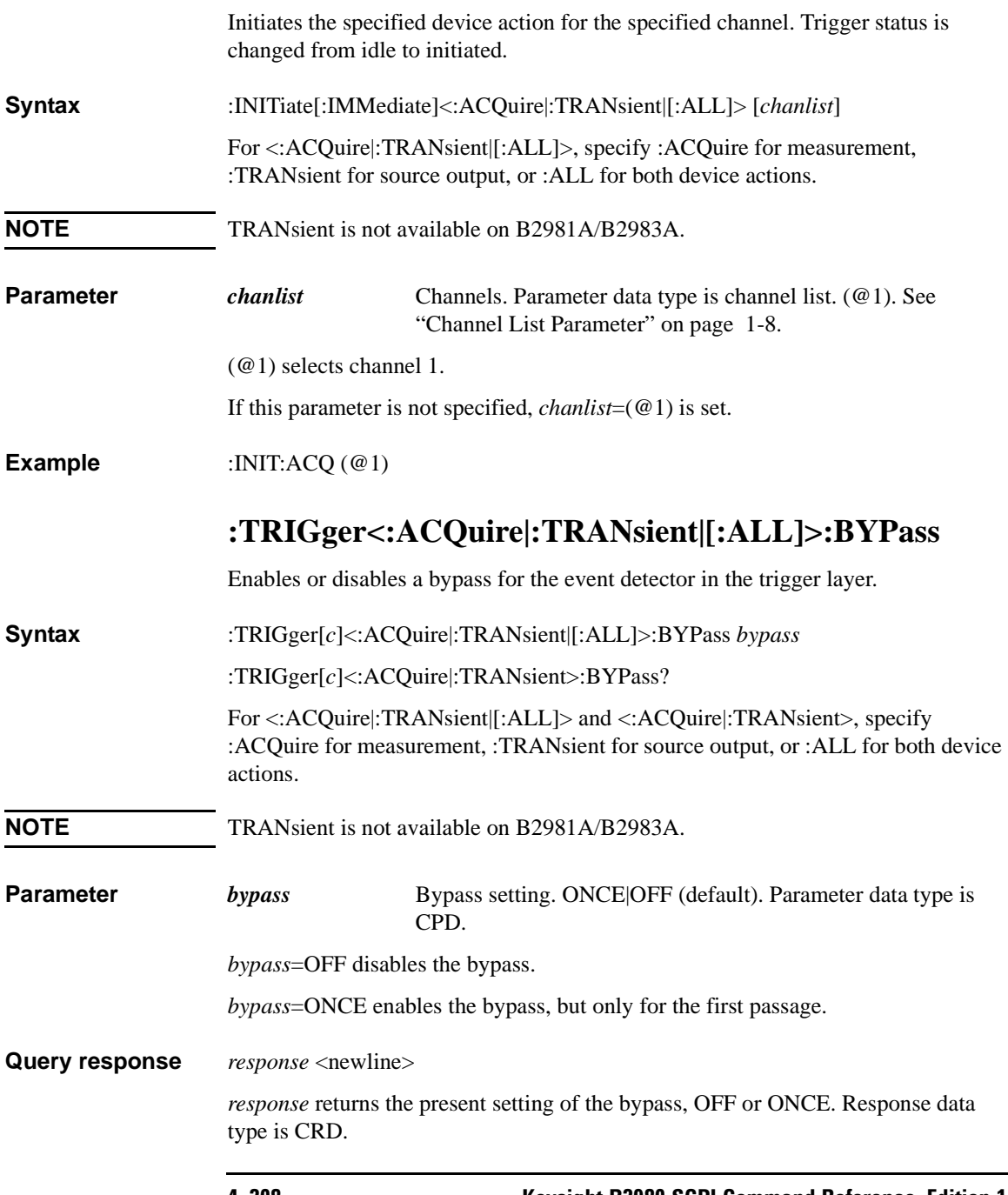

#### **Example** :TRIG:BYP ONCE :TRIG:TRAN:BYP?

## **:TRIGger<:ACQuire|:TRANsient|[:ALL]>:COUNt**

Sets the trigger count for the specified device action.

**Syntax** :TRIGger[*c*]<:ACQuire|:TRANsient|[:ALL]>:COUNt *trigger\_count* :TRIGger[*c*]<:ACQuire|:TRANsient>:COUNt? [*trigger\_count*] :TRIGger[*c*][:ALL]:COUNt? *trigger\_count* For <:ACQuire|:TRANsient|[:ALL]>, specify :ACQuire for measurement, :TRANsient for source output, or :ALL for both device actions. **NOTE** TRANsient is not available on B2981A/B2983A. **Parameter** *trigger\_count* Trigger count. *value* (1 to 100000 or 2147483647)|INFinity| MINimum|MAXimum|DEFault (default is 1). Parameter data type is NRf+. *value*=2147483647 indicates infinity.

Query does not support *trigger\_count*=*value* and INFinity.

*Arm count*  $\times$  *Trigger count* must be less than 100001.

**Query response** *response* <newline>

*response* returns the present setting of trigger count. If a parameter is specified, *response* returns the value assigned to DEF, MIN, or MAX. Response data type is NR1.

**Example** :TRIG:COUN 10

:TRIG:TRAN:COUN?

Subsystem Commands :TRIGger<:ACQuire|:TRANsient|[:ALL]>:DELay

## **:TRIGger<:ACQuire|:TRANsient|[:ALL]>:DELay**

Sets the trigger delay for the specified device action. **Syntax** :TRIGger[*c*]<:ACQuire|:TRANsient|[:ALL]>:DELay *delay* :TRIGger[*c*]<:ACQuire|:TRANsient>:DELay? [*delay*] :TRIGger[*c*][:ALL]:DELay? *delay* For <:ACQuire|:TRANsient|[:ALL]>, specify :ACQuire for measurement, :TRANsient for source output, or :ALL for both device actions. **NOTE** TRANsient is not available on B2981A/B2983A. **Parameter** *delay* Trigger delay, in seconds. *value* (0 to 100000)|MINimum| MAXimum|DEFault (default is 0). Parameter data type is NRf+. Query does not support *delay*=*value*. **Query response** *response* <newline> *response* returns the present setting of trigger delay. If a parameter is specified, *response* returns the value assigned to DEF, MIN, or MAX. Response data type is NR3. **Example** :TRIG:DEL 0.1 :TRIG:TRAN:DEL? **:TRIGger<:ACQuire|:TRANsient|[:ALL]>[:IMMediate ]** Sends an immediate trigger for the specified device action to the specified channel. When the status of the specified device action is initiated, the trigger causes the specified device action.

**Syntax** :TRIGger<:ACQuire|:TRANsient|[:ALL]>[:IMMediate] [*chanlist*] For <:ACQuire|:TRANsient|[:ALL]>, specify :ACQuire for measurement, :TRANsient for source output, or :ALL for both device actions. **NOTE** TRANsient is not available on B2981A/B2983A.

<span id="page-350-0"></span>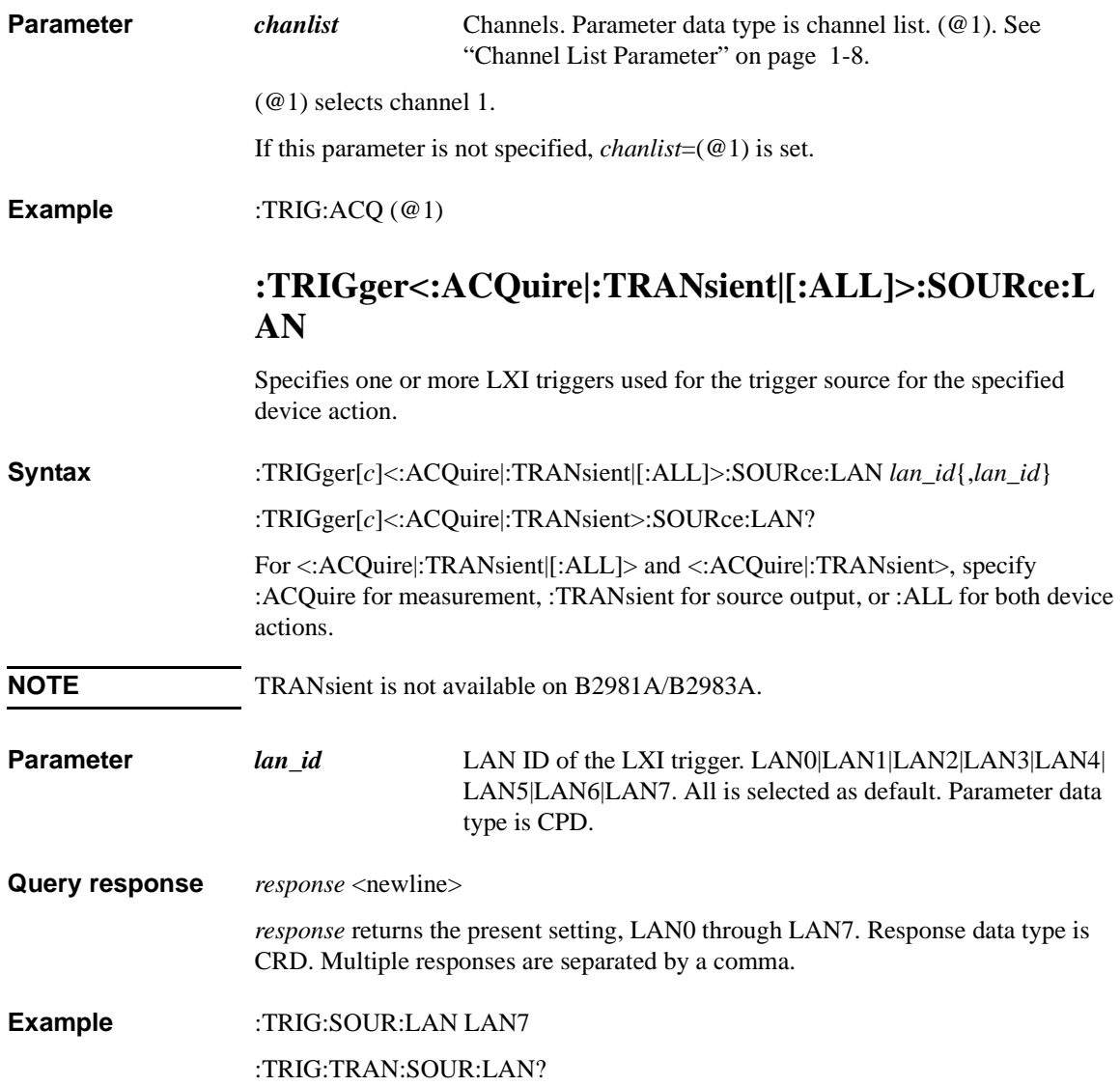

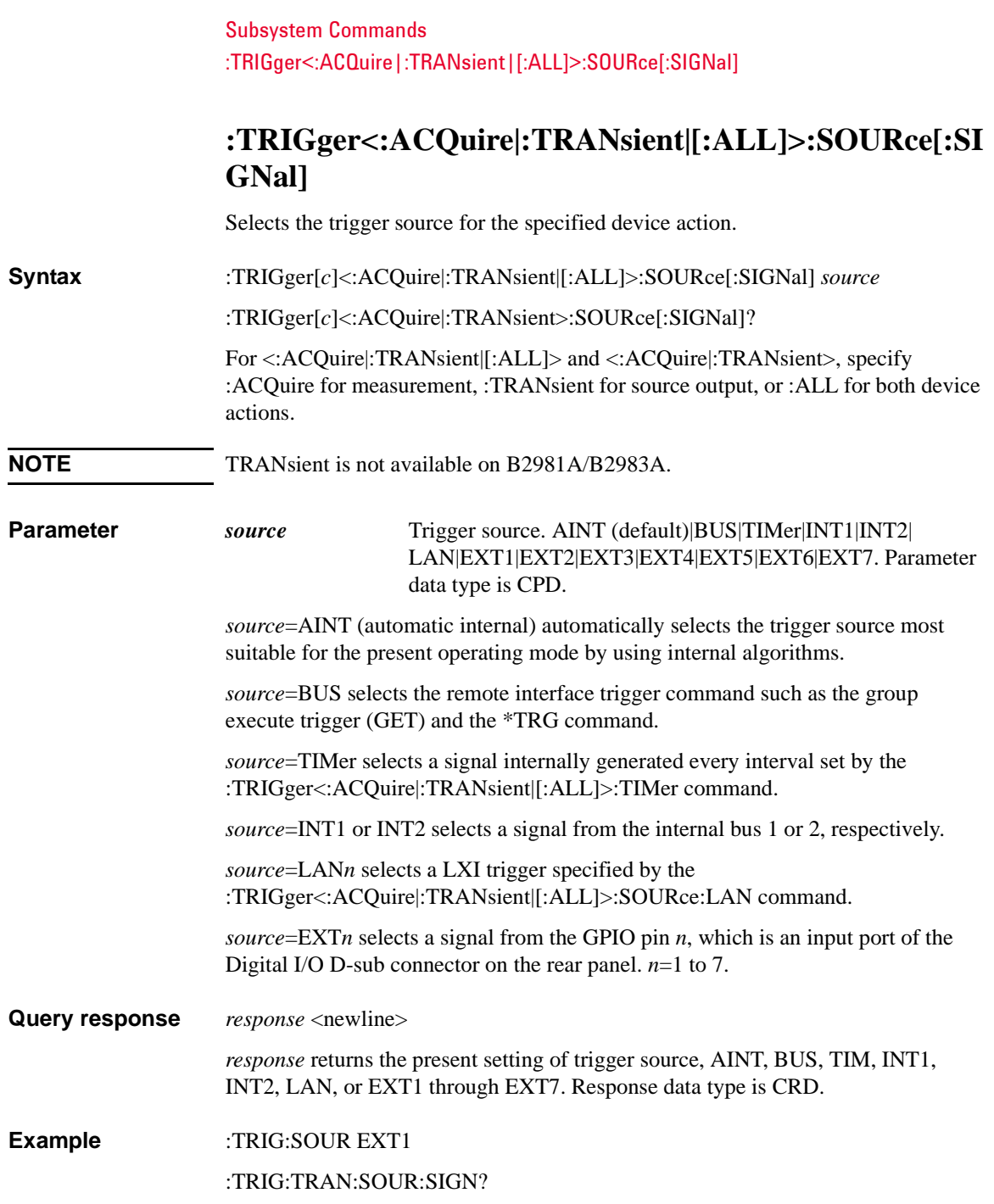

## <span id="page-352-0"></span>**:TRIGger<:ACQuire|:TRANsient|[:ALL]>:TIMer**

Sets the interval of the TIMer trigger source for the specified device action.

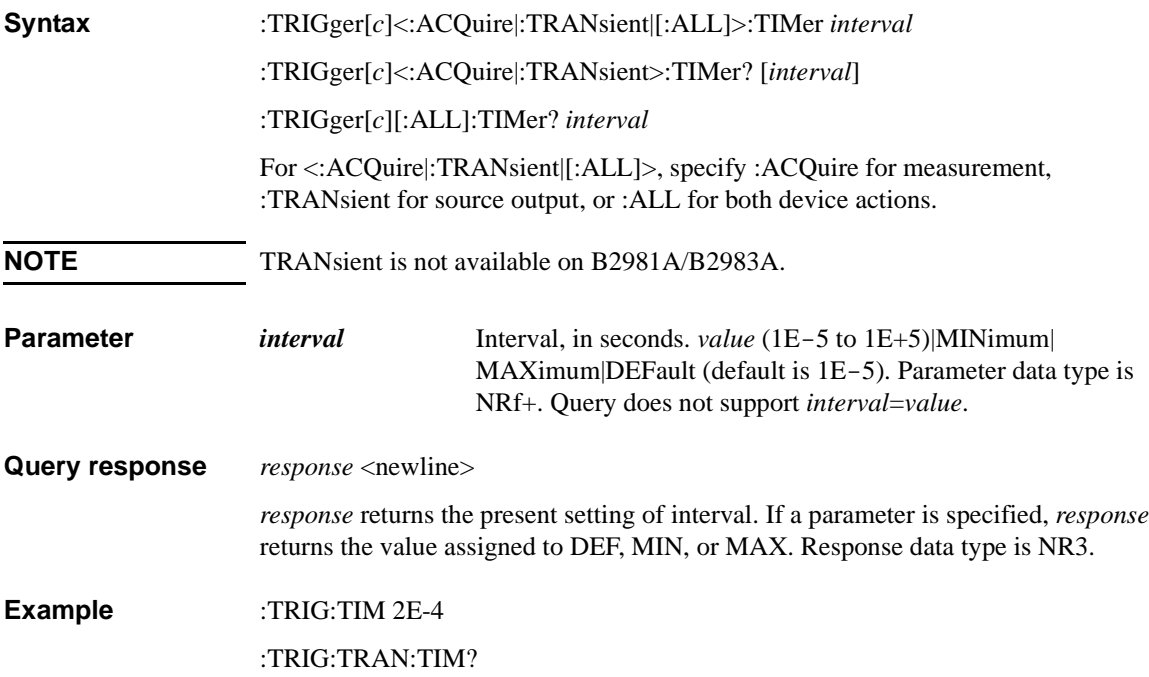

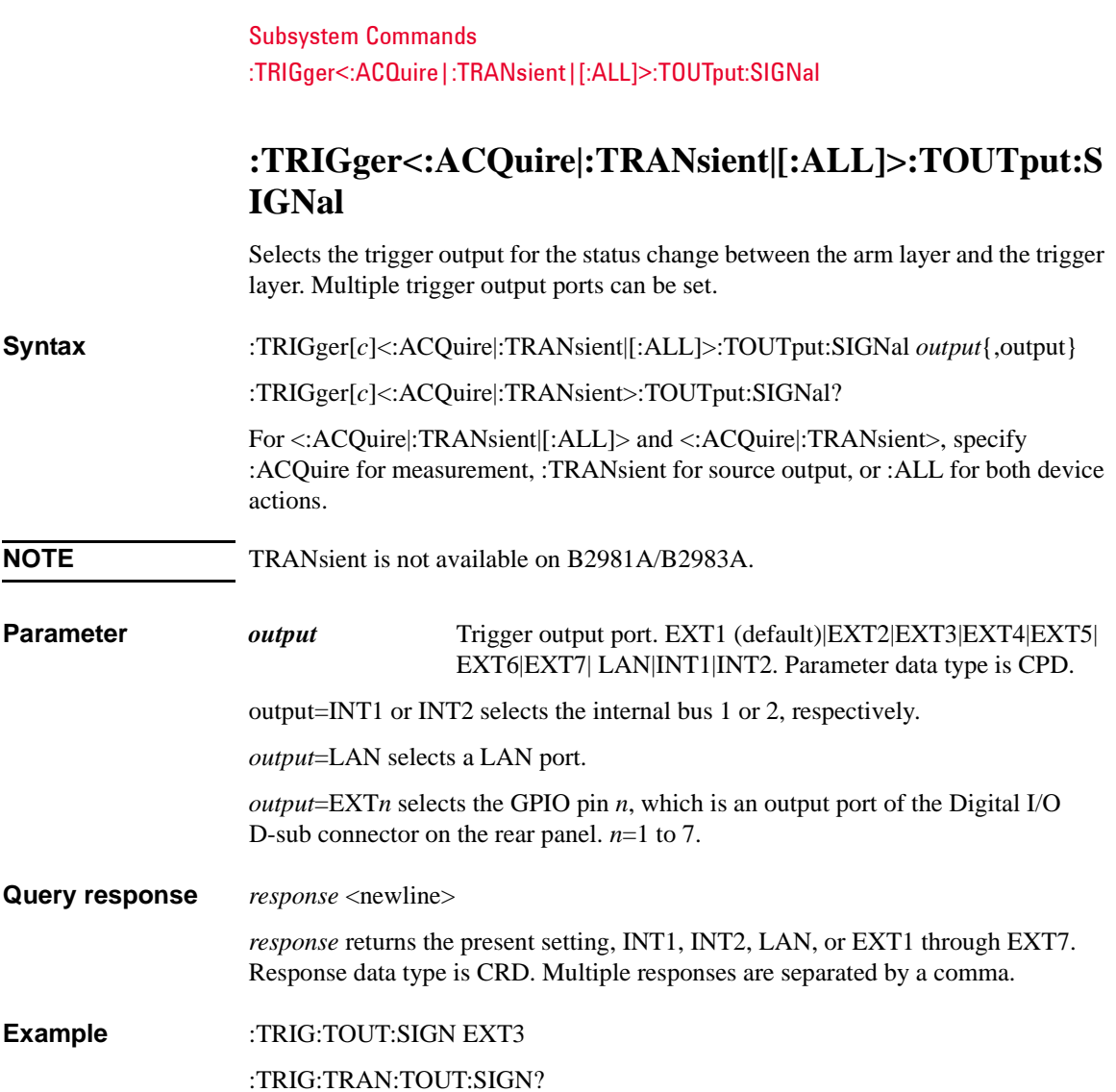

## **:TRIGger<:ACQuire|:TRANsient|[:ALL]>:TOUTput[: STATe]**

Enables or disables the trigger output for the status change between the arm layer and the trigger layer.

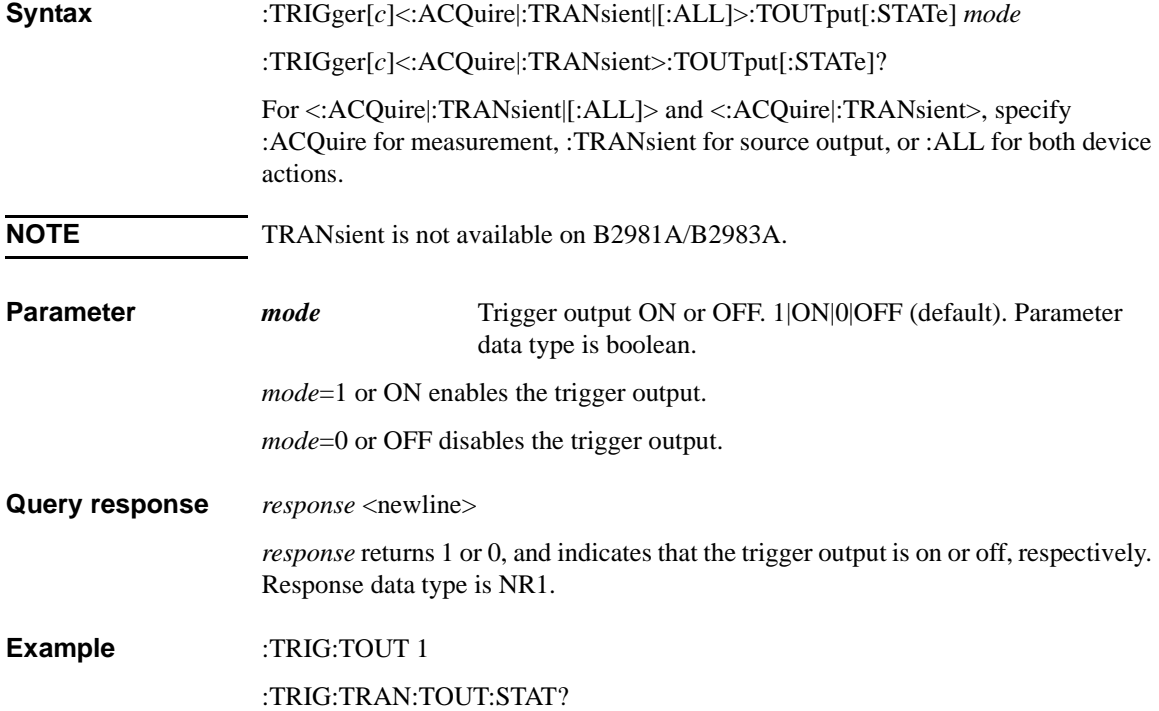

Subsystem Commands :TRIGger<:ACQuire|:TRANsient|[:ALL]>:TOUTput[:STATe]

# **5 Error Messages**

#### Error Messages

This chapter shows the error code/messages returned from Keysight B2980 when any error occurred during a SCPI program is executed.

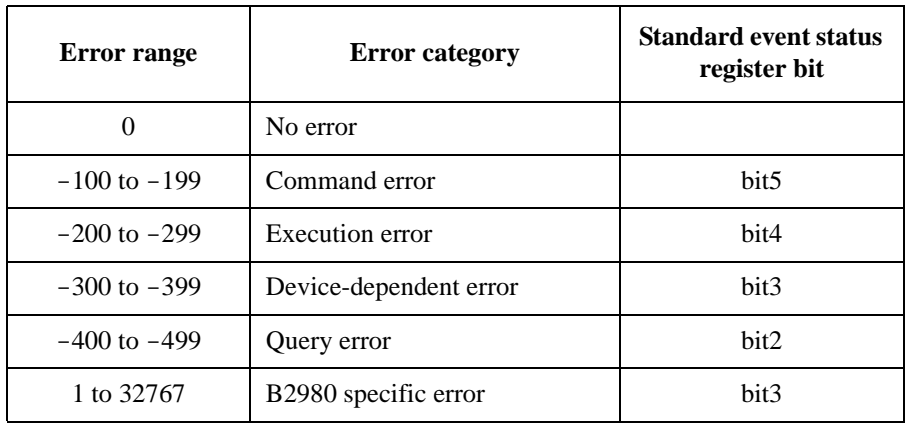

Error messages are classified by error number as listed in the following table.

Negative error numbers (command error, execution error, device-dependent error, query error) are standard SCPI errors.

Positive error numbers are B2980 specific errors, not standard SCPI errors.

When B2980 is in the remote control state, the occurrence of an error (except for error number 0 or emergency error) sets the corresponding bit in the standard event status register. An emergency error sets the corresponding bit in the emergency status register.

If an error occurs, the error number and message are placed in the error queue, which can be read by the : SYSTem: ERROr? query command. Then the front-panel ERR indicator turns on. Errors are cleared by reading them. When all errors are read from the queue, the errors are cleared and the ERR indicator turns off. Errors are retrieved in the FIFO (first-in-first-out) order. The first error returned is the first error that was stored.

The error queue is also cleared by the common command \*CLS, and when power is turned on. The error queue is not cleared by the \*RST command. For these commands, see and [Chapter 3.](#page-122-0)

If more errors have occurred than can fit in the buffer, the last error stored in the queue (the most recent error) is replaced with -350, "Error queue overflow". No additional errors are stored until removing errors from the queue. If no errors have occurred when reading the error queue, the instrument responds with +0, "No error".

## **No Error**

This message indicates that Keysight B2980 has no errors.

**Error 0** No error

The error queue is completely empty. Every error/event in the queue has been read or the queue was purposely cleared by power-on, \*CLS, and so on.

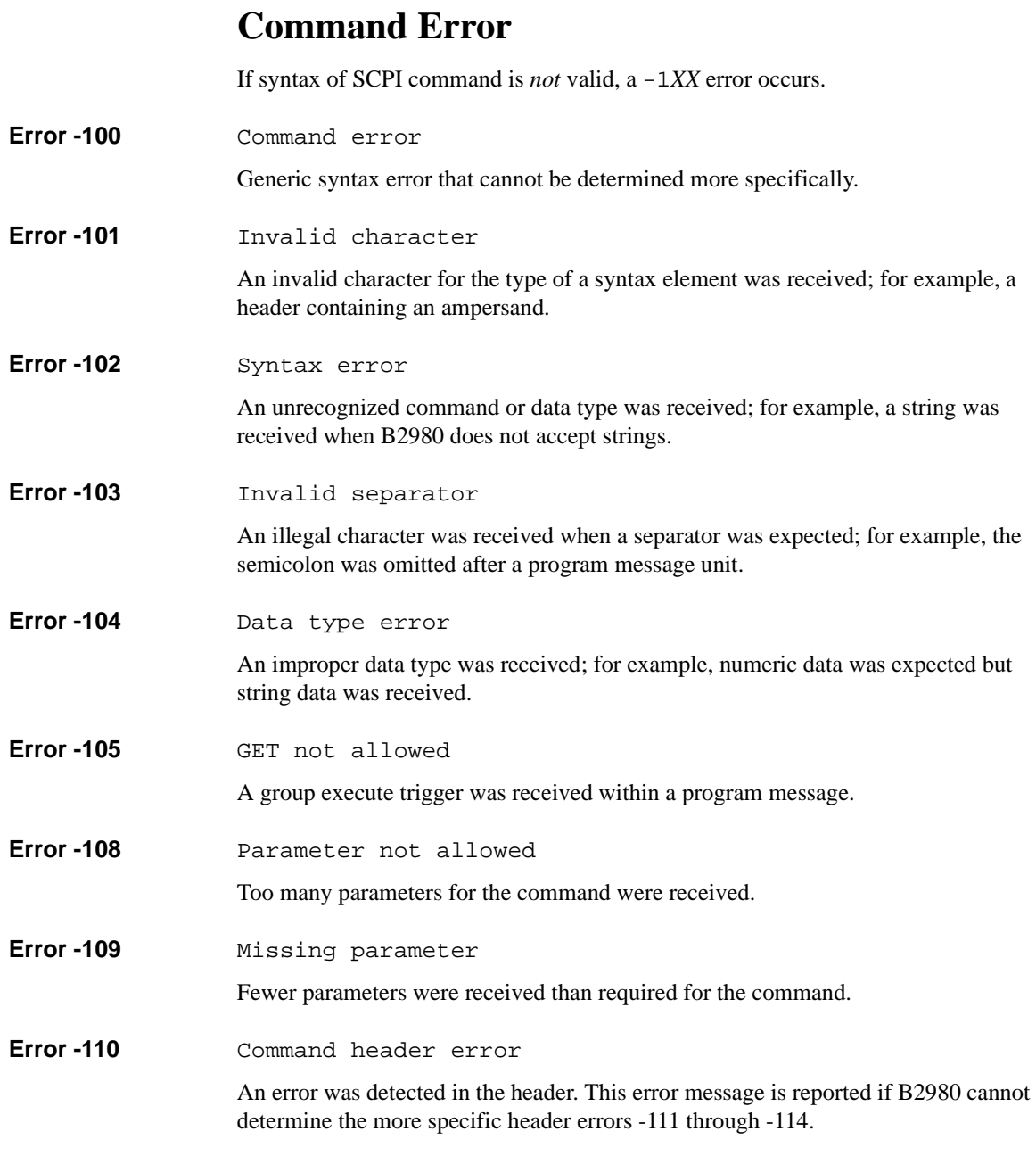
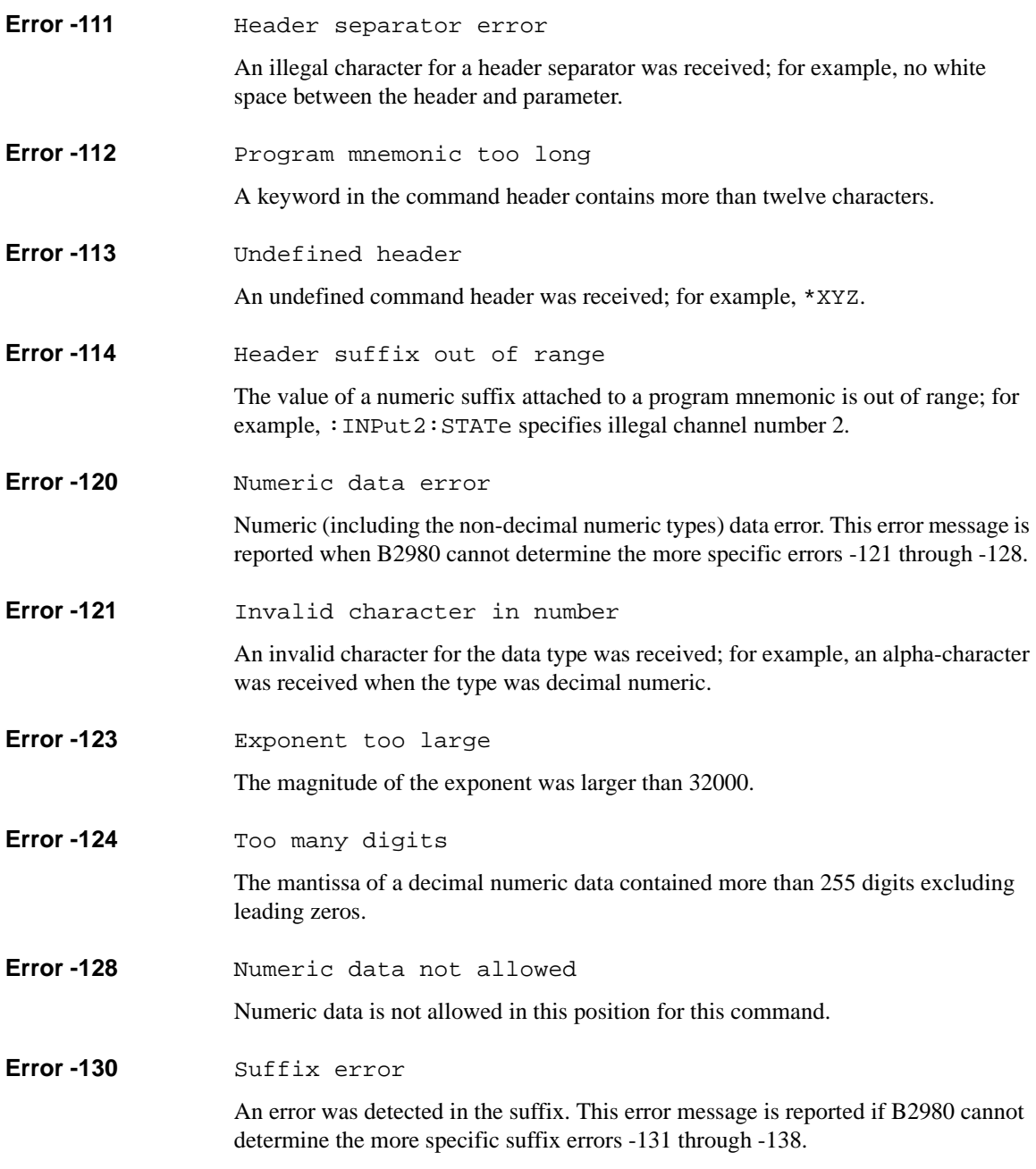

# Error Messages

Command Error

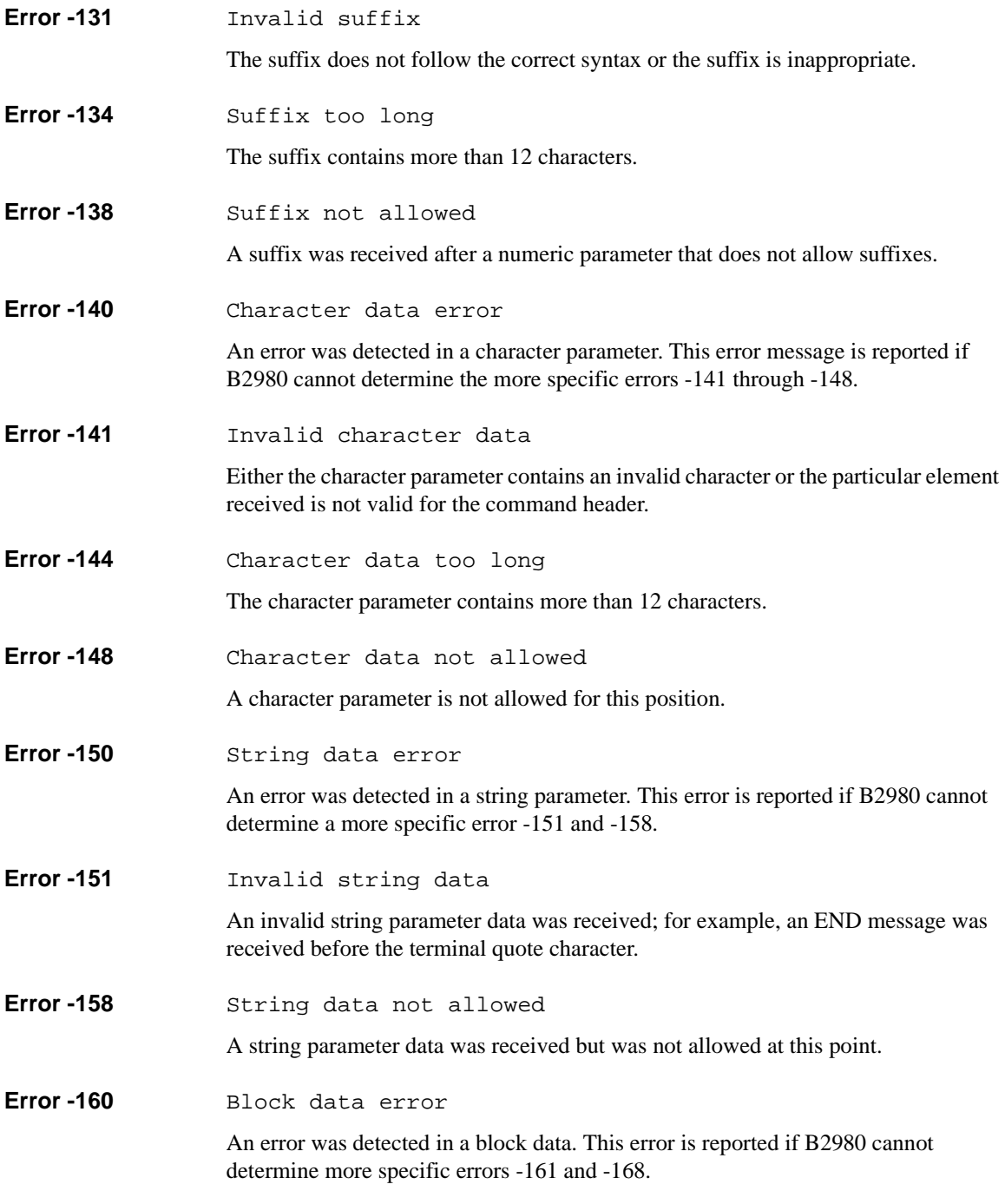

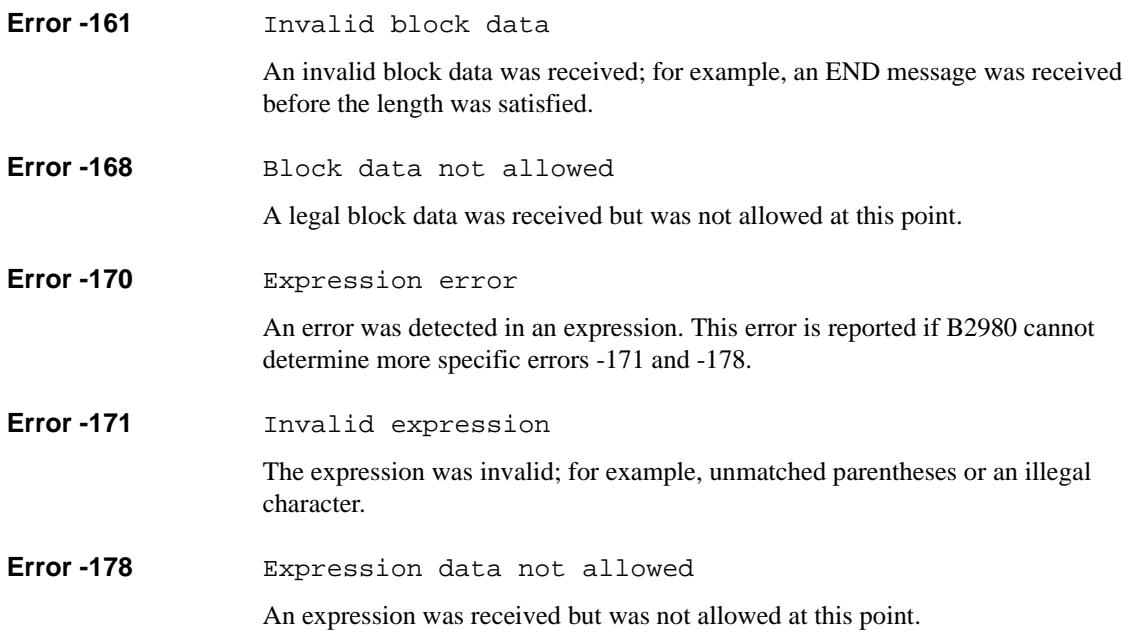

Error Messages Execution Error

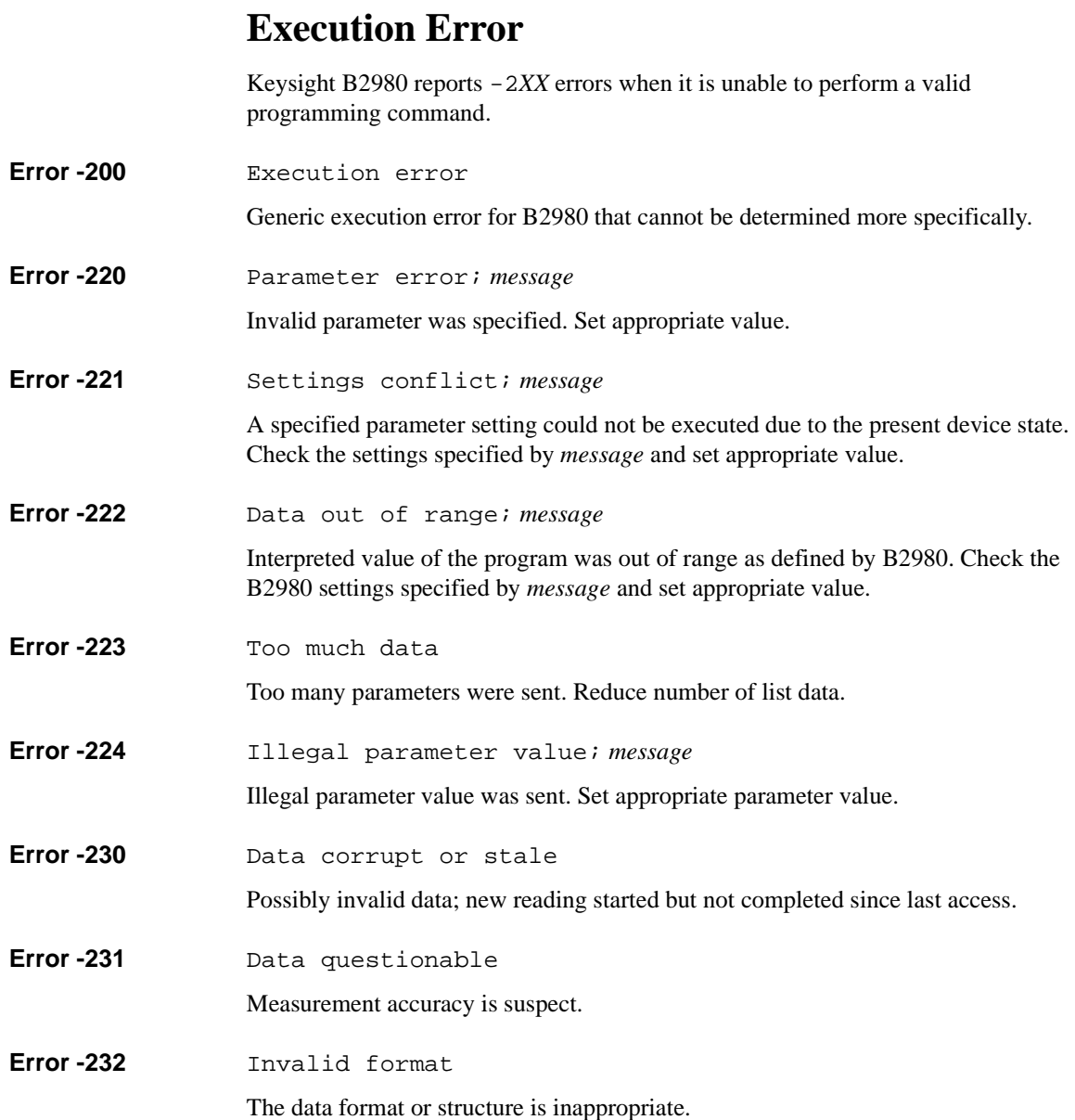

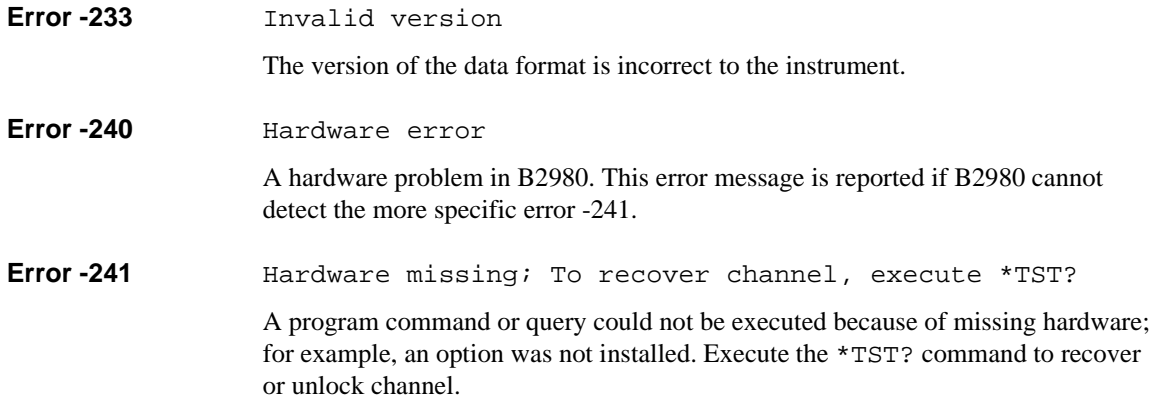

Error Messages Device-Dependent Error

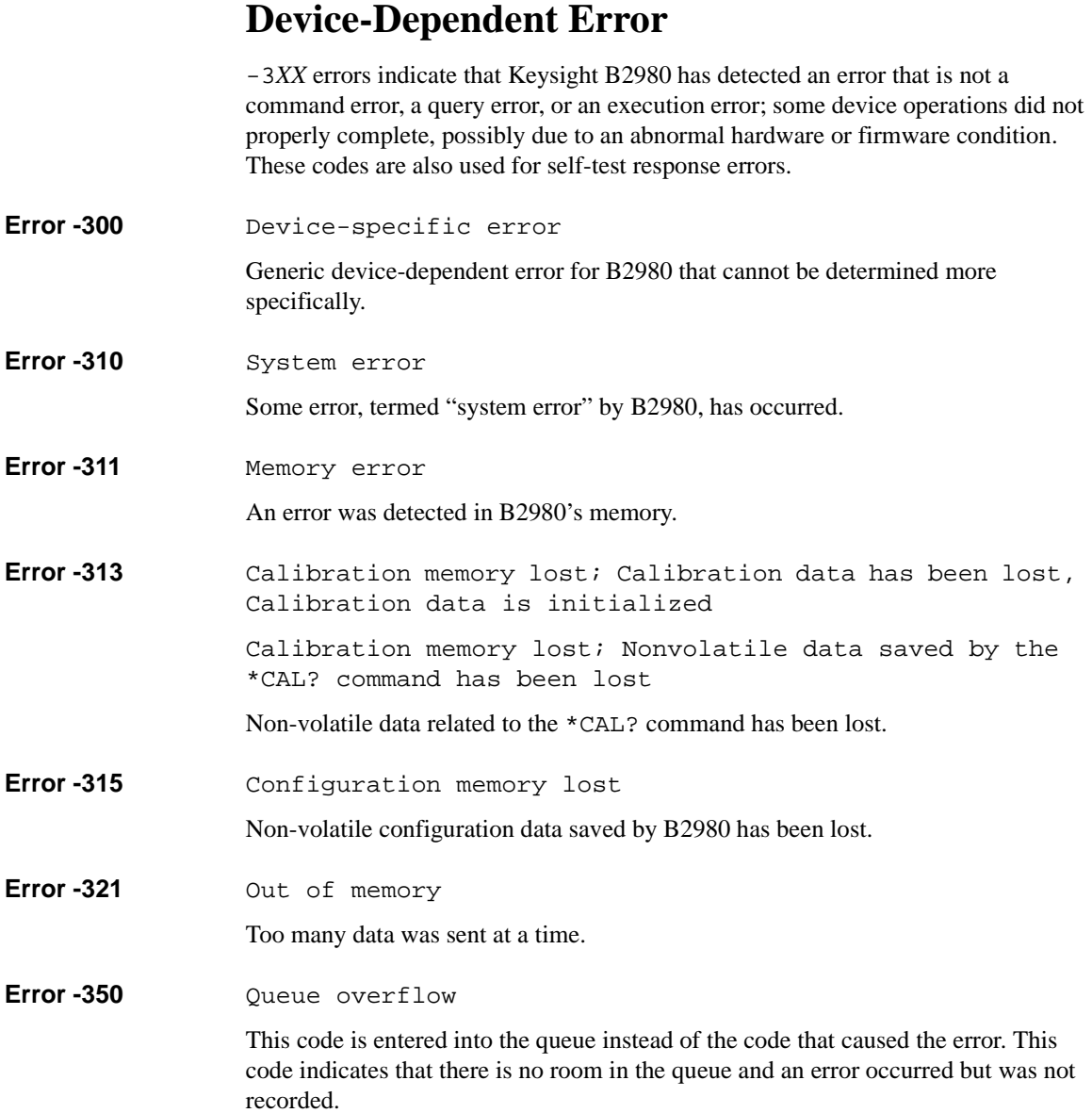

## **Query Error**

If the output queue control of Keysight B2980 detects one of following problems, a -4*XX* error occurs.

- An attempt was made to read data from the output queue when no output data is present or pending.
- Data in the output queue has been lost.
- **Error -400 Query error**

Generic query error for B2980 that cannot be determined more specifically.

**Error -410 Query INTERRUPTED** 

A condition causing an INTERRUPTED query error occurred; for example, a query followed by DAB or GET before a response was completely sent.

**Error -420 Query UNTERMINATED** 

A condition causing an UNTERMINATED query error occurred; for example, B2980 was addressed to talk and an incomplete program message was received.

**Error -430 Query DEADLOCKED** 

A condition causing a DEADLOCKED query error occurred; for example, both input buffer and output buffer are full and B2980 cannot continue.

**Error -440** Ouery UNTERMINATED after indefinite response

A query was received in the same program message after a query requesting an indefinite length response was executed.

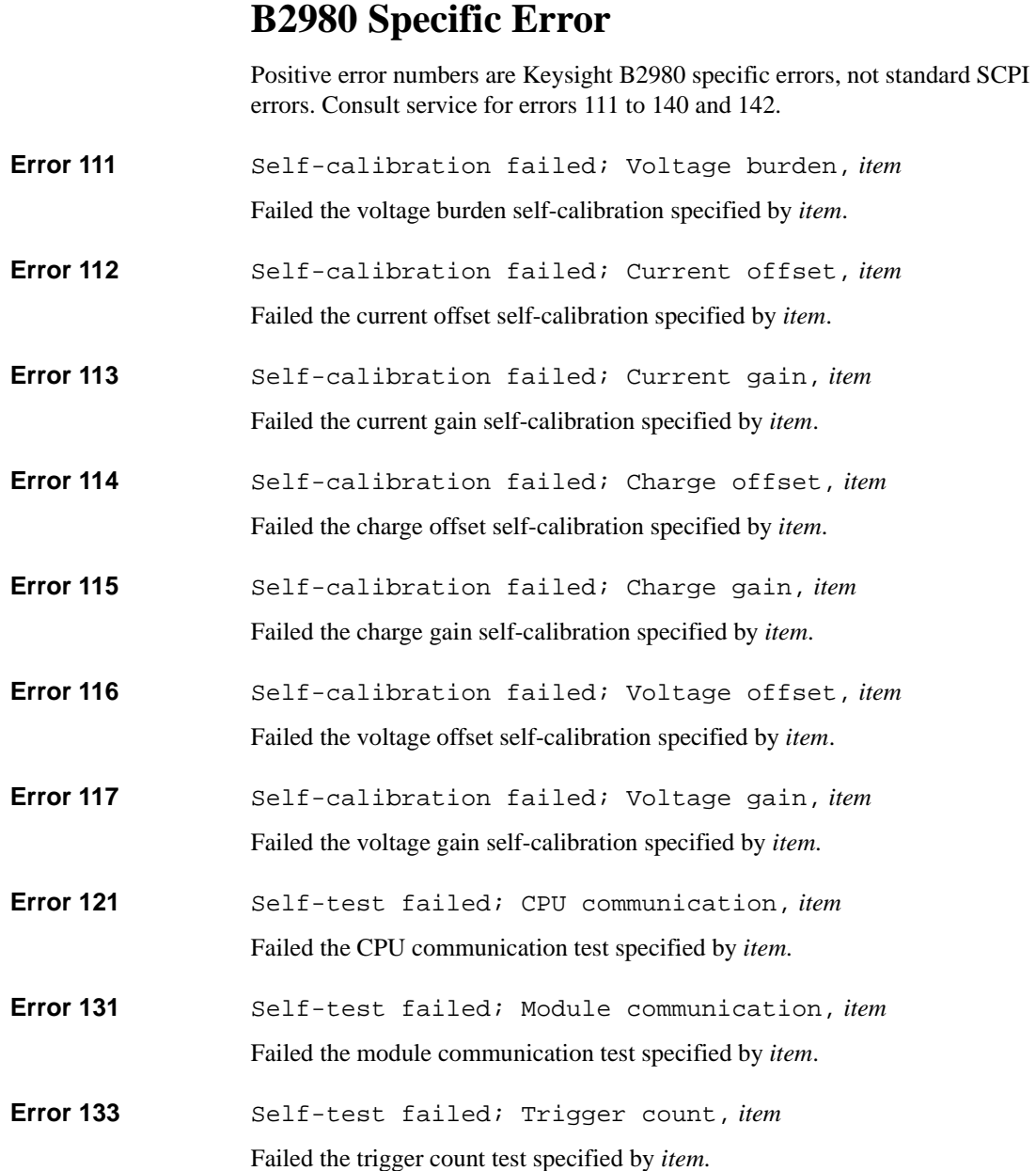

- **Error 134** Self-test failed; I ADC, *item* Failed the current ADC test specified by *item*.
- **Error 135** Self-test failed; V ADC, *item* Failed the voltage ADC test specified by *item*.
- **Error 136** Self-test failed; I measure, *item* Failed the current measurement test specified by *item*.
- **Error 137** Self-test failed; Q measure, *item* Failed the charge measurement test specified by *item*.
- **Error 138** Self-test failed; Burden DAC, *item* Failed the burden DAC test specified by *item*.
- **Error 140** Self-test failed; Temperature sensor, *item* Failed the temperature sensor test specified by *item*.
- **Error 141** Self-test skipped; To recover module, execute \*TST?
- **Error 142** Self-test failed; SDRAM
- **Error 143** Self-test failed; Voltage source, *item* Failed the voltage source test specified by *item*.
- **Error 144** Self-test failed; Battery, *item* Failed the battery test specified by *item*.
- **Error 201** Not able to perform requested operation
- **Error 202** Not allowed; Instrument locked by another I/O session The requested operation is not allowed because the instrument is locked by another I/O session. The instrument must be unlocked.
- **Error 203** Not able to execute while instrument is measuring

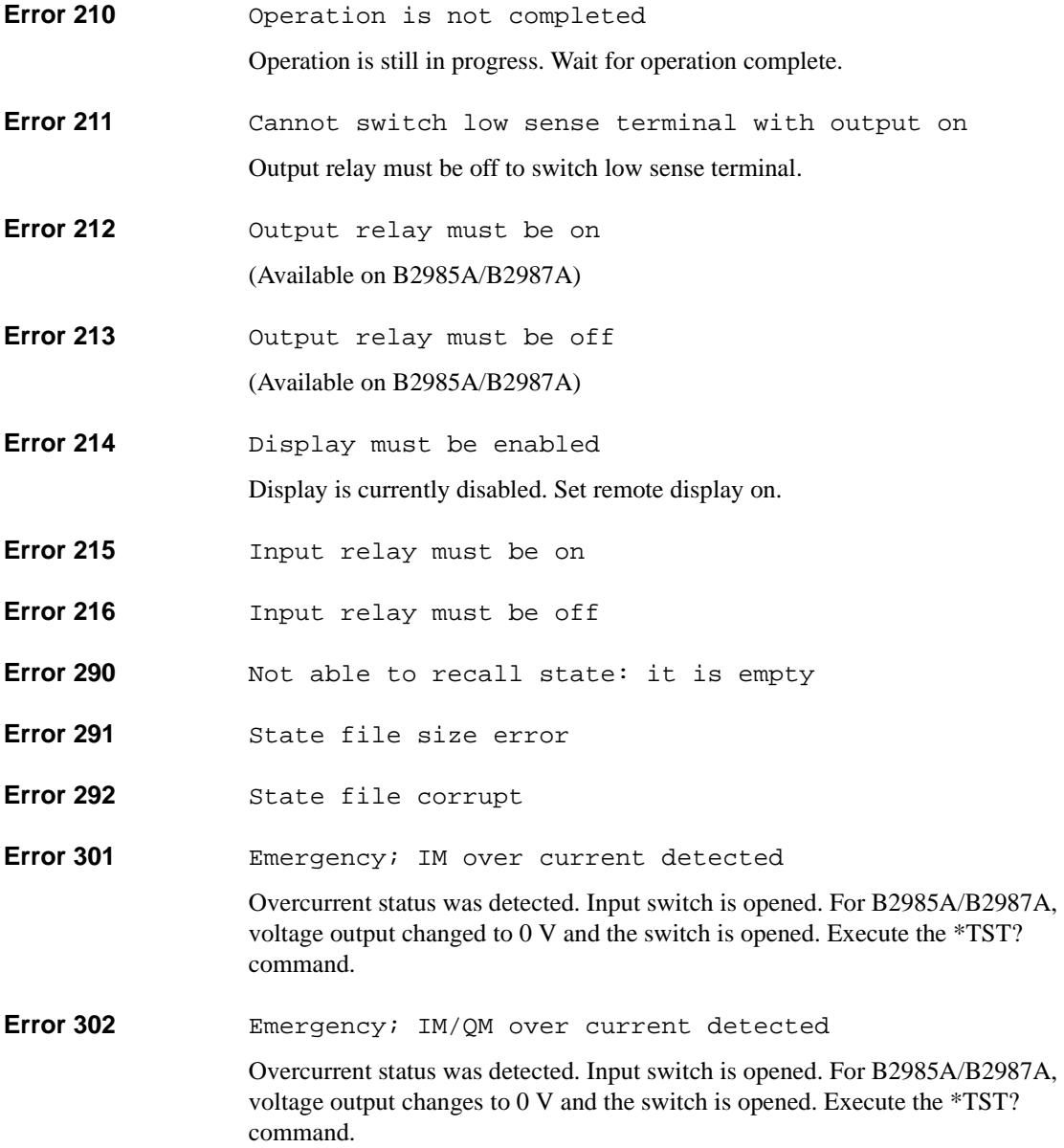

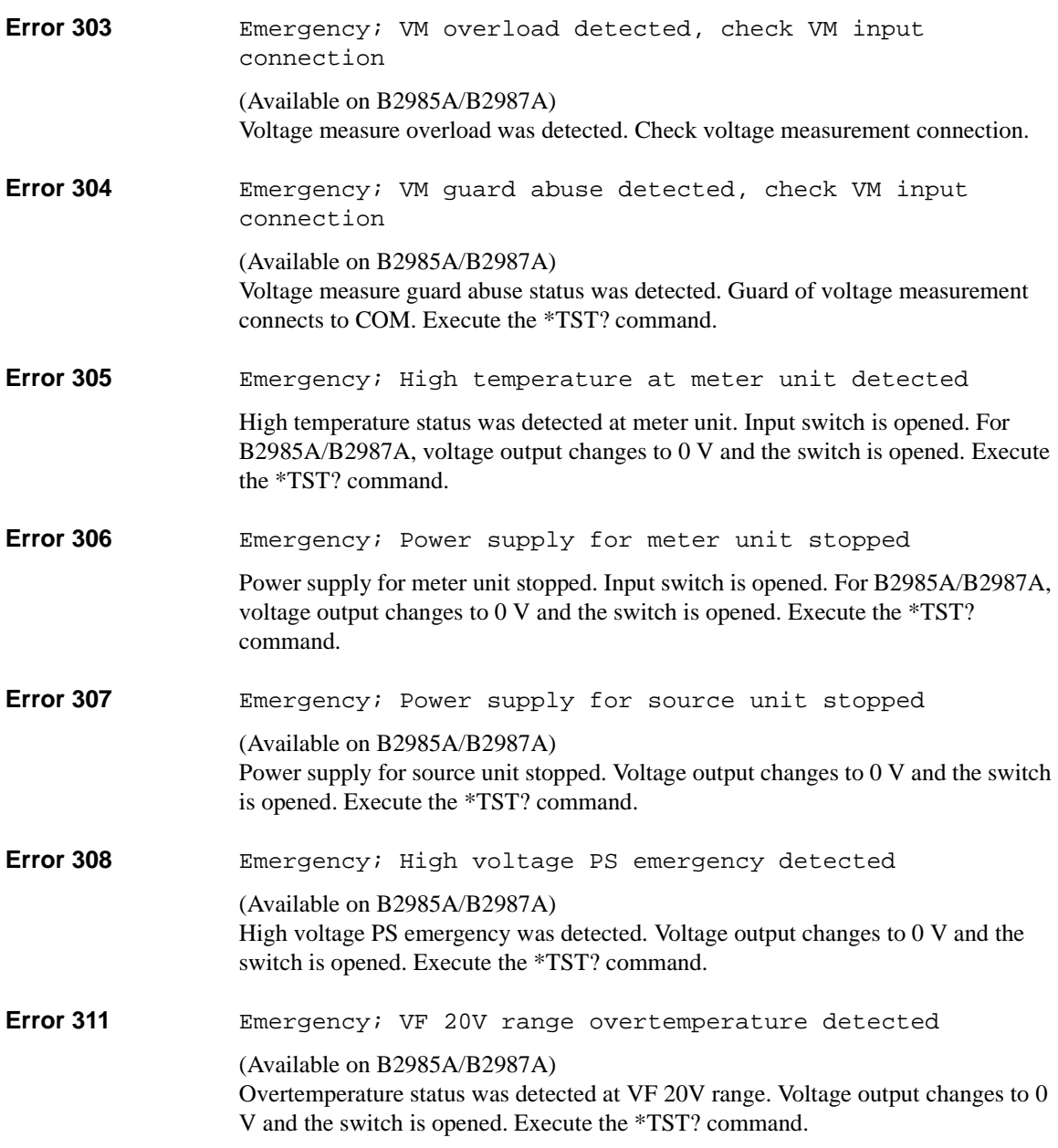

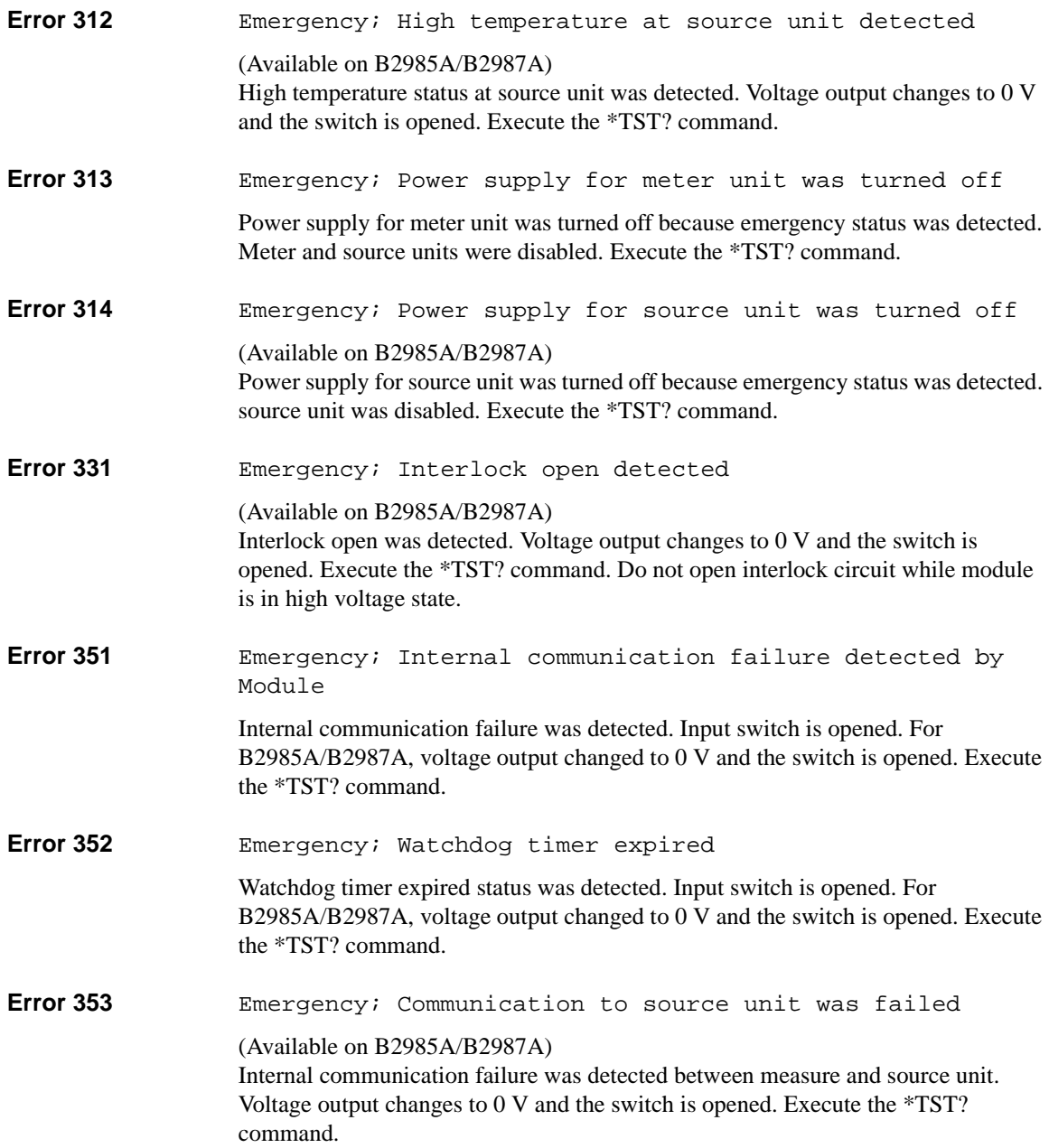

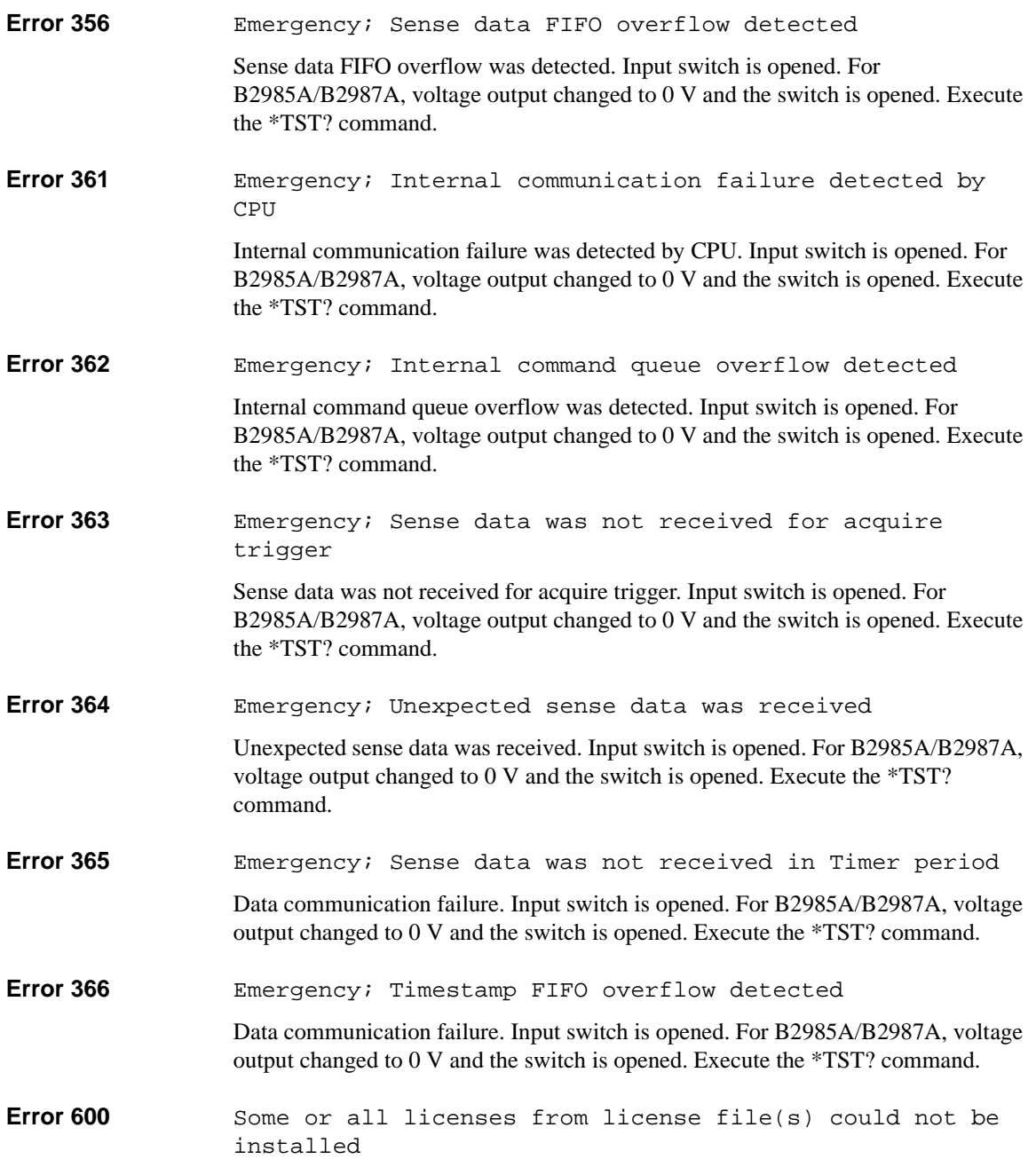

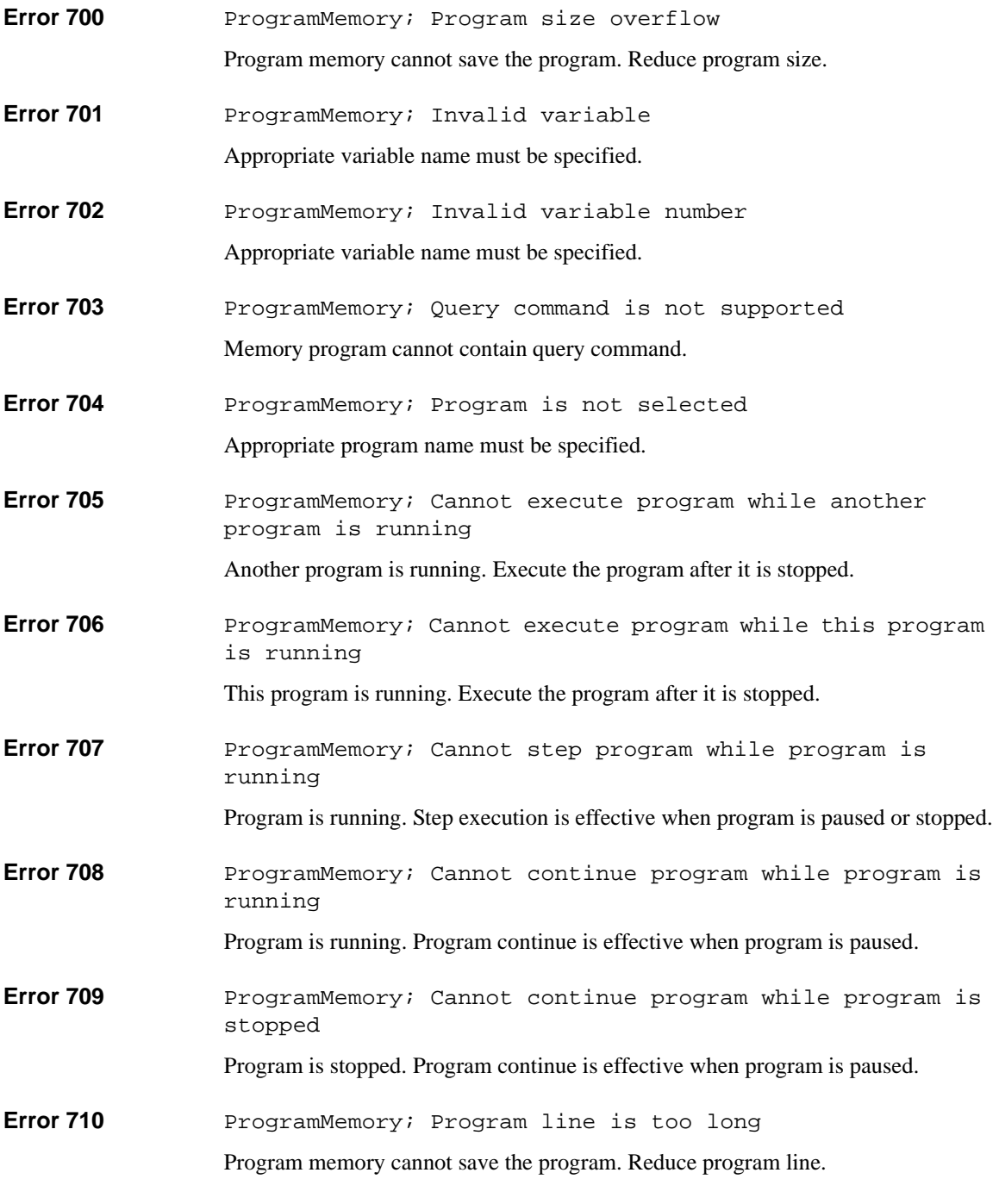

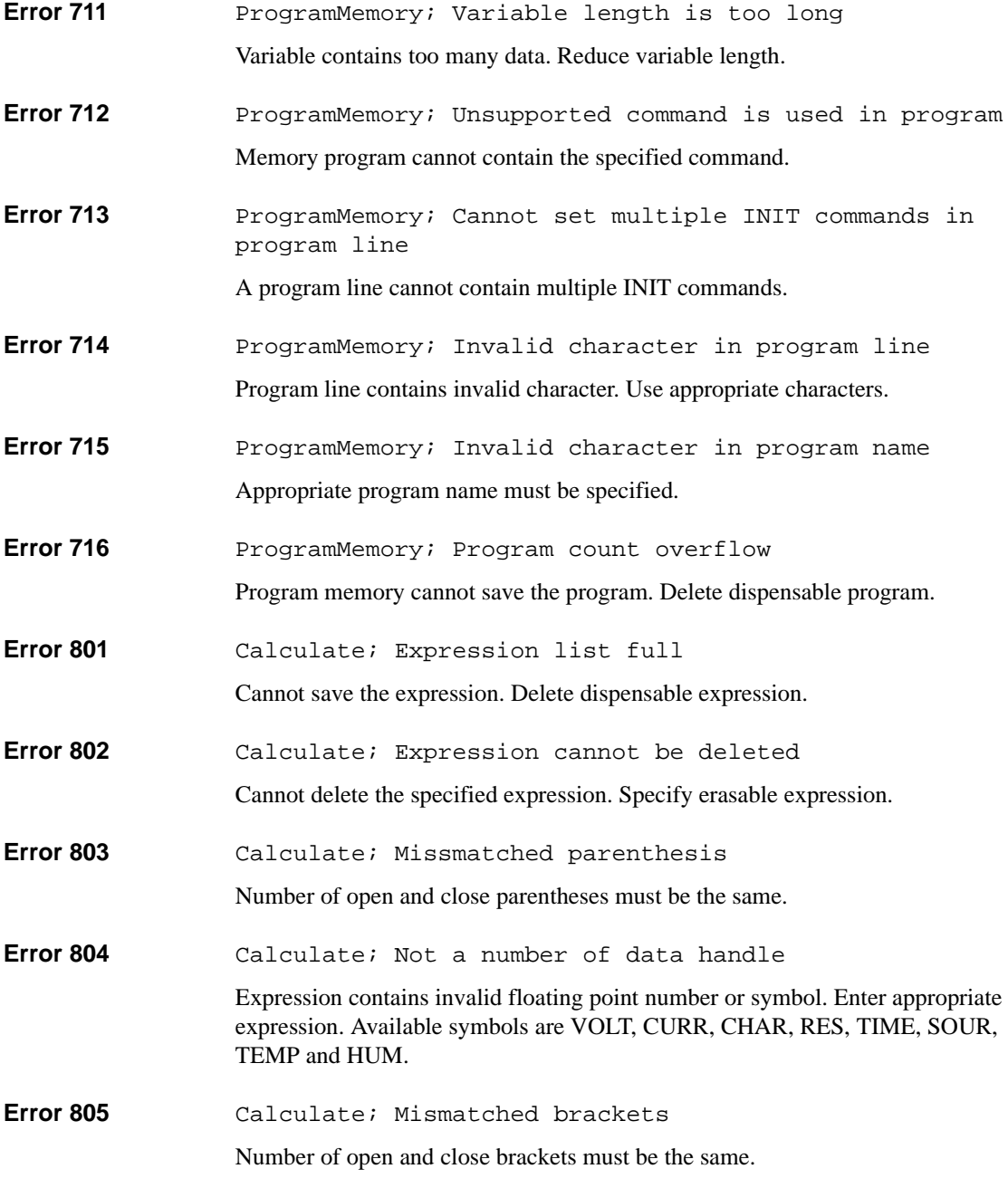

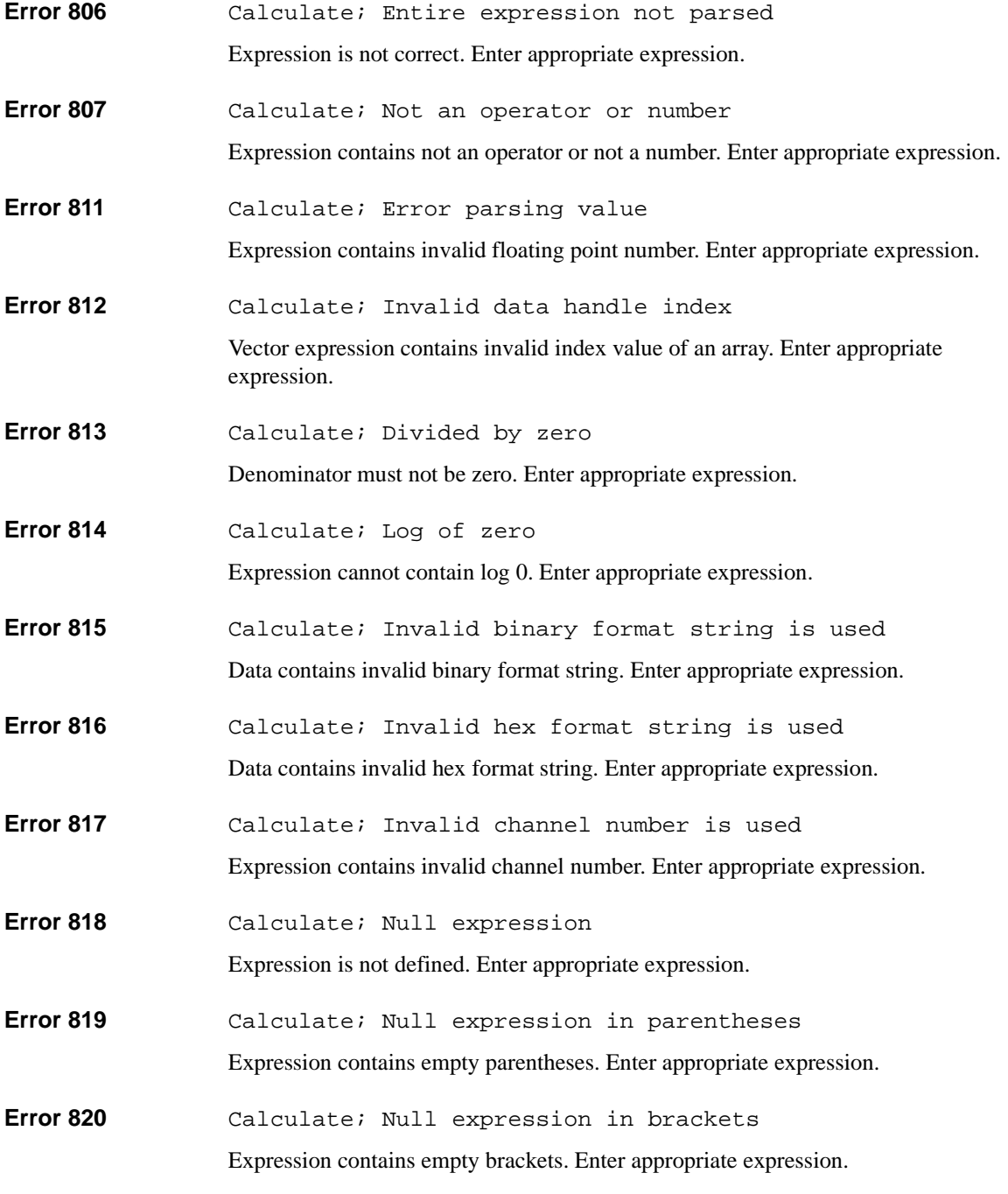

- **Error 822** Calculate; Missmatched trigger counts Trigger count of grouped channels must be the same.
- **Error 823** Calculate; Missmatched vector lengths Vector length of grouped channels must be the same.
- **Error 824** Calculate; Invalid character in math name Appropriate math expression name must be specified.
- **Error 861** Trace; Illegal with storage active Storage device must be idle to perform the requested operation.
- **Error 862** Trace; No trace data

Trace buffer must contain data to perform the requested operation.

- **Error 870** Macro file size error Macro file size error. Reduce file size.
- **Error 871** Cannot create state data on non-volatile memory
- **Error 872** Cannot create data on non-volatile memory
- **Error 873** Cannot save list sweep data
- **Error 900** Internal system error
- **Error 950** Unsupported parameter Specified parameter is not supported by this model.
- **Error 951** Unsupported command
	- Specified command is not supported by this model.

This information is subject to change without notice. © Keysight Technologies 2014 Edition 1, August 2014

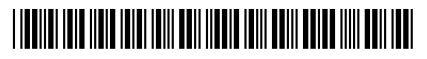

B2980-90030 www.keysight.com

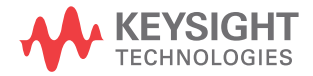